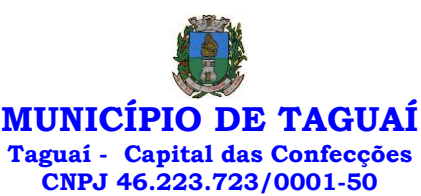

**PROCESSO n° 351/2021 MODALIDADE DE LICITAÇÃO: PREGÃO PRESENCIAL 48/2021 INÍCIO DA LICITAÇÃO: 30/12/2021 DATA DA REALIZAÇÃO: 18/01/2022 HORÁRIO: 08:00 HORAS LOCAL: PAÇO MUNICIPAL-SETOR DE LICITAÇÕES E CONTRATOS TIPO DE LICITAÇÃO: MENOR PREÇO GLOBAL**

## **OBJETO: CONTRATAÇÃO DE EMPRESA PARA FORNECIMENTO DA LICENÇA DE USO DE SOFTWARE POR PRAZO DETERMINADO, COM ATUALIZAÇÃO MENSAL, QUE GARANTA AS ALTERAÇÕES LEGAIS, CORRETIVAS E EVOLUTIVAS, INCLUINDO CONVERSÃO, IMPLANTAÇÃO E TREINAMENTO, PARA A PREFEITURA E CÂMARA MUNICIPAL DE TAGUAÍ, EM DIVERSAS ÁREAS DO MUNICÍPIO.**

**EDER CARLOS FOGAÇA DA CRUZ**, Prefeito do Município de Taguaí, Estado de São Paulo, de conformidade com o estabelecido no Decreto n.º 009/2006 de 01 de fevereiro de 2006, torna público que encontra-se aberta, nesta unidade, licitação na modalidade, tipo, número de processo, número de modalidade e objetivo descritos em epígrafe.

Este certame será regido pelos princípios de Direito Público, pelo inciso XXI e caput do artigo 37 da Constituição da República Federativa do Brasil, pela Lei Federal nº 10.520, de 17 de julho de 2002, pelo Decreto Estadual nº 49.722, de 24 de junho de 2005, aplicando-se, subsidiariamente, no que couberem, as disposições da Lei Federal nº 8.666, de 21 de junho de 1993, da Lei Estadual nº 6.544, de 22 de novembro de 1989, do Decreto Estadual nº 47.297, de 6 de novembro de 2002, do Decreto Estadual nº 63.722, de 21 de setembro de 2018, da Lei Complementar nº 123, de 14 de dezembro de 2006, e alterações, Decreto nº 10.540, de 5 de novembro de 2020 ( SIAFIC ) e das demais normas regulamentares aplicáveis à espécie.

- I) Memorial Descritivo (Anexo I).
- II) Termo de Credenciamento (Anexo II).
	- a) Informação de Endereço Eletrônico (e-mail) para fins de comunicação oficial Via Internet à licitante que participante (e-mail comercial e pessoal do representante)
	- b) Declaração de Enquadramento "ME ou EPP" e Requerimento Para a Alteração de Direto de Preferência.
	- c) Declaração de Cumprimento dos Requisitos de Habilitação.
	- d) Declaração de Existência de Impedimento de Licitar ou Contratar Com a Administração.
	- e) Declaração que atende ao disposto no inciso XXXIII do art. 7º da Constituição Federal e inciso V do artigo 27 da Lei Federal n.º 8.666.
- III) Proposta de Preço (Anexo III).
- IV) Declaração de elaboração independente de proposta e atuação conforme ao marco legal anticorrupção (ANEXO IV)
- V) Minuta de Contrato (Anexo V).
- VI) Anexo LC 01 Termo de Ciência e de Notificação. (Anexo VI)
- VII) Anexo LC 03 Declaração de Documentos à Disposição do TCE-SP. (Anexo VII)
- VIII) Nomeação para Acompanhamento da Execução do Contrato. (Anexo VIII)
- IX) Recibo de Retirada de Edital Pela Internet. (Anexo IX)

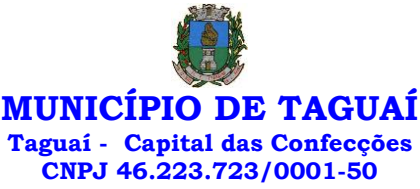

X) Declaração de exequibilidade. (Anexo X)

### **1 - DO OBJETO**

1.1 - O Objeto da presente licitação encontra-se descrito no Anexo I deste edital do qual faz parte integrante.

1.2 – Encontra-se também no Anexo I deste edital as disposições específicas e condições para assinatura do contrato para execução do objeto desta licitação.

#### 2 - DA PARTICIPAÇÃO

2.1 - Poderão participar desta licitação as empresas que:

2.1.1 - desempenhem atividade pertinente e compatível com o objeto deste Pregão;

2.1.2 - atendam aos requisitos de classificação das propostas exigidos neste Edital e comprovem possuir os documentos de habilitação requeridos.

2.2 - É vedada a participação de empresas que além das vedações estabelecidas pelo artigo 9º da Lei Federal nº 8.666/93, também sejam:

2.2.1 - consórcios de empresas, qualquer que seja sua forma de constituição;

2.2.2 - empresas declaradas inidôneas e não reabilitada para licitar ou contratar com qualquer órgão ou entidade da Administração Pública Direta ou Indireta das esferas federal, estadual ou municipal;

2.2.3 - Impedidas e suspensas de licitar e/ou contratar nos termos do inciso III do artigo 87 da Lei Federal nº 8.666/93 e suas alterações, do artigo 7º da Lei Federal nº 10.520/02 e da Súmula n° 51 do Tribunal de Contas do Estado de São Paulo;

2.2.4 - Impedidas de licitar e contratar nos termos do artigo 10 da Lei Federal nº 9.605/98 e impedidas de contratar para os fins estabelecidos pela Lei Estadual nº 10.218/99;

2.2.5 - empresas com falência decretada ou concordatária, salvo quando apresentar comprovante da homologação/deferimento pelo juízo competente do plano de recuperação judicial/extrajudicial em vigor.

2.2.6 - servidor, dirigente do órgão ou responsável pela licitação que tenha participação direta ou indireta com o licitante. Considera-se participação indireta a existência de qualquer vínculo de natureza técnica, comercial, econômica, financeira, trabalhista ou de parentesco consanguíneo ou afim até o 3.º na forma da lei civil.

2.2.7 - estrangeiras que não funcionem no País;

2.3 - Todos os interessados em participar do certame poderão se cadastrar nesta prefeitura até 1.º dia útil anterior ao recebimento dos envelopes de n.º 01, n.º 02 e n.º 03 (apresentando toda a documentação descrita nos artigos 28 a 31 da Lei Federal n.º 8.666/93 e demais alterações), com fins de obtenção do Certificado de Registro Cadastral - CRC

2.4 - Qualquer solicitação, informação pertinente ao edital será esclarecida na Prefeitura Municipal de Taguaí, à Praça Expedicionário Antônio Romano de Oliveira, n.º 44, Centro, em Taguaí, durante o dia no horário normal de expediente das, 7h às 11h e 30min e das 13h às 17h.

2.5 – Para que as empresa enquadradas como ME e EPP recebam tratamento diferenciado de que trata a Lei Complementar 123/06 e 147/14, vide disposições específicas constantes no ANEXO I.

## **3- DA REALIZAÇÃO DA SESSÃO PÚBLICA DE PREGÃO**

3.1 - A sessão do Pregão será realizada no Paço Municipal da PREFEITURA MUNICIPAL DE TAGUAI,

*Praça Expedicionário Antonio Romano de Oliveira nº 44 – Telefone (14) 3386-9040 CEP 18890-000 – Taguaí– SP e-mail[: licitacao@taguai.sp.gov.br](mailto:licitacao@taguai.sp.gov.br) - www.taguai.sp.gov.br*

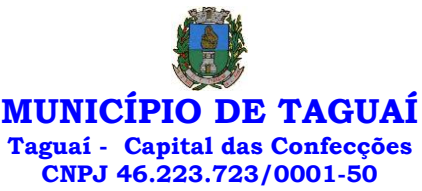

sito à Praça Expedicionário Antonio Romano de Oliveira n.º 44, no dia e horário mencionados no início deste edital e será conduzido pelo(a) Pregoeiro(a) com o auxílio da Equipe de Apoio, designada nos autos do processo em epígrafe.

3.2 - As propostas deverão obedecer às especificações deste instrumento convocatório e anexos, que dele fazem parte integrante.

3.3 - Os envelopes de Credenciamento, Proposta de preço e Documentos para Habilitação deverão ser protocolados no setor de protocolo da Prefeitura de Taguaí até o dia e horário no endereço mencionado no item 3.1.

3.4 - Se no dia supracitado não houver expediente, o recebimento e o início da abertura dos envelopes referentes a este Pregão ocorrerão no primeiro dia útil subsequente em que houver expediente da Prefeitura do Município de Taguaí.

3.5 - A recepção dos envelopes será possível até o encerramento da etapa de credenciamento, que terá início no dia e horário descrito em epígrafe.

3.6 - Após o recebimento dos envelopes protocolados, no dia, hora e local designado, será realizada sessão pública para:

3.6.1 - Abertura dos envelopes contendo o credenciamento**,** credenciando os interessados ou de seus representantes legais, e demais anexos constantes no anexo II, (a,b,c,d,e).

3.6.2 - A não descrição no anexo II "b) Declaração de Enquadramento "ME ou EPP" e Requerimento Para a Alteração de Direto de Preferência" não será um fator excludente do certame, porém, implicarão no tratamento comum, dispensado às demais empresas.

**3.6.3 - As empresas interessadas na participação deverão apresentar em anexo, no momento do credenciamento, a certidão de impedimento e suspensão para licitar com órgão público emitida via internet, num prazo de 24 horas anterior ao horário marcado para abertura do certame licitatório, comprovando que a empresa não se encontra impedida ou suspensa para contratar com órgão público das esferas federal, estadual e municipal. As consultas realizadas junto ao Portal da Transparência do Governo Federal, Estadual e dos tribunais de contas nos portais do TCE e TCU apresentarão a relação dos apenados publicados pelo diário oficial do Estado, visando averiguar inexistência de impedimentos para licitar. Corroborando a declaração apresentada conforme a exigência da alínea "d" do Anexo II. As certidões serão emitidas através dos links: Portal da transparência - Portal da transparência http://www.portaltransparencia.gov.br/sancoes/ceis?ordenarPor=nome&direcao=asc; TCE https://www.tce.sp.gov.br/pesquisa-na-relacao-de-apenados ; TCU https://contas.tcu.gov.br/ords/f?p=INABILITADO:CERTIDAO:0: .**

3.6.3.1 - A impressão da certidão referida no item acima, fora do prazo de descrito ou a não apresentação, não implicará no credenciamento ficando a critério do pregoeiro, a emissão de uma nova certidão.

3.6.4 - A existência de impedimentos conforme previsto no item acima impedirá o credenciamento da empresa apenada.

3.6.5 - Abertura dos envelopes contendo as propostas de preços**.**

3.6.5.1 - Para análise e fins de classificação dos licitantes para a etapa de apresentação de lances verbais;

3.6.5.2 - Realização da etapa de apresentação de lances verbais;

3.6.5.3 - Classificação das propostas de preços;

3.7 - Abertura dos envelopes contendo documentos para Habilitação.

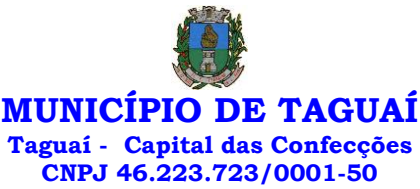

3.7.1 - Avaliação dos documentos habilitatórios do(s) licitante(s) que tiver(em) apresentado a(s) melhor(es) proposta(s), de conformidade com o previsto no item 6 e 7 deste edital;

3.8 - recebimento de eventuais recursos; e

3.9 - adjudicação e homologação do objeto da licitação ao(s) licitante(s) vencedor(es), no caso de inexistir recurso.

3.10 - A sessão do Pregão será realizada no decorrer do dia durante o horário de expediente. Caso a sessão não termine durante o expediente normal, será reaberta em nova data e horário definidos no dia do certame.

#### **4- DA FORMA DE APRESENTAÇÃO DOS ENVELOPES**

4.1 – Os envelopes: "Credenciamento", "Proposta de Preços" e "Documentos para Habilitação" serão apresentados contendo, na sua parte externa, os dados constantes nas figuras abaixo, preenchendoos "*mutatis mutandis", isto é:* mudando o que tem de ser mudado:

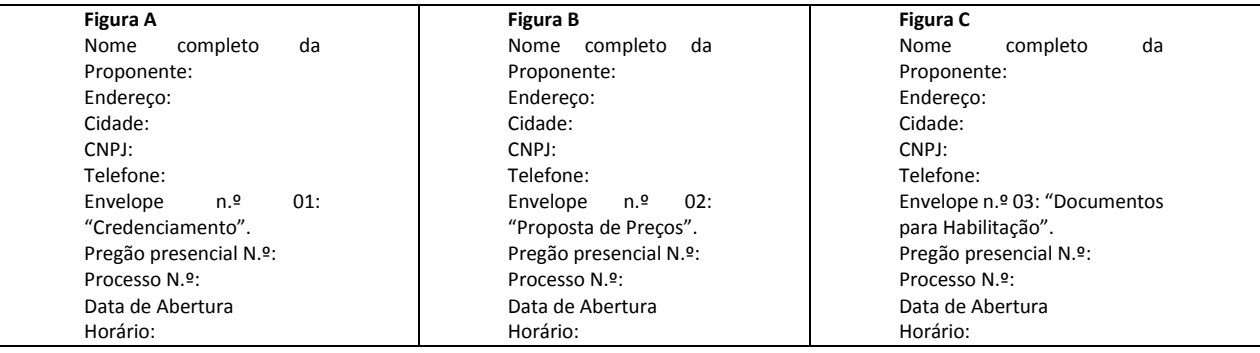

#### **5 - DO CREDENCIAMENTO**

5.1 - No dia, hora e local estipulados no item 3.1 deste Edital, os licitantes deverão estar representados por agentes credenciados, que se apresentarão ao Pregoeiro e à Equipe de Apoio devidamente identificado com **cédula de identidade ou documento equivalente que contenha fotografia**, após terem protocolado os envelopes: "credenciamento", "proposta de preços" e "documentos para habilitação".

5.2 - Será admitida a presença de apenas 01 (um) representante para cada licitante credenciado, vedado o substabelecimento após a realização do credenciamento.

5.3 - Cada credenciado poderá representar 1 (um) único licitante.

5.4 - O Pregoeiro e a equipe de apoio abrirão os envelopes de credenciamento, conferindo se foram apresentados os documentos em anexos descritos no **anexo II, "a,b,c,d,e".**

5.5 - A não apresentação do Termo de Credenciamento citado no anexo II, ou a ausência de um ou algum dos poderes especificados no anexo II deste Edital será motivo para a inabilitação do licitante.

**5.5.1 - se o representante do licitante for seu sócio, proprietário, dirigente ou assemelhado, o credenciamento será feito mediante a apresentação do original ou de cópia autenticada do Estatuto Social, Contrato Social ou outro instrumento de registro comercial, devidamente registrado na Junta Comercial, no qual estejam expressos seus poderes para exercer direitos e assumir obrigações em decorrência de tal investidura.** 

**5.5.2 - nos demais casos, o representante do licitante deve apresentar termo de credenciamento (Anexo II) sempre acompanhado de original ou cópia autenticada de Contrato Social ou de outro instrumento constitutivo do licitante, diretamente vinculado à correspondente natureza jurídica, não** 

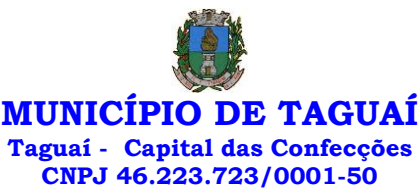

**sendo aceito documento diferente do Item II, devendo ser comprovada a capacidade e competência do outorgante para constituir mandatário, o que será feito por meio de apresentação de original ou cópia autenticada de Contrato Social ou de outro instrumento constitutivo do licitante, diretamente vinculado à natureza jurídica.**

5.5.3 - No caso do interessado ou do representante legal não apresentar a declaração, mas possuir a procuração para participar dos atos nos moldes do credenciamento, ele deverá solicitar formulário próprio ao Pregoeiro para fazê-lo, procedendo em seguida ao seu preenchimento e assinatura, podendo somente substabelecer a si próprio, caso não tenha poderes para substabelecer um terceiro.

5.5.4 - A ausência da referida declaração, a recusa em assinar a declaração fornecida pelo Pregoeiro ou a sua apresentação em desconformidade com a exigência deste Edital inviabilizará a participação do licitante no Pregão, mantidos os preços apresentados na proposta escrita para efeito de ordenação das propostas e apuração do menor preço (conforme tipo de licitação indicado em epígrafe).

5.5.5 - Apresentar informação de endereço eletrônico (e-mail) em papel timbrado e subscrito pelo seu representante legal.

5.5.6 - Apresentar o enquadramento das empresas M.E. e E.P.P e se houver interesse, com apresentação de requerimento de tratamento diferenciado de acordo com a Lei Complementar n° 123 de 14 de dezembro de 2006, caso se enquadre.

5.6 - A ausência da documentação referida nos itens 5.5, conforme o caso, ou a sua apresentação em desconformidade com as exigências, impossibilitará a participação do licitante na fase de apresentação de lances do Pregão, mantendo-se o preço apresentado na proposta escrita para efeito de ordenação das propostas e apuração do menor preço, conforme determina o edital.

5.7 - A ausência do credenciado, em qualquer momento da sessão, salvo por autorização expressa do Pregoeiro, impossibilitará a participação do licitante na etapa de apresentação de lances do Pregão, mantendo-se o preço apresentado na proposta escrita para efeito de ordenação das propostas e apuração do menor preço (conforme tipo de licitação indicado em epígrafe).

5.8 - Os documentos de credenciamento serão retidos pelo Pregoeiro e pela Equipe de Apoio e juntados aos autos do processo administrativo.

5.9 - Recebidas e aceitas pelo pregoeiro as declarações mencionadas acima, será encerrada a sessão de credenciamento. Após isto o pregoeiro receberá e providenciará a abertura do invólucro contendo a apresentação da proposta de preços.

5.10 - Poderão participar da fase de lances verbais somente os representantes devidamente credenciados.

5.11 - A ausência de identificação na parte externa dos envelopes, conforme solicitado nos itens 4.1, figuras A, B e C deste Edital, não constitui motivo para desclassificação do licitante, cujo representante legal presente à sessão poderá providenciar a devida identificação.

## 6 - APRESENTAÇÃO DO ENVELOPE N.º 02 (PROPOSTA DE PREÇOS)

**6.1 - A Proposta de Preços deverá ser apresentada separadamente dos documentos de habilitação, em envelope lacrado (Envelope n.º 02), contendo preferencialmente os dizeres na parte externa, conforme a figura B do item 4.1**

6.1.1 A apresentação de proposta de preços preenchida em arquivo magnético, conforme programa padrão fornecido pela prefeitura (programa próprio), devidamente gravada e validada, em pen drive ou cd. A não apresentação em meio magnético não levará a inabilitação da empresa, todavia, poderá ser designada outra data para continuidade da sessão, haja vista a morosidade no preenchimento junto ao Sistema de forma manual, portanto solicitamos a compreensão no sentido de preencherem em arquivo magnético quando disponibilizado.

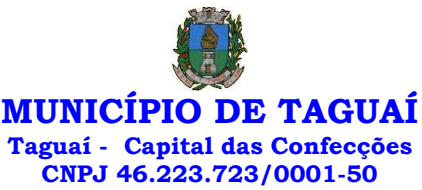

6.1.2 - A Prefeitura Municipal não realizará a digitação de proposta de preços em outros arquivos se não o próprio.

6.2 - A Proposta de Preços deverá ser apresentada conforme modelo constante no item III, nas condições:

6.2.1 - Elaborar em papel timbrado da empresa e redigido com clareza em língua portuguesa, salvo quanto às expressões técnicas de uso corrente;

6.2.2 - Enumerar as páginas sequencialmente, devidamente fechada, evitando-se folhas soltas;

6.2.3 - não deve conter rasuras, emendas, borrões ou entrelinhas que dificultem sua análise;

6.2.4 – Conter: Nome, Endereço, CNPJ e Inscrição estadual (ou municipal, se for o caso) do licitante, assim como, preferencialmente, endereço completo, telefone e endereço eletrônico, se houver, para contato;

6.2.5 - Identificação do número do Pregão Presencial; e

6.2.6 - deve ser datada e assinada pelo representante legal da empresa do licitante ou pelo procurador na sua última página e rubricada nas demais páginas.

6.3 - A Proposta de Preços deverá conter:

6.3.1 - descrição completa, citando a marca do produto e detalhada, sendo ela individualizada e precisa do objeto da licitação, em conformidade com as especificações contidas neste Edital e em seus Anexos;

6.3.2 - Valor unitário, de cada item com no máximo 2 (duas) casas decimais, (ex: R\$ 0,00);

6.3.3 - Valor total de cada item;

6.3.4 - Valor total da Proposta;

6.3.5 - Prazo de validade das propostas de preços apresentadas, inclusive na etapa de apresentação de lances verbais do Pregão, que será de no mínimo 60 (sessenta) dias, a contar da data da sessão pública do Pregão.

6.3.6 - Prazo de entrega do Produto e/ou Serviço é diretamente, após a solicitação e autorização do setor competente, conforme descrito no Anexo I.

6.4 - Nos preços unitários deverão estar incluídos, além do lucro, todas as despesas e custos tais como frete, embalagens, seguros, tributos de qualquer natureza e todas as demais despesas, diretas ou indiretas, relacionadas com o fornecimento do objeto da presente licitação.

6.5 - A apresentação da Proposta de Preços pelo licitante implica na aceitação:

6.5.1 - das condições de prazos e de entrega estabelecidos no presente edital;

6.5.2 - do prazo de pagamento, de acordo com o item 17 do edital.

6.5.3 - das demais condições estabelecidas neste Edital e em seus Anexos.

6.6 - Não será permitida a realização de correção, complementação, ou qualquer tipo alteração na proposta de preços que implique na alteração dos valores unitários e marca dos serviços ou que ainda possa significar vantagem sobre os demais licitantes.

6.7 - A entrega da proposta, sem que tenha sido tempestivamente impugnado este Edital, implicará na plena aceitação, por parte das interessadas, das condições nele estabelecidas.

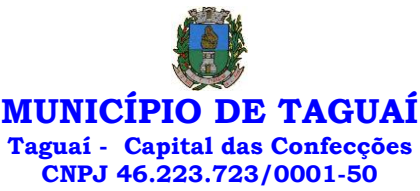

6.8 - As propostas deverão obedecer às especificações e exigências constantes deste instrumento convocatório, bem como as do Anexo I – Termo de Referência.

## **6.9 – apresentar junto à proposta de preço o anexo IV – Declaração de Elaboração Independente de Proposta.**

6.9.1 – A ausência da Declaração de Elaboração Independente de Proposta citado acima poderá ser suprida pelo representante presente, bastando solicitar ao pregoeiro o formulário para preenchimento durante a sessão.

#### **7 - ABERTURA DO ENVELOPE N.º 2 (PROPOSTA DE PREÇOS)**

7.1 - O Pregoeiro procederá a abertura dos envelopes contendo as **propostas de preços** e a **Declaração de Elaboração Independente de Proposta**, mantendo intactos, sob sua guarda, os envelopes contendo a documentos de habilitação.

7.1.1 - Se, por equívoco, for aberto o envelope contendo os documentos de habilitação, o Pregoeiro deve lacrá-lo sem analisar seu conteúdo, recolhendo a rubrica dos presentes sobre o lacre.

7.2 - O Pregoeiro corrigirá automaticamente quaisquer erros aritméticos encontrados nas propostas visando obter o preço unitário correto, considerando no cálculo apenas 2 (duas) casas decimais.

7.3 – O Pregoeiro comunicará verbalmente o licitante sobre qualquer cláusula da proposta de preços que se apresentar em desconformidade com o edital, podendo o licitante realizar a imediata correção, com ressalva de próprio punho no verso da proposta apresentada;

7.3.1 – O licitante que não realizar de imediato a correção da proposta de conformidade com o previsto no edital terá sua proposta desclassificada.

7.3.2 - A falta de data e/ou rubrica e/ou assinatura nas declarações expedidas pelo próprio licitante ou na proposta poderá ser suprida pelo seu representante legal presente à sessão.

7.4 - O Pregoeiro deverá analisar as propostas de preços dos licitantes, considerando o disposto neste Edital.

7.5 - Será desclassificada a Proposta de Preços que:

7.5.1 - não cumprir o disposto no item 6 deste Edital;

7.5.2 - oferecer vantagem não prevista neste Edital, inclusive financiamentos subsidiados ou a fundo perdido;

7.5.3- apresentar preço baseado exclusivamente em proposta dos demais licitantes.

7.5.4 - apresentar preço manifestadamente inexequível.

7.6 - Será desclassificado do certame o licitante que deixar de apresentar proposta conforme determina do Anexo I que faz parte integrante deste edital.

7.7 - A seguir, o Pregoeiro procederá a classificação provisória das propostas de preços, começando pela proposta com o menor preço (conforme tipo de licitação descrito em epígrafe).

7.8 - No curso da sessão, o autor da oferta de valor mais baixo e os das ofertas com preços até 10% (dez por cento) superiores àquela poderão fazer novos lances verbais e sucessivos, até a proclamação do vencedor.

7.9 - Não havendo pelo menos 3 (três) ofertas nas condições definidas no inciso anterior, poderão os autores das melhores propostas, até o máximo de 3 (três), oferecer novos lances verbais e sucessivos, quaisquer que sejam os preços oferecidos;

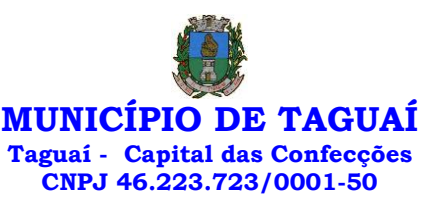

**7.10 - É vedada a apresentação de proposta parcial para esta contratação, devendo o licitante contemplar todos os itens que a integram. Não serão admitidas quantidades divergentes às previstas neste Edital**

7.11 - Examinada a proposta classificada em primeiro lugar, quanto ao objeto e valor, caberá ao pregoeiro decidir motivadamente a respeito da sua aceitabilidade.

7.12 - Se a oferta não for aceitável ou se o licitante desatender às exigências habilitatórias, o pregoeiro examinará as ofertas subsequentes e a qualificação dos licitantes, na ordem de classificação, e assim sucessivamente, até a apuração de uma que atenda ao edital, sendo o respectivo licitante declarado vencedor.

7.13 - Nas situações previstas nos itens 7.11 e 7.12, o Pregoeiro poderá negociar diretamente com o proponente para que seja obtido preço melhor.

## **8 - DA APRESENTAÇÃO DE LANCES VERBAIS**

8.1 - O Pregoeiro convidará individualmente os licitantes classificados, de forma sequencial, a apresentar lances verbais, iniciando-se a etapa com o lance do autor da proposta classificada de maior preço (conforme tipo de licitação descrito em epígrafe), vindo a seguir os lances dos demais classificados, em ordem decrescente de preço, sendo que o licitante que ofereceu a proposta de menor preço (conforme tipo de licitação descrito em epígrafe) será o último a oferecer lance verbal.

8.2 - Havendo disposição do licitante em reduzir o preço anteriormente ofertado, para oferecer lance, este deve, obrigatoriamente, propor preço menor que o contido na oferta anterior.

8.3 - Em cada novo lance o licitante deve reduzir o preço anteriormente ofertado conforme determina o Anexo I que faz parte integrante deste edital.

#### **8.4 - Não poderá haver desistência de lances já ofertados.**

8.4.1 - Em caso de ocorrer a desistência prevista no item anterior, o licitante desistente sujeita-se às penalidades previstas neste Edital.

8.5 - A desistência de um licitante de apresentar lance verbal, quando convocado pelo Pregoeiro, implicará sua exclusão da etapa de apresentação de lances verbais e a manutenção do último preço por item por ele ofertado para fins de posterior ordenação das propostas.

8.6 - A etapa de apresentação de lances verbais será declarada encerrada pelo Pregoeiro quando todos os licitantes declinarem da formulação de novo lance.

8.7 - Se nenhum licitante oferecer lance verbal, o Pregoeiro poderá aceitar a proposta escrita de menor preço (conforme tipo de licitação descrita em epígrafe), se ela atender todas as exigências deste Edital e de seus Anexos e se os preços forem compatíveis com os preços praticados no mercado, podendo o Pregoeiro, também, negociar para que seja obtido preço menor.

8.8 - Da mesma forma, havendo durante a etapa de apresentação de lances verbais uma única oferta, o Pregoeiro poderá aceitá-la se ela atender todas as exigências deste Edital e de seus Anexos e se os preços forem compatíveis com os preços praticados no mercado, devendo o Pregoeiro, também, negociar para que seja obtido preço menor.

**8.9 - É vedada a desistência ou retirada pelo licitante do item ou proposta de menor (es) valor, visando o aumento do menor preço ofertado.**

#### **9 - DA CLASSIFICAÇÃO DAS PROPOSTAS E ANÁLISE DAS PROPOSTAS DE PREÇOS**

9.1 - Declarada encerrada a etapa de apresentação de lances verbais, o Pregoeiro procederá à nova classificação das propostas, incluindo propostas selecionadas ou não para essa etapa, na ordem crescente de preços, quando a licitação for realizada por item ou houver mais de um lote, devendo abaixo ser entendido

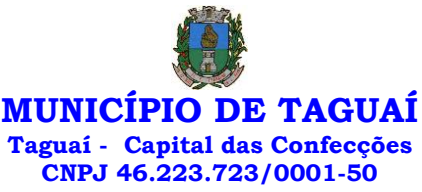

também por lote quando constar item.

9.2 - Para proceder à classificação em cada item, o Pregoeiro considerará:

9.2.1 - o último preço por item ofertado, no caso dos licitantes selecionados para a etapa de apresentação de lances verbais;

9.2.2 - o preço por item contido na proposta escrita, no caso:

9.2.2.1 - dos licitantes não classificados para a etapa de apresentação de lances verbais;

9.2.2.2 - dos licitantes classificados para a etapa de apresentação de lances verbais, mas que não apresentaram nenhum lance.

9.2.2.3 - O julgamento será feito pelo critério definido no Anexo I que faz parte integrante deste edital.

9.3 - Ordenadas as propostas, o Pregoeiro examinará a aceitabilidade da proposta do licitante classificado em primeiro lugar, decidindo motivadamente a respeito, sendo facultado a ele negociar visando obter menor preço conforme tipo de licitação descrito em epígrafe.

9.3.1 - A decisão do Pregoeiro será baseada na comparação do preço obtido com os preços atuais praticados no mercado ou com os preços ofertados em licitações anteriores, sendo que as informações utilizadas na sua decisão devem ser anexadas aos autos do processo.

9.4 - Encerrada a etapa competitiva e ordenadas as ofertas, o pregoeiro procederá a abertura do invólucro contendo os documentos de habilitação do licitante que apresentou a melhor proposta, para a verificação do atendimento das condições fixadas no edital.

**9.5 - Encerrada a disputa e após a negociação e habilitação, o licitante deverá apresentar documento demonstrando a exequibilidade do seu preço quanto este for inferior a 70% ( setenta por cento) da média aritmética simples das propostas que foram para a fase de lances. A demonstração será por qualquer meio admitido em direito, inclusive declaração conforme anexo X. Estando ausente o representante da licitante, o prazo para apresentação é de 03 (três) dias úteis a contar da intimação.** 

9.6 - O não atendimento ao disposto no item 9.5, importará na desclassificação da proposta, devendo para isso promover despacho fundamentado, que será anexado aos autos do processo, passando o pregoeiro a analisar a aceitabilidade das demais propostas.

#### **10 –DA APRESENTAÇÃO DO ENVELOPE Nº 03 (DOCUMENTOS PARA HABILITAÇÃO)**

10.1 - Os Documentos de Habilitação deverão ser apresentados separadamente da Proposta de Preços, em envelope lacrado (Envelope n.º 03), contendo preferencialmente os dizeres na parte externa, conforme a figura C do item 4.1

10.2 - Os documentos necessários à habilitação deverão ser apresentados em original, cópia autenticada por tabelião de notas, ou;

10.3 - cópia simples acompanhada do original para autenticação pelo Pregoeiro ou por membro da Equipe de Apoio.

10.4 – Os documentos devem ser apresentados, em 1 (uma) via, para fins de utilização na licitação.

10.5 - Os documentos deverão ser entregues, preferencialmente, na sequência indicada nos itens abaixo, a fim de permitir celeridade na sua conferência e no seu exame.

10.6 - Caso os documentos constantes não atendam aos requisitos estabelecidos neste Edital, o Pregoeiro verificará a possibilidade de suprir ou sanar eventuais omissões ou falhas, mediante consultas efetuadas por outros meios eletrônicos hábeis de informações.

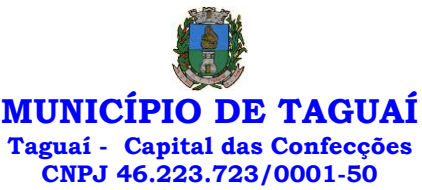

10.6.1 - Tal verificação será certificada pelo(a) Pregoeiro(a) na ata da sessão pública, devendo ser anexados aos autos os documentos passíveis de obtenção por meio eletrônico, salvo impossibilidade devidamente certificada e justificada;

10.6.2 - Este Município de TAGUAÍ não se responsabilizará pela eventual indisponibilidade dos meios eletrônicos hábeis de informações no momento da verificação a que se refere ao item 10.6, ressalvada a indisponibilidade de seus próprios meios. Na hipótese de ocorrerem essas indisponibilidades e/ou não sendo supridas ou saneadas as eventuais omissões ou falhas na forma prevista na alínea 10.6, o licitante será inabilitado, mediante decisão motivada.

10.7 - A **Habilitação Jurídica** será demonstrada pela apresentação dos seguintes documentos:

10.7.1 - registro comercial, no caso de empresa individual;

10.7.2 - **Cédula de Identidade e CPF do proprietário da empresa, sócio majoritário ou administrador,** ou outro documento com foto para fins comprovação (que fazem parte do último e atual contrato), em caso contrato social o documento do administrador responsável, o qual deu poderes ao outorgado, e no caso da empresa individual o documento do proprietário.

10.7.3 - ato constitutivo, Estatuto ou Contrato Social ou a última alteração consolidada, no caso de empresa Ltda, ou Estatuto, no caso de sociedade por ações, acompanhado de documento de eleição de seus administradores, ou Ato Constitutivo.

10.8 - A **Regularidade Fiscal** será demonstrada pela apresentação dos seguintes documentos:

10.8.1 - prova de inscrição no Cadastro Nacional de Pessoas Jurídicas do Ministério da Fazenda (CNPJ);

10.8.2 - prova de inscrição no cadastro da Secretaria Estadual de Fazenda; se o caso

10.8.3 - prova de inscrição no cadastro municipal da Prefeitura do Município em que está a sede do licitante ou Alvará de Funcionamento;

10.8.4 - Prova de Regularidade relativa a Seguridade Social (Certidão Negativa de Débito CND), emitida pelo Instituto Nacional de Seguro Social-INSS, demonstrando situação regular no cumprimento dos encargos sociais instituído por Lei;

10.8.5 - Prova de regularidade fiscal e trabalhista, comprovada através de inexistência de débitos inadimplidos perante a Justiça do Trabalho, mediante a apresentação de Certidão Negativa de Débitos Trabalhistas – CNDT.

10.8.6 - Prova de Regularidade perante o Fundo de Garantia por Tempo de Serviço – FGTS (Certidão de Regularidade do FGTS-CRF), emitido pela Caixa Econômica Federal, demonstrando situação regular no cumprimento dos encargos sociais instituídos por Lei;

10.8.7 - Prova de Regularidade para com a Fazenda Federal através de Certidão de Quitação de Tributos e Contribuições Federais, emitida pela Receita Federal;

10.8.8 - Certidão Negativa de Dívida Ativa da União, emitida pela Procuradoria Geral da União;

10.8.9 - Prova de Regularidade para com a Fazenda Estadual (emitido pela Receita Estadual);

10.8.10 - Prova de Regularidade para com a Fazenda Municipal (Certidão quanto a Tributos Municipais), do domicílio ou sede da licitante.

10.9 - A prova de regularidade fiscal poderá ser feita por certidão positiva com efeitos de negativa.

10.9.1 - Considera-se certidão positiva com efeitos de negativa a certidão onde conste a existência de débitos:

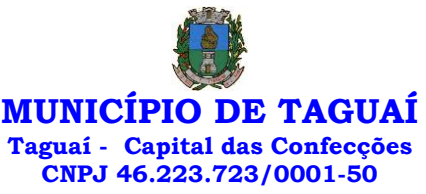

 $10.9.11 - n$ ão vencidos;

10.9.1.2 - em curso de cobrança executiva em que tenha sido efetuada a penhora;

10.9.1.3 - cuja exigibilidade esteja suspensa por moratória, depósito de seu montante integral ou reclamações ou recursos, nos termos das leis reguladoras do processo tributário administrativo; e

10.9.1.4 - sujeitos à medida liminar em mandado de segurança.

10.10 - Para efeito de verificação da validade das certidões de regularidade fiscal, se outro prazo não constar da lei ou nos próprios documentos, serão considerados válidos os documentos emitidos no período de 90 (noventa) dias que antecedem a data da sessão do Pregão.

10.11 - A **Qualificação Econômico-Financeira** exigirá a apresentação do seguinte documento:

10.11.1 - Certidão negativa de falência ou concordata expedida pelo Distribuidor da sede da pessoa jurídica, com data não superior a 90 (noventa) dias da data limite para recebimento das propostas, se outro prazo não constar no documento;

10.11.1.1 - Para o caso de empresas em recuperação judicial: está ciente de que no momento da assinatura do contrato deverá apresentar cópia do ato de nomeação do administrador judicial ou se o administrador for pessoa jurídica, o nome do profissional responsável pela condução do processo e, ainda, declaração, relatório ou documento equivalente do juízo ou do administrador, de que o plano de recuperação judicial está sendo cumprido;

10.11.1.2 - Para o caso de empresas em recuperação extrajudicial: está ciente de que no momento da assinatura do contrato deverá apresentar comprovação documental de que as obrigações do plano de recuperação extrajudicial estão sendo cumpridas;

10.11.2 - Balanço patrimonial e demonstrações contábeis do exercício social, já exigíveis e apresentados na forma da lei, que comprovem a boa situação financeira da empresa, vedada a sua substituição por balancetes ou balanços provisórios, podendo ser atualizados por índices oficiais quando encerrado há mais de 3 (três) meses da data de apresentação da proposta;

10.11.2.1 - O Balanço Patrimonial e Demonstrações Contábeis de que trata o item anterior deverão ser apresentados conforme determina o Anexo I deste edital, que faz parte integrante do mesmo.

10.11.2.2 - O balanço patrimonial e as demonstrações contábeis devem ser confeccionados conforme as normas brasileiras de contabilidade e assinado por Contador devidamente registrado no CRC

10.11.3 - No caso de empresa que tenha sido aberta no exercício corrente e não seja possível a apresentação do balanço, será suficiente a apresentação de balancete parcial, livro diário ou razão, referente ao tempo de atividade, devidamente assinado por contador devidamente habilitado;

10.12 - A **Qualificação técnica** será demonstrada pela apresentação dos documentos descritos no Anexo I que faz parte integrante deste edital quando solicitados.

10.13 – Se o licitante for a matriz, todos os documentos deverão estar em nome da matriz, e se for a filial, todos os documentos deverão estar em nome da filial, exceto aqueles documentos que, pela própria natureza, comprovadamente, forem emitidos somente em nome da matriz.

10.14 - Serão aplicadas neste certame as regras constantes nos artigos 42 a 48 da lei complementar 123/2006 e 147/2014.

10.15 - Os licitantes que possuírem o "CRC" Certificado de Registro Cadastral da Prefeitura do Município de Taguaí, em plena validade poderão apresentá-lo no envelope de n.º 03 (Documentação e Habilitação), ficando dispensados da apresentação dos documentos apresentados por ocasião de emissão do CRC e que estiverem com prazos de validades vigentes, estando aptos a participarem do certame se apresentarem os demais documentos descritos neste edital e seus anexos.

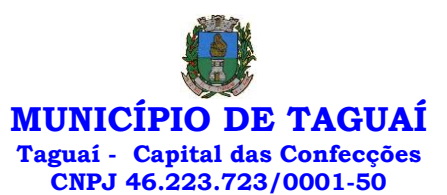

#### **11 –DA VERIFICAÇÃO DOS DOCUMENTOS DE HABILITAÇÃO, DEFINIÇÃO DO VENCEDOR E RECURSOS**

11.1 - Superada a etapa de classificação das propostas e de análise da proposta de preço do licitante classificado em primeiro lugar, o Pregoeiro abrirá o envelope contendo a documentos para habilitação do licitante, procedendo a verificação dos respectivos documentos, de acordo com as seguintes condições:

11.1.1 - é facultado ao licitante, apenas durante esta etapa da sessão pública, sanar falha(s) formal(is) relativa(s) à documentação de habilitação, com a apresentação, encaminhamento ou substituição de documentos ou com a verificação realizada por meio eletrônico, fac-símile ou, ainda, por qualquer outro meio que venha a surtir o(s) efeito(s) indispensável(is);

11.1.2 - não cabe à Prefeitura qualquer responsabilidade em caso dos meios eletrônicos mencionados no inciso anterior não estarem disponíveis no momento da sessão;

11.1.3 - A falta de data e/ou rubrica e/ou assinatura nas declarações expedidas pelo próprio licitante ou na proposta poderá também ser suprida pelo seu representante legal presente à sessão;

11.1.4 - é assegurado aos demais licitantes o direito de proceder ao exame dos documentos habilitatórios do licitante classificado em primeiro lugar, assim como de rubricá-los;

11.2 - constituem motivos para inabilitação do licitante, ressalvada as hipóteses de saneamento da documentação previstas nos subitens 11.1.1 e 11.1.3.:

11.2.1 - a não apresentação da documentação exigida para habilitação;

11.2.2 - a apresentação de documentos com prazo de validade vencido;

11.2.3 - a apresentação de documentos comprobatórios da regularidade fiscal referentes apenas a filial;

11.2.4 - a substituição dos documentos exigidos para habilitação por protocolos de requerimento de certidões;

11.2.5 - o não cumprimento dos requisitos de habilitação.

11.3 - Havendo a inabilitação do licitante e constatado o dolo e a má-fé, ficará a empresa impedida de licitar e contratar com a União, Estados, Distrito Federal ou Municípios, pelo prazo de até 5 (cinco) anos, sem prejuízo das multas previstas em edital, no contrato e demais cominações legais, devendo ser instaurado Procedimento Administrativo e proporcionado ao licitante a ampla defesa e o contraditório.

11.4 - Se a proposta não for aceitável ou se o licitante não atender às exigências habilitatórias, o Pregoeiro examinará a proposta subsequente na ordem de classificação, verificando sua aceitabilidade, e procederá à análise dos seus documentos de habilitação, e assim sucessivamente, até a apuração de uma proposta que atenda ao disposto neste Edital e em seus Anexos, sendo o respectivo licitante declarado vencedor.

11.5 - Constatado o atendimento das exigências fixadas neste Edital e em seus Anexos, o licitante será declarado vencedor.

11.6 - O Pregoeiro poderá consultar os demais licitantes, classificados em cada item, para verificar se há interesse de fornecer as quantidades ofertadas aplicando o mesmo preço por item oferecido pelo licitante vencedor.

11.6.1 - Havendo interesse de um ou mais licitantes, o Pregoeiro abrirá o(s) envelope(s) contendo a documentação de habilitação deste(s) licitante(s), procedendo à verificação dos respectivos documentos da mesma forma que procedeu para o licitante classificado em primeiro lugar.

11.6.2 - Sendo habilitada(s) a(s) proposta(s) deste(s) licitante(s), ele(s) será(ão) declarado(s) vencedor(es), sendo mantida, no entanto, a ordem de classificação anterior.

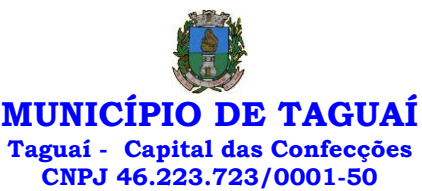

11.6.3 - Este(s) fornecedor(es) poderá(ão) ser convocado(s) a realizar o fornecimento apenas em caso de incapacidade do licitante classificado em primeiro lugar fazê-lo.

11.7 - Declarado o vencedor, ou vencedores, se ocorrido o previsto no subitem 11.5, qualquer licitante, classificado ou não para a etapa de apresentação de lances verbais, poderá manifestar imediata e motivadamente a intenção de recorrer, cabendo ao Pregoeiro respeitar os seguintes procedimentos:

11.7.1 - após registrar o evento em ata, o Pregoeiro pode acatar o recurso e reformar sua decisão ou, em caso de não acatá-lo, conceder prazo de 3 (três) dias, contados a partir do dia seguinte ao da realização do certame, para apresentação das razões do recurso pelo recorrente, que deve ser enviada ao Pregoeiro, no setor de Protocolos conforme item 2.4 ou ainda encaminhado via em [\(licitacao@taguai.sp.gov.br\)](mailto:licitacao.gestao2017-2020@taguai.sp.gov.br), devendo o interessado manter prova do seu encaminhamento, bem como proceder à confirmação via telefone, que será certificada pelo servidor responsável;

11.7.2 - intimar os demais licitantes a apresentar seus argumentos contra o recurso em igual número de dias, contados a partir do término do prazo concedido ao recorrente, sendo-lhes assegurada vista imediata dos autos do processo, que permanecerão com vista franqueada aos interessados no mesmo local e horários mencionados no item 11.7.1

11.7.3 - o recurso contra decisão do Pregoeiro terá efeito suspensivo;

11.7.4 - cabe ao Pregoeiro receber, examinar e instruir os recursos impetrados contra as suas decisões, assim como encaminhá-los para a autoridade competente proceder ao julgamento e decidir sobre o seu acolhimento;

11.7.5 - cabe ao Pregoeiro receber, examinar e instruir os recursos impetrados contra as suas decisões, assim como proceder ao julgamento e decidir sobre o seu acolhimento;

11.7.6 - cabe à Comissão de Licitações o julgamento do recurso, de cuja decisão caberá recurso ao Prefeito Municipal, observando-se sempre os mesmos prazos e requisitos estabelecidos no item 11.7.1;

11.7.7 - o acolhimento de recurso importará a invalidação apenas dos atos insuscetíveis de aproveitamento; e

11.7.8 - decididos os recursos no prazo de 2 (dois) dias úteis e constatada a regularidade dos atos procedimentais, a autoridade competente deverá proceder à adjudicação e a homologação;

11.8 - A falta de manifestação imediata e motivada por parte dos licitantes importará a decadência do direito de recurso e a adjudicação, pelo Pregoeiro, do objeto da licitação ao licitante vencedor.

11.9 - Os envelopes contendo a documentação de habilitação dos licitantes desclassificados e dos licitantes classificados não declarados vencedores permanecerão sob custódia do pregoeiro até a efetiva formalização da contratação.

11.10 - Em caso de não haver tempo suficiente para a abertura dos envelopes contendo as propostas de preços e os documentos de habilitação dos licitantes em um único momento ou, ainda, se os trabalhos não puderem ser concluídos e/ou surgirem dúvidas que não possam ser dirimidas de imediato, o Pregoeiro determinará a suspensão da sessão, registrando os motivos em ata, e, posteriormente, convocará os licitantes para a continuidade da sessão em outra data.

11.10.1 - Iniciada a etapa de apresentação de lances verbais, a suspensão dos trabalhos somente poderá ocorrer, em qualquer hipótese, após o Pregoeiro tê-la declarada encerrada.

11.10.2 - O Pregoeiro deverá também manter sob sua guarda os envelopes contendo os documentos habilitatórios dos licitantes, devidamente rubricados por ele e pelos licitantes, devendo reexibilos na reabertura da sessão.

11.11 - O Pregoeiro, na fase de julgamento, poderá promover quaisquer diligências julgadas necessárias à análise das propostas, da documentação, e declarações apresentadas, devendo os licitantes atender às solicitações no prazo por ele estipulado, contado do recebimento da convocação.

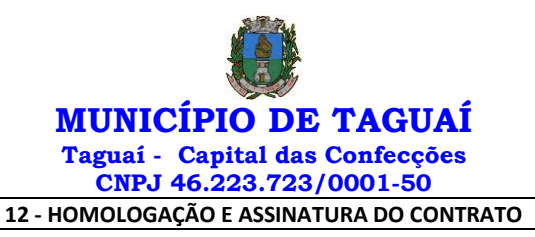

12.1 - Encerrada a sessão pública, a autoridade competente:

12.1.1 - se houver recurso(s), efetuará o julgamento e, após proferir a decisão, procederá à adjudicação do objeto ao(s) vencedor(es) e à homologação do resultado do Pregão;

12.1.2 - inexistindo recursos, homologará o resultado do Pregão.

12.2 - Homologada a licitação pela autoridade competente, o adjudicatário será convocado oficialmente, durante o prazo de validade da proposta, para assinar o Contrato, no prazo de 5 (cinco) dias corridos, contados da data de convocação pela Prefeitura.

12.2.1 - O prazo para assinatura do Contrato poderá ser prorrogado uma única vez, por igual período ao do definido no subitem 12.2, quando houver solicitação por escrito da parte interessada e desde que ocorra motivo justificado e haja aceite pela Administração.

12.3 - O Contrato deve ser assinado por representante legal de cada adjudicatário, sendo que:

12.3.1 - se o representante do adjudicatário for seu sócio, proprietário, dirigente ou assemelhado, deverá ser apresentado original ou cópia autenticada do Estatuto Social, Contrato Social ou outro instrumento de registro comercial, devidamente registrado na Junta Comercial, no qual estejam expressos seus poderes para exercer direitos e assumir obrigações em decorrência de tal investidura; e

12.3.2 - nos demais casos, o representante do adjudicatário deve apresentar instrumento público ou privado de procuração, sempre acompanhado de original ou cópia autenticada de Contrato Social ou de outro instrumento constitutivo do adjudicatário, diretamente vinculado à correspondente natureza jurídica, com poderes específicos para assinar o Contrato.

12.4 - Como condição para assinatura do Contrato, o adjudicatário deverá manter as mesmas condições de habilitação.

12.4.1 - Quando o adjudicatário não apresentar situação regular no ato da assinatura do Contrato, será convocado outro licitante, observada a ordem de classificação, para celebrar o Contrato, e assim sucessivamente, sem prejuízo da aplicação das sanções cabíveis, observado o disposto no item 12.3.

12.5 - É facultado ao Pregoeiro, quando o convocado não assinar o Contrato no prazo e condições estabelecidos, convocar os licitantes remanescentes, obedecida a ordem de classificação, para fazê-lo, examinando, quanto ao objeto e valor ofertado, a aceitabilidade da proposta classificada, podendo, inclusive, negociar diretamente com o proponente para que seja obtido menor preço (conforme tipo de licitação indicada em epígrafe), ou revogar o Pregão.

12.6 - A recusa injustificada do(s) adjudicatário(s) em assinar o Contrato, aceitar ou retirar o instrumento equivalente, dentro do prazo estabelecido pela Administração, caracteriza o descumprimento total da obrigação assumida, sujeitando-o às penalidades legalmente estabelecidas.

12.7 - A execução do Contrato, bem como os casos nele omissos, regular-se-ão pelas cláusulas contratuais e pelos preceitos de direito público, aplicando-se lhes, supletivamente, os princípios da Teoria Geral dos Contratos e as disposições de direito privado, na forma do artigo 54, combinado com o artigo 55, inciso XII, ambos da Lei Federal n.º 8.666/93.

12.8 - Se, durante a vigência do Contrato, houver inexecução contratual por parte do vencedor da licitação por qualquer motivo, dando ensejo ao cancelamento do Contrato, a Administração poderá convocar os demais fornecedores, na ordem de classificação, para assinar Contrato.

#### 13 - DA CONTRATAÇÃO

13.1 - Para fins de controle, a Prefeitura do Município de Taguaí nomeia o funcionário descrito no Anexo VIII deste edital, ao qual caberá realizar o controle da quantidade de resultados fornecida.

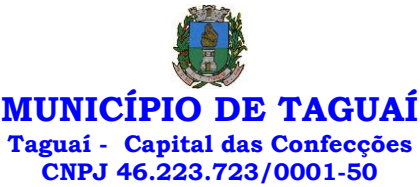

13.2 - O Município de Taguaí poderá, quando o convocado não assinar o contrato ou aceitar outro instrumento hábil no prazo e condições estabelecidos neste instrumento convocatório, convocar os proponentes remanescentes, na ordem de classificação, para fazê-lo em igual prazo e nas mesmas condições propostas pelo primeiro classificado, inclusive quando aos preços, atualizados de conformidade com o presente Edital, ou revogar a licitação, independente da cominação prevista no art. 81 da Lei 8.666/93.

## 14 - VIGÊNCIA DO CONTRATO

14.1 - O prazo de validade do contrato é de 12 meses, ou até que a quantia licitada se esgote, contado da data de sua assinatura, computadas neste as eventuais prorrogações, podendo ocorrer aditivo de prazo e valores e quantidades, na forma lei 8.666/93.

14.1 - O prazo de execução dos serviços é de 12 (doze) meses consecutivos e ininterruptos, contados a partir da data indicada pelo CONTRATANTE na Autorização para Início dos Serviços, podendo ser prorrogado nos termos da legislação vigente e do Art. 57 da Lei Federal nº 8.666/93, desde que não seja denunciado por qualquer das partes, por escrito e com antecedência mínima de 60 (sessenta) dias de seu vencimento.

15 - DO PREÇO

15.1 - Os preços serão fixos e irreajustáveis e deverão ser expressos em reais, limitados até 2 (duas) casas decimais, não podendo ser reajustado.

15.2 - O preço por item deve incluir, além do lucro, todas as despesas e custos como frete, embalagem, seguro, tributos de qualquer natureza e todas as demais despesas relacionadas, diretas ou indiretas, relacionadas.

15.3 - Serão desclassificados, após a fase de negociação, os itens que apresentarem os preços superiores ao do **Memorial Descritivo** constante do item 1 do Anexo I deste edital, sendo estes: valor unitário dos itens, valor total dos itens, valor máximo dos Itens (quando for o caso) e o Valor Total do Objeto.

15.4 - É vedado o reajuste de preços durante o prazo de validade do Contrato, quando devidamente justificado a alteração mediante prova documental e manifestamente em desacordo com o preço contratado.

15.5 - No caso de aditamento de prazo do presente contrato em virtude de prorrogação será admitido o reajuste do preço conforme determina o Anexo I deste edital.

## 16 - DO PRAZO, CONDIÇÕES DE ENTREGA E RECEBIMENTO DO OBJETO

16.1 - Correrão por conta do contratado todas as despesas relacionadas ao fornecimento do(s) serviço(s), incluindo, entre outras que possam existir, tais como: embalagem, seguros, transporte, tributos e encargos trabalhistas e previdenciários.

16.2 - O fornecimento do material ou execução do serviço, objeto desta licitação, estará sujeito à verificação, pela unidade requisitante, da compatibilidade com as especificações deste Edital e de seus Anexos, no que se refere à especificação do serviço ou produto ofertado.

16.3 - No caso de não cumprimento ou inobservância das exigências pactuadas para o fornecimento, nos termos das previsões deste Edital e de seus Anexos, a contratada deverá providenciar a substituição do (s) serviço(s) ou material.

16.4 - Independentemente da aceitação, a adjudicatária garantirá a qualidade do produto ou serviço obrigando-se a repor aquele que for entregue em desacordo com o apresentado na proposta.

## 17 – DO PAGAMENTO

17.1 - Os pedidos de pagamento deverão ser devidamente instruídos com Nota Fiscal referente ao serviço realizado ou produto entregue.

*Praça Expedicionário Antonio Romano de Oliveira nº 44 – Telefone (14) 3386-9040 CEP 18890-000 – Taguaí– SP e-mail[: licitacao@taguai.sp.gov.br](mailto:licitacao@taguai.sp.gov.br) - www.taguai.sp.gov.br*

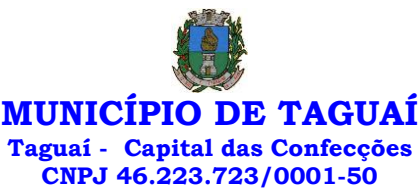

17.2 - As Notas Fiscais/Faturas correspondentes serão discriminativas, constando o número do Edital e processo e assinatura do responsável do Setor.

17.2.1 - As Notas Fiscais deverão ser emitidas conforme determina o Anexo I que faz parte integrante deste edital.

17.3 - Nenhum pagamento será efetuado à contratada enquanto estiver pendente de liquidação qualquer obrigação financeira ou previdenciária, sem que isso gere direito à alteração de preços ou à compensação financeira por atraso de pagamento.

17.4 - O pagamento será efetuado conforme determina o Anexo I que fazer parte integrante deste edital.

17.5 - A Nota Fiscal não aprovada será devolvida à contratada para as necessárias correções, apontando-se os motivos da rejeição, passando a se calcular o prazo definido no subitem 17.4 a partir da data em que a nota for reapresentada.

17.6 - No caso do término do prazo de pagamento ocorrer em dia sem expediente na Prefeitura do Município de Taguaí, o pagamento será efetuado no primeiro dia útil subsequente.

17.7 - A Prefeitura do Município de Taguaí poderá deduzir do montante a pagar os valores correspondentes a multas ou indenizações devidas pela contratada.

17.8 - O pagamento efetuado não isentará a contratada das responsabilidades decorrentes do serviço realizado.

17.9 - Todo pagamento será realizado via depósitos em conta corrente diretamente à empresa contratada.

**17.10- No caso de eventual atraso de pagamento por parte da contratante será utilizado o índice IPCA-E para a correção monetária e juros moratórios segundo o índice de remuneração da caderneta de poupança.**

## 18 - OBRIGAÇÕES DAS PARTES

18.1 - São obrigações da Prefeitura do Município de Taguaí:

18.1.1 - permitir o acesso de funcionários da contratada às suas dependências, para a entrega das Notas Fiscais/Faturas;

18.1.2 - prestar as informações e os esclarecimentos atinentes ao aos serviços que venham a ser solicitados pelos empregados dos fornecedores;

18.1.3 - impedir que terceiros executem o objeto deste Pregão, desde que não disponha em contrário no Anexo I deste edital, que faz parte integrante do mesmo;

18.1.4 - efetuar o pagamento devido pelo execução do objeto, desde que cumpridas todas as exigências deste Edital e de seus Anexos e do Contrato;

18.1.5 - comunicar oficialmente à contratada quaisquer falhas ocorridas, consideradas de natureza grave.

18.1.6 - solicitar o(s) Serviços(s) ou material (is);

18.1.7 - verificar o(s) serviço(s) prestado(s) e ou material(is) entregue (s);

18.2 - Caberá à contratada, para a perfeita execução do objeto descrito neste Edital e em seus Anexos e o cumprimento das seguintes obrigações:

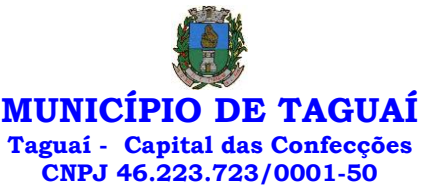

18.2.1. - ser responsável, em relação aos seus empregados, por todas as despesas decorrentes da execução do objeto, tais como salários, seguros de acidentes, taxas, impostos e contribuições, indenizações, vale-refeição, vale-transporte e outras que porventura venham a ser criadas e exigidas pela legislação;

18.2.2 - dispor dos serviços sem que nenhum ônus seja debitado ao Município, pela prestação dos serviços ou fornecimento de material.

18.2.3 - manter durante toda a execução do contrato, em compatibilidade com as obrigações assumidas, todas as condições de habilitação e qualificação exigidas na licitação;

18.2.4 - indicar o responsável por representá-la na execução do Contrato, assim como a(s) pessoa(s) que, na ausência do responsável, poderão substituí-lo, quando o objeto da licitação tratar-se de prestação de serviço.

18.2.5 - efetuar o fornecimento dentro das especificações e/ou condições constantes neste Edital de Pregão e em seus Anexos;

18.2.6 - executar diretamente o Contrato, sem transferência de responsabilidades ou subcontratações não autorizadas pela Prefeitura do Município de Taguaí, salvo os casos específicos constantes no Anexo I deste edital.

18.2.7 - ser responsável pelos danos causados diretamente à Prefeitura do Município de Taguaí ou a terceiros, decorrentes de sua culpa ou dolo, quando do fornecimento do objeto desta licitação;

18.2.8 - ser responsável por quaisquer danos causados diretamente aos bens de propriedade da Prefeitura do Município de Taguaí, ou bens de terceiros, quando estes tenham sido ocasionados por seus empregados durante o fornecimento do(s) serviço(s) ou entrega de material;

18.2.9 - prestar todos os esclarecimentos que forem solicitados pela Prefeitura do Município de Taguaí, obrigando-se a atender, de imediato, todas as reclamações a respeito da qualidade do fornecimento;

18.2.10 - substituir no prazo de 3 (três) dias qualquer serviço que não atenda às especificações técnicas exigidas pela Prefeitura Municipal de Taguaí;

18.2.11 - comunicar por escrito à Prefeitura do Município de Taguaí qualquer anormalidade de caráter urgente e prestar os esclarecimentos que julgar necessário;

18.2.12 - entregar os serviços ou material no prazo e formas ajustados;

18.2.13 - entregar os serviços ou material, conforme solicitação do Setor responsável, no município de Taguaí;

18.2.14 - garantir a qualidade do(s) produto/serviço (s), obrigando-se a repor aquele que for entregue em desacordo com o apresentado na proposta; e

18.2.15 - manter, durante toda a execução do contrato, em compatibilidade com as obrigações assumidas, todas as condições de habilitação e qualificação exigidas no Pregão.

18.3 - Adicionalmente, a contratada deverá:

18.3.1 - assumir a responsabilidade por todos os encargos previdenciários e obrigações sociais previstos na legislação social e trabalhista em vigor, obrigando-se a saldá-los na época própria, vez que os seus empregados não manterão nenhum vínculo empregatício com a Prefeitura do Município de Taguaí;

18.3.2 - assumir, também, a responsabilidade por todas as providências e obrigações estabelecidas na legislação específica de acidentes de trabalho, quando, em ocorrência da espécie, forem vítimas os seus empregados quando da execução do objeto licitado ou em conexão com ela, ainda que acontecido em dependência da Prefeitura do Município de Taguaí;

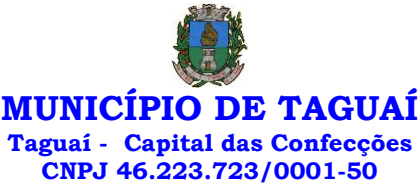

18.3.3 - assumir todos os encargos de possível demanda trabalhista, civil ou penal, relacionadas ao fornecimento do objeto licitado, originariamente ou vinculada por prevenção, conexão ou continência; e

18.3.4 - assumir, ainda, a responsabilidade pelos encargos fiscais e comerciais resultantes da adjudicação do objeto deste Pregão.

18.4 - A inadimplência da contratada, com referência aos encargos estabelecidos no subitem 18.3, não transfere a responsabilidade por seu pagamento à Prefeitura do Município de Taguaí, nem poderá onerar o objeto deste Edital, razão pela qual o fornecedor signatário do Contrato renuncia expressamente a qualquer vínculo de solidariedade, ativa ou passiva, com a Prefeitura do Município de Taguaí.

18.5 - Deverá o fornecedor observar, ainda, o seguinte:

18.5.1 - é expressamente proibida a contratação de servidor pertencente ao quadro de pessoal da Prefeitura do Município de Taguaí, ou que nela ocupe cargo de confiança, durante a vigência do Contrato;

18.5.2 - é expressamente proibida, também, a veiculação de publicidade acerca do Contrato, salvo se houver prévia autorização da Prefeitura do Município de Taguaí.

#### 19 - ALTERAÇÃO CONTRATUAL

19.1 - A quantidade prevista para efeito de fornecimento dos serviços poderá ser alterada nos termos do artigo 65 da Lei Federal n.º 8.666/93, mediante o correspondente termo de aditamento ao Contrato.

19.1.1 – A contratada fica obrigada a aceitar, nas mesmas condições pactuadas, os acréscimos ou supressões dos serviços registrados, até o limite de 25% (vinte e cinco por cento) do valor pactuado para o item.

19.2 - Será permitida a alteração contratual para restabelecer a relação que as partes pactuaram entre os encargos dos fornecedores e a retribuição da Administração Pública para a justa remuneração do fornecimento, objetivando a manutenção do equilíbrio econômico-financeiro inicial do contrato, na hipótese de superveniência de fatos imprevisíveis, retardadores ou impeditivos da execução do ajustado, ou ainda, em caso de força maior, caso fortuito ou fato do príncipe, configurando álea econômica extraordinária e extracontratual, devidamente comprovada.

19.2.1 - Os dados pertinentes ao restabelecimento da relação que as partes pactuaram inicialmente deverão ser demonstrados por meio do preenchimento de Planilha de Decomposição de Preços.

#### 20 - PENALIDADES

20.1 – A contratada está sujeita às seguintes penalidades:

20.1.1 - pagamento de multa de 0,5% (meio por cento) sobre o valor total do Contrato, por dia e por descumprimento de obrigações fixadas neste Edital e em seus Anexos, sendo que a multa tem de ser recolhida pela contratada no prazo máximo de 15 (quinze) dias, contados da comunicação pela Prefeitura do Município de Taguaí;

20.2 - pela inexecução total ou parcial do objeto deste Pregão a Prefeitura poderá aplicar as seguintes penalidades:

20.2.1 - advertência;

20.2.2 - multa de 10% (dez por cento) sobre o valor total do Contrato, no caso de inexecução total do objeto contratado, recolhida no prazo de 15 (quinze) dias, contado da comunicação oficial;

20.2.3 - suspensão temporária de participar em licitação e impedimento de contratar com a Administração, pelo prazo de até 2 (dois) anos.

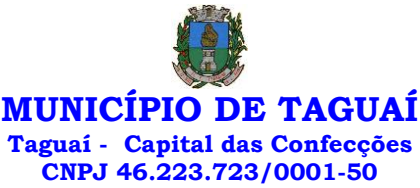

20.2.4 - impedimento de licitar e de contratar com a Administração Pública, pelo prazo de até 5 (cinco) anos, garantido o direito prévio da citação e da ampla defesa, enquanto perdurarem os motivos determinantes da punição ou até que seja promovida a reabilitação perante a própria autoridade que aplicou a penalidade, se:

20.2.4.1 - deixar de assinar o Contrato;

20.2.4.2 - ensejar o retardamento da execução do objeto deste Pregão;

20.2.4.3 - não mantiver a proposta, injustificadamente;

20.2.4.4 - comportar-se de modo inidôneo;

20.2.4.5 - fizer declaração falsa;

20.2.4.6 - cometer fraude fiscal;

20.2.4.7 - falhar ou fraudar na execução do Contrato.

20.3 - Comprovado impedimento ou reconhecida força maior, devidamente justificado e aceito pela Administração Pública, o fornecedor ficará isento das penalidades.

20.4 - As sanções de advertência e de impedimento de licitar e contratar com a Administração Pública poderão ser aplicadas ao fornecedor juntamente com a de multa, descontando-a dos pagamentos a serem efetuados.

#### 21 - CANCELAMENTO DO CONTRATO

21.1 O cancelamento do Contrato poderá ser formalizado, de pleno direito, nas hipóteses a seguir indicadas, precedidas sempre, porém, do oferecimento de prazo de 10 (dez) dias úteis para o exercício do contraditório e da ampla defesa.

21.2 - O Contrato poderá ser cancelado pelo órgão responsável quando ele:

21.2.1 - descumprir as condições constantes neste Edital, em seus Anexos e no próprio Contrato;

21.2.2 - recusar-se a celebrar o Contrato ou não retirar o instrumento equivalente, no prazo estabelecido pela Administração, sem justificativa aceitável;

21.2.3 - for declarado inidôneo para licitar ou contratar com a Administração, nos termos do artigo 87, inciso IV, da Lei Federal n.º 8.666, de 21 de junho de 1993;

21.2.4 - for impedido de licitar e contratar com a Administração nos termos do artigo 7º da Lei Federal n.º 10.520, de 17 de julho de 2002.

21.3 - A autoridade competente para determinar a contratação poderá revogar a licitação em face de razões de interesse público, derivadas de fato superveniente devidamente comprovado, pertinente e suficiente para justificar tal conduta, devendo anulá-la por ilegalidade, de ofício ou por provocação de qualquer pessoa, mediante ato escrito e fundamentado.

21.3.1 - A anulação do procedimento licitatório induz à do Contrato.

21.3.2 - Os licitantes não terão direito à indenização em decorrência da anulação do procedimento licitatório, ressalvado o direito do contratado de boa-fé de ser ressarcido pelos encargos que tiver suportado no cumprimento do Contrato.

21.4 - A comunicação do cancelamento do Contrato deverá ser feita pessoalmente, ou então por correspondência com aviso de recebimento, juntando o comprovante aos autos.

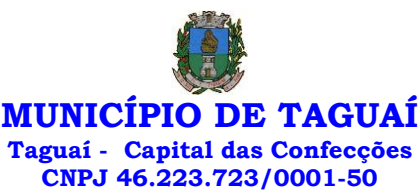

21.4.1 - No caso de ser ignorado, incerto ou inacessível o endereço da empresa, a comunicação será feira por meio do Diário Oficial ou Jornal de Grande circulação, por duas vezes consecutivas, considerando cancelado o contrato a contar da última publicação.

21.5 - Independentemente das previsões retro indicadas, o fornecedor poderá solicitar o cancelamento do Contrato na ocorrência de fato superveniente que venha comprometer a perfeita execução contratual, decorrente de caso fortuito ou de força maior, devidamente comprovados.

21.5.1 - ocorrendo a hipótese prevista no subitem 21.5, a solicitação de cancelamento do fornecedor deverá ser formulada com antecedência mínima de 30 (trinta) dias, sendo facultada à Prefeitura do Município de Taguaí a aplicação das penalidades previstas no Edital.

## 22 - REQUERIMENTOS DE ESCLARECIMENTOS EM RELAÇÃO AO EDITAL.

22.1 - É facultada a qualquer interessado a apresentação de requerimento de esclarecimentos sobre o ato convocatório do Pregão e seus Anexos, desde que seja protocolado no prazo máximo de 2 (dois) dias úteis anteriores à data fixada para recebimento das propostas, no endereço mencionado no subitem 22.3 abaixo.

22.2 - O requerimento pode envolver, inclusive, a solicitação de cópias da legislação disciplinadora do procedimento na esfera municipal, mediante pagamento, neste caso, de taxa para cobrir o custo de reprodução gráfica.

22.3 - O requerimento deverá ser formalizado mediante a apresentação de solicitação formal escrita dirigida à autoridade subscritora do Edital, conforme o item 2.4

22.4 - Os esclarecimentos deverão ser prestados no prazo de 24 (vinte e quatro) horas, a contar do recebimento do requerimento da solicitação por parte da autoridade subscritora do Edital, passando eles a integrar, juntamente com o requerimento que lhes deu origem, os autos do processo.

**22.5 - Os esclarecimentos prestados e as decisões sobre eventuais impugnações serão disponibilizados na página da Internet: [https://www.taguai.sp.gov.br/.](https://www.taguai.sp.gov.br/)** 

**22.6 - Admite-se impugnação e pedido de esclarecimento por intermédio de e-mail (licitacao@taguai.sp.gov.br), ficando a validade do procedimento condicionada à protocolização do original no setor de PROTOCOLO no prazo de até 48 horas anteriores à data para abertura dos envelopes.**

22.7 - Acolhida a impugnação contra o ato convocatório, será designada nova data para realização da sessão pública.

#### 23 - SOLICITAÇÃO DE PROVIDÊNCIAS EM RELAÇÃO AO EDITAL OU PARA SUA IMPUGNAÇÃO

23.1 - É facultada a qualquer interessado a apresentação de requerimento para que sejam tomadas providências em relação ao Edital e seus Anexos ou para que sejam eles impugnados, desde que seja protocolado no prazo máximo de 2 (dois) dias úteis anteriores à data fixada para recebimento das propostas, no endereço mencionado no subitem 23.2 abaixo.

23.2 - O requerimento deverá ser formalizado mediante a apresentação de solicitação formal escrita dirigida à autoridade subscritora do Edital, devidamente protocolado no setor de Protocolos conforme o item 2.4

23.3 - A decisão sobre o pedido de adoção de providências ou de impugnação será proferida pela autoridade subscritora do ato convocatório do Pregão no prazo de 24 (vinte e quatro) horas, a contar do recebimento do requerimento, passando ela a integrar, juntamente com o requerimento que lhe deu origem, os autos do processo.

23.4 - Se o acolhimento do pedido de providência ou de impugnação implicar em modificação do ato convocatório da licitação e/ou seus anexos, deverá ser designada nova data para a realização do certame com divulgação na mesma forma ocorrida no ato convocatório original.

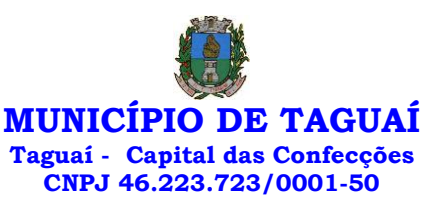

**23.5 - Os esclarecimentos prestados e as decisões sobre eventuais impugnações serão disponibilizados na página da Internet: [https://www.taguai.sp.gov.br/.](https://www.taguai.sp.gov.br/)** 

**23.6 - Admite-se impugnação e pedido de esclarecimento por intermédio de e-mail (licitacao@taguai.sp.gov.br), ficando a validade do procedimento condicionada à protocolização do original no setor de PROTOCOLO no prazo de até 48 horas anteriores à data para abertura dos envelopes.**

23.7 - Acolhida a impugnação contra o ato convocatório, será designada nova data para realização da sessão pública.

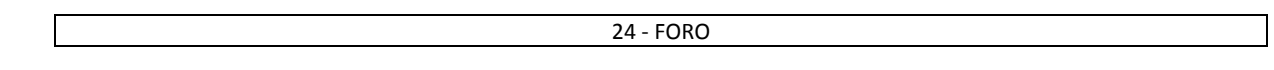

24.1 - As questões decorrentes da execução deste Pregão que não possam ser dirimidas administrativamente serão processadas e julgadas no Foro da Comarca de Fartura - SP, com exclusão de qualquer outro, por mais privilegiado que seja, salvo nos casos previstos no artigo 102, inciso I, alínea "d" da Constituição Federal.

Taguaí, 30/12/2021.

**ÉDER CARLOS FOGAÇA DA CRUZ** Prefeito Municipal

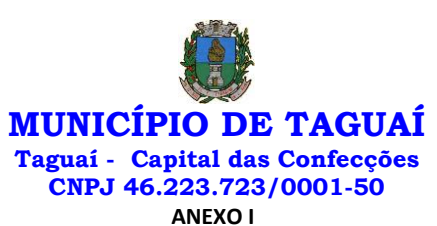

**MEMORIAL DESCRITIVO E DISPOSIÇÕES ESPECÍFICAS**

PROCESSO: 351 / 2021

PREGÃO PRESENCIAL: 48 / 2021

## 1 - DO OBJETO, SERVIÇO A SER REALIZADO

1.1 - A presente licitação tem por objeto: **CONTRATAÇÃO DE EMPRESA PARA FORNECIMENTO DA LICENÇA DE USO DE SOFTWARE POR PRAZO DETERMINADO, COM ATUALIZAÇÃO MENSAL, QUE GARANTA AS ALTERAÇÕES LEGAIS, CORRETIVAS E EVOLUTIVAS, INCLUINDO CONVERSÃO, IMPLANTAÇÃO E TREINAMENTO, PARA A PREFEITURA E CÂMARA MUNICIPAL DE TAGUAÍ, EM DIVERSAS ÁREAS DO MUNICÍPIO**, observadas as características e demais condições definidas neste Edital e em seus Anexos.

1.2 - A quantidade a serem adquiridas e os preços máximos aceitos após a fase de lances para cada tipo estão especificadas no quadro constante da lista de produtos com preço médio abaixo:

#### **LISTA TOTAL DOS PRODUTOS**

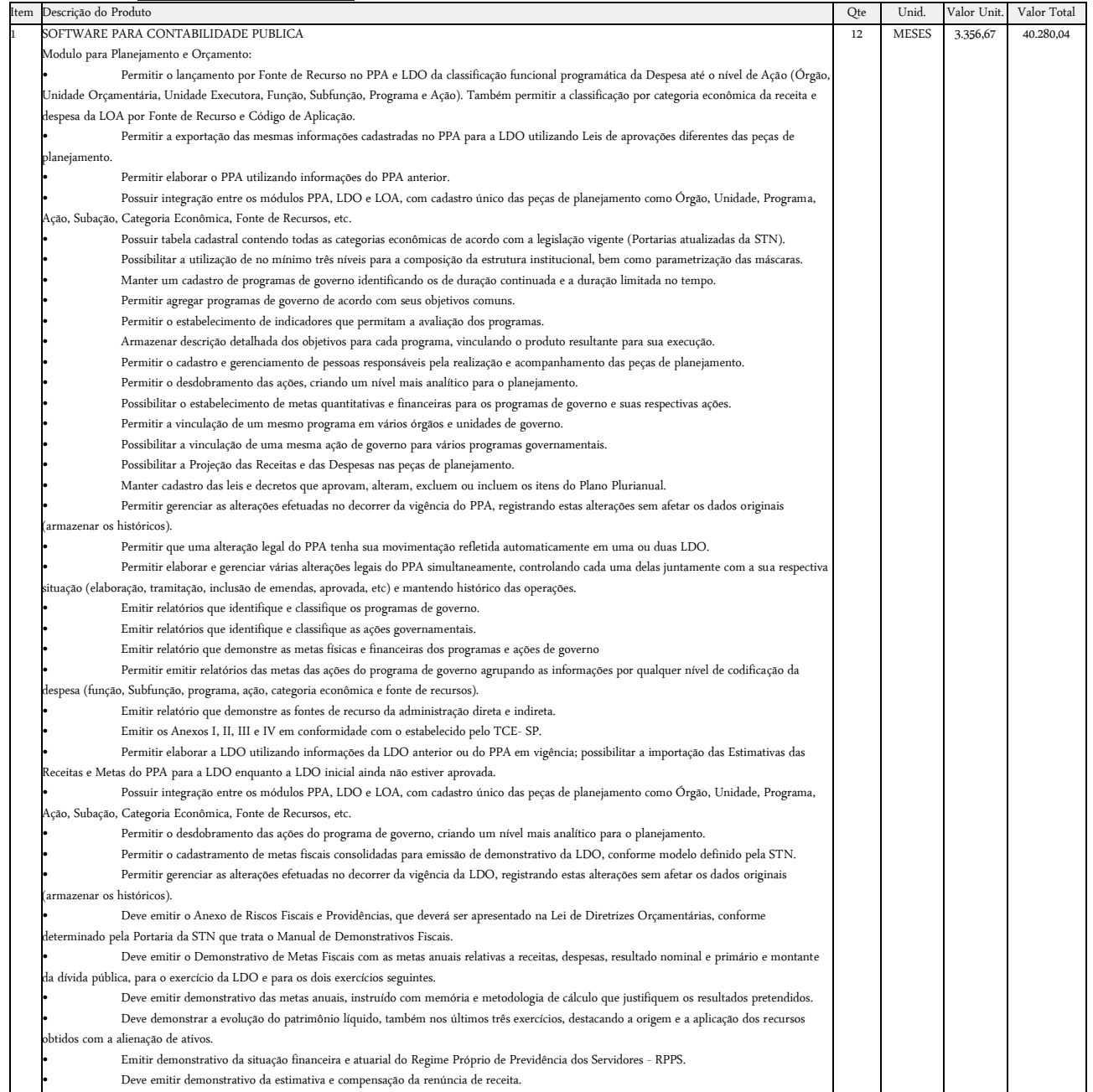

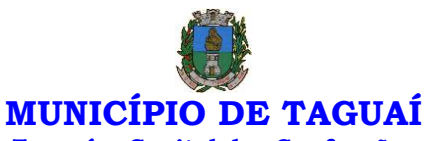

## **Taguaí - Capital das Confecções**

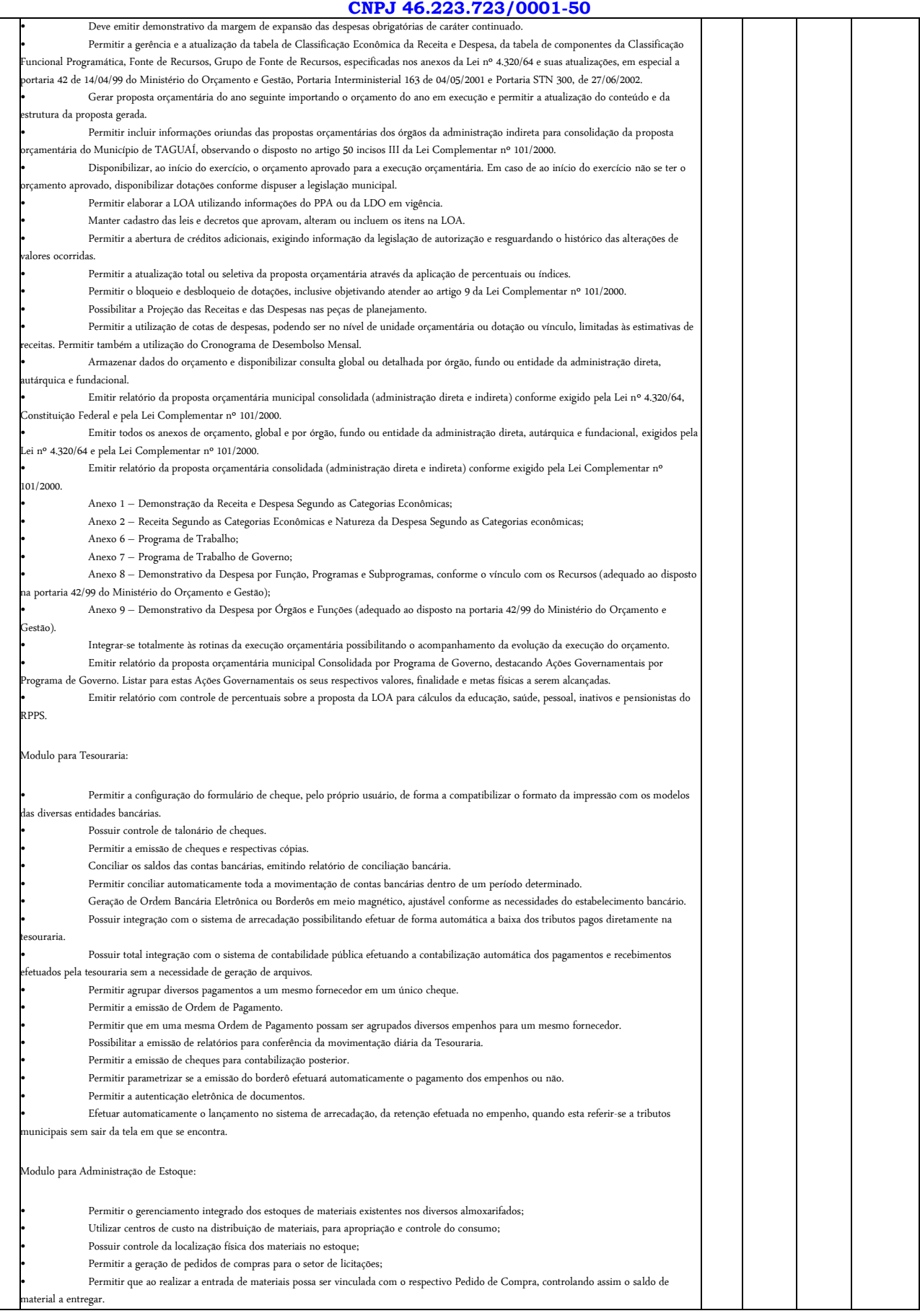

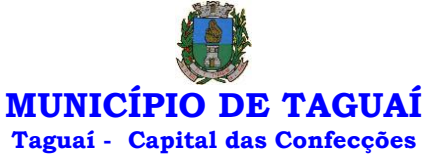

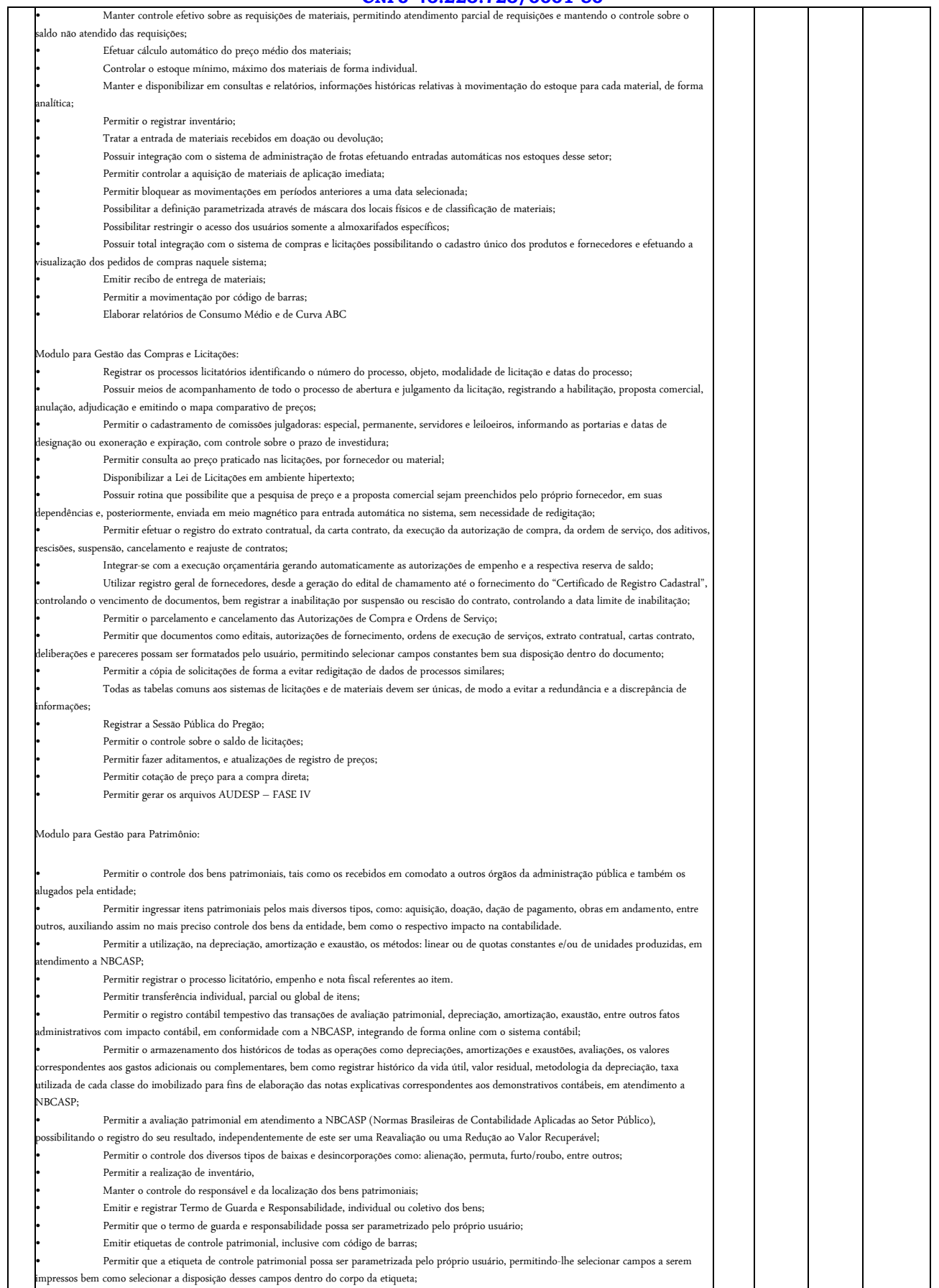

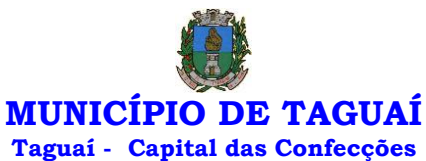

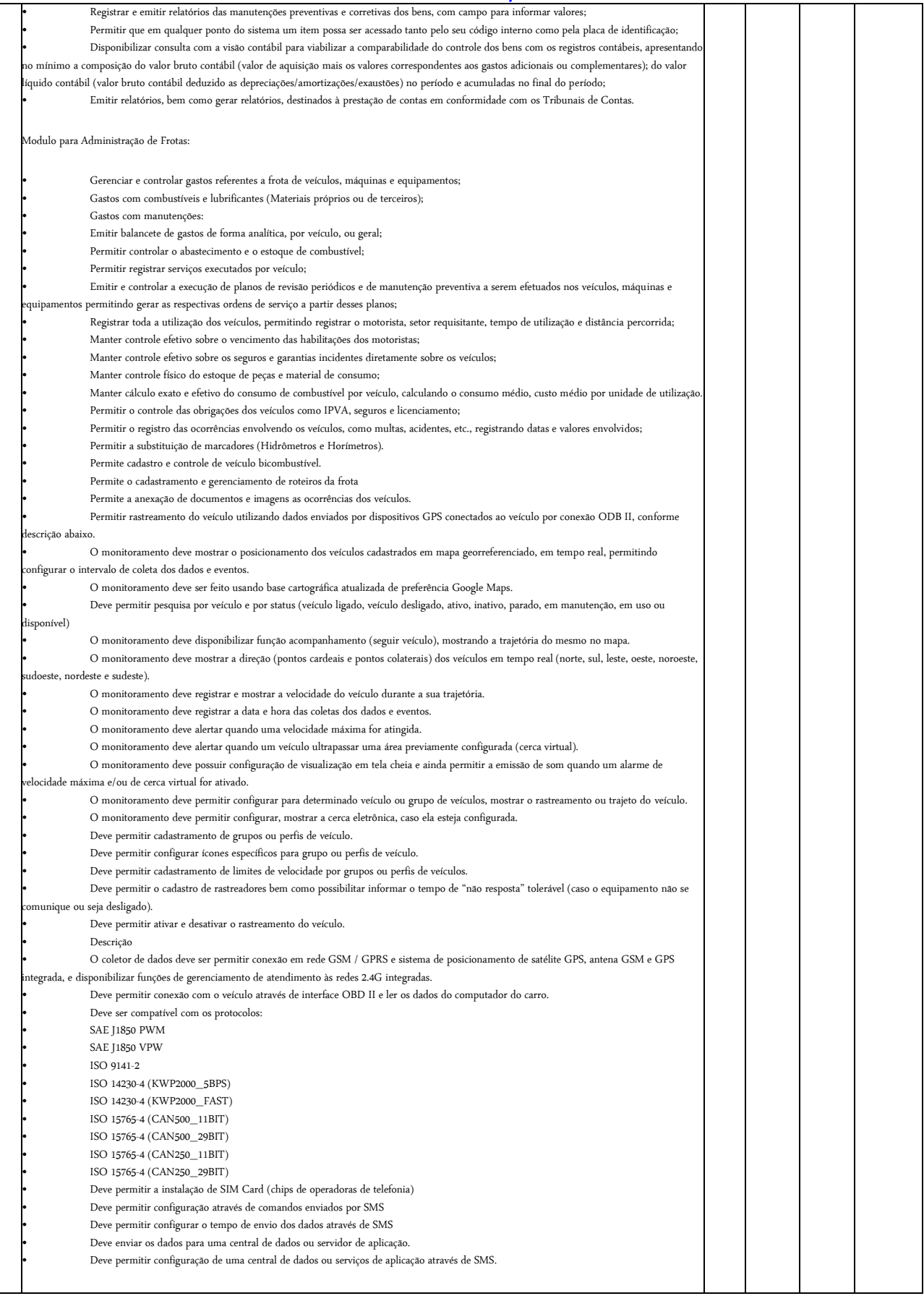

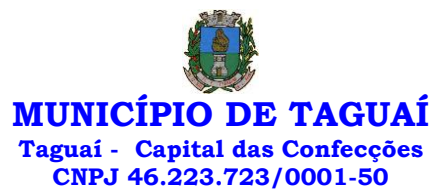

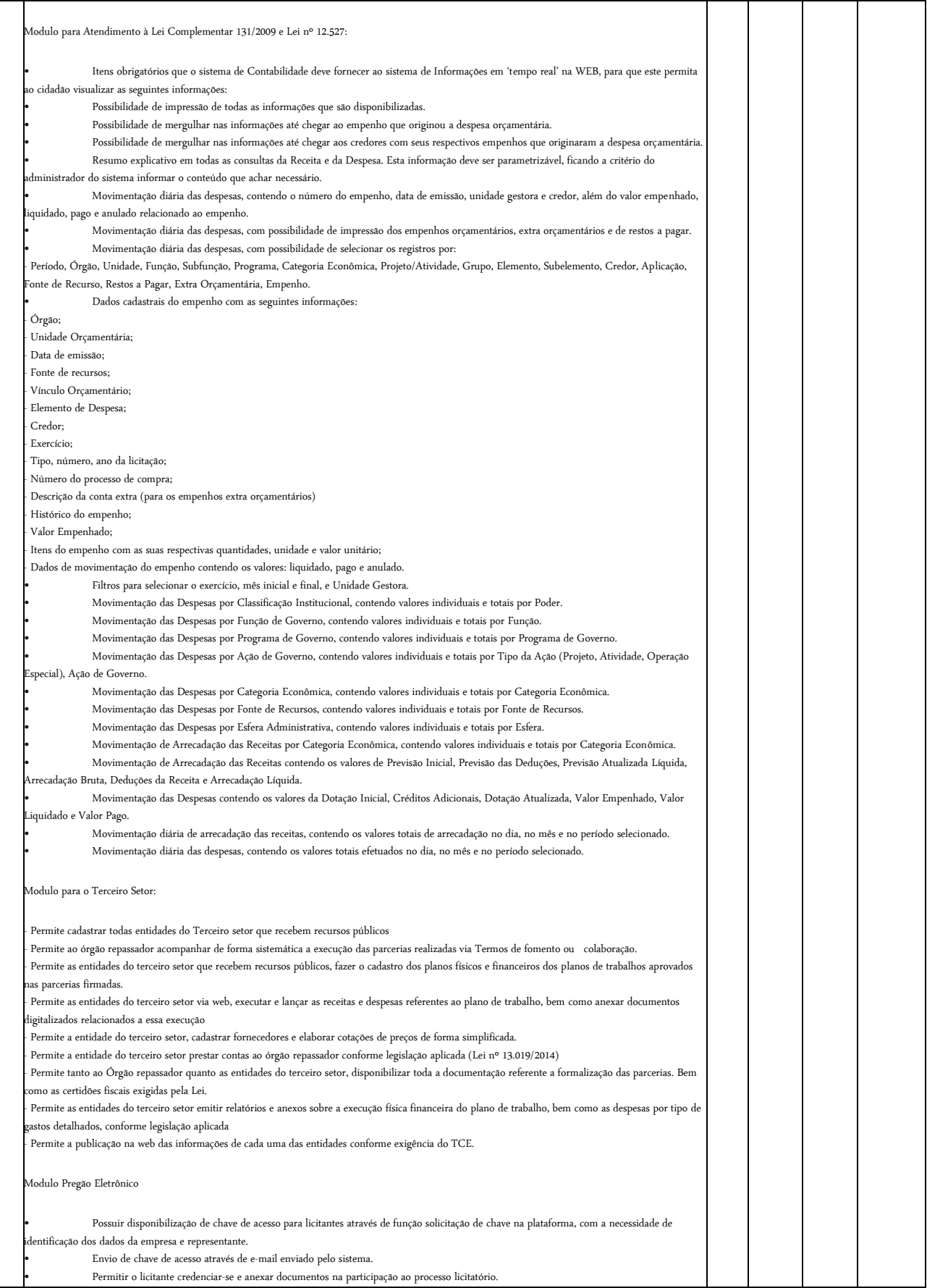

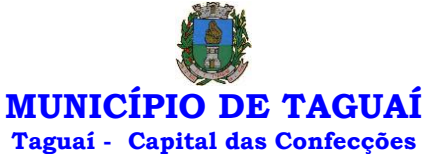

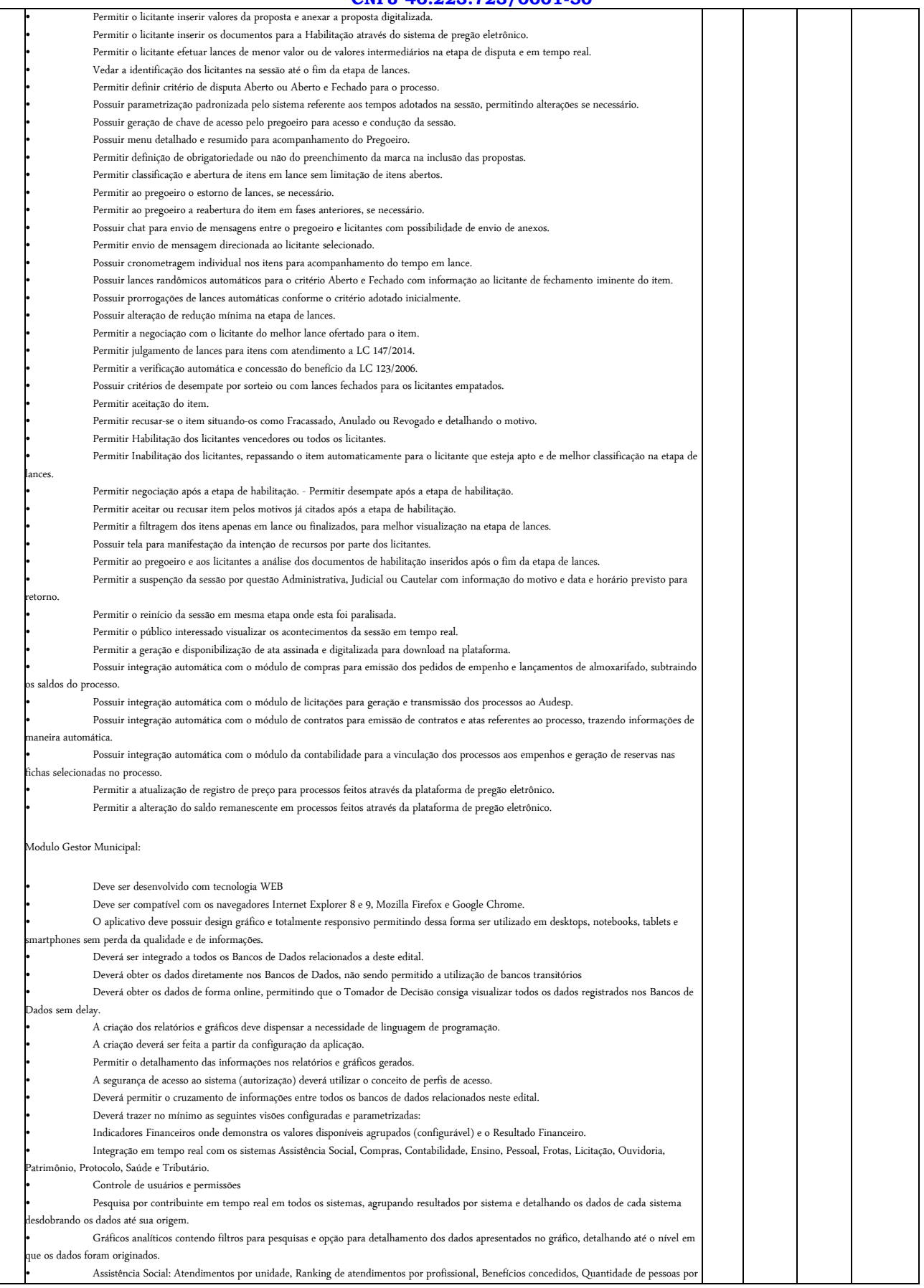

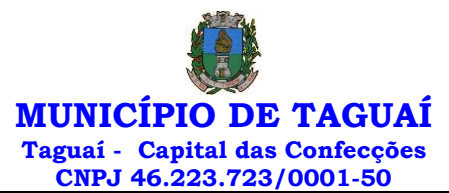

• Compras: Acompanhamento mensal de compras, pedidos por secretaria, Requisições de entrada por secretaria, Posição de estoque, Quantidade de veículos por secretaria, Abastecimentos em litros por secretaria, Acompanhamento mensal de gastos com combustível, Acompanhamento das

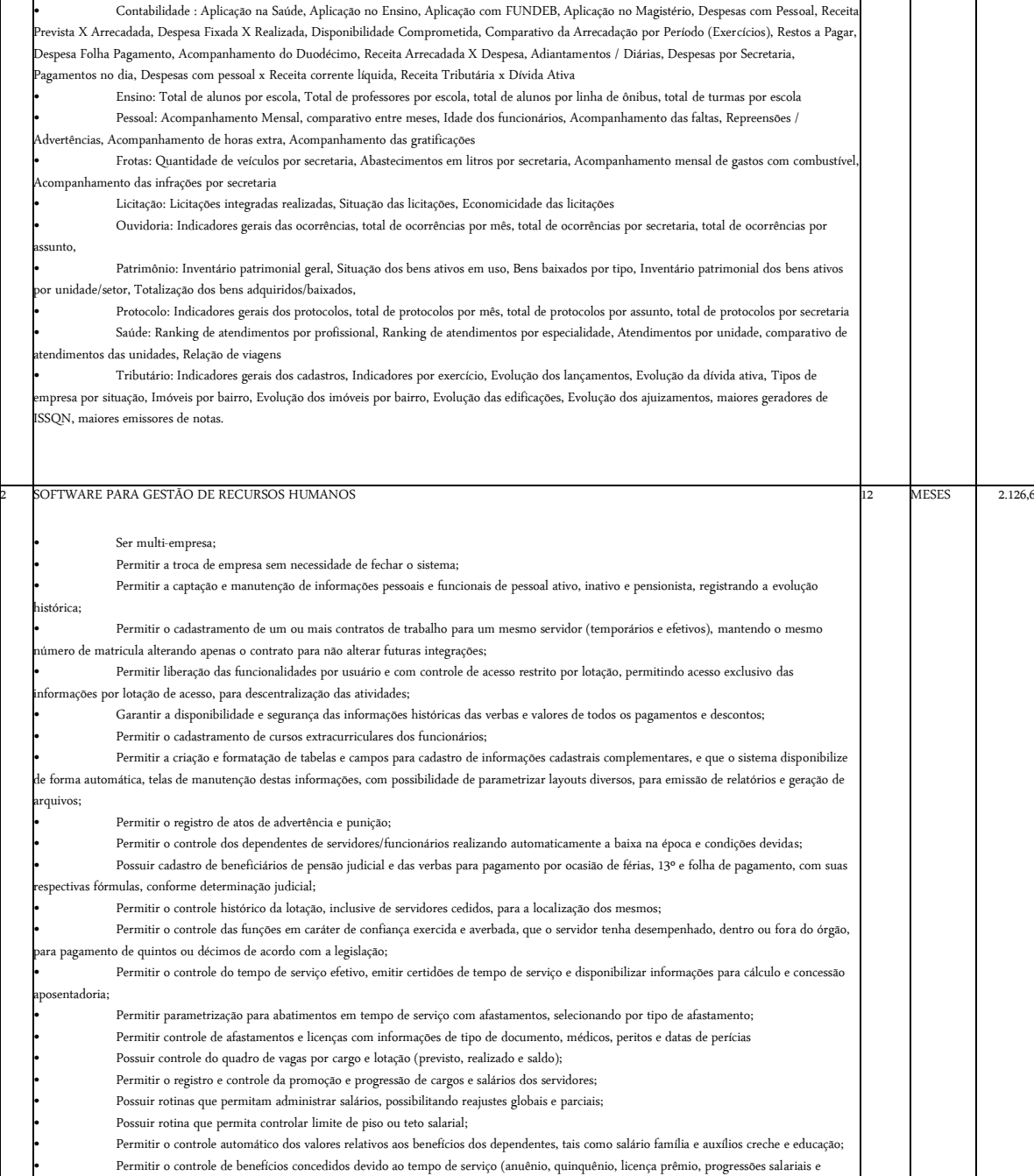

 $25.520,04$ 

itros), com controle de prorrogação ou perda por faltas e afastamentos;

projeto e programa social, Visitas por Bairro

infrações por secretaria

Acomp

istóri

arquivo

• Permitir o cálculo automático de adicionais por tempo de serviço e a concessão, gozo ou transformação em abono pecuniário da licençaprêmio assiduidade; • Permitir o registro e controle de convênios e empréstimos que tenham sido consignados em folha, mostrando a parcela paga e a pagar no holerite; • Permitir a inclusão de valores variáveis na folha, como os provenientes de horas extras, periculosidade, insalubridade, faltas, descontos

s e ações judiciais; • Possuir rotina de cálculo de benefícios tais como: Vale Transporte e Auxílio Alimentação; • Possuir controle dos Tomadores de serviço, pagamentos por RPA, Nota Fiscal e outros, integrando essas informações para DIRF; • Permitir o controle de diversos regimes jurídicos, bem como contratos de duplo vínculo, quanto ao acúmulo de bases para IRRF, INSS e FGTS; • Permitir simulações parciais ou totais da folha de pagamento;

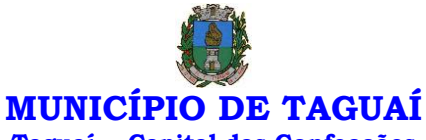

# **Taguaí - Capital das Confecções**

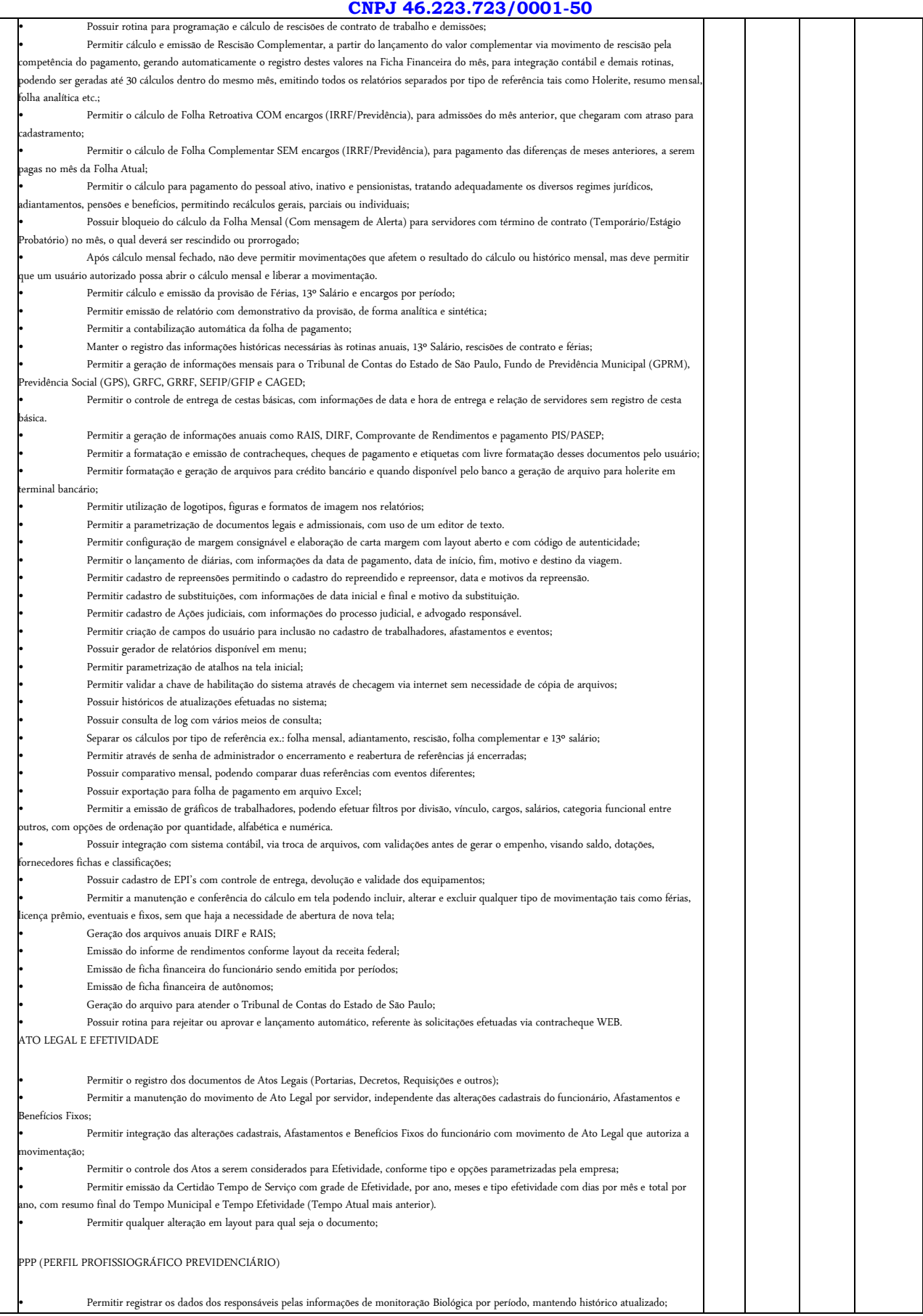

*Praça Expedicionário Antonio Romano de Oliveira nº 44 – Telefone (14) 3386-9040 CEP 18890-000 – Taguaí– SP e-mail[: licitacao@taguai.sp.gov.br](mailto:licitacao@taguai.sp.gov.br) - www.taguai.sp.gov.br*

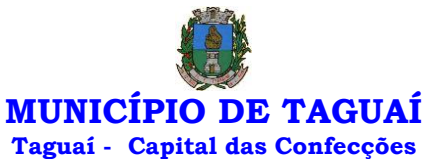

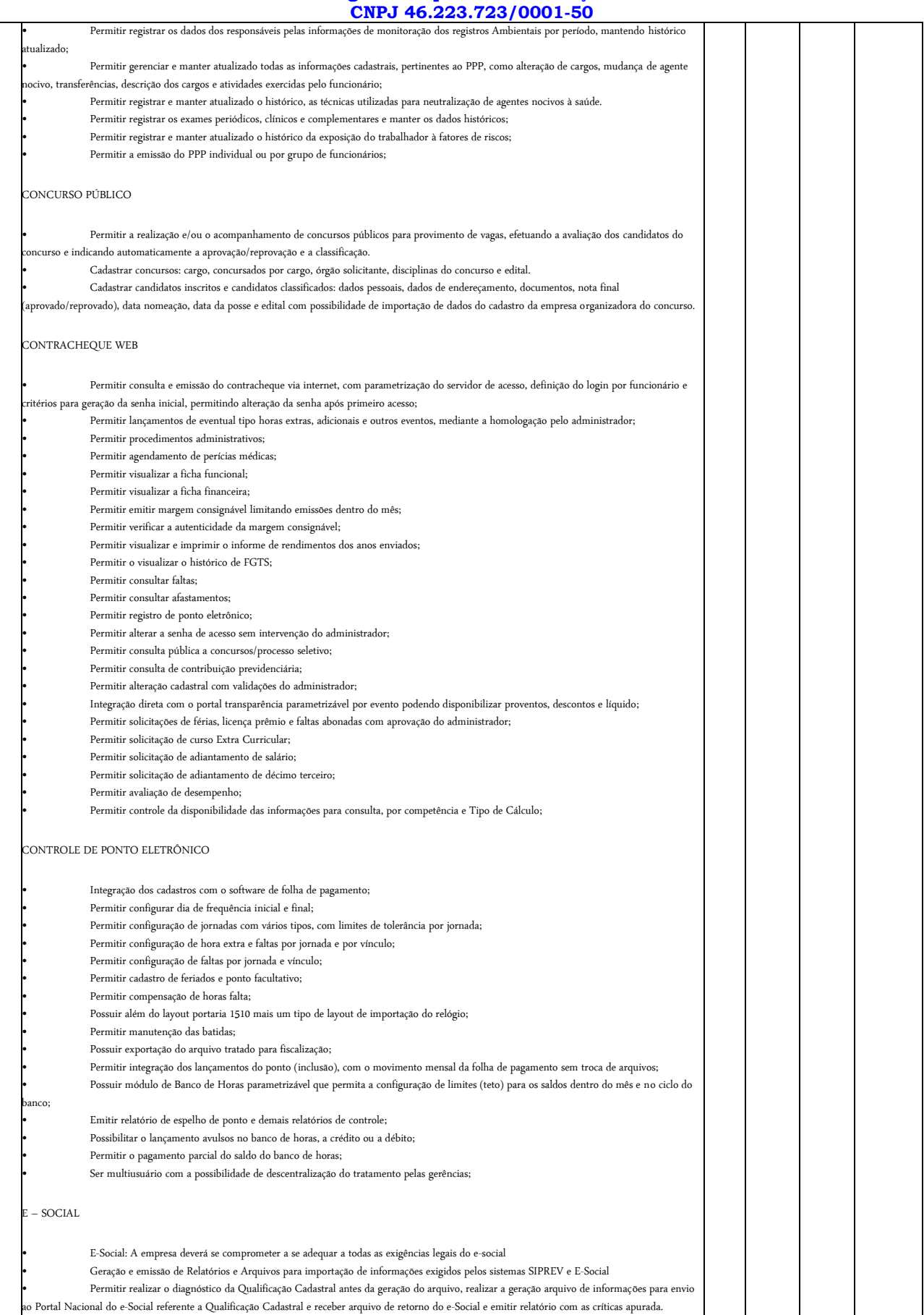

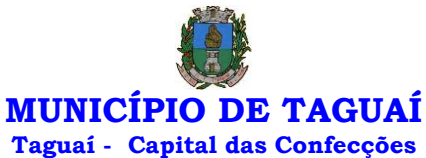

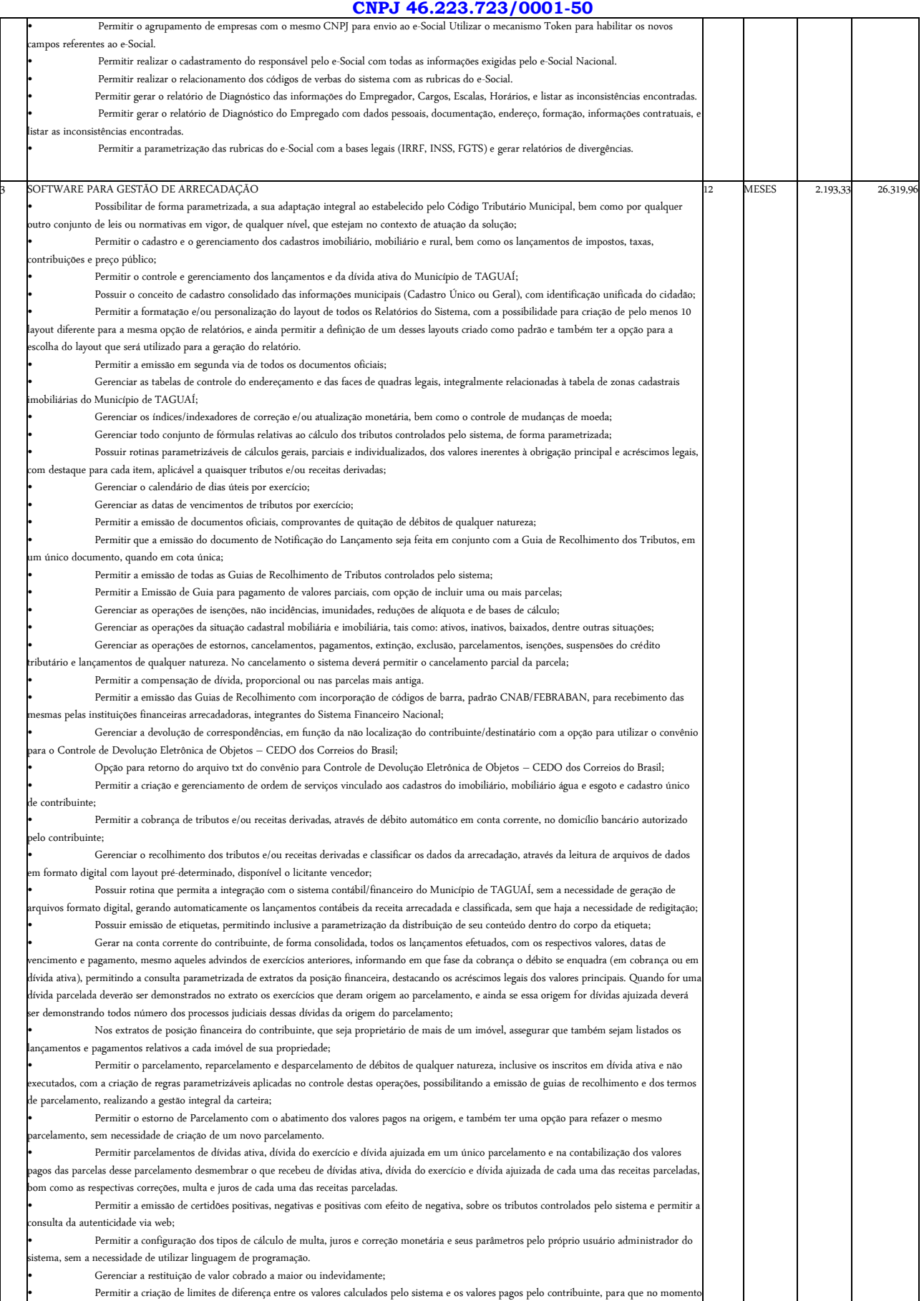

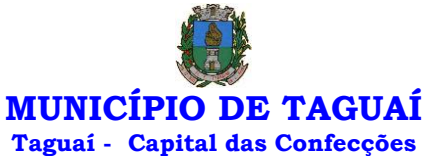

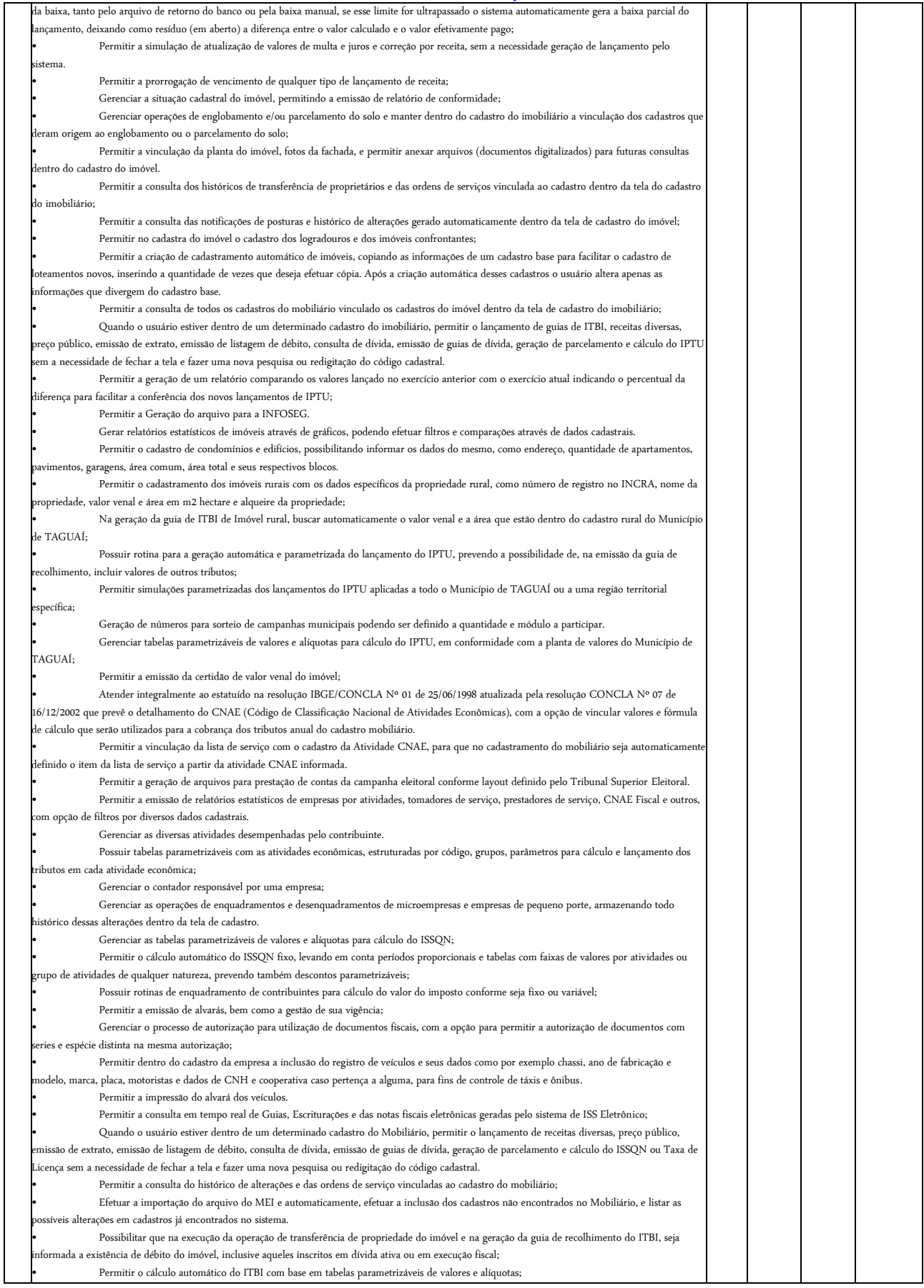

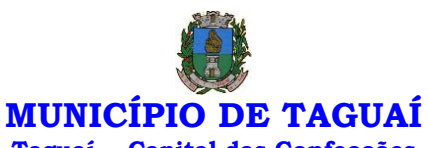

# **Taguaí - Capital das Confecções**

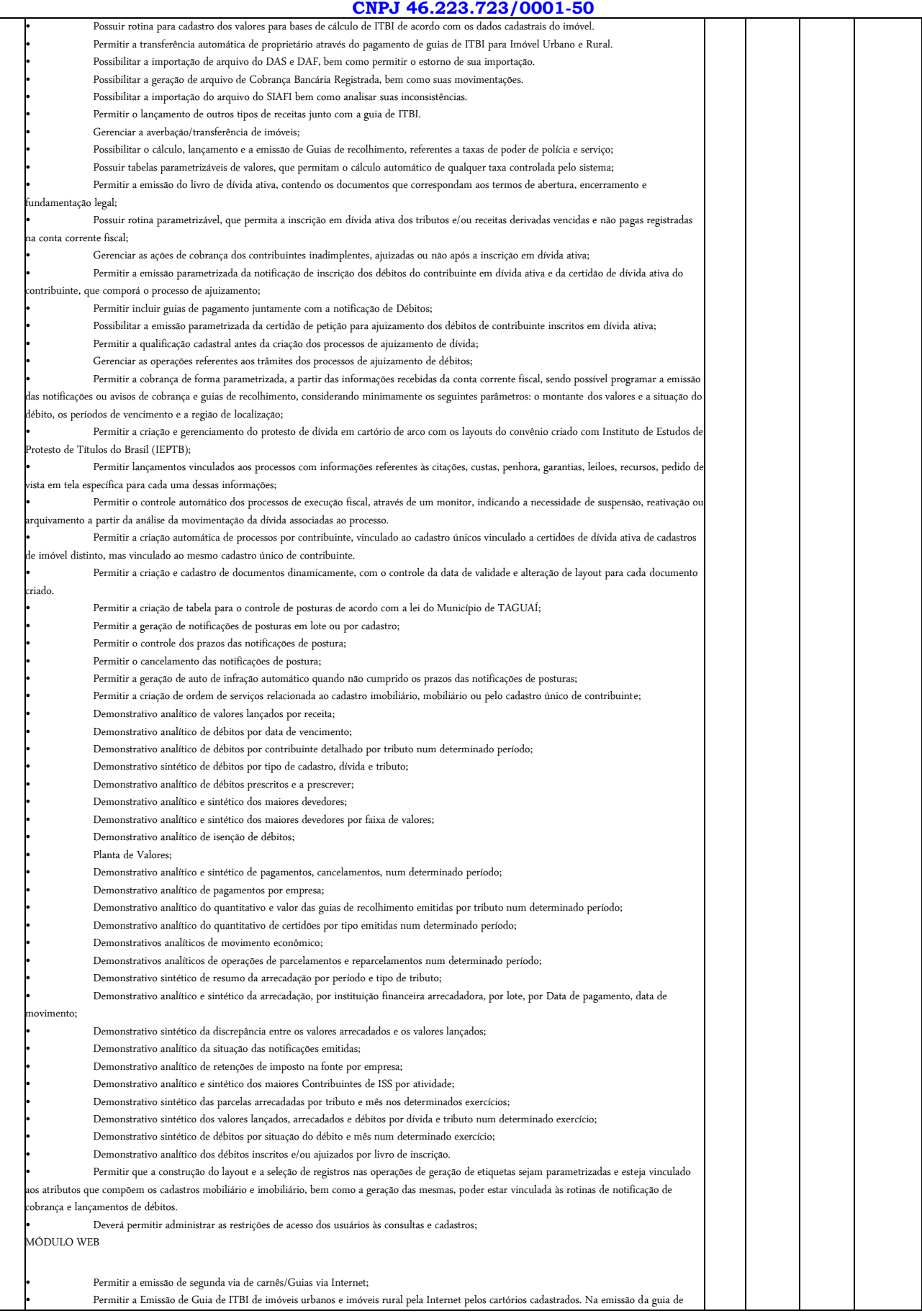

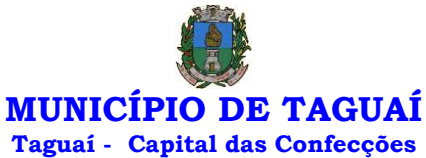

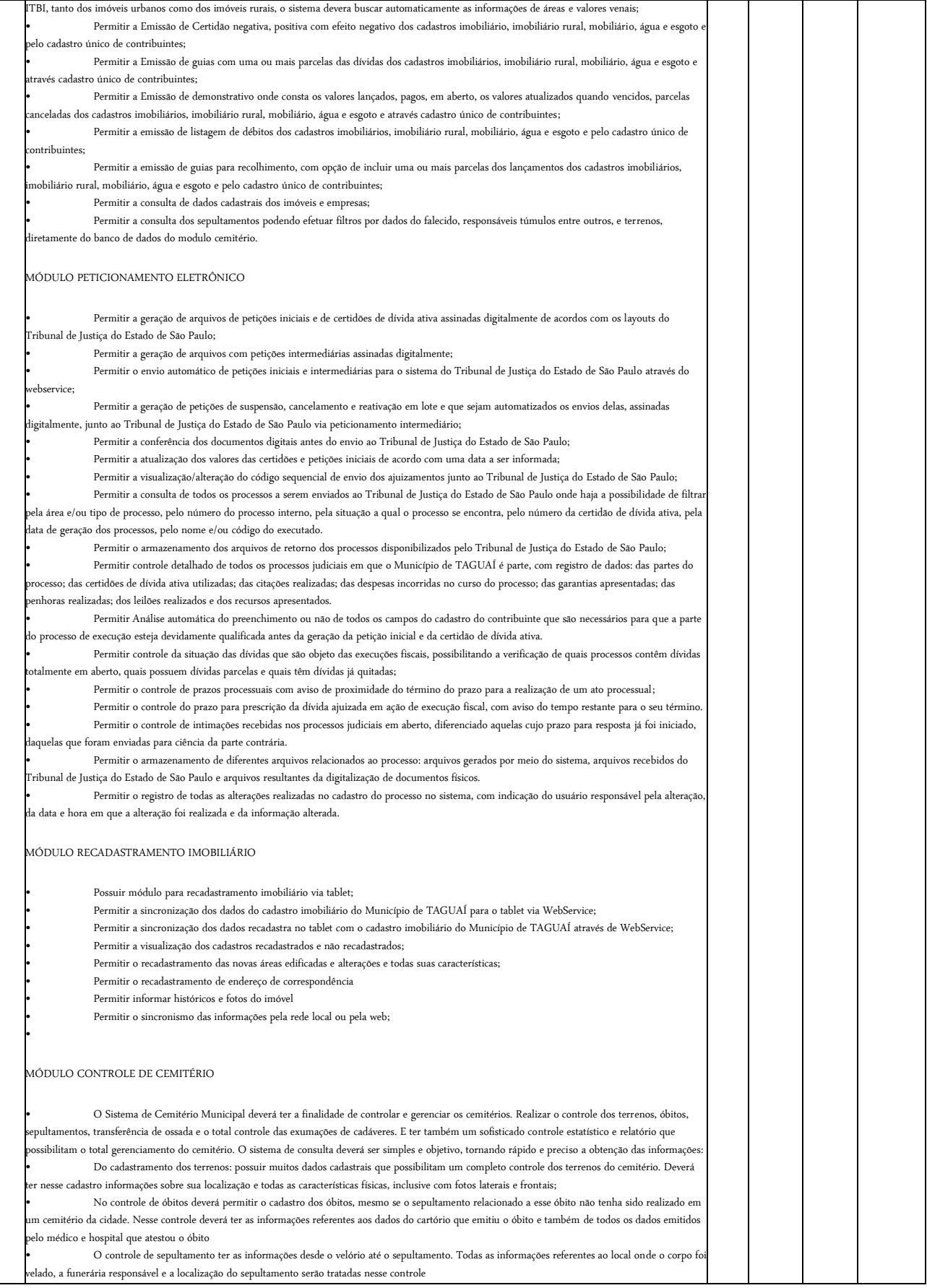

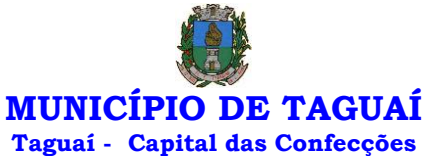

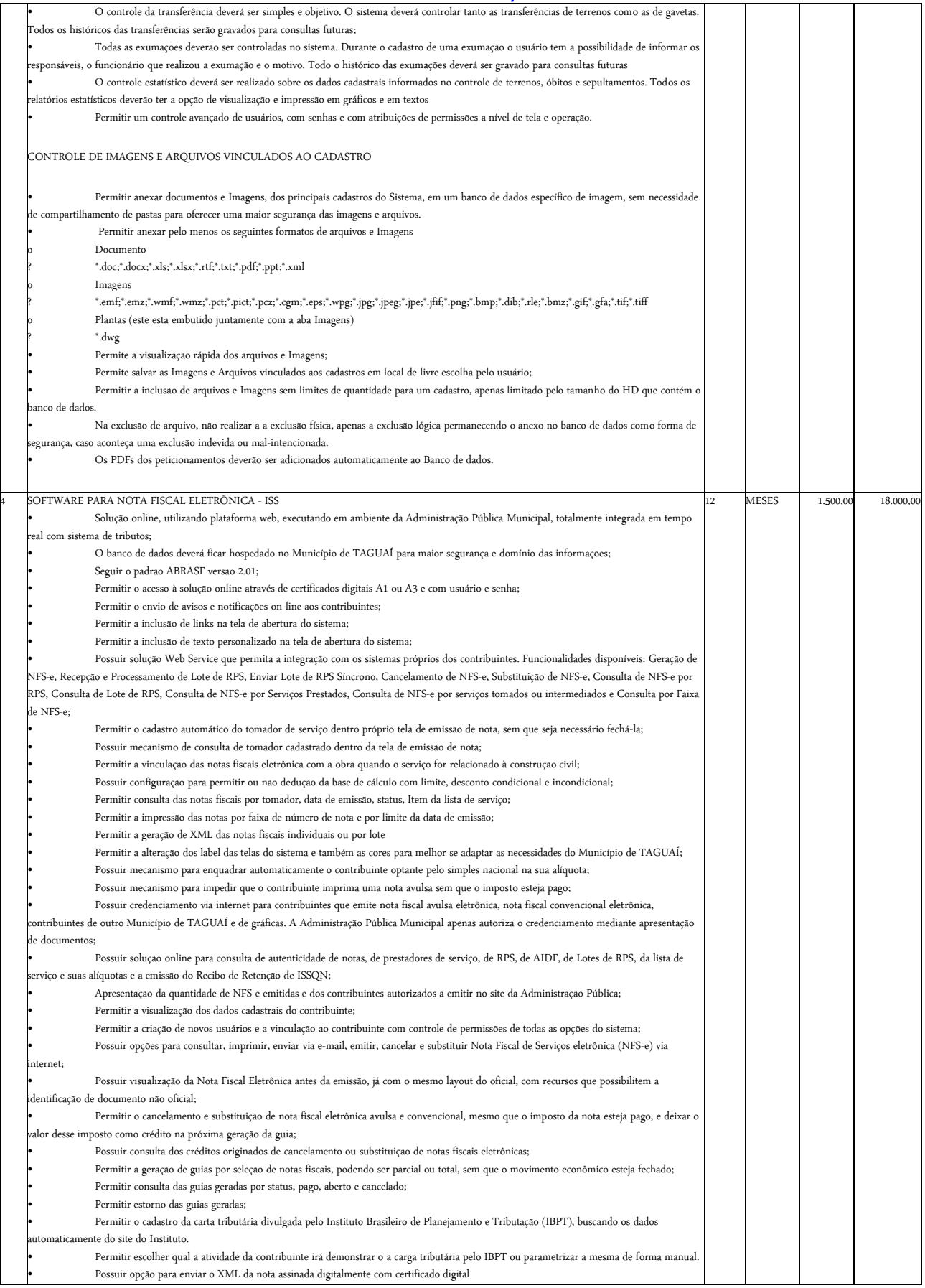

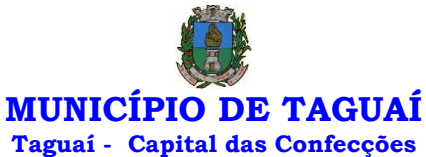

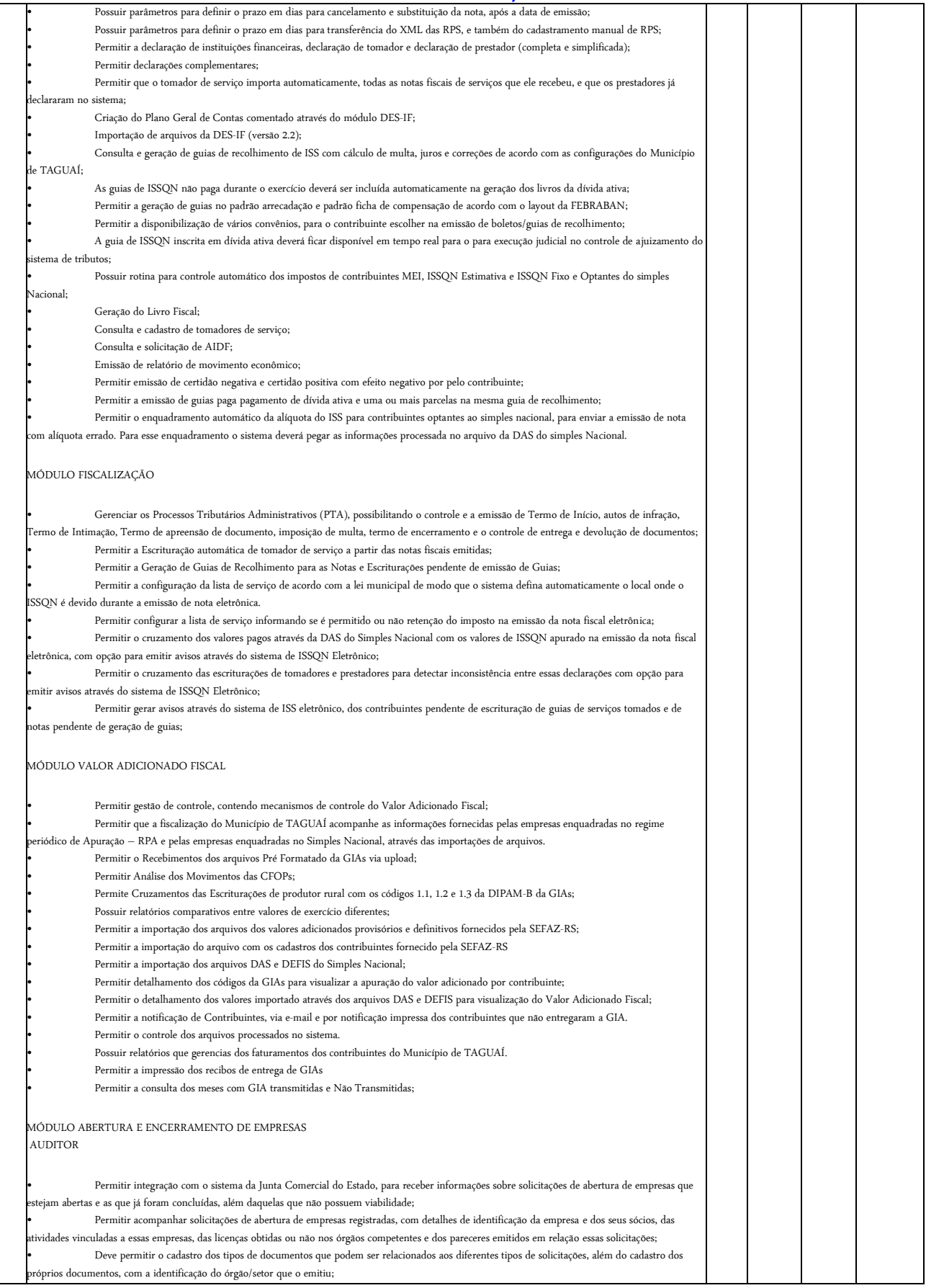
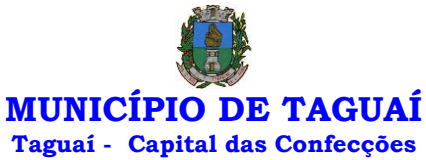

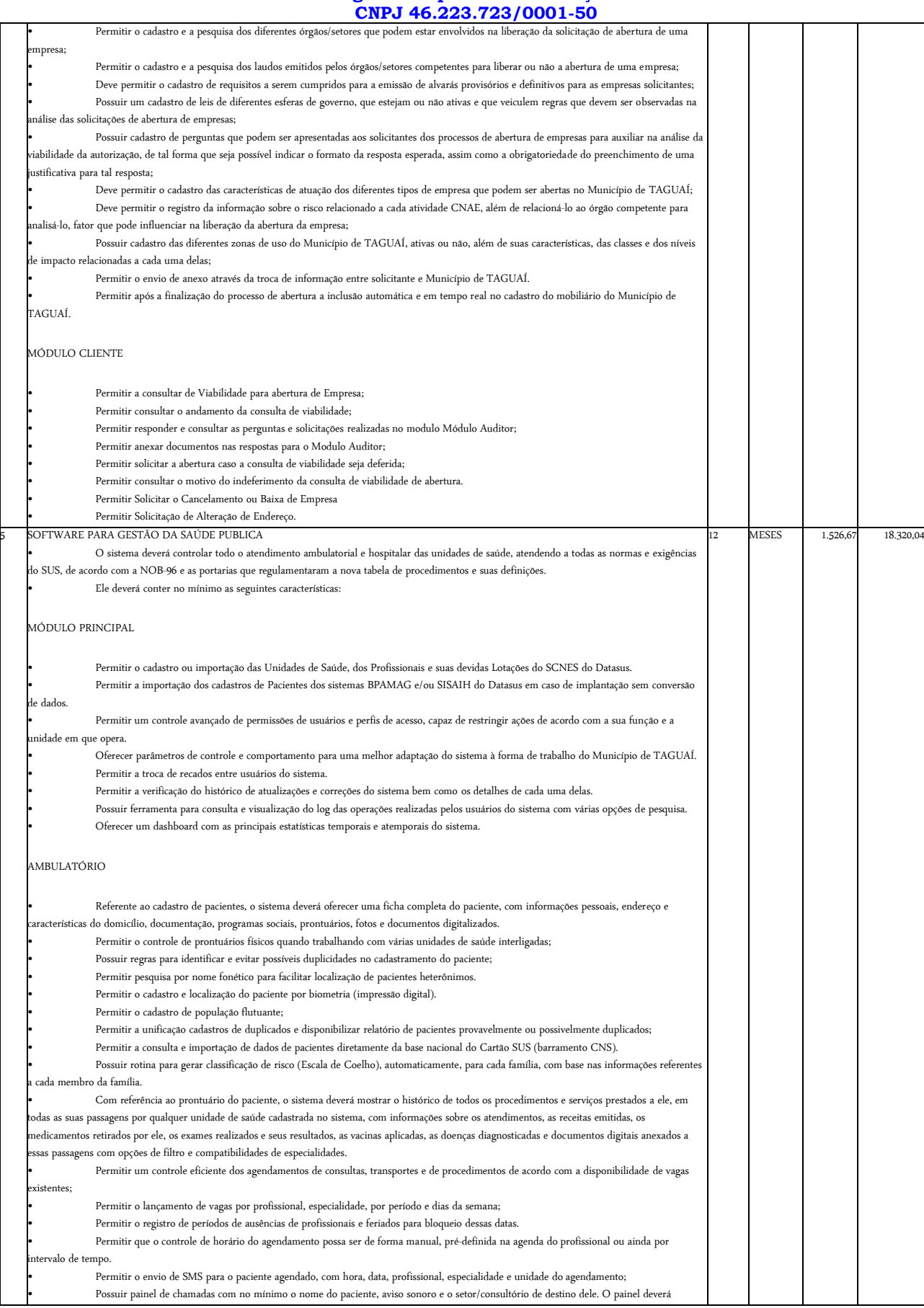

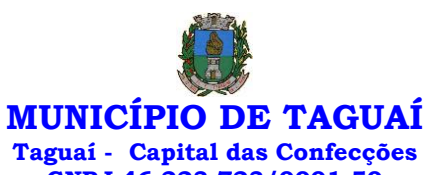

**CNPJ 46.223.723/0001-50** eitar o nome social do paciente quando informado no cadastro • Possuir módulo para Acolhimento do paciente, coleta dos dados vitais, classificação de risco e faturamento automático de acordo com os dados informados. • Disponibilizar um módulo de Prontuário Eletrônico, que permita registrar os detalhes do atendimento (SOAP), dos procedimentos realizados, da hipótese diagnóstica, emissão de receitas, guias de encaminhamento, solicitações, complementos e atestados, permitindo inclusive a visualização de forma simples e objetiva dos dados coletados na triagem bem como todo o histórico do paciente no Município de TAGUAÍ. • Deverá mostrar o saldo de cada medicamento em estoque no momento da receita, auxiliando o profissional na escolha com base na sua disponibilidade; • Possuir módulo para gerenciamento do Pós Consulta; • Permitir controlar a ocupação dos leitos de pacientes em observação, assim como prescrições e administrações de medicamentos, acompanhantes, altas, consulta de retaguarda e evolução clínica; • Oferecer controle completo de manutenção e exportação das Fichas de Cadastro e Atendimento para o ESUS-AB PEC; • Possuir módulo específico para gerenciamento dos pacientes e domicílios pelos agentes comunitários de saúde. • Possibilitar e emissão de comprovante de consultas e exames agendados e permitir que o próprio usuário possa configurar os dados integrantes e a disposição do documento; • O sistema deverá realizar a consistência dos dados de produção, principalmente em relação aos procedimentos e suas regras de compatibilidade, como procedimento e CID, procedimento e CBO, procedimento e Serviço/Classificação, assim como as todas as outras regras de compatibilidade do BPAMAG, evitando glosa no faturamento já no ato do lançamento e não posteriormente. • Permitir o cadastro e a impressão de guias de encaminhamento e solicitações de serviços de apoio (SADT); • Possuir regra para bloqueio, com base em dias de vigência, para exames e guia de encaminhamento; • Possuir módulo para regulação de guias de encaminhamentos e solicitações bem como o controle de vagas por tipo de vaga, procedimento e vigência do procedimento; • Possuir calendário de vacinação parametrizável que servirá de base para o controle de doses aplicadas aos pacientes nos atendimentos de • Permitir o cadastro de campanhas de vacinação realizadas no Município de TAGUAÍ; • Permitir o agendamento de vacinas e o controle de faltosos; Permitir que o usuário customize qualquer impresso do sistema, podendo ele selecionar os campos e a sua disposição dentro do documento • Oferecer controle completo de viagens, desde o agendamento até a realização permitindo controlar o veículo, motorista, rota, passageiros, • Permitir também o registro de acompanhamento complementar de gestantes (SISPRENATAL), hipertensos e diabéticos (HIPERDIA) e • Deverá conter um módulo para gerenciamento do estoque de medicamentos e materiais das unidades de saúde. • Possibilitar ainda o gerenciamento dos produtos por lotes, validades e estoque mínimo; • O cadastramento dos produtos deverá conter grupos e subgrupos para facilitar na organização do estoque. • Deverá disponibilizar o resumo da sua movimentação física e financeira do produto, além do saldo em estoque, o valor da última compra e • Permitir o lançamento das entradas, saídas e transferências de produtos entre unidades, contendo informações referentes a fornecedores, • Deverá oferecer integração com o Qualifar-SUS e BNDASAF via webservice, gerando arquivos para posterior transmissão, com todas as • Permitir a unificação de cadastro de produtos duplicados; • Permitir a troca de grupo e subgrupo de produtos e materiais para melhor organização; • Permitir a elaboração e gerenciamento de pedidos das unidades para uma unidade central; Permitir transferência de estoque entre unidades exigindo ou não confirmação de recebime • Permitir a visualização da movimentação de determinado produto no sistema para identificação e correção de possíveis erros de digitação e • Permitir o gerenciamento de medicamentos de Alto Custo, desde o registo, impressão do Laudo de Medicamento Excepcional (LME) até o • Permitir um total controle de processos judiciais inclusive com pactuação; • Permitir controle de medicamentos manipulados, cadastro de fórmulas e impressão de etiquetas de identificação; • Permitir visualização do estoque distribuído entre unidades;

rotina; bem como o tipo da fonte e inserção de figuras e tabelas; acompanhantes, despesas no trajeto, gerando faturamento automático do transporte realizado; Epidemias (Vigilância Epidemiológica). FARMÁCIA seu preço médio na tela de cadastro do produto; pacientes e lotes, tornando possível a emissão do balancete que é apresentado ao Tribunal de Contas do Estado de São Paulo; informações necessárias referentes ao estoque, às entradas, dispensação e saídas por perdas dos medicamentos nas unidades farmacêuticas, dispensando ssim o uso do HÓRUS;<br>; diferenças entre o saldo do sistema com o estoque físico. controle de retiradas e vigência dos documentos anexos ao processo. • Permitir utilização de código de barras no lançamento das requisições e receitas. • Possuir monitores de entrega, de pedidos e de transferências; • Possuir monitor de prescrição com vínculo à administração do medicamento; • Possuir rotina para cálculo de dose diária do medicamento na dispensação; • Permitir registro de medicamentos de uso contínuo para cada paciente; • Possuir integração com o módulo Ambulatório para lançamento de saídas por receita ou prescrição; • Possuir integração com o módulo Hospitalar para lançamento de saída por internação agilizando o faturamento da mesma. • Gerar o livro de medicamentos controlados automaticamente baseado na movimentação dos produtos; • Emitir relatório de Curva ABC dos produtos dispensados no módulo Farmácia. HOSPITAL • O sistema deverá gerenciar as internações hospitalares SUS, particulares ou de convênios, desde a chegada do paciente ao hospital até a sua alta. • Disponibilizar o cadastro dos setores, quartos, apartamentos e leitos da unidade podendo-se diferenciá-los por cores. • Controlar além do registro da Internação, o Laudo Médico, Evolução Clínica do Paciente, Evolução Social, Prescrição Médica, Alta,

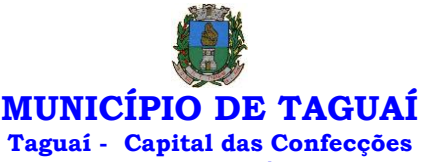

## **CNPJ 46.223.723/0001-50** Encerramento e emissão de diversos documentos que podem ser customizados de acordo com a necessidade do Hospital. • Deverá possibilitar o cadastro de acompanhantes e familiares do paciente internado para uma melhor gestão das visitas. • Oferecer controle automático de ocupação, liberação e bloqueio dos leitos. LABORATÓRIO • O sistema deverá oferecer um gerenciamento laboratorial completo, desde a abertura da requisição e coleta, até o lançamento dos resultados, conferência e confecção do laudo. • Deverá trabalhar com tabelas e fórmulas de cálculo customizáveis para a lançamento dos resultados dos exames laboratoriais, com seus spectivos valores normais que podem ser variáveis dependendo do sexo e idade do paciente. • Permitir emissão de etiquetas com código de barras para identificação do tubo nos aparelhos de análise capazes de fazer a leitura. • Possuir rotina de revisão e conferência eletrônica dos exames realizados; • Possuir interfaceamento com alguns aparelhos de análise do mercado para automação do laudo; • Permitir impressão de mapa de trabalho; • Permitir vinculação de exames com o código da Tabela Unificada para faturamento; • Possuir integração com o módulo ambulatorial para importar SADT/Solicitação de exames, com informações do paciente, profissional solicitante e exames solicitados; • Possuir ferramenta web para que o paciente possa consultar e imprimir o resultado dos seus exames através de chave de acesso e validação de informações do seu cadastro. RADIOLOGIA • O sistema deverá controlar o registro e emissão dos laudos de exames de imagem realizados na unidade de saúde do Município de TAGUAÍ. • Deverá gerar faturamento automático ao confirmar a realização do exame quando SUS. • Possuir cadastro de resultados padrões, com possibilidade de alteração e/ou de inclusão de outros laudos pelo usuário do sistema. • Possuir rotina de armazenamento de imagens anexando-as às requisições; • Possuir rotina para importar guia de solicitação de exames, com as informações de paciente, profissional solicitante e exame solicitado; • Possuir rotina para cadastro de exames de Raio X com vinculação ao código da Tabela Unificada para faturamento. BANCO DE SANGUE • O sistema deverá disponibilizar um módulo para o gerenciamento do estoque de bolsas de sangue, desde o recebimento delas até a sua utilização e organizando-as pela sua situação. • Deverá conter um cadastro de doadores, controlar a aptidão e as doações dos mesmos. • Sugerir o agendamento da próxima doação ao confirmar uma, obedecendo o intervalo mínimo pelo sexo do paciente. • Oferecer rotina para registro do desprezo de bolsas de sangue quando ocorrer. ZOONOSES • Disponibilizar um módulo para controle de zoonoses contendo o cadastro dos animais do Município de TAGUAÍ sujeitos a regulação municipal. • O cadastro deverá ser separado por espécies e raças, possuir campos para informação das características do animal, dados do proprietário e endereços além do número de identificação municipal e foto do animal. • Possibilitar o registro da vacinação dos animais. • Registrar os exames realizados nos animais e o posterior lançamento dos resultados de diagnose em animais com risco de infecção. • Deverá permitir a impressão do laudo e manter o histórico completo das ações pelas quais o animal foi submetido. VIGILÂNCIA SANITÁRIA • O sistema deverá oferecer um módulo para gerenciamento dos estabelecimentos do Município de TAGUAÍ sujeito a vigilância sanitária. • Deverá possuir um cadastro completo dos estabelecimentos, das suas atividades econômicas, responsáveis, CEVS e validades. • O sistema deverá calcular se o mesmo é isento, exige Cadastro ou Licença para funcionamento baseado nas atividades que realiza (CNAE). • Possuir rotina que permita controlar a produção dos agentes sanitários integrado ao faturamento Ambulatorial. • Possibilitar o lançamento da produção dos agentes de forma simples e/ou detalhada (Visita). • Deverá oferecer controle completo para agendamento e realização de visitas inclusive detalhando a situação conclusiva do estabelecimento, se será interditado, risco oferecido e prazo para adequação quando necessário. • Possuir algum recurso que permita a importação automática das tabelas, dos estabelecimentos e suas características do SIVISA. FATURAMENTO • O sistema deverá ter um módulo destinado ao faturamento de internações, procedimentos ambulatoriais e serviços realizados nas Unidades de Saúde. • Deverá possuir integrações com sistemas reguladores, permitindo a sincronização de tabelas cruciais para o faturamento da produção. Dentre elas, estão as tabelas de procedimentos SUS através do BPAMAG e/ou do SISAIH ou de convênios como as tabelas TUSS, AMB92, CBHPM, entre outras não menos importantes, como a de medicamentos e materiais do Brasindice, ABCFarma, CATMAT, SIMPRO etc. • Permitir o cadastro de procedimentos, coeficientes, convênios e de planos de saúde. • Deverá ter rotinas para a geração e a exportação automática dos diversos tipos de faturamentos e de todas as tabelas que necessitam de .<br>alização periódica, permitindo gerar, o faturamento Ambulatorial-SUS para o BPAMAG, Hospitalar-SUS para o SISAIH01, faturamento de Convênios seguindo para o padrão TISS (Troca de Informação em Saúde Suplementar) em papel (guias) e/ou digital (arquivo XML).

*Praça Expedicionário Antonio Romano de Oliveira nº 44 – Telefone (14) 3386-9040 CEP 18890-000 – Taguaí– SP e-mail[: licitacao@taguai.sp.gov.br](mailto:licitacao@taguai.sp.gov.br) - www.taguai.sp.gov.br*

• Quando se tratar de atendimento de convênios, ainda deverá gerar arquivos de remessa para o CIHA (Comunicação de Internação

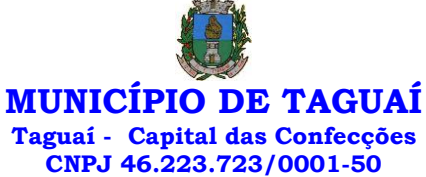

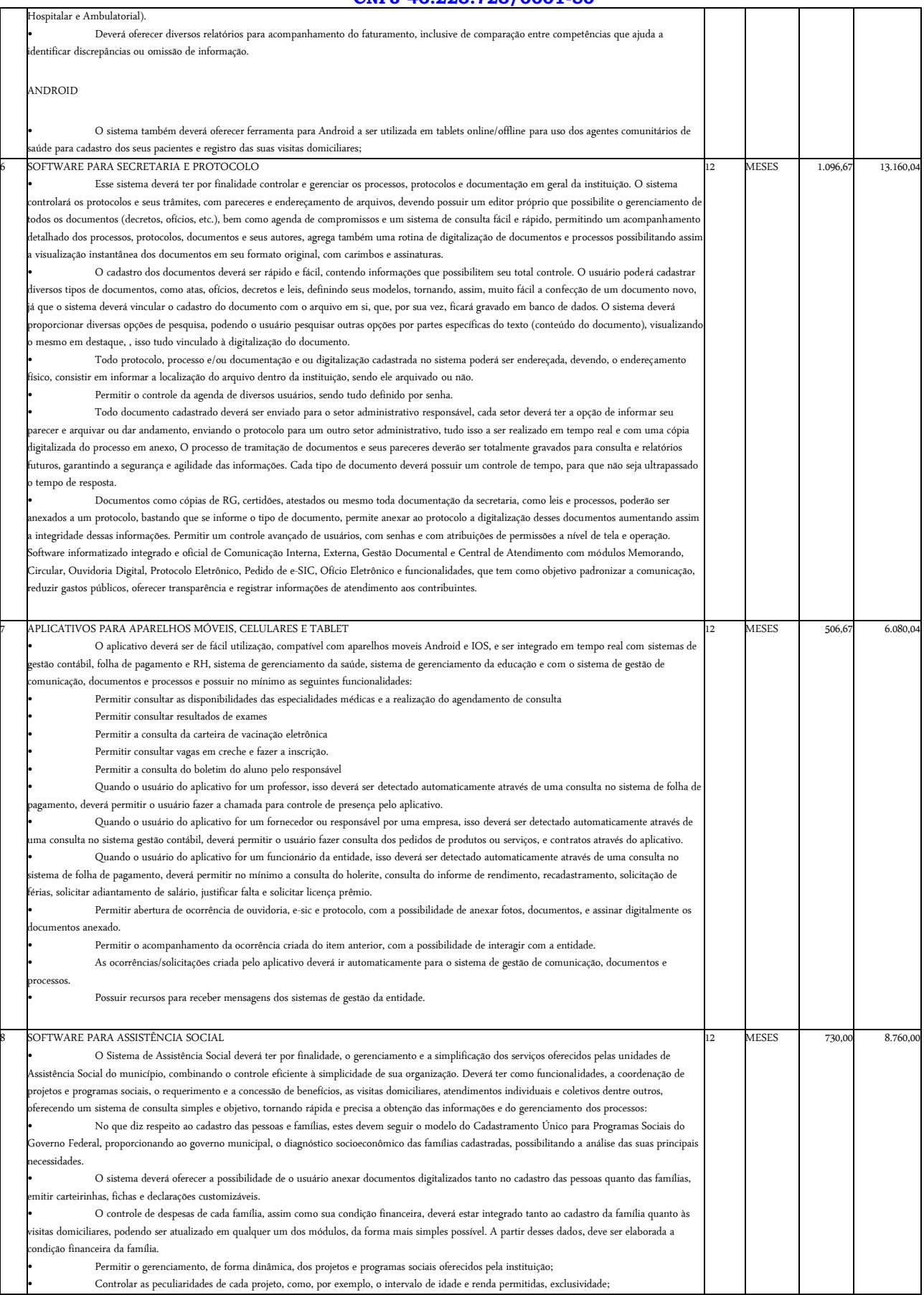

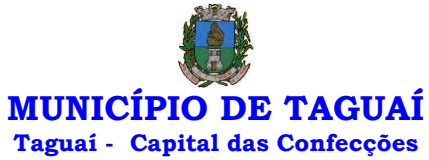

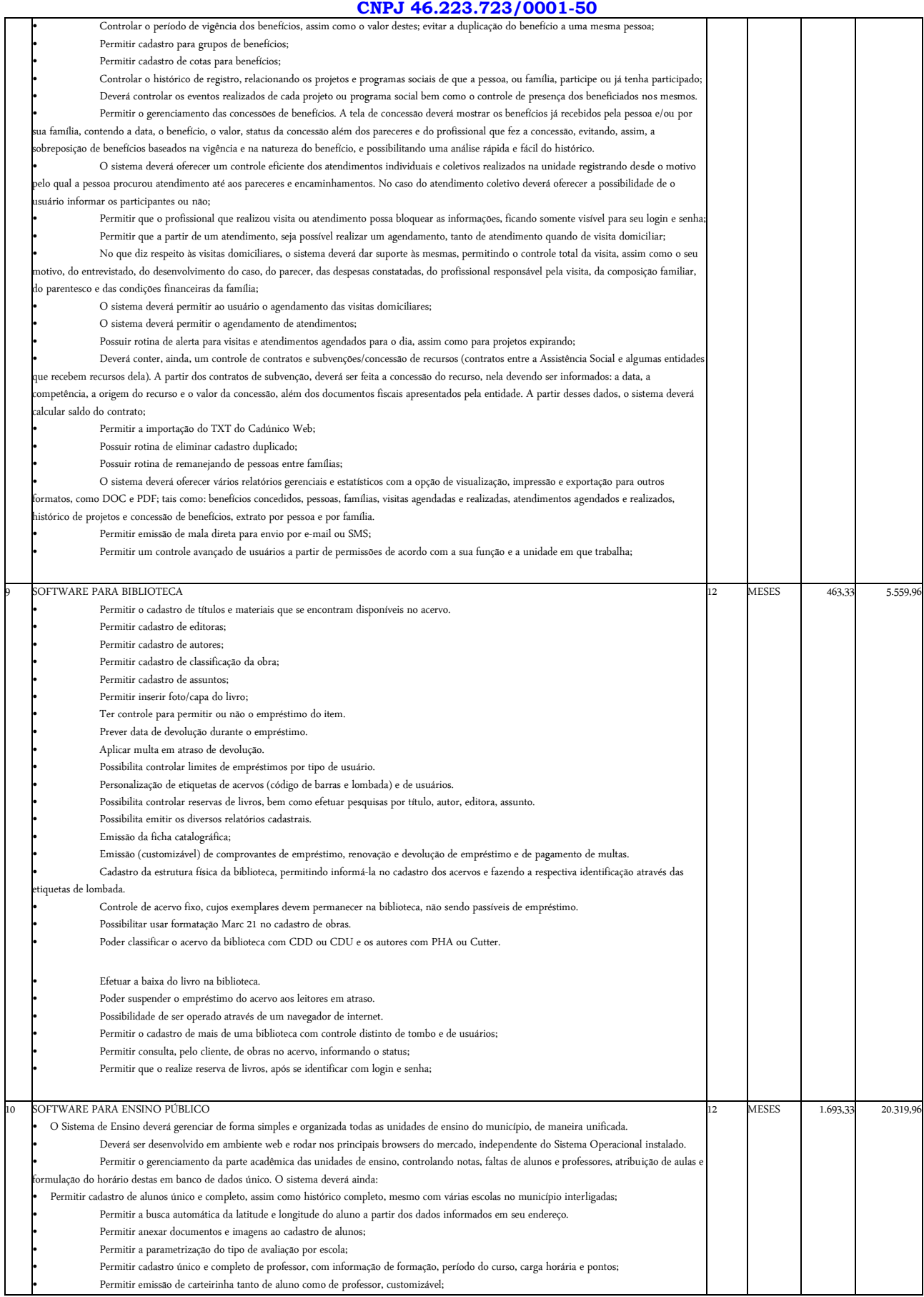

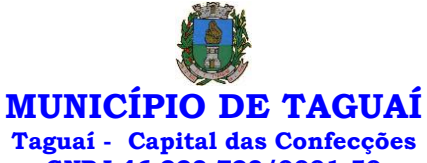

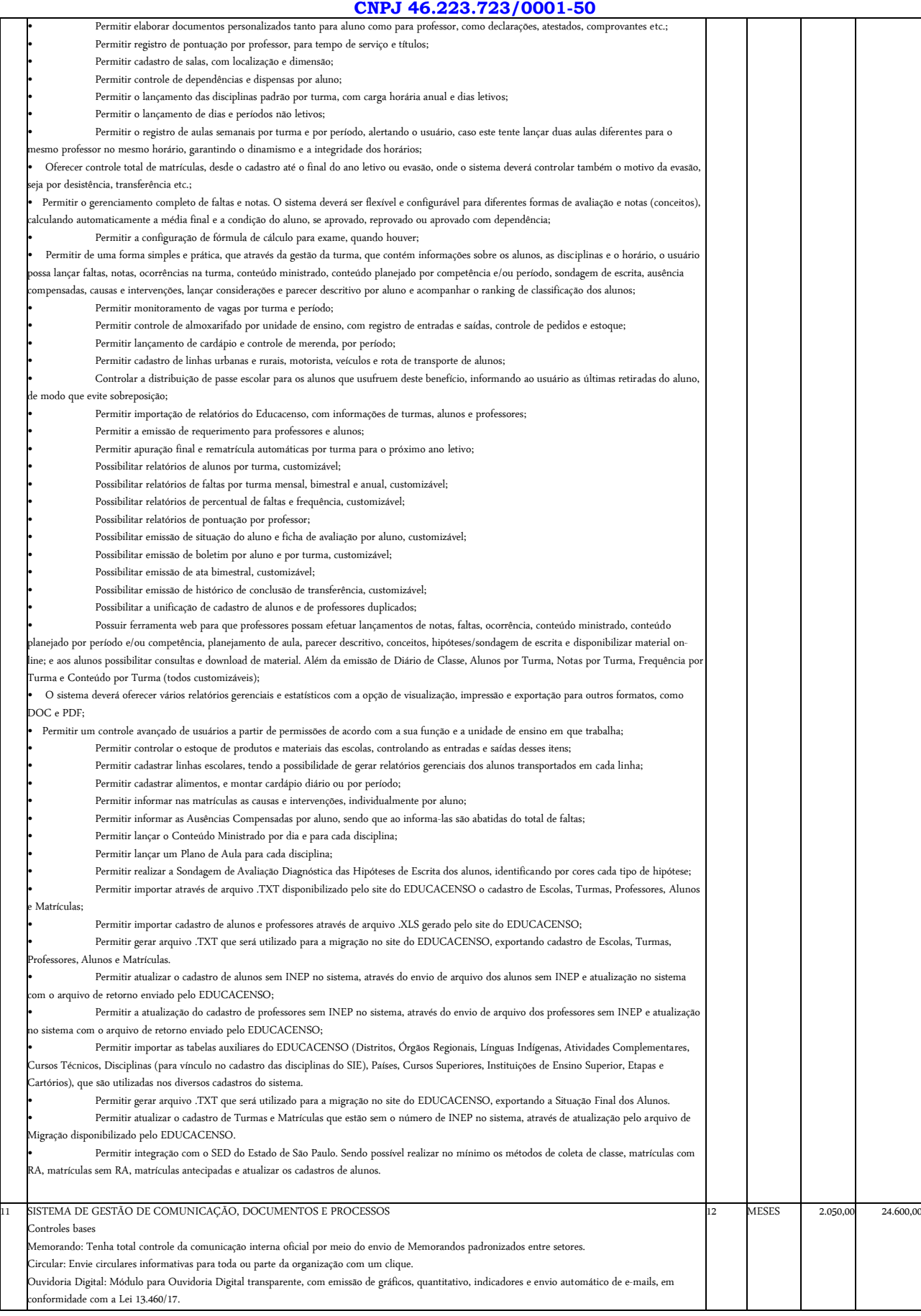

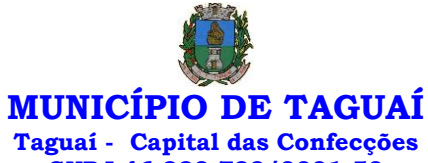

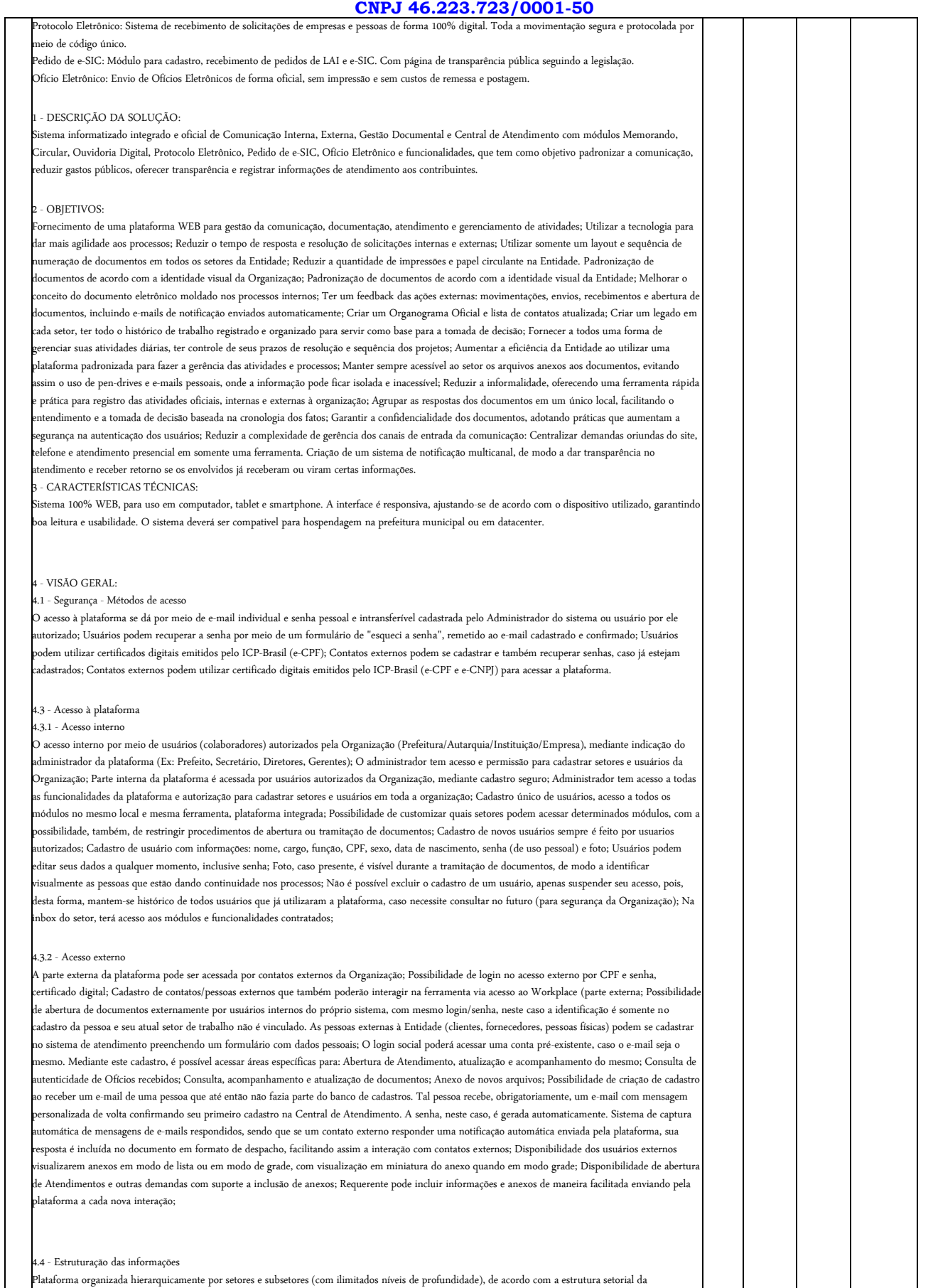

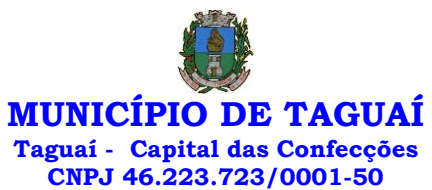

Organização. Os usuários internos da plataforma são vinculados a um setor principal e existe a opção de também ter acesso à demandas de outros setores .<br>quando se trabalha em mais de um setor). Tem-se como demanda resolvida apenas quando arquivam a solicitação. Todo documento pode ser rastreado po meio de número gerado, código ou QR Code. O acesso aos documentos somente é permitido para usuários devidamente autorizados por meio de envio, .<br>ncaminhamento dos documentos ou entrega de chave pública (código) para consulta. Todos os acessos aos documentos e seus despachos são registrados e ficam disponíveis a listagem de quem visualizou, de qual setor e quando. Funcionalidade para dar mais transparência no trabalho que está sendo feito pelos envolvidos. Caracteriza-se como "Inbox" a caixa de entrada geral de documentos da Organização, divididas por setor. Inbox é organizada em abas, onde os documentos são agrupados pelos tipos "Em aberto", "Caixa de Saída", "Favoritos" e "Arquivados". Os documentos da Organização estarão presentes no "Inbox" dos setores, de acordo com permissões setadas no momento de sua criação ou encaminhamento. Usuários vinculados aos documentos terão acesso a eles pelo "Inbox pessoal", além do Inbox do setor, onde aparecem todos os documentos, independente de estarem associados a alguém ou estarem se atribuição individual. Documentos sempre estão associados à setores e usuários têm a possibilidade de participar dos documentos, atribuir responsabilidade para si próprio e fazer com que tal demanda apareça no "Inbox Pessoal". Documentos pertencem ao setor.

### 4.5 - Divisão por módulos

A plataforma tem seu funcionamento dividido em módulos de modo a retratar a realidade operacional da Organização, os módulos podem ser acessados por usuários internos e externos, devidamente autorizados e configurados durante setup da ferramenta; Os módulos podem ter caráter de comunicação, informação ou gerenciais/operacionais, onde as informações são acessadas por usuários e setores devidamente autorizados. Todos os módulos utilizam do sistema de notificações multicanal, de acordo com parametrização e configuração únicas para cada processo. Possibilidade de parametrização para adição de campos personalizados na abertura de documentos; Registro e rastreamento de documentos por meio de QR Code e mediante identificação do usuário. Só é possível rastrear documentos em que o usuário tenha acesso. Impressão de documentos em layout padronizado, com possibilidade de customização de cores e logo da entidade.

### 5 - MÓDULOS DISPONÍVEIS

### 5.1 - Memorando

Também podendo ser chamado de Chamado Interno ou Mensagem interna; Permite troca de informações entre setores da organização: respostas, entos, notas internas; Possibilidade de envio de comunicação privada, onde apenas o remetente e o destinatário têm acesso ao documento e o destinatário têm acesso ao docum seus despachos e anexos. Permite a movimentação de documentos por meio de despachos/atualizações. Possibilidade de anexar arquivos ao enviar um documento ou em suas atualizações/despachos (Respostas e Encaminhamentos).

### 5.2 - Circular

Troca de informações internas na organização: entre um setor e diversos outros, com caráter de informação. Possibilidade de consulta da data/hora que cada usuário de cada setor recebeu. Possibilidade de respostas à circular, podendo esta ser aberta (todos os envolvidos na circular podem visualizar) ou restrita (somente usuários do setor remetente a podem visualizar). Possibilidade de anexar arquivos ao enviar a circular ou em suas atualizações/despachos (Respostas e Encaminhamentos). Possibilidade de incluir uma atividade ou prazo dentro da circular, para controle de datas. Possibilidade de arquivar a circular recebida: para que respostas e encaminhamentos de outros setores não devolvam o documento para a caixa de entrada do setor; Possibilidade de encaminhamento da circular para um setor até então não presente no documento; Todos os setores envolvidos podem ver todos os despachos. Disponibilidade de restringir a resposta endereçando exclusivamente ao remetente.

### 5.3 - Ouvidoria Digital

Também chamado de Manifestação, são atendimentos realizados por meio do setor de Ouvidoria da Organização; Abertura de atendimento por: Acesso externo via site da Organização ou cadastro de atendimento por operador do sistema. Possibilita o registro de qualquer tipo de documento, com histórico do seu recebimento e tramitações, até seu encerramento. Permite acesso aos dados do atendimento através de código ou login do emissor. Permite o cadastramento do roteiro inicial padrão de cada Solicitação por assunto e finalidade; A lista de assuntos é pré-cadastrada, de modo a facilitar a escolha do tipo de demanda por meio de menu de escolha; Comprovante de atendimento (código) mostrado para o interessado no momento da inclusão da solicitação com login e senha pela web ou de forma anônima. Registra a identificação do usuário/data que promoveu qualquer manutenção (cadastramento ou alteração) relacionada a um determinado Ouvidoria, inclusive nas suas tramitações. Inclusão de anexos nos documentos, podendo ser imagens, documentos, planilhas, etc. O setor de destino do atendimento acessa diretamente o histórico ou documento específico, tem a total liberdade de encaminhar ou .<br>esponder, a alguém internamente ou diretamente ao requerente. Os setores/áreas da empresa podem resolver sua participação na demanda unilateral e ela continua em aberto por quem está com alguma tarefa pendente ou atendendo integralmente o requerente. Configuração dos assuntos e histórico de .<br>atendimentos. Registro de usuário / data de todo cadastramento ou encaminhamento dos atendimentos. Avaliação de atendimento por parte do requerente na visualização externa do documento de atendimento. Podendo reabrir, caso tenha interesse. Todos os usuários que estão em setores envolvidos pela .<br>demanda, tem acesso ao documento. A menos que seja privado. Possibilidade de avaliação do atendimento diretamente na plataforma; Todos os ace a demanda e despachos são registrados e tem- se a listagem de quem acessou, de qual setor e quando. Possibilidade de direcionamento automático da demanda baseado no tipo de atendimento e no assunto do mesmo. Possibilidade de ativação ou não dos modos de identificação do atendimento: Normal, Sigiloso (onde somente o setor inicial pode ver os dados do requerente e suas respostastanto pelo painel de acompanhamento quanto quando respondido diretamente por e-mail) e Anônimo, onde não é necessário realizar cadastro para abertura de solicitação. Possibilidade de organização de informações das solicitações por diversos agentes (solicitante/requerente, prestador ou empresa associada).

### 5.4 - Protocolo Eletrônico

Abertura de protocolo/processos por: Acesso externo via site da Organização, smartphone ou cadastro de atendimento por operador do sistema. Modos de visualização: em lista (tabelado), por prazo. Possibilita o registro de qualquer tipo de documento, com histórico do seu recebimento e tramitações, até seu encerramento. Permite acesso aos dados do protocolo por meio de código ou login do emissor. Permite o cadastramento do roteiro inicial padrão de cada Solicitação por assunto e finalidade; A lista de assuntos é pré-cadastrada, de modo a facilitar a escolha do tipo de demanda por meio de menu de escolha; Comprovante de atendimento (código) mostrado para o interessado no momento da inclusão da solicitação com login e senha pela web ou de forma anônima. Registra a identificação do usuário/data que promoveu qualquer manutenção (cadastramento ou alteração) relacionada a um determinado Ouvidoria, inclusive nas suas tramitações. Inclusão de anexos nos documentos, podendo ser imagens, documentos, planilhas, etc. O setor de destino do atendimento acessa diretamente o histórico ou documento específico, tem a total liberdade de encaminhar ou responder, a alguém internamente ou diretamente ao requerente. Os setores/áreas da empresa podem resolver sua participação na demanda unilateralmente e ela continua em aberto por quem está com alguma tarefa pendente ou atendendo integralmente o requerente. Configuração dos assuntos. Registro de usuário / data de todo cadastramento ou encaminhamento dos atendimentos. Avaliação de atendimento por parte do requerente. Podendo reabrir, caso tenha interesse. Todos os usuários que estão em setores envolvidos pela demanda, tem acesso ao documento. A menos que seja privado. Todos os setores envolvidos podem ver todos os despachos. Menos em circulares onde os despachos possuem a opção de serem endereçados exclusivamente ao remetente. Todos os acessos a demanda e despachos são registrados e tem-se a listagem de quem acessou, de qual setor e quando. Possibilidade de direcionamento automático da demanda baseado no tipo de atendimento e no assunto do mesmo.

## **MUNICÍPIO DE TAGUAÍ Taguaí - Capital das Confecções CNPJ 46.223.723/0001-50**

Τ

Τ

Τ

Τ

Τ

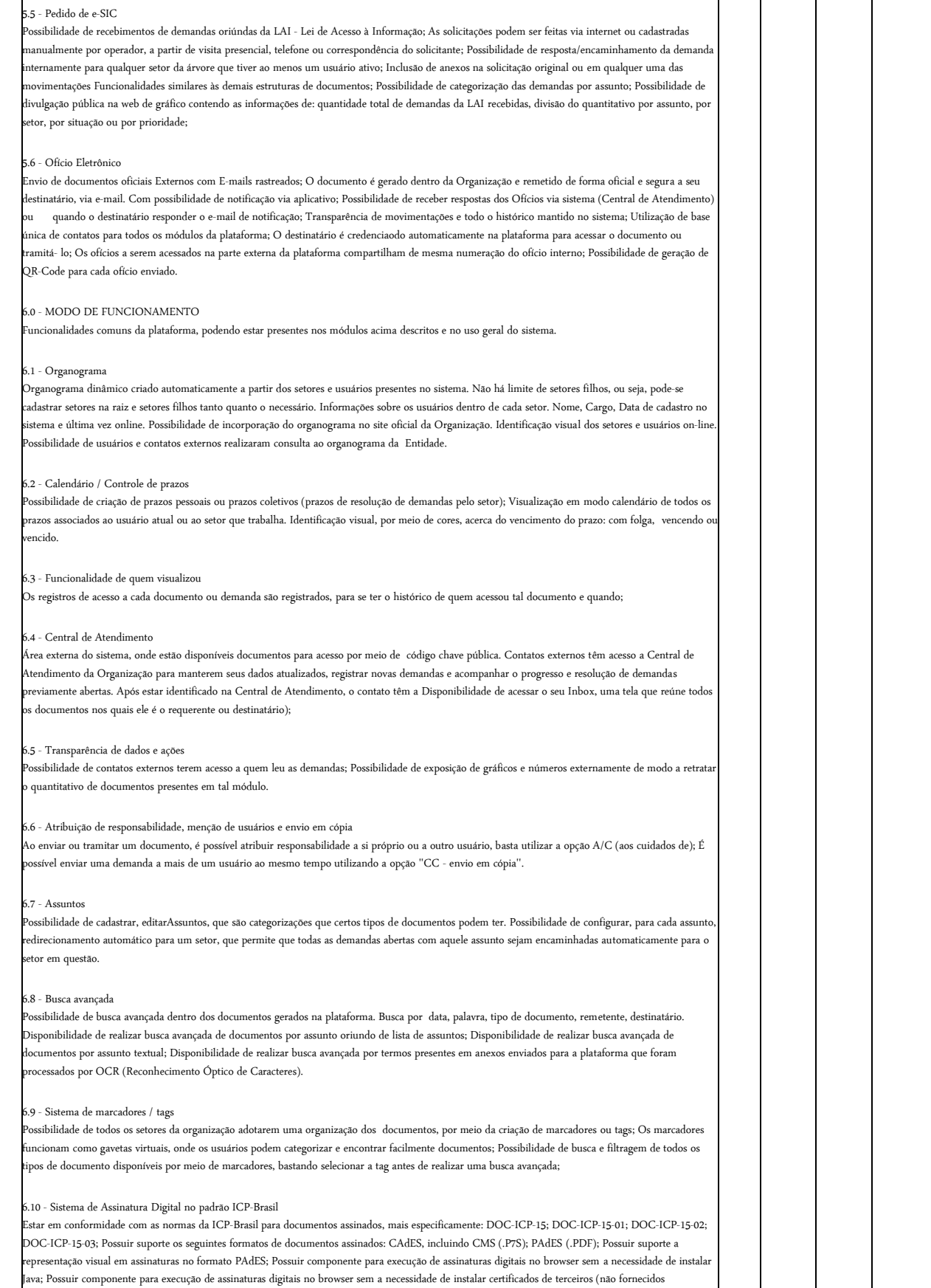

originalmente com a distribuição do Sistema Operacional); Possuir suporte a assinaturas em lote; Assinatura eletrônica de documentos com validade jurídica

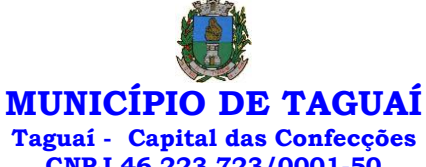

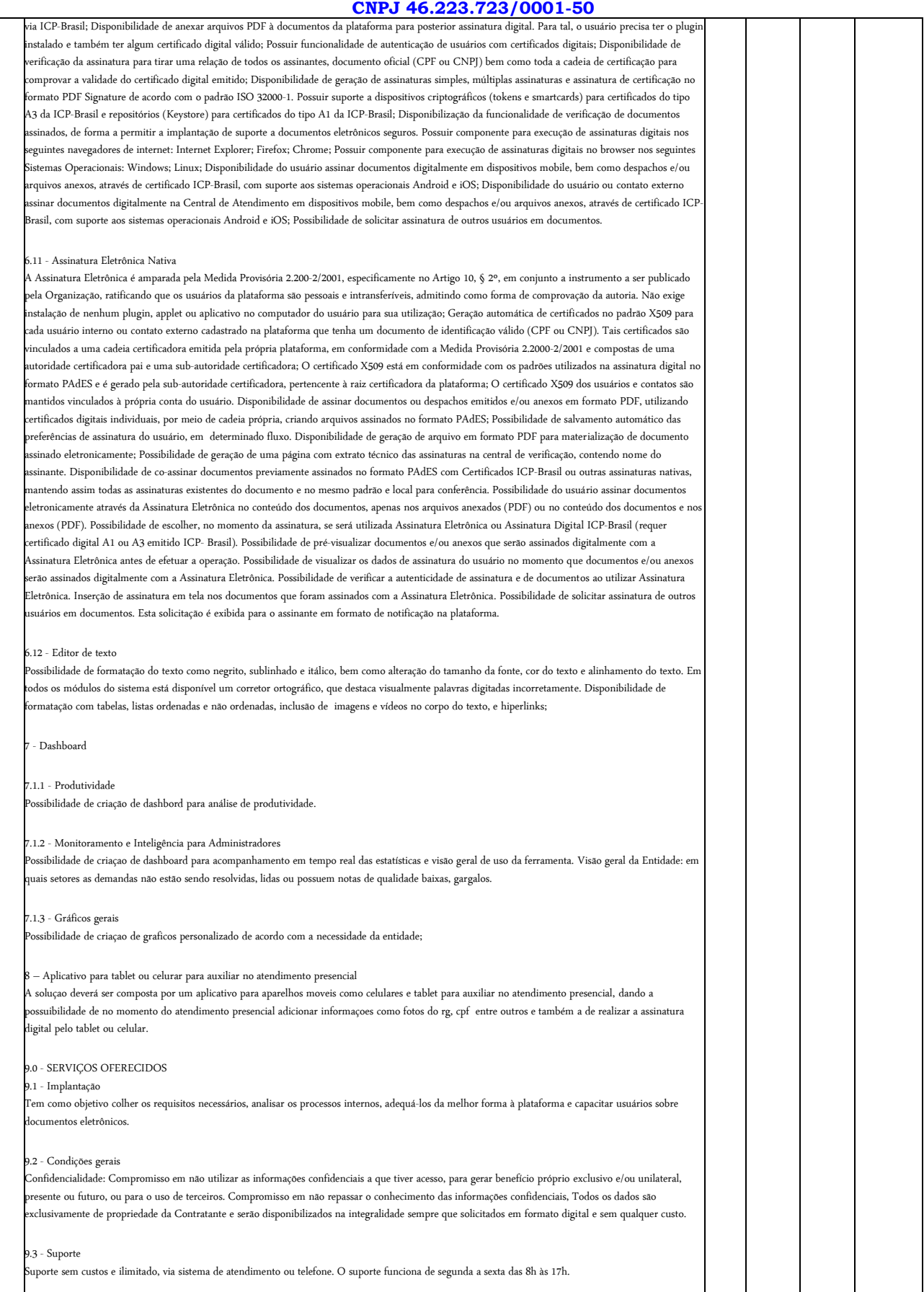

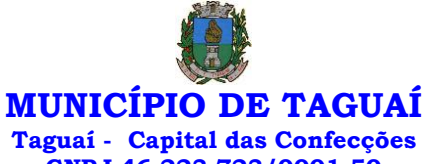

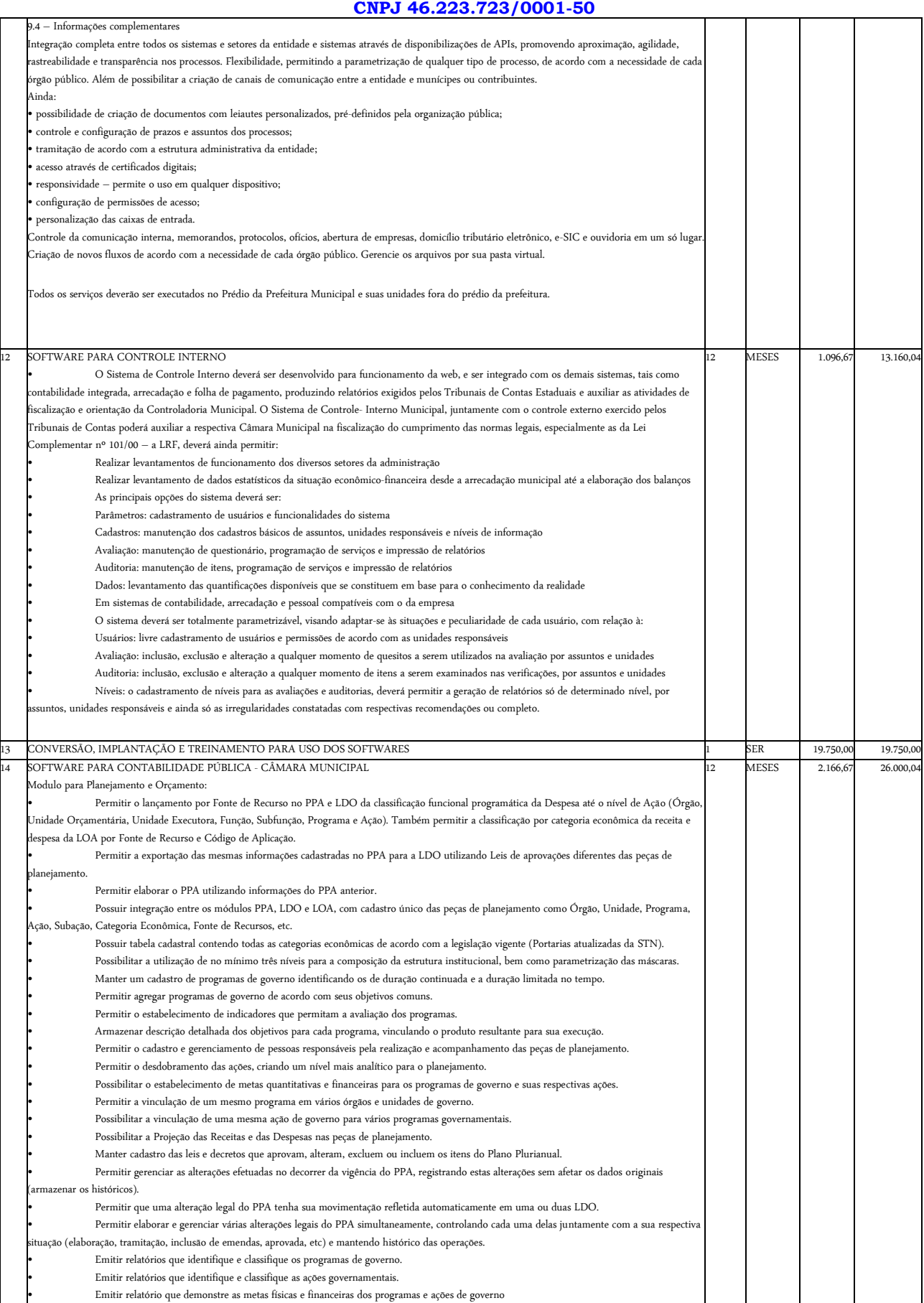

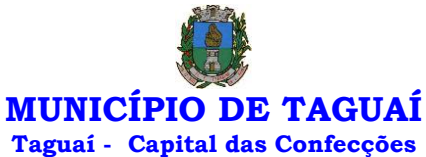

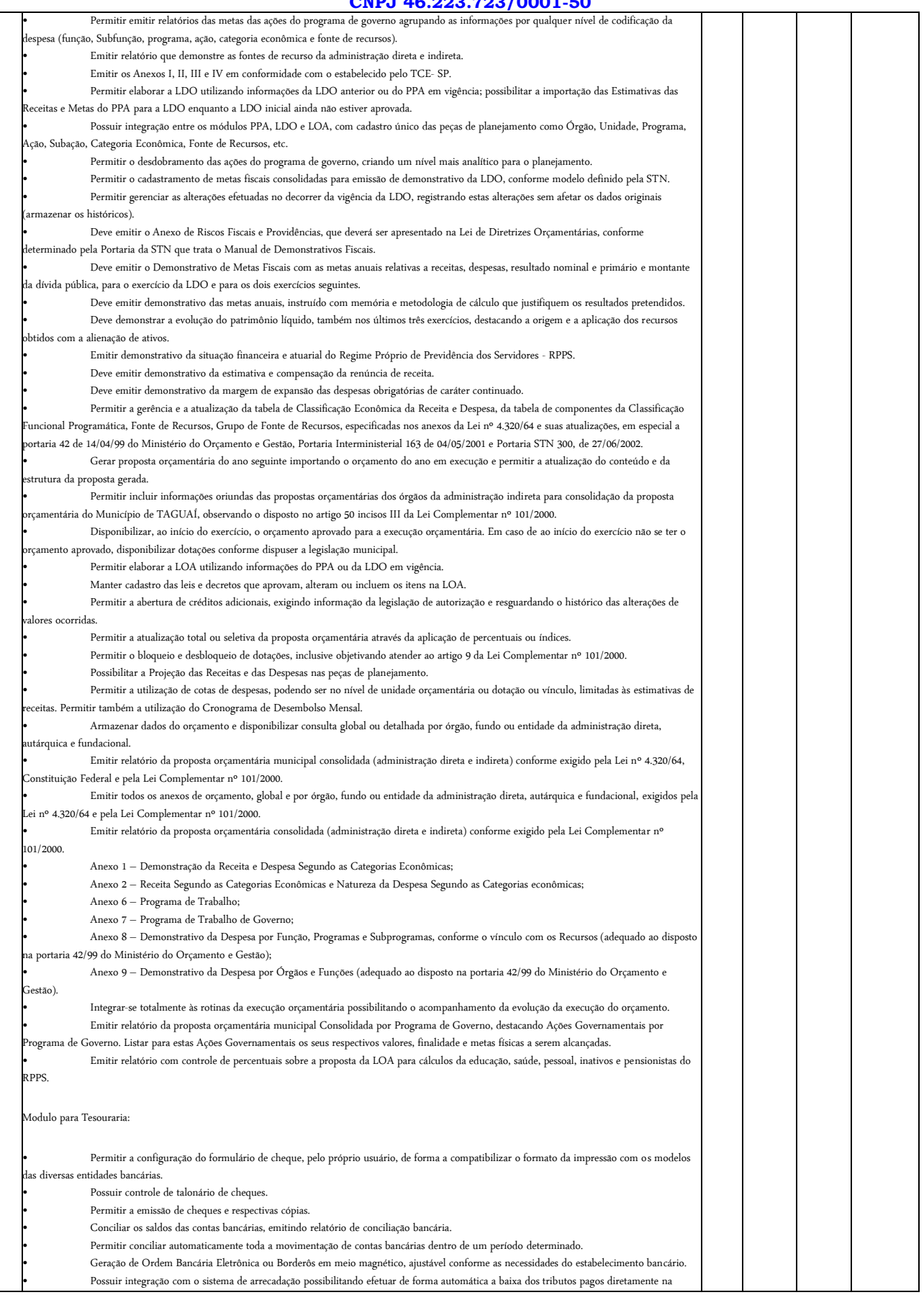

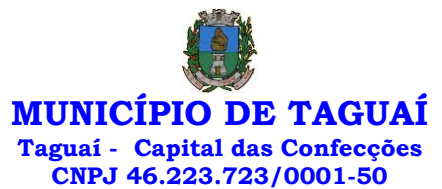

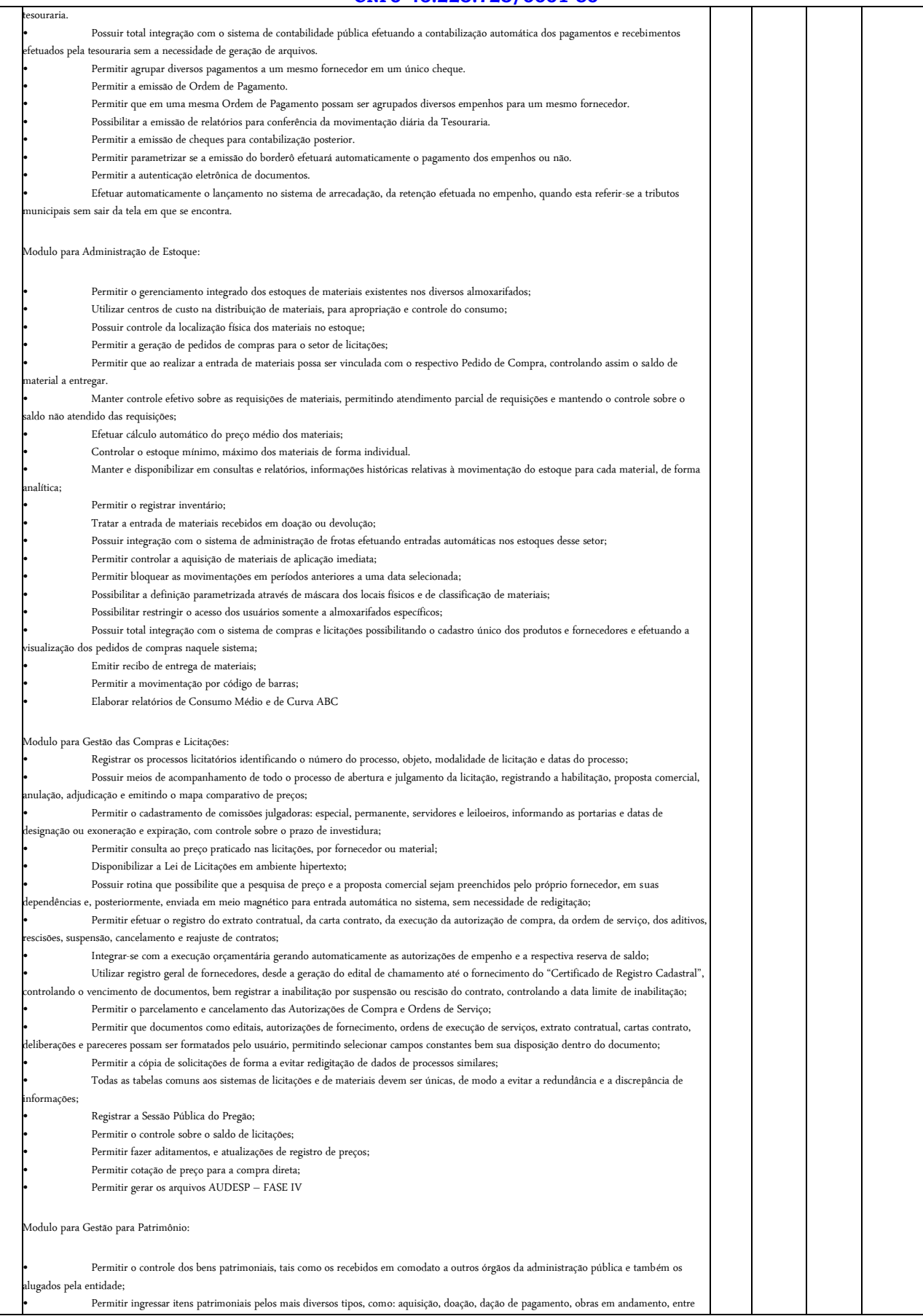

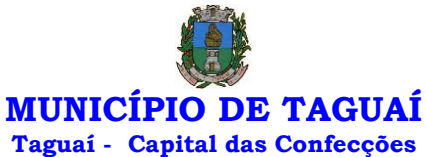

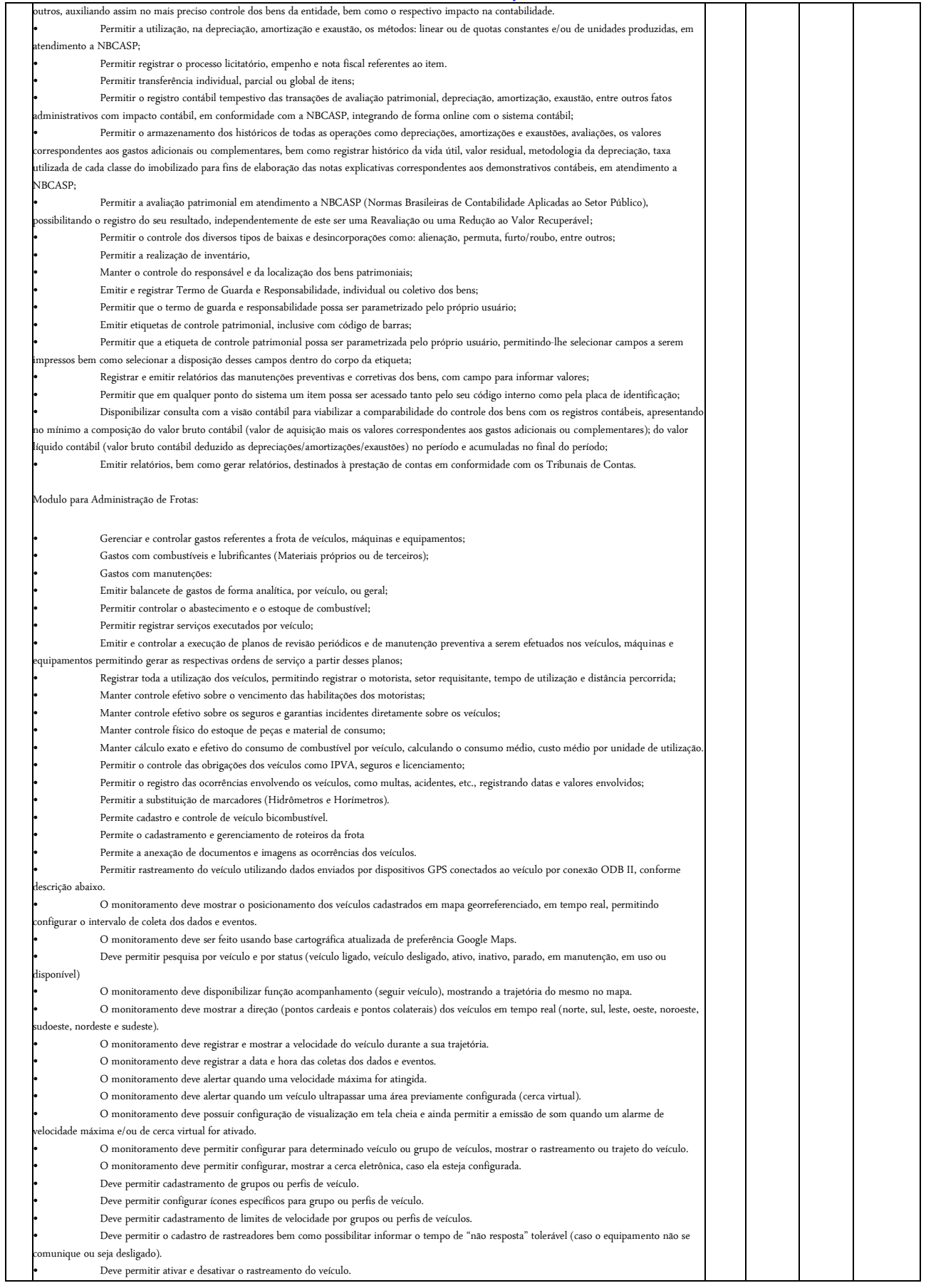

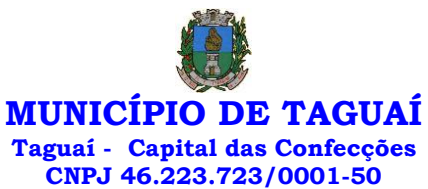

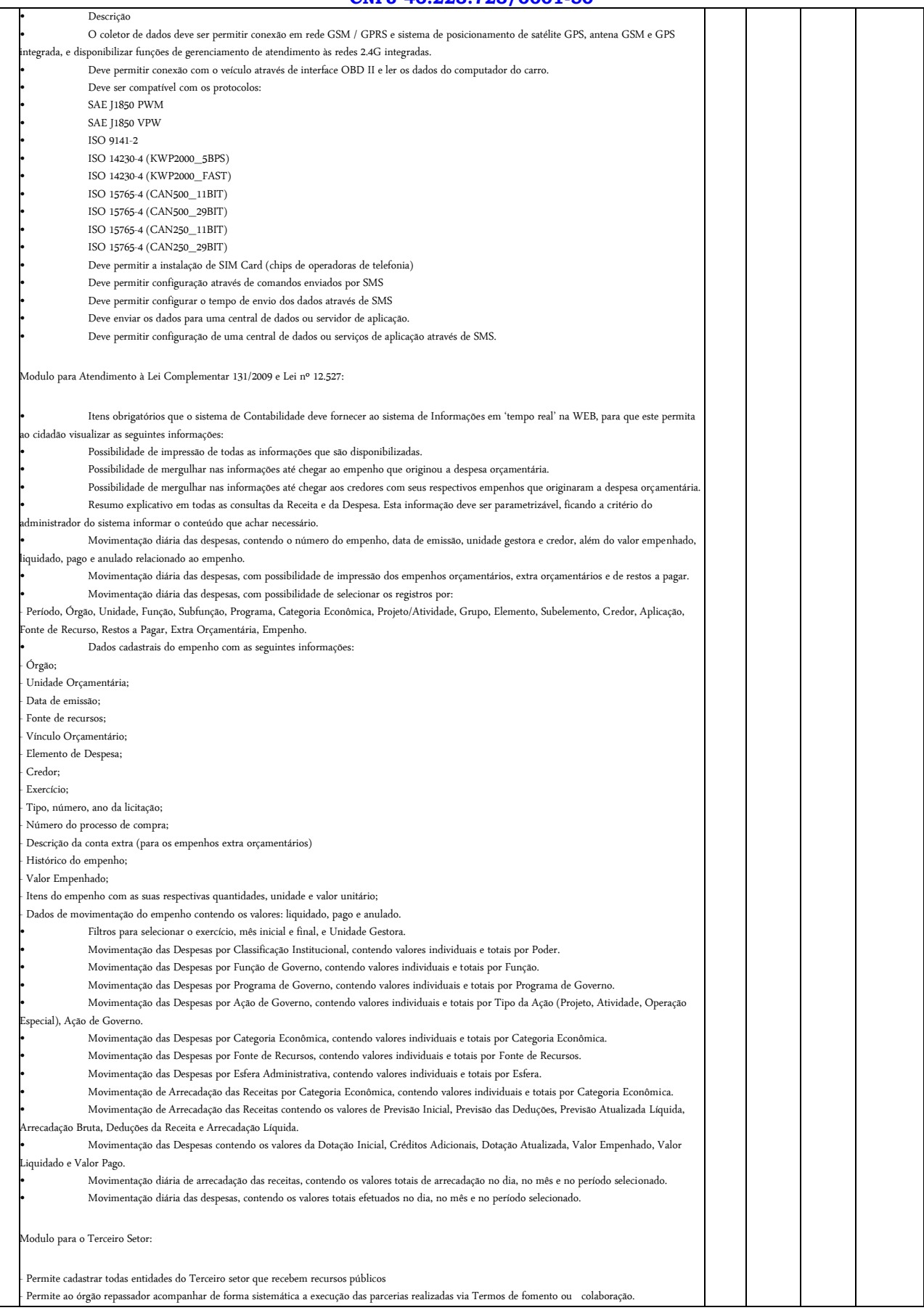

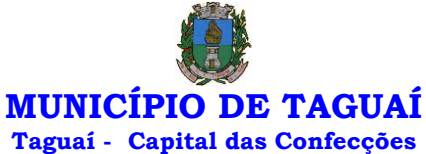

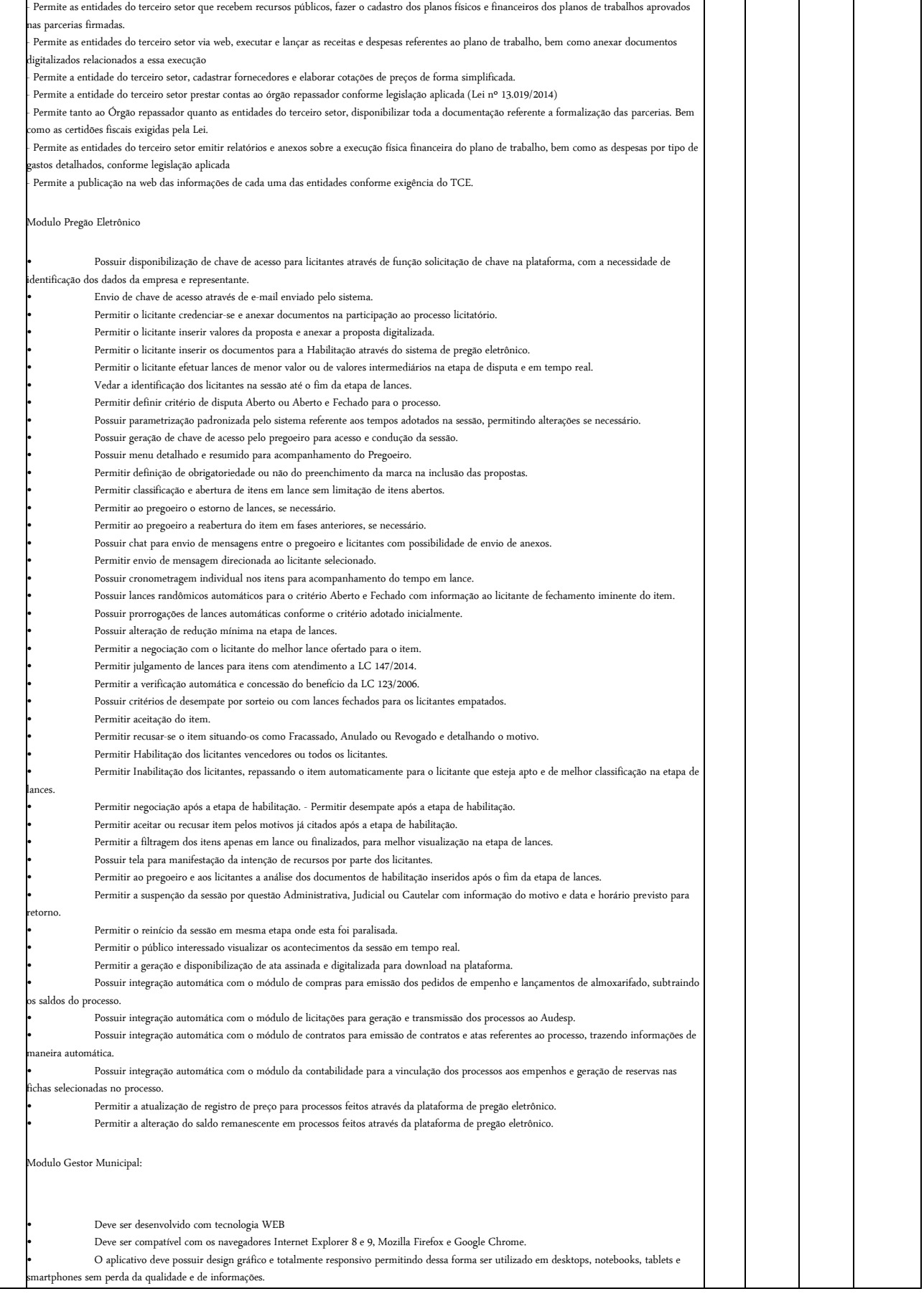

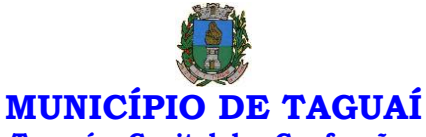

## **Taguaí - Capital das Confecções**

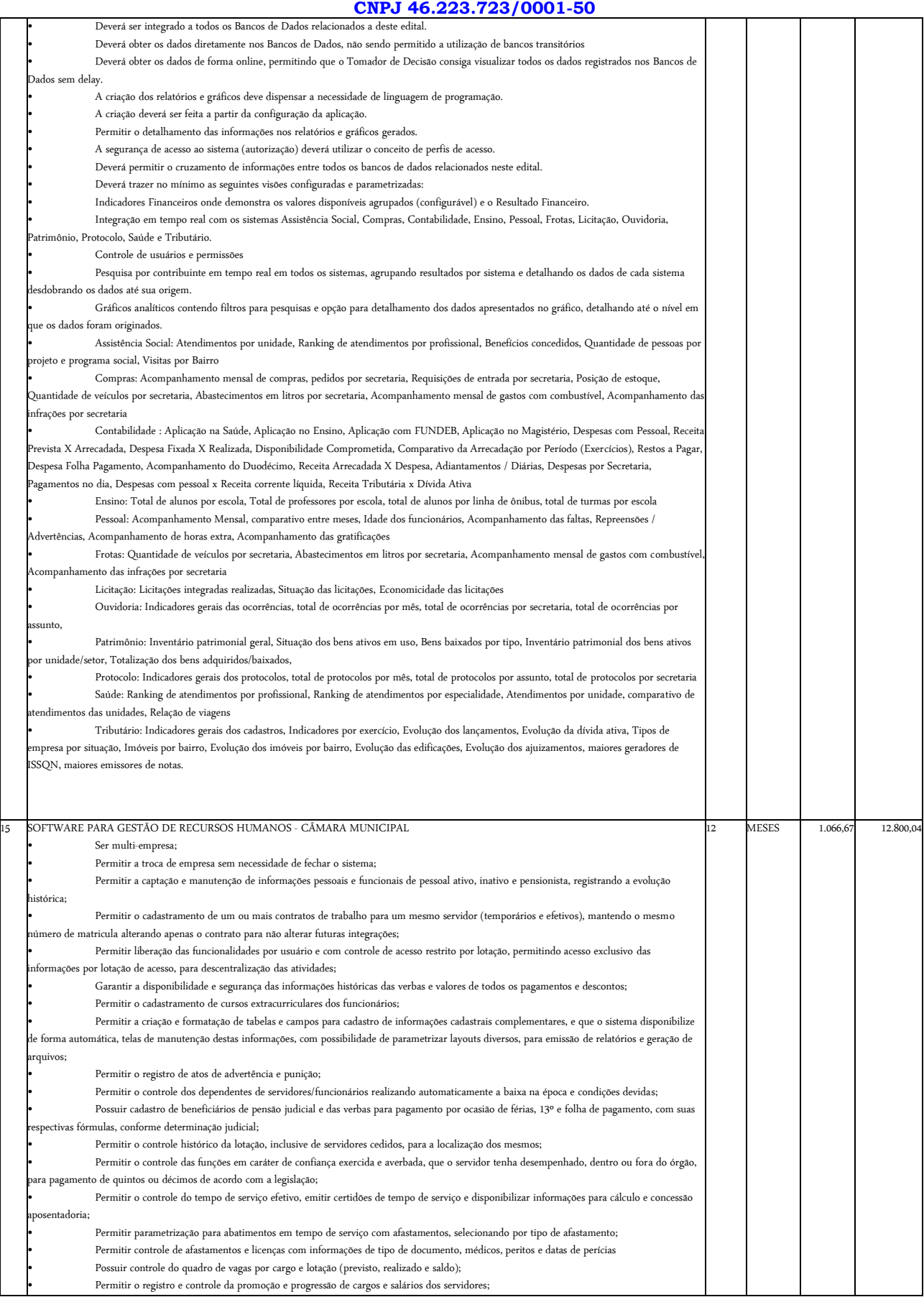

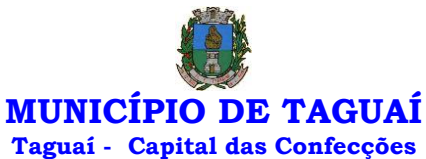

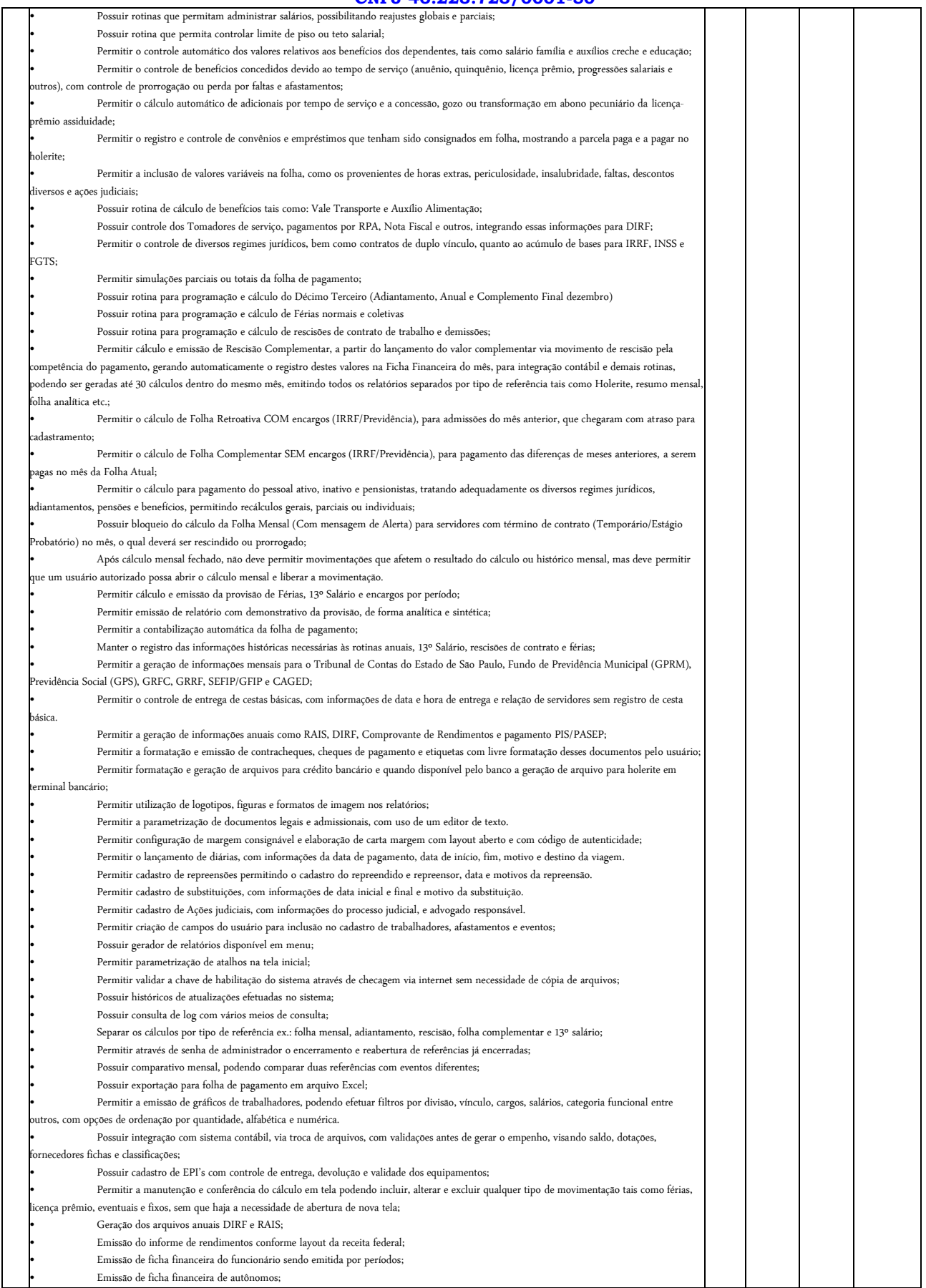

*Praça Expedicionário Antonio Romano de Oliveira nº 44 – Telefone (14) 3386-9040 CEP 18890-000 – Taguaí– SP e-mail[: licitacao@taguai.sp.gov.br](mailto:licitacao@taguai.sp.gov.br) - www.taguai.sp.gov.br*

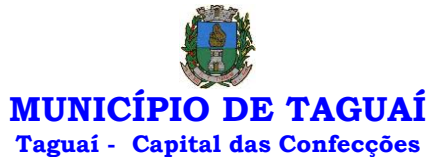

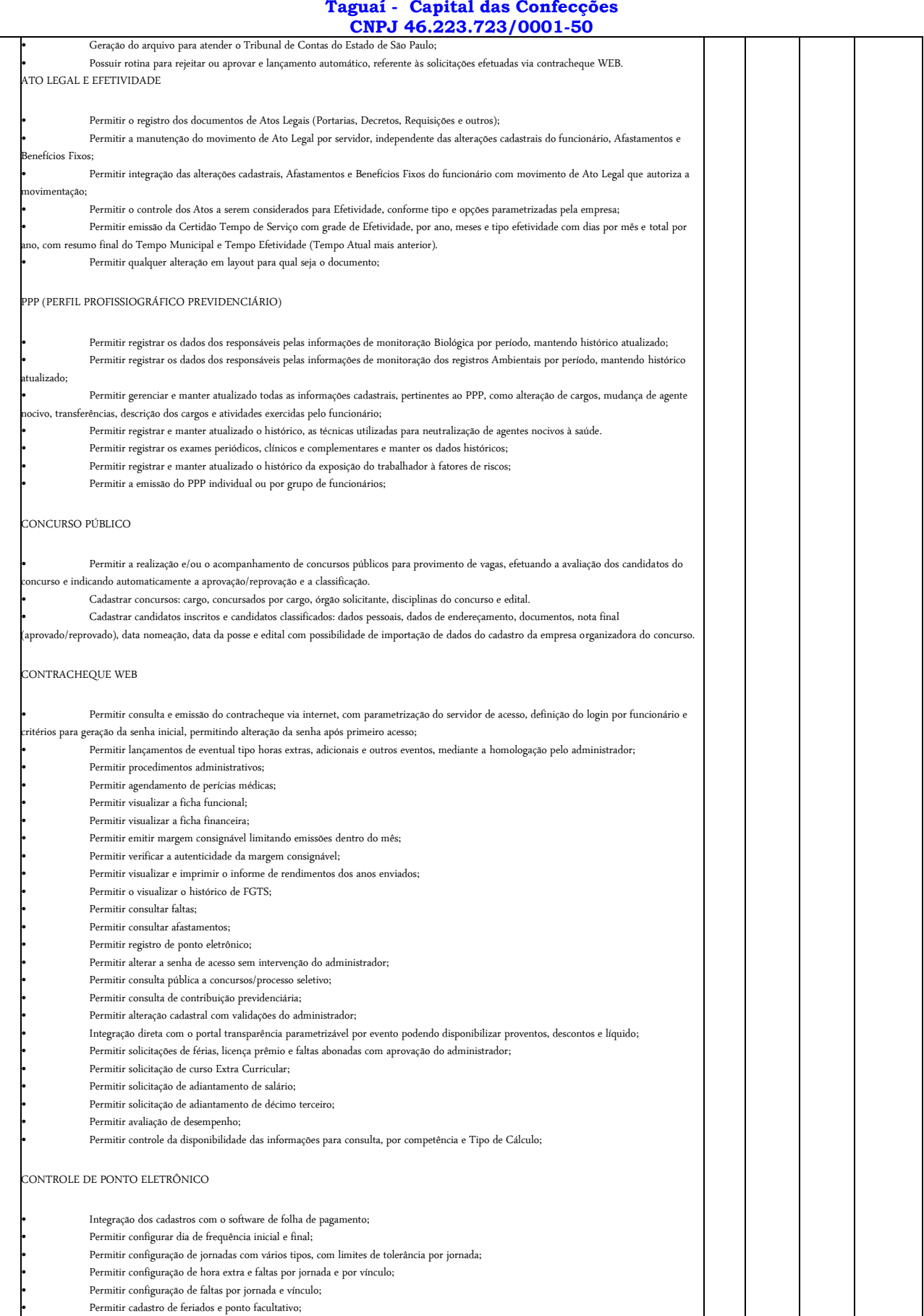

• Permitir compensação de horas falta;

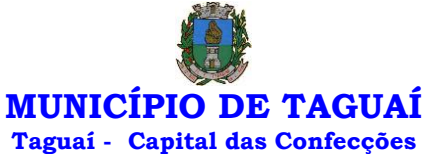

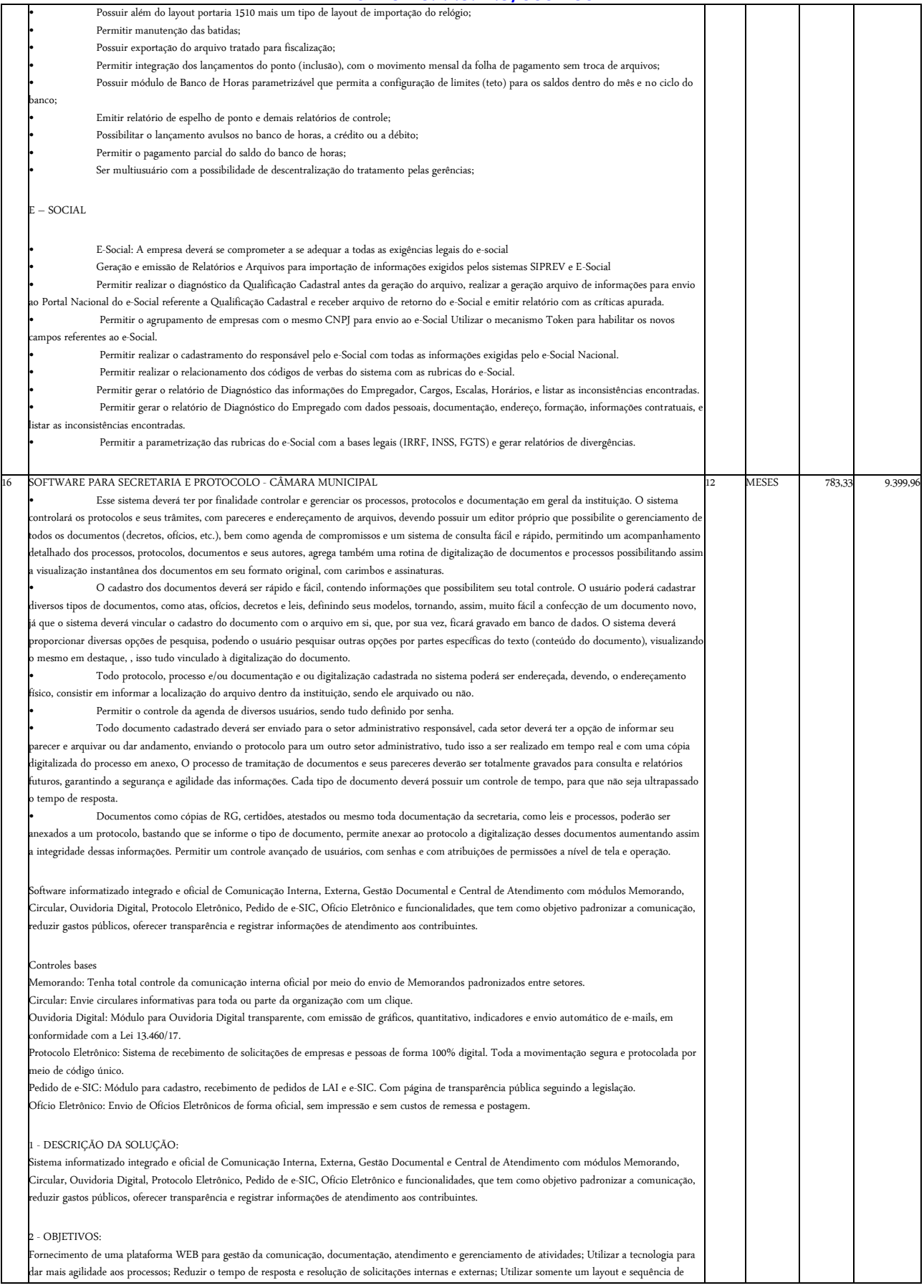

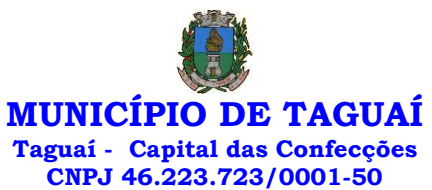

numeração de documentos em todos os setores da Entidade; Reduzir a quantidade de impressões e papel circulante na Entidade. Padronização de .<br>tos de acordo com a identidade visual da Organização; Padronização de documentos de acordo com a identidade visual da Entidade; Melhorar c conceito do documento eletrônico moldado nos processos internos; Ter um feedback das ações externas: movimentações, envios, recebimentos e abertura de documentos, incluindo e-mails de notificação enviados automaticamente; Criar um Organograma Oficial e lista de contatos atualizada; Criar um legado em cada setor, ter todo o histórico de trabalho registrado e organizado para servir como base para a tomada de decisão; Fornecer a todos uma forma de gerenciar suas atividades diárias, ter controle de seus prazos de resolução e sequência dos projetos; Aumentar a eficiência da Entidade ao utilizar uma plataforma padronizada para fazer a gerência das atividades e processos; Manter sempre acessível ao setor os arquivos anexos aos documentos, evitando .<br>In o uso de pen-drives e e-mails pessoais, onde a informação pode ficar isolada e inacessível; Reduzir a informalidade, oferecendo uma ferramenta rápida e prática para registro das atividades oficiais, internas e externas à organização; Agrupar as respostas dos documentos em um único local, facilitando o entendimento e a tomada de decisão baseada na cronologia dos fatos; Garantir a confidencialidade dos documentos, adotando práticas que aumentam a segurança na autenticação dos usuários; Reduzir a complexidade de gerência dos canais de entrada da comunicação: Centralizar demandas oriundas do site, telefone e atendimento presencial em somente uma ferramenta. Criação de um sistema de notificação multicanal, de modo a dar transparência no endimento e receber retorno se os envolvidos já receberam ou viram certas informações.

### 3 - CARACTERÍSTICAS TÉCNICAS:

Sistema 100% WEB, para uso em computador, tablet e smartphone. A interface é responsiva, ajustando-se de acordo com o dispositivo utilizado, garantindo boa leitura e usabilidade. O sistema deverá ser compativel para hospendagem na prefeitura municipal ou em datacenter.

### 4 - VISÃO GERAL:

### 4.1 - Segurança - Métodos de acesso

O acesso à plataforma se dá por meio de e-mail individual e senha pessoal e intransferível cadastrada pelo Administrador do sistema ou usuário por ele autorizado; Usuários podem recuperar a senha por meio de um formulário de "esqueci a senha", remetido ao e-mail cadastrado e confirmado; Usuários podem utilizar certificados digitais emitidos pelo ICP-Brasil (e-CPF); Contatos externos podem se cadastrar e também recuperar senhas, caso já estejam cadastrados; Contatos externos podem utilizar certificado digitais emitidos pelo ICP-Brasil (e-CPF e e-CNPJ) para acessar a plataforma.

### 4.3 - Acesso à plataforma

### 4.3.1 - Acesso interno

O acesso interno por meio de usuários (colaboradores) autorizados pela Organização (Prefeitura/Autarquia/Instituição/Empresa), mediante indicação do administrador da plataforma (Ex: Prefeito, Secretário, Diretores, Gerentes); O administrador tem acesso e permissão para cadastrar setores e usuários da Organização; Parte interna da plataforma é acessada por usuários autorizados da Organização, mediante cadastro seguro; Administrador tem acesso a todas as funcionalidades da plataforma e autorização para cadastrar setores e usuários em toda a organização; Cadastro único de usuários, acesso a todos os .<br>módulos no mesmo local e mesma ferramenta, plataforma integrada; Possibilidade de customizar quais setores podem acessar determinados módulos, co possibilidade, também, de restringir procedimentos de abertura ou tramitação de documentos; Cadastro de novos usuários sempre é feito por usuarios autorizados; Cadastro de usuário com informações: nome, cargo, função, CPF, sexo, data de nascimento, senha (de uso pessoal) e foto; Usuários podem editar seus dados a qualquer momento, inclusive senha; Foto, caso presente, é visível durante a tramitação de documentos, de modo a identificar visualmente as pessoas que estão dando continuidade nos processos; Não é possível excluir o cadastro de um usuário, apenas suspender seu acesso, pois, desta forma, mantem-se histórico de todos usuários que já utilizaram a plataforma, caso necessite consultar no futuro (para segurança da Organização); Na inbox do setor, terá acesso aos módulos e funcionalidades contratados;

### 4.3.2 - Acesso externo

A parte externa da plataforma pode ser acessada por contatos externos da Organização; Possibilidade de login no acesso externo por CPF e senha, certificado digital; Cadastro de contatos/pessoas externos que também poderão interagir na ferramenta via acesso ao Workplace (parte externa; Possibilidade de abertura de documentos externamente por usuários internos do próprio sistema, com mesmo login/senha, neste caso a identificação é somente no cadastro da pessoa e seu atual setor de trabalho não é vinculado. As pessoas externas à Entidade (clientes, fornecedores, pessoas físicas) podem se cadastrar no sistema de atendimento preenchendo um formulário com dados pessoais; O login social poderá acessar uma conta pré-existente, caso o e-mail seja o mesmo. Mediante este cadastro, é possível acessar áreas específicas para: Abertura de Atendimento, atualização e acompanhamento do mesmo; Consulta de autenticidade de Ofícios recebidos; Consulta, acompanhamento e atualização de documentos; Anexo de novos arquivos; Possibilidade de criação de cadastro ao receber um e-mail de uma pessoa que até então não fazia parte do banco de cadastros. Tal pessoa recebe, obrigatoriamente, um e-mail com mensagem personalizada de volta confirmando seu primeiro cadastro na Central de Atendimento. A senha, neste caso, é gerada automaticamente. Sistema de captura automática de mensagens de e-mails respondidos, sendo que se um contato externo responder uma notificação automática enviada pela plataforma, sua resposta é incluída no documento em formato de despacho, facilitando assim a interação com contatos externos; Disponibilidade dos usuários externos .<br>visualizarem anexos em modo de lista ou em modo de grade, com visualização em miniatura do anexo quando em modo grade; Disponibilidade de abertu de Atendimentos e outras demandas com suporte a inclusão de anexos; Requerente pode incluir informações e anexos de maneira facilitada enviando pela plataforma a cada nova interação;

### 4.4 - Estruturação das informações

Plataforma organizada hierarquicamente por setores e subsetores (com ilimitados níveis de profundidade), de acordo com a estrutura setorial da Organização. Os usuários internos da plataforma são vinculados a um setor principal e existe a opção de também ter acesso à demandas de outros setores quando se trabalha em mais de um setor). Tem-se como demanda resolvida apenas quando arquivam a solicitação. Todo documento pode ser rastreado po meio de número gerado, código ou QR Code. O acesso aos documentos somente é permitido para usuários devidamente autorizados por meio de envio, nento dos documentos ou entrega de chave pública (código) para consulta. Todos os acessos aos documentos e seus despachos são registrados ficam disponíveis a listagem de quem visualizou, de qual setor e quando. Funcionalidade para dar mais transparência no trabalho que está sendo feito pelos envolvidos. Caracteriza-se como "Inbox" a caixa de entrada geral de documentos da Organização, divididas por setor. Inbox é organizada em abas, onde os documentos são agrupados pelos tipos "Em aberto", "Caixa de Saída", "Favoritos" e "Arquivados". Os documentos da Organização estarão presentes no "Inbox" dos setores, de acordo com permissões setadas no momento de sua criação ou encaminhamento. Usuários vinculados aos documentos terão acesso a eles pelo "Inbox pessoal", além do Inbox do setor, onde aparecem todos os documentos, independente de estarem associados a alguém ou estarem sem atribuição individual. Documentos sempre estão associados à setores e usuários têm a possibilidade de participar dos documentos, atribuir responsabilidade para si próprio e fazer com que tal demanda apareça no "Inbox Pessoal". Documentos pertencem ao setor.

### 4.5 - Divisão por módulos

A plataforma tem seu funcionamento dividido em módulos de modo a retratar a realidade operacional da Organização, os módulos podem ser acessados por usuários internos e externos, devidamente autorizados e configurados durante setup da ferramenta; Os módulos podem ter caráter de comunicação, informação ou gerenciais/operacionais, onde as informações são acessadas por usuários e setores devidamente autorizados. Todos os módulos utilizam do

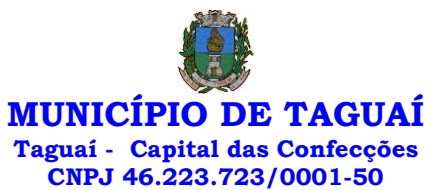

stema de notificações multicanal, de acordo com parametrização e configuração únicas para cada processo. Possibilidade de parametrização para adição d .<br>campos personalizados na abertura de documentos; Registro e rastreamento de documentos por meio de QR Code e mediante identificação do usuário. Só possível rastrear documentos em que o usuário tenha acesso. Impressão de documentos em layout padronizado, com possibilidade de customização de cores e logo da entidade.

5 - MÓDULOS DISPONÍVEIS

5.1 - Memorando

Também podendo ser chamado de Chamado Interno ou Mensagem interna; Permite troca de informações entre setores da organização: respostas, mentos, notas internas; Possibilidade de envio de comunicação privada, onde apenas o remetente e o destinatário têm acesso ao documento e seus despachos e anexos. Permite a movimentação de documentos por meio de despachos/atualizações. Possibilidade de anexar arquivos ao enviar um documento ou em suas atualizações/despachos (Respostas e Encaminhamentos).

### 5.2 - Circular

Troca de informações internas na organização: entre um setor e diversos outros, com caráter de informação. Possibilidade de consulta da data/hora que cada usuário de cada setor recebeu. Possibilidade de respostas à circular, podendo esta ser aberta (todos os envolvidos na circular podem visualizar) ou restrita (somente usuários do setor remetente a podem visualizar). Possibilidade de anexar arquivos ao enviar a circular ou em suas atualizações/despachos .<br>(Respostas e Encaminhamentos). Possibilidade de incluir uma atividade ou prazo dentro da circular, para controle de datas. Possibilidade de arquivar circular recebida: para que respostas e encaminhamentos de outros setores não devolvam o documento para a caixa de entrada do setor; Possibilidade de encaminhamento da circular para um setor até então não presente no documento; Todos os setores envolvidos podem ver todos os despachos. Disponibilidade de restringir a resposta endereçando exclusivamente ao remetente.

### 5.3 - Ouvidoria Digital

Também chamado de Manifestação, são atendimentos realizados por meio do setor de Ouvidoria da Organização; Abertura de atendimento por: Acesso externo via site da Organização ou cadastro de atendimento por operador do sistema. Possibilita o registro de qualquer tipo de documento, com histórico do seu recebimento e tramitações, até seu encerramento. Permite acesso aos dados do atendimento através de código ou login do emissor. Permite o cadastramento do roteiro inicial padrão de cada Solicitação por assunto e finalidade; A lista de assuntos é pré-cadastrada, de modo a facilitar a escolha do tipo de demanda por meio de menu de escolha; Comprovante de atendimento (código) mostrado para o interessado no momento da inclusão da solicitação com login e senha pela web ou de forma anônima. Registra a identificação do usuário/data que promoveu qualquer manutenção (cadastramento ou .<br>Iteração) relacionada a um determinado Ouvidoria, inclusive nas suas tramitações. Inclusão de anexos nos documentos, podendo ser imagens, docu planilhas, etc. O setor de destino do atendimento acessa diretamente o histórico ou documento específico, tem a total liberdade de encaminhar ou responder, a alguém internamente ou diretamente ao requerente. Os setores/áreas da empresa podem resolver sua participação na demanda unilateral e ela continua em aberto por quem está com alguma tarefa pendente ou atendendo integralmente o requerente. Configuração dos assuntos e histórico de .<br>Andimentos. Registro de usuário / data de todo cadastramento ou encaminhamento dos atendimentos. Avaliação de atendimento por parte do requer na visualização externa do documento de atendimento. Podendo reabrir, caso tenha interesse. Todos os usuários que estão em setores envolvidos pela demanda, tem acesso ao documento. A menos que seja privado. Possibilidade de avaliação do atendimento diretamente na plataforma; Todos os acessos a demanda e despachos são registrados e tem- se a listagem de quem acessou, de qual setor e quando. Possibilidade de direcionamento automático da demanda baseado no tipo de atendimento e no assunto do mesmo. Possibilidade de ativação ou não dos modos de identificação do atendimento: Normal, Sigiloso (onde somente o setor inicial pode ver os dados do requerente e suas respostastanto pelo painel de acompanhamento quanto quando respondido diretamente por e-mail) e Anônimo, onde não é necessário realizar cadastro para abertura de solicitação. Possibilidade de organização de informações das solicitações por diversos agentes (solicitante/requerente, prestador ou empresa associada).

### 5.4 - Protocolo Eletrônico

Abertura de protocolo/processos por: Acesso externo via site da Organização, smartphone ou cadastro de atendimento por operador do sistema. Modos de visualização: em lista (tabelado), por prazo. Possibilita o registro de qualquer tipo de documento, com histórico do seu recebimento e tramitações, até seu encerramento. Permite acesso aos dados do protocolo por meio de código ou login do emissor. Permite o cadastramento do roteiro inicial padrão de cada Solicitação por assunto e finalidade; A lista de assuntos é pré-cadastrada, de modo a facilitar a escolha do tipo de demanda por meio de menu de escolha; Comprovante de atendimento (código) mostrado para o interessado no momento da inclusão da solicitação com login e senha pela web ou de forma anônima. Registra a identificação do usuário/data que promoveu qualquer manutenção (cadastramento ou alteração) relacionada a um determinado Ouvidoria, inclusive nas suas tramitações. Inclusão de anexos nos documentos, podendo ser imagens, documentos, planilhas, etc. O setor de destino do atendimento acessa diretamente o histórico ou documento específico, tem a total liberdade de encaminhar ou responder, a alguém internamente ou diretamente ao requerente. Os setores/áreas da empresa podem resolver sua participação na demanda unilateralmente e ela continua em aberto por quem está com alguma tarefa pendente ou atendendo integralmente o requerente. Configuração dos assuntos. Registro de usuário / data de todo cadastramento ou encaminhamento dos atendimentos. Avaliação de atendimento por parte do requerente. Podendo reabrir, caso tenha interesse. Todos os usuários que estão em setores envolvidos pela demanda, tem acesso ao documento. A menos que seja privado. Todos os setores envolvidos podem ver todos os despachos. Menos em circulares onde os despachos possuem a opção de serem endereçados exclusivamente ao remetente. Todos os acessos a demanda e despachos são registrados e tem-se a listagem de quem acessou, de qual setor e quando. Possibilidade de direcionamento automático da demanda baseado no tipo de atendimento e no assunto do mesmo.

### 5.5 - Pedido de e-SIC

Possibilidade de recebimentos de demandas oriúndas da LAI - Lei de Acesso à Informação; As solicitações podem ser feitas via internet ou cadastradas nanualmente por operador, a partir de visita presencial, telefone ou correspondência do solicitante; Possibilidade de resposta/encaminhamento da dema internamente para qualquer setor da árvore que tiver ao menos um usuário ativo; Inclusão de anexos na solicitação original ou em qualquer uma das movimentações Funcionalidades similares às demais estruturas de documentos; Possibilidade de categorização das demandas por assunto; Possibilidade de divulgação pública na web de gráfico contendo as informações de: quantidade total de demandas da LAI recebidas, divisão do quantitativo por assunto, por setor, por situação ou por prioridade;

### 5.6 - Ofício Eletrônico

Envio de documentos oficiais Externos com E-mails rastreados; O documento é gerado dentro da Organização e remetido de forma oficial e segura a seu destinatário, via e-mail. Com possibilidade de notificação via aplicativo; Possibilidade de receber respostas dos Ofícios via sistema (Central de Atendimento) quando o destinatário responder o e-mail de notificação; Transparência de movimentações e todo o histórico mantido no sistema; Utilização de base única de contatos para todos os módulos da plataforma; O destinatário é credenciaodo automaticamente na plataforma para acessar o documento ou tramitá- lo; Os ofícios a serem acessados na parte externa da plataforma compartilham de mesma numeração do ofício interno; Possibilidade de geração de QR-Code para cada ofício enviado.

> *Praça Expedicionário Antonio Romano de Oliveira nº 44 – Telefone (14) 3386-9040 CEP 18890-000 – Taguaí– SP e-mail[: licitacao@taguai.sp.gov.br](mailto:licitacao@taguai.sp.gov.br) - www.taguai.sp.gov.br*

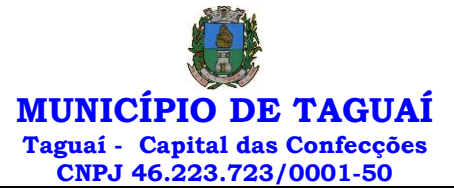

┑

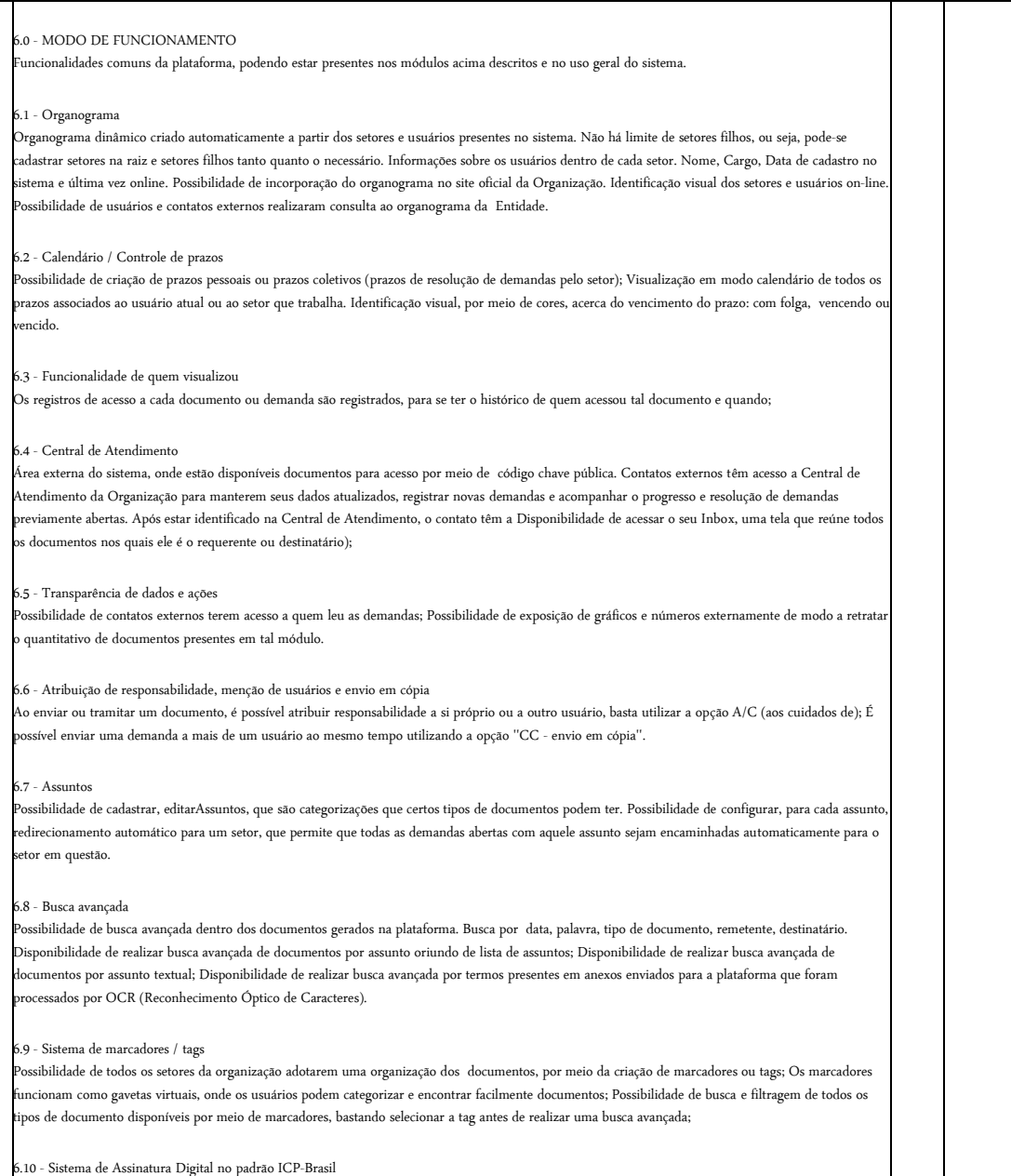

### 6.10 - Sistema de Assinatura Digital no padrão ICP-Brasil

٦

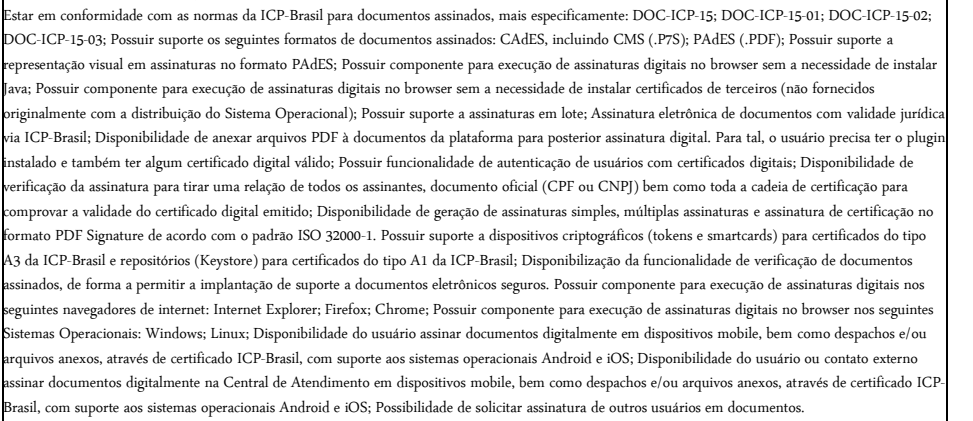

### 6.11 - Assinatura Eletrônica Nativa

A Assinatura Eletrônica é amparada pela Medida Provisória 2.200-2/2001, especificamente no Artigo 10, § 2º, em conjunto a instrumento a ser publicado pela Organização, ratificando que os usuários da plataforma são pessoais e intransferíveis, admitindo como forma de comprovação da autoria. Não exige

> *Praça Expedicionário Antonio Romano de Oliveira nº 44 – Telefone (14) 3386-9040 CEP 18890-000 – Taguaí– SP e-mail[: licitacao@taguai.sp.gov.br](mailto:licitacao@taguai.sp.gov.br) - www.taguai.sp.gov.br*

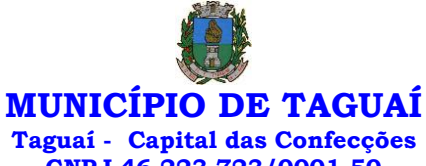

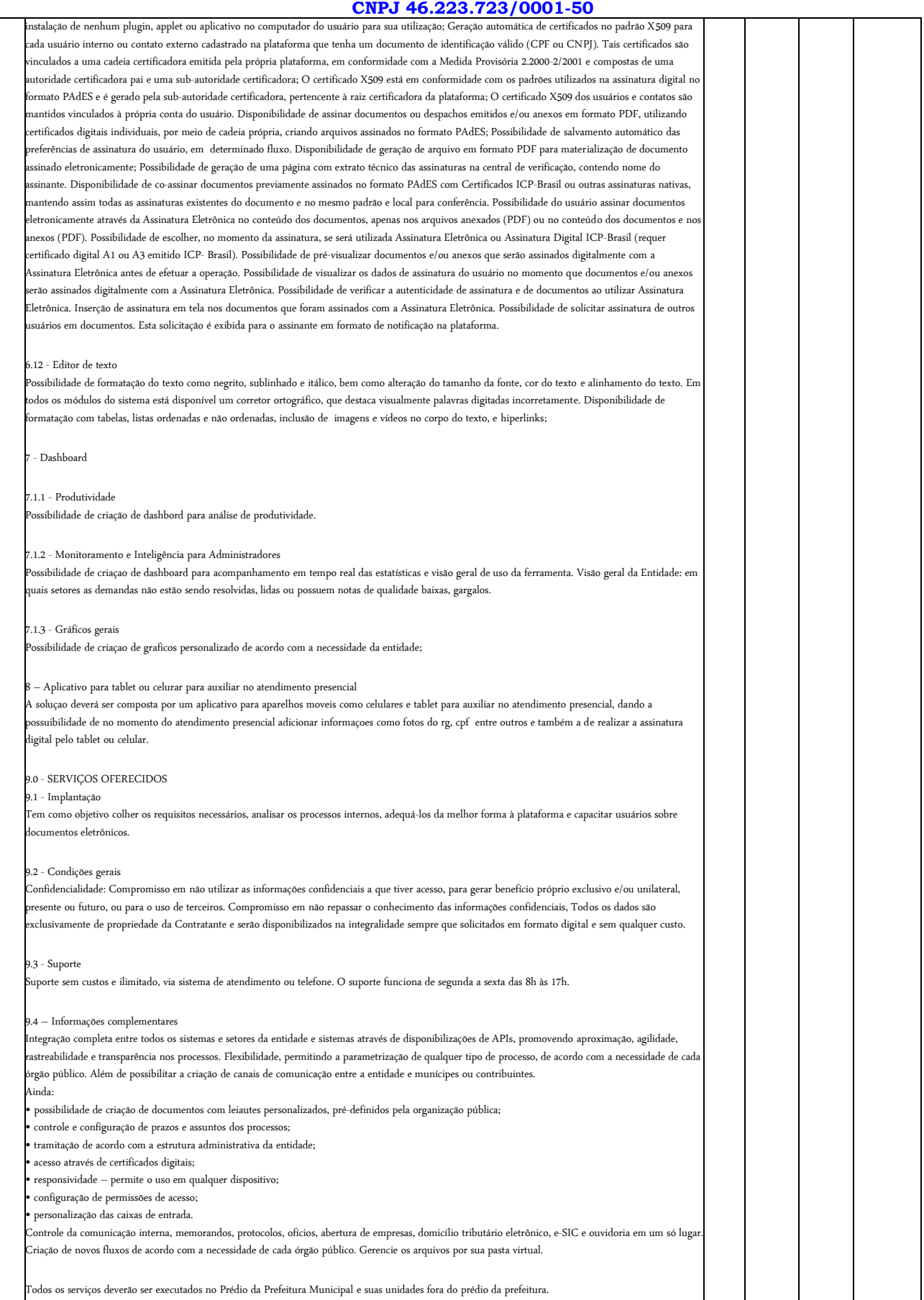

# **MUNICÍPIO DE TAGUAÍ Taguaí - Capital das Confecções**

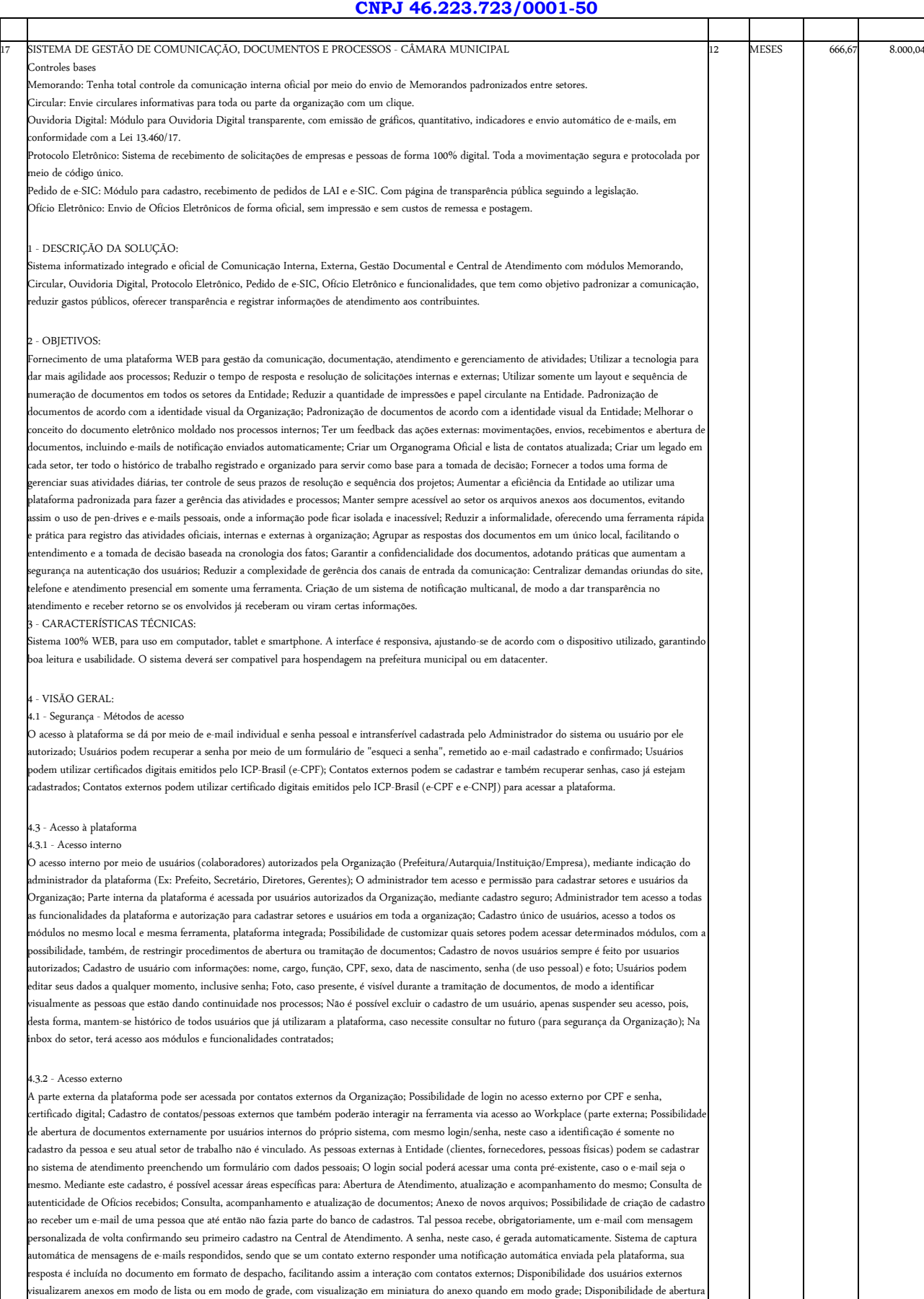

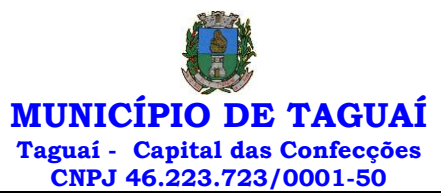

e autras demandas com suporte a inclusão de anexos; Requerente pode incluir informações e anexos de maneira facilitada enviando pela plataforma a cada nova interação;

### 4.4 - Estruturação das informações

Plataforma organizada hierarquicamente por setores e subsetores (com ilimitados níveis de profundidade), de acordo com a estrutura setorial da Organização. Os usuários internos da plataforma são vinculados a um setor principal e existe a opção de também ter acesso à demandas de outros setores (quando se trabalha em mais de um setor). Tem-se como demanda resolvida apenas quando arquivam a solicitação. Todo documento pode ser rastreado por meio de número gerado, código ou OR Code. O acesso aos documentos somente é permitido para usuários devidamente autorizados por meio de envio, mento dos documentos ou entrega de chave pública (código) para consulta. Todos os acessos aos documentos e seus despachos são registrados ficam disponíveis a listagem de quem visualizou, de qual setor e quando. Funcionalidade para dar mais transparência no trabalho que está sendo feito pelos envolvidos. Caracteriza-se como "Inbox" a caixa de entrada geral de documentos da Organização, divididas por setor. Inbox é organizada em abas, onde os documentos são agrupados pelos tipos "Em aberto", "Caixa de Saída", "Favoritos" e "Arquivados". Os documentos da Organização estarão presentes no "Inbox" dos setores, de acordo com permissões setadas no momento de sua criação ou encaminhamento. Usuários vinculados aos documentos terão acesso a eles pelo "Inbox pessoal", além do Inbox do setor, onde aparecem todos os documentos, independente de estarem associados a alguém ou estarem sem atribuição individual. Documentos sempre estão associados à setores e usuários têm a possibilidade de participar dos documentos, atribuir responsabilidade para si próprio e fazer com que tal demanda apareça no "Inbox Pessoal". Documentos pertencem ao setor.

### 4.5 - Divisão por módulos

A plataforma tem seu funcionamento dividido em módulos de modo a retratar a realidade operacional da Organização, os módulos podem ser acessados por -<br>uários internos e externos, devidamente autorizados e configurados durante setup da ferramenta; Os módulos podem ter caráter de comunicação, informação ou gerenciais/operacionais, onde as informações são acessadas por usuários e setores devidamente autorizados. Todos os módulos utilizam do sistema de notificações multicanal, de acordo com parametrização e configuração únicas para cada processo. Possibilidade de parametrização para adição de campos personalizados na abertura de documentos; Registro e rastreamento de documentos por meio de QR Code e mediante identificação do usuário. Só é possível rastrear documentos em que o usuário tenha acesso. Impressão de documentos em layout padronizado, com possibilidade de customização de cores logo da entidade.

### 5 - MÓDULOS DISPONÍVEIS

### 5.1 - Memorando

Também podendo ser chamado de Chamado Interno ou Mensagem interna; Permite troca de informações entre setores da organização: respostas, .<br>mentos, notas internas; Possibilidade de envio de comunicação privada, onde apenas o remetente e o destinatário têm acesso ao documento e seus despachos e anexos. Permite a movimentação de documentos por meio de despachos/atualizações. Possibilidade de anexar arquivos ao enviar um ento ou em suas atualizações/despachos (Respostas e Encaminhamentos).

### 5.2 - Circular

Troca de informações internas na organização: entre um setor e diversos outros, com caráter de informação. Possibilidade de consulta da data/hora que cada usuário de cada setor recebeu. Possibilidade de respostas à circular, podendo esta ser aberta (todos os envolvidos na circular podem visualizar) ou restrita (somente usuários do setor remetente a podem visualizar). Possibilidade de anexar arquivos ao enviar a circular ou em suas atualizações/despachos .<br>(Respostas e Encaminhamentos). Possibilidade de incluir uma atividade ou prazo dentro da circular, para controle de datas. Possibilidade de arquiva circular recebida: para que respostas e encaminhamentos de outros setores não devolvam o documento para a caixa de entrada do setor; Possibilidade de nto da circular para um setor até então não presente no documento; Todos os setores envolvidos podem ver todos os despachos. Disponibilidade de restringir a resposta endereçando exclusivamente ao remetente.

### 5.3 - Ouvidoria Digital

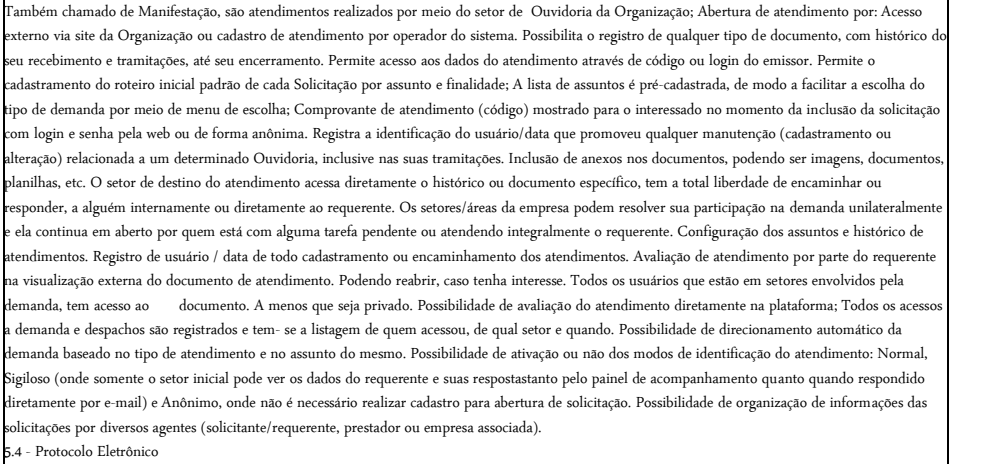

Abertura de protocolo/processos por: Acesso externo via site da Organização, smartphone ou cadastro de atendimento por operador do sistema. Modos de visualização: em lista (tabelado), por prazo. Possibilita o registro de qualquer tipo de documento, com histórico do seu recebimento e tramitações, até seu encerramento. Permite acesso aos dados do protocolo por meio de código ou login do emissor. Permite o cadastramento do roteiro inicial padrão de cada Solicitação por assunto e finalidade; A lista de assuntos é pré-cadastrada, de modo a facilitar a escolha do tipo de demanda por meio de menu de escolha; Comprovante de atendimento (código) mostrado para o interessado no momento da inclusão da solicitação com login e senha pela web ou de forma .<br>Anônima. Registra a identificação do usuário/data que promoveu qualquer manutenção (cadastramento ou alteração) relacionada a um determ Ouvidoria, inclusive nas suas tramitações. Inclusão de anexos nos documentos, podendo ser imagens, documentos, planilhas, etc. O setor de destino do atendimento acessa diretamente o histórico ou documento específico, tem a total liberdade de encaminhar ou responder, a alguém internamente ou diretamente ao requerente. Os setores/áreas da empresa podem resolver sua participação na demanda unilateralmente e ela continua em aberto por quem está com alguma tarefa pendente ou atendendo integralmente o requerente. Configuração dos assuntos. Registro de usuário / data de todo cadastr

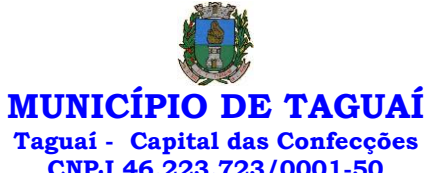

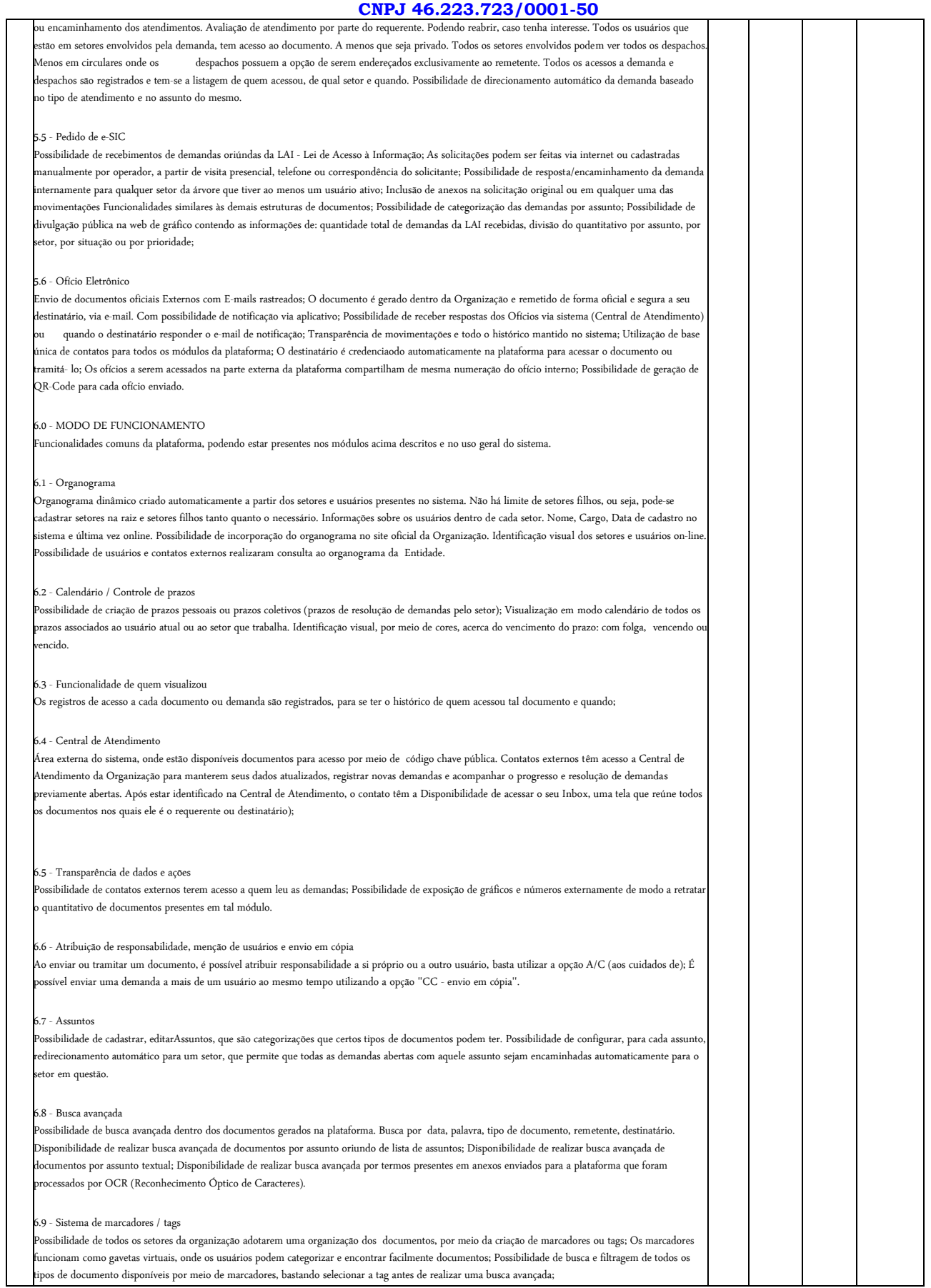

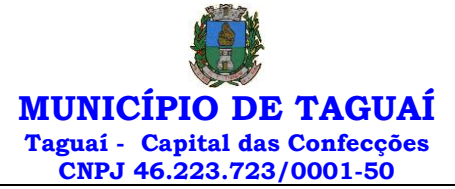

### 6.10 - Sistema de Assinatura Digital no padrão ICP-Brasil

Estar em conformidade com as normas da ICP-Brasil para documentos assinados, mais especificamente: DOC-ICP-15; DOC-ICP-15-01; DOC-ICP-15-02; DOC-ICP-15-03; Possuir suporte os seguintes formatos de documentos assinados: CAdES, incluindo CMS (.P7S); PAdES (.PDF); Possuir suporte a representação visual em assinaturas no formato PAdES; Possuir componente para execução de assinaturas digitais no browser sem a necessidade de instalar .<br>ava; Possuir componente para execução de assinaturas digitais no browser sem a necessidade de instalar certificados de terceiros (não fornecidos originalmente com a distribuição do Sistema Operacional); Possuir suporte a assinaturas em lote; Assinatura eletrônica de documentos com validade jurídica via ICP-Brasil; Disponibilidade de anexar arquivos PDF à documentos da plataforma para posterior assinatura digital. Para tal, o usuário precisa ter o plugin instalado e também ter algum certificado digital válido; Possuir funcionalidade de autenticação de usuários com certificados digitais; Disponibilidade de verificação da assinatura para tirar uma relação de todos os assinantes, documento oficial (CPF ou CNPJ) bem como toda a cadeia de certificação para comprovar a validade do certificado digital emitido; Disponibilidade de geração de assinaturas simples, múltiplas assinaturas e assinatura de certificação no formato PDF Signature de acordo com o padrão ISO 32000-1. Possuir suporte a dispositivos criptográficos (tokens e smartcards) para certificados do tipo .<br>A3 da ICP-Brasil e repositórios (Keystore) para certificados do tipo A1 da ICP-Brasil; Disponibilização da funcionalidade de verificação de docum sinados, de forma a permitir a implantação de suporte a documentos eletrônicos seguros. Possuir componente para execução de assinaturas digitais nos seguintes navegadores de internet: Internet Explorer; Firefox; Chrome; Possuir componente para execução de assinaturas digitais no browser nos seguintes Sistemas Operacionais: Windows; Linux; Disponibilidade do usuário assinar documentos digitalmente em dispositivos mobile, bem como despachos e/ou arquivos anexos, através de certificado ICP-Brasil, com suporte aos sistemas operacionais Android e iOS; Disponibilidade do usuário ou contato externo assinar documentos digitalmente na Central de Atendimento em dispositivos mobile, bem como despachos e/ou arquivos anexos, através de certificado ICP-Brasil, com suporte aos sistemas operacionais Android e iOS; Possibilidade de solicitar assinatura de outros usuários em documentos.

### 6.11 - Assinatura Eletrônica Nativa

A Assinatura Eletrônica é amparada pela Medida Provisória 2.200-2/2001, especificamente no Artigo 10, § 2º, em conjunto a instrumento a ser publicado pela Organização, ratificando que os usuários da plataforma são pessoais e intransferíveis, admitindo como forma de comprovação da autoria. Não exige instalação de nenhum plugin, applet ou aplicativo no computador do usuário para sua utilização; Geração automática de certificados no padrão X509 para cada usuário interno ou contato externo cadastrado na plataforma que tenha um documento de identificação válido (CPF ou CNPJ). Tais certificados são vinculados a uma cadeia certificadora emitida pela própria plataforma, em conformidade com a Medida Provisória 2.2000-2/2001 e compostas de uma autoridade certificadora pai e uma sub-autoridade certificadora; O certificado X509 está em conformidade com os padrões utilizados na assinatura digital no formato PAdES e é gerado pela sub-autoridade certificadora, pertencente à raiz certificadora da plataforma; O certificado X509 dos usuários e contatos são mantidos vinculados à própria conta do usuário. Disponibilidade de assinar documentos ou despachos emitidos e/ou anexos em formato PDF, utilizando certificados digitais individuais, por meio de cadeia própria, criando arquivos assinados no formato PAdES; Possibilidade de salvamento automático das preferências de assinatura do usuário, em determinado fluxo. Disponibilidade de geração de arquivo em formato PDF para materialização de docur assinado eletronicamente; Possibilidade de geração de uma página com extrato técnico das assinaturas na central de verificação, contendo nome do assinante. Disponibilidade de co-assinar documentos previamente assinados no formato PAdES com Certificados ICP-Brasil ou outras assinaturas nativas, mantendo assim todas as assinaturas existentes do documento e no mesmo padrão e local para conferência. Possibilidade do usuário assinar documentos eletronicamente através da Assinatura Eletrônica no conteúdo dos documentos, apenas nos arquivos anexados (PDF) ou no conteúdo dos documentos e nos anexos (PDF). Possibilidade de escolher, no momento da assinatura, se será utilizada Assinatura Eletrônica ou Assinatura Digital ICP-Brasil (requer certificado digital A1 ou A3 emitido ICP- Brasil). Possibilidade de pré-visualizar documentos e/ou anexos que serão assinados digitalmente com a Assinatura Eletrônica antes de efetuar a operação. Possibilidade de visualizar os dados de assinatura do usuário no momento que documentos e/ou anexos serão assinados digitalmente com a Assinatura Eletrônica. Possibilidade de verificar a autenticidade de assinatura e de documentos ao utilizar Assinatura Eletrônica. Inserção de assinatura em tela nos documentos que foram assinados com a Assinatura Eletrônica. Possibilidade de solicitar assinatura de outros usuários em documentos. Esta solicitação é exibida para o assinante em formato de notificação na plataforma.

### 6.12 - Editor de texto

Possibilidade de formatação do texto como negrito, sublinhado e itálico, bem como alteração do tamanho da fonte, cor do texto e alinhamento do texto. Em todos os módulos do sistema está disponível um corretor ortográfico, que destaca visualmente palavras digitadas incorretamente. Disponibilidade de formatação com tabelas, listas ordenadas e não ordenadas, inclusão de imagens e vídeos no corpo do texto, e hiperlinks;

7 - Dashboard

### 7.1.1 - Produtividade Possibilidade de criação de dashbord para análise de produtividade.

7.1.2 - Monitoramento e Inteligência para Administradores Possibilidade de criaçao de dashboard para acompanhamento em tempo real das estatísticas e visão geral de uso da ferramenta. Visão geral da Entidade: em quais setores as demandas não estão sendo resolvidas, lidas ou possuem notas de qualidade baixas, gargalos.

7.1.3 - Gráficos gerais

Possibilidade de criaçao de graficos personalizado de acordo com a necessidade da entidade;

### 8 – Aplicativo para tablet ou celurar para auxiliar no atendimento presencial

A soluçao deverá ser composta por um aplicativo para aparelhos moveis como celulares e tablet para auxiliar no atendimento presencial, dando a possuibilidade de no momento do atendimento presencial adicionar informaçoes como fotos do rg, cpf entre outros e também a de realizar a assinatura digital pelo tablet ou celular.

### 9.0 - SERVIÇOS OFERECIDOS

### 9.1 - Implantação

Tem como objetivo colher os requisitos necessários, analisar os processos internos, adequá-los da melhor forma à plataforma e capacitar usuários sobre documentos eletrônicos.

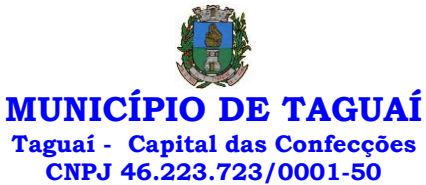

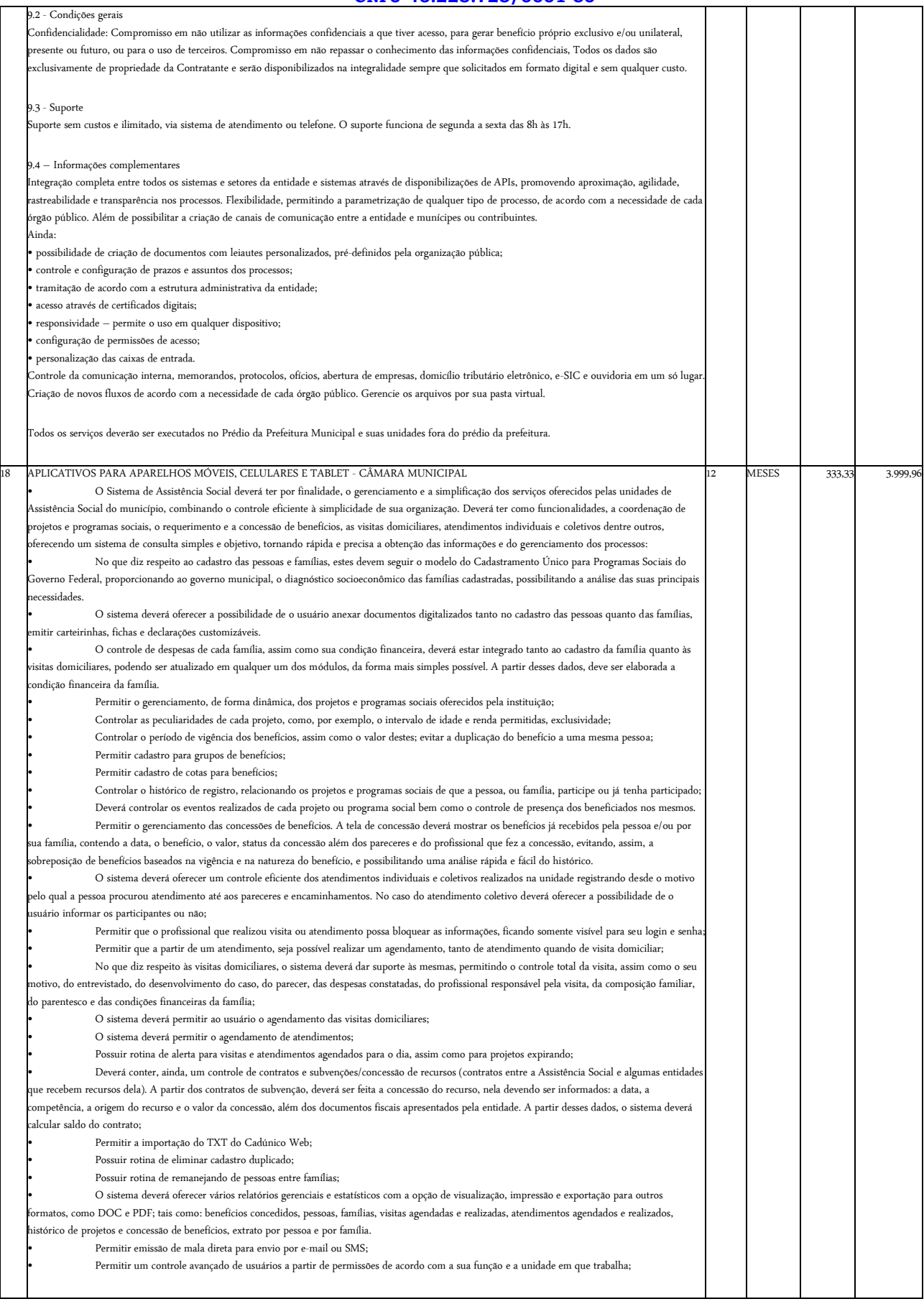

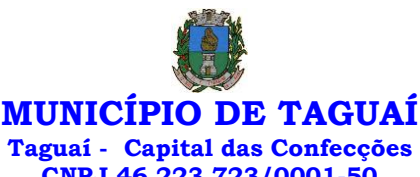

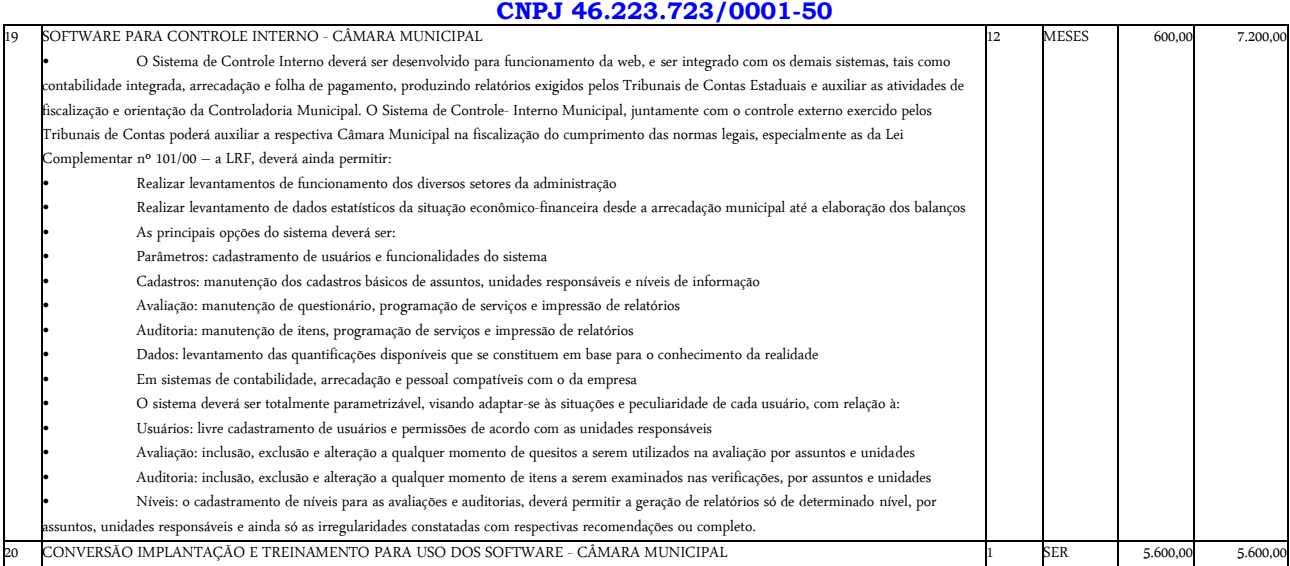

**TOTAL:** R\$ 312.830,16 (trezentos e doze mil, oitocentos e trinta reais e dezesseis centavos)

1.3 - Cada licitante somente será selecionado para ir à etapa de lances se o objeto estiver de acordo com as especificações mínimas deste edital.

- 1.4 Não será admitida proposta com quantidade divergente da prevista neste edital.
- 1.5 O preço ofertado permanecerá fixo e irreajustável até o início da etapa de lances.

### 1.6 - **ESPECIFICAÇÕES TÉCNICAS**

### **PARTE 1 – IMPLANTAÇÃO DE PROGRAMAS**

### **1 – Conversão de Bases de Dados**

Os dados que compõem as bases de informações DA PREFEITURA MUNICIPAL DE TAGUAÍ, existentes desde os exercícios de 2006 ao exercício de 2021, relacionados a contabilidade (Orçamento e Execução) e suas integrações (Patrimônio, almoxarifado, compras) deverão ser convertidos para a nova estrutura de dados proposta pelo licitante que for vencedor do certame.

Os dados que compõem as bases de informações DA CÂMARA MUNICIPAL DE TAGUAÍ, existentes desde os exercícios de 2017 ao exercício de 2021, relacionados a contabilidade (Orçamento e Execução) e suas integrações (Patrimônio, almoxarifado, compras) deverão ser convertidos para a nova estrutura de dados proposta pelo licitante que for vencedor do certame.

Os dados que compõem as bases de informações existentes relacionadas a Arrecadação, Folha de Pagamentos e demais sistemas que compõe a planilha da proposta, deverão ser convertidos em todo seu histórico para a nova estrutura de dados proposta pelo licitante que for vencedor do certame.

O Município de TAGUAÍ não fornecerá as estruturas dos dados a serem convertidos. O licitante vencedor deverá realizar engenharia reversa para obter os dados a partir das bases atuais que são utilizadas. Esses dados serão disponibilizados imediatamente após a assinatura de contrato ou a critério da **CONTRATANTE**.

O sistema deverá integrar os módulos, proporcionando aos profissionais responsáveis administrar os serviços oferecidos pelo Município de TAGUAÍ de maneira centralizada, além de agilizar e melhorar todo o processo.

## **2 – Implantação de Programas**

A implantação dos programas das entidades PREEITURA E CÂMARA DO MUNICÍPIO DE TAGUAÍ deverão ser no prazo máximo de 30 (trinta) dias**,** já com as bases contendo os dados do exercício de 2021 convertidos e os sistemas de processamento adaptados à legislação do Município de TAGUAÍ.

Quanto aos exercícios anteriores da PREFEITURA MUNICIPAL DE TAGUAÍ definidos de 2006 até exercício de 2020, e de 2017 até do exercício de 2020 da CÂMARA MUNICIPAL DE TAGUAÍ o prazo para conversão dos dados será de 90 (noventa) dias, para atendimento Lei Complementar nº 131, de 27 de maio de 2009 e Lei 12.527, de 18 de novembro de 2011.

### **3 – Treinamento de pessoal**

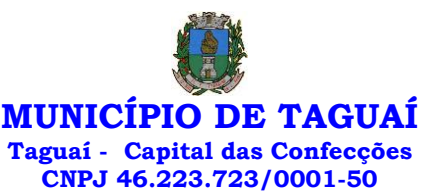

Simultaneamente à implantação dos programas, deverá ser feito o treinamento de no mínimo 30 (trinta) servidores, demonstrando a funcionalidade do programa, seus recursos e limitações.

### **PARTE 2 – REQUISITOS MÍNIMOS**

Os programas deverão apresentar, no mínimo as seguintes condições:

01 - Ser executados em ambiente multiusuário, em arquitetura cliente-servidor; Os sistemas de Contabilidade, Compras, Patrimônio, licitações, almoxarifado, frotas e protocolo devem estar desenvolvidos em linguagem que permita o funcionamento desktop e Web com acesso via browser, utilizando a mesma base de dados simultaneamente, não sendo aceito serviços de terminal server (TS) e ou virtualização. Esta funcionalidade é exigida em razão do Município de TAGUAÍ possuir secretarias fora do prédio, facilitando assim o acesso e a integração entre as áreas e as secretarias;

02 - Possuir interface gráfica, com menus pulldown;

03 - Possuir opção que permita o gerenciamento do sistema, no servidor de aplicações contendo, no

mínimo:

a) Registro completo de cada acesso de cada usuário identificando suas ações;

b) Controle de direitos ou permissões dos usuários ao nível de comandos disponível na interface e

c) Possibilidade de habilitar e desabilitar qualquer permissão de usuário.

04 - Possuir ferramenta que permita atualizar automaticamente os programas e tabelas legais, no servidor de aplicações, a partir do site do fornecedor;

05 - Possuir tela de consultas ou pesquisas através de comandos SQL interativas;

06 - Conter nos relatórios a possibilidade de personalização de layout e impressão de logotipos;

07 - Possibilitar a geração dos relatórios em impressoras laser, matricial e jato de tinta, arquivo para transporte ou publicação e em tela;

08 - Possuir histórico (log.) de todas as operações efetuadas por usuário (inclusões, alterações e exclusões) permitindo sua consulta e impressão para auditoria;

09 - Permitir quantidade ilimitada de usuários simultâneos com total integridade dos dados;

10- Os sistemas deverão manter uma integração entre os módulos;

11- Ao cadastrar fornecedores os sistemas de Compras/Licitações e Contabilidade deverão possibilitar a busca dos dados diretamente do sítio da Receita Federal, usando apenas a inserção do CNPJ do fornecedor, tal recurso deverá atualizar cadastros de fornecedores já existes no sistema. Além dos dados do fornecedor, o sistema deverá gravar as atividades que a empresa exerce de acordo com o cadastro da Receita Federal;

12- No sistema de Arrecadação e o sistema de Escrituração de Notas e Nota Fiscal Eletrônica, que está sendo utilizado pelo município devem estar desenvolvidos em linguagem que permita o funcionamento via Web e deverá utilizar o mesmo banco de dados do sistema de Arrecadação, excluindo qualquer necessidade de importação de arquivos ou sincronização entre bancos de dados distintos para garantir a integração dos sistemas;

13 - Os sistemas de Contabilidade, arrecadação, folha de pagamento e terceiro setor deverão estar integrados entre si, permitindo a troca de informações e evitando a duplicidade de lançamentos de registros pelos diversos setores envolvidos**;**

14- Além disso, a empresa a ser **CONTRATADA** deverá fornecer solução para atualização automática dos sistemas através da rede mundial de computadores, mediante mensagem de alerta exibida de forma automática ao ser disparado evento de atualização, informando aos usuários da **CONTRATANTE** quanto a existência de versões mais novas, com exibição de numeração da versão em uso, versão atualizada e data de disponibilização;

15- Concomitante, em decorrência das atualizações dos sistemas, a empresa participante deverá possuir informativos demonstrando, além das funcionalidades técnicas alteradas ou acrescentadas nos sistemas, os fundamentos

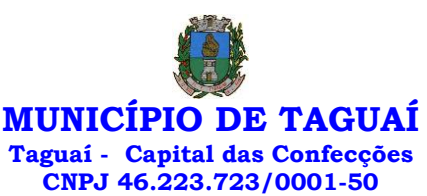

determinantes da manutenção do conhecimento técnico mínimo suficiente à execução e utilização eficiente dos sistemas informatizados;

16- O sistema deve estar de acordo e atender as Normas Brasileiras de Contabilidade aplicadas ao Setor Público – NBCASP, bem como normas e padrões do Tribunal de Contas do Estado de São Paulo;

17- O sistema deve seguir modelos de relatórios e permitir a criação de novos conforme orientações do Tribunal de Contas do Estado de São Paulo, Secretaria do Tesouro Nacional – STN, do Ministério da Fazenda;

18 - O sistema deve atender as legislações federais, estaduais, municipais, estatutos, bem como resoluções e normativas de órgãos do Município de TAGUAÍ, permitindo a criação de novas funcionalidades conforme orientação e solicitações da **CONTRATANTE**;

19 - Possuir ferramenta para elaboração de relatórios a ser disponibilizada aos usuários, para confecção rápida de relatórios personalizados;

20 - A solução deverá utilizar/funcionar com banco de dados plataforma livre sem restrições de limitação de utilização de memória RAM (Exemplos: Firebird e Postgre Sql). Não haverá custo adicional de licenciamento, caso o número de usuários, acessos simultâneos e/ou estações de trabalho seja alterado para mais ou para menos, esta variação estará automaticamente licenciada e não irá gerar custo adicional, devendo a empresa proponente declarar expressamente no envelope de habilitação, sob pena de desclassificação;

21 - O banco de dados deverá ser de livre distribuição. Caso o licitante utilize outro banco de dados, será de responsabilidade da **CONTRATADA**, não gerando qualquer custo adicional ao Município de TAGUAÍ, será instalado em quantos computadores forem necessários, devendo o banco de dados ser compatível com os sistemas Operacionais Windows e servidor Windows ou Linux;

22 - Deverá ser permitida a visualização dos relatórios em tela de todos os subsistemas (módulos), antes de imprimi-los, podendo em seguida fazer a impressão, bem como a gravação do mesmo em arquivo no formato PDF (Portable Document Format), XLS, HTML;

23 - O sistema de contabilidade deverá permitir a assinatura digital de relatórios gerados, tais como, Boletim de Caixa, Balancetes, Despesas com Pessoal, Resumo de pagamentos da folha, retenções de empenhos entre outros relatórios contábeis e a informação do certificado (e-cnpj) que efetuou a autenticação do mesmo;

24 - Sistema contábil deverá permitir que os empenhos em todas as suas fases (Empenhos, liquidações e pagamentos) possam ser assinados digitalmente (ICP Brasil);

I - Deverá permitir configurar quais despesas podem ser assinadas digitalmente;

II - Deverá permitir o controle de quais unidades o usuário poderá ter acesso aos empenhos para assiná-los digitalmente;

III - Deverá existir a possibilidade de o usuário assinar e cancelar a assinatura digital através de permissões;

IV - Deverá possuir rotina com a opção de selecionar os empenhos para assinar digitalmente;

V - Deverá possuir rotina para impressão de vários empenhos assinados digitalmente de uma só vez, deixando a seleção das mesmas salvas para futuras impressões;

25 - O Sistema de Compras deverá possuir rotina que possibilite que as pesquisas de preço sejam preenchidas pelo próprio fornecedor, em suas dependências via WEB através de código individual enviado pelo sistema, sendo que as informações geradas pelo fornecedor deverão ser inseridas no sistema automaticamente. O Sistema deverá diferenciar as cotações efetuadas via WEB das lançadas manualmente para melhor controle dos usuários;

26 - O Portal do Servidor WEB deverá utilizar o mesmo banco de dados do Sistema de Folha de Pagamento, com rotinas para aprovação ou rejeição das solicitações efetuadas via Portal do Servidor Web (descritas nas especificações abaixo), inclusive as demonstrações de contracheque e cadastrais dos funcionários sem a necessidade de troca de arquivos, com acesso via usuário e senha;

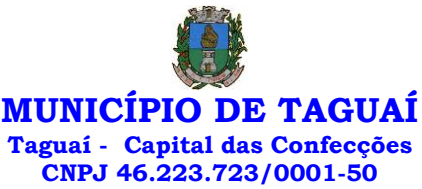

27 - Os sistemas propostos deverão utilizar banco de dados relacional, que permita o acesso nativo, não poderá ser padrão acesso via ODBC;

28 - Os sistemas Contabilidade Pública e AUDESP, Planejamento e Orçamento e Tesouraria, por se tratar de sistemas dependentes e interdependentes, deverão ser acessados através do mesmo ícone, não sendo permitido o acesso através de ícones distintos e diferentes;

29 - As consolidações dos dados contábeis de outras entidades deverão ser realizadas através da importação dos xml enviados para AUDESP, ou de outra forma automatizada, mas nunca manualmente;

30 - O módulo do Pregão Eletrônico deverá ser desenvolvido em linguagem e plataforma totalmente web, totalmente compatível com os principais browsers do mercado (Microsoft Edge, Google Chrome, Firefox);

- Possibilitar instalação e provimento do serviço através de datacenters;

- Possibilitar instalação e provimento do serviço a partir da estrutura do Município de TAGUAÍ;

- Funcionar integrado em tempo real com a Diretoria de Compras e Licitações, sem a necessidade de transferências de arquivos e/ou sincronizações;

- Possuir manual on-line;

### **PARTE 3 - SIAFIC REQUISITOS MÍNIMOS (DECRETO 10.540/2020 - PADRÃO MÍNIMO DE QUALIDADE PARA SISTEMAS DE CONTABILIDADE)**

Requisito 1 – Controlar e evidenciar as operações realizadas pelos Poderes e órgãos e os seus efeitos sobre bens, direitos, obrigações, receitas e despesas orçamentárias ou patrimoniais do ente federativo. Fundamentação: art. 1º, §1º, I

Requisito 2 – Controlar e evidenciar os recursos dos orçamentos, das alterações decorrentes de créditos adicionais, das receitas previstas e arrecadadas e das despesas empenhadas, liquidadas e pagas à conta desses recursos e das respectivas disponibilidades Fundamentação: art. 1º, §1º, II

Requisito 3 – Controlar e evidenciar perante a Fazenda Pública a situação daqueles que arrecadem receitas, efetuem despesas e administrem ou guardem bens a elas pertencentes ou confiados Fundamentação: art. 1º, §1º, III

Requisito 4 – Controlar e evidenciar a situação patrimonial do ente público e a sua variação efetiva ou potencial, observada a legislação e normas aplicáveis

Fundamentação: art. 1º, §1º, IV

Requisito 5 – Controlar e evidenciar as informações necessárias à apuração dos custos dos programas e das unidades da Administração Pública Fundamentação: art. 1º, §1º, V

Requisito 6 – Controlar e evidenciar a aplicação dos recursos pelos entes federativos, agrupados por ente federativo beneficiado, incluído o controle de convênios, de contratos e de instrumentos congêneres. Fundamentação: art. 1º, §1º, VI

Requisito 7 – Controlar e evidenciar as operações de natureza financeira não compreendidas na execução orçamentária das quais resultem débitos e créditos. Fundamentação: art. 1º, §1º, VII

Requisito 8 – Emitir relatórios do Diário, Razão e Balancete Contábil, individuais ou consolidados, gerados em conformidade com o Plano de Contas Aplicado ao Setor Público estabelecido pelas normas gerais de consolidação das contas públicas a que se refere o § 2º do art. 50 da LC nº 101/2000. Fundamentação: art. 1º, §1º, VIII

Requisito 9 – Permitir a emissão das demonstrações contábeis e dos relatórios e demonstrativos

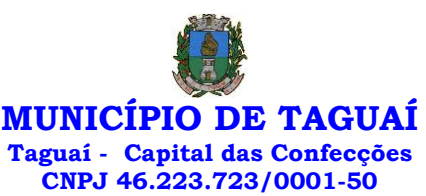

fiscais, orçamentários, patrimoniais, econômicos e financeiros previstos em lei ou em acordos nacionais ou internacionais, com disponibilização das informações em tempo real Fundamentação: art. 1º, §1º, IX

Requisito 10 – Controlar e evidenciar as operações intragovernamentais, com vistas à exclusão de duplicidades na apuração de limites e na consolidação das contas públicas Fundamentação: art. 1º, §1º, X

Requisito 11 – Controlar e evidenciar a origem e destinação dos recursos legalmente vinculados à finalidade específica

Fundamentação: art. 1º, §1º, XI

Requisito 12 – Ser único no ente federativo e permitir a integração com os outros sistemas estruturantes

Fundamentação: art. 1º, §6º

### **REQUISITOS DE PROCEDIMENTOS CONTÁBEIS**

Requisito 1 – observar as normas de consolidação das contas públicas, em razão da Lei de Responsabilidade Fiscal

Fundamentação: art. 3º

Requisito 2 – Processar e centralizar o registro contábil dos atos e fatos que afetam ou podem afetar o patrimônio da entidade Fundamentação: art. 4º

Requisito 3 – Os registros contábeis realizados no SIAFIC deverão estar em conformidade com o mecanismo de débitos e créditos em partidas dobradas, ou seja, para cada lançamento a débito há outro lançamento a crédito de igual valor

Fundamentação: art. 4º, §1º, I

Requisito 4 – Registro contábil deverá ser efetuado em idioma e correntes nacionais Fundamentação: art 4º, § 1º, II

Requisito 5 – Permitir a conversão de transações realizadas em moeda estrangeira para moeda nacional à taxa de câmbio vigente na data do balanço

Fundamentação: art. 4º, §2º

Requisito 6 – Registro contábeis devem ser efetuados de forma analítica e refletir a transação com base em documentação de suporte que assegure o cumprimento da característica qualitativa da verificabilidade. O SIAFIC somente deve permitir lançamentos contábeis em contas analíticas Fundamentação: art. 4º, §4º

Requisito 7 – Requisitos mínimos para lançamentos contábeis

O registro contábil conterá, no mínimo, os seguintes elementos:

I - a data da ocorrência da transação;

II - a conta debitada;

III - a conta creditada;

IV - o histórico da transação, com referência à documentação de suporte, de forma descritiva ou por meio do uso de código de histórico padronizado;

V - o valor da transação; e

VI - o número de controle dos registros eletrônicos que integrem um mesmo lançamento contábil. Fundamentação: art. 4º, §6º

Requisito 8 – No SIAFIC, o registro dos bens, dos direitos e das obrigações deverá possibilitar a indicação dos elementos necessários à sua caracterização e identificação Fundamentação: art. 4º, §7º

Requisito 9 – Requisitos de segurança, preservação e disponibilidade dos documentos e dos registros contábeis

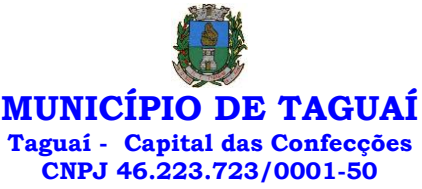

Fundamentação: art. 4º, § 8º

Requisito 10 – Deverá permitir a acumulação dos registros por centros de custos Fundamentação:

art. 4º, §9º

Requisito 11 – VEDAÇÕES

Acumulação periódica de saldos sem a individualização de cada fato contábil (contabilização apenas na exportação de dados)

Alterações em base de dados que modifiquem a essência do fato contábil

Utilização de ferramentas que refaçam lançamentos contábeis após o fato registrado

DEVE: possuir rotina que permita correções ou anulações por meio de novos registros preservando o histórico original dos fatos anteriormente registrados

Fundamentação: art. 4º, §10

Requisito 12 – A escrituração contábil deverá representar integralmente o fato ocorrido e observar a tempestividade necessária para que a informação contábil gerada não perca a sua utilidade. O SIAFIC assegurará a inalterabilidade das informações originais, impedindo alteração ou exclusão de lançamentos contábeis realizados

Fundamentação: art. 4º, §1º

Requisito 13 - O SIAFIC conterá rotinas para a realização de correções ou de anulações por meio de novos registros, de forma a preservar o registro histórico dos atos

Fundamentação: art. 5º

Requisito 14 – O SIAFIC ficará disponível até o vigésimo quinto dia do mês para a inclusão de registros necessários à elaboração de balancetes relativos ao mês imediatamente anterior. O SIAFIC impedirá a realização de lançamentos após o dia 25 do mês subsequente Fundamentação: art. 6º, I c/c §1º

Requisito 15 - O SIAFIC ficará disponível até trinta de janeiro para o registro dos atos de gestão orçamentária e financeira relativos ao exercício imediatamente anterior, inclusive para a execução das rotinas de inscrição e cancelamento de restos a pagar. O SIAFIC impedirá a realização de lançamentos após o dia 30 de janeiro

Fundamentação: art. 6º, II

Requisito 16 - O SIAFIC ficará disponível até o último dia do mês de fevereiro para outros ajustes necessários à elaboração das demonstrações contábeis do exercício imediatamente anterior e para as informações com periodicidade anual a que se referem o § 2º do art. 48 e o art. 51 da LC nº 101/2000. O SIAFIC impedirá a realização de lançamentos após o último dia do mês de fevereiro Fundamentação: art. 6º, III

### **REQUISITOS DE TRANSPARÊNCIA DA INFORMAÇÃO**

Requisito 1 – O SIAFIC disponibilizará, em meio eletrônico e de forma pormenorizada, as informações sobre a execução orçamentária e financeira, em tempo real (até o primeiro dia útil subsequente à data do registro contábil

Fundamentação: art. 7º, §1º

Requisito 2 - Facilidade de compartilhamento e dados abertos, permissão dos dados por meio eletrônico

Fundamentação: art. 7º, §3º, I

Requisito 3 – Observar requisitos de acessibilidade de governo eletrônico Fundamentação: art. 7º, §3º, II

Requisito 4 – A disponibilização em meio eletrônico de acesso público observará os requisitos estabelecidos na Lei Geral de Proteção de Dados Pessoais

Fundamentação: art 7º, §3º, III

Requisito 5 – O SIAFIC, diretamente ou por intermédio de integração com outros sistemas estruturantes, disponibilizará as informações relativas aos atos praticados pelas unidades gestoras ou executoras dos dados referentes ao empenho, à liquidação e ao pagamento

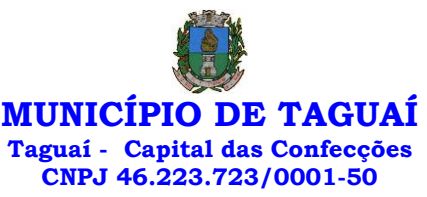

Fundamentação: art. 8º, I, a

Requisito 6 – O SIAFIC, diretamente ou por intermédio de integração com outros sistemas estruturantes, disponibilizará as informações relativas aos atos praticados pelas unidades gestoras ou executoras do número do processo que instruir a execução orçamentária da despesa, quando for o caso Fundamentação: art. 8º, I, b

Requisito 7 - O SIAFIC, diretamente ou por intermédio de integração com outros sistemas estruturantes, disponibilizará as informações relativas aos atos praticados pelas unidades gestoras ou executoras dos dados referentes à classificação orçamentária, com a especificação da unidade orçamentária, da função, da subfunção, da natureza da despesa, do programa e da ação e da fonte dos recursos que financiou o gasto

Fundamentação: art. 8º, I, c

Requisito 8 - O SIAFIC, diretamente ou por intermédio de integração com outros sistemas estruturantes, disponibilizará as informações relativas aos atos praticados pelas unidades gestoras ou executoras dos dados referentes aos desembolsos independentes da execução orçamentária Fundamentação: art. 8, I, d

Requisito 9 - O SIAFIC, diretamente ou por intermédio de integração com outros sistemas estruturantes, disponibilizará as informações relativas aos atos praticados pelas unidades gestoras ou executoras dos dados referentes a pessoa física ou jurídica beneficiária do pagamento, com seu respectivo número de inscrição no CPF ou no CNPJ, inclusive quanto aos desembolsos de operações independentes da execução orçamentária, exceto na hipótese de folha de pagamento de pessoal e de benefícios previdenciários Fundamentação: art. 8º, I, e

Requisito 10 - O SIAFIC, diretamente ou por intermédio de integração com outros sistemas estruturantes, disponibilizará as informações relativas aos atos praticados pelas unidades gestoras ou executoras dos dados referentes aos convênios realizados, com o número do processo correspondente, o nome e identificação por CPF ou CNPJ do convenente, o objeto e o valor Fundamentação: art. 8, I, f

Requisito 11 - O SIAFIC, diretamente ou por intermédio de integração com outros sistemas estruturantes, disponibilizará as informações relativas aos atos praticados pelas unidades gestoras ou executoras, quanto à despesa, dos dados referentes ao procedimento licitatório realizado, ou a sua dispensa ou inexigibilidade, quando for o caso, com o número do respectivo processo Fundamentação: art. 8, I, g

Requisito 12 - O SIAFIC, diretamente ou por intermédio de integração com outros sistemas estruturantes, disponibilizará as informações relativas aos atos praticados pelas unidades gestoras ou executoras, quanto à despesa, dos dados referentes à descrição do bem ou do serviço adquirido, quando for o caso

Fundamentação: art. 8º, I, h

Requisito 13 - O SIAFIC, diretamente ou por intermédio de integração com outros sistemas estruturantes, disponibilizará as informações relativas aos atos praticados pelas unidades gestoras ou executoras dos dados e valores relativos à previsão da receita na lei orçamentária anual

Fundamentação: art. 8º, II, a

Requisito 14 - O SIAFIC, diretamente ou por intermédio de integração com outros sistemas estruturantes, disponibilizará as informações relativas aos atos praticados pelas unidades gestoras ou executoras, quanto à receita, dos dados e valores relativos ao lançamento, resguardado o sigilo fiscal na forma da legislação, quando for o caso

Fundamentação: art. 8º, II, b

Requisito 15 - O SIAFIC, diretamente ou por intermédio de integração com outros sistemas estruturantes, disponibilizará as informações relativas aos atos praticados pelas unidades gestoras ou executoras dos dados e valores relativos à arrecadação, inclusive referentes a recursos extraordinários Fundamentação: art. 8º, II, c

Requisito 16 - O SIAFIC, diretamente ou por intermédio de integração com outros sistemas estruturantes, disponibilizará as informações relativas aos atos praticados pelas unidades gestoras ou executoras dos dados e valores referentes ao recolhimento

Fundamentação: art. 8º, II, d

Requisito 17 - O SIAFIC, diretamente ou por intermédio de integração com outros sistemas
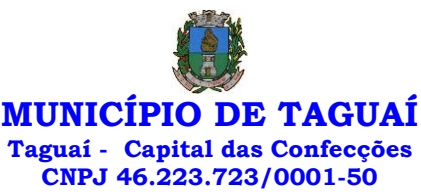

estruturantes, disponibilizará as informações relativas aos atos praticados pelas unidades gestoras ou executoras dos dados e valores referentes à classificação orçamentária, com a especificação da natureza da receita e da fonte de recursos

Fundamentação: art. 8º, II, e

#### **REQUISITOS TECNOLÓGICOS**

Requisito 1 – O SIAFIC deverá permitir o armazenamento, a integração, a importação e a exportação de dados, observados o formato, a periodicidade e o sistema estabelecidos pelo órgão central de contabilidade da União

Fundamentação: art. 9º, I

Requisito 2 – Conter mecanismos que garantam a integridade, confiabilidade, auditabilidade e disponibilidade dos dados

Fundamentação: art. 9º, II

Requisito 3 – Identificação nos documentos que geraram os registros contábeis, identificação do sistema de origem

Fundamentação: art. 9º, III

Requisito 4 – Atenderá, preferencialmente, a arquitetura dos Padrões de Interoperabilidade de Governo Eletrônico - ePING

Fundamentação: art. 10

Requisito 5 – Controle de acesso baseado na segregação de funções Fundamentação: art. 11, caput

Requisito 6 – Acesso ao sistema somente por usuários previamente cadastrados por meio de CPF ou certificado digital e codificação própria e intransferível

O SIAFIC deverá impedir a criação de usuários sem a indicação de CPF ou certificado digital Fundamentação: art. 11, §1º

Requisito 7 – O SIAFIC manterá controle da concessão e da revogação das senhas de acesso ao sistema

Fundamentação: art. 11, §4º

Requisito 8 - O SIAFIC arquivará os documentos referentes ao cadastramento e à habilitação de cada usuário e os mantêm em boa guarda e conservação, em arquivo eletrônico centralizado, que permita a consulta por órgãos de controle interno e externo e por outros usuários

Fundamentação: art. 11, §5º

Requisito 9 - O registro das operações de inclusão, exclusão ou alteração de dados efetuadas pelos usuários será mantido no SIAFIC e conterá, no mínimo:

> o código CPF do usuário; a operação realizada; e a data e a hora da operação. Fundamentação: art. 12

O SIAFIC deverá manter o registro das operações efetuadas no sistema

Requisito 10 – Deverá conter mecanismos de proteção contra acesso direto à base de dados não

autorizados

Fundamentação: art. 14

Requisito 11 – Deverá vedar a manipulação da base de dados e registrar cada operação realizada em histórico gerado pelo banco de dados Fundamentação: art. 14, §2º

Requisito 12 - Deverá ocorrer backups de segurança, preferencialmente diários (verificar o que ficou definido em contrato) Fundamentação: art. 15

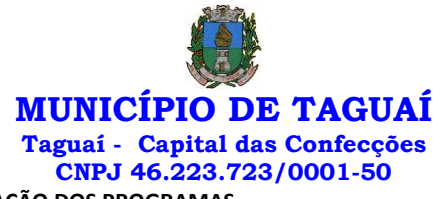

### **PARTE 4 – ESPECIFICAÇÃO DOS PROGRAMAS**

Os proponentes não precisam possuir programas com os nomes indicados, nem distribuídos na forma abaixo especificada, entretanto, os programas ou módulos apresentados pelo proponente deverão atender todas as exigências especificadas nos itens que compõem esta parte.

### **SOFTWARE PARA CONTABILIDADE PÚBLICA**

- Contabilizar as dotações orçamentárias e demais atos da execução orçamentária e financeira.
- Utilizar o Empenho para:
- Comprometimento dos créditos orçamentários

▪ Emitir a nota de empenho ou documento equivalente definido pela entidade pública para a liquidação e a posterior Ordem de Pagamento para a efetivação de pagamentos.

▪ Permitir que os empenhos globais e estimativos sejam passíveis de complementação ou anulação parcial ou total, e que os empenhos ordinários sejam passíveis de anulação parcial ou total.

▪ Possibilitar no cadastro do empenho a inclusão, quando cabível, das informações relativas ao processo licitatório, fonte de recursos, detalhamento da fonte de recursos, número da obra, convênio e o respectivo contrato.

▪ Possibilitar o cadastramento de fornecedores de forma automática buscando diretamente da Receita

Federal.

▪ Permitir a incorporação patrimonial na emissão ou liquidação de empenhos.

▪ Permitir a utilização de objeto de despesas na emissão de empenho para acompanhamento de gastos da entidade.

▪ Permitir o controle de reserva das dotações orçamentárias possibilitando o seu complemento, anulação e baixa através da emissão do empenho.

▪ Permitir a contabilização de registros no sistema compensado aos movimentos efetuados na execução orçamentária.

▪ Permitir a emissão de etiquetas de empenhos.

▪ Permitir que os documentos da entidade (notas de empenho, liquidação, ordem de pagamento, etc.) sejam impressas de uma só vez através de uma fila de impressão.

▪ Permitir a alteração das datas de vencimento dos empenhos visualizando a data atual e a nova data de vencimento sem a necessidade de efetuar o estorno das liquidações do empenho.

▪ Permitir a contabilização utilizando o conceito de eventos associados a roteiros contábeis e partidas dobradas.

- Não permitir a exclusão de lançamentos contábeis automáticos da execução orçamentaria.
- Permitir a utilização de históricos padronizados e históricos com texto livre.
- Permitir a apropriação de custos a qualquer momento.
- Permitir a informação de retenções na emissão ou liquidação do empenho.
- Permitir a contabilização de retenções na liquidação ou pagamento do empenho.

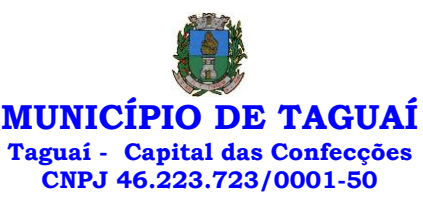

▪ Permitir a utilização de subempenho para liquidação de empenhos globais ou estimativos.

▪ Permitir a configuração do formulário de empenho de forma a compatibilizar o formato da impressão com os modelos da entidade.

- Permitir controle de empenho referente a uma fonte de recurso.
- Permitir controlar empenhos para adiantamentos, subvenções, auxílios contribuições, convênios.
- Permitir controlar os repasses de recursos antecipados, limitando o empenho no pagamento.

▪ Permitir a consulta de débitos de fornecedores de forma online junto ao Município de TAGUAÍ no ato do pagamento de empenho com a opção de emissão de guia de recolhimento para a quitação.

▪ Permitir controlar os repasses de recursos antecipados limitando o número de dias para a prestação de contas, podendo esta limitação ser de forma informativa ou restritiva.

▪ Permitir bloquear um fornecedor/credor para não permitir o recebimento de recurso antecipado caso o mesmo tenha prestação de contas pendentes com a contabilidade.

▪ Emitir documento final (recibo de prestação de contas) no momento da prestação de contas do recurso antecipado.

▪ Emitir relatório que contenham os recursos antecipados concedidos, em atraso e pendentes, ordenando os mesmos por tipo de recursos antecipados, credor ou data limite da prestação de contas.

▪ Utilizar calendário de encerramento contábil para os diferentes meses, para a apuração e apropriação do resultado, não permitindo lançamentos nos meses já encerrados.

▪ Assegurar que as contas só recebam lançamentos contábeis no último nível de desdobramento do Plano de Contas utilizado.

▪ Disponibilizar rotina que permita a atualização do Plano de Contas, dos eventos, e de seus roteiros contábeis de acordo com as atualizações do respectivo Tribunal de Contas do Estado de São Paulo.

▪ - Permitir que se defina vencimento para recolhimento de retenções efetuadas quando a mesma é proveniente de Folha de Pagamento.

▪ Permitir cadastrar os precatórios da entidade.

▪ Permitir acompanhar a contabilização das retenções, desde a sua origem até o seu recolhimento, possibilitando ao usuário saber em qual documento e data foi recolhida qualquer retenção, permitindo assim a sua rastreabilidade.

▪ Permitir elaboração e alteração da ordem de pagamento dos empenhos sem a necessidade de efetuar do pagamento.

▪ Permitir restringir o acesso a unidades gestoras para determinados usuários.

▪ Possibilitar a contabilização automática dos registros provenientes dos sistemas de arrecadação, gestão de pessoal, patrimônio público, licitações e contratos.

▪ Permitir contabilizar automaticamente as depreciações dos bens de acordo com os métodos de depreciação definidos pelas NBCASP, utilizando vida útil e valor residual para cada um dos bens.

▪ Permitir contabilizar automaticamente a reavaliação dos valores dos bens patrimoniais de acordo com o processo de reavaliação efetuado no sistema de patrimônio.

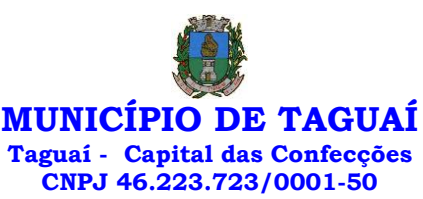

• Permitir a exportação, na base de dados do Município de TAGUAÍ, de dados cadastrais para as demais unidades gestoras descentralizadas do Município de TAGUAÍ.

▪ Permitir a importação de dados cadastrais nas unidades gestoras descentralizadas do Município de TAGUAÍ a partir das informações geradas pelo Município de TAGUAÍ.

▪ Permitir a exportação do movimento contábil com o bloqueio automático dos meses nas unidades gestoras descentralizadas do Município de TAGUAÍ para posterior importação no Município de TAGUAÍ, permitindo assim a consolidação das contas públicas do Município de TAGUAÍ.

▪ Permitir a importação, na base de dados do Município de TAGUAÍ, do movimento contábil das unidades gestoras descentralizadas do Município de TAGUAÍ, permitindo assim a consolidação das contas públicas do Município de TAGUAÍ.

▪ Permitir que ao final do exercício os empenhos que apresentarem saldo possam ser inscritos em restos a pagar, de acordo com a legislação, e que posteriormente possam ser liquidados, pagos ou cancelados no exercício seguinte.

▪ Permitir iniciar a execução orçamentária e financeira de um exercício, mesmo que não tenha ocorrido o fechamento contábil do exercício anterior, atualizando e mantendo a consistência dos dados entre os exercícios.

- Possibilitar a transferência automática das conciliações bancárias do exercício para o exercício seguinte.
- Possibilitar a transferência automática dos saldos de balanço do exercício para o exercício seguinte.

▪ Possibilitar a reimplantação automática de saldos quando a implantação já tiver sido realizada de modo que os saldos já implantados sejam substituídos.

- Emitir o Relatório de Gastos com a Educação, conforme Lei nº 9424/1996.
- Emitir o Relatório de Gastos com o FUNDEB, conforme Lei nº 9394/1996.
- Emitir relatórios contendo os dados da Educação para preenchimento do SIOPE.
- Emitir relatórios contendo os dados da Saúde para preenchimento do SIOPS.

▪ Emitir relatório de Apuração do PASEP com a opção de selecionar as receitas que compõe a base de cálculo, o percentual de contribuição e o valor apurado.

▪ Emitir o Relatório de Arrecadação Municipal, conforme regras definidas no artigo 29-A da Constituição Federal de 1988.

▪ Emitir relatório Demonstrativo de Repasse de Recursos para a Educação, conforme Lei nº 9.394/96, que demonstre as receitas que compõem a base de cálculo, o percentual de vinculação, o valor arrecadado no período e o valor do repasse.

▪ Emitir o Quadro dos Dados Contábeis Consolidados, conforme regras definidas pela Secretaria do Tesouro Nacional.

▪ Emitir todos os anexos de balanço, global e por órgão, fundo ou entidade da administração direta, autárquica e fundacional, exigidos pela Lei nº 4.320/64 e suas atualizações:

- Emitir relatório Comparativo da Receita Orçada com a Arrecadada;
- Emitir relatório Comparativo da Despesa Autorizada com a Realizada;
- Balanço Orçamentário;

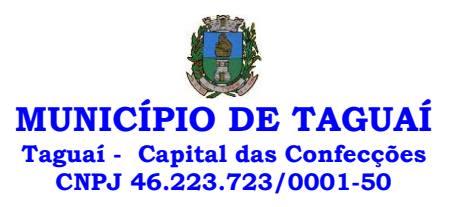

- Balanço Financeiro;
- Balanço Patrimonial;
- Demonstrativo das Variações Patrimoniais
- Demonstração da Dívida Fundada Interna;
- Demonstração da Dívida Flutuante.
- Permitir a criação de relatórios gerenciais pelo próprio usuário.

▪ Permitir a composição de valores de determinado Grupo de Fonte de Recursos ou Detalhamento da Fonte, e ainda, valores específicos relacionados à Saúde, Educação e Precatórios para utilização na emissão de demonstrativos.

▪ Possibilitar a definição de um nível contábil ou uma categoria econômica específica, para a composição de um valor que será impresso em um demonstrativo.

- Permitir a impressão dos Anexos da LC 101.
- Permitir a criação de relatórios a partir de dados informados pelo usuário.
- Armazenar os modelos dos relatórios criados pelo usuário diretamente no banco de dados do sistema.

▪ Emitir relatório da proposta orçamentária municipal consolidada (administração direta e indireta), conforme exigido pela Lei nº 4.320/64 e suas atualizações.

▪ Emitir relatório e gerar arquivos para o Sistema de Informações sobre Orçamentos Públicos em Saúde – SIOPS.

▪ Emitir relatório e gerar arquivos para o Sistema de Informações sobre Orçamentos Públicos em Educação – SIOPE.

▪ Gerar arquivos para a Secretaria da Receita Federal, conforme layout definido no Manual Normativo de Arquivos Digitais – MANAD.

▪ Gerar arquivos para prestação de contas aos Tribunais de Contas.

▪ Emitir todos os Relatórios Resumidos da Execução Orçamentária da Lei de Responsabilidade, conforme modelos definidos pela Secretaria do Tesouro Nacional.

▪ Emitir todos os Relatórios de Gestão Fiscal da Lei de Responsabilidade, conforme modelos definidos pela Secretaria do Tesouro Nacional.

▪ Emitir relatórios de conferência das informações mensais relativas aos Gastos com Pessoal, Educação, Saúde e FUNDEB.

▪ No ato do empenho avisar quando o valor de compra por dispensa, por fornecedor está ultrapassando os valores previstos na Lei nº 8.666/1993.

#### **MÓDULO PARA PLANEJAMENTO E ORÇAMENTO**

• Permitir o lançamento por Fonte de Recurso no PPA e LDO da classificação funcional programática da Despesa até o nível de Ação (Órgão, Unidade Orçamentária, Unidade Executora, Função, Subfunção, Programa e Ação). Também permitir a classificação por categoria econômica da receita e despesa da LOA por Fonte de Recurso e Código de Aplicação.

• Permitir a exportação das mesmas informações cadastradas no PPA para a LDO utilizando Leis de

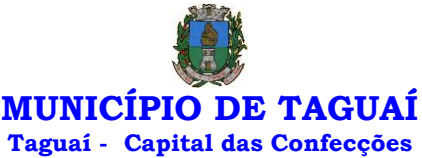

**CNPJ 46.223.723/0001-50**

aprovações diferentes das peças de planejamento.

• Permitir elaborar o PPA utilizando informações do PPA anterior.

• Possuir integração entre os módulos PPA, LDO e LOA, com cadastro único das peças de planejamento como Órgão, Unidade, Programa, Ação, Subação, Categoria Econômica, Fonte de Recursos, etc.

• Possuir tabela cadastral contendo todas as categorias econômicas de acordo com a legislação vigente (Portarias atualizadas da STN).

• Possibilitar a utilização de no mínimo três níveis para a composição da estrutura institucional, bem como parametrização das máscaras.

• Manter um cadastro de programas de governo identificando os de duração continuada e a duração limitada no tempo.

• Permitir agregar programas de governo de acordo com seus objetivos comuns.

• Permitir o estabelecimento de indicadores que permitam a avaliação dos programas.

• Armazenar descrição detalhada dos objetivos para cada programa, vinculando o produto resultante para sua execução.

• Permitir o cadastro e gerenciamento de pessoas responsáveis pela realização e acompanhamento das peças de planejamento.

• Permitir o desdobramento das ações, criando um nível mais analítico para o planejamento.

• Possibilitar o estabelecimento de metas quantitativas e financeiras para os programas de governo e suas respectivas ações.

• Permitir a vinculação de um mesmo programa em vários órgãos e unidades de governo.

• Possibilitar a vinculação de uma mesma ação de governo para vários programas governamentais.

• Possibilitar a Projeção das Receitas e das Despesas nas peças de planejamento.

• Manter cadastro das leis e decretos que aprovam, alteram, excluem ou incluem os itens do Plano Plurianual.

• Permitir gerenciar as alterações efetuadas no decorrer da vigência do PPA, registrando estas alterações sem afetar os dados originais (armazenar os históricos).

• Permitir que uma alteração legal do PPA tenha sua movimentação refletida automaticamente em uma ou duas LDO.

• Permitir elaborar e gerenciar várias alterações legais do PPA simultaneamente, controlando cada uma delas juntamente com a sua respectiva situação (elaboração, tramitação, inclusão de emendas, aprovada, etc) e mantendo histórico das operações.

• Emitir relatórios que identifique e classifique os programas de governo.

• Emitir relatórios que identifique e classifique as ações governamentais.

• Emitir relatório que demonstre as metas físicas e financeiras dos programas e ações de governo

• Permitir emitir relatórios das metas das ações do programa de governo agrupando as informações por qualquer nível de codificação da despesa (função, Subfunção, programa, ação, categoria econômica e fonte de recursos).

• Emitir relatório que demonstre as fontes de recurso da administração direta e indireta.

• Emitir os Anexos I, II, III e IV em conformidade com o estabelecido pelo TCE- SP.

• Permitir elaborar a LDO utilizando informações da LDO anterior ou do PPA em vigência; possibilitar a importação das Estimativas das Receitas e Metas do PPA para a LDO enquanto a LDO inicial ainda não estiver aprovada.

• Possuir integração entre os módulos PPA, LDO e LOA, com cadastro único das peças de planejamento como Órgão, Unidade, Programa, Ação, Subação, Categoria Econômica, Fonte de Recursos, etc.

• Permitir o desdobramento das ações do programa de governo, criando um nível mais analítico para o planejamento.

• Permitir o cadastramento de metas fiscais consolidadas para emissão de demonstrativo da LDO, conforme modelo definido pela STN.

• Permitir gerenciar as alterações efetuadas no decorrer da vigência da LDO, registrando estas alterações sem afetar os dados originais (armazenar os históricos).

• Deve emitir o Anexo de Riscos Fiscais e Providências, que deverá ser apresentado na Lei de Diretrizes Orçamentárias, conforme determinado pela Portaria da STN que trata o Manual de Demonstrativos Fiscais.

• Deve emitir o Demonstrativo de Metas Fiscais com as metas anuais relativas a receitas, despesas, resultado nominal e primário e montante da dívida pública, para o exercício da LDO e para os dois exercícios seguintes.

• Deve emitir demonstrativo das metas anuais, instruído com memória e metodologia de cálculo que justifiquem os resultados pretendidos.

• Deve demonstrar a evolução do patrimônio líquido, também nos últimos três exercícios, destacando a origem e a aplicação dos recursos obtidos com a alienação de ativos.

• Emitir demonstrativo da situação financeira e atuarial do Regime Próprio de Previdência dos

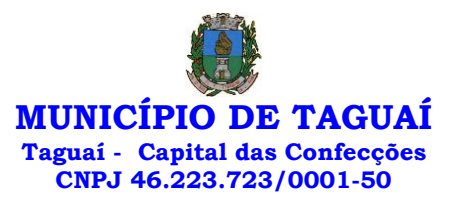

Servidores - RPPS.

• Deve emitir demonstrativo da estimativa e compensação da renúncia de receita.

• Deve emitir demonstrativo da margem de expansão das despesas obrigatórias de caráter continuado.

• Permitir a gerência e a atualização da tabela de Classificação Econômica da Receita e Despesa, da tabela de componentes da Classificação Funcional Programática, Fonte de Recursos, Grupo de Fonte de Recursos, especificadas nos anexos da Lei nº 4.320/64 e suas atualizações, em especial a portaria 42 de 14/04/99 do Ministério do Orçamento e Gestão, Portaria Interministerial 163 de 04/05/2001 e Portaria STN 300, de 27/06/2002.

• Gerar proposta orçamentária do ano seguinte importando o orçamento do ano em execução e permitir a atualização do conteúdo e da estrutura da proposta gerada.

• Permitir incluir informações oriundas das propostas orçamentárias dos órgãos da administração indireta para consolidação da proposta orçamentária do Município de TAGUAÍ, observando o disposto no artigo 50 incisos III da Lei Complementar nº 101/2000.

• Disponibilizar, ao início do exercício, o orçamento aprovado para a execução orçamentária. Em caso de ao início do exercício não se ter o orçamento aprovado, disponibilizar dotações conforme dispuser a legislação municipal.

• Permitir elaborar a LOA utilizando informações do PPA ou da LDO em vigência.

• Manter cadastro das leis e decretos que aprovam, alteram ou incluem os itens na LOA.

• Permitir a abertura de créditos adicionais, exigindo informação da legislação de autorização e resguardando o histórico das alterações de valores ocorridas.

• Permitir a atualização total ou seletiva da proposta orçamentária através da aplicação de percentuais ou índices.

• Permitir o bloqueio e desbloqueio de dotações, inclusive objetivando atender ao artigo 9 da Lei Complementar nº 101/2000.

• Possibilitar a Projeção das Receitas e das Despesas nas peças de planejamento.

• Permitir a utilização de cotas de despesas, podendo ser no nível de unidade orçamentária ou dotação ou vínculo, limitadas às estimativas de receitas. Permitir também a utilização do Cronograma de Desembolso Mensal.

• Armazenar dados do orçamento e disponibilizar consulta global ou detalhada por órgão, fundo ou entidade da administração direta, autárquica e fundacional.

• Emitir relatório da proposta orçamentária municipal consolidada (administração direta e indireta) conforme exigido pela Lei nº 4.320/64, Constituição Federal e pela Lei Complementar nº 101/2000.

• Emitir todos os anexos de orçamento, global e por órgão, fundo ou entidade da administração direta, autárquica e fundacional, exigidos pela Lei nº 4.320/64 e pela Lei Complementar nº 101/2000.

• Emitir relatório da proposta orçamentária consolidada (administração direta e indireta) conforme exigido pela Lei Complementar nº 101/2000.

• Anexo 1 – Demonstração da Receita e Despesa Segundo as Categorias Econômicas;

• Anexo 2 – Receita Segundo as Categorias Econômicas e Natureza da Despesa Segundo as Categorias econômicas;

• Anexo 6 – Programa de Trabalho;

• Anexo 7 – Programa de Trabalho de Governo;

• Anexo 8 – Demonstrativo da Despesa por Função, Programas e Subprogramas, conforme o vínculo com os Recursos (adequado ao disposto na portaria 42/99 do Ministério do Orçamento e Gestão);

• Anexo 9 – Demonstrativo da Despesa por Órgãos e Funções (adequado ao disposto na portaria 42/99 do Ministério do Orçamento e Gestão).

• Integrar-se totalmente às rotinas da execução orçamentária possibilitando o acompanhamento da evolução da execução do orçamento.

• Emitir relatório da proposta orçamentária municipal Consolidada por Programa de Governo, destacando Ações Governamentais por Programa de Governo. Listar para estas Ações Governamentais os seus respectivos valores, finalidade e metas físicas a serem alcançadas.

• Emitir relatório com controle de percentuais sobre a proposta da LOA para cálculos da educação, saúde, pessoal, inativos e pensionistas do RPPS.

### **MÓDULO PARA TESOURARIA**

• Permitir a configuração do formulário de cheque, pelo próprio usuário, de forma a compatibilizar o formato da impressão com os modelos das diversas entidades bancárias.

- Possuir controle de talonário de cheques.
- Permitir a emissão de cheques e respectivas cópias.
- Conciliar os saldos das contas bancárias, emitindo relatório de conciliação bancária.

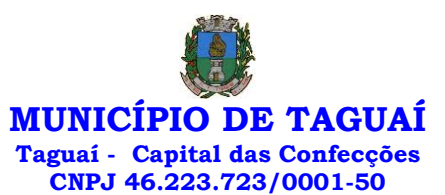

• Permitir conciliar automaticamente toda a movimentação de contas bancárias dentro de um período determinado.

• Geração de Ordem Bancária Eletrônica ou Borderôs em meio magnético, ajustável conforme as necessidades do estabelecimento bancário.

• Possuir integração com o sistema de arrecadação possibilitando efetuar de forma automática a baixa dos tributos pagos diretamente na tesouraria.

• Possuir total integração com o sistema de contabilidade pública efetuando a contabilização automática dos pagamentos e recebimentos efetuados pela tesouraria sem a necessidade de geração de arquivos.

- Permitir agrupar diversos pagamentos a um mesmo fornecedor em um único cheque.
- Permitir a emissão de Ordem de Pagamento.

• Permitir que em uma mesma Ordem de Pagamento possam ser agrupados diversos empenhos para um mesmo fornecedor.

- Possibilitar a emissão de relatórios para conferência da movimentação diária da Tesouraria.
- Permitir a emissão de cheques para contabilização posterior.

• Permitir parametrizar se a emissão do borderô efetuará automaticamente o pagamento dos empenhos ou não.

• Permitir a autenticação eletrônica de documentos.

• Efetuar automaticamente o lançamento no sistema de arrecadação, da retenção efetuada no empenho, quando esta referir-se a tributos municipais sem sair da tela em que se encontra.

# **MÓDULO PARA ADMINISTRAÇÃO DE ESTOQUE**

• Permitir o gerenciamento integrado dos estoques de materiais existentes nos diversos almoxarifados;

- Utilizar centros de custo na distribuição de materiais, para apropriação e controle do consumo;
- Possuir controle da localização física dos materiais no estoque;
- Permitir a geração de pedidos de compras para o setor de licitações;

• Permitir que ao realizar a entrada de materiais possa ser vinculada com o respectivo Pedido de Compra, controlando assim o saldo de material a entregar.

• Manter controle efetivo sobre as requisições de materiais, permitindo atendimento parcial de requisições e mantendo o controle sobre o saldo não atendido das requisições;

- Efetuar cálculo automático do preço médio dos materiais;
- Controlar o estoque mínimo, máximo dos materiais de forma individual.
- Manter e disponibilizar em consultas e relatórios, informações históricas relativas à movimentação do estoque para cada material, de forma analítica;
	- Permitir o registrar inventário;
	- Tratar a entrada de materiais recebidos em doação ou devolução;

• Possuir integração com o sistema de administração de frotas efetuando entradas automáticas nos estoques desse setor;

- Permitir controlar a aquisição de materiais de aplicação imediata;
- Permitir bloquear as movimentações em períodos anteriores a uma data selecionada;
- Possibilitar a definição parametrizada através de máscara dos locais físicos e de classificação de

materiais;

• Possibilitar restringir o acesso dos usuários somente a almoxarifados específicos;

• Possuir total integração com o sistema de compras e licitações possibilitando o cadastro único dos produtos e fornecedores e efetuando a visualização dos pedidos de compras naquele sistema;

- Emitir recibo de entrega de materiais;
- Permitir a movimentação por código de barras;
- Elaborar relatórios de Consumo Médio e de Curva ABC

# **MÓDULO PARA GESTÃO DE COMPRAS E LICITAÇÃO**

• Registrar os processos licitatórios identificando o número do processo, objeto, modalidade de licitação e datas do processo;

• Possuir meios de acompanhamento de todo o processo de abertura e julgamento da licitação, registrando a habilitação, proposta comercial, anulação, adjudicação e emitindo o mapa comparativo de preços;

• Permitir o cadastramento de comissões julgadoras: especial, permanente, servidores e leiloeiros, informando as portarias e datas de designação ou exoneração e expiração, com controle sobre o prazo de investidura;

• Permitir consulta ao preço praticado nas licitações, por fornecedor ou material;

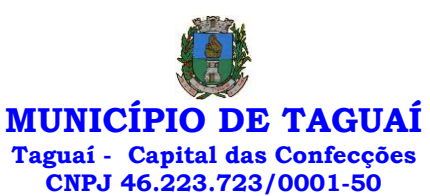

• Disponibilizar a Lei de Licitações em ambiente hipertexto;

• Possuir rotina que possibilite que a pesquisa de preço e a proposta comercial sejam preenchidos pelo próprio fornecedor, em suas dependências e, posteriormente, enviada em meio magnético para entrada automática no sistema, sem necessidade de redigitação;

• Permitir efetuar o registro do extrato contratual, da carta contrato, da execução da autorização de compra, da ordem de serviço, dos aditivos, rescisões, suspensão, cancelamento e reajuste de contratos;

• Integrar-se com a execução orçamentária gerando automaticamente as autorizações de empenho e a respectiva reserva de saldo;

• Utilizar registro geral de fornecedores, desde a geração do edital de chamamento até o fornecimento do "Certificado de Registro Cadastral", controlando o vencimento de documentos, bem registrar a inabilitação por suspensão ou rescisão do contrato, controlando a data limite de inabilitação;

• Permitir o parcelamento e cancelamento das Autorizações de Compra e Ordens de Serviço;

• Permitir que documentos como editais, autorizações de fornecimento, ordens de execução de serviços, extrato contratual, cartas contrato, deliberações e pareceres possam ser formatados pelo usuário, permitindo selecionar campos constantes bem sua disposição dentro do documento;

• Permitir a cópia de solicitações de forma a evitar redigitação de dados de processos similares;

• Todas as tabelas comuns aos sistemas de licitações e de materiais devem ser únicas, de modo a evitar a redundância e a discrepância de informações;

- Registrar a Sessão Pública do Pregão;
- Permitir o controle sobre o saldo de licitações;
- Permitir fazer aditamentos, e atualizações de registro de preços;
- Permitir cotação de preço para a compra direta;
- Permitir gerar os arquivos AUDESP FASE IV

## **MÓDULO DO PREGÃO ELETRÔNICO**

• Possuir disponibilização de chave de acesso para licitantes através de função solicitação de chave

na plataforma, com a necessidade de identificação dos dados da empresa e representante.

- Envio de chave de acesso através de e-mail enviado pelo sistema.
- Permitir o licitante credenciar-se e anexar documentos na participação ao processo licitatório.
- Permitir o licitante inserir valores da proposta e anexar a proposta digitalizada.
- Permitir o licitante inserir os documentos para a Habilitação através do sistema de pregão eletrônico.

• Permitir o licitante efetuar lances de menor valor ou de valores intermediários na etapa de disputa e em tempo real.

- Vedar a identificação dos licitantes na sessão até o fim da etapa de lances.
- Permitir definir critério de disputa Aberto ou Aberto e Fechado para o processo.

• Possuir parametrização padronizada pelo sistema referente aos tempos adotados na sessão, permitindo alterações se necessário.

- Possuir geração de chave de acesso pelo pregoeiro para acesso e condução da sessão.
- Possuir menu detalhado e resumido para acompanhamento do Pregoeiro.
- Permitir definição de obrigatoriedade ou não do preenchimento da marca na inclusão das

propostas.

- Permitir classificação e abertura de itens em lance sem limitação de itens abertos.
- Permitir ao pregoeiro o estorno de lances, se necessário.
- Permitir ao pregoeiro a reabertura do item em fases anteriores, se necessário.
- Possuir chat para envio de mensagens entre o pregoeiro e licitantes com possibilidade de envio

de anexos.

- Permitir envio de mensagem direcionada ao licitante selecionado.
- Possuir cronometragem individual nos itens para acompanhamento do tempo em lance.
- Possuir lances randômicos automáticos para o critério Aberto e Fechado com informação ao

licitante de fechamento iminente do item.

- Possuir prorrogações de lances automáticas conforme o critério adotado inicialmente.
- Possuir alteração de redução mínima na etapa de lances.
- Permitir a negociação com o licitante do melhor lance ofertado para o item.
- Permitir julgamento de lances para itens com atendimento a LC 147/2014.
- Permitir a verificação automática e concessão do benefício da LC 123/2006.
- Possuir critérios de desempate por sorteio ou com lances fechados para os licitantes empatados.
- Permitir aceitação do item.
- Permitir recusar-se o item situando-os como Fracassado, Anulado ou Revogado e detalhando o

motivo.

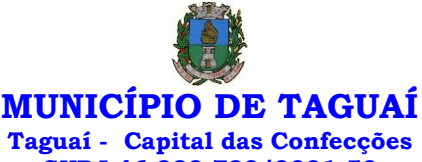

**CNPJ 46.223.723/0001-50**

• Permitir Habilitação dos licitantes vencedores ou todos os licitantes.

• Permitir Inabilitação dos licitantes, repassando o item automaticamente para o licitante que esteja apto e de melhor classificação na etapa de lances.

• Permitir negociação após a etapa de habilitação. - Permitir desempate após a etapa de habilitação.

• Permitir aceitar ou recusar item pelos motivos já citados após a etapa de habilitação.

• Permitir a filtragem dos itens apenas em lance ou finalizados, para melhor visualização na etapa

• Possuir tela para manifestação da intenção de recursos por parte dos licitantes.

• Permitir ao pregoeiro e aos licitantes a análise dos documentos de habilitação inseridos após o fim da etapa de lances.

• Permitir a suspenção da sessão por questão Administrativa, Judicial ou Cautelar com informação do motivo e data e horário previsto para retorno.

• Permitir o reinício da sessão em mesma etapa onde esta foi paralisada.

• Permitir o público interessado visualizar os acontecimentos da sessão em tempo real.

• Permitir a geração e disponibilização de ata assinada e digitalizada para download na plataforma.

• Possuir integração automática com o módulo de compras para emissão dos pedidos de empenho e lançamentos de almoxarifado, subtraindo os saldos do processo.

• Possuir integração automática com o módulo de licitações para geração e transmissão dos processos ao Audesp.

• Possuir integração automática com o módulo de contratos para emissão de contratos e atas referentes ao processo, trazendo informações de maneira automática.

• Possuir integração automática com o módulo da contabilidade para a vinculação dos processos aos empenhos e geração de reservas nas fichas selecionadas no processo.

• Permitir a atualização de registro de preço para processos feitos através da plataforma de pregão eletrônico.

• Permitir a alteração do saldo remanescente em processos feitos através da plataforma de pregão eletrônico.

# **MÓDULO PARA GESTÃO DO PATRIMÔNIO**

de lances.

• Permitir o controle dos bens patrimoniais, tais como os recebidos em comodato a outros órgãos da administração pública e também os alugados pela entidade;

• Permitir ingressar itens patrimoniais pelos mais diversos tipos, como: aquisição, doação, dação de pagamento, obras em andamento, entre outros, auxiliando assim no mais preciso controle dos bens da entidade, bem como o respectivo impacto na contabilidade.

• Permitir a utilização, na depreciação, amortização e exaustão, os métodos: linear ou de quotas constantes e/ou de unidades produzidas, em atendimento a NBCASP;

• Permitir registrar o processo licitatório, empenho e nota fiscal referentes ao item.

• Permitir transferência individual, parcial ou global de itens;

• Permitir o registro contábil tempestivo das transações de avaliação patrimonial, depreciação, amortização, exaustão, entre outros fatos administrativos com impacto contábil, em conformidade com a NBCASP, integrando de forma online com o sistema contábil;

• Permitir o armazenamento dos históricos de todas as operações como depreciações, amortizações e exaustões, avaliações, os valores correspondentes aos gastos adicionais ou complementares, bem como registrar histórico da vida útil, valor residual, metodologia da depreciação, taxa utilizada de cada classe do imobilizado para fins de elaboração das notas explicativas correspondentes aos demonstrativos contábeis, em atendimento a NBCASP;

• Permitir a avaliação patrimonial em atendimento a NBCASP (Normas Brasileiras de Contabilidade Aplicadas ao Setor Público), possibilitando o registro do seu resultado, independentemente de este ser uma Reavaliação ou uma Redução ao Valor Recuperável;

• Permitir o controle dos diversos tipos de baixas e desincorporações como: alienação, permuta, furto/roubo, entre outros;

- Permitir a realização de inventário,
- Manter o controle do responsável e da localização dos bens patrimoniais;
- Emitir e registrar Termo de Guarda e Responsabilidade, individual ou coletivo dos bens;
- Permitir que o termo de guarda e responsabilidade possa ser parametrizado pelo próprio usuário;
- Emitir etiquetas de controle patrimonial, inclusive com código de barras;

• Permitir que a etiqueta de controle patrimonial possa ser parametrizada pelo próprio usuário, permitindo-lhe selecionar campos a serem impressos bem como selecionar a disposição desses campos dentro do corpo da etiqueta;

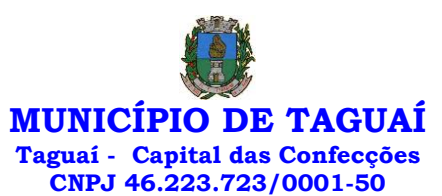

• Registrar e emitir relatórios das manutenções preventivas e corretivas dos bens, com campo para informar valores;

• Permitir que em qualquer ponto do sistema um item possa ser acessado tanto pelo seu código interno como pela placa de identificação;

• Disponibilizar consulta com a visão contábil para viabilizar a comparabilidade do controle dos bens com os registros contábeis, apresentando no mínimo a composição do valor bruto contábil (valor de aquisição mais os valores correspondentes aos gastos adicionais ou complementares); do valor líquido contábil (valor bruto contábil deduzido as depreciações/amortizações/exaustões) no período e acumuladas no final do período;

• Emitir relatórios, bem como gerar relatórios, destinados à prestação de contas em conformidade com os Tribunais de Contas.

### **MÓDULO ADMINISTRAÇÃO DE FROTAS**

- Gerenciar e controlar gastos referentes a frota de veículos, máquinas e equipamentos;
- Gastos com combustíveis e lubrificantes (Materiais próprios ou de terceiros);
- Gastos com manutenções:
- Emitir balancete de gastos de forma analítica, por veículo, ou geral;
- Permitir controlar o abastecimento e o estoque de combustível;
- Permitir registrar serviços executados por veículo;

• Emitir e controlar a execução de planos de revisão periódicos e de manutenção preventiva a serem efetuados nos veículos, máquinas e equipamentos permitindo gerar as respectivas ordens de serviço a partir desses planos;

• Registrar toda a utilização dos veículos, permitindo registrar o motorista, setor requisitante, tempo de utilização e distância percorrida;

- Manter controle efetivo sobre o vencimento das habilitações dos motoristas;
- Manter controle efetivo sobre os seguros e garantias incidentes diretamente sobre os veículos;
- Manter controle físico do estoque de peças e material de consumo;

• Manter cálculo exato e efetivo do consumo de combustível por veículo, calculando o consumo médio, custo médio por unidade de utilização.

• Permitir o controle das obrigações dos veículos como IPVA, seguros e licenciamento;

• Permitir o registro das ocorrências envolvendo os veículos, como multas, acidentes, etc., registrando datas e valores envolvidos;

- Permitir a substituição de marcadores (Hidrômetros e Horímetros).
- Permite cadastro e controle de veículo bicombustível.
- Permite o cadastramento e gerenciamento de roteiros da frota
- Permite a anexação de documentos e imagens as ocorrências dos veículos.

• Permitir rastreamento do veículo utilizando dados enviados por dispositivos GPS conectados ao veículo por conexão ODB II, conforme descrição abaixo.

• O monitoramento deve mostrar o posicionamento dos veículos cadastrados em mapa georreferenciado, em tempo real, permitindo configurar o intervalo de coleta dos dados e eventos.

• O monitoramento deve ser feito usando base cartográfica atualizada de preferência Google Maps.

• Deve permitir pesquisa por veículo e por status (veículo ligado, veículo desligado, ativo, inativo, parado, em manutenção, em uso ou disponível)

• O monitoramento deve disponibilizar função acompanhamento (seguir veículo), mostrando a trajetória do mesmo no mapa.

• O monitoramento deve mostrar a direção (pontos cardeais e pontos colaterais) dos veículos em tempo real (norte, sul, leste, oeste, noroeste, sudoeste, nordeste e sudeste).

• O monitoramento deve registrar e mostrar a velocidade do veículo durante a sua trajetória.

• O monitoramento deve registrar a data e hora das coletas dos dados e eventos.

• O monitoramento deve alertar quando uma velocidade máxima for atingida.

• O monitoramento deve alertar quando um veículo ultrapassar uma área previamente configurada (cerca virtual).

• O monitoramento deve possuir configuração de visualização em tela cheia e ainda permitir a emissão de som quando um alarme de velocidade máxima e/ou de cerca virtual for ativado.

• O monitoramento deve permitir configurar para determinado veículo ou grupo de veículos, mostrar o rastreamento ou trajeto do veículo.

• O monitoramento deve permitir configurar, mostrar a cerca eletrônica, caso ela esteja configurada.

• Deve permitir cadastramento de grupos ou perfis de veículo.

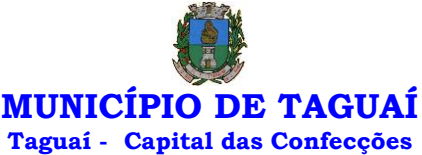

# **CNPJ 46.223.723/0001-50**

- Deve permitir configurar ícones específicos para grupo ou perfis de veículo.
- Deve permitir cadastramento de limites de velocidade por grupos ou perfis de veículos.

• Deve permitir o cadastro de rastreadores bem como possibilitar informar o tempo de "não resposta" tolerável (caso o equipamento não se comunique ou seja desligado).

- Deve permitir ativar e desativar o rastreamento do veículo.
- Descrição

• O coletor de dados deve ser permitir conexão em rede GSM / GPRS e sistema de posicionamento de satélite GPS, antena GSM e GPS integrada, e disponibilizar funções de gerenciamento de atendimento às redes 2.4G integradas.

• Deve permitir conexão com o veículo através de interface OBD II e ler os dados do computador do carro.

• Deve ser compatível com os protocolos:

- SAE J1850 PWM
- SAE J1850 VPW
- ISO 9141-2
- ISO 14230-4 (KWP2000\_5BPS)
- ISO 14230-4 (KWP2000\_FAST)
- ISO 15765-4 (CAN500\_11BIT)
- ISO 15765-4 (CAN500\_29BIT)
- ISO 15765-4 (CAN250\_11BIT)
- ISO 15765-4 (CAN250\_29BIT)
- Deve permitir a instalação de SIM Card (chips de operadoras de telefonia)
- Deve permitir configuração através de comandos enviados por SMS
- Deve permitir configurar o tempo de envio dos dados através de SMS
- Deve enviar os dados para uma central de dados ou servidor de aplicação.
- Deve permitir configuração de uma central de dados ou serviços de aplicação através de SMS.

# **MÓDULO PARA ATENDIMENTO À LEI COMPLEMENTAR Nº 131/2009 E LEI Nº 12.527/2011**

• Itens obrigatórios que o sistema de Contabilidade deve fornecer ao sistema de Informações em 'tempo real' na WEB, para que este permita ao cidadão visualizar as seguintes informações:

• Possibilidade de impressão de todas as informações que são disponibilizadas.

• Possibilidade de mergulhar nas informações até chegar ao empenho que originou a despesa orçamentária.

• Possibilidade de mergulhar nas informações até chegar aos credores com seus respectivos empenhos que originaram a despesa orçamentária.

• Resumo explicativo em todas as consultas da Receita e da Despesa. Esta informação deve ser parametrizável, ficando a critério do administrador do sistema informar o conteúdo que achar necessário.

• Movimentação diária das despesas, contendo o número do empenho, data de emissão, unidade gestora e credor, além do valor empenhado, liquidado, pago e anulado relacionado ao empenho.

• Movimentação diária das despesas, com possibilidade de impressão dos empenhos orçamentários, extra orçamentários e de restos a pagar.

• Movimentação diária das despesas, com possibilidade de selecionar os registros por:

- Período, Órgão, Unidade, Função, Subfunção, Programa, Categoria Econômica, Projeto/Atividade, Grupo, Elemento, Subelemento, Credor, Aplicação, Fonte de Recurso, Restos a Pagar, Extra Orçamentária, Empenho.

• Dados cadastrais do empenho com as seguintes informações:

- Órgão;
- Unidade Orçamentária;
- Data de emissão;
- Fonte de recursos;
- Vínculo Orçamentário;
- Elemento de Despesa;
- Credor;
- Exercício;
- Tipo, número, ano da licitação;
- Número do processo de compra;
- Descrição da conta extra (para os empenhos extra orçamentários)
- Histórico do empenho;
- Valor Empenhado;
- Itens do empenho com as suas respectivas quantidades, unidade e valor unitário;

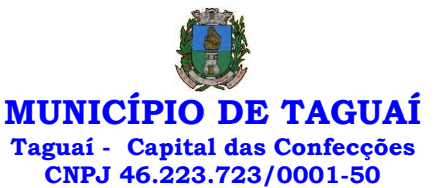

- Dados de movimentação do empenho contendo os valores: liquidado, pago e anulado.

• Filtros para selecionar o exercício, mês inicial e final, e Unidade Gestora.

• Movimentação das Despesas por Classificação Institucional, contendo valores individuais e totais

por Poder.

Função.

• Movimentação das Despesas por Função de Governo, contendo valores individuais e totais por

• Movimentação das Despesas por Programa de Governo, contendo valores individuais e totais por Programa de Governo.

• Movimentação das Despesas por Ação de Governo, contendo valores individuais e totais por Tipo da Ação (Projeto, Atividade, Operação Especial), Ação de Governo.

• Movimentação das Despesas por Categoria Econômica, contendo valores individuais e totais por Categoria Econômica.

• Movimentação das Despesas por Fonte de Recursos, contendo valores individuais e totais por Fonte de Recursos.

• Movimentação das Despesas por Esfera Administrativa, contendo valores individuais e totais por Esfera.

• Movimentação de Arrecadação das Receitas por Categoria Econômica, contendo valores individuais e totais por Categoria Econômica.

• Movimentação de Arrecadação das Receitas contendo os valores de Previsão Inicial, Previsão das Deduções, Previsão Atualizada Líquida, Arrecadação Bruta, Deduções da Receita e Arrecadação Líquida.

• Movimentação das Despesas contendo os valores da Dotação Inicial, Créditos Adicionais, Dotação Atualizada, Valor Empenhado, Valor Liquidado e Valor Pago.

• Movimentação diária de arrecadação das receitas, contendo os valores totais de arrecadação no dia, no mês e no período selecionado.

• Movimentação diária das despesas, contendo os valores totais efetuados no dia, no mês e no período selecionado.

## **TRANSPARÊNCIA ATIVA:**

• Informações institucionais e organizacionais da entidade compreendendo suas funções, competências, estrutura organizacional, relação de autoridades (quem é quem), agenda de autoridades, horários de atendimento e legislação do órgão/entidade.

• Dados dos Repasses e Transferência onde são divulgadas informações sobre os repasses e transferências de recursos financeiros efetuados pela Entidade.

• Despesas:

- Apresentação de Adiantamentos e diárias. As informações dos adiantamentos e das diárias são obtidas automaticamente do sistema de Contabilidade, não necessitando nenhuma ação do responsável pelo portal para disponibilizar essas informações.

- Dados dos servidores públicos onde serão divulgadas informações sobre os servidores da entidade como o nome, cargo, função e os valores das remunerações.

• Em Licitações apresenta todas as licitações, com possibilidade de anexar qualquer documento referente àquela licitação, e apresenta também todos os registros lançados no sistema daquela licitação, como editais, contratos e resultados.

• Contratos provenientes de Licitação ou não, serão apresentados, bem como seus aditamentos e a possibilidade de anexar aos registros anexos contendo o contrato assinado.

• Ações e Programas são apresentados junto aos projetos e atividades implementadas pela Entidade. Para que as informações de ações e programas sejam divulgadas por completo, ou seja, tanto as metas estabelecidas quantas as metas realizadas, a entidade precisa além das informações do Sistema de Contabilidade, informar a execução dos indicadores e das metas físicas completando assim as informações necessárias ao atendimento da lei e que serão devidamente apresentadas ao cidadão.

• Perguntas frequentes sobre o órgão ou entidade e ações no âmbito de sua competência, cujo órgão/entidade deverá fazê-lo e mantê-la constantemente atualizada. O portal já disponibiliza as principais questões referentes ao portal da transparência e o acesso à informação.

• Em Atos e Publicações Oficiais da Entidade são disponibilizados estes documentos oficiais para que possam ser localizados e baixados.

• Possibilidade de disponibilizar outros documentos específicos às necessidades da Entidade.

• Divulgação dos Documentos digitalizados pelo processo de digitalização da Entidade.

## **TRANSPARÊNCIA PASSIVA:**

• E-SIC, possibilitando a solicitação do cidadão à Entidade, acompanhamento de sua solicitação via

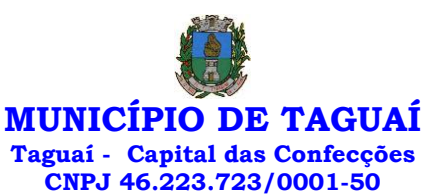

Protocolo e um gráfico apresentando estes atendimentos pela entidade, também um gerenciador para a Entidade lidar com estas solicitações.

#### **MÓDULO PARA O TERCEIRO SETOR**

- Permite cadastrar todas entidades do Terceiro setor que recebem recursos públicos

- Permite ao órgão repassador acompanhar de forma sistemática a execução das parcerias realizadas via Termos de fomento ou colaboração.

- Permite as entidades do terceiro setor que recebem recursos públicos, fazer o cadastro dos planos físicos e financeiros dos planos de trabalhos aprovados nas parcerias firmadas.

- Permite as entidades do terceiro setor via web, executar e lançar as receitas e despesas referentes ao plano de trabalho, bem como anexar documentos digitalizados relacionados a essa execução

- Permite a entidade do terceiro setor, cadastrar fornecedores e elaborar cotações de preços de forma simplificada.

- Permite a entidade do terceiro setor prestar contas ao órgão repassador conforme legislação aplicada (Lei nº 13.019/2014)

- Permite tanto ao Órgão repassador quanto as entidades do terceiro setor, disponibilizar toda a documentação referente a formalização das parcerias. Bem como as certidões fiscais exigidas pela Lei.

- Permite as entidades do terceiro setor emitir relatórios e anexos sobre a execução física financeira do plano de trabalho, bem como as despesas por tipo de gastos detalhados, conforme legislação aplicada

- Permite a publicação na web das informações de cada uma das entidades conforme exigência do TCE.

### **MÓDULO DE GESTOR MUNICIPAL**

• Deve ser desenvolvido com tecnologia WEB

• Deve ser compatível com os navegadores Internet Explorer 8 e 9, Mozilla Firefox e Google

Chrome.

• O aplicativo deve possuir design gráfico e totalmente responsivo permitindo dessa forma ser utilizado em desktops, notebooks, tablets e smartphones sem perda da qualidade e de informações.

• Deverá ser integrado a todos os Bancos de Dados relacionados a deste edital.

• Deverá obter os dados diretamente nos Bancos de Dados, não sendo permitido a utilização de bancos transitórios

• Deverá obter os dados de forma online, permitindo que o Tomador de Decisão consiga visualizar todos os dados registrados nos Bancos de Dados sem delay.

- A criação dos relatórios e gráficos deve dispensar a necessidade de linguagem de programação.
- A criação deverá ser feita a partir da configuração da aplicação.
- Permitir o detalhamento das informações nos relatórios e gráficos gerados.

• A segurança de acesso ao sistema (autorização) deverá utilizar o conceito de perfis de acesso.

• Deverá permitir o cruzamento de informações entre todos os bancos de dados relacionados neste

edital.

• Deverá trazer no mínimo as seguintes visões configuradas e parametrizadas:

• Indicadores Financeiros onde demonstra os valores disponíveis agrupados (configurável) e o Resultado Financeiro.

• Integração em tempo real com os sistemas Assistência Social, Compras, Contabilidade, Ensino, Pessoal, Frotas, Licitação, Ouvidoria, Patrimônio, Protocolo, Saúde e Tributário.

• Controle de usuários e permissões

• Pesquisa por contribuinte em tempo real em todos os sistemas, agrupando resultados por sistema e detalhando os dados de cada sistema desdobrando os dados até sua origem.

• Gráficos analíticos contendo filtros para pesquisas e opção para detalhamento dos dados apresentados no gráfico, detalhando até o nível em que os dados foram originados.

• Assistência Social: Atendimentos por unidade, Ranking de atendimentos por profissional, Benefícios concedidos, Quantidade de pessoas por projeto e programa social, Visitas por Bairro

• Compras: Acompanhamento mensal de compras, pedidos por secretaria, Requisições de entrada por secretaria, Posição de estoque, Quantidade de veículos por secretaria, Abastecimentos em litros por secretaria, Acompanhamento mensal de gastos com combustível, Acompanhamento das infrações por secretaria

• Contabilidade : Aplicação na Saúde, Aplicação no Ensino, Aplicação com FUNDEB, Aplicação no Magistério, Despesas com Pessoal, Receita Prevista X Arrecadada, Despesa Fixada X Realizada, Disponibilidade Comprometida, Comparativo da Arrecadação por Período (Exercícios), Restos a Pagar, Despesa Folha Pagamento, Acompanhamento do Duodécimo, Receita Arrecadada X Despesa, Adiantamentos / Diárias,

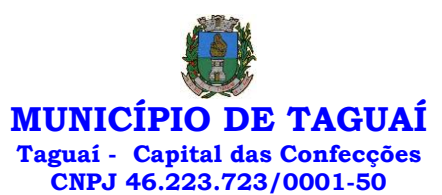

Despesas por Secretaria, Pagamentos no dia, Despesas com pessoal x Receita corrente líquida, Receita Tributária x Dívida Ativa

• Ensino: Total de alunos por escola, Total de professores por escola, total de alunos por linha de ônibus, total de turmas por escola

• Pessoal: Acompanhamento Mensal, comparativo entre meses, Idade dos funcionários, Acompanhamento das faltas, Repreensões / Advertências, Acompanhamento de horas extra, Acompanhamento das gratificações

• Frotas: Quantidade de veículos por secretaria, Abastecimentos em litros por secretaria, Acompanhamento mensal de gastos com combustível, Acompanhamento das infrações por secretaria

• Licitação: Licitações integradas realizadas, Situação das licitações, Economicidade das licitações

• Ouvidoria: Indicadores gerais das ocorrências, total de ocorrências por mês, total de ocorrências por secretaria, total de ocorrências por assunto,

• Patrimônio: Inventário patrimonial geral, Situação dos bens ativos em uso, Bens baixados por tipo, Inventário patrimonial dos bens ativos por unidade/setor, Totalização dos bens adquiridos/baixados,

• Protocolo: Indicadores gerais dos protocolos, total de protocolos por mês, total de protocolos por assunto, total de protocolos por secretaria

• Saúde: Ranking de atendimentos por profissional, Ranking de atendimentos por especialidade, Atendimentos por unidade, comparativo de atendimentos das unidades, Relação de viagens

• Tributário: Indicadores gerais dos cadastros, Indicadores por exercício, Evolução dos lançamentos, Evolução da dívida ativa, Tipos de empresa por situação, Imóveis por bairro, Evolução dos imóveis por bairro, Evolução das edificações, Evolução dos ajuizamentos, maiores geradores de ISSQN, maiores emissores de notas.

## **SOFTWARE PARA GESTÃO DE RECURSOS HUMANOS**

• Ser multi-empresa;

• Permitir a troca de empresa sem necessidade de fechar o sistema;

• Permitir a captação e manutenção de informações pessoais e funcionais de pessoal ativo, inativo e pensionista, registrando a evolução histórica;

• Permitir o cadastramento de um ou mais contratos de trabalho para um mesmo servidor (temporários e efetivos), mantendo o mesmo número de matricula alterando apenas o contrato para não alterar futuras integrações;

• Permitir liberação das funcionalidades por usuário e com controle de acesso restrito por lotação, permitindo acesso exclusivo das informações por lotação de acesso, para descentralização das atividades;

• Garantir a disponibilidade e segurança das informações históricas das verbas e valores de todos os pagamentos e descontos;

• Permitir o cadastramento de cursos extracurriculares dos funcionários;

• Permitir a criação e formatação de tabelas e campos para cadastro de informações cadastrais complementares, e que o sistema disponibilize de forma automática, telas de manutenção destas informações, com possibilidade de parametrizar layouts diversos, para emissão de relatórios e geração de arquivos;

• Permitir o registro de atos de advertência e punição;

• Permitir o controle dos dependentes de servidores/funcionários realizando automaticamente a baixa na época e condições devidas;

• Possuir cadastro de beneficiários de pensão judicial e das verbas para pagamento por ocasião de férias, 13º e folha de pagamento, com suas respectivas fórmulas, conforme determinação judicial;

• Permitir o controle histórico da lotação, inclusive de servidores cedidos, para a localização dos mesmos;

• Permitir o controle das funções em caráter de confiança exercida e averbada, que o servidor tenha desempenhado, dentro ou fora do órgão, para pagamento de quintos ou décimos de acordo com a legislação;

• Permitir o controle do tempo de serviço efetivo, emitir certidões de tempo de serviço e disponibilizar informações para cálculo e concessão aposentadoria;

• Permitir parametrização para abatimentos em tempo de serviço com afastamentos, selecionando por tipo de afastamento;

• Permitir controle de afastamentos e licenças com informações de tipo de documento, médicos, peritos e datas de perícias

• Possuir controle do quadro de vagas por cargo e lotação (previsto, realizado e saldo);

• Permitir o registro e controle da promoção e progressão de cargos e salários dos servidores;

• Possuir rotinas que permitam administrar salários, possibilitando reajustes globais e parciais;

• Possuir rotina que permita controlar limite de piso ou teto salarial;

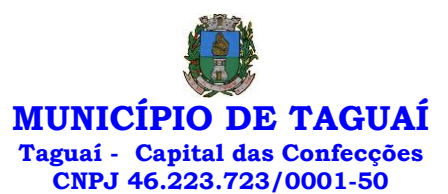

• Permitir o controle automático dos valores relativos aos benefícios dos dependentes, tais como salário família e auxílios creche e educação;

• Permitir o controle de benefícios concedidos devido ao tempo de serviço (anuênio, quinquênio, licença prêmio, progressões salariais e outros), com controle de prorrogação ou perda por faltas e afastamentos;

• Permitir o cálculo automático de adicionais por tempo de serviço e a concessão, gozo ou transformação em abono pecuniário da licença-prêmio assiduidade;

• Permitir o registro e controle de convênios e empréstimos que tenham sido consignados em folha, mostrando a parcela paga e a pagar no holerite;

• Permitir a inclusão de valores variáveis na folha, como os provenientes de horas extras, periculosidade, insalubridade, faltas, descontos diversos e ações judiciais;

• Possuir rotina de cálculo de benefícios tais como: Vale Transporte e Auxílio Alimentação;

• Possuir controle dos Tomadores de serviço, pagamentos por RPA, Nota Fiscal e outros, integrando essas informações para DIRF;

• Permitir o controle de diversos regimes jurídicos, bem como contratos de duplo vínculo, quanto ao acúmulo de bases para IRRF, INSS e FGTS;

• Permitir simulações parciais ou totais da folha de pagamento;

• Possuir rotina para programação e cálculo do Décimo Terceiro (Adiantamento, Anual e Complemento Final dezembro)

• Possuir rotina para programação e cálculo de Férias normais e coletivas

• Possuir rotina para programação e cálculo de rescisões de contrato de trabalho e demissões;

• Permitir cálculo e emissão de Rescisão Complementar, a partir do lançamento do valor complementar via movimento de rescisão pela competência do pagamento, gerando automaticamente o registro destes valores na Ficha Financeira do mês, para integração contábil e demais rotinas, podendo ser geradas até 30 cálculos dentro do mesmo mês, emitindo todos os relatórios separados por tipo de referência tais como Holerite, resumo mensal, folha analítica etc.;

• Permitir o cálculo de Folha Retroativa COM encargos (IRRF/Previdência), para admissões do mês anterior, que chegaram com atraso para cadastramento;

• Permitir o cálculo de Folha Complementar SEM encargos (IRRF/Previdência), para pagamento das diferenças de meses anteriores, a serem pagas no mês da Folha Atual;

• Permitir o cálculo para pagamento do pessoal ativo, inativo e pensionistas, tratando adequadamente os diversos regimes jurídicos, adiantamentos, pensões e benefícios, permitindo recálculos gerais, parciais ou individuais;

• Possuir bloqueio do cálculo da Folha Mensal (Com mensagem de Alerta) para servidores com término de contrato (Temporário/Estágio Probatório) no mês, o qual deverá ser rescindido ou prorrogado;

• Após cálculo mensal fechado, não deve permitir movimentações que afetem o resultado do cálculo ou histórico mensal, mas deve permitir que um usuário autorizado possa abrir o cálculo mensal e liberar a movimentação.

• Permitir cálculo e emissão da provisão de Férias, 13º Salário e encargos por período;

• Permitir emissão de relatório com demonstrativo da provisão, de forma analítica e sintética;

• Permitir a contabilização automática da folha de pagamento;

• Manter o registro das informações históricas necessárias às rotinas anuais, 13º Salário, rescisões de contrato e férias;

• Permitir a geração de informações mensais para o Tribunal de Contas do Estado de São Paulo, Fundo de Previdência Municipal (GPRM), Previdência Social (GPS), GRFC, GRRF, SEFIP/GFIP e CAGED;

• Permitir o controle de entrega de cestas básicas, com informações de data e hora de entrega e relação de servidores sem registro de cesta básica.

• Permitir a geração de informações anuais como RAIS, DIRF, Comprovante de Rendimentos e pagamento PIS/PASEP;

• Permitir a formatação e emissão de contracheques, cheques de pagamento e etiquetas com livre formatação desses documentos pelo usuário;

• Permitir formatação e geração de arquivos para crédito bancário e quando disponível pelo banco a geração de arquivo para holerite em terminal bancário;

• Permitir utilização de logotipos, figuras e formatos de imagem nos relatórios;

• Permitir a parametrização de documentos legais e admissionais, com uso de um editor de texto.

• Permitir configuração de margem consignável e elaboração de carta margem com layout aberto e com código de autenticidade;

• Permitir o lançamento de diárias, com informações da data de pagamento, data de início, fim, motivo e destino da viagem.

• Permitir cadastro de repreensões permitindo o cadastro do repreendido e repreensor, data e motivos da repreensão.

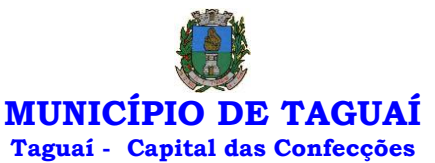

**CNPJ 46.223.723/0001-50**

• Permitir cadastro de substituições, com informações de data inicial e final e motivo da substituição.

• Permitir cadastro de Ações judiciais, com informações do processo judicial, e advogado responsável.

• Permitir criação de campos do usuário para inclusão no cadastro de trabalhadores, afastamentos e eventos;

• Possuir gerador de relatórios disponível em menu;

• Permitir parametrização de atalhos na tela inicial;

• Permitir validar a chave de habilitação do sistema através de checagem via internet sem necessidade de cópia de arquivos;

• Possuir históricos de atualizações efetuadas no sistema;

• Possuir consulta de log com vários meios de consulta;

• Separar os cálculos por tipo de referência ex.: folha mensal, adiantamento, rescisão, folha complementar e 13º salário;

• Permitir através de senha de administrador o encerramento e reabertura de referências já encerradas;

• Possuir comparativo mensal, podendo comparar duas referências com eventos diferentes;

• Possuir exportação para folha de pagamento em arquivo Excel;

• Permitir a emissão de gráficos de trabalhadores, podendo efetuar filtros por divisão, vínculo, cargos, salários, categoria funcional entre outros, com opções de ordenação por quantidade, alfabética e numérica.

• Possuir integração com sistema contábil, via troca de arquivos, com validações antes de gerar o empenho, visando saldo, dotações, fornecedores fichas e classificações;

• Possuir cadastro de EPI's com controle de entrega, devolução e validade dos equipamentos;

• Permitir a manutenção e conferência do cálculo em tela podendo incluir, alterar e excluir qualquer tipo de movimentação tais como férias, licença prêmio, eventuais e fixos, sem que haja a necessidade de abertura de nova tela;

• Geração dos arquivos anuais DIRF e RAIS;

• Emissão do informe de rendimentos conforme layout da receita federal;

• Emissão de ficha financeira do funcionário sendo emitida por períodos;

• Emissão de ficha financeira de autônomos;

• Geração do arquivo para atender o Tribunal de Contas do Estado de São Paulo;

• Possuir rotina para rejeitar ou aprovar e lançamento automático, referente às solicitações efetuadas via contracheque WEB.

### **ATO LEGAL E EFETIVIDADE**

• Permitir o registro dos documentos de Atos Legais (Portarias, Decretos, Requisições e outros);

• Permitir a manutenção do movimento de Ato Legal por servidor, independente das alterações cadastrais do funcionário, Afastamentos e Benefícios Fixos;

• Permitir integração das alterações cadastrais, Afastamentos e Benefícios Fixos do funcionário com movimento de Ato Legal que autoriza a movimentação;

• Permitir o controle dos Atos a serem considerados para Efetividade, conforme tipo e opções parametrizadas pela empresa;

• Permitir emissão da Certidão Tempo de Serviço com grade de Efetividade, por ano, meses e tipo efetividade com dias por mês e total por ano, com resumo final do Tempo Municipal e Tempo Efetividade (Tempo Atual mais anterior).

• Permitir qualquer alteração em layout para qual seja o documento;

# **PPP (PERFIL PROFISSIOGRÁFICO PREVIDENCIÁRIO)**

• Permitir registrar os dados dos responsáveis pelas informações de monitoração Biológica por período, mantendo histórico atualizado;

• Permitir registrar os dados dos responsáveis pelas informações de monitoração dos registros Ambientais por período, mantendo histórico atualizado;

• Permitir gerenciar e manter atualizado todas as informações cadastrais, pertinentes ao PPP, como alteração de cargos, mudança de agente nocivo, transferências, descrição dos cargos e atividades exercidas pelo funcionário;

• Permitir registrar e manter atualizado o histórico, as técnicas utilizadas para neutralização de agentes nocivos à saúde.

• Permitir registrar os exames periódicos, clínicos e complementares e manter os dados históricos;

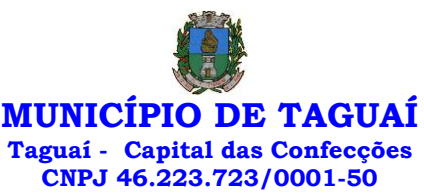

- Permitir registrar e manter atualizado o histórico da exposição do trabalhador à fatores de riscos;
- Permitir a emissão do PPP individual ou por grupo de funcionários;

#### **CONCURSO PÚBLICO**

• Permitir a realização e/ou o acompanhamento de concursos públicos para provimento de vagas, efetuando a avaliação dos candidatos do concurso e indicando automaticamente a aprovação/reprovação e a classificação.

• Cadastrar concursos: cargo, concursados por cargo, órgão solicitante, disciplinas do concurso e edital.

• Cadastrar candidatos inscritos e candidatos classificados: dados pessoais, dados de endereçamento, documentos, nota final (aprovado/reprovado), data nomeação, data da posse e edital com possibilidade de importação de dados do cadastro da empresa organizadora do concurso.

### **CONTRACHEQUE WEB**

• Permitir consulta e emissão do contracheque via internet, com parametrização do servidor de acesso, definição do login por funcionário e critérios para geração da senha inicial, permitindo alteração da senha após primeiro acesso;

• Permitir lançamentos de eventual tipo horas extras, adicionais e outros eventos, mediante a homologação pelo administrador;

- Permitir procedimentos administrativos;
- Permitir agendamento de perícias médicas;
- Permitir visualizar a ficha funcional;
- Permitir visualizar a ficha financeira;
- Permitir emitir margem consignável limitando emissões dentro do mês;
- Permitir verificar a autenticidade da margem consignável;
- Permitir visualizar e imprimir o informe de rendimentos dos anos enviados;
- Permitir o visualizar o histórico de FGTS;
- Permitir consultar faltas;
- Permitir consultar afastamentos;
- Permitir registro de ponto eletrônico;
- Permitir alterar a senha de acesso sem intervenção do administrador;
- Permitir consulta pública a concursos/processo seletivo;
- Permitir consulta de contribuição previdenciária;
- Permitir alteração cadastral com validações do administrador;
- Integração direta com o portal transparência parametrizável por evento podendo disponibilizar

proventos, descontos e líquido;

- Permitir solicitações de férias, licença prêmio e faltas abonadas com aprovação do administrador;
- Permitir solicitação de curso Extra Curricular;
- Permitir solicitação de adiantamento de salário;
- Permitir solicitação de adiantamento de décimo terceiro;
- Permitir avaliação de desempenho;
- Permitir controle da disponibilidade das informações para consulta, por competência e Tipo de

Cálculo;

### **CONTROLE DE PONTO ELETRÔNICO**

- Integração dos cadastros com o software de folha de pagamento;
- Permitir configurar dia de frequência inicial e final;
- Permitir configuração de jornadas com vários tipos, com limites de tolerância por jornada;
- Permitir configuração de hora extra e faltas por jornada e por vínculo;
- Permitir configuração de faltas por jornada e vínculo;
- Permitir cadastro de feriados e ponto facultativo;
- Permitir compensação de horas falta;
- Possuir além do layout portaria 1510 mais um tipo de layout de importação do relógio;
- Permitir manutenção das batidas;
- Possuir exportação do arquivo tratado para fiscalização;

• Permitir integração dos lançamentos do ponto (inclusão), com o movimento mensal da folha de pagamento sem troca de arquivos;

• Possuir módulo de Banco de Horas parametrizável que permita a configuração de limites (teto) para os saldos dentro do mês e no ciclo do banco;

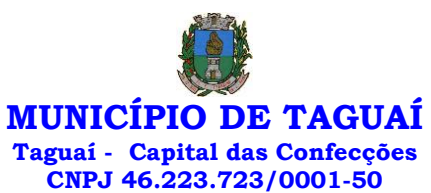

- Emitir relatório de espelho de ponto e demais relatórios de controle;
- Possibilitar o lançamento avulsos no banco de horas, a crédito ou a débito;
- Permitir o pagamento parcial do saldo do banco de horas;
- Ser multiusuário com a possibilidade de descentralização do tratamento pelas gerências;

#### **E – SOCIAL**

• E-Social: A empresa deverá se comprometer a se adequar a todas as exigências legais do e-social

• Geração e emissão de Relatórios e Arquivos para importação de informações exigidos pelos sistemas SIPREV e E-Social

• Permitir realizar o diagnóstico da Qualificação Cadastral antes da geração do arquivo, realizar a geração arquivo de informações para envio ao Portal Nacional do e-Social referente a Qualificação Cadastral e receber arquivo de retorno do e-Social e emitir relatório com as críticas apurada.

• Permitir o agrupamento de empresas com o mesmo CNPJ para envio ao e-Social Utilizar o mecanismo Token para habilitar os novos campos referentes ao e-Social.

• Permitir realizar o cadastramento do responsável pelo e-Social com todas as informações exigidas pelo e-Social Nacional.

• Permitir realizar o relacionamento dos códigos de verbas do sistema com as rubricas do e-Social.

• Permitir gerar o relatório de Diagnóstico das informações do Empregador, Cargos, Escalas, Horários, e listar as inconsistências encontradas.

• Permitir gerar o relatório de Diagnóstico do Empregado com dados pessoais, documentação, endereço, formação, informações contratuais, e listar as inconsistências encontradas.

• Permitir a parametrização das rubricas do e-Social com a bases legais (IRRF, INSS, FGTS) e gerar relatórios de divergências.

### **SOFTWARE PARA GESTÃO DA RECEITA**

• Possibilitar de forma parametrizada, a sua adaptação integral ao estabelecido pelo Código Tributário Municipal, bem como por qualquer outro conjunto de leis ou normativas em vigor, de qualquer nível, que estejam no contexto de atuação da solução;

• Permitir o cadastro e o gerenciamento dos cadastros imobiliário, mobiliário e rural, bem como os lançamentos de impostos, taxas, contribuições e preço público;

• Permitir o controle e gerenciamento dos lançamentos e da dívida ativa do Município de TAGUAÍ;

• Possuir o conceito de cadastro consolidado das informações municipais (Cadastro Único ou Geral), com identificação unificada do cidadão;

• Permitir a formatação e/ou personalização do layout de todos os Relatórios do Sistema, com a possibilidade para criação de pelo menos 10 layout diferente para a mesma opção de relatórios, e ainda permitir a definição de um desses layouts criado como padrão e também ter a opção para a escolha do layout que será utilizado para a geração do relatório.

• Permitir a emissão em segunda via de todos os documentos oficiais;

• Gerenciar as tabelas de controle do endereçamento e das faces de quadras legais, integralmente relacionadas à tabela de zonas cadastrais imobiliárias do Município de TAGUAÍ;

• Gerenciar os índices/indexadores de correção e/ou atualização monetária, bem como o controle de mudanças de moeda;

• Gerenciar todo conjunto de fórmulas relativas ao cálculo dos tributos controlados pelo sistema, de forma parametrizada;

• Possuir rotinas parametrizáveis de cálculos gerais, parciais e individualizados, dos valores inerentes à obrigação principal e acréscimos legais, com destaque para cada item, aplicável a quaisquer tributos e/ou receitas derivadas;

- Gerenciar o calendário de dias úteis por exercício;
- Gerenciar as datas de vencimentos de tributos por exercício;

• Permitir a emissão de documentos oficiais, comprovantes de quitação de débitos de qualquer natureza;

• Permitir que a emissão do documento de Notificação do Lançamento seja feita em conjunto com a Guia de Recolhimento dos Tributos, em um único documento, quando em cota única;

• Permitir a emissão de todas as Guias de Recolhimento de Tributos controlados pelo sistema;

• Permitir a Emissão de Guia para pagamento de valores parciais, com opção de incluir uma ou mais parcelas;

• Gerenciar as operações de isenções, não incidências, imunidades, reduções de alíquota e de bases de cálculo;

• Gerenciar as operações da situação cadastral mobiliária e imobiliária, tais como: ativos, inativos,

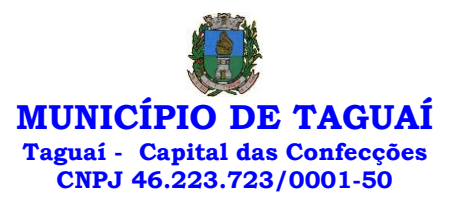

baixados, dentre outras situações;

• Gerenciar as operações de estornos, cancelamentos, pagamentos, extinção, exclusão, parcelamentos, isenções, suspensões do crédito tributário e lançamentos de qualquer natureza. No cancelamento o sistema deverá permitir o cancelamento parcial da parcela;

• Permitir a compensação de dívida, proporcional ou nas parcelas mais antiga.

• Permitir a emissão das Guias de Recolhimento com incorporação de códigos de barra, padrão CNAB/FEBRABAN, para recebimento das mesmas pelas instituições financeiras arrecadadoras, integrantes do Sistema Financeiro Nacional;

• Gerenciar a devolução de correspondências, em função da não localização do contribuinte/destinatário com a opção para utilizar o convênio para o Controle de Devolução Eletrônica de Objetos – CEDO dos Correios do Brasil;

• Opção para retorno do arquivo txt do convênio para Controle de Devolução Eletrônica de Objetos – CEDO dos Correios do Brasil;

• Permitir a criação e gerenciamento de ordem de serviços vinculado aos cadastros do imobiliário, mobiliário água e esgoto e cadastro único de contribuinte;

• Permitir a cobrança de tributos e/ou receitas derivadas, através de débito automático em conta corrente, no domicílio bancário autorizado pelo contribuinte;

• Gerenciar o recolhimento dos tributos e/ou receitas derivadas e classificar os dados da arrecadação, através da leitura de arquivos de dados em formato digital com layout pré-determinado, disponível o licitante vencedor;

• Possuir rotina que permita a integração com o sistema contábil/financeiro do Município de TAGUAÍ, sem a necessidade de geração de arquivos formato digital, gerando automaticamente os lançamentos contábeis da receita arrecadada e classificada, sem que haja a necessidade de redigitação;

• Possuir emissão de etiquetas, permitindo inclusive a parametrização da distribuição de seu conteúdo dentro do corpo da etiqueta;

• Gerar na conta corrente do contribuinte, de forma consolidada, todos os lançamentos efetuados, com os respectivos valores, datas de vencimento e pagamento, mesmo aqueles advindos de exercícios anteriores, informando em que fase da cobrança o débito se enquadra (em cobrança ou em dívida ativa), permitindo a consulta parametrizada de extratos da posição financeira, destacando os acréscimos legais dos valores principais. Quando for uma dívida parcelada deverão ser demonstrados no extrato os exercícios que deram origem ao parcelamento, e ainda se essa origem for dívidas ajuizada deverá ser demonstrando todos número dos processos judiciais dessas dívidas da origem do parcelamento;

• Nos extratos de posição financeira do contribuinte, que seja proprietário de mais de um imóvel, assegurar que também sejam listados os lançamentos e pagamentos relativos a cada imóvel de sua propriedade;

• Permitir o parcelamento, reparcelamento e desparcelamento de débitos de qualquer natureza, inclusive os inscritos em dívida ativa e não executados, com a criação de regras parametrizáveis aplicadas no controle destas operações, possibilitando a emissão de guias de recolhimento e dos termos de parcelamento, realizando a gestão integral da carteira;

• Permitir o estorno de Parcelamento com o abatimento dos valores pagos na origem, e também ter uma opção para refazer o mesmo parcelamento, sem necessidade de criação de um novo parcelamento.

• Permitir parcelamentos de dívidas ativa, dívida do exercício e dívida ajuizada em um único parcelamento e na contabilização dos valores pagos das parcelas desse parcelamento desmembrar o que recebeu de dívidas ativa, dívida do exercício e dívida ajuizada de cada uma das receitas parceladas, bom como as respectivas correções, multa e juros de cada uma das receitas parceladas.

• Permitir a emissão de certidões positivas, negativas e positivas com efeito de negativa, sobre os tributos controlados pelo sistema e permitir a consulta da autenticidade via web;

• Permitir a configuração dos tipos de cálculo de multa, juros e correção monetária e seus parâmetros pelo próprio usuário administrador do sistema, sem a necessidade de utilizar linguagem de programação.

• Gerenciar a restituição de valor cobrado a maior ou indevidamente;

• Permitir a criação de limites de diferença entre os valores calculados pelo sistema e os valores pagos pelo contribuinte, para que no momento da baixa, tanto pelo arquivo de retorno do banco ou pela baixa manual, se esse limite for ultrapassado o sistema automaticamente gera a baixa parcial do lançamento, deixando como resíduo (em aberto) a diferença entre o valor calculado e o valor efetivamente pago;

• Permitir a simulação de atualização de valores de multa e juros e correção por receita, sem a necessidade geração de lançamento pelo sistema.

• Permitir a prorrogação de vencimento de qualquer tipo de lançamento de receita;

• Gerenciar a situação cadastral do imóvel, permitindo a emissão de relatório de conformidade;

• Gerenciar operações de englobamento e/ou parcelamento do solo e manter dentro do cadastro do imobiliário a vinculação dos cadastros que deram origem ao englobamento ou o parcelamento do solo;

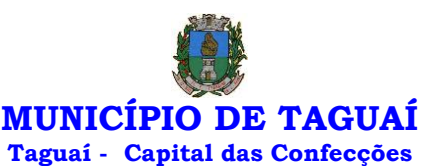

**CNPJ 46.223.723/0001-50**

• Permitir a vinculação da planta do imóvel, fotos da fachada, e permitir anexar arquivos (documentos digitalizados) para futuras consultas dentro do cadastro do imóvel.

• Permitir a consulta dos históricos de transferência de proprietários e das ordens de serviços vinculada ao cadastro dentro da tela do cadastro do imobiliário;

• Permitir a consulta das notificações de posturas e histórico de alterações gerado automaticamente dentro da tela de cadastro do imóvel;

• Permitir no cadastra do imóvel o cadastro dos logradouros e dos imóveis confrontantes;

• Permitir a criação de cadastramento automático de imóveis, copiando as informações de um cadastro base para facilitar o cadastro de loteamentos novos, inserindo a quantidade de vezes que deseja efetuar cópia. Após a criação automática desses cadastros o usuário altera apenas as informações que divergem do cadastro base.

• Permitir a consulta de todos os cadastros do mobiliário vinculado os cadastros do imóvel dentro da tela de cadastro do imobiliário;

• Quando o usuário estiver dentro de um determinado cadastro do imobiliário, permitir o lançamento de guias de ITBI, receitas diversas, preço público, emissão de extrato, emissão de listagem de débito, consulta de dívida, emissão de guias de dívida, geração de parcelamento e cálculo do IPTU sem a necessidade de fechar a tela e fazer uma nova pesquisa ou redigitação do código cadastral.

• Permitir a geração de um relatório comparando os valores lançado no exercício anterior com o exercício atual indicando o percentual da diferença para facilitar a conferência dos novos lançamentos de IPTU; • Permitir a Geração do arquivo para a INFOSEG.

• Gerar relatórios estatísticos de imóveis através de gráficos, podendo efetuar filtros e comparações através de dados cadastrais.

• Permitir o cadastro de condomínios e edifícios, possibilitando informar os dados do mesmo, como endereço, quantidade de apartamentos, pavimentos, garagens, área comum, área total e seus respectivos blocos.

• Permitir o cadastramento dos imóveis rurais com os dados específicos da propriedade rural, como número de registro no INCRA, nome da propriedade, valor venal e área em m2 hectare e alqueire da propriedade;

• Na geração da guia de ITBI de Imóvel rural, buscar automaticamente o valor venal e a área que estão dentro do cadastro rural do Município de TAGUAÍ;

• Possuir rotina para a geração automática e parametrizada do lançamento do IPTU, prevendo a possibilidade de, na emissão da guia de recolhimento, incluir valores de outros tributos;

• Permitir simulações parametrizadas dos lançamentos do IPTU aplicadas a todo o Município de TAGUAÍ ou a uma região territorial específica;

• Geração de números para sorteio de campanhas municipais podendo ser definido a quantidade e módulo a participar.

• Gerenciar tabelas parametrizáveis de valores e alíquotas para cálculo do IPTU, em conformidade com a planta de valores do Município de TAGUAÍ;

• Permitir a emissão da certidão de valor venal do imóvel;

• Atender integralmente ao estatuído na resolução IBGE/CONCLA Nº 01 de 25/06/1998 atualizada pela resolução CONCLA Nº 07 de 16/12/2002 que prevê o detalhamento do CNAE (Código de Classificação Nacional de Atividades Econômicas), com a opção de vincular valores e fórmula de cálculo que serão utilizados para a cobrança dos tributos anual do cadastro mobiliário.

• Permitir a vinculação da lista de serviço com o cadastro da Atividade CNAE, para que no cadastramento do mobiliário seja automaticamente definido o item da lista de serviço a partir da atividade CNAE informada.

• Permitir a geração de arquivos para prestação de contas da campanha eleitoral conforme layout definido pelo Tribunal Superior Eleitoral.

• Permitir a emissão de relatórios estatísticos de empresas por atividades, tomadores de serviço, prestadores de serviço, CNAE Fiscal e outros, com opção de filtros por diversos dados cadastrais.

• Gerenciar as diversas atividades desempenhadas pelo contribuinte.

• Possuir tabelas parametrizáveis com as atividades econômicas, estruturadas por código, grupos, parâmetros para cálculo e lançamento dos tributos em cada atividade econômica;

• Gerenciar o contador responsável por uma empresa;

• Gerenciar as operações de enquadramentos e desenquadramentos de microempresas e empresas de pequeno porte, armazenando todo histórico dessas alterações dentro da tela de cadastro.

• Gerenciar as tabelas parametrizáveis de valores e alíquotas para cálculo do ISSQN;

• Permitir o cálculo automático do ISSQN fixo, levando em conta períodos proporcionais e tabelas com faixas de valores por atividades ou grupo de atividades de qualquer natureza, prevendo também descontos parametrizáveis;

• Possuir rotinas de enquadramento de contribuintes para cálculo do valor do imposto conforme

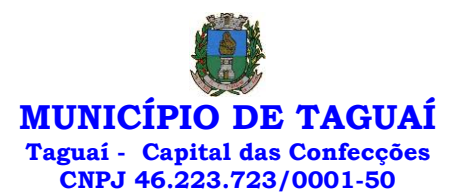

seja fixo ou variável;

• Permitir a emissão de alvarás, bem como a gestão de sua vigência;

• Gerenciar o processo de autorização para utilização de documentos fiscais, com a opção para permitir a autorização de documentos com series e espécie distinta na mesma autorização;

• Permitir dentro do cadastro da empresa a inclusão do registro de veículos e seus dados como por exemplo chassi, ano de fabricação e modelo, marca, placa, motoristas e dados de CNH e cooperativa caso pertença a alguma, para fins de controle de táxis e ônibus.

• Permitir a impressão do alvará dos veículos.

• Permitir a consulta em tempo real de Guias, Escriturações e das notas fiscais eletrônicas geradas pelo sistema de ISS Eletrônico;

• Quando o usuário estiver dentro de um determinado cadastro do Mobiliário, permitir o lançamento de receitas diversas, preço público, emissão de extrato, emissão de listagem de débito, consulta de dívida, emissão de guias de dívida, geração de parcelamento e cálculo do ISSQN ou Taxa de Licença sem a necessidade de fechar a tela e fazer uma nova pesquisa ou redigitação do código cadastral.

• Permitir a consulta do histórico de alterações e das ordens de serviço vinculadas ao cadastro do mobiliário;

• Efetuar a importação do arquivo do MEI e automaticamente, efetuar a inclusão dos cadastros não encontrados no Mobiliário, e listar as possíveis alterações em cadastros já encontrados no sistema.

• Possibilitar que na execução da operação de transferência de propriedade do imóvel e na geração da guia de recolhimento do ITBI, seja informada a existência de débito do imóvel, inclusive aqueles inscritos em dívida ativa ou em execução fiscal;

• Permitir o cálculo automático do ITBI com base em tabelas parametrizáveis de valores e alíquotas;

• Possuir rotina para cadastro dos valores para bases de cálculo de ITBI de acordo com os dados cadastrais do imóvel.

• Permitir a transferência automática de proprietário através do pagamento de guias de ITBI para Imóvel Urbano e Rural.

• Possibilitar a importação de arquivo do DAS e DAF, bem como permitir o estorno de sua importação.

• Possibilitar a geração de arquivo de Cobrança Bancária Registrada, bem como suas movimentações.

• Possibilitar a importação do arquivo do SIAFI bem como analisar suas inconsistências.

• Permitir o lançamento de outros tipos de receitas junto com a guia de ITBI.

• Gerenciar a averbação/transferência de imóveis;

• Possibilitar o cálculo, lançamento e a emissão de Guias de recolhimento, referentes a taxas de poder de polícia e serviço;

• Possuir tabelas parametrizáveis de valores, que permitam o cálculo automático de qualquer taxa controlada pelo sistema;

• Permitir a emissão do livro de dívida ativa, contendo os documentos que correspondam aos termos de abertura, encerramento e fundamentação legal;

• Possuir rotina parametrizável, que permita a inscrição em dívida ativa dos tributos e/ou receitas derivadas vencidas e não pagas registradas na conta corrente fiscal;

• Gerenciar as ações de cobrança dos contribuintes inadimplentes, ajuizadas ou não após a inscrição em dívida ativa;

• Permitir a emissão parametrizada da notificação de inscrição dos débitos do contribuinte em dívida ativa e da certidão de dívida ativa do contribuinte, que comporá o processo de ajuizamento;

• Permitir incluir guias de pagamento juntamente com a notificação de Débitos;

• Possibilitar a emissão parametrizada da certidão de petição para ajuizamento dos débitos de contribuinte inscritos em dívida ativa;

• Permitir a qualificação cadastral antes da criação dos processos de ajuizamento de dívida;

• Gerenciar as operações referentes aos trâmites dos processos de ajuizamento de débitos;

• Permitir a cobrança de forma parametrizada, a partir das informações recebidas da conta

corrente fiscal, sendo possível programar a emissão das notificações ou avisos de cobrança e guias de recolhimento, considerando minimamente os seguintes parâmetros: o montante dos valores e a situação do débito, os períodos de vencimento e a região de localização;

• Permitir a criação e gerenciamento do protesto de dívida em cartório de arco com os layouts do convênio criado com Instituto de Estudos de Protesto de Títulos do Brasil (IEPTB);

• Permitir lançamentos vinculados aos processos com informações referentes às citações, custas, penhora, garantias, leiloes, recursos, pedido de vista em tela específica para cada uma dessas informações;

• Permitir o controle automático dos processos de execução fiscal, através de um monitor, indicando a necessidade de suspensão, reativação ou arquivamento a partir da análise da movimentação da

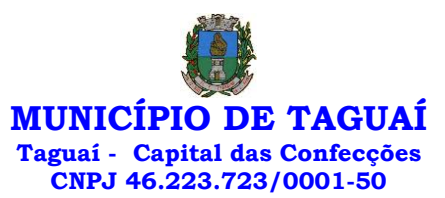

dívida associadas ao processo.

• Permitir a criação automática de processos por contribuinte, vinculado ao cadastro únicos vinculado a certidões de dívida ativa de cadastros de imóvel distinto, mas vinculado ao mesmo cadastro único de contribuinte.

• Permitir a criação e cadastro de documentos dinamicamente, com o controle da data de validade e alteração de layout para cada documento criado.

• Permitir a criação de tabela para o controle de posturas de acordo com a lei do Município de TAGUAÍ;

• Permitir a geração de notificações de posturas em lote ou por cadastro;

• Permitir o controle dos prazos das notificações de postura;

• Permitir o cancelamento das notificações de postura;

• Permitir a geração de auto de infração automático quando não cumprido os prazos das notificações de posturas;

• Permitir a criação de ordem de serviços relacionada ao cadastro imobiliário, mobiliário ou pelo cadastro único de contribuinte;

• Demonstrativo analítico de valores lançados por receita;

- Demonstrativo analítico de débitos por data de vencimento;
- Demonstrativo analítico de débitos por contribuinte detalhado por tributo num determinado

período;

- Demonstrativo sintético de débitos por tipo de cadastro, dívida e tributo;
- Demonstrativo analítico de débitos prescritos e a prescrever;

• Demonstrativo analítico e sintético dos maiores devedores;

- Demonstrativo analítico e sintético dos maiores devedores por faixa de valores;
- Demonstrativo analítico de isenção de débitos;
- Planta de Valores;
- Demonstrativo analítico e sintético de pagamentos, cancelamentos, num determinado período;
- Demonstrativo analítico de pagamentos por empresa;

• Demonstrativo analítico do quantitativo e valor das guias de recolhimento emitidas por tributo num determinado período;

• Demonstrativo analítico do quantitativo de certidões por tipo emitidas num determinado período;

• Demonstrativos analíticos de movimento econômico;

• Demonstrativos analíticos de operações de parcelamentos e reparcelamentos num determinado

período;

• Demonstrativo sintético de resumo da arrecadação por período e tipo de tributo;

• Demonstrativo analítico e sintético da arrecadação, por instituição financeira arrecadadora, por lote, por Data de pagamento, data de movimento;

- Demonstrativo sintético da discrepância entre os valores arrecadados e os valores lançados;
- Demonstrativo analítico da situação das notificações emitidas;
- Demonstrativo analítico de retenções de imposto na fonte por empresa;
- Demonstrativo analítico e sintético dos maiores Contribuintes de ISS por atividade;
- Demonstrativo sintético das parcelas arrecadadas por tributo e mês nos determinados exercícios;

• Demonstrativo sintético dos valores lançados, arrecadados e débitos por dívida e tributo num determinado exercício;

- Demonstrativo sintético de débitos por situação do débito e mês num determinado exercício;
- Demonstrativo analítico dos débitos inscritos e/ou ajuizados por livro de inscrição.
- Permitir que a construção do layout e a seleção de registros nas operações de geração de etiquetas sejam parametrizadas e esteja vinculado aos atributos que compõem os cadastros mobiliário e imobiliário, bem como a geração das mesmas, poder estar vinculada às rotinas de notificação de cobrança e lançamentos de débitos.

• Deverá permitir administrar as restrições de acesso dos usuários às consultas e cadastros;

# **MÓDULO WEB**

• Permitir a emissão de segunda via de carnês/Guias via Internet;

• Permitir a Emissão de Guia de ITBI de imóveis urbanos e imóveis rural pela Internet pelos cartórios cadastrados. Na emissão da guia de ITBI, tanto dos imóveis urbanos como dos imóveis rurais, o sistema devera buscar automaticamente as informações de áreas e valores venais;

• Permitir a Emissão de Certidão negativa, positiva com efeito negativo dos cadastros imobiliário, imobiliário rural, mobiliário, água e esgoto e pelo cadastro único de contribuintes;

• Permitir a Emissão de guias com uma ou mais parcelas das dívidas dos cadastros imobiliários,

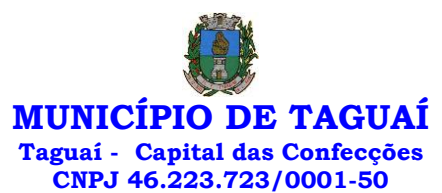

imobiliário rural, mobiliário, água e esgoto e através cadastro único de contribuintes;

• Permitir a Emissão de demonstrativo onde consta os valores lançados, pagos, em aberto, os valores atualizados quando vencidos, parcelas canceladas dos cadastros imobiliários, imobiliário rural, mobiliário, água e esgoto e através cadastro único de contribuintes;

• Permitir a emissão de listagem de débitos dos cadastros imobiliários, imobiliário rural, mobiliário, água e esgoto e pelo cadastro único de contribuintes;

• Permitir a emissão de guias para recolhimento, com opção de incluir uma ou mais parcelas dos lançamentos dos cadastros imobiliários, imobiliário rural, mobiliário, água e esgoto e pelo cadastro único de contribuintes;

• Permitir a consulta de dados cadastrais dos imóveis e empresas;

• Permitir a consulta dos sepultamentos podendo efetuar filtros por dados do falecido, responsáveis túmulos entre outros, e terrenos, diretamente do banco de dados do modulo cemitério.

### **MÓDULO PETICIONAMENTO ELETRÔNICO**

• Permitir a geração de arquivos de petições iniciais e de certidões de dívida ativa assinadas digitalmente de acordos com os layouts do Tribunal de Justiça do Estado de São Paulo;

• Permitir a geração de arquivos com petições intermediárias assinadas digitalmente;

• Permitir o envio automático de petições iniciais e intermediárias para o sistema do Tribunal de Justiça do Estado de São Paulo através do webservice;

• Permitir a geração de petições de suspensão, cancelamento e reativação em lote e que sejam automatizados os envios delas, assinadas digitalmente, junto ao Tribunal de Justiça do Estado de São Paulo via peticionamento intermediário;

• Permitir a conferência dos documentos digitais antes do envio ao Tribunal de Justiça do Estado de São Paulo;

• Permitir a atualização dos valores das certidões e petições iniciais de acordo com uma data a ser informada;

• Permitir a visualização/alteração do código sequencial de envio dos ajuizamentos junto ao Tribunal de Justiça do Estado de São Paulo;

• Permitir a consulta de todos os processos a serem enviados ao Tribunal de Justiça do Estado de São Paulo onde haja a possibilidade de filtrar pela área e/ou tipo de processo, pelo número do processo interno, pela situação a qual o processo se encontra, pelo número da certidão de dívida ativa, pela data de geração dos processos, pelo nome e/ou código do executado.

• Permitir o armazenamento dos arquivos de retorno dos processos disponibilizados pelo Tribunal de Justiça do Estado de São Paulo;

• Permitir controle detalhado de todos os processos judiciais em que o Município de TAGUAÍ é parte, com registro de dados: das partes do processo; das certidões de dívida ativa utilizadas; das citações realizadas; das despesas incorridas no curso do processo; das garantias apresentadas; das penhoras realizadas; dos leilões realizados e dos recursos apresentados.

• Permitir Análise automática do preenchimento ou não de todos os campos do cadastro do contribuinte que são necessários para que a parte do processo de execução esteja devidamente qualificada antes da geração da petição inicial e da certidão de dívida ativa.

• Permitir controle da situação das dívidas que são objeto das execuções fiscais, possibilitando a verificação de quais processos contêm dívidas totalmente em aberto, quais possuem dívidas parcelas e quais têm dívidas já quitadas;

• Permitir o controle de prazos processuais com aviso de proximidade do término do prazo para a realização de um ato processual;

• Permitir o controle do prazo para prescrição da dívida ajuizada em ação de execução fiscal, com aviso do tempo restante para o seu término.

• Permitir o controle de intimações recebidas nos processos judiciais em aberto, diferenciado aquelas cujo prazo para resposta já foi iniciado, daquelas que foram enviadas para ciência da parte contrária.

• Permitir o armazenamento de diferentes arquivos relacionados ao processo: arquivos gerados por meio do sistema, arquivos recebidos do Tribunal de Justiça do Estado de São Paulo e arquivos resultantes da digitalização de documentos físicos.

• Permitir o registro de todas as alterações realizadas no cadastro do processo no sistema, com indicação do usuário responsável pela alteração, da data e hora em que a alteração foi realizada e da informação alterada.

#### **MÓDULO RECADASTRAMENTO IMOBILIÁRIO**

• Possuir módulo para recadastramento imobiliário via tablet;

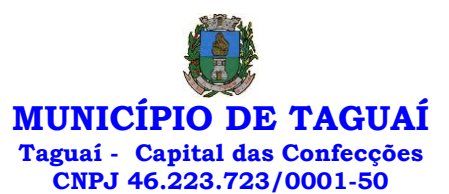

• Permitir a sincronização dos dados do cadastro imobiliário do Município de TAGUAÍ para o tablet via WebService;

• Permitir a sincronização dos dados recadastra no tablet com o cadastro imobiliário do Município de TAGUAÍ através de WebService;

- Permitir a visualização dos cadastros recadastrados e não recadastrados;
- Permitir o recadastramento das novas áreas edificadas e alterações e todas suas características;
- Permitir o recadastramento de endereço de correspondência
- Permitir informar históricos e fotos do imóvel
- Permitir o sincronismo das informações pela rede local ou pela web;
- •

# **MÓDULO CONTROLE DE CEMITÉRIO**

• O Sistema de Cemitério Municipal deverá ter a finalidade de controlar e gerenciar os cemitérios. Realizar o controle dos terrenos, óbitos, sepultamentos, transferência de ossada e o total controle das exumações de cadáveres. E ter também um sofisticado controle estatístico e relatório que possibilitam o total gerenciamento do cemitério. O sistema de consulta deverá ser simples e objetivo, tornando rápido e preciso a obtenção das informações:

• Do cadastramento dos terrenos: possuir muitos dados cadastrais que possibilitam um completo controle dos terrenos do cemitério. Deverá ter nesse cadastro informações sobre sua localização e todas as características físicas, inclusive com fotos laterais e frontais;

• No controle de óbitos deverá permitir o cadastro dos óbitos, mesmo se o sepultamento relacionado a esse óbito não tenha sido realizado em um cemitério da cidade. Nesse controle deverá ter as informações referentes aos dados do cartório que emitiu o óbito e também de todos os dados emitidos pelo médico e hospital que atestou o óbito

• O controle de sepultamento ter as informações desde o velório até o sepultamento. Todas as informações referentes ao local onde o corpo foi velado, a funerária responsável e a localização do sepultamento serão tratadas nesse controle

• O controle da transferência deverá ser simples e objetivo. O sistema deverá controlar tanto as transferências de terrenos como as de gavetas. Todos os históricos das transferências serão gravados para consultas futuras;

• Todas as exumações deverão ser controladas no sistema. Durante o cadastro de uma exumação o usuário tem a possibilidade de informar os responsáveis, o funcionário que realizou a exumação e o motivo. Todo o histórico das exumações deverá ser gravado para consultas futuras

• O controle estatístico deverá ser realizado sobre os dados cadastrais informados no controle de terrenos, óbitos e sepultamentos. Todos os relatórios estatísticos deverão ter a opção de visualização e impressão em gráficos e em textos

• Permitir um controle avançado de usuários, com senhas e com atribuições de permissões a nível de tela e operação.

# **CONTROLE DE IMAGENS E ARQUIVOS VINCULADOS AO CADASTRO**

• Permitir anexar documentos e Imagens, dos principais cadastros do Sistema, em um banco de dados específico de imagem, sem necessidade de compartilhamento de pastas para oferecer uma maior segurança das imagens e arquivos.

• Permitir anexar pelo menos os seguintes formatos de arquivos e Imagens

o Documento

 $\mathbb{E}^*$ .doc;\*.docx;\*.xls;\*.xlsx;\*.rtf;\*.txt;\*.pdf;\*.ppt;\*.xml

- o Imagens
- $\overline{2}$

\*.emf;\*.emz;\*.wmf;\*.wmz;\*.pct;\*.pict;\*.pcz;\*.cgm;\*.eps;\*.wpg;\*.jpg;\*.jpeg;\*.jpe;\*.jfif;\*.png;\*.bmp;\*. dib;\*.rle;\*.bmz;\*.gif;\*.gfa;\*.tif;\*.tiff

o Plantas (este esta embutido juntamente com a aba Imagens)

\*.dwg

usuário;

• Permite a visualização rápida dos arquivos e Imagens;

• Permite salvar as Imagens e Arquivos vinculados aos cadastros em local de livre escolha pelo

• Permitir a inclusão de arquivos e Imagens sem limites de quantidade para um cadastro, apenas limitado pelo tamanho do HD que contém o banco de dados.

• Na exclusão de arquivo, não realizar a a exclusão física, apenas a exclusão lógica permanecendo o anexo no banco de dados como forma de segurança, caso aconteça uma exclusão indevida ou mal-

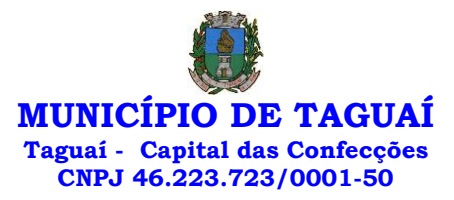

intencionada.

• Os PDFs dos peticionamentos deverão ser adicionados automaticamente ao Banco de dados.

### **SOFTWARE ISS E NOTA FISCAL ELETRÔNICA**

• Solução online, utilizando plataforma web, executando em ambiente da Administração Pública Municipal, totalmente integrada em tempo real com sistema de tributos;

• O banco de dados deverá ficar hospedado no Município de TAGUAÍ para maior segurança e domínio das informações;

- Seguir o padrão ABRASF versão 2.01;
- Permitir o acesso à solução online através de certificados digitais A1 ou A3 e com usuário e senha;
- Permitir o envio de avisos e notificações on-line aos contribuintes;
- Permitir a inclusão de links na tela de abertura do sistema;
- Permitir a inclusão de texto personalizado na tela de abertura do sistema;

• Possuir solução Web Service que permita a integração com os sistemas próprios dos contribuintes. Funcionalidades disponíveis: Geração de NFS-e, Recepção e Processamento de Lote de RPS, Enviar Lote de RPS Síncrono, Cancelamento de NFS-e, Substituição de NFS-e, Consulta de NFS-e por RPS, Consulta de Lote de RPS, Consulta de NFS-e por Serviços Prestados, Consulta de NFS-e por serviços tomados ou intermediados e Consulta por Faixa de NFS-e;

• Permitir o cadastro automático do tomador de serviço dentro próprio tela de emissão de nota, sem que seja necessário fechá-la;

• Possuir mecanismo de consulta de tomador cadastrado dentro da tela de emissão de nota;

• Permitir a vinculação das notas fiscais eletrônica com a obra quando o serviço for relacionado à construção civil;

• Possuir configuração para permitir ou não dedução da base de cálculo com limite, desconto condicional e incondicional;

• Permitir consulta das notas fiscais por tomador, data de emissão, status, Item da lista de serviço;

• Permitir a impressão das notas por faixa de número de nota e por limite da data de emissão;

• Permitir a geração de XML das notas fiscais individuais ou por lote

• Permitir a alteração dos label das telas do sistema e também as cores para melhor se adaptar as necessidades do Município de TAGUAÍ;

• Possuir mecanismo para enquadrar automaticamente o contribuinte optante pelo simples nacional na sua alíquota;

• Possuir mecanismo para impedir que o contribuinte imprima uma nota avulsa sem que o imposto esteja pago;

• Possuir credenciamento via internet para contribuintes que emite nota fiscal avulsa eletrônica, nota fiscal convencional eletrônica, contribuintes de outro Município de TAGUAÍ e de gráficas. A Administração Pública Municipal apenas autoriza o credenciamento mediante apresentação de documentos;

• Possuir solução online para consulta de autenticidade de notas, de prestadores de serviço, de RPS, de AIDF, de Lotes de RPS, da lista de serviço e suas alíquotas e a emissão do Recibo de Retenção de ISSQN;

• Apresentação da quantidade de NFS-e emitidas e dos contribuintes autorizados a emitir no site da Administração Pública;

• Permitir a visualização dos dados cadastrais do contribuinte;

• Permitir a criação de novos usuários e a vinculação ao contribuinte com controle de permissões de todas as opções do sistema;

• Possuir opções para consultar, imprimir, enviar via e-mail, emitir, cancelar e substituir Nota Fiscal de Serviços eletrônica (NFS-e) via internet;

• Possuir visualização da Nota Fiscal Eletrônica antes da emissão, já com o mesmo layout do oficial, com recursos que possibilitem a identificação de documento não oficial;

• Permitir o cancelamento e substituição de nota fiscal eletrônica avulsa e convencional, mesmo que o imposto da nota esteja pago, e deixar o valor desse imposto como crédito na próxima geração da guia;

• Possuir consulta dos créditos originados de cancelamento ou substituição de notas fiscais eletrônicas;

• Permitir a geração de guias por seleção de notas fiscais, podendo ser parcial ou total, sem que o movimento econômico esteja fechado;

• Permitir consulta das guias geradas por status, pago, aberto e cancelado;

• Permitir estorno das guias geradas;

• Permitir o cadastro da carta tributária divulgada pelo Instituto Brasileiro de Planejamento e Tributação (IBPT), buscando os dados automaticamente do site do Instituto.

• Permitir escolher qual a atividade da contribuinte irá demonstrar o a carga tributária pelo IBPT ou parametrizar a mesma de forma manual.

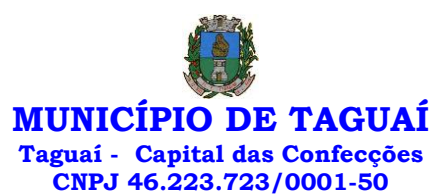

• Possuir opção para enviar o XML da nota assinada digitalmente com certificado digital

• Possuir parâmetros para definir o prazo em dias para cancelamento e substituição da nota, após a data de emissão;

• Possuir parâmetros para definir o prazo em dias para transferência do XML das RPS, e também do cadastramento manual de RPS;

• Permitir a declaração de instituições financeiras, declaração de tomador e declaração de prestador (completa e simplificada);

• Permitir declarações complementares;

• Permitir que o tomador de serviço importa automaticamente, todas as notas fiscais de serviços que ele recebeu, e que os prestadores já declararam no sistema;

• Criação do Plano Geral de Contas comentado através do módulo DES-IF;

• Importação de arquivos da DES-IF (versão 2.2);

• Consulta e geração de guias de recolhimento de ISS com cálculo de multa, juros e correções de acordo com as configurações do Município de TAGUAÍ;

• As guias de ISSQN não paga durante o exercício deverá ser incluída automaticamente na geração dos livros da dívida ativa;

• Permitir a geração de guias no padrão arrecadação e padrão ficha de compensação de acordo com o layout da FEBRABAN;

• Permitir a disponibilização de vários convênios, para o contribuinte escolher na emissão de boletos/guias de recolhimento;

• A guia de ISSQN inscrita em dívida ativa deverá ficar disponível em tempo real para o para execução judicial no controle de ajuizamento do sistema de tributos;

• Possuir rotina para controle automático dos impostos de contribuintes MEI, ISSQN Estimativa e ISSQN Fixo e Optantes do simples Nacional;

• Geração do Livro Fiscal;

• Consulta e cadastro de tomadores de serviço;

- Consulta e solicitação de AIDF;
- Emissão de relatório de movimento econômico;

• Permitir emissão de certidão negativa e certidão positiva com efeito negativo por pelo contribuinte;

• Permitir a emissão de guias paga pagamento de dívida ativa e uma ou mais parcelas na mesma guia de recolhimento;

• Permitir o enquadramento automático da alíquota do ISS para contribuintes optantes ao simples nacional, para enviar a emissão de nota com alíquota errado. Para esse enquadramento o sistema deverá pegar as informações processada no arquivo da DAS do simples Nacional.

### **MÓDULO FISCALIZAÇÃO**

• Gerenciar os Processos Tributários Administrativos (PTA), possibilitando o controle e a emissão de Termo de Início, autos de infração, Termo de Intimação, Termo de apreensão de documento, imposição de multa, termo de encerramento e o controle de entrega e devolução de documentos;

• Permitir a Escrituração automática de tomador de serviço a partir das notas fiscais emitidas;

• Permitir a Geração de Guias de Recolhimento para as Notas e Escriturações pendente de emissão

de Guias;

• Permitir a configuração da lista de serviço de acordo com a lei municipal de modo que o sistema defina automaticamente o local onde o ISSQN é devido durante a emissão de nota eletrônica.

• Permitir configurar a lista de serviço informando se é permitido ou não retenção do imposto na emissão da nota fiscal eletrônica;

• Permitir o cruzamento dos valores pagos através da DAS do Simples Nacional com os valores de ISSQN apurado na emissão da nota fiscal eletrônica, com opção para emitir avisos através do sistema de ISSQN Eletrônico;

• Permitir o cruzamento das escriturações de tomadores e prestadores para detectar inconsistência entre essas declarações com opção para emitir avisos através do sistema de ISSQN Eletrônico;

• Permitir gerar avisos através do sistema de ISS eletrônico, dos contribuintes pendente de escrituração de guias de serviços tomados e de notas pendente de geração de guias;

# **MÓDULO VALOR ADICIONADO FISCAL**

• Permitir gestão de controle, contendo mecanismos de controle do Valor Adicionado Fiscal;

• Permitir que a fiscalização do Município de TAGUAÍ acompanhe as informações fornecidas pelas empresas enquadradas no regime periódico de Apuração – RPA e pelas empresas enquadradas no Simples

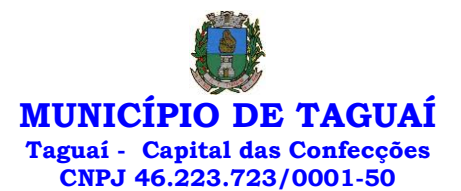

Nacional, através das importações de arquivos.

- Permitir o Recebimentos dos arquivos Pré Formatado da GIAs via upload;
- Permitir Análise dos Movimentos das CFOPs;
- Permite Cruzamentos das Escriturações de produtor rural com os códigos 1.1, 1.2 e 1.3 da DIPAM-

B da GIAs;

• Possuir relatórios comparativos entre valores de exercício diferentes;

• Permitir a importação dos arquivos dos valores adicionados provisórios e definitivos fornecidos pela SEFAZ-RS;

• Permitir a importação do arquivo com os cadastros dos contribuintes fornecido pela SEFAZ-RS

• Permitir a importação dos arquivos DAS e DEFIS do Simples Nacional;

• Permitir detalhamento dos códigos da GIAs para visualizar a apuração do valor adicionado por contribuinte;

• Permitir o detalhamento dos valores importado através dos arquivos DAS e DEFIS para visualização do Valor Adicionado Fiscal;

• Permitir a notificação de Contribuintes, via e-mail e por notificação impressa dos contribuintes que não entregaram a GIA.

- Permitir o controle dos arquivos processados no sistema.
- Possuir relatórios que gerencias dos faturamentos dos contribuintes do Município de TAGUAÍ.
- Permitir a impressão dos recibos de entrega de GIAs
- Permitir a consulta dos meses com GIA transmitidas e Não Transmitidas;

### **MÓDULO ABERTURA E ENCERRAMENTO DE EMPRESAS - AUDITOR**

• Permitir integração com o sistema da Junta Comercial do Estado, para receber informações sobre solicitações de abertura de empresas que estejam abertas e as que já foram concluídas, além daquelas que não possuem viabilidade;

• Permitir acompanhar solicitações de abertura de empresas registradas, com detalhes de identificação da empresa e dos seus sócios, das atividades vinculadas a essas empresas, das licenças obtidas ou não nos órgãos competentes e dos pareceres emitidos em relação essas solicitações;

• Deve permitir o cadastro dos tipos de documentos que podem ser relacionados aos diferentes tipos de solicitações, além do cadastro dos próprios documentos, com a identificação do órgão/setor que o emitiu;

• Permitir o cadastro e a pesquisa dos diferentes órgãos/setores que podem estar envolvidos na liberação da solicitação de abertura de uma empresa;

• Permitir o cadastro e a pesquisa dos laudos emitidos pelos órgãos/setores competentes para liberar ou não a abertura de uma empresa;

• Deve permitir o cadastro de requisitos a serem cumpridos para a emissão de alvarás provisórios e definitivos para as empresas solicitantes;

• Possuir um cadastro de leis de diferentes esferas de governo, que estejam ou não ativas e que veiculem regras que devem ser observadas na análise das solicitações de abertura de empresas;

• Possuir cadastro de perguntas que podem ser apresentadas aos solicitantes dos processos de abertura de empresas para auxiliar na análise da viabilidade da autorização, de tal forma que seja possível indicar o formato da resposta esperada, assim como a obrigatoriedade do preenchimento de uma justificativa para tal resposta;

• Deve permitir o cadastro das características de atuação dos diferentes tipos de empresa que podem ser abertas no Município de TAGUAÍ;

• Deve permitir o registro da informação sobre o risco relacionado a cada atividade CNAE, além de relacioná-lo ao órgão competente para analisá-lo, fator que pode influenciar na liberação da abertura da empresa;

• Possuir cadastro das diferentes zonas de uso do Município de TAGUAÍ, ativas ou não, além de suas características, das classes e dos níveis de impacto relacionadas a cada uma delas;

• Permitir o envio de anexo através da troca de informação entre solicitante e Município de TAGUAÍ.

• Permitir após a finalização do processo de abertura a inclusão automática e em tempo real no cadastro do mobiliário do Município de TAGUAÍ.

## **MÓDULO CLIENTE**

• Permitir a consultar de Viabilidade para abertura de Empresa;

• Permitir consultar o andamento da consulta de viabilidade;

• Permitir responder e consultar as perguntas e solicitações realizadas no modulo Módulo Auditor;

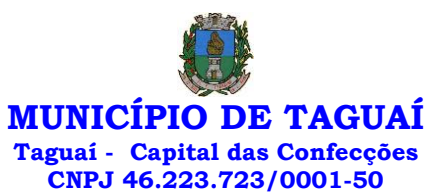

- Permitir anexar documentos nas respostas para o Modulo Auditor;
- Permitir solicitar a abertura caso a consulta de viabilidade seja deferida;
- Permitir consultar o motivo do indeferimento da consulta de viabilidade de abertura.
- Permitir Solicitar o Cancelamento ou Baixa de Empresa
- Permitir Solicitação de Alteração de Endereço.

### **SOFTWARE GESTÃO DA SAÚDE PÚBLICA – WEB**

• O sistema deverá controlar todo o atendimento ambulatorial e hospitalar das unidades de saúde, atendendo a todas as normas e exigências do SUS, de acordo com a NOB-96 e as portarias que regulamentaram a nova tabela de procedimentos e suas definições.

• Ele deverá conter no mínimo as seguintes características:

### **MÓDULO PRINCIPAL**

• Permitir o cadastro ou importação das Unidades de Saúde, dos Profissionais e suas devidas Lotações do SCNES do Datasus.

• Permitir a importação dos cadastros de Pacientes dos sistemas BPAMAG e/ou SISAIH do Datasus em caso de implantação sem conversão de dados.

• Permitir um controle avançado de permissões de usuários e perfis de acesso, capaz de restringir ações de acordo com a sua função e a unidade em que opera.

• Oferecer parâmetros de controle e comportamento para uma melhor adaptação do sistema à forma de trabalho do Município de TAGUAÍ.

• Permitir a troca de recados entre usuários do sistema.

• Permitir a verificação do histórico de atualizações e correções do sistema bem como os detalhes de cada uma delas.

• Possuir ferramenta para consulta e visualização do log das operações realizadas pelos usuários do sistema com várias opções de pesquisa.

• Oferecer um dashboard com as principais estatísticas temporais e atemporais do sistema.

#### **AMBULATÓRIO**

• Referente ao cadastro de pacientes, o sistema deverá oferecer uma ficha completa do paciente, com informações pessoais, endereço e características do domicílio, documentação, programas sociais, prontuários, fotos e documentos digitalizados.

• Permitir o controle de prontuários físicos quando trabalhando com várias unidades de saúde interligadas;

- Possuir regras para identificar e evitar possíveis duplicidades no cadastramento do paciente;
- Permitir pesquisa por nome fonético para facilitar localização de pacientes heterônimos.
- Permitir o cadastro e localização do paciente por biometria (impressão digital).
- Permitir o cadastro de população flutuante;

• Permitir a unificação cadastros de duplicados e disponibilizar relatório de pacientes provavelmente ou possivelmente duplicados;

• Permitir a consulta e importação de dados de pacientes diretamente da base nacional do Cartão SUS (barramento CNS).

• Possuir rotina para gerar classificação de risco (Escala de Coelho), automaticamente, para cada família, com base nas informações referentes a cada membro da família.

• Com referência ao prontuário do paciente, o sistema deverá mostrar o histórico de todos os procedimentos e serviços prestados a ele, em todas as suas passagens por qualquer unidade de saúde cadastrada no sistema, com informações sobre os atendimentos, as receitas emitidas, os medicamentos retirados por ele, os exames realizados e seus resultados, as vacinas aplicadas, as doenças diagnosticadas e documentos digitais anexados a essas passagens com opções de filtro e compatibilidades de especialidades.

• Permitir um controle eficiente dos agendamentos de consultas, transportes e de procedimentos de acordo com a disponibilidade de vagas existentes;

• Permitir o lançamento de vagas por profissional, especialidade, por período e dias da semana;

• Permitir o registro de períodos de ausências de profissionais e feriados para bloqueio dessas

datas.

• Permitir que o controle de horário do agendamento possa ser de forma manual, pré-definida na agenda do profissional ou ainda por intervalo de tempo.

• Permitir o envio de SMS para o paciente agendado, com hora, data, profissional, especialidade e unidade do agendamento;

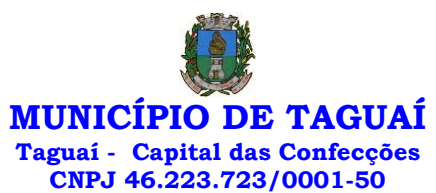

• Possuir painel de chamadas com no mínimo o nome do paciente, aviso sonoro e o setor/consultório de destino dele. O painel deverá respeitar o nome social do paciente quando informado no cadastro;

• Possuir módulo para Acolhimento do paciente, coleta dos dados vitais, classificação de risco e faturamento automático de acordo com os dados informados.

• Disponibilizar um módulo de Prontuário Eletrônico, que permita registrar os detalhes do atendimento (SOAP), dos procedimentos realizados, da hipótese diagnóstica, emissão de receitas, guias de encaminhamento, solicitações, complementos e atestados, permitindo inclusive a visualização de forma simples e objetiva dos dados coletados na triagem bem como todo o histórico do paciente no Município de TAGUAÍ.

• Deverá mostrar o saldo de cada medicamento em estoque no momento da receita, auxiliando o profissional na escolha com base na sua disponibilidade;

• Possuir módulo para gerenciamento do Pós Consulta;

• Permitir controlar a ocupação dos leitos de pacientes em observação, assim como prescrições e administrações de medicamentos, acompanhantes, altas, consulta de retaguarda e evolução clínica;

• Oferecer controle completo de manutenção e exportação das Fichas de Cadastro e Atendimento para o ESUS-AB PEC;

• Possuir módulo específico para gerenciamento dos pacientes e domicílios pelos agentes comunitários de saúde.

• Possibilitar e emissão de comprovante de consultas e exames agendados e permitir que o próprio usuário possa configurar os dados integrantes e a disposição do documento;

• O sistema deverá realizar a consistência dos dados de produção, principalmente em relação aos procedimentos e suas regras de compatibilidade, como procedimento e CID, procedimento e CBO, procedimento e Serviço/Classificação, assim como as todas as outras regras de compatibilidade do BPAMAG, evitando glosa no faturamento já no ato do lançamento e não posteriormente.

• Permitir o cadastro e a impressão de guias de encaminhamento e solicitações de serviços de apoio (SADT);

• Possuir regra para bloqueio, com base em dias de vigência, para exames e guia de encaminhamento;

• Possuir módulo para regulação de guias de encaminhamentos e solicitações bem como o controle de vagas por tipo de vaga, procedimento e vigência do procedimento;

• Possuir calendário de vacinação parametrizável que servirá de base para o controle de doses aplicadas aos pacientes nos atendimentos de rotina;

• Permitir o cadastro de campanhas de vacinação realizadas no Município de TAGUAÍ;

• Permitir o agendamento de vacinas e o controle de faltosos;

• Permitir que o usuário customize qualquer impresso do sistema, podendo ele selecionar os campos e a sua disposição dentro do documento, bem como o tipo da fonte e inserção de figuras e tabelas;

• Oferecer controle completo de viagens, desde o agendamento até a realização permitindo controlar o veículo, motorista, rota, passageiros, acompanhantes, despesas no trajeto, gerando faturamento automático do transporte realizado;

• Permitir também o registro de acompanhamento complementar de gestantes (SISPRENATAL), hipertensos e diabéticos (HIPERDIA) e Epidemias (Vigilância Epidemiológica).

### **FARMÁCIA**

• Deverá conter um módulo para gerenciamento do estoque de medicamentos e materiais das unidades de saúde.

• Possibilitar ainda o gerenciamento dos produtos por lotes, validades e estoque mínimo;

• O cadastramento dos produtos deverá conter grupos e subgrupos para facilitar na organização do estoque.

• Deverá disponibilizar o resumo da sua movimentação física e financeira do produto, além do saldo em estoque, o valor da última compra e seu preço médio na tela de cadastro do produto;

• Permitir o lançamento das entradas, saídas e transferências de produtos entre unidades, contendo informações referentes a fornecedores, pacientes e lotes, tornando possível a emissão do balancete que é apresentado ao Tribunal de Contas do Estado de São Paulo;

• Deverá oferecer integração com o Qualifar-SUS e BNDASAF via webservice, gerando arquivos para posterior transmissão, com todas as informações necessárias referentes ao estoque, às entradas, dispensação e saídas por perdas dos medicamentos nas unidades farmacêuticas, dispensando assim o uso do HÓRUS;

• Permitir a unificação de cadastro de produtos duplicados;

• Permitir a troca de grupo e subgrupo de produtos e materiais para melhor organização;

• Permitir a elaboração e gerenciamento de pedidos das unidades para uma unidade central;

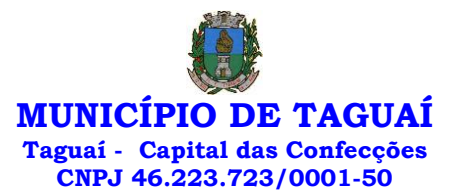

• Permitir transferência de estoque entre unidades exigindo ou não confirmação de recebimento;

• Permitir a visualização da movimentação de determinado produto no sistema para identificação

e correção de possíveis erros de digitação e diferenças entre o saldo do sistema com o estoque físico.

• Permitir o gerenciamento de medicamentos de Alto Custo, desde o registo, impressão do Laudo de Medicamento Excepcional (LME) até o controle de retiradas e vigência dos documentos anexos ao processo.

• Permitir um total controle de processos judiciais inclusive com pactuação;

• Permitir controle de medicamentos manipulados, cadastro de fórmulas e impressão de etiquetas de identificação;

• Permitir visualização do estoque distribuído entre unidades;

• Permitir utilização de código de barras no lançamento das requisições e receitas.

• Possuir monitores de entrega, de pedidos e de transferências;

• Possuir monitor de prescrição com vínculo à administração do medicamento;

• Possuir rotina para cálculo de dose diária do medicamento na dispensação;

• Permitir registro de medicamentos de uso contínuo para cada paciente;

• Possuir integração com o módulo Ambulatório para lançamento de saídas por receita ou prescrição;

• Possuir integração com o módulo Hospitalar para lançamento de saída por internação agilizando o faturamento da mesma.

• Gerar o livro de medicamentos controlados automaticamente baseado na movimentação dos produtos;

• Emitir relatório de Curva ABC dos produtos dispensados no módulo Farmácia.

### **HOSPITAL**

• O sistema deverá gerenciar as internações hospitalares SUS, particulares ou de convênios, desde a chegada do paciente ao hospital até a sua alta.

• Disponibilizar o cadastro dos setores, quartos, apartamentos e leitos da unidade podendo-se diferenciá-los por cores.

• Controlar além do registro da Internação, o Laudo Médico, Evolução Clínica do Paciente, Evolução Social, Prescrição Médica, Alta, Encerramento e emissão de diversos documentos que podem ser customizados de acordo com a necessidade do Hospital.

• Deverá possibilitar o cadastro de acompanhantes e familiares do paciente internado para uma melhor gestão das visitas.

• Oferecer controle automático de ocupação, liberação e bloqueio dos leitos.

#### **LABORATÓRIO**

• O sistema deverá oferecer um gerenciamento laboratorial completo, desde a abertura da requisição e coleta, até o lançamento dos resultados, conferência e confecção do laudo.

• Deverá trabalhar com tabelas e fórmulas de cálculo customizáveis para a lançamento dos resultados dos exames laboratoriais, com seus respectivos valores normais que podem ser variáveis dependendo do sexo e idade do paciente.

• Permitir emissão de etiquetas com código de barras para identificação do tubo nos aparelhos de análise capazes de fazer a leitura.

• Possuir rotina de revisão e conferência eletrônica dos exames realizados;

• Possuir interfaceamento com alguns aparelhos de análise do mercado para automação do laudo;

• Permitir impressão de mapa de trabalho;

• Permitir vinculação de exames com o código da Tabela Unificada para faturamento;

• Possuir integração com o módulo ambulatorial para importar SADT/Solicitação de exames, com informações do paciente, profissional solicitante e exames solicitados;

• Possuir ferramenta web para que o paciente possa consultar e imprimir o resultado dos seus exames através de chave de acesso e validação de informações do seu cadastro.

#### **RADIOLOGIA**

• O sistema deverá controlar o registro e emissão dos laudos de exames de imagem realizados na unidade de saúde do Município de TAGUAÍ.

• Deverá gerar faturamento automático ao confirmar a realização do exame quando SUS.

• Possuir cadastro de resultados padrões, com possibilidade de alteração e/ou de inclusão de outros laudos pelo usuário do sistema.

• Possuir rotina de armazenamento de imagens anexando-as às requisições;

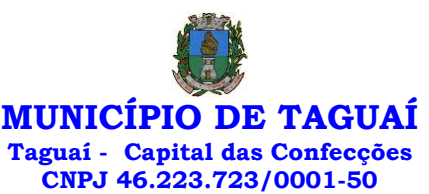

• Possuir rotina para importar guia de solicitação de exames, com as informações de paciente, profissional solicitante e exame solicitado;

• Possuir rotina para cadastro de exames de Raio X com vinculação ao código da Tabela Unificada para faturamento.

### **BANCO DE SANGUE**

• O sistema deverá disponibilizar um módulo para o gerenciamento do estoque de bolsas de sangue, desde o recebimento delas até a sua utilização e organizando-as pela sua situação.

• Deverá conter um cadastro de doadores, controlar a aptidão e as doações dos mesmos.

• Sugerir o agendamento da próxima doação ao confirmar uma, obedecendo o intervalo mínimo pelo sexo do paciente.

• Oferecer rotina para registro do desprezo de bolsas de sangue quando ocorrer.

#### **ZOONOSES**

• Disponibilizar um módulo para controle de zoonoses contendo o cadastro dos animais do Município de TAGUAÍ sujeitos a regulação municipal.

• O cadastro deverá ser separado por espécies e raças, possuir campos para informação das características do animal, dados do proprietário e endereços além do número de identificação municipal e foto do animal.

• Possibilitar o registro da vacinação dos animais.

• Registrar os exames realizados nos animais e o posterior lançamento dos resultados de diagnose em animais com risco de infecção.

• Deverá permitir a impressão do laudo e manter o histórico completo das ações pelas quais o animal foi submetido.

#### **VIGILÂNCIA SANITÁRIA**

• O sistema deverá oferecer um módulo para gerenciamento dos estabelecimentos do Município de TAGUAÍ sujeito a vigilância sanitária.

• Deverá possuir um cadastro completo dos estabelecimentos, das suas atividades econômicas, responsáveis, CEVS e validades.

• O sistema deverá calcular se o mesmo é isento, exige Cadastro ou Licença para funcionamento baseado nas atividades que realiza (CNAE).

• Possuir rotina que permita controlar a produção dos agentes sanitários integrado ao faturamento Ambulatorial.

• Possibilitar o lançamento da produção dos agentes de forma simples e/ou detalhada (Visita).

• Deverá oferecer controle completo para agendamento e realização de visitas inclusive detalhando a situação conclusiva do estabelecimento, se será interditado, risco oferecido e prazo para adequação quando necessário.

• Possuir algum recurso que permita a importação automática das tabelas, dos estabelecimentos e suas características do SIVISA.

#### **FATURAMENTO**

• O sistema deverá ter um módulo destinado ao faturamento de internações, procedimentos ambulatoriais e serviços realizados nas Unidades de Saúde.

• Deverá possuir integrações com sistemas reguladores, permitindo a sincronização de tabelas cruciais para o faturamento da produção. Dentre elas, estão as tabelas de procedimentos SUS através do BPAMAG e/ou do SISAIH ou de convênios como as tabelas TUSS, AMB92, CBHPM, entre outras não menos importantes, como a de medicamentos e materiais do Brasindice, ABCFarma, CATMAT, SIMPRO etc.

• Permitir o cadastro de procedimentos, coeficientes, convênios e de planos de saúde.

• Deverá ter rotinas para a geração e a exportação automática dos diversos tipos de faturamentos e de todas as tabelas que necessitam de atualização periódica, permitindo gerar, o faturamento Ambulatorial-SUS para o BPAMAG, Hospitalar-SUS para o SISAIH01, faturamento de Convênios seguindo para o padrão TISS (Troca de Informação em Saúde Suplementar) em papel (guias) e/ou digital (arquivo XML).

• Quando se tratar de atendimento de convênios, ainda deverá gerar arquivos de remessa para o CIHA (Comunicação de Internação Hospitalar e Ambulatorial).

• Deverá oferecer diversos relatórios para acompanhamento do faturamento, inclusive de comparação entre competências que ajuda a identificar discrepâncias ou omissão de informação.

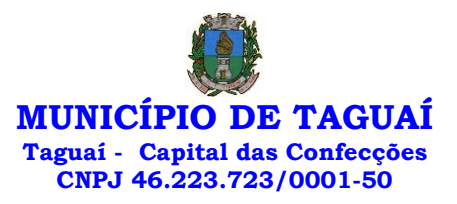

#### **ANDROID**

• O sistema também deverá oferecer ferramenta para Android a ser utilizada em tablets online/offline para uso dos agentes comunitários de saúde para cadastro dos seus pacientes e registro das suas visitas domiciliares;

## **SOFTWARE DE SECRETARIA E PROTOCOLO – WEB**

• Esse sistema deverá ter por finalidade controlar e gerenciar os processos, protocolos e documentação em geral da instituição. O sistema controlará os protocolos e seus trâmites, com pareceres e endereçamento de arquivos, devendo possuir um editor próprio que possibilite o gerenciamento de todos os documentos (decretos, ofícios, etc.), bem como agenda de compromissos e um sistema de consulta fácil e rápido, permitindo um acompanhamento detalhado dos processos, protocolos, documentos e seus autores, agrega também uma rotina de digitalização de documentos e processos possibilitando assim a visualização instantânea dos documentos em seu formato original, com carimbos e assinaturas.

• O cadastro dos documentos deverá ser rápido e fácil, contendo informações que possibilitem seu total controle. O usuário poderá cadastrar diversos tipos de documentos, como atas, ofícios, decretos e leis, definindo seus modelos, tornando, assim, muito fácil a confecção de um documento novo, já que o sistema deverá vincular o cadastro do documento com o arquivo em si, que, por sua vez, ficará gravado em banco de dados. O sistema deverá proporcionar diversas opções de pesquisa, podendo o usuário pesquisar outras opções por partes específicas do texto (conteúdo do documento), visualizando o mesmo em destaque, , isso tudo vinculado à digitalização do documento.

• Todo protocolo, processo e/ou documentação e ou digitalização cadastrada no sistema poderá ser endereçada, devendo, o endereçamento físico, consistir em informar a localização do arquivo dentro da instituição, sendo ele arquivado ou não.

• Permitir o controle da agenda de diversos usuários, sendo tudo definido por senha.

• Todo documento cadastrado deverá ser enviado para o setor administrativo responsável, cada setor deverá ter a opção de informar seu parecer e arquivar ou dar andamento, enviando o protocolo para um outro setor administrativo, tudo isso a ser realizado em tempo real e com uma cópia digitalizada do processo em anexo, O processo de tramitação de documentos e seus pareceres deverão ser totalmente gravados para consulta e relatórios futuros, garantindo a segurança e agilidade das informações. Cada tipo de documento deverá possuir um controle de tempo, para que não seja ultrapassado o tempo de resposta.

• Documentos como cópias de RG, certidões, atestados ou mesmo toda documentação da secretaria, como leis e processos, poderão ser anexados a um protocolo, bastando que se informe o tipo de documento, permite anexar ao protocolo a digitalização desses documentos aumentando assim a integridade dessas informações. Permitir um controle avançado de usuários, com senhas e com atribuições de permissões a nível de tela e operação.

**Software informatizado integrado e oficial de Comunicação Interna, Externa, Gestão Documental e Central de Atendimento com módulos Memorando, Circular, Ouvidoria Digital, Protocolo Eletrônico, Pedido de e-SIC, Ofício Eletrônico e funcionalidades, que tem como objetivo padronizar a comunicação, reduzir gastos públicos, oferecer transparência e registrar informações de atendimento aos contribuintes.**

#### **CONTROLES BASES**

Memorando: Tenha total controle da comunicação interna oficial por meio do envio de Memorandos padronizados entre setores.

Circular: Envie circulares informativas para toda ou parte da organização com um clique.

Ouvidoria Digital: Módulo para Ouvidoria Digital transparente, com emissão de gráficos, quantitativo, indicadores e envio automático de e-mails, em conformidade com a Lei 13.460/17.

Protocolo Eletrônico: Sistema de recebimento de solicitações de empresas e pessoas de forma 100% digital. Toda a movimentação segura e protocolada por meio de código único.

Pedido de e-SIC: Módulo para cadastro, recebimento de pedidos de LAI e e-SIC. Com página de transparência pública seguindo a legislação.

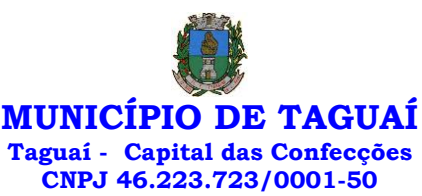

Ofício Eletrônico: Envio de Ofícios Eletrônicos de forma oficial, sem impressão e sem custos de remessa e postagem.

### 1 - DESCRIÇÃO DA SOLUÇÃO:

Sistema informatizado integrado e oficial de Comunicação Interna, Externa, Gestão Documental e Central de Atendimento com módulos Memorando, Circular, Ouvidoria Digital, Protocolo Eletrônico, Pedido de e-SIC, Ofício Eletrônico e funcionalidades, que tem como objetivo padronizar a comunicação, reduzir gastos públicos, oferecer transparência e registrar informações de atendimento aos contribuintes.

## 2 - OBJETIVOS:

Fornecimento de uma plataforma WEB para gestão da comunicação, documentação, atendimento e gerenciamento de atividades; Utilizar a tecnologia para dar mais agilidade aos processos; Reduzir o tempo de resposta e resolução de solicitações internas e externas; Utilizar somente um layout e sequência de numeração de documentos em todos os setores da Entidade; Reduzir a quantidade de impressões e papel circulante na Entidade. Padronização de documentos de acordo com a identidade visual da Organização; Padronização de documentos de acordo com a identidade visual da Entidade; Melhorar o conceito do documento eletrônico moldado nos processos internos; Ter um feedback das ações externas: movimentações, envios, recebimentos e abertura de documentos, incluindo e-mails de notificação enviados automaticamente; Criar um Organograma Oficial e lista de contatos atualizada; Criar um legado em cada setor, ter todo o histórico de trabalho registrado e organizado para servir como base para a tomada de decisão; Fornecer a todos uma forma de gerenciar suas atividades diárias, ter controle de seus prazos de resolução e sequência dos projetos; Aumentar a eficiência da Entidade ao utilizar uma plataforma padronizada para fazer a gerência das atividades e processos; Manter sempre acessível ao setor os arquivos anexos aos documentos, evitando assim o uso de pen-drives e e-mails pessoais, onde a informação pode ficar isolada e inacessível; Reduzir a informalidade, oferecendo uma ferramenta rápida e prática para registro das atividades oficiais, internas e externas à organização; Agrupar as respostas dos documentos em um único local, facilitando o entendimento e a tomada de decisão baseada na cronologia dos fatos; Garantir a confidencialidade dos documentos, adotando práticas que aumentam a segurança na autenticação dos usuários; Reduzir a complexidade de gerência dos canais de entrada da comunicação: Centralizar demandas oriundas do site, telefone e atendimento presencial em somente uma ferramenta. Criação de um sistema de notificação multicanal, de modo a dar transparência no atendimento e receber retorno se os envolvidos já receberam ou viram certas informações.

## 3 - CARACTERÍSTICAS TÉCNICAS:

Sistema 100% WEB, para uso em computador, tablet e smartphone. A interface é responsiva, ajustando-se de acordo com o dispositivo utilizado, garantindo boa leitura e usabilidade. O sistema deverá ser compativel para hospendagem na prefeitura municipal ou em datacenter.

#### 4 - VISÃO GERAL:

4.1 - Segurança - Métodos de acesso

O acesso à plataforma se dá por meio de e-mail individual e senha pessoal e intransferível cadastrada pelo Administrador do sistema ou usuário por ele autorizado; Usuários podem recuperar a senha por meio de um formulário de "esqueci a senha", remetido ao e-mail cadastrado e confirmado; Usuários podem utilizar certificados digitais emitidos pelo ICP-Brasil (e-CPF); Contatos externos podem se cadastrar e também recuperar senhas, caso já estejam cadastrados; Contatos externos podem utilizar certificado digitais emitidos pelo ICP-Brasil (e-CPF e e-CNPJ) para acessar a plataforma.

### 4.3 - Acesso à plataforma

## 4.3.1 - Acesso interno

O acesso interno por meio de usuários (colaboradores) autorizados pela Organização (Prefeitura/Autarquia/Instituição/Empresa), mediante indicação do administrador da plataforma (Ex: Prefeito, Secretário, Diretores, Gerentes); O administrador tem acesso e permissão para cadastrar setores e usuários da Organização; Parte interna da plataforma é acessada por usuários autorizados da Organização, mediante cadastro seguro; Administrador tem acesso a todas as funcionalidades da plataforma e autorização para cadastrar setores e usuários em toda a organização; Cadastro único de usuários, acesso a todos os módulos no mesmo local e mesma ferramenta, plataforma integrada; Possibilidade de customizar quais setores podem acessar determinados módulos, com a possibilidade, também, de restringir procedimentos de abertura ou tramitação de documentos; Cadastro de novos usuários sempre é feito por usuarios autorizados; Cadastro de usuário com informações: nome, cargo, função, CPF, sexo, data de nascimento, senha (de uso pessoal) e foto; Usuários podem editar seus dados a qualquer momento, inclusive senha; Foto, caso presente, é visível durante a tramitação de documentos, de modo a identificar visualmente as pessoas que estão dando continuidade nos processos; Não é possível excluir o cadastro de um usuário, apenas suspender seu acesso, pois, desta forma,

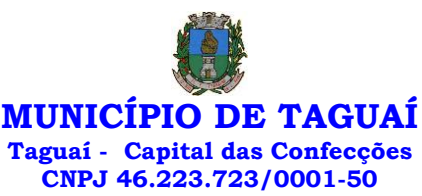

mantem-se histórico de todos usuários que já utilizaram a plataforma, caso necessite consultar no futuro (para segurança da Organização); Na inbox do setor, terá acesso aos módulos e funcionalidades contratados;

#### 4.3.2 - Acesso externo

A parte externa da plataforma pode ser acessada por contatos externos da Organização; Possibilidade de login no acesso externo por CPF e senha, certificado digital; Cadastro de contatos/pessoas externos que também poderão interagir na ferramenta via acesso ao Workplace (parte externa; Possibilidade de abertura de documentos externamente por usuários internos do próprio sistema, com mesmo login/senha, neste caso a identificação é somente no cadastro da pessoa e seu atual setor de trabalho não é vinculado. As pessoas externas à Entidade (clientes, fornecedores, pessoas físicas) podem se cadastrar no sistema de atendimento preenchendo um formulário com dados pessoais; O login social poderá acessar uma conta préexistente, caso o e-mail seja o mesmo. Mediante este cadastro, é possível acessar áreas específicas para: Abertura de Atendimento, atualização e acompanhamento do mesmo; Consulta de autenticidade de Ofícios recebidos; Consulta, acompanhamento e atualização de documentos; Anexo de novos arquivos; Possibilidade de criação de cadastro ao receber um e-mail de uma pessoa que até então não fazia parte do banco de cadastros. Tal pessoa recebe, obrigatoriamente, um e-mail com mensagem personalizada de volta confirmando seu primeiro cadastro na Central de Atendimento. A senha, neste caso, é gerada automaticamente. Sistema de captura automática de mensagens de e-mails respondidos, sendo que se um contato externo responder uma notificação automática enviada pela plataforma, sua resposta é incluída no documento em formato de despacho, facilitando assim a interação com contatos externos; Disponibilidade dos usuários externos visualizarem anexos em modo de lista ou em modo de grade, com visualização em miniatura do anexo quando em modo grade; Disponibilidade de abertura de Atendimentos e outras demandas com suporte a inclusão de anexos; Requerente pode incluir informações e anexos de maneira facilitada enviando pela plataforma a cada nova interação;

#### 4.4 - Estruturação das informações

Plataforma organizada hierarquicamente por setores e subsetores (com ilimitados níveis de profundidade), de acordo com a estrutura setorial da Organização. Os usuários internos da plataforma são vinculados a um setor principal e existe a opção de também ter acesso à demandas de outros setores (quando se trabalha em mais de um setor). Tem-se como demanda resolvida apenas quando arquivam a solicitação. Todo documento pode ser rastreado por meio de número gerado, código ou QR Code. O acesso aos documentos somente é permitido para usuários devidamente autorizados por meio de envio, encaminhamento dos documentos ou entrega de chave pública (código) para consulta. Todos os acessos aos documentos e seus despachos são registrados e ficam disponíveis a listagem de quem visualizou, de qual setor e quando. Funcionalidade para dar mais transparência no trabalho que está sendo feito pelos envolvidos. Caracteriza-se como "Inbox" a caixa de entrada geral de documentos da Organização, divididas por setor. Inbox é organizada em abas, onde os documentos são agrupados pelos tipos "Em aberto", "Caixa de Saída", "Favoritos" e "Arquivados". Os documentos da Organização estarão presentes no "Inbox" dos setores, de acordo com permissões setadas no momento de sua criação ou encaminhamento. Usuários vinculados aos documentos terão acesso a eles pelo "Inbox pessoal", além do Inbox do setor, onde aparecem todos os documentos, independente de estarem associados a alguém ou estarem sem atribuição individual. Documentos sempre estão associados à setores e usuários têm a possibilidade de participar dos documentos, atribuir responsabilidade para si próprio e fazer com que tal demanda apareça no "Inbox Pessoal". Documentos pertencem ao setor.

# 4.5 - Divisão por módulos

A plataforma tem seu funcionamento dividido em módulos de modo a retratar a realidade operacional da Organização, os módulos podem ser acessados por usuários internos e externos, devidamente autorizados e configurados durante setup da ferramenta; Os módulos podem ter caráter de comunicação, informação ou gerenciais/operacionais, onde as informações são acessadas por usuários e setores devidamente autorizados. Todos os módulos utilizam do sistema de notificações multicanal, de acordo com parametrização e configuração únicas para cada processo. Possibilidade de parametrização para adição de campos personalizados na abertura de documentos; Registro e rastreamento de documentos por meio de QR Code e mediante identificação do usuário. Só é possível rastrear documentos em que o usuário tenha acesso. Impressão de documentos em layout padronizado, com possibilidade de customização de cores e logo da entidade.

#### 5 - MÓDULOS DISPONÍVEIS

5.1 - Memorando

Também podendo ser chamado de Chamado Interno ou Mensagem interna; Permite troca de informações entre setores da organização: respostas, encaminhamentos, notas internas; Possibilidade de envio

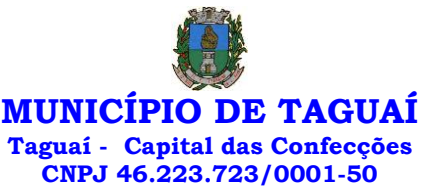

de comunicação privada, onde apenas o remetente e o destinatário têm acesso ao documento e seus despachos e anexos. Permite a movimentação de documentos por meio de despachos/atualizações. Possibilidade de anexar arquivos ao enviar um documento ou em suas atualizações/despachos (Respostas e Encaminhamentos).

#### 5.2 - Circular

Troca de informações internas na organização: entre um setor e diversos outros, com caráter de informação. Possibilidade de consulta da data/hora que cada usuário de cada setor recebeu. Possibilidade de respostas à circular, podendo esta ser aberta (todos os envolvidos na circular podem visualizar) ou restrita (somente usuários do setor remetente a podem visualizar). Possibilidade de anexar arquivos ao enviar a circular ou em suas atualizações/despachos (Respostas e Encaminhamentos). Possibilidade de incluir uma atividade ou prazo dentro da circular, para controle de datas. Possibilidade de arquivar a circular recebida: para que respostas e encaminhamentos de outros setores não devolvam o documento para a caixa de entrada do setor; Possibilidade de encaminhamento da circular para um setor até então não presente no documento; Todos os setores envolvidos podem ver todos os despachos. Disponibilidade de restringir a resposta endereçando exclusivamente ao remetente.

### 5.3 - Ouvidoria Digital

Também chamado de Manifestação, são atendimentos realizados por meio do setor de Ouvidoria da Organização; Abertura de atendimento por: Acesso externo via site da Organização ou cadastro de atendimento por operador do sistema. Possibilita o registro de qualquer tipo de documento, com histórico do seu recebimento e tramitações, até seu encerramento. Permite acesso aos dados do atendimento através de código ou login do emissor. Permite o cadastramento do roteiro inicial padrão de cada Solicitação por assunto e finalidade; A lista de assuntos é pré-cadastrada, de modo a facilitar a escolha do tipo de demanda por meio de menu de escolha; Comprovante de atendimento (código) mostrado para o interessado no momento da inclusão da solicitação com login e senha pela web ou de forma anônima. Registra a identificação do usuário/data que promoveu qualquer manutenção (cadastramento ou alteração) relacionada a um determinado Ouvidoria, inclusive nas suas tramitações. Inclusão de anexos nos documentos, podendo ser imagens, documentos, planilhas, etc. O setor de destino do atendimento acessa diretamente o histórico ou documento específico, tem a total liberdade de encaminhar ou responder, a alguém internamente ou diretamente ao requerente. Os setores/áreas da empresa podem resolver sua participação na demanda unilateralmente e ela continua em aberto por quem está com alguma tarefa pendente ou atendendo integralmente o requerente. Configuração dos assuntos e histórico de atendimentos. Registro de usuário / data de todo cadastramento ou encaminhamento dos atendimentos. Avaliação de atendimento por parte do requerente na visualização externa do documento de atendimento. Podendo reabrir, caso tenha interesse. Todos os usuários que estão em setores envolvidos pela demanda, tem acesso ao documento. A menos que seja privado. Possibilidade de avaliação do atendimento diretamente na plataforma; Todos os acessos a demanda e despachos são registrados e tem- se a listagem de quem acessou, de qual setor e quando. Possibilidade de direcionamento automático da demanda baseado no tipo de atendimento e no assunto do mesmo. Possibilidade de ativação ou não dos modos de identificação do atendimento: Normal, Sigiloso (onde somente o setor inicial pode ver os dados do requerente e suas respostastanto pelo painel de acompanhamento quanto quando respondido diretamente por e-mail) e Anônimo, onde não é necessário realizar cadastro para abertura de solicitação. Possibilidade de organização de informações das solicitações por diversos agentes (solicitante/requerente, prestador ou empresa associada).

### 5.4 - Protocolo Eletrônico

Abertura de protocolo/processos por: Acesso externo via site da Organização, smartphone ou cadastro de atendimento por operador do sistema. Modos de visualização: em lista (tabelado), por prazo. Possibilita o registro de qualquer tipo de documento, com histórico do seu recebimento e tramitações, até seu encerramento. Permite acesso aos dados do protocolo por meio de código ou login do emissor. Permite o cadastramento do roteiro inicial padrão de cada Solicitação por assunto e finalidade; A lista de assuntos é précadastrada, de modo a facilitar a escolha do tipo de demanda por meio de menu de escolha; Comprovante de atendimento (código) mostrado para o interessado no momento da inclusão da solicitação com login e senha pela web ou de forma anônima. Registra a identificação do usuário/data que promoveu qualquer manutenção (cadastramento ou alteração) relacionada a um determinado Ouvidoria, inclusive nas suas tramitações. Inclusão de anexos nos documentos, podendo ser imagens, documentos, planilhas, etc. O setor de destino do atendimento acessa diretamente o histórico ou documento específico, tem a total liberdade de encaminhar ou responder, a alguém internamente ou diretamente ao requerente. Os setores/áreas da empresa podem resolver sua participação na demanda unilateralmente e ela continua em aberto por quem está com alguma tarefa pendente ou atendendo integralmente o requerente. Configuração dos assuntos. Registro de usuário / data de todo cadastramento ou encaminhamento dos atendimentos. Avaliação de atendimento por parte do requerente. Podendo reabrir, caso tenha interesse. Todos os usuários que estão em setores envolvidos pela demanda, tem acesso ao documento. A menos que seja privado. Todos os setores envolvidos podem ver todos
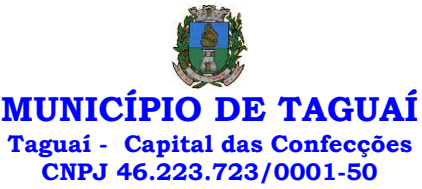

os despachos. Menos em circulares onde os despachos possuem a opção de serem endereçados exclusivamente ao remetente. Todos os acessos a demanda e despachos são registrados e tem-se a listagem de quem acessou, de qual setor e quando. Possibilidade de direcionamento automático da demanda baseado no tipo de atendimento e no assunto do mesmo.

#### 5.5 - Pedido de e-SIC

Possibilidade de recebimentos de demandas oriúndas da LAI - Lei de Acesso à Informação; As solicitações podem ser feitas via internet ou cadastradas manualmente por operador, a partir de visita presencial, telefone ou correspondência do solicitante; Possibilidade de resposta/encaminhamento da demanda internamente para qualquer setor da árvore que tiver ao menos um usuário ativo; Inclusão de anexos na solicitação original ou em qualquer uma das movimentações Funcionalidades similares às demais estruturas de documentos; Possibilidade de categorização das demandas por assunto; Possibilidade de divulgação pública na web de gráfico contendo as informações de: quantidade total de demandas da LAI recebidas, divisão do quantitativo por assunto, por setor, por situação ou por prioridade;

## 5.6 - Ofício Eletrônico

Envio de documentos oficiais Externos com E-mails rastreados; O documento é gerado dentro da Organização e remetido de forma oficial e segura a seu destinatário, via e-mail. Com possibilidade de notificação via aplicativo; Possibilidade de receber respostas dos Ofícios via sistema (Central de Atendimento) ou quando o destinatário responder o e-mail de notificação; Transparência de movimentações e todo o histórico mantido no sistema; Utilização de base única de contatos para todos os módulos da plataforma; O destinatário é credenciaodo automaticamente na plataforma para acessar o documento ou tramitá- lo; Os ofícios a serem acessados na parte externa da plataforma compartilham de mesma numeração do ofício interno; Possibilidade de geração de QR-Code para cada ofício enviado.

#### 6.0 - MODO DE FUNCIONAMENTO

Funcionalidades comuns da plataforma, podendo estar presentes nos módulos acima descritos e no uso geral do sistema.

#### 6.1 - Organograma

Organograma dinâmico criado automaticamente a partir dos setores e usuários presentes no sistema. Não há limite de setores filhos, ou seja, pode-se cadastrar setores na raiz e setores filhos tanto quanto o necessário. Informações sobre os usuários dentro de cada setor. Nome, Cargo, Data de cadastro no sistema e última vez online. Possibilidade de incorporação do organograma no site oficial da Organização. Identificação visual dos setores e usuários on-line. Possibilidade de usuários e contatos externos realizaram consulta ao organograma da Entidade.

# 6.2 - Calendário / Controle de prazos

Possibilidade de criação de prazos pessoais ou prazos coletivos (prazos de resolução de demandas pelo setor); Visualização em modo calendário de todos os prazos associados ao usuário atual ou ao setor que trabalha. Identificação visual, por meio de cores, acerca do vencimento do prazo: com folga, vencendo ou vencido.

#### 6.3 - Funcionalidade de quem visualizou

Os registros de acesso a cada documento ou demanda são registrados, para se ter o histórico de quem acessou tal documento e quando;

#### 6.4 - Central de Atendimento

Área externa do sistema, onde estão disponíveis documentos para acesso por meio de código chave pública. Contatos externos têm acesso a Central de Atendimento da Organização para manterem seus dados atualizados, registrar novas demandas e acompanhar o progresso e resolução de demandas previamente abertas. Após estar identificado na Central de Atendimento, o contato têm a Disponibilidade de acessar o seu Inbox, uma tela que reúne todos os documentos nos quais ele é o requerente ou destinatário);

#### 6.5 - Transparência de dados e ações

Possibilidade de contatos externos terem acesso a quem leu as demandas; Possibilidade de exposição de gráficos e números externamente de modo a retratar o quantitativo de documentos presentes em tal módulo.

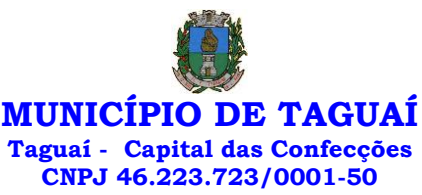

#### 6.6 - Atribuição de responsabilidade, menção de usuários e envio em cópia

Ao enviar ou tramitar um documento, é possível atribuir responsabilidade a si próprio ou a outro usuário, basta utilizar a opção A/C (aos cuidados de); É possível enviar uma demanda a mais de um usuário ao mesmo tempo utilizando a opção ''CC - envio em cópia''.

#### 6.7 - Assuntos

Possibilidade de cadastrar, editarAssuntos, que são categorizações que certos tipos de documentos podem ter. Possibilidade de configurar, para cada assunto, redirecionamento automático para um setor, que permite que todas as demandas abertas com aquele assunto sejam encaminhadas automaticamente para o setor em questão.

### 6.8 - Busca avançada

Possibilidade de busca avançada dentro dos documentos gerados na plataforma. Busca por data, palavra, tipo de documento, remetente, destinatário. Disponibilidade de realizar busca avançada de documentos por assunto oriundo de lista de assuntos; Disponibilidade de realizar busca avançada de documentos por assunto textual; Disponibilidade de realizar busca avançada por termos presentes em anexos enviados para a plataforma que foram processados por OCR (Reconhecimento Óptico de Caracteres).

## 6.9 - Sistema de marcadores / tags

Possibilidade de todos os setores da organização adotarem uma organização dos documentos, por meio da criação de marcadores ou tags; Os marcadores funcionam como gavetas virtuais, onde os usuários podem categorizar e encontrar facilmente documentos; Possibilidade de busca e filtragem de todos os tipos de documento disponíveis por meio de marcadores, bastando selecionar a tag antes de realizar uma busca avançada;

## 6.10 - Sistema de Assinatura Digital no padrão ICP-Brasil

Estar em conformidade com as normas da ICP-Brasil para documentos assinados, mais especificamente: DOC-ICP-15; DOC-ICP-15-01; DOC-ICP-15-02; DOC-ICP-15-03; Possuir suporte os seguintes formatos de documentos assinados: CAdES, incluindo CMS (.P7S); PAdES (.PDF); Possuir suporte a representação visual em assinaturas no formato PAdES; Possuir componente para execução de assinaturas digitais no browser sem a necessidade de instalar Java; Possuir componente para execução de assinaturas digitais no browser sem a necessidade de instalar certificados de terceiros (não fornecidos originalmente com a distribuição do Sistema Operacional); Possuir suporte a assinaturas em lote; Assinatura eletrônica de documentos com validade jurídica via ICP-Brasil; Disponibilidade de anexar arquivos PDF à documentos da plataforma para posterior assinatura digital. Para tal, o usuário precisa ter o plugin instalado e também ter algum certificado digital válido; Possuir funcionalidade de autenticação de usuários com certificados digitais; Disponibilidade de verificação da assinatura para tirar uma relação de todos os assinantes, documento oficial (CPF ou CNPJ) bem como toda a cadeia de certificação para comprovar a validade do certificado digital emitido; Disponibilidade de geração de assinaturas simples, múltiplas assinaturas e assinatura de certificação no formato PDF Signature de acordo com o padrão ISO 32000-1. Possuir suporte a dispositivos criptográficos (tokens e smartcards) para certificados do tipo A3 da ICP-Brasil e repositórios (Keystore) para certificados do tipo A1 da ICP-Brasil; Disponibilização da funcionalidade de verificação de documentos assinados, de forma a permitir a implantação de suporte a documentos eletrônicos seguros. Possuir componente para execução de assinaturas digitais nos seguintes navegadores de internet: Internet Explorer; Firefox; Chrome; Possuir componente para execução de assinaturas digitais no browser nos seguintes Sistemas Operacionais: Windows; Linux; Disponibilidade do usuário assinar documentos digitalmente em dispositivos mobile, bem como despachos e/ou arquivos anexos, através de certificado ICP-Brasil, com suporte aos sistemas operacionais Android e iOS; Disponibilidade do usuário ou contato externo assinar documentos digitalmente na Central de Atendimento em dispositivos mobile, bem como despachos e/ou arquivos anexos, através de certificado ICP-Brasil, com suporte aos sistemas operacionais Android e iOS; Possibilidade de solicitar assinatura de outros usuários em documentos.

# 6.11 - Assinatura Eletrônica Nativa

A Assinatura Eletrônica é amparada pela Medida Provisória 2.200-2/2001, especificamente no Artigo 10, § 2º, em conjunto a instrumento a ser publicado pela Organização, ratificando que os usuários da plataforma são pessoais e intransferíveis, admitindo como forma de comprovação da autoria. Não exige instalação de nenhum plugin, applet ou aplicativo no computador do usuário para sua utilização; Geração automática de certificados no padrão X509 para cada usuário interno ou contato externo cadastrado na plataforma que tenha um documento de identificação válido (CPF ou CNPJ). Tais certificados são vinculados a uma cadeia certificadora emitida pela própria plataforma, em conformidade com a Medida Provisória 2.2000-

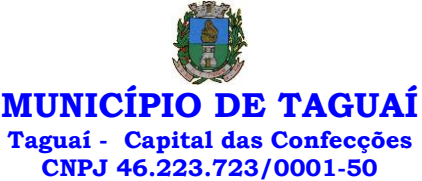

2/2001 e compostas de uma autoridade certificadora pai e uma sub-autoridade certificadora; O certificado X509 está em conformidade com os padrões utilizados na assinatura digital no formato PAdES e é gerado pela subautoridade certificadora, pertencente à raiz certificadora da plataforma; O certificado X509 dos usuários e contatos são mantidos vinculados à própria conta do usuário. Disponibilidade de assinar documentos ou despachos emitidos e/ou anexos em formato PDF, utilizando certificados digitais individuais, por meio de cadeia própria, criando arquivos assinados no formato PAdES; Possibilidade de salvamento automático das preferências de assinatura do usuário, em determinado fluxo. Disponibilidade de geração de arquivo em formato PDF para materialização de documento assinado eletronicamente; Possibilidade de geração de uma página com extrato técnico das assinaturas na central de verificação, contendo nome do assinante. Disponibilidade de co-assinar documentos previamente assinados no formato PAdES com Certificados ICP-Brasil ou outras assinaturas nativas, mantendo assim todas as assinaturas existentes do documento e no mesmo padrão e local para conferência. Possibilidade do usuário assinar documentos eletronicamente através da Assinatura Eletrônica no conteúdo dos documentos, apenas nos arquivos anexados (PDF) ou no conteúdo dos documentos e nos anexos (PDF). Possibilidade de escolher, no momento da assinatura, se será utilizada Assinatura Eletrônica ou Assinatura Digital ICP-Brasil (requer certificado digital A1 ou A3 emitido ICP- Brasil). Possibilidade de pré-visualizar documentos e/ou anexos que serão assinados digitalmente com a Assinatura Eletrônica antes de efetuar a operação. Possibilidade de visualizar os dados de assinatura do usuário no momento que documentos e/ou anexos serão assinados digitalmente com a Assinatura Eletrônica. Possibilidade de verificar a autenticidade de assinatura e de documentos ao utilizar Assinatura Eletrônica. Inserção de assinatura em tela nos documentos que foram assinados com a Assinatura Eletrônica. Possibilidade de solicitar assinatura de outros usuários em documentos. Esta solicitação é exibida para o assinante em formato de notificação na plataforma.

#### 6.12 - Editor de texto

Possibilidade de formatação do texto como negrito, sublinhado e itálico, bem como alteração do tamanho da fonte, cor do texto e alinhamento do texto. Em todos os módulos do sistema está disponível um corretor ortográfico, que destaca visualmente palavras digitadas incorretamente. Disponibilidade de formatação com tabelas, listas ordenadas e não ordenadas, inclusão de imagens e vídeos no corpo do texto, e hiperlinks;

# 7 - Dashboard

#### 7.1.1 - Produtividade

Possibilidade de criação de dashbord para análise de produtividade.

7.1.2 - Monitoramento e Inteligência para Administradores

Possibilidade de criaçao de dashboard para acompanhamento em tempo real das estatísticas e visão geral de uso da ferramenta. Visão geral da Entidade: em quais setores as demandas não estão sendo resolvidas, lidas ou possuem notas de qualidade baixas, gargalos.

7.1.3 - Gráficos gerais

Possibilidade de criaçao de graficos personalizado de acordo com a necessidade da entidade;

8 – Aplicativo para tablet ou celurar para auxiliar no atendimento presencial

A soluçao deverá ser composta por um aplicativo para aparelhos moveis como celulares e tablet para auxiliar no atendimento presencial, dando a possuibilidade de no momento do atendimento presencial adicionar informaçoes como fotos do rg, cpf entre outros e também a de realizar a assinatura digital pelo tablet ou celular.

## 9.0 - SERVIÇOS OFERECIDOS

9.1 - Implantação

Tem como objetivo colher os requisitos necessários, analisar os processos internos, adequá-los da melhor forma à plataforma e capacitar usuários sobre documentos eletrônicos.

# 9.2 - Condições gerais

Confidencialidade: Compromisso em não utilizar as informações confidenciais a que tiver acesso, para gerar benefício próprio exclusivo e/ou unilateral, presente ou futuro, ou para o uso de terceiros. Compromisso em não repassar o conhecimento das informações confidenciais, Todos os dados são exclusivamente de propriedade da Contratante e serão disponibilizados na integralidade sempre que solicitados em formato digital e sem qualquer custo.

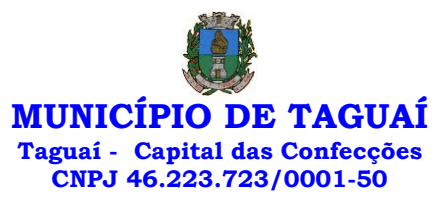

# 9.3 - Suporte

Suporte sem custos e ilimitado, via sistema de atendimento ou telefone. O suporte funciona de segunda a sexta das 8h às 17h.

# 9.4 – Informações complementares

Integração completa entre todos os sistemas e setores da entidade e sistemas através de disponibilizações de APIs, promovendo aproximação, agilidade, rastreabilidade e transparência nos processos. Flexibilidade, permitindo a parametrização de qualquer tipo de processo, de acordo com a necessidade de cada órgão público. Além de possibilitar a criação de canais de comunicação entre a entidade e munícipes ou contribuintes.

Ainda:

• possibilidade de criação de documentos com leiautes personalizados, pré-definidos pela organização pública;

- controle e configuração de prazos e assuntos dos processos;
- tramitação de acordo com a estrutura administrativa da entidade;
- acesso através de certificados digitais;
- responsividade permite o uso em qualquer dispositivo;
- configuração de permissões de acesso;
- personalização das caixas de entrada.

Controle da comunicação interna, memorandos, protocolos, ofícios, abertura de empresas, domicílio tributário eletrônico, e-SIC e ouvidoria em um só lugar. Criação de novos fluxos de acordo com a necessidade de cada órgão público. Gerencie os arquivos por sua pasta virtual.

Todos os serviços deverão ser executados no Prédio da Prefeitura Municipal e suas unidades fora do prédio da prefeitura.

# **APLICATIVO PARA APARELHOS MÓVEIS, COMO CELULARES E TABLET**

• O aplicativo deverá ser de fácil utilização, compatível com aparelhos moveis Android e IOS, e ser integrado em tempo real com sistemas de gestão contábil, folha de pagamento e RH, sistema de gerenciamento da saúde, sistema de gerenciamento da educação e com o sistema de gestão de comunicação, documentos e processos e possuir no mínimo as seguintes funcionalidades:

• Permitir consultar as disponibilidades das especialidades médicas e a realização do agendamento de consulta

- Permitir consultar resultados de exames
- Permitir a consulta da carteira de vacinação eletrônica
- Permitir consultar vagas em creche e fazer a inscrição.
- Permitir a consulta do boletim do aluno pelo responsável

• Quando o usuário do aplicativo for um professor, isso deverá ser detectado automaticamente através de uma consulta no sistema de folha de pagamento, deverá permitir o usuário fazer a chamada para controle de presença pelo aplicativo.

• Quando o usuário do aplicativo for um fornecedor ou responsável por uma empresa, isso deverá ser detectado automaticamente através de uma consulta no sistema gestão contábil, deverá permitir o usuário fazer consulta dos pedidos de produtos ou serviços, e contratos através do aplicativo.

• Quando o usuário do aplicativo for um funcionário da entidade, isso deverá ser detectado automaticamente através de uma consulta no sistema de folha de pagamento, deverá permitir no mínimo a consulta do holerite, consulta do informe de rendimento, recadastramento, solicitação de férias, solicitar adiantamento de salário, justificar falta e solicitar licenca prêmio.

• Permitir abertura de ocorrência de ouvidoria, e-sic e protocolo, com a possibilidade de anexar fotos, documentos, e assinar digitalmente os documentos anexado.

• Permitir o acompanhamento da ocorrência criada do item anterior, com a possibilidade de interagir com a entidade.

• As ocorrências/solicitações criada pelo aplicativo deverá ir automaticamente para o sistema de gestão de comunicação, documentos e processos.

Possuir recursos para receber mensagens dos sistemas de gestão da entidade.

# **SOFTWARE PARA ASSISTÊNCIA SOCIAL**

• O Sistema de Assistência Social deverá ter por finalidade, o gerenciamento e a simplificação dos serviços oferecidos pelas unidades de Assistência Social do município, combinando o controle eficiente à simplicidade de sua organização. Deverá ter como funcionalidades, a coordenação de projetos e programas

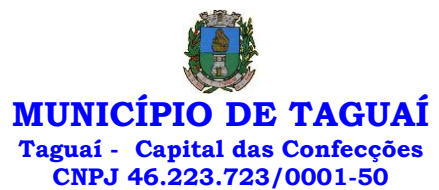

sociais, o requerimento e a concessão de benefícios, as visitas domiciliares, atendimentos individuais e coletivos dentre outros, oferecendo um sistema de consulta simples e objetivo, tornando rápida e precisa a obtenção das informações e do gerenciamento dos processos:

• No que diz respeito ao cadastro das pessoas e famílias, estes devem seguir o modelo do Cadastramento Único para Programas Sociais do Governo Federal, proporcionando ao governo municipal, o diagnóstico socioeconômico das famílias cadastradas, possibilitando a análise das suas principais necessidades.

• O sistema deverá oferecer a possibilidade de o usuário anexar documentos digitalizados tanto no cadastro das pessoas quanto das famílias, emitir carteirinhas, fichas e declarações customizáveis.

• O controle de despesas de cada família, assim como sua condição financeira, deverá estar integrado tanto ao cadastro da família quanto às visitas domiciliares, podendo ser atualizado em qualquer um dos módulos, da forma mais simples possível. A partir desses dados, deve ser elaborada a condição financeira da família.

• Permitir o gerenciamento, de forma dinâmica, dos projetos e programas sociais oferecidos pela instituição;

• Controlar as peculiaridades de cada projeto, como, por exemplo, o intervalo de idade e renda permitidas, exclusividade;

• Controlar o período de vigência dos benefícios, assim como o valor destes; evitar a duplicação do benefício a uma mesma pessoa;

- Permitir cadastro para grupos de benefícios;
- Permitir cadastro de cotas para benefícios;

• Controlar o histórico de registro, relacionando os projetos e programas sociais de que a pessoa, ou família, participe ou já tenha participado;

• Deverá controlar os eventos realizados de cada projeto ou programa social bem como o controle de presença dos beneficiados nos mesmos.

• Permitir o gerenciamento das concessões de benefícios. A tela de concessão deverá mostrar os benefícios já recebidos pela pessoa e/ou por sua família, contendo a data, o benefício, o valor, status da concessão além dos pareceres e do profissional que fez a concessão, evitando, assim, a sobreposição de benefícios baseados na vigência e na natureza do benefício, e possibilitando uma análise rápida e fácil do histórico.

• O sistema deverá oferecer um controle eficiente dos atendimentos individuais e coletivos realizados na unidade registrando desde o motivo pelo qual a pessoa procurou atendimento até aos pareceres e encaminhamentos. No caso do atendimento coletivo deverá oferecer a possibilidade de o usuário informar os participantes ou não;

• Permitir que o profissional que realizou visita ou atendimento possa bloquear as informações, ficando somente visível para seu login e senha;

• Permitir que a partir de um atendimento, seja possível realizar um agendamento, tanto de atendimento quando de visita domiciliar;

• No que diz respeito às visitas domiciliares, o sistema deverá dar suporte às mesmas, permitindo o controle total da visita, assim como o seu motivo, do entrevistado, do desenvolvimento do caso, do parecer, das despesas constatadas, do profissional responsável pela visita, da composição familiar, do parentesco e das condições financeiras da família;

• O sistema deverá permitir ao usuário o agendamento das visitas domiciliares;

• O sistema deverá permitir o agendamento de atendimentos;

• Possuir rotina de alerta para visitas e atendimentos agendados para o dia, assim como para projetos expirando;

• Deverá conter, ainda, um controle de contratos e subvenções/concessão de recursos (contratos entre a Assistência Social e algumas entidades que recebem recursos dela). A partir dos contratos de subvenção, deverá ser feita a concessão do recurso, nela devendo ser informados: a data, a competência, a origem do recurso e o valor da concessão, além dos documentos fiscais apresentados pela entidade. A partir desses dados, o sistema deverá calcular saldo do contrato;

- Permitir a importação do TXT do Cadúnico Web;
- Possuir rotina de eliminar cadastro duplicado;
- Possuir rotina de remanejando de pessoas entre famílias;

• O sistema deverá oferecer vários relatórios gerenciais e estatísticos com a opção de visualização, impressão e exportação para outros formatos, como DOC e PDF; tais como: benefícios concedidos, pessoas, famílias, visitas agendadas e realizadas, atendimentos agendados e realizados, histórico de projetos e concessão de benefícios, extrato por pessoa e por família.

• Permitir emissão de mala direta para envio por e-mail ou SMS;

• Permitir um controle avançado de usuários a partir de permissões de acordo com a sua função e a unidade em que trabalha;

SOFTWARE PARA BIBLIOTECA PÚBLICA

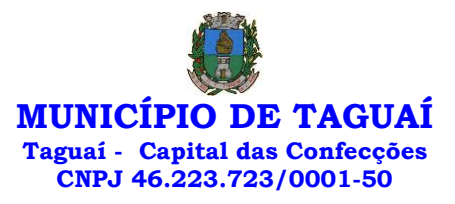

- Permitir o cadastro de títulos e materiais que se encontram disponíveis no acervo.
- Permitir cadastro de editoras;
- Permitir cadastro de autores;
- Permitir cadastro de classificação da obra;
- Permitir cadastro de assuntos;
- Permitir inserir foto/capa do livro;
- Ter controle para permitir ou não o empréstimo do item.
- Prever data de devolução durante o empréstimo.
- Aplicar multa em atraso de devolução.
- Possibilita controlar limites de empréstimos por tipo de usuário.
- Personalização de etiquetas de acervos (código de barras e lombada) e de usuários.
- Possibilita controlar reservas de livros, bem como efetuar pesquisas por título, autor, editora,

assunto.

- Possibilita emitir os diversos relatórios cadastrais.
- Emissão da ficha catalográfica;

• Emissão (customizável) de comprovantes de empréstimo, renovação e devolução de empréstimo e de pagamento de multas.

• Cadastro da estrutura física da biblioteca, permitindo informá-la no cadastro dos acervos e fazendo a respectiva identificação através das etiquetas de lombada.

• Controle de acervo fixo, cujos exemplares devem permanecer na biblioteca, não sendo passíveis de empréstimo.

- Possibilitar usar formatação Marc 21 no cadastro de obras.
- Poder classificar o acervo da biblioteca com CDD ou CDU e os autores com PHA ou Cutter.
- Efetuar a baixa do livro na biblioteca.
- Poder suspender o empréstimo do acervo aos leitores em atraso.
- Possibilidade de ser operado através de um navegador de internet.
- Permitir o cadastro de mais de uma biblioteca com controle distinto de tombo e de usuários;
- Permitir consulta, pelo cliente, de obras no acervo, informando o status;
- Permitir que o realize reserva de livros, após se identificar com login e senha;

# **SOFTWARE PARA ENSINO PÚBLICO – WEB**

• O Sistema de Ensino deverá gerenciar de forma simples e organizada todas as unidades de ensino do município, de maneira unificada.

• Deverá ser desenvolvido em ambiente web e rodar nos principais browsers do mercado, independente do Sistema Operacional instalado.

• Permitir o gerenciamento da parte acadêmica das unidades de ensino, controlando notas, faltas de alunos e professores, atribuição de aulas e formulação do horário destas em banco de dados único. O sistema deverá ainda:

• Permitir cadastro de alunos único e completo, assim como histórico completo, mesmo com várias escolas no município interligadas;

• Permitir a busca automática da latitude e longitude do aluno a partir dos dados informados em seu endereço.

• Permitir anexar documentos e imagens ao cadastro de alunos;

• Permitir a parametrização do tipo de avaliação por escola;

• Permitir cadastro único e completo de professor, com informação de formação, período do curso, carga horária e pontos;

• Permitir emissão de carteirinha tanto de aluno como de professor, customizável;

• Permitir elaborar documentos personalizados tanto para aluno como para professor, como declarações, atestados, comprovantes etc.;

- Permitir registro de pontuação por professor, para tempo de serviço e títulos;
- Permitir cadastro de salas, com localização e dimensão;
- Permitir controle de dependências e dispensas por aluno;
- Permitir o lançamento das disciplinas padrão por turma, com carga horária anual e dias letivos;
- Permitir o lançamento de dias e períodos não letivos;

• Permitir o registro de aulas semanais por turma e por período, alertando o usuário, caso este tente lançar duas aulas diferentes para o mesmo professor no mesmo horário, garantindo o dinamismo e a integridade dos horários;

• Oferecer controle total de matrículas, desde o cadastro até o final do ano letivo ou evasão, onde o sistema deverá controlar também o motivo da evasão, seja por desistência, transferência etc.;

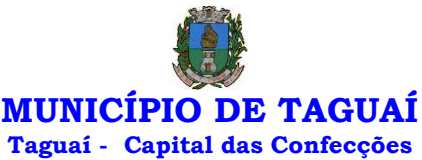

# **CNPJ 46.223.723/0001-50**

• Permitir o gerenciamento completo de faltas e notas. O sistema deverá ser flexível e configurável para diferentes formas de avaliação e notas (conceitos), calculando automaticamente a média final e a condição do aluno, se aprovado, reprovado ou aprovado com dependência;

• Permitir a configuração de fórmula de cálculo para exame, quando houver;

• Permitir de uma forma simples e prática, que através da gestão da turma, que contém informações sobre os alunos, as disciplinas e o horário, o usuário possa lançar faltas, notas, ocorrências na turma, conteúdo ministrado, conteúdo planejado por competência e/ou período, sondagem de escrita, ausência compensadas, causas e intervenções, lançar considerações e parecer descritivo por aluno e acompanhar o ranking de classificação dos alunos;

• Permitir monitoramento de vagas por turma e período;

• Permitir controle de almoxarifado por unidade de ensino, com registro de entradas e saídas, controle de pedidos e estoque;

• Permitir lançamento de cardápio e controle de merenda, por período;

• Permitir cadastro de linhas urbanas e rurais, motorista, veículos e rota de transporte de alunos;

• Controlar a distribuição de passe escolar para os alunos que usufruem deste benefício,

informando ao usuário as últimas retiradas do aluno, de modo que evite sobreposição;

• Permitir importação de relatórios do Educacenso, com informações de turmas, alunos e professores;

• Permitir a emissão de requerimento para professores e alunos;

• Permitir apuração final e rematrícula automáticas por turma para o próximo ano letivo;

• Possibilitar relatórios de alunos por turma, customizável;

• Possibilitar relatórios de faltas por turma mensal, bimestral e anual, customizável;

• Possibilitar relatórios de percentual de faltas e frequência, customizável;

• Possibilitar relatórios de pontuação por professor;

• Possibilitar emissão de situação do aluno e ficha de avaliação por aluno, customizável;

• Possibilitar emissão de boletim por aluno e por turma, customizável;

• Possibilitar emissão de ata bimestral, customizável;

- Possibilitar emissão de histórico de conclusão de transferência, customizável;
- Possibilitar a unificação de cadastro de alunos e de professores duplicados;

• Possuir ferramenta web para que professores possam efetuar lançamentos de notas, faltas,

ocorrência, conteúdo ministrado, conteúdo planejado por período e/ou competência, planejamento de aula, parecer descritivo, conceitos, hipóteses/sondagem de escrita e disponibilizar material on-line; e aos alunos possibilitar consultas e download de material. Além da emissão de Diário de Classe, Alunos por Turma, Notas por Turma, Frequência por Turma e Conteúdo por Turma (todos customizáveis);

• O sistema deverá oferecer vários relatórios gerenciais e estatísticos com a opção de visualização, impressão e exportação para outros formatos, como DOC e PDF;

• Permitir um controle avançado de usuários a partir de permissões de acordo com a sua função e a unidade de ensino em que trabalha;

• Permitir controlar o estoque de produtos e materiais das escolas, controlando as entradas e saídas desses itens;

• Permitir cadastrar linhas escolares, tendo a possibilidade de gerar relatórios gerenciais dos alunos transportados em cada linha;

• Permitir cadastrar alimentos, e montar cardápio diário ou por período;

• Permitir informar nas matrículas as causas e intervenções, individualmente por aluno;

• Permitir informar as Ausências Compensadas por aluno, sendo que ao informa-las são abatidas do total de faltas;

• Permitir lançar o Conteúdo Ministrado por dia e para cada disciplina;

• Permitir lançar um Plano de Aula para cada disciplina;

• Permitir realizar a Sondagem de Avaliação Diagnóstica das Hipóteses de Escrita dos alunos, identificando por cores cada tipo de hipótese;

• Permitir importar através de arquivo .TXT disponibilizado pelo site do EDUCACENSO o cadastro de Escolas, Turmas, Professores, Alunos e Matrículas;

• Permitir importar cadastro de alunos e professores através de arquivo .XLS gerado pelo site do EDUCACENSO;

• Permitir gerar arquivo .TXT que será utilizado para a migração no site do EDUCACENSO, exportando cadastro de Escolas, Turmas, Professores, Alunos e Matrículas.

• Permitir atualizar o cadastro de alunos sem INEP no sistema, através do envio de arquivo dos alunos sem INEP e atualização no sistema com o arquivo de retorno enviado pelo EDUCACENSO;

• Permitir a atualização do cadastro de professores sem INEP no sistema, através do envio de arquivo dos professores sem INEP e atualização no sistema com o arquivo de retorno enviado pelo EDUCACENSO;

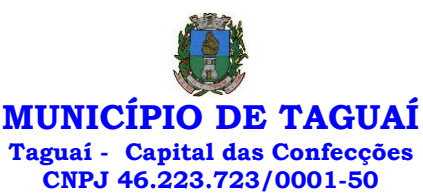

• Permitir importar as tabelas auxiliares do EDUCACENSO (Distritos, Órgãos Regionais, Línguas Indígenas, Atividades Complementares, Cursos Técnicos, Disciplinas (para vínculo no cadastro das disciplinas do SIE), Países, Cursos Superiores, Instituições de Ensino Superior, Etapas e Cartórios), que são utilizadas nos diversos cadastros do sistema.

• Permitir gerar arquivo .TXT que será utilizado para a migração no site do EDUCACENSO, exportando a Situação Final dos Alunos.

• Permitir atualizar o cadastro de Turmas e Matrículas que estão sem o número de INEP no sistema, através de atualização pelo arquivo de Migração disponibilizado pelo EDUCACENSO.

• Permitir integração com o SED do Estado de São Paulo. Sendo possível realizar no mínimo os métodos de coleta de classe, matrículas com RA, matrículas sem RA, matrículas antecipadas e atualizar os cadastros de alunos.

## **SOFTWARE PARA CONTROLE INTERNO - WEB**

• O Sistema de Controle Interno deverá ser desenvolvido para funcionamento da web, e ser integrado com os demais sistemas, tais como contabilidade integrada, arrecadação e folha de pagamento, produzindo relatórios exigidos pelos Tribunais de Contas Estaduais e auxiliar as atividades de fiscalização e orientação da Controladoria Municipal. O Sistema de Controle- Interno Municipal, juntamente com o controle externo exercido pelos Tribunais de Contas poderá auxiliar a respectiva Câmara Municipal na fiscalização do cumprimento das normas legais, especialmente as da Lei Complementar nº 101/00 – a LRF, deverá ainda permitir:

• Realizar levantamentos de funcionamento dos diversos setores da administração

• Realizar levantamento de dados estatísticos da situação econômico-financeira desde a arrecadação municipal até a elaboração dos balanços

• As principais opções do sistema deverá ser:

• Parâmetros: cadastramento de usuários e funcionalidades do sistema

• Cadastros: manutenção dos cadastros básicos de assuntos, unidades responsáveis e níveis de

informação

• Avaliação: manutenção de questionário, programação de serviços e impressão de relatórios

• Auditoria: manutenção de itens, programação de serviços e impressão de relatórios

• Dados: levantamento das quantificações disponíveis que se constituem em base para o conhecimento da realidade

• Em sistemas de contabilidade, arrecadação e pessoal compatíveis com o da empresa

• O sistema deverá ser totalmente parametrizável, visando adaptar-se às situações e peculiaridade de cada usuário, com relação à:

• Usuários: livre cadastramento de usuários e permissões de acordo com as unidades responsáveis

• Avaliação: inclusão, exclusão e alteração a qualquer momento de quesitos a serem utilizados na avaliação por assuntos e unidades

• Auditoria: inclusão, exclusão e alteração a qualquer momento de itens a serem examinados nas verificações, por assuntos e unidades

• Níveis: o cadastramento de níveis para as avaliações e auditorias, deverá permitir a geração de relatórios só de determinado nível, por assuntos, unidades responsáveis e ainda só as irregularidades constatadas com respectivas recomendações ou completo.

## 2 - DAS DISPOSIÇÕES ESPECÍFICAS.

### **2.1 - Da Proposta de Preço**

2.1.1 – Será desclassificado do certame o licitante que não apresentar proposta escrita dos itens, ou ainda apresentá-lo em desconformidade com este edital, permitida a correção no ato da abertura.

2.1.2 - Em cada novo lance o licitante deve reduzir o preço anteriormente ofertado em pelo menos o equivalente a R\$ 50,00 (Cinquenta reais)

2.1.3 - O julgamento será feito pelo critério de Menor Preço Global, observadas as especificações técnicas e parâmetros mínimos de qualidade definidos neste Edital.

2.1.4 - O prazo de validade da proposta de preço deve ser de no mínimo 60 (sessenta) dias.

2.1.5 - Não será permitida a realização de correção, complementação, ou qualquer tipo alteração na proposta de preços que implique na alteração dos valores unitários ou que ainda possa significar vantagem sobre os demais licitantes.

2.1.6 - As propostas de preços deverão ser preenchidas **com 2 (duas) casas decimais**.

**MUNICÍPIO DE TAGUAÍ**

**Taguaí - Capital das Confecções**

**CNPJ 46.223.723/0001-50**

# **2.2 - DA APRESENTAÇÃO TÉCNICA**

**2.2.1 – A apresentação Técnica dos Sistemas terá como objetivo garantir que a licitante vencedora deste certame atenda as exigências técnicas (ITEM 1.6 ANEXO I). Dessa forma os Sistemas (softwares) serão submetidos à verificação técnica para avaliação de seu atendimento, de acordo com os requisitos estabelecidos no Edital e neste TERMO DE REFERÊNCIA e, caso ocorra, será realizada obedecendo ao seguinte trâmite:** 

**2.2.1.1 – A análise e julgamento das apresentações técnicas serão realizados e conduzidos pelo Pregoeiro com o apoio técnico de uma Comissão do Município de TAGUAÍ.** 

**2.2.2 – Toda apresentação será conduzida pela licitante através da utilização de equipamentos próprios.** 

**2.2.3 – Os requisitos serão avaliados sequencialmente obedecendo à ordem descrita neste TERMO DE REFERÊNCIA, na ordem crescente de numeração ou por amostragem a critério do Município de TAGUAÍ.** 

**2.2.4 – No caso da escolha de apresentação por amostragem, os itens selecionados serão apresentados a empresa vencedora no ato da sessão pública.**

**2.2.5 – Será lavrada Ata dos atos relativos à Apresentação Técnica, na qual todos os licitantes interessados poderão ao final das apresentações fazer os devidos apontamentos em Ata.** 

**2.2.6 – Todos os custos dessa apresentação, bem como as demais incorridas na fase de proposta, correrão por conta da empresa interessada, sem qualquer direito à indenização, reembolso ou compensação.** 

**2.5.6 – Caso a empresa atenda a todos os itens conforme procedimentos aferidos acima a ela será adjudicado o certame, e caso a respectiva empresa, não atenda as exigências do estabelecido neste TERMO DE REFERÊNCIA, será convocada as licitantes subsequentes na ordem de classificação para a realização da apresentação técnica.**

### **2.2 – Fornecimento**

2.2.1 - Ao fornecimento do(s) produto/serviço (s), incluindo, entre outras que possam existir, despesas com embalagem, seguros, transporte, tributos e encargos trabalhistas e previdenciários.

2.2.2 - Os pedidos serão feitos conforme a necessidade, através de requisição assinada pelo responsável do setor e informando o (s) produto/serviço (s) a ser(em) fornecido(s).

# **2.3 – Entregas/ Prestação de serviços**

2.3.1- A entrega dos produtos/serviços deverá ser realizada até 5 dias após o recebimento da solicitação de que trata o item 2.2.2 deste anexo.

#### **2.4 - Preço e pagamentos**

2.4.1 - O pagamento será efetuado em 30 (trinta) dias contados a partir da entrega da nota fiscal.

#### **2.5 - Dos documentos específicos**

2.5.1 - Apresentação do responsável por assinatura do contrato conforme modelo anexo VI - Termo de Ciência e Notificação.

2.5.2 - O Balanço Patrimonial e Demonstrações Contábeis a ser apresentados serão referentes ao exercício civil de 2020 ou mais recente.

### **2.6 – Outras disposições**

2.6.1 - Integram e completam o Termo de Contrato, constante do Anexo V, para todos os fins de direito, obrigando as partes em todos os seus termos, as condições do presente edital e seus anexos, bem como a proposta da CONTRATADA que formam o procedimento licitatório, independente de transcrição.

## 3 – DA PARTICIPAÇÃO DAS ME E EPP

3.1 – Os itens constantes abaixo são exclusivos para participação das empresas enquadradas como ME e EPP:

Não há nesta licitação cota reservada ou item exclusivo, porém serão mantidos os demais benefícios previstos na Lei Geral nº. 123/2006 e Lei Complementar nº. 147/2014

3.2 – Referente ao item 3.1 deste anexo, somente poderão participar do certame os interessados do ramo de atividade pertinente ao objeto da contratação, que estejam enquadrados como ME ou EPP conforme Lei Geral nº. 123/2006 e Lei Complementar nº. 147/2014, e que preencherem as condições de credenciamento constantes deste Edital, salvo se não houver um mínimo de 3 (três) fornecedores competitivos enquadrados como microempresas ou empresas de pequeno porte ou o tratamento diferenciado e simplificado para as microempresas e empresas de pequeno porte não for vantajoso para a administração pública ou representar prejuízo ao conjunto ou complexo do objeto a ser contratado, conforme incisos II e III, do artigo 49, do citado Diploma Legal.

3.3 - Na habilitação em licitações para o fornecimento de bens para pronta entrega ou para a locação de materiais, não será exigida da microempresa ou da empresa de pequeno porte a apresentação de balanço patrimonial do último exercício social, assim como das demonstrações contábeis.

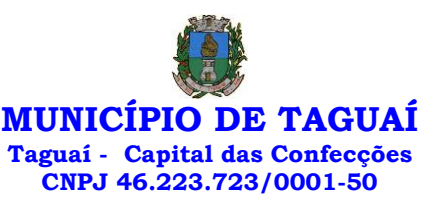

3.4 - A comprovação de regularidade fiscal das microempresas e empresas de pequeno porte somente será exigida para efeito de contratação, e não como condição para participação na licitação.

3.5 - Na hipótese de haver alguma restrição relativa à regularidade fiscal quando da comprovação de que trata o **caput**, será assegurado prazo de cinco dias úteis, prorrogável por igual período, para a regularização da documentação, a realização do pagamento ou parcelamento do débito e a emissão de eventuais certidões negativas ou positivas com efeito de certidão negativa.

3.6 - Para aplicação do disposto no 3.5, o prazo para regularização fiscal será contado a partir:

I - da divulgação do resultado da fase de habilitação, na licitação na modalidade pregão e nas regidas pelo Regime Diferenciado de Contratações Públicas sem inversão de fases; ou

II - da divulgação do resultado do julgamento das propostas, nas modalidades de licitação previstas na [Lei nº 8.666, de 21 de junho de 1993,](http://www.planalto.gov.br/ccivil_03/LEIS/L8666cons.htm) e nas regidas pelo Regime Diferenciado de Contratações Públicas com a inversão de fases.

3.6.1 - A prorrogação do prazo previsto no item 3.5 poderá ser concedida, a critério da administração pública, quando requerida pelo licitante, mediante apresentação de justificativa.

3.6.2 - A abertura da fase recursal em relação ao resultado do certame ocorrerá após os prazos de regularização fiscal de que tratam os itens 3.5 e 3.6.

3.6.3 - A não regularização da documentação no prazo previsto nos itens 3.5 e 3.6 implicará decadência do direito à contratação, sem prejuízo das sanções previstas no art. 87 da Lei nº 8.666, de 1993, sendo facultado à administração pública convocar os licitantes remanescentes, na ordem de classificação, ou revogar a licitação.

3.7 - Nas licitações, será assegurada, como critério de desempate, preferência de contratação para as microempresas e empresas de pequeno porte.

3.7.1 - Entende-se haver empate quando as ofertas apresentadas pelas microempresas e empresas de pequeno porte sejam iguais ou até dez por cento superiores ao menor preço, ressalvado o disposto no item 3.7.2.

3.7.2 - Na modalidade de pregão, entende-se haver empate quando as ofertas apresentadas pelas microempresas e empresas de pequeno porte sejam iguais ou até cinco por cento superiores ao menor preço.

3.7.3 - O disposto neste artigo somente se aplicará quando a melhor oferta válida não houver sido apresentada por microempresa ou empresa de pequeno porte.

3.8. - A preferência de que trata o **item 3.7** será concedida da seguinte forma:

I - ocorrendo o empate, a microempresa ou a empresa de pequeno porte melhor classificada poderá apresentar proposta de preço inferior àquela considerada vencedora do certame, situação em que será adjudicado o objeto em seu favor;

II - não ocorrendo a contratação da microempresa ou empresa de pequeno porte, na forma do inciso I, serão convocadas as remanescentes que porventura se enquadrem na situação de empate, na ordem classificatória, para o exercício do mesmo direito; e

III - no caso de equivalência dos valores apresentados pelas microempresas e empresas de pequeno porte que se encontrem em situação de empate, será realizado sorteio entre elas para que se identifique aquela que primeiro poderá apresentar melhor oferta.

3.8.1 - Não se aplica o sorteio a que se refere o inciso III do item 3.8 quando, por sua natureza, o procedimento não admitir o empate real, como acontece na fase de lances do pregão, em que os lances equivalentes não são considerados iguais, sendo classificados de acordo com a ordem de apresentação pelos licitantes.

3.8.2 - No caso do pregão, após o encerramento dos lances, a microempresa ou a empresa de pequeno porte melhor classificada será convocada para apresentar nova proposta no prazo máximo de cinco minutos por item em situação de empate, sob pena de preclusão.

3.8.3 - Nas demais modalidades de licitação, o prazo para os licitantes apresentarem nova proposta será estabelecido pelo órgão ou pela entidade contratante e estará previsto no instrumento convocatório.

3.8.4 - Nas licitações do tipo técnica e preço, o empate será aferido levando em consideração o resultado da ponderação entre a técnica e o preço na proposta apresentada pelos licitantes, sendo facultada à microempresa ou empresa de pequeno porte melhor classificada a possibilidade de apresentar proposta

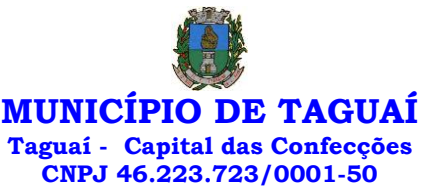

de preço inferior, nos termos do regulamento.

3.8.5 - Conforme disposto no[s §§ 14](http://www.planalto.gov.br/ccivil_03/LEIS/L8666cons.htm#art3%25C§) [e 15 do art. 3º da Lei nº 8.666, de 1993,](http://www.planalto.gov.br/ccivil_03/LEIS/L8666cons.htm#art3%25C§) o critério de desempate previsto neste artigo observará as seguintes regras:

I - quando houver propostas beneficiadas com as margens de preferência em relação ao produto estrangeiro, o critério de desempate será aplicado exclusivamente entre as propostas que fizerem jus às margens de preferência, conforme regulamento;

II - nas contratações de bens e serviços de informática e automação, nos termos da Lei nº 8.248, de [23 de outubro de 1991,](http://www.planalto.gov.br/ccivil_03/LEIS/L8248.htm) as microempresas e as empresas de pequeno porte que fizerem jus ao direito de preferência previsto no Decreto nº [7.174, de 12 de maio de 2010,](http://www.planalto.gov.br/ccivil_03/_Ato2007-2010/2010/Decreto/D7174.htm) terão prioridade no exercício desse benefício em relação às médias e às grandes empresas na mesma situação; e

III - quando aplicada a margem de preferência a que se refere o Decreto nº 7.546, de 2 de agosto de [2011,](http://www.planalto.gov.br/ccivil_03/_Ato2011-2014/2011/Decreto/D7546.htm) não se aplicará o desempate previsto n[o Decreto nº 7.174, de 2010](http://www.planalto.gov.br/ccivil_03/_Ato2007-2010/2010/Decreto/D7174.htm).

4 - DAS CONDIÇÕES PARA ASSINATURA DO CONTRATO.

4.1 - O licitante, ao participar do certame licitatório, aceita as cláusulas do contrato.

Taguaí, 30/12/2021.

**Eder Carlos Fogaça da Cruz Prefeito Municipal**

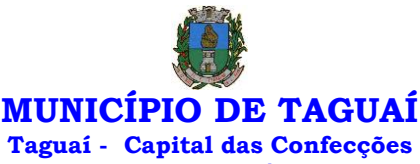

**CNPJ 46.223.723/0001-50**

**(ANEXO II)**

# **TERMO DE CREDENCIAMENTO**

#### *Modelo obrigatório*

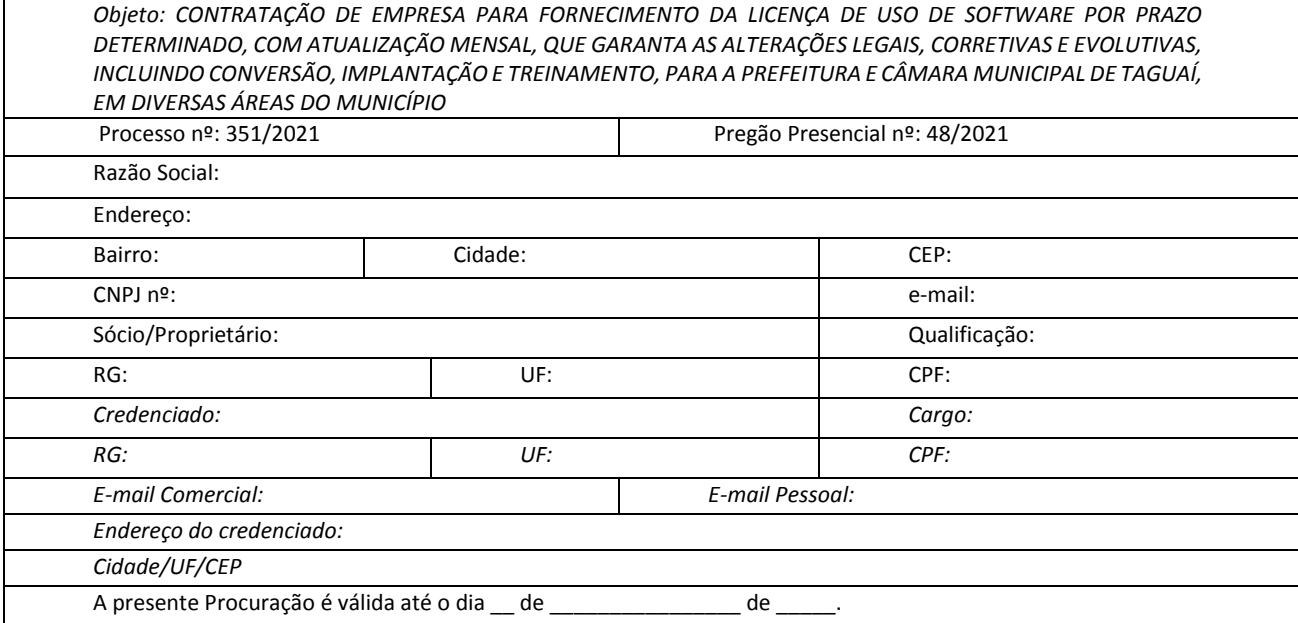

Por este instrumento particular de Procuração, a empresa supracitada, neste ato representada por seu Sócio/Proprietário, acima qualificado, nomeia e constitui seu bastante Procurador o cidadão qualificado no quadro acima como credenciado, a quem confere amplos poderes para representá-la perante a Prefeitura do Município de Taguaí, durante o Pregão Presencial mencionado em epígrafe, com poderes para tomar, em seu nome, qualquer decisão durante todas as fases do referido pregão, em especial:

- ✓ Apresentar a declaração de que a empresa cumpre as exigências contidas no Edital e em seus Anexos;
- ✓ Entregar os envelopes contendo as propostas de preços e a documentação de habilitação;
- Formular lances ou ofertas verbalmente;
- ✓ Negociar com o Pregoeiro a redução dos preços ofertados;
- ✓ Desistir expressamente da intenção de interpor recurso administrativo ao final da sessão pública ou, se for o caso, manifestar-se imediata e motivadamente sobre a intenção de fazê-lo;
- ✓ Assinar a ata da sessão;
- ✓ Prestar todos os esclarecimentos solicitados pelo Pregoeiro e:
- ✓ Praticar todos os demais atos pertinentes ao certame.
- \* Anexar as certidão emitida via internet num prazo de 24 horas anterior ao horário marcado para abertura do processo licitatório, descritos no item 3.6.3 do edital.

O outorgante que a esta assina em nome da empresa:

a) INFORMA os **endereços eletrônicos** constantes no quadro acima para receber todos os comunicados, despachos, notificações, intimações e informações a respeito do referido processo licitatório, dando-se ciência dos mesmos.

b) DECLARA, sob as penas da Lei, sem prejuízo das sanções e multas previstas neste ato convocatório, que a empresa supracitada se enquadra como **MICROEMPRESA OU EMPRESA DE PEQUENO PORTE**, nos termos do enquadramento previsto na Lei Complementar n° 123, de 14 de dezembro de 2006, e 147/2014 cujos termos declaram conhecer na íntegra, estando apta, portanto, a exercer o direito de preferência como critério de desempate, solicita ao Pregoeiro que seja-lhe dada esta prerrogativa neste certame a que participa no procedimento .

c) DECLARA, sob as penas da lei, nos termos do artigo 4º, inciso VII, da Lei n.º 10.520/2002, **que cumpre plenamente os requisitos de habilitação** para o Pregão acima mencionado.

d) DECLARA sob as penas da Lei que cumpre todos os requisitos de Habilitação e que não está sujeita a qualquer impedimento legal para licitar ou contratar com a Administração, ciente da obrigatoriedade de declarar ocorrências posteriores.

e) DECLARA, sob as penas da lei, para fins do **disposto no Inciso XXXIII do art. 7º da Constituição Federal** e **inciso V do artigo 27 da Lei Federal n.º 8.666**, de 21 de junho de 1993, acrescido pela Lei n.º 9.854, de 27 de outubro de 1999, que não emprega menor de dezoito anos em trabalho noturno, perigoso ou insalubre e que não emprega menor de dezesseis anos.

Ressalva, ainda, que emprega menor, a partir de quatorze anos, na condição de aprendiz.

## **\_\_\_\_\_\_\_\_\_\_\_\_\_\_\_\_\_\_\_\_\_\_\_\_\_\_\_\_\_\_\_\_\_\_\_\_\_ Nome do Outorgante Qualificação do Outorgante**

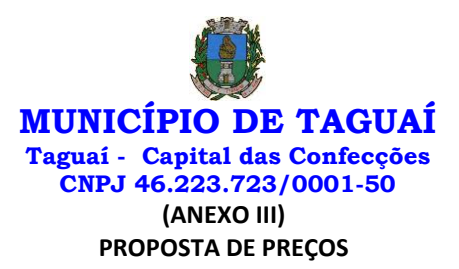

A proposta deverá ser entregue em papel timbrado do licitante, com assinatura de seu representante legal e deve atender ao disposto no Edital.

**Objeto: CONTRATAÇÃO DE EMPRESA PARA FORNECIMENTO DA LICENÇA DE USO DE SOFTWARE POR PRAZO DETERMINADO, COM ATUALIZAÇÃO MENSAL, QUE GARANTA AS ALTERAÇÕES LEGAIS, CORRETIVAS E EVOLUTIVAS, INCLUINDO CONVERSÃO, IMPLANTAÇÃO E TREINAMENTO, PARA A PREFEITURA E CÂMARA MUNICIPAL DE TAGUAÍ, EM DIVERSAS ÁREAS DO MUNICÍPIO**

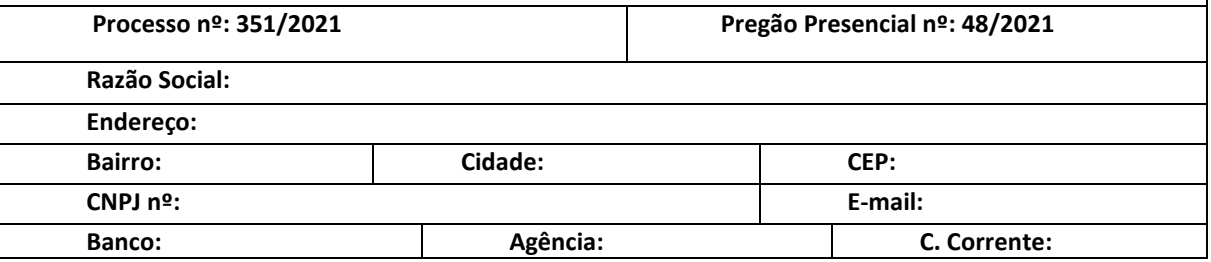

A empresa supracitada, por intermédio de seu representante legal, em atendimento ao disposto no acima mencionado Edital, encaminha a seguinte Proposta de Preços:

# **(imprimir o quadro emitido pelo sistema próprio disponibilizado pela Prefeitura, quando for o caso)**

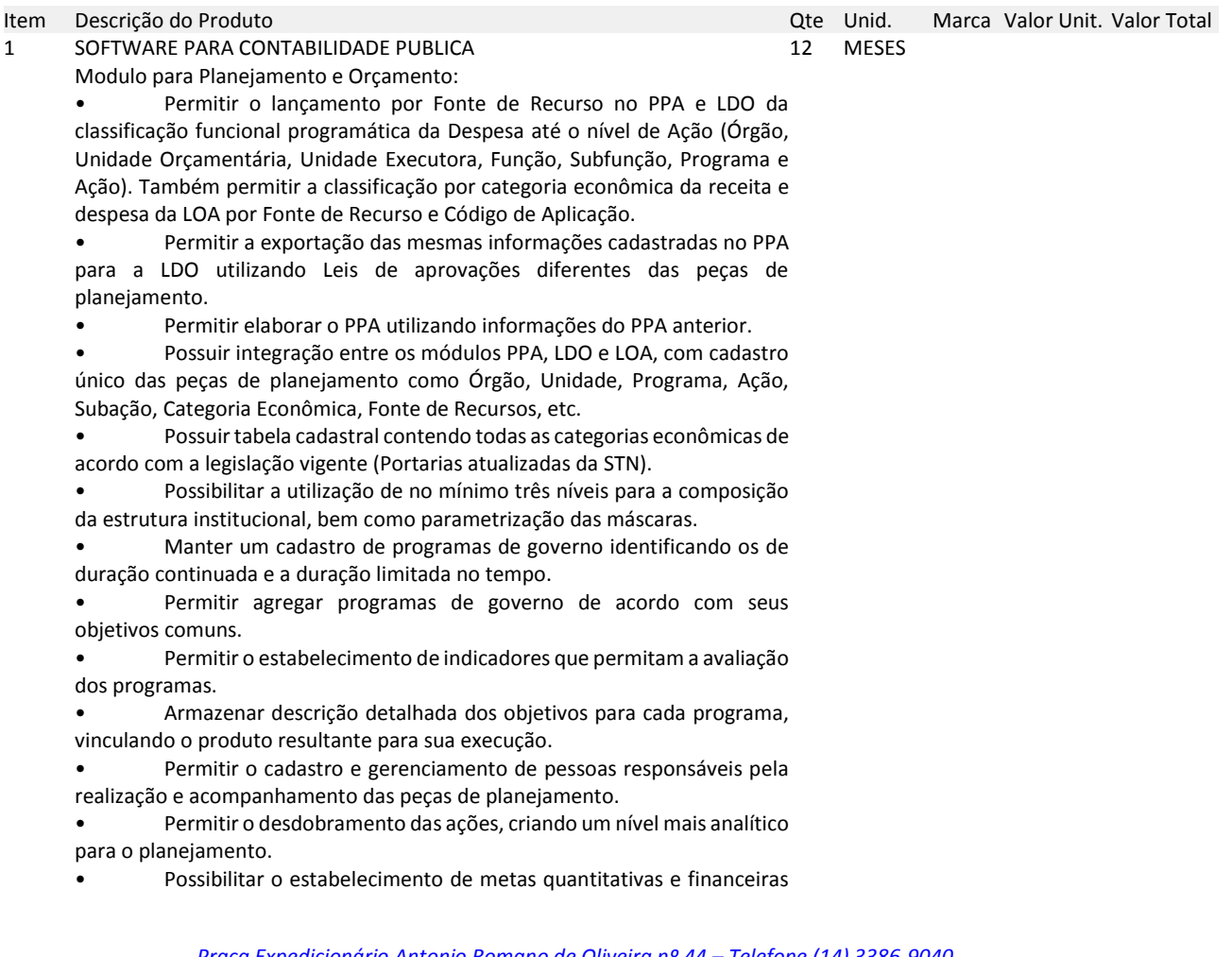

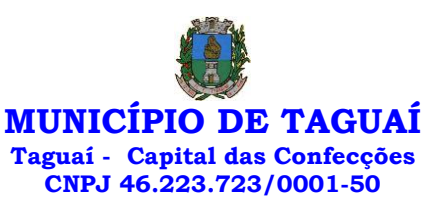

para os programas de governo e suas respectivas ações.

Permitir a vinculação de um mesmo programa em vários órgãos e unidades de governo.

• Possibilitar a vinculação de uma mesma ação de governo para vários programas governamentais.

• Possibilitar a Projeção das Receitas e das Despesas nas peças de planejamento.

• Manter cadastro das leis e decretos que aprovam, alteram, excluem ou incluem os itens do Plano Plurianual.

Permitir gerenciar as alterações efetuadas no decorrer da vigência do PPA, registrando estas alterações sem afetar os dados originais (armazenar os históricos).

• Permitir que uma alteração legal do PPA tenha sua movimentação refletida automaticamente em uma ou duas LDO.

• Permitir elaborar e gerenciar várias alterações legais do PPA simultaneamente, controlando cada uma delas juntamente com a sua respectiva situação (elaboração, tramitação, inclusão de emendas, aprovada, etc) e mantendo histórico das operações.

• Emitir relatórios que identifique e classifique os programas de governo.

• Emitir relatórios que identifique e classifique as ações governamentais.

• Emitir relatório que demonstre as metas físicas e financeiras dos programas e ações de governo

• Permitir emitir relatórios das metas das ações do programa de governo agrupando as informações por qualquer nível de codificação da despesa (função, Subfunção, programa, ação, categoria econômica e fonte de recursos).

• Emitir relatório que demonstre as fontes de recurso da administração direta e indireta.

• Emitir os Anexos I, II, III e IV em conformidade com o estabelecido pelo TCE- SP.

• Permitir elaborar a LDO utilizando informações da LDO anterior ou do PPA em vigência; possibilitar a importação das Estimativas das Receitas e Metas do PPA para a LDO enquanto a LDO inicial ainda não estiver aprovada.

• Possuir integração entre os módulos PPA, LDO e LOA, com cadastro único das peças de planejamento como Órgão, Unidade, Programa, Ação, Subação, Categoria Econômica, Fonte de Recursos, etc.

Permitir o desdobramento das ações do programa de governo, criando um nível mais analítico para o planejamento.

• Permitir o cadastramento de metas fiscais consolidadas para emissão de demonstrativo da LDO, conforme modelo definido pela STN.

• Permitir gerenciar as alterações efetuadas no decorrer da vigência da LDO, registrando estas alterações sem afetar os dados originais (armazenar os históricos).

• Deve emitir o Anexo de Riscos Fiscais e Providências, que deverá ser apresentado na Lei de Diretrizes Orçamentárias, conforme determinado pela Portaria da STN que trata o Manual de Demonstrativos Fiscais.

• Deve emitir o Demonstrativo de Metas Fiscais com as metas anuais relativas a receitas, despesas, resultado nominal e primário e montante da dívida pública, para o exercício da LDO e para os dois exercícios seguintes.

• Deve emitir demonstrativo das metas anuais, instruído com memória e metodologia de cálculo que justifiquem os resultados pretendidos. • Deve demonstrar a evolução do patrimônio líquido, também nos últimos três exercícios, destacando a origem e a aplicação dos recursos obtidos com a alienação de ativos.

• Emitir demonstrativo da situação financeira e atuarial do Regime Próprio de Previdência dos Servidores - RPPS.

• Deve emitir demonstrativo da estimativa e compensação da renúncia de receita.

• Deve emitir demonstrativo da margem de expansão das despesas

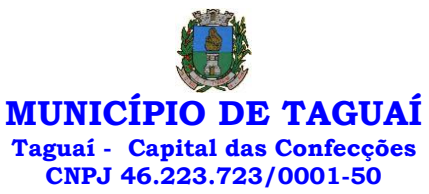

#### obrigatórias de caráter continuado.

• Permitir a gerência e a atualização da tabela de Classificação Econômica da Receita e Despesa, da tabela de componentes da Classificação Funcional Programática, Fonte de Recursos, Grupo de Fonte de Recursos, especificadas nos anexos da Lei nº 4.320/64 e suas atualizações, em especial a portaria 42 de 14/04/99 do Ministério do Orçamento e Gestão, Portaria Interministerial 163 de 04/05/2001 e Portaria STN 300, de 27/06/2002.

• Gerar proposta orçamentária do ano seguinte importando o orçamento do ano em execução e permitir a atualização do conteúdo e da estrutura da proposta gerada.

• Permitir incluir informações oriundas das propostas orçamentárias dos órgãos da administração indireta para consolidação da proposta orçamentária do Município de TAGUAÍ, observando o disposto no artigo 50 incisos III da Lei Complementar nº 101/2000.

• Disponibilizar, ao início do exercício, o orçamento aprovado para a execução orçamentária. Em caso de ao início do exercício não se ter o orçamento aprovado, disponibilizar dotações conforme dispuser a legislação municipal.

• Permitir elaborar a LOA utilizando informações do PPA ou da LDO em vigência.

• Manter cadastro das leis e decretos que aprovam, alteram ou incluem os itens na LOA.

• Permitir a abertura de créditos adicionais, exigindo informação da legislação de autorização e resguardando o histórico das alterações de valores ocorridas.

• Permitir a atualização total ou seletiva da proposta orçamentária através da aplicação de percentuais ou índices.

• Permitir o bloqueio e desbloqueio de dotações, inclusive objetivando atender ao artigo 9 da Lei Complementar nº 101/2000.

• Possibilitar a Projeção das Receitas e das Despesas nas peças de planejamento.

• Permitir a utilização de cotas de despesas, podendo ser no nível de unidade orçamentária ou dotação ou vínculo, limitadas às estimativas de receitas. Permitir também a utilização do Cronograma de Desembolso Mensal.

• Armazenar dados do orçamento e disponibilizar consulta global ou detalhada por órgão, fundo ou entidade da administração direta, autárquica e fundacional.

• Emitir relatório da proposta orçamentária municipal consolidada (administração direta e indireta) conforme exigido pela Lei nº 4.320/64, Constituição Federal e pela Lei Complementar nº 101/2000.

• Emitir todos os anexos de orçamento, global e por órgão, fundo ou entidade da administração direta, autárquica e fundacional, exigidos pela Lei nº 4.320/64 e pela Lei Complementar nº 101/2000.

• Emitir relatório da proposta orçamentária consolidada (administração direta e indireta) conforme exigido pela Lei Complementar nº 101/2000.

• Anexo 1 – Demonstração da Receita e Despesa Segundo as Categorias Econômicas;

• Anexo 2 – Receita Segundo as Categorias Econômicas e Natureza da Despesa Segundo as Categorias econômicas;

• Anexo 6 – Programa de Trabalho;

• Anexo 7 – Programa de Trabalho de Governo;

• Anexo 8 – Demonstrativo da Despesa por Função, Programas e Subprogramas, conforme o vínculo com os Recursos (adequado ao disposto na portaria 42/99 do Ministério do Orçamento e Gestão);

• Anexo 9 – Demonstrativo da Despesa por Órgãos e Funções (adequado ao disposto na portaria 42/99 do Ministério do Orçamento e Gestão).

• Integrar-se totalmente às rotinas da execução orçamentária possibilitando o acompanhamento da evolução da execução do orçamento.

• Emitir relatório da proposta orçamentária municipal Consolidada

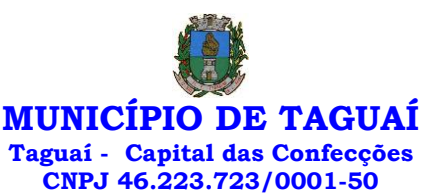

por Programa de Governo, destacando Ações Governamentais por Programa de Governo. Listar para estas Ações Governamentais os seus respectivos valores, finalidade e metas físicas a serem alcançadas.

• Emitir relatório com controle de percentuais sobre a proposta da LOA para cálculos da educação, saúde, pessoal, inativos e pensionistas do RPPS.

Modulo para Tesouraria:

• Permitir a configuração do formulário de cheque, pelo próprio usuário, de forma a compatibilizar o formato da impressão com os modelos das diversas entidades bancárias.

Possuir controle de talonário de cheques.

Permitir a emissão de cheques e respectivas cópias.

• Conciliar os saldos das contas bancárias, emitindo relatório de conciliação bancária.

• Permitir conciliar automaticamente toda a movimentação de contas bancárias dentro de um período determinado.

• Geração de Ordem Bancária Eletrônica ou Borderôs em meio magnético, ajustável conforme as necessidades do estabelecimento bancário.

• Possuir integração com o sistema de arrecadação possibilitando efetuar de forma automática a baixa dos tributos pagos diretamente na tesouraria.

• Possuir total integração com o sistema de contabilidade pública efetuando a contabilização automática dos pagamentos e recebimentos efetuados pela tesouraria sem a necessidade de geração de arquivos.

• Permitir agrupar diversos pagamentos a um mesmo fornecedor em um único cheque.

• Permitir a emissão de Ordem de Pagamento.

Permitir que em uma mesma Ordem de Pagamento possam ser agrupados diversos empenhos para um mesmo fornecedor.

• Possibilitar a emissão de relatórios para conferência da movimentação diária da Tesouraria.

Permitir a emissão de cheques para contabilização posterior.

• Permitir parametrizar se a emissão do borderô efetuará automaticamente o pagamento dos empenhos ou não.

Permitir a autenticação eletrônica de documentos.

• Efetuar automaticamente o lançamento no sistema de arrecadação, da retenção efetuada no empenho, quando esta referir-se a tributos municipais sem sair da tela em que se encontra.

Modulo para Administração de Estoque:

Permitir o gerenciamento integrado dos estoques de materiais existentes nos diversos almoxarifados;

Utilizar centros de custo na distribuição de materiais, para apropriação e controle do consumo;

• Possuir controle da localização física dos materiais no estoque;

• Permitir a geração de pedidos de compras para o setor de licitações;

• Permitir que ao realizar a entrada de materiais possa ser vinculada com o respectivo Pedido de Compra, controlando assim o saldo de material a entregar.

• Manter controle efetivo sobre as requisições de materiais, permitindo atendimento parcial de requisições e mantendo o controle sobre o saldo não atendido das requisições;

• Efetuar cálculo automático do preço médio dos materiais;

• Controlar o estoque mínimo, máximo dos materiais de forma individual.

• Manter e disponibilizar em consultas e relatórios, informações históricas relativas à movimentação do estoque para cada material, de forma analítica;

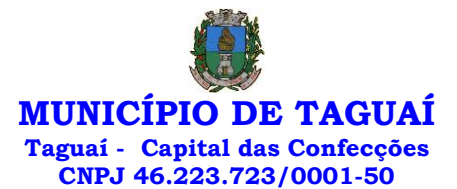

Permitir o registrar inventário;

• Tratar a entrada de materiais recebidos em doação ou devolução;

• Possuir integração com o sistema de administração de frotas efetuando entradas automáticas nos estoques desse setor;

• Permitir controlar a aquisição de materiais de aplicação imediata;

• Permitir bloquear as movimentações em períodos anteriores a uma data selecionada;

• Possibilitar a definição parametrizada através de máscara dos locais físicos e de classificação de materiais;

• Possibilitar restringir o acesso dos usuários somente a almoxarifados específicos;

• Possuir total integração com o sistema de compras e licitações possibilitando o cadastro único dos produtos e fornecedores e efetuando a visualização dos pedidos de compras naquele sistema;

• Emitir recibo de entrega de materiais;

Permitir a movimentação por código de barras;

• Elaborar relatórios de Consumo Médio e de Curva ABC

Modulo para Gestão das Compras e Licitações:

• Registrar os processos licitatórios identificando o número do processo, objeto, modalidade de licitação e datas do processo;

• Possuir meios de acompanhamento de todo o processo de abertura e julgamento da licitação, registrando a habilitação, proposta comercial, anulação, adjudicação e emitindo o mapa comparativo de preços;

Permitir o cadastramento de comissões julgadoras: especial, permanente, servidores e leiloeiros, informando as portarias e datas de designação ou exoneração e expiração, com controle sobre o prazo de investidura;

• Permitir consulta ao preço praticado nas licitações, por fornecedor ou material;

• Disponibilizar a Lei de Licitações em ambiente hipertexto;

• Possuir rotina que possibilite que a pesquisa de preço e a proposta comercial sejam preenchidos pelo próprio fornecedor, em suas dependências e, posteriormente, enviada em meio magnético para entrada automática no sistema, sem necessidade de redigitação;

• Permitir efetuar o registro do extrato contratual, da carta contrato, da execução da autorização de compra, da ordem de serviço, dos aditivos, rescisões, suspensão, cancelamento e reajuste de contratos;

• Integrar-se com a execução orçamentária gerando automaticamente as autorizações de empenho e a respectiva reserva de saldo;

• Utilizar registro geral de fornecedores, desde a geração do edital de chamamento até o fornecimento do "Certificado de Registro Cadastral", controlando o vencimento de documentos, bem registrar a inabilitação por suspensão ou rescisão do contrato, controlando a data limite de inabilitação;

• Permitir o parcelamento e cancelamento das Autorizações de Compra e Ordens de Serviço;

• Permitir que documentos como editais, autorizações de fornecimento, ordens de execução de serviços, extrato contratual, cartas contrato, deliberações e pareceres possam ser formatados pelo usuário, permitindo selecionar campos constantes bem sua disposição dentro do documento;

• Permitir a cópia de solicitações de forma a evitar redigitação de dados de processos similares;

• Todas as tabelas comuns aos sistemas de licitações e de materiais devem ser únicas, de modo a evitar a redundância e a discrepância de informações;

- Registrar a Sessão Pública do Pregão;
- Permitir o controle sobre o saldo de licitações;
- Permitir fazer aditamentos, e atualizações de registro de preços;
- Permitir cotação de preço para a compra direta;

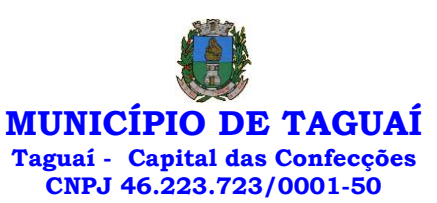

• Permitir gerar os arquivos AUDESP – FASE IV

Modulo para Gestão para Patrimônio:

• Permitir o controle dos bens patrimoniais, tais como os recebidos em comodato a outros órgãos da administração pública e também os alugados pela entidade;

• Permitir ingressar itens patrimoniais pelos mais diversos tipos, como: aquisição, doação, dação de pagamento, obras em andamento, entre outros, auxiliando assim no mais preciso controle dos bens da entidade, bem como o respectivo impacto na contabilidade.

• Permitir a utilização, na depreciação, amortização e exaustão, os métodos: linear ou de quotas constantes e/ou de unidades produzidas, em atendimento a NBCASP;

• Permitir registrar o processo licitatório, empenho e nota fiscal referentes ao item.

• Permitir transferência individual, parcial ou global de itens;

• Permitir o registro contábil tempestivo das transações de avaliação patrimonial, depreciação, amortização, exaustão, entre outros fatos administrativos com impacto contábil, em conformidade com a NBCASP, integrando de forma online com o sistema contábil;

Permitir o armazenamento dos históricos de todas as operações como depreciações, amortizações e exaustões, avaliações, os valores correspondentes aos gastos adicionais ou complementares, bem como registrar histórico da vida útil, valor residual, metodologia da depreciação, taxa utilizada de cada classe do imobilizado para fins de elaboração das notas explicativas correspondentes aos demonstrativos contábeis, em atendimento a NBCASP;

• Permitir a avaliação patrimonial em atendimento a NBCASP (Normas Brasileiras de Contabilidade Aplicadas ao Setor Público), possibilitando o registro do seu resultado, independentemente de este ser uma Reavaliação ou uma Redução ao Valor Recuperável;

Permitir o controle dos diversos tipos de baixas e desincorporações como: alienação, permuta, furto/roubo, entre outros;

• Permitir a realização de inventário,

• Manter o controle do responsável e da localização dos bens patrimoniais;

• Emitir e registrar Termo de Guarda e Responsabilidade, individual ou coletivo dos bens;

• Permitir que o termo de guarda e responsabilidade possa ser parametrizado pelo próprio usuário;

• Emitir etiquetas de controle patrimonial, inclusive com código de barras;

• Permitir que a etiqueta de controle patrimonial possa ser parametrizada pelo próprio usuário, permitindo-lhe selecionar campos a serem impressos bem como selecionar a disposição desses campos dentro do corpo da etiqueta;

• Registrar e emitir relatórios das manutenções preventivas e corretivas dos bens, com campo para informar valores;

• Permitir que em qualquer ponto do sistema um item possa ser acessado tanto pelo seu código interno como pela placa de identificação;

• Disponibilizar consulta com a visão contábil para viabilizar a comparabilidade do controle dos bens com os registros contábeis, apresentando no mínimo a composição do valor bruto contábil (valor de aquisição mais os valores correspondentes aos gastos adicionais ou complementares); do valor líquido contábil (valor bruto contábil deduzido as depreciações/amortizações/exaustões) no período e acumuladas no final do período;

• Emitir relatórios, bem como gerar relatórios, destinados à prestação de contas em conformidade com os Tribunais de Contas.

Modulo para Administração de Frotas:

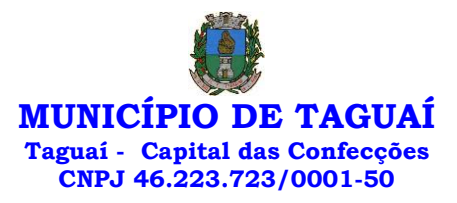

• Gerenciar e controlar gastos referentes a frota de veículos, máquinas e equipamentos;

• Gastos com combustíveis e lubrificantes (Materiais próprios ou de terceiros);

- Gastos com manutenções:
- Emitir balancete de gastos de forma analítica, por veículo, ou geral;
- Permitir controlar o abastecimento e o estoque de combustível;
- Permitir registrar serviços executados por veículo;

• Emitir e controlar a execução de planos de revisão periódicos e de manutenção preventiva a serem efetuados nos veículos, máquinas e equipamentos permitindo gerar as respectivas ordens de serviço a partir desses planos;

• Registrar toda a utilização dos veículos, permitindo registrar o motorista, setor requisitante, tempo de utilização e distância percorrida;

• Manter controle efetivo sobre o vencimento das habilitações dos motoristas;

• Manter controle efetivo sobre os seguros e garantias incidentes diretamente sobre os veículos;

• Manter controle físico do estoque de peças e material de consumo; • Manter cálculo exato e efetivo do consumo de combustível por

veículo, calculando o consumo médio, custo médio por unidade de utilização. Permitir o controle das obrigações dos veículos como IPVA, seguros e licenciamento;

• Permitir o registro das ocorrências envolvendo os veículos, como multas, acidentes, etc., registrando datas e valores envolvidos;

Permitir a substituição de marcadores (Hidrômetros e Horímetros).

• Permite cadastro e controle de veículo bicombustível.

Permite o cadastramento e gerenciamento de roteiros da frota

• Permite a anexação de documentos e imagens as ocorrências dos veículos.

• Permitir rastreamento do veículo utilizando dados enviados por dispositivos GPS conectados ao veículo por conexão ODB II, conforme descrição abaixo.

• O monitoramento deve mostrar o posicionamento dos veículos cadastrados em mapa georreferenciado, em tempo real, permitindo configurar o intervalo de coleta dos dados e eventos.

• O monitoramento deve ser feito usando base cartográfica atualizada de preferência Google Maps.

• Deve permitir pesquisa por veículo e por status (veículo ligado, veículo desligado, ativo, inativo, parado, em manutenção, em uso ou disponível)

• O monitoramento deve disponibilizar função acompanhamento (seguir veículo), mostrando a trajetória do mesmo no mapa.

• O monitoramento deve mostrar a direção (pontos cardeais e pontos colaterais) dos veículos em tempo real (norte, sul, leste, oeste, noroeste, sudoeste, nordeste e sudeste).

• O monitoramento deve registrar e mostrar a velocidade do veículo durante a sua trajetória.

• O monitoramento deve registrar a data e hora das coletas dos dados e eventos.

• O monitoramento deve alertar quando uma velocidade máxima for atingida.

• O monitoramento deve alertar quando um veículo ultrapassar uma área previamente configurada (cerca virtual).

• O monitoramento deve possuir configuração de visualização em tela cheia e ainda permitir a emissão de som quando um alarme de velocidade máxima e/ou de cerca virtual for ativado.

• O monitoramento deve permitir configurar para determinado veículo ou grupo de veículos, mostrar o rastreamento ou trajeto do veículo.

• O monitoramento deve permitir configurar, mostrar a cerca

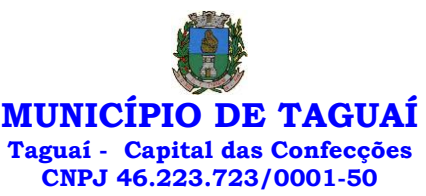

eletrônica, caso ela esteja configurada.

• Deve permitir cadastramento de grupos ou perfis de veículo.

• Deve permitir configurar ícones específicos para grupo ou perfis de veículo.

• Deve permitir cadastramento de limites de velocidade por grupos ou perfis de veículos.

• Deve permitir o cadastro de rastreadores bem como possibilitar informar o tempo de "não resposta" tolerável (caso o equipamento não se comunique ou seja desligado).

• Deve permitir ativar e desativar o rastreamento do veículo.

**Descrição** 

• O coletor de dados deve ser permitir conexão em rede GSM / GPRS e sistema de posicionamento de satélite GPS, antena GSM e GPS integrada, e

disponibilizar funções de gerenciamento de atendimento às redes 2.4G integradas.

• Deve permitir conexão com o veículo através de interface OBD II e ler os dados do computador do carro.

• Deve ser compatível com os protocolos:

• SAE J1850 PWM

• SAE J1850 VPW

• ISO 9141-2

• ISO 14230-4 (KWP2000\_5BPS)

• ISO 14230-4 (KWP2000\_FAST)

• ISO 15765-4 (CAN500\_11BIT)

• ISO 15765-4 (CAN500\_29BIT)

• ISO 15765-4 (CAN250\_11BIT)

• ISO 15765-4 (CAN250\_29BIT)

• Deve permitir a instalação de SIM Card (chips de operadoras de telefonia)

• Deve permitir configuração através de comandos enviados por SMS

• Deve permitir configurar o tempo de envio dos dados através de SMS

• Deve enviar os dados para uma central de dados ou servidor de aplicação.

• Deve permitir configuração de uma central de dados ou serviços de aplicação através de SMS.

Modulo para Atendimento à Lei Complementar 131/2009 e Lei nº 12.527:

Itens obrigatórios que o sistema de Contabilidade deve fornecer ao sistema de Informações em 'tempo real' na WEB, para que este permita ao cidadão visualizar as seguintes informações:

• Possibilidade de impressão de todas as informações que são disponibilizadas.

• Possibilidade de mergulhar nas informações até chegar ao empenho que originou a despesa orçamentária.

• Possibilidade de mergulhar nas informações até chegar aos credores com seus respectivos empenhos que originaram a despesa orçamentária.

• Resumo explicativo em todas as consultas da Receita e da Despesa. Esta informação deve ser parametrizável, ficando a critério do administrador do sistema informar o conteúdo que achar necessário.

• Movimentação diária das despesas, contendo o número do empenho, data de emissão, unidade gestora e credor, além do valor empenhado, liquidado, pago e anulado relacionado ao empenho.

• Movimentação diária das despesas, com possibilidade de impressão dos empenhos orçamentários, extra orçamentários e de restos a pagar.

• Movimentação diária das despesas, com possibilidade de selecionar os registros por:

- Período, Órgão, Unidade, Função, Subfunção, Programa, Categoria Econômica, Projeto/Atividade, Grupo, Elemento, Subelemento, Credor, Aplicação, Fonte de Recurso, Restos a Pagar, Extra Orçamentária, Empenho.

• Dados cadastrais do empenho com as seguintes informações:

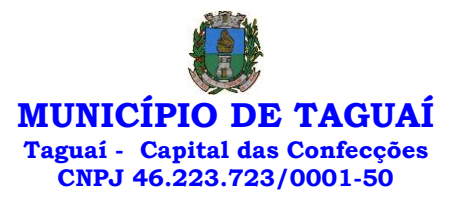

- Órgão;
- Unidade Orçamentária;
- Data de emissão;
- Fonte de recursos;
- Vínculo Orçamentário;
- Elemento de Despesa;
- Credor;
- Exercício;
- Tipo, número, ano da licitação;
- Número do processo de compra;
- Descrição da conta extra (para os empenhos extra orçamentários)
- Histórico do empenho;
- Valor Empenhado;

- Itens do empenho com as suas respectivas quantidades, unidade e valor unitário;

- Dados de movimentação do empenho contendo os valores: liquidado, pago e anulado.

• Filtros para selecionar o exercício, mês inicial e final, e Unidade Gestora.

• Movimentação das Despesas por Classificação Institucional, contendo valores individuais e totais por Poder.

• Movimentação das Despesas por Função de Governo, contendo valores individuais e totais por Função.

• Movimentação das Despesas por Programa de Governo, contendo valores individuais e totais por Programa de Governo.

• Movimentação das Despesas por Ação de Governo, contendo valores individuais e totais por Tipo da Ação (Projeto, Atividade, Operação Especial), Ação de Governo.

• Movimentação das Despesas por Categoria Econômica, contendo valores individuais e totais por Categoria Econômica.

• Movimentação das Despesas por Fonte de Recursos, contendo valores individuais e totais por Fonte de Recursos.

• Movimentação das Despesas por Esfera Administrativa, contendo valores individuais e totais por Esfera.

• Movimentação de Arrecadação das Receitas por Categoria Econômica, contendo valores individuais e totais por Categoria Econômica.

• Movimentação de Arrecadação das Receitas contendo os valores de Previsão Inicial, Previsão das Deduções, Previsão Atualizada Líquida, Arrecadação Bruta, Deduções da Receita e Arrecadação Líquida.

• Movimentação das Despesas contendo os valores da Dotação Inicial, Créditos Adicionais, Dotação Atualizada, Valor Empenhado, Valor Liquidado e Valor Pago.

• Movimentação diária de arrecadação das receitas, contendo os valores totais de arrecadação no dia, no mês e no período selecionado.

• Movimentação diária das despesas, contendo os valores totais efetuados no dia, no mês e no período selecionado.

Modulo para o Terceiro Setor:

- Permite cadastrar todas entidades do Terceiro setor que recebem recursos públicos

- Permite ao órgão repassador acompanhar de forma sistemática a execução das parcerias realizadas via Termos de fomento ou colaboração.

- Permite as entidades do terceiro setor que recebem recursos públicos, fazer o cadastro dos planos físicos e financeiros dos planos de trabalhos aprovados nas parcerias firmadas.

- Permite as entidades do terceiro setor via web, executar e lançar as receitas e despesas referentes ao plano de trabalho, bem como anexar documentos digitalizados relacionados a essa execução

- Permite a entidade do terceiro setor, cadastrar fornecedores e elaborar cotações de preços de forma simplificada.

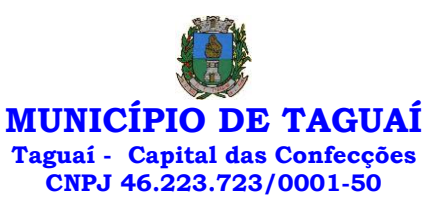

- Permite a entidade do terceiro setor prestar contas ao órgão repassador conforme legislação aplicada (Lei nº 13.019/2014)

- Permite tanto ao Órgão repassador quanto as entidades do terceiro setor, disponibilizar toda a documentação referente a formalização das parcerias. Bem como as certidões fiscais exigidas pela Lei.

- Permite as entidades do terceiro setor emitir relatórios e anexos sobre a execução física financeira do plano de trabalho, bem como as despesas por tipo de gastos detalhados, conforme legislação aplicada

- Permite a publicação na web das informações de cada uma das entidades conforme exigência do TCE.

#### Modulo Pregão Eletrônico

Possuir disponibilização de chave de acesso para licitantes através de função solicitação de chave na plataforma, com a necessidade de identificação dos dados da empresa e representante.

• Envio de chave de acesso através de e-mail enviado pelo sistema.

• Permitir o licitante credenciar-se e anexar documentos na participação ao processo licitatório.

• Permitir o licitante inserir valores da proposta e anexar a proposta digitalizada.

• Permitir o licitante inserir os documentos para a Habilitação através do sistema de pregão eletrônico.

• Permitir o licitante efetuar lances de menor valor ou de valores intermediários na etapa de disputa e em tempo real.

• Vedar a identificação dos licitantes na sessão até o fim da etapa de lances.

• Permitir definir critério de disputa Aberto ou Aberto e Fechado para o processo.

• Possuir parametrização padronizada pelo sistema referente aos tempos adotados na sessão, permitindo alterações se necessário.

• Possuir geração de chave de acesso pelo pregoeiro para acesso e condução da sessão.

• Possuir menu detalhado e resumido para acompanhamento do Pregoeiro.

• Permitir definição de obrigatoriedade ou não do preenchimento da marca na inclusão das propostas.

• Permitir classificação e abertura de itens em lance sem limitação de itens abertos.

Permitir ao pregoeiro o estorno de lances, se necessário.

Permitir ao pregoeiro a reabertura do item em fases anteriores, se necessário.

• Possuir chat para envio de mensagens entre o pregoeiro e licitantes com possibilidade de envio de anexos.

• Permitir envio de mensagem direcionada ao licitante selecionado.

• Possuir cronometragem individual nos itens para acompanhamento do tempo em lance.

• Possuir lances randômicos automáticos para o critério Aberto e Fechado com informação ao licitante de fechamento iminente do item.

• Possuir prorrogações de lances automáticas conforme o critério adotado inicialmente.

• Possuir alteração de redução mínima na etapa de lances.

• Permitir a negociação com o licitante do melhor lance ofertado para o item.

• Permitir julgamento de lances para itens com atendimento a LC 147/2014.

• Permitir a verificação automática e concessão do benefício da LC 123/2006.

Possuir critérios de desempate por sorteio ou com lances fechados para os licitantes empatados.

Permitir aceitação do item.

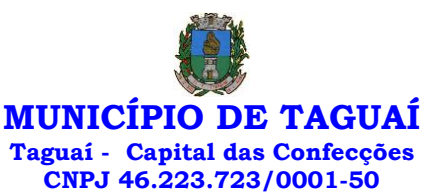

• Permitir recusar-se o item situando-os como Fracassado, Anulado ou Revogado e detalhando o motivo.

• Permitir Habilitação dos licitantes vencedores ou todos os licitantes. • Permitir Inabilitação dos licitantes, repassando o item automaticamente para o licitante que esteja apto e de melhor classificação na etapa de lances.

• Permitir negociação após a etapa de habilitação. - Permitir desempate após a etapa de habilitação.

• Permitir aceitar ou recusar item pelos motivos já citados após a etapa de habilitação.

• Permitir a filtragem dos itens apenas em lance ou finalizados, para melhor visualização na etapa de lances.

• Possuir tela para manifestação da intenção de recursos por parte dos licitantes.

• Permitir ao pregoeiro e aos licitantes a análise dos documentos de habilitação inseridos após o fim da etapa de lances.

• Permitir a suspenção da sessão por questão Administrativa, Judicial ou Cautelar com informação do motivo e data e horário previsto para retorno. • Permitir o reinício da sessão em mesma etapa onde esta foi paralisada.

Permitir o público interessado visualizar os acontecimentos da sessão em tempo real.

• Permitir a geração e disponibilização de ata assinada e digitalizada para download na plataforma.

• Possuir integração automática com o módulo de compras para emissão dos pedidos de empenho e lançamentos de almoxarifado, subtraindo os saldos do processo.

• Possuir integração automática com o módulo de licitações para geração e transmissão dos processos ao Audesp.

• Possuir integração automática com o módulo de contratos para emissão de contratos e atas referentes ao processo, trazendo informações de maneira automática.

• Possuir integração automática com o módulo da contabilidade para a vinculação dos processos aos empenhos e geração de reservas nas fichas selecionadas no processo.

Permitir a atualização de registro de preço para processos feitos através da plataforma de pregão eletrônico.

Permitir a alteração do saldo remanescente em processos feitos através da plataforma de pregão eletrônico.

Modulo Gestor Municipal:

• Deve ser desenvolvido com tecnologia WEB

• Deve ser compatível com os navegadores Internet Explorer 8 e 9, Mozilla Firefox e Google Chrome.

• O aplicativo deve possuir design gráfico e totalmente responsivo permitindo dessa forma ser utilizado em desktops, notebooks, tablets e smartphones sem perda da qualidade e de informações.

• Deverá ser integrado a todos os Bancos de Dados relacionados a deste edital.

• Deverá obter os dados diretamente nos Bancos de Dados, não sendo permitido a utilização de bancos transitórios

• Deverá obter os dados de forma online, permitindo que o Tomador de Decisão consiga visualizar todos os dados registrados nos Bancos de Dados sem delay.

• A criação dos relatórios e gráficos deve dispensar a necessidade de linguagem de programação.

• A criação deverá ser feita a partir da configuração da aplicação.

• Permitir o detalhamento das informações nos relatórios e gráficos gerados.

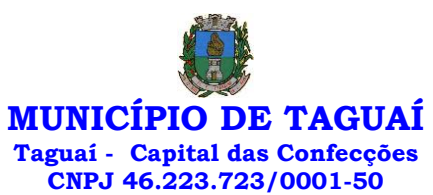

• A segurança de acesso ao sistema (autorização) deverá utilizar o conceito de perfis de acesso.

• Deverá permitir o cruzamento de informações entre todos os bancos de dados relacionados neste edital.

• Deverá trazer no mínimo as seguintes visões configuradas e parametrizadas:

• Indicadores Financeiros onde demonstra os valores disponíveis agrupados (configurável) e o Resultado Financeiro.

• Integração em tempo real com os sistemas Assistência Social, Compras, Contabilidade, Ensino, Pessoal, Frotas, Licitação, Ouvidoria, Patrimônio, Protocolo, Saúde e Tributário.

Controle de usuários e permissões

Pesquisa por contribuinte em tempo real em todos os sistemas, agrupando resultados por sistema e detalhando os dados de cada sistema desdobrando os dados até sua origem.

• Gráficos analíticos contendo filtros para pesquisas e opção para detalhamento dos dados apresentados no gráfico, detalhando até o nível em que os dados foram originados.

• Assistência Social: Atendimentos por unidade, Ranking de atendimentos por profissional, Benefícios concedidos, Quantidade de pessoas por projeto e programa social, Visitas por Bairro

• Compras: Acompanhamento mensal de compras, pedidos por secretaria, Requisições de entrada por secretaria, Posição de estoque, Quantidade de veículos por secretaria, Abastecimentos em litros por secretaria, Acompanhamento mensal de gastos com combustível, Acompanhamento das infrações por secretaria

• Contabilidade : Aplicação na Saúde, Aplicação no Ensino, Aplicação com FUNDEB, Aplicação no Magistério, Despesas com Pessoal, Receita Prevista X Arrecadada, Despesa Fixada X Realizada, Disponibilidade Comprometida, Comparativo da Arrecadação por Período (Exercícios), Restos a Pagar, Despesa Folha Pagamento, Acompanhamento do Duodécimo, Receita Arrecadada X Despesa, Adiantamentos / Diárias, Despesas por Secretaria, Pagamentos no dia, Despesas com pessoal x Receita corrente líquida, Receita Tributária x Dívida Ativa

• Ensino: Total de alunos por escola, Total de professores por escola, total de alunos por linha de ônibus, total de turmas por escola

• Pessoal: Acompanhamento Mensal, comparativo entre meses, Idade dos funcionários, Acompanhamento das faltas, Repreensões / Advertências, Acompanhamento de horas extra, Acompanhamento das gratificações

• Frotas: Quantidade de veículos por secretaria, Abastecimentos em litros por secretaria, Acompanhamento mensal de gastos com combustível, Acompanhamento das infrações por secretaria

• Licitação: Licitações integradas realizadas, Situação das licitações, Economicidade das licitações

• Ouvidoria: Indicadores gerais das ocorrências, total de ocorrências por mês, total de ocorrências por secretaria, total de ocorrências por assunto,

• Patrimônio: Inventário patrimonial geral, Situação dos bens ativos em uso, Bens baixados por tipo, Inventário patrimonial dos bens ativos por unidade/setor, Totalização dos bens adquiridos/baixados,

• Protocolo: Indicadores gerais dos protocolos, total de protocolos por mês, total de protocolos por assunto, total de protocolos por secretaria

• Saúde: Ranking de atendimentos por profissional, Ranking de atendimentos por especialidade, Atendimentos por unidade, comparativo de atendimentos das unidades, Relação de viagens

• Tributário: Indicadores gerais dos cadastros, Indicadores por exercício, Evolução dos lançamentos, Evolução da dívida ativa, Tipos de empresa por situação, Imóveis por bairro, Evolução dos imóveis por bairro, Evolução das edificações, Evolução dos ajuizamentos, maiores geradores de ISSQN, maiores emissores de notas.

**MUNICÍPIO DE TAGUAÍ**

**Taguaí - Capital das Confecções**

**CNPJ 46.223.723/0001-50**

# 2 SOFTWARE PARA GESTÃO DE RECURSOS HUMANOS

12 MESES

Ser multi-empresa;

• Permitir a troca de empresa sem necessidade de fechar o sistema;

• Permitir a captação e manutenção de informações pessoais e funcionais de pessoal ativo, inativo e pensionista, registrando a evolução histórica;

• Permitir o cadastramento de um ou mais contratos de trabalho para um mesmo servidor (temporários e efetivos), mantendo o mesmo número de matricula alterando apenas o contrato para não alterar futuras integrações;

• Permitir liberação das funcionalidades por usuário e com controle de acesso restrito por lotação, permitindo acesso exclusivo das informações por lotação de acesso, para descentralização das atividades;

• Garantir a disponibilidade e segurança das informações históricas das verbas e valores de todos os pagamentos e descontos;

• Permitir o cadastramento de cursos extracurriculares dos funcionários;

• Permitir a criação e formatação de tabelas e campos para cadastro de informações cadastrais complementares, e que o sistema disponibilize de forma automática, telas de manutenção destas informações, com possibilidade de parametrizar layouts diversos, para emissão de relatórios e geração de arquivos;

Permitir o registro de atos de advertência e punição;

Permitir o controle dos dependentes de servidores/funcionários realizando automaticamente a baixa na época e condições devidas;

• Possuir cadastro de beneficiários de pensão judicial e das verbas para pagamento por ocasião de férias, 13º e folha de pagamento, com suas respectivas fórmulas, conforme determinação judicial;

• Permitir o controle histórico da lotação, inclusive de servidores cedidos, para a localização dos mesmos;

• Permitir o controle das funções em caráter de confiança exercida e averbada, que o servidor tenha desempenhado, dentro ou fora do órgão, para pagamento de quintos ou décimos de acordo com a legislação;

• Permitir o controle do tempo de serviço efetivo, emitir certidões de tempo de serviço e disponibilizar informações para cálculo e concessão aposentadoria;

Permitir parametrização para abatimentos em tempo de serviço com afastamentos, selecionando por tipo de afastamento;

• Permitir controle de afastamentos e licenças com informações de tipo de documento, médicos, peritos e datas de perícias

• Possuir controle do quadro de vagas por cargo e lotação (previsto, realizado e saldo);

• Permitir o registro e controle da promoção e progressão de cargos e salários dos servidores;

• Possuir rotinas que permitam administrar salários, possibilitando reajustes globais e parciais;

• Possuir rotina que permita controlar limite de piso ou teto salarial;

• Permitir o controle automático dos valores relativos aos benefícios dos dependentes, tais como salário família e auxílios creche e educação;

• Permitir o controle de benefícios concedidos devido ao tempo de serviço (anuênio, quinquênio, licença prêmio, progressões salariais e outros), com controle de prorrogação ou perda por faltas e afastamentos;

• Permitir o cálculo automático de adicionais por tempo de serviço e a concessão, gozo ou transformação em abono pecuniário da licença-prêmio assiduidade;

Permitir o registro e controle de convênios e empréstimos que tenham sido consignados em folha, mostrando a parcela paga e a pagar no holerite;

Permitir a inclusão de valores variáveis na folha, como os provenientes de horas extras, periculosidade, insalubridade, faltas, descontos diversos e ações judiciais;

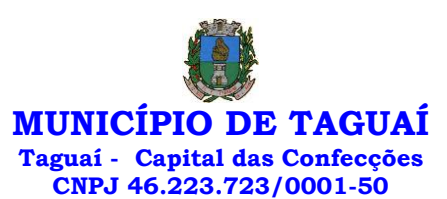

• Possuir rotina de cálculo de benefícios tais como: Vale Transporte e Auxílio Alimentação;

• Possuir controle dos Tomadores de serviço, pagamentos por RPA, Nota Fiscal e outros, integrando essas informações para DIRF;

Permitir o controle de diversos regimes jurídicos, bem como contratos de duplo vínculo, quanto ao acúmulo de bases para IRRF, INSS e FGTS;

• Permitir simulações parciais ou totais da folha de pagamento;

• Possuir rotina para programação e cálculo do Décimo Terceiro (Adiantamento, Anual e Complemento Final dezembro)

• Possuir rotina para programação e cálculo de Férias normais e coletivas

• Possuir rotina para programação e cálculo de rescisões de contrato de trabalho e demissões;

• Permitir cálculo e emissão de Rescisão Complementar, a partir do lançamento do valor complementar via movimento de rescisão pela competência do pagamento, gerando automaticamente o registro destes valores na Ficha Financeira do mês, para integração contábil e demais rotinas, podendo ser geradas até 30 cálculos dentro do mesmo mês, emitindo todos os relatórios separados por tipo de referência tais como Holerite, resumo mensal, folha analítica etc.;

Permitir o cálculo de Folha Retroativa COM encargos (IRRF/Previdência), para admissões do mês anterior, que chegaram com atraso para cadastramento;

• Permitir o cálculo de Folha Complementar SEM encargos (IRRF/Previdência), para pagamento das diferenças de meses anteriores, a serem pagas no mês da Folha Atual;

• Permitir o cálculo para pagamento do pessoal ativo, inativo e pensionistas, tratando adequadamente os diversos regimes jurídicos, adiantamentos, pensões e benefícios, permitindo recálculos gerais, parciais ou individuais;

• Possuir bloqueio do cálculo da Folha Mensal (Com mensagem de Alerta) para servidores com término de contrato (Temporário/Estágio Probatório) no mês, o qual deverá ser rescindido ou prorrogado;

• Após cálculo mensal fechado, não deve permitir movimentações que afetem o resultado do cálculo ou histórico mensal, mas deve permitir que um usuário autorizado possa abrir o cálculo mensal e liberar a movimentação.

• Permitir cálculo e emissão da provisão de Férias, 13º Salário e encargos por período;

• Permitir emissão de relatório com demonstrativo da provisão, de forma analítica e sintética;

• Permitir a contabilização automática da folha de pagamento;

• Manter o registro das informações históricas necessárias às rotinas anuais, 13º Salário, rescisões de contrato e férias;

• Permitir a geração de informações mensais para o Tribunal de Contas do Estado de São Paulo, Fundo de Previdência Municipal (GPRM), Previdência Social (GPS), GRFC, GRRF, SEFIP/GFIP e CAGED;

Permitir o controle de entrega de cestas básicas, com informações de data e hora de entrega e relação de servidores sem registro de cesta básica. • Permitir a geração de informações anuais como RAIS, DIRF, Comprovante de Rendimentos e pagamento PIS/PASEP;

• Permitir a formatação e emissão de contracheques, cheques de pagamento e etiquetas com livre formatação desses documentos pelo usuário;

• Permitir formatação e geração de arquivos para crédito bancário e quando disponível pelo banco a geração de arquivo para holerite em terminal bancário;

• Permitir utilização de logotipos, figuras e formatos de imagem nos relatórios;

Permitir a parametrização de documentos legais e admissionais, com uso de um editor de texto.

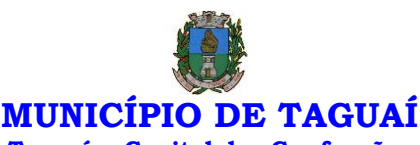

**Taguaí - Capital das Confecções CNPJ 46.223.723/0001-50**

• Permitir configuração de margem consignável e elaboração de carta margem com layout aberto e com código de autenticidade;

• Permitir o lançamento de diárias, com informações da data de pagamento, data de início, fim, motivo e destino da viagem.

• Permitir cadastro de repreensões permitindo o cadastro do repreendido e repreensor, data e motivos da repreensão.

• Permitir cadastro de substituições, com informações de data inicial e final e motivo da substituição.

• Permitir cadastro de Ações judiciais, com informações do processo judicial, e advogado responsável.

• Permitir criação de campos do usuário para inclusão no cadastro de trabalhadores, afastamentos e eventos;

• Possuir gerador de relatórios disponível em menu;

• Permitir parametrização de atalhos na tela inicial;

• Permitir validar a chave de habilitação do sistema através de checagem via internet sem necessidade de cópia de arquivos;

• Possuir históricos de atualizações efetuadas no sistema;

Possuir consulta de log com vários meios de consulta;

Separar os cálculos por tipo de referência ex.: folha mensal, adiantamento, rescisão, folha complementar e 13º salário;

• Permitir através de senha de administrador o encerramento e reabertura de referências já encerradas;

• Possuir comparativo mensal, podendo comparar duas referências com eventos diferentes;

• Possuir exportação para folha de pagamento em arquivo Excel;

• Permitir a emissão de gráficos de trabalhadores, podendo efetuar filtros por divisão, vínculo, cargos, salários, categoria funcional entre outros, com opções de ordenação por quantidade, alfabética e numérica.

• Possuir integração com sistema contábil, via troca de arquivos, com validações antes de gerar o empenho, visando saldo, dotações, fornecedores fichas e classificações;

• Possuir cadastro de EPI's com controle de entrega, devolução e validade dos equipamentos;

• Permitir a manutenção e conferência do cálculo em tela podendo incluir, alterar e excluir qualquer tipo de movimentação tais como férias, licença prêmio, eventuais e fixos, sem que haja a necessidade de abertura de nova tela;

• Geração dos arquivos anuais DIRF e RAIS;

• Emissão do informe de rendimentos conforme layout da receita federal;

• Emissão de ficha financeira do funcionário sendo emitida por períodos;

• Emissão de ficha financeira de autônomos;

• Geração do arquivo para atender o Tribunal de Contas do Estado de São Paulo;

• Possuir rotina para rejeitar ou aprovar e lançamento automático, referente às solicitações efetuadas via contracheque WEB. ATO LEGAL E EFETIVIDADE

Permitir o registro dos documentos de Atos Legais (Portarias, Decretos, Requisições e outros);

• Permitir a manutenção do movimento de Ato Legal por servidor, independente das alterações cadastrais do funcionário, Afastamentos e Benefícios Fixos;

• Permitir integração das alterações cadastrais, Afastamentos e Benefícios Fixos do funcionário com movimento de Ato Legal que autoriza a movimentação;

• Permitir o controle dos Atos a serem considerados para Efetividade, conforme tipo e opções parametrizadas pela empresa;

• Permitir emissão da Certidão Tempo de Serviço com grade de Efetividade, por ano, meses e tipo efetividade com dias por mês e total por

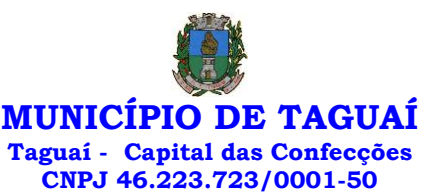

ano, com resumo final do Tempo Municipal e Tempo Efetividade (Tempo Atual mais anterior).

• Permitir qualquer alteração em layout para qual seja o documento;

PPP (PERFIL PROFISSIOGRÁFICO PREVIDENCIÁRIO)

• Permitir registrar os dados dos responsáveis pelas informações de monitoração Biológica por período, mantendo histórico atualizado;

• Permitir registrar os dados dos responsáveis pelas informações de monitoração dos registros Ambientais por período, mantendo histórico atualizado;

• Permitir gerenciar e manter atualizado todas as informações cadastrais, pertinentes ao PPP, como alteração de cargos, mudança de agente nocivo, transferências, descrição dos cargos e atividades exercidas pelo funcionário;

• Permitir registrar e manter atualizado o histórico, as técnicas utilizadas para neutralização de agentes nocivos à saúde.

• Permitir registrar os exames periódicos, clínicos e complementares e manter os dados históricos;

• Permitir registrar e manter atualizado o histórico da exposição do trabalhador à fatores de riscos;

Permitir a emissão do PPP individual ou por grupo de funcionários;

## CONCURSO PÚBLICO

• Permitir a realização e/ou o acompanhamento de concursos públicos para provimento de vagas, efetuando a avaliação dos candidatos do concurso e indicando automaticamente a aprovação/reprovação e a classificação.

• Cadastrar concursos: cargo, concursados por cargo, órgão solicitante, disciplinas do concurso e edital.

• Cadastrar candidatos inscritos e candidatos classificados: dados pessoais, dados de endereçamento, documentos, nota final (aprovado/reprovado), data nomeação, data da posse e edital com possibilidade de importação de dados do cadastro da empresa organizadora do concurso.

## CONTRACHEQUE WEB

Permitir consulta e emissão do contracheque via internet, com parametrização do servidor de acesso, definição do login por funcionário e critérios para geração da senha inicial, permitindo alteração da senha após primeiro acesso;

Permitir lançamentos de eventual tipo horas extras, adicionais e outros eventos, mediante a homologação pelo administrador;

- Permitir procedimentos administrativos;
- Permitir agendamento de perícias médicas;
- Permitir visualizar a ficha funcional;
- Permitir visualizar a ficha financeira;

• Permitir emitir margem consignável limitando emissões dentro do mês;

• Permitir verificar a autenticidade da margem consignável;

• Permitir visualizar e imprimir o informe de rendimentos dos anos enviados;

• Permitir o visualizar o histórico de FGTS;

- Permitir consultar faltas;
- Permitir consultar afastamentos;
- Permitir registro de ponto eletrônico;
- Permitir alterar a senha de acesso sem intervenção do administrador;
- Permitir consulta pública a concursos/processo seletivo;

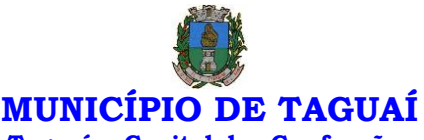

## **Taguaí - Capital das Confecções CNPJ 46.223.723/0001-50**

- Permitir consulta de contribuição previdenciária;
- Permitir alteração cadastral com validações do administrador;

• Integração direta com o portal transparência parametrizável por

evento podendo disponibilizar proventos, descontos e líquido;

• Permitir solicitações de férias, licença prêmio e faltas abonadas com aprovação do administrador;

- Permitir solicitação de curso Extra Curricular;
- Permitir solicitação de adiantamento de salário;
- Permitir solicitação de adiantamento de décimo terceiro;
- Permitir avaliação de desempenho;

• Permitir controle da disponibilidade das informações para consulta, por competência e Tipo de Cálculo;

# CONTROLE DE PONTO ELETRÔNICO

• Integração dos cadastros com o software de folha de pagamento;

Permitir configurar dia de frequência inicial e final;

• Permitir configuração de jornadas com vários tipos, com limites de tolerância por jornada;

• Permitir configuração de hora extra e faltas por jornada e por vínculo;

• Permitir configuração de faltas por jornada e vínculo;

Permitir cadastro de feriados e ponto facultativo;

• Permitir compensação de horas falta;

• Possuir além do layout portaria 1510 mais um tipo de layout de importação do relógio;

Permitir manutenção das batidas;

• Possuir exportação do arquivo tratado para fiscalização;

• Permitir integração dos lançamentos do ponto (inclusão), com o movimento mensal da folha de pagamento sem troca de arquivos;

• Possuir módulo de Banco de Horas parametrizável que permita a configuração de limites (teto) para os saldos dentro do mês e no ciclo do banco;

• Emitir relatório de espelho de ponto e demais relatórios de controle; • Possibilitar o lançamento avulsos no banco de horas, a crédito ou a débito;

Permitir o pagamento parcial do saldo do banco de horas;

• Ser multiusuário com a possibilidade de descentralização do tratamento pelas gerências;

#### $F -$ SOCIAL

• E-Social: A empresa deverá se comprometer a se adequar a todas as exigências legais do e-social

• Geração e emissão de Relatórios e Arquivos para importação de informações exigidos pelos sistemas SIPREV e E-Social

• Permitir realizar o diagnóstico da Qualificação Cadastral antes da geração do arquivo, realizar a geração arquivo de informações para envio ao Portal Nacional do e-Social referente a Qualificação Cadastral e receber arquivo de retorno do e-Social e emitir relatório com as críticas apurada.

Permitir o agrupamento de empresas com o mesmo CNPJ para envio ao e-Social Utilizar o mecanismo Token para habilitar os novos campos referentes ao e-Social.

• Permitir realizar o cadastramento do responsável pelo e-Social com todas as informações exigidas pelo e-Social Nacional.

• Permitir realizar o relacionamento dos códigos de verbas do sistema com as rubricas do e-Social.

• Permitir gerar o relatório de Diagnóstico das informações do Empregador, Cargos, Escalas, Horários, e listar as inconsistências encontradas. • Permitir gerar o relatório de Diagnóstico do Empregado com dados pessoais, documentação, endereço, formação, informações contratuais, e

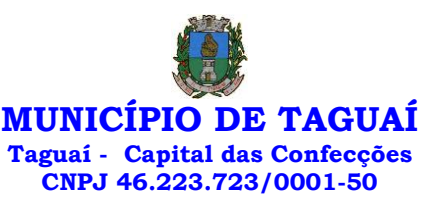

listar as inconsistências encontradas.

Permitir a parametrização das rubricas do e-Social com a bases legais (IRRF, INSS, FGTS) e gerar relatórios de divergências.

## 3 SOFTWARE PARA GESTÃO DE ARRECADAÇÃO

12 MESES

• Possibilitar de forma parametrizada, a sua adaptação integral ao estabelecido pelo Código Tributário Municipal, bem como por qualquer outro conjunto de leis ou normativas em vigor, de qualquer nível, que estejam no contexto de atuação da solução;

• Permitir o cadastro e o gerenciamento dos cadastros imobiliário, mobiliário e rural, bem como os lançamentos de impostos, taxas, contribuições e preço público;

• Permitir o controle e gerenciamento dos lançamentos e da dívida ativa do Município de TAGUAÍ;

• Possuir o conceito de cadastro consolidado das informações municipais (Cadastro Único ou Geral), com identificação unificada do cidadão;

• Permitir a formatação e/ou personalização do layout de todos os Relatórios do Sistema, com a possibilidade para criação de pelo menos 10 layout diferente para a mesma opção de relatórios, e ainda permitir a definição de um desses layouts criado como padrão e também ter a opção para a escolha do layout que será utilizado para a geração do relatório.

Permitir a emissão em segunda via de todos os documentos oficiais;

• Gerenciar as tabelas de controle do endereçamento e das faces de quadras legais, integralmente relacionadas à tabela de zonas cadastrais imobiliárias do Município de TAGUAÍ;

• Gerenciar os índices/indexadores de correção e/ou atualização monetária, bem como o controle de mudanças de moeda;

• Gerenciar todo conjunto de fórmulas relativas ao cálculo dos tributos controlados pelo sistema, de forma parametrizada;

• Possuir rotinas parametrizáveis de cálculos gerais, parciais e individualizados, dos valores inerentes à obrigação principal e acréscimos legais, com destaque para cada item, aplicável a quaisquer tributos e/ou receitas derivadas;

Gerenciar o calendário de dias úteis por exercício;

Gerenciar as datas de vencimentos de tributos por exercício;

• Permitir a emissão de documentos oficiais, comprovantes de quitação de débitos de qualquer natureza;

• Permitir que a emissão do documento de Notificação do Lançamento seja feita em conjunto com a Guia de Recolhimento dos Tributos, em um único documento, quando em cota única;

• Permitir a emissão de todas as Guias de Recolhimento de Tributos controlados pelo sistema;

• Permitir a Emissão de Guia para pagamento de valores parciais, com opção de incluir uma ou mais parcelas;

• Gerenciar as operações de isenções, não incidências, imunidades, reduções de alíquota e de bases de cálculo;

• Gerenciar as operações da situação cadastral mobiliária e imobiliária, tais como: ativos, inativos, baixados, dentre outras situações;

• Gerenciar as operações de estornos, cancelamentos, pagamentos, extinção, exclusão, parcelamentos, isenções, suspensões do crédito tributário e lançamentos de qualquer natureza. No cancelamento o sistema deverá permitir o cancelamento parcial da parcela;

• Permitir a compensação de dívida, proporcional ou nas parcelas mais antiga.

• Permitir a emissão das Guias de Recolhimento com incorporação de códigos de barra, padrão CNAB/FEBRABAN, para recebimento das mesmas pelas instituições financeiras arrecadadoras, integrantes do Sistema Financeiro Nacional;

• Gerenciar a devolução de correspondências, em função da não localização do contribuinte/destinatário com a opção para utilizar o convênio para o Controle de Devolução Eletrônica de Objetos – CEDO dos Correios do

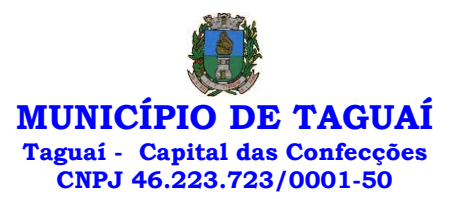

Brasil;

• Opção para retorno do arquivo txt do convênio para Controle de Devolução Eletrônica de Objetos – CEDO dos Correios do Brasil;

• Permitir a criação e gerenciamento de ordem de serviços vinculado aos cadastros do imobiliário, mobiliário água e esgoto e cadastro único de contribuinte;

• Permitir a cobrança de tributos e/ou receitas derivadas, através de débito automático em conta corrente, no domicílio bancário autorizado pelo contribuinte;

• Gerenciar o recolhimento dos tributos e/ou receitas derivadas e classificar os dados da arrecadação, através da leitura de arquivos de dados em formato digital com layout pré-determinado, disponível o licitante vencedor;

• Possuir rotina que permita a integração com o sistema contábil/financeiro do Município de TAGUAÍ, sem a necessidade de geração de arquivos formato digital, gerando automaticamente os lançamentos contábeis da receita arrecadada e classificada, sem que haja a necessidade de redigitação;

• Possuir emissão de etiquetas, permitindo inclusive a parametrização da distribuição de seu conteúdo dentro do corpo da etiqueta;

Gerar na conta corrente do contribuinte, de forma consolidada, todos os lançamentos efetuados, com os respectivos valores, datas de vencimento e pagamento, mesmo aqueles advindos de exercícios anteriores, informando em que fase da cobrança o débito se enquadra (em cobrança ou em dívida ativa), permitindo a consulta parametrizada de extratos da posição financeira, destacando os acréscimos legais dos valores principais. Quando for uma dívida parcelada deverão ser demonstrados no extrato os exercícios que deram origem ao parcelamento, e ainda se essa origem for dívidas ajuizada deverá ser demonstrando todos número dos processos judiciais dessas dívidas da origem do parcelamento;

• Nos extratos de posição financeira do contribuinte, que seja proprietário de mais de um imóvel, assegurar que também sejam listados os lançamentos e pagamentos relativos a cada imóvel de sua propriedade;

• Permitir o parcelamento, reparcelamento e desparcelamento de débitos de qualquer natureza, inclusive os inscritos em dívida ativa e não executados, com a criação de regras parametrizáveis aplicadas no controle destas operações, possibilitando a emissão de guias de recolhimento e dos termos de parcelamento, realizando a gestão integral da carteira;

• Permitir o estorno de Parcelamento com o abatimento dos valores pagos na origem, e também ter uma opção para refazer o mesmo parcelamento, sem necessidade de criação de um novo parcelamento.

• Permitir parcelamentos de dívidas ativa, dívida do exercício e dívida ajuizada em um único parcelamento e na contabilização dos valores pagos das parcelas desse parcelamento desmembrar o que recebeu de dívidas ativa, dívida do exercício e dívida ajuizada de cada uma das receitas parceladas, bom como as respectivas correções, multa e juros de cada uma das receitas parceladas.

• Permitir a emissão de certidões positivas, negativas e positivas com efeito de negativa, sobre os tributos controlados pelo sistema e permitir a consulta da autenticidade via web;

• Permitir a configuração dos tipos de cálculo de multa, juros e correção monetária e seus parâmetros pelo próprio usuário administrador do sistema, sem a necessidade de utilizar linguagem de programação.

• Gerenciar a restituição de valor cobrado a maior ou indevidamente;

• Permitir a criação de limites de diferença entre os valores calculados pelo sistema e os valores pagos pelo contribuinte, para que no momento da baixa, tanto pelo arquivo de retorno do banco ou pela baixa manual, se esse limite for ultrapassado o sistema automaticamente gera a baixa parcial do lançamento, deixando como resíduo (em aberto) a diferença entre o valor calculado e o valor efetivamente pago;

• Permitir a simulação de atualização de valores de multa e juros e

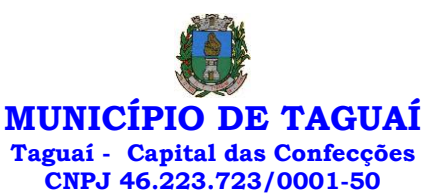

correção por receita, sem a necessidade geração de lançamento pelo sistema. • Permitir a prorrogação de vencimento de qualquer tipo de lançamento de receita;

• Gerenciar a situação cadastral do imóvel, permitindo a emissão de relatório de conformidade;

• Gerenciar operações de englobamento e/ou parcelamento do solo e manter dentro do cadastro do imobiliário a vinculação dos cadastros que deram origem ao englobamento ou o parcelamento do solo;

• Permitir a vinculação da planta do imóvel, fotos da fachada, e permitir anexar arquivos (documentos digitalizados) para futuras consultas dentro do cadastro do imóvel.

• Permitir a consulta dos históricos de transferência de proprietários e das ordens de serviços vinculada ao cadastro dentro da tela do cadastro do imobiliário;

• Permitir a consulta das notificações de posturas e histórico de alterações gerado automaticamente dentro da tela de cadastro do imóvel;

• Permitir no cadastra do imóvel o cadastro dos logradouros e dos imóveis confrontantes;

Permitir a criação de cadastramento automático de imóveis, copiando as informações de um cadastro base para facilitar o cadastro de loteamentos novos, inserindo a quantidade de vezes que deseja efetuar cópia. Após a criação automática desses cadastros o usuário altera apenas as informações que divergem do cadastro base.

• Permitir a consulta de todos os cadastros do mobiliário vinculado os cadastros do imóvel dentro da tela de cadastro do imobiliário;

• Quando o usuário estiver dentro de um determinado cadastro do imobiliário, permitir o lançamento de guias de ITBI, receitas diversas, preço público, emissão de extrato, emissão de listagem de débito, consulta de dívida, emissão de guias de dívida, geração de parcelamento e cálculo do IPTU sem a necessidade de fechar a tela e fazer uma nova pesquisa ou redigitação do código cadastral.

• Permitir a geração de um relatório comparando os valores lançado no exercício anterior com o exercício atual indicando o percentual da diferença para facilitar a conferência dos novos lançamentos de IPTU;

• Permitir a Geração do arquivo para a INFOSEG.

• Gerar relatórios estatísticos de imóveis através de gráficos, podendo efetuar filtros e comparações através de dados cadastrais.

• Permitir o cadastro de condomínios e edifícios, possibilitando informar os dados do mesmo, como endereço, quantidade de apartamentos, pavimentos, garagens, área comum, área total e seus respectivos blocos.

• Permitir o cadastramento dos imóveis rurais com os dados específicos da propriedade rural, como número de registro no INCRA, nome da propriedade, valor venal e área em m2 hectare e alqueire da propriedade;

• Na geração da guia de ITBI de Imóvel rural, buscar automaticamente o valor venal e a área que estão dentro do cadastro rural do Município de TAGUAÍ;

• Possuir rotina para a geração automática e parametrizada do lançamento do IPTU, prevendo a possibilidade de, na emissão da guia de recolhimento, incluir valores de outros tributos;

• Permitir simulações parametrizadas dos lançamentos do IPTU aplicadas a todo o Município de TAGUAÍ ou a uma região territorial específica; • Geração de números para sorteio de campanhas municipais

podendo ser definido a quantidade e módulo a participar.

• Gerenciar tabelas parametrizáveis de valores e alíquotas para cálculo do IPTU, em conformidade com a planta de valores do Município de TAGUAÍ;

• Permitir a emissão da certidão de valor venal do imóvel;

• Atender integralmente ao estatuído na resolução IBGE/CONCLA Nº 01 de 25/06/1998 atualizada pela resolução CONCLA Nº 07 de 16/12/2002 que prevê o detalhamento do CNAE (Código de Classificação Nacional de Atividades Econômicas), com a opção de vincular valores e fórmula de cálculo

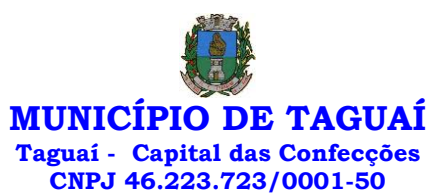

que serão utilizados para a cobrança dos tributos anual do cadastro mobiliário. • Permitir a vinculação da lista de serviço com o cadastro da Atividade CNAE, para que no cadastramento do mobiliário seja automaticamente definido o item da lista de serviço a partir da atividade CNAE informada.

• Permitir a geração de arquivos para prestação de contas da campanha eleitoral conforme layout definido pelo Tribunal Superior Eleitoral.

• Permitir a emissão de relatórios estatísticos de empresas por atividades, tomadores de serviço, prestadores de serviço, CNAE Fiscal e outros, com opção de filtros por diversos dados cadastrais.

• Gerenciar as diversas atividades desempenhadas pelo contribuinte.

• Possuir tabelas parametrizáveis com as atividades econômicas, estruturadas por código, grupos, parâmetros para cálculo e lançamento dos tributos em cada atividade econômica;

• Gerenciar o contador responsável por uma empresa;

• Gerenciar as operações de enquadramentos e desenquadramentos de microempresas e empresas de pequeno porte, armazenando todo histórico dessas alterações dentro da tela de cadastro.

• Gerenciar as tabelas parametrizáveis de valores e alíquotas para cálculo do ISSQN;

Permitir o cálculo automático do ISSQN fixo, levando em conta períodos proporcionais e tabelas com faixas de valores por atividades ou grupo de atividades de qualquer natureza, prevendo também descontos parametrizáveis;

• Possuir rotinas de enquadramento de contribuintes para cálculo do valor do imposto conforme seja fixo ou variável;

• Permitir a emissão de alvarás, bem como a gestão de sua vigência;

• Gerenciar o processo de autorização para utilização de documentos fiscais, com a opção para permitir a autorização de documentos com series e espécie distinta na mesma autorização;

• Permitir dentro do cadastro da empresa a inclusão do registro de veículos e seus dados como por exemplo chassi, ano de fabricação e modelo, marca, placa, motoristas e dados de CNH e cooperativa caso pertença a alguma, para fins de controle de táxis e ônibus.

• Permitir a impressão do alvará dos veículos.

Permitir a consulta em tempo real de Guias, Escriturações e das notas fiscais eletrônicas geradas pelo sistema de ISS Eletrônico;

• Quando o usuário estiver dentro de um determinado cadastro do Mobiliário, permitir o lançamento de receitas diversas, preço público, emissão de extrato, emissão de listagem de débito, consulta de dívida, emissão de guias de dívida, geração de parcelamento e cálculo do ISSQN ou Taxa de Licença sem a necessidade de fechar a tela e fazer uma nova pesquisa ou redigitação do código cadastral.

• Permitir a consulta do histórico de alterações e das ordens de serviço vinculadas ao cadastro do mobiliário;

• Efetuar a importação do arquivo do MEI e automaticamente, efetuar a inclusão dos cadastros não encontrados no Mobiliário, e listar as possíveis alterações em cadastros já encontrados no sistema.

• Possibilitar que na execução da operação de transferência de propriedade do imóvel e na geração da guia de recolhimento do ITBI, seja informada a existência de débito do imóvel, inclusive aqueles inscritos em dívida ativa ou em execução fiscal;

• Permitir o cálculo automático do ITBI com base em tabelas parametrizáveis de valores e alíquotas;

• Possuir rotina para cadastro dos valores para bases de cálculo de ITBI de acordo com os dados cadastrais do imóvel.

• Permitir a transferência automática de proprietário através do pagamento de guias de ITBI para Imóvel Urbano e Rural.

• Possibilitar a importação de arquivo do DAS e DAF, bem como permitir o estorno de sua importação.

• Possibilitar a geração de arquivo de Cobrança Bancária Registrada, bem como suas movimentações.

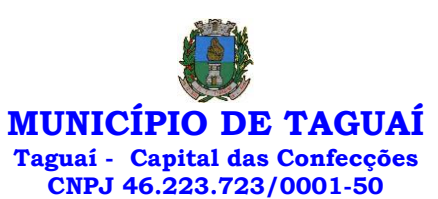

• Possibilitar a importação do arquivo do SIAFI bem como analisar suas inconsistências.

Permitir o lançamento de outros tipos de receitas junto com a guia de ITBI.

• Gerenciar a averbação/transferência de imóveis;

• Possibilitar o cálculo, lançamento e a emissão de Guias de recolhimento, referentes a taxas de poder de polícia e serviço;

• Possuir tabelas parametrizáveis de valores, que permitam o cálculo automático de qualquer taxa controlada pelo sistema;

• Permitir a emissão do livro de dívida ativa, contendo os documentos que correspondam aos termos de abertura, encerramento e fundamentação legal;

• Possuir rotina parametrizável, que permita a inscrição em dívida ativa dos tributos e/ou receitas derivadas vencidas e não pagas registradas na conta corrente fiscal;

• Gerenciar as ações de cobrança dos contribuintes inadimplentes, ajuizadas ou não após a inscrição em dívida ativa;

• Permitir a emissão parametrizada da notificação de inscrição dos débitos do contribuinte em dívida ativa e da certidão de dívida ativa do contribuinte, que comporá o processo de ajuizamento;

Permitir incluir guias de pagamento juntamente com a notificação de Débitos;

• Possibilitar a emissão parametrizada da certidão de petição para ajuizamento dos débitos de contribuinte inscritos em dívida ativa;

• Permitir a qualificação cadastral antes da criação dos processos de ajuizamento de dívida;

• Gerenciar as operações referentes aos trâmites dos processos de ajuizamento de débitos;

• Permitir a cobrança de forma parametrizada, a partir das informações recebidas da conta corrente fiscal, sendo possível programar a emissão das notificações ou avisos de cobrança e guias de recolhimento, considerando minimamente os seguintes parâmetros: o montante dos valores e a situação do débito, os períodos de vencimento e a região de localização;

• Permitir a criação e gerenciamento do protesto de dívida em cartório de arco com os layouts do convênio criado com Instituto de Estudos de Protesto de Títulos do Brasil (IEPTB);

• Permitir lançamentos vinculados aos processos com informações referentes às citações, custas, penhora, garantias, leiloes, recursos, pedido de vista em tela específica para cada uma dessas informações;

Permitir o controle automático dos processos de execução fiscal, através de um monitor, indicando a necessidade de suspensão, reativação ou arquivamento a partir da análise da movimentação da dívida associadas ao processo.

Permitir a criação automática de processos por contribuinte, vinculado ao cadastro únicos vinculado a certidões de dívida ativa de cadastros de imóvel distinto, mas vinculado ao mesmo cadastro único de contribuinte.

• Permitir a criação e cadastro de documentos dinamicamente, com o controle da data de validade e alteração de layout para cada documento criado.

• Permitir a criação de tabela para o controle de posturas de acordo com a lei do Município de TAGUAÍ;

• Permitir a geração de notificações de posturas em lote ou por cadastro;

Permitir o controle dos prazos das notificações de postura;

Permitir o cancelamento das notificações de postura;

Permitir a geração de auto de infração automático quando não cumprido os prazos das notificações de posturas;

• Permitir a criação de ordem de serviços relacionada ao cadastro imobiliário, mobiliário ou pelo cadastro único de contribuinte;

• Demonstrativo analítico de valores lançados por receita;

• Demonstrativo analítico de débitos por data de vencimento;

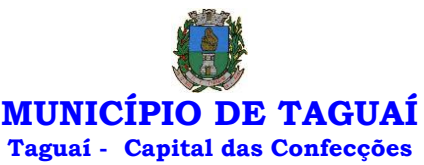

## **CNPJ 46.223.723/0001-50**

• Demonstrativo analítico de débitos por contribuinte detalhado por tributo num determinado período;

• Demonstrativo sintético de débitos por tipo de cadastro, dívida e tributo;

• Demonstrativo analítico de débitos prescritos e a prescrever;

• Demonstrativo analítico e sintético dos maiores devedores;

• Demonstrativo analítico e sintético dos maiores devedores por faixa de valores;

• Demonstrativo analítico de isenção de débitos;

• Planta de Valores;

• Demonstrativo analítico e sintético de pagamentos, cancelamentos, num determinado período;

• Demonstrativo analítico de pagamentos por empresa;

• Demonstrativo analítico do quantitativo e valor das guias de recolhimento emitidas por tributo num determinado período;

• Demonstrativo analítico do quantitativo de certidões por tipo emitidas num determinado período;

• Demonstrativos analíticos de movimento econômico;

• Demonstrativos analíticos de operações de parcelamentos e reparcelamentos num determinado período;

• Demonstrativo sintético de resumo da arrecadação por período e tipo de tributo;

• Demonstrativo analítico e sintético da arrecadação, por instituição financeira arrecadadora, por lote, por Data de pagamento, data de movimento;

• Demonstrativo sintético da discrepância entre os valores arrecadados e os valores lançados;

• Demonstrativo analítico da situação das notificações emitidas;

• Demonstrativo analítico de retenções de imposto na fonte por empresa;

• Demonstrativo analítico e sintético dos maiores Contribuintes de ISS por atividade;

• Demonstrativo sintético das parcelas arrecadadas por tributo e mês nos determinados exercícios;

• Demonstrativo sintético dos valores lançados, arrecadados e débitos por dívida e tributo num determinado exercício;

• Demonstrativo sintético de débitos por situação do débito e mês num determinado exercício;

• Demonstrativo analítico dos débitos inscritos e/ou ajuizados por livro de inscrição.

• Permitir que a construção do layout e a seleção de registros nas operações de geração de etiquetas sejam parametrizadas e esteja vinculado aos atributos que compõem os cadastros mobiliário e imobiliário, bem como a geração das mesmas, poder estar vinculada às rotinas de notificação de cobrança e lançamentos de débitos.

• Deverá permitir administrar as restrições de acesso dos usuários às consultas e cadastros;

MÓDULO WEB

Permitir a emissão de segunda via de carnês/Guias via Internet;

• Permitir a Emissão de Guia de ITBI de imóveis urbanos e imóveis rural pela Internet pelos cartórios cadastrados. Na emissão da guia de ITBI, tanto dos imóveis urbanos como dos imóveis rurais, o sistema devera buscar automaticamente as informações de áreas e valores venais;

• Permitir a Emissão de Certidão negativa, positiva com efeito negativo dos cadastros imobiliário, imobiliário rural, mobiliário, água e esgoto e pelo cadastro único de contribuintes;

• Permitir a Emissão de guias com uma ou mais parcelas das dívidas dos cadastros imobiliários, imobiliário rural, mobiliário, água e esgoto e através cadastro único de contribuintes;

• Permitir a Emissão de demonstrativo onde consta os valores

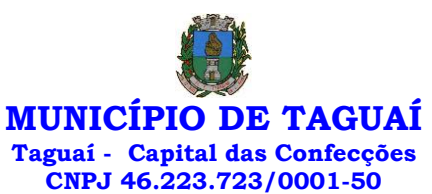

lançados, pagos, em aberto, os valores atualizados quando vencidos, parcelas canceladas dos cadastros imobiliários, imobiliário rural, mobiliário, água e esgoto e através cadastro único de contribuintes;

• Permitir a emissão de listagem de débitos dos cadastros imobiliários, imobiliário rural, mobiliário, água e esgoto e pelo cadastro único de contribuintes;

• Permitir a emissão de guias para recolhimento, com opção de incluir uma ou mais parcelas dos lançamentos dos cadastros imobiliários, imobiliário rural, mobiliário, água e esgoto e pelo cadastro único de contribuintes;

Permitir a consulta de dados cadastrais dos imóveis e empresas;

• Permitir a consulta dos sepultamentos podendo efetuar filtros por dados do falecido, responsáveis túmulos entre outros, e terrenos, diretamente do banco de dados do modulo cemitério.

# MÓDULO PETICIONAMENTO ELETRÔNICO

• Permitir a geração de arquivos de petições iniciais e de certidões de dívida ativa assinadas digitalmente de acordos com os layouts do Tribunal de Justiça do Estado de São Paulo;

• Permitir a geração de arquivos com petições intermediárias assinadas digitalmente;

Permitir o envio automático de petições iniciais e intermediárias para o sistema do Tribunal de Justiça do Estado de São Paulo através do webservice;

• Permitir a geração de petições de suspensão, cancelamento e reativação em lote e que sejam automatizados os envios delas, assinadas digitalmente, junto ao Tribunal de Justiça do Estado de São Paulo via peticionamento intermediário;

• Permitir a conferência dos documentos digitais antes do envio ao Tribunal de Justiça do Estado de São Paulo;

• Permitir a atualização dos valores das certidões e petições iniciais de acordo com uma data a ser informada;

• Permitir a visualização/alteração do código sequencial de envio dos ajuizamentos junto ao Tribunal de Justiça do Estado de São Paulo;

• Permitir a consulta de todos os processos a serem enviados ao Tribunal de Justiça do Estado de São Paulo onde haja a possibilidade de filtrar pela área e/ou tipo de processo, pelo número do processo interno, pela situação a qual o processo se encontra, pelo número da certidão de dívida ativa, pela data de geração dos processos, pelo nome e/ou código do executado.

• Permitir o armazenamento dos arquivos de retorno dos processos disponibilizados pelo Tribunal de Justiça do Estado de São Paulo;

• Permitir controle detalhado de todos os processos judiciais em que o Município de TAGUAÍ é parte, com registro de dados: das partes do processo; das certidões de dívida ativa utilizadas; das citações realizadas; das despesas incorridas no curso do processo; das garantias apresentadas; das penhoras realizadas; dos leilões realizados e dos recursos apresentados.

• Permitir Análise automática do preenchimento ou não de todos os campos do cadastro do contribuinte que são necessários para que a parte do processo de execução esteja devidamente qualificada antes da geração da petição inicial e da certidão de dívida ativa.

• Permitir controle da situação das dívidas que são objeto das execuções fiscais, possibilitando a verificação de quais processos contêm dívidas totalmente em aberto, quais possuem dívidas parcelas e quais têm dívidas já quitadas;

• Permitir o controle de prazos processuais com aviso de proximidade do término do prazo para a realização de um ato processual;

• Permitir o controle do prazo para prescrição da dívida ajuizada em ação de execução fiscal, com aviso do tempo restante para o seu término.

Permitir o controle de intimações recebidas nos processos judiciais em aberto, diferenciado aquelas cujo prazo para resposta já foi iniciado,
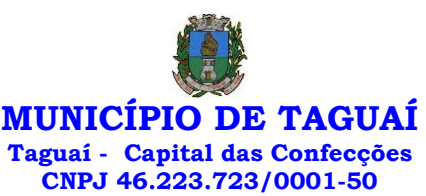

daquelas que foram enviadas para ciência da parte contrária.

• Permitir o armazenamento de diferentes arquivos relacionados ao processo: arquivos gerados por meio do sistema, arquivos recebidos do Tribunal de Justiça do Estado de São Paulo e arquivos resultantes da digitalização de documentos físicos.

• Permitir o registro de todas as alterações realizadas no cadastro do processo no sistema, com indicação do usuário responsável pela alteração, da data e hora em que a alteração foi realizada e da informação alterada.

# MÓDULO RECADASTRAMENTO IMOBILIÁRIO

• Possuir módulo para recadastramento imobiliário via tablet;

• Permitir a sincronização dos dados do cadastro imobiliário do Município de TAGUAÍ para o tablet via WebService;

• Permitir a sincronização dos dados recadastra no tablet com o cadastro imobiliário do Município de TAGUAÍ através de WebService;

• Permitir a visualização dos cadastros recadastrados e não recadastrados;

• Permitir o recadastramento das novas áreas edificadas e alterações e todas suas características;

- Permitir o recadastramento de endereço de correspondência
- Permitir informar históricos e fotos do imóvel
- Permitir o sincronismo das informações pela rede local ou pela web;

# MÓDULO CONTROLE DE CEMITÉRIO

• O Sistema de Cemitério Municipal deverá ter a finalidade de controlar e gerenciar os cemitérios. Realizar o controle dos terrenos, óbitos, sepultamentos, transferência de ossada e o total controle das exumações de cadáveres. E ter também um sofisticado controle estatístico e relatório que possibilitam o total gerenciamento do cemitério. O sistema de consulta deverá ser simples e objetivo, tornando rápido e preciso a obtenção das informações:

• Do cadastramento dos terrenos: possuir muitos dados cadastrais que possibilitam um completo controle dos terrenos do cemitério. Deverá ter nesse cadastro informações sobre sua localização e todas as características físicas, inclusive com fotos laterais e frontais;

• No controle de óbitos deverá permitir o cadastro dos óbitos, mesmo se o sepultamento relacionado a esse óbito não tenha sido realizado em um cemitério da cidade. Nesse controle deverá ter as informações referentes aos dados do cartório que emitiu o óbito e também de todos os dados emitidos pelo médico e hospital que atestou o óbito

• O controle de sepultamento ter as informações desde o velório até o sepultamento. Todas as informações referentes ao local onde o corpo foi velado, a funerária responsável e a localização do sepultamento serão tratadas nesse controle

• O controle da transferência deverá ser simples e objetivo. O sistema deverá controlar tanto as transferências de terrenos como as de gavetas. Todos os históricos das transferências serão gravados para consultas futuras;

• Todas as exumações deverão ser controladas no sistema. Durante o cadastro de uma exumação o usuário tem a possibilidade de informar os responsáveis, o funcionário que realizou a exumação e o motivo. Todo o histórico das exumações deverá ser gravado para consultas futuras

• O controle estatístico deverá ser realizado sobre os dados cadastrais informados no controle de terrenos, óbitos e sepultamentos. Todos os relatórios estatísticos deverão ter a opção de visualização e impressão em gráficos e em textos

• Permitir um controle avançado de usuários, com senhas e com atribuições de permissões a nível de tela e operação.

# CONTROLE DE IMAGENS E ARQUIVOS VINCULADOS AO CADASTRO

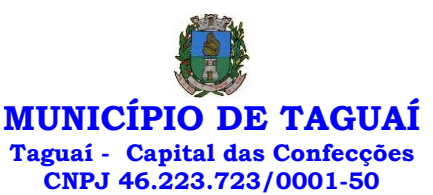

• Permitir anexar documentos e Imagens, dos principais cadastros do Sistema, em um banco de dados específico de imagem, sem necessidade de compartilhamento de pastas para oferecer uma maior segurança das imagens e arquivos.

• Permitir anexar pelo menos os seguintes formatos de arquivos e Imagens

o Documento

\*.doc;\*.docx;\*.xls;\*.xlsx;\*.rtf;\*.txt;\*.pdf;\*.ppt;\*.xml o Imagens

\*.emf;\*.emz;\*.wmf;\*.wmz;\*.pct;\*.pict;\*.pcz;\*.cgm;\*.eps;\*.wpg;\*.j pg;\*.jpeg;\*.jpe;\*.jfif;\*.png;\*.bmp;\*.dib;\*.rle;\*.bmz;\*.gif;\*.gfa;\*.tif;\*.tiff

o Plantas (este esta embutido juntamente com a aba Imagens) \*.dwg

Permite a visualização rápida dos arquivos e Imagens;

• Permite salvar as Imagens e Arquivos vinculados aos cadastros em local de livre escolha pelo usuário;

• Permitir a inclusão de arquivos e Imagens sem limites de quantidade para um cadastro, apenas limitado pelo tamanho do HD que contém o banco de dados.

• Na exclusão de arquivo, não realizar a a exclusão física, apenas a exclusão lógica permanecendo o anexo no banco de dados como forma de segurança, caso aconteça uma exclusão indevida ou mal-intencionada.

• Os PDFs dos peticionamentos deverão ser adicionados automaticamente ao Banco de dados.

# 4 SOFTWARE PARA NOTA FISCAL ELETRÔNICA - ISS

## 12 MESES

• Solução online, utilizando plataforma web, executando em ambiente da Administração Pública Municipal, totalmente integrada em tempo real com sistema de tributos;

• O banco de dados deverá ficar hospedado no Município de TAGUAÍ para maior segurança e domínio das informações;

• Seguir o padrão ABRASF versão 2.01;

• Permitir o acesso à solução online através de certificados digitais A1 ou A3 e com usuário e senha;

Permitir o envio de avisos e notificações on-line aos contribuintes;

• Permitir a inclusão de links na tela de abertura do sistema;

• Permitir a inclusão de texto personalizado na tela de abertura do sistema;

• Possuir solução Web Service que permita a integração com os sistemas próprios dos contribuintes. Funcionalidades disponíveis: Geração de NFS-e, Recepção e Processamento de Lote de RPS, Enviar Lote de RPS Síncrono, Cancelamento de NFS-e, Substituição de NFS-e, Consulta de NFS-e por RPS, Consulta de Lote de RPS, Consulta de NFS-e por Serviços Prestados, Consulta de NFS-e por serviços tomados ou intermediados e Consulta por Faixa de NFS-e;

Permitir o cadastro automático do tomador de serviço dentro próprio tela de emissão de nota, sem que seja necessário fechá-la;

• Possuir mecanismo de consulta de tomador cadastrado dentro da tela de emissão de nota;

• Permitir a vinculação das notas fiscais eletrônica com a obra quando o serviço for relacionado à construção civil;

• Possuir configuração para permitir ou não dedução da base de cálculo com limite, desconto condicional e incondicional;

• Permitir consulta das notas fiscais por tomador, data de emissão, status, Item da lista de serviço;

• Permitir a impressão das notas por faixa de número de nota e por limite da data de emissão;

• Permitir a geração de XML das notas fiscais individuais ou por lote

• Permitir a alteração dos label das telas do sistema e também as cores para melhor se adaptar as necessidades do Município de TAGUAÍ;

• Possuir mecanismo para enquadrar automaticamente o contribuinte

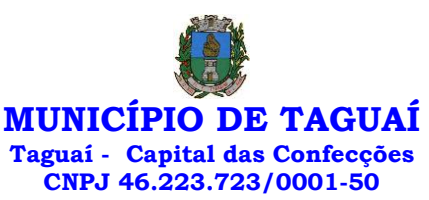

optante pelo simples nacional na sua alíquota;

Possuir mecanismo para impedir que o contribuinte imprima uma nota avulsa sem que o imposto esteja pago;

• Possuir credenciamento via internet para contribuintes que emite nota fiscal avulsa eletrônica, nota fiscal convencional eletrônica, contribuintes de outro Município de TAGUAÍ e de gráficas. A Administração Pública Municipal apenas autoriza o credenciamento mediante apresentação de documentos;

• Possuir solução online para consulta de autenticidade de notas, de prestadores de serviço, de RPS, de AIDF, de Lotes de RPS, da lista de serviço e suas alíquotas e a emissão do Recibo de Retenção de ISSQN;

• Apresentação da quantidade de NFS-e emitidas e dos contribuintes autorizados a emitir no site da Administração Pública;

• Permitir a visualização dos dados cadastrais do contribuinte;

• Permitir a criação de novos usuários e a vinculação ao contribuinte com controle de permissões de todas as opções do sistema;

Possuir opções para consultar, imprimir, enviar via e-mail, emitir, cancelar e substituir Nota Fiscal de Serviços eletrônica (NFS-e) via internet;

• Possuir visualização da Nota Fiscal Eletrônica antes da emissão, já com o mesmo layout do oficial, com recursos que possibilitem a identificação de documento não oficial;

Permitir o cancelamento e substituição de nota fiscal eletrônica avulsa e convencional, mesmo que o imposto da nota esteja pago, e deixar o valor desse imposto como crédito na próxima geração da guia;

• Possuir consulta dos créditos originados de cancelamento ou substituição de notas fiscais eletrônicas;

• Permitir a geração de guias por seleção de notas fiscais, podendo ser parcial ou total, sem que o movimento econômico esteja fechado;

• Permitir consulta das guias geradas por status, pago, aberto e cancelado;

Permitir estorno das guias geradas;

Permitir o cadastro da carta tributária divulgada pelo Instituto Brasileiro de Planejamento e Tributação (IBPT), buscando os dados automaticamente do site do Instituto.

• Permitir escolher qual a atividade da contribuinte irá demonstrar o a carga tributária pelo IBPT ou parametrizar a mesma de forma manual.

• Possuir opção para enviar o XML da nota assinada digitalmente com certificado digital

• Possuir parâmetros para definir o prazo em dias para cancelamento e substituição da nota, após a data de emissão;

• Possuir parâmetros para definir o prazo em dias para transferência do XML das RPS, e também do cadastramento manual de RPS;

• Permitir a declaração de instituições financeiras, declaração de tomador e declaração de prestador (completa e simplificada);

• Permitir declarações complementares;

• Permitir que o tomador de serviço importa automaticamente, todas as notas fiscais de serviços que ele recebeu, e que os prestadores já declararam no sistema;

• Criação do Plano Geral de Contas comentado através do módulo DES-IF;

• Importação de arquivos da DES-IF (versão 2.2);

• Consulta e geração de guias de recolhimento de ISS com cálculo de multa, juros e correções de acordo com as configurações do Município de TAGUAÍ;

• As guias de ISSQN não paga durante o exercício deverá ser incluída automaticamente na geração dos livros da dívida ativa;

• Permitir a geração de guias no padrão arrecadação e padrão ficha de compensação de acordo com o layout da FEBRABAN;

• Permitir a disponibilização de vários convênios, para o contribuinte escolher na emissão de boletos/guias de recolhimento;

• A guia de ISSQN inscrita em dívida ativa deverá ficar disponível em

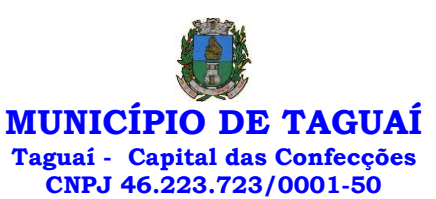

tempo real para o para execução judicial no controle de ajuizamento do sistema de tributos;

• Possuir rotina para controle automático dos impostos de contribuintes MEI, ISSQN Estimativa e ISSQN Fixo e Optantes do simples Nacional;

- Geração do Livro Fiscal;
- Consulta e cadastro de tomadores de serviço;
- Consulta e solicitação de AIDF;
- Emissão de relatório de movimento econômico;

• Permitir emissão de certidão negativa e certidão positiva com efeito negativo por pelo contribuinte;

• Permitir a emissão de guias paga pagamento de dívida ativa e uma ou mais parcelas na mesma guia de recolhimento;

• Permitir o enquadramento automático da alíquota do ISS para contribuintes optantes ao simples nacional, para enviar a emissão de nota com alíquota errado. Para esse enquadramento o sistema deverá pegar as informações processada no arquivo da DAS do simples Nacional.

### MÓDULO FISCALIZAÇÃO

• Gerenciar os Processos Tributários Administrativos (PTA), possibilitando o controle e a emissão de Termo de Início, autos de infração, Termo de Intimação, Termo de apreensão de documento, imposição de multa, termo de encerramento e o controle de entrega e devolução de documentos;

• Permitir a Escrituração automática de tomador de serviço a partir das notas fiscais emitidas;

Permitir a Geração de Guias de Recolhimento para as Notas e Escriturações pendente de emissão de Guias;

• Permitir a configuração da lista de serviço de acordo com a lei municipal de modo que o sistema defina automaticamente o local onde o ISSQN é devido durante a emissão de nota eletrônica.

• Permitir configurar a lista de serviço informando se é permitido ou não retenção do imposto na emissão da nota fiscal eletrônica;

• Permitir o cruzamento dos valores pagos através da DAS do Simples Nacional com os valores de ISSQN apurado na emissão da nota fiscal eletrônica, com opção para emitir avisos através do sistema de ISSQN Eletrônico;

• Permitir o cruzamento das escriturações de tomadores e prestadores para detectar inconsistência entre essas declarações com opção para emitir avisos através do sistema de ISSQN Eletrônico;

• Permitir gerar avisos através do sistema de ISS eletrônico, dos contribuintes pendente de escrituração de guias de serviços tomados e de notas pendente de geração de guias;

# MÓDULO VALOR ADICIONADO FISCAL

• Permitir gestão de controle, contendo mecanismos de controle do Valor Adicionado Fiscal;

• Permitir que a fiscalização do Município de TAGUAÍ acompanhe as informações fornecidas pelas empresas enquadradas no regime periódico de Apuração – RPA e pelas empresas enquadradas no Simples Nacional, através das importações de arquivos.

• Permitir o Recebimentos dos arquivos Pré Formatado da GIAs via upload;

• Permitir Análise dos Movimentos das CFOPs;

• Permite Cruzamentos das Escriturações de produtor rural com os códigos 1.1, 1.2 e 1.3 da DIPAM-B da GIAs;

• Possuir relatórios comparativos entre valores de exercício diferentes;

• Permitir a importação dos arquivos dos valores adicionados provisórios e definitivos fornecidos pela SEFAZ-RS;

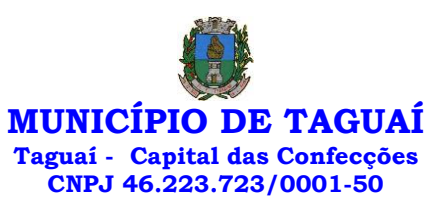

• Permitir a importação do arquivo com os cadastros dos contribuintes fornecido pela SEFAZ-RS

• Permitir a importação dos arquivos DAS e DEFIS do Simples Nacional;

• Permitir detalhamento dos códigos da GIAs para visualizar a apuração do valor adicionado por contribuinte;

• Permitir o detalhamento dos valores importado através dos arquivos DAS e DEFIS para visualização do Valor Adicionado Fiscal;

• Permitir a notificação de Contribuintes, via e-mail e por notificação impressa dos contribuintes que não entregaram a GIA.

Permitir o controle dos arquivos processados no sistema.

• Possuir relatórios que gerencias dos faturamentos dos contribuintes do Município de TAGUAÍ.

• Permitir a impressão dos recibos de entrega de GIAs

• Permitir a consulta dos meses com GIA transmitidas e Não Transmitidas;

MÓDULO ABERTURA E ENCERRAMENTO DE EMPRESAS AUDITOR

• Permitir integração com o sistema da Junta Comercial do Estado, para receber informações sobre solicitações de abertura de empresas que estejam abertas e as que já foram concluídas, além daquelas que não possuem viabilidade;

• Permitir acompanhar solicitações de abertura de empresas registradas, com detalhes de identificação da empresa e dos seus sócios, das atividades vinculadas a essas empresas, das licenças obtidas ou não nos órgãos competentes e dos pareceres emitidos em relação essas solicitações;

• Deve permitir o cadastro dos tipos de documentos que podem ser relacionados aos diferentes tipos de solicitações, além do cadastro dos próprios documentos, com a identificação do órgão/setor que o emitiu;

• Permitir o cadastro e a pesquisa dos diferentes órgãos/setores que podem estar envolvidos na liberação da solicitação de abertura de uma empresa;

Permitir o cadastro e a pesquisa dos laudos emitidos pelos órgãos/setores competentes para liberar ou não a abertura de uma empresa; • Deve permitir o cadastro de requisitos a serem cumpridos para a

emissão de alvarás provisórios e definitivos para as empresas solicitantes;

• Possuir um cadastro de leis de diferentes esferas de governo, que estejam ou não ativas e que veiculem regras que devem ser observadas na análise das solicitações de abertura de empresas;

• Possuir cadastro de perguntas que podem ser apresentadas aos solicitantes dos processos de abertura de empresas para auxiliar na análise da viabilidade da autorização, de tal forma que seja possível indicar o formato da resposta esperada, assim como a obrigatoriedade do preenchimento de uma justificativa para tal resposta;

• Deve permitir o cadastro das características de atuação dos diferentes tipos de empresa que podem ser abertas no Município de TAGUAÍ;

• Deve permitir o registro da informação sobre o risco relacionado a cada atividade CNAE, além de relacioná-lo ao órgão competente para analisálo, fator que pode influenciar na liberação da abertura da empresa;

• Possuir cadastro das diferentes zonas de uso do Município de TAGUAÍ, ativas ou não, além de suas características, das classes e dos níveis de impacto relacionadas a cada uma delas;

• Permitir o envio de anexo através da troca de informação entre solicitante e Município de TAGUAÍ.

• Permitir após a finalização do processo de abertura a inclusão automática e em tempo real no cadastro do mobiliário do Município de TAGUAÍ.

# MÓDULO CLIENTE

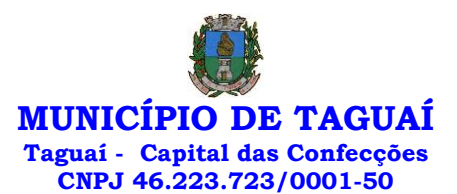

• Permitir a consultar de Viabilidade para abertura de Empresa;

• Permitir consultar o andamento da consulta de viabilidade;

• Permitir responder e consultar as perguntas e solicitações realizadas no modulo Módulo Auditor;

• Permitir anexar documentos nas respostas para o Modulo Auditor;

• Permitir solicitar a abertura caso a consulta de viabilidade seja deferida;

• Permitir consultar o motivo do indeferimento da consulta de viabilidade de abertura.

• Permitir Solicitar o Cancelamento ou Baixa de Empresa

• Permitir Solicitação de Alteração de Endereço.

5 SOFTWARE PARA GESTÃO DA SAÚDE PUBLICA

12 MESES

• O sistema deverá controlar todo o atendimento ambulatorial e hospitalar das unidades de saúde, atendendo a todas as normas e exigências do SUS, de acordo com a NOB-96 e as portarias que regulamentaram a nova tabela de procedimentos e suas definições.

• Ele deverá conter no mínimo as seguintes características:

### MÓDULO PRINCIPAL

• Permitir o cadastro ou importação das Unidades de Saúde, dos Profissionais e suas devidas Lotações do SCNES do Datasus.

Permitir a importação dos cadastros de Pacientes dos sistemas BPAMAG e/ou SISAIH do Datasus em caso de implantação sem conversão de dados.

Permitir um controle avançado de permissões de usuários e perfis de acesso, capaz de restringir ações de acordo com a sua função e a unidade em que opera.

• Oferecer parâmetros de controle e comportamento para uma melhor adaptação do sistema à forma de trabalho do Município de TAGUAÍ.

• Permitir a troca de recados entre usuários do sistema.

• Permitir a verificação do histórico de atualizações e correções do sistema bem como os detalhes de cada uma delas.

• Possuir ferramenta para consulta e visualização do log das operações realizadas pelos usuários do sistema com várias opções de pesquisa.

• Oferecer um dashboard com as principais estatísticas temporais e atemporais do sistema.

# AMBULATÓRIO

Referente ao cadastro de pacientes, o sistema deverá oferecer uma ficha completa do paciente, com informações pessoais, endereço e características do domicílio, documentação, programas sociais, prontuários, fotos e documentos digitalizados.

• Permitir o controle de prontuários físicos quando trabalhando com várias unidades de saúde interligadas;

• Possuir regras para identificar e evitar possíveis duplicidades no cadastramento do paciente;

• Permitir pesquisa por nome fonético para facilitar localização de pacientes heterônimos.

Permitir o cadastro e localização do paciente por biometria (impressão digital).

• Permitir o cadastro de população flutuante;

• Permitir a unificação cadastros de duplicados e disponibilizar relatório de pacientes provavelmente ou possivelmente duplicados;

• Permitir a consulta e importação de dados de pacientes diretamente da base nacional do Cartão SUS (barramento CNS).

• Possuir rotina para gerar classificação de risco (Escala de Coelho), automaticamente, para cada família, com base nas informações referentes a cada membro da família.

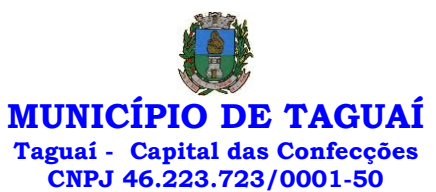

Com referência ao prontuário do paciente, o sistema deverá mostrar o histórico de todos os procedimentos e serviços prestados a ele, em todas as suas passagens por qualquer unidade de saúde cadastrada no sistema, com informações sobre os atendimentos, as receitas emitidas, os medicamentos retirados por ele, os exames realizados e seus resultados, as vacinas aplicadas, as doenças diagnosticadas e documentos digitais anexados a essas passagens com opções de filtro e compatibilidades de especialidades.

Permitir um controle eficiente dos agendamentos de consultas, transportes e de procedimentos de acordo com a disponibilidade de vagas existentes;

• Permitir o lançamento de vagas por profissional, especialidade, por período e dias da semana;

• Permitir o registro de períodos de ausências de profissionais e feriados para bloqueio dessas datas.

• Permitir que o controle de horário do agendamento possa ser de forma manual, pré-definida na agenda do profissional ou ainda por intervalo de tempo.

Permitir o envio de SMS para o paciente agendado, com hora, data, profissional, especialidade e unidade do agendamento;

• Possuir painel de chamadas com no mínimo o nome do paciente, aviso sonoro e o setor/consultório de destino dele. O painel deverá respeitar o nome social do paciente quando informado no cadastro;

• Possuir módulo para Acolhimento do paciente, coleta dos dados vitais, classificação de risco e faturamento automático de acordo com os dados informados.

• Disponibilizar um módulo de Prontuário Eletrônico, que permita registrar os detalhes do atendimento (SOAP), dos procedimentos realizados, da hipótese diagnóstica, emissão de receitas, guias de encaminhamento, solicitações, complementos e atestados, permitindo inclusive a visualização de forma simples e objetiva dos dados coletados na triagem bem como todo o histórico do paciente no Município de TAGUAÍ.

• Deverá mostrar o saldo de cada medicamento em estoque no momento da receita, auxiliando o profissional na escolha com base na sua disponibilidade;

• Possuir módulo para gerenciamento do Pós Consulta;

Permitir controlar a ocupação dos leitos de pacientes em observação, assim como prescrições e administrações de medicamentos, acompanhantes, altas, consulta de retaguarda e evolução clínica;

• Oferecer controle completo de manutenção e exportação das Fichas de Cadastro e Atendimento para o ESUS-AB PEC;

• Possuir módulo específico para gerenciamento dos pacientes e domicílios pelos agentes comunitários de saúde.

• Possibilitar e emissão de comprovante de consultas e exames agendados e permitir que o próprio usuário possa configurar os dados integrantes e a disposição do documento;

• O sistema deverá realizar a consistência dos dados de produção, principalmente em relação aos procedimentos e suas regras de compatibilidade, como procedimento e CID, procedimento e CBO, procedimento e Serviço/Classificação, assim como as todas as outras regras de compatibilidade do BPAMAG, evitando glosa no faturamento já no ato do lançamento e não posteriormente.

• Permitir o cadastro e a impressão de guias de encaminhamento e solicitações de serviços de apoio (SADT);

• Possuir regra para bloqueio, com base em dias de vigência, para exames e guia de encaminhamento;

Possuir módulo para regulação de guias de encaminhamentos e solicitações bem como o controle de vagas por tipo de vaga, procedimento e vigência do procedimento;

• Possuir calendário de vacinação parametrizável que servirá de base para o controle de doses aplicadas aos pacientes nos atendimentos de rotina; • Permitir o cadastro de campanhas de vacinação realizadas no

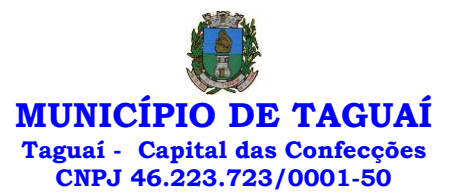

Município de TAGUAÍ;

• Permitir o agendamento de vacinas e o controle de faltosos;

Permitir que o usuário customize qualquer impresso do sistema, podendo ele selecionar os campos e a sua disposição dentro do documento, bem como o tipo da fonte e inserção de figuras e tabelas;

• Oferecer controle completo de viagens, desde o agendamento até a realização permitindo controlar o veículo, motorista, rota, passageiros, acompanhantes, despesas no trajeto, gerando faturamento automático do transporte realizado;

• Permitir também o registro de acompanhamento complementar de gestantes (SISPRENATAL), hipertensos e diabéticos (HIPERDIA) e Epidemias (Vigilância Epidemiológica).

# FARMÁCIA

• Deverá conter um módulo para gerenciamento do estoque de medicamentos e materiais das unidades de saúde.

• Possibilitar ainda o gerenciamento dos produtos por lotes, validades e estoque mínimo;

• O cadastramento dos produtos deverá conter grupos e subgrupos para facilitar na organização do estoque.

• Deverá disponibilizar o resumo da sua movimentação física e financeira do produto, além do saldo em estoque, o valor da última compra e seu preço médio na tela de cadastro do produto;

• Permitir o lançamento das entradas, saídas e transferências de produtos entre unidades, contendo informações referentes a fornecedores, pacientes e lotes, tornando possível a emissão do balancete que é apresentado ao Tribunal de Contas do Estado de São Paulo;

• Deverá oferecer integração com o Qualifar-SUS e BNDASAF via webservice, gerando arquivos para posterior transmissão, com todas as informações necessárias referentes ao estoque, às entradas, dispensação e saídas por perdas dos medicamentos nas unidades farmacêuticas, dispensando assim o uso do HÓRUS;

• Permitir a unificação de cadastro de produtos duplicados;

• Permitir a troca de grupo e subgrupo de produtos e materiais para melhor organização;

Permitir a elaboração e gerenciamento de pedidos das unidades para uma unidade central;

• Permitir transferência de estoque entre unidades exigindo ou não confirmação de recebimento;

• Permitir a visualização da movimentação de determinado produto no sistema para identificação e correção de possíveis erros de digitação e diferenças entre o saldo do sistema com o estoque físico.

• Permitir o gerenciamento de medicamentos de Alto Custo, desde o registo, impressão do Laudo de Medicamento Excepcional (LME) até o controle de retiradas e vigência dos documentos anexos ao processo.

• Permitir um total controle de processos judiciais inclusive com pactuação;

• Permitir controle de medicamentos manipulados, cadastro de fórmulas e impressão de etiquetas de identificação;

Permitir visualização do estoque distribuído entre unidades;

• Permitir utilização de código de barras no lançamento das requisições e receitas.

• Possuir monitores de entrega, de pedidos e de transferências;

• Possuir monitor de prescrição com vínculo à administração do medicamento;

• Possuir rotina para cálculo de dose diária do medicamento na dispensação;

• Permitir registro de medicamentos de uso contínuo para cada paciente;

• Possuir integração com o módulo Ambulatório para lançamento de

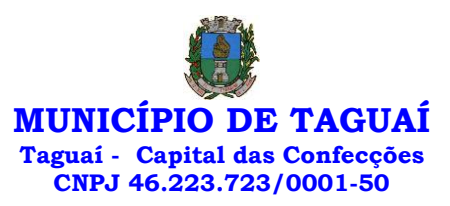

saídas por receita ou prescrição;

• Possuir integração com o módulo Hospitalar para lançamento de saída por internação agilizando o faturamento da mesma.

• Gerar o livro de medicamentos controlados automaticamente baseado na movimentação dos produtos;

• Emitir relatório de Curva ABC dos produtos dispensados no módulo Farmácia.

#### **HOSPITAL**

• O sistema deverá gerenciar as internações hospitalares SUS, particulares ou de convênios, desde a chegada do paciente ao hospital até a sua alta.

• Disponibilizar o cadastro dos setores, quartos, apartamentos e leitos da unidade podendo-se diferenciá-los por cores.

• Controlar além do registro da Internação, o Laudo Médico, Evolução Clínica do Paciente, Evolução Social, Prescrição Médica, Alta, Encerramento e emissão de diversos documentos que podem ser customizados de acordo com a necessidade do Hospital.

• Deverá possibilitar o cadastro de acompanhantes e familiares do paciente internado para uma melhor gestão das visitas.

• Oferecer controle automático de ocupação, liberação e bloqueio dos leitos.

# LABORATÓRIO

• O sistema deverá oferecer um gerenciamento laboratorial completo, desde a abertura da requisição e coleta, até o lançamento dos resultados, conferência e confecção do laudo.

• Deverá trabalhar com tabelas e fórmulas de cálculo customizáveis para a lançamento dos resultados dos exames laboratoriais, com seus respectivos valores normais que podem ser variáveis dependendo do sexo e idade do paciente.

• Permitir emissão de etiquetas com código de barras para identificação do tubo nos aparelhos de análise capazes de fazer a leitura.

• Possuir rotina de revisão e conferência eletrônica dos exames realizados;

• Possuir interfaceamento com alguns aparelhos de análise do mercado para automação do laudo;

• Permitir impressão de mapa de trabalho;

• Permitir vinculação de exames com o código da Tabela Unificada para faturamento;

• Possuir integração com o módulo ambulatorial para importar SADT/Solicitação de exames, com informações do paciente, profissional solicitante e exames solicitados;

• Possuir ferramenta web para que o paciente possa consultar e imprimir o resultado dos seus exames através de chave de acesso e validação de informações do seu cadastro.

# RADIOLOGIA

• O sistema deverá controlar o registro e emissão dos laudos de exames de imagem realizados na unidade de saúde do Município de TAGUAÍ. • Deverá gerar faturamento automático ao confirmar a realização do

exame quando SUS.

• Possuir cadastro de resultados padrões, com possibilidade de alteração e/ou de inclusão de outros laudos pelo usuário do sistema.

• Possuir rotina de armazenamento de imagens anexando-as às requisições;

• Possuir rotina para importar guia de solicitação de exames, com as informações de paciente, profissional solicitante e exame solicitado;

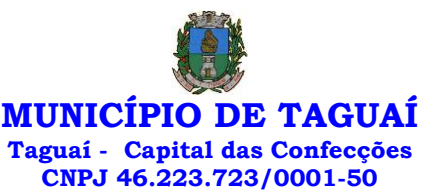

• Possuir rotina para cadastro de exames de Raio X com vinculação ao código da Tabela Unificada para faturamento.

#### BANCO DE SANGUE

• O sistema deverá disponibilizar um módulo para o gerenciamento do estoque de bolsas de sangue, desde o recebimento delas até a sua utilização e organizando-as pela sua situação.

• Deverá conter um cadastro de doadores, controlar a aptidão e as doações dos mesmos.

• Sugerir o agendamento da próxima doação ao confirmar uma, obedecendo o intervalo mínimo pelo sexo do paciente.

Oferecer rotina para registro do desprezo de bolsas de sangue quando ocorrer.

#### ZOONOSES

• Disponibilizar um módulo para controle de zoonoses contendo o cadastro dos animais do Município de TAGUAÍ sujeitos a regulação municipal.

• O cadastro deverá ser separado por espécies e raças, possuir campos para informação das características do animal, dados do proprietário e endereços além do número de identificação municipal e foto do animal.

• Possibilitar o registro da vacinação dos animais.

• Registrar os exames realizados nos animais e o posterior lançamento dos resultados de diagnose em animais com risco de infecção.

• Deverá permitir a impressão do laudo e manter o histórico completo das ações pelas quais o animal foi submetido.

### VIGILÂNCIA SANITÁRIA

• O sistema deverá oferecer um módulo para gerenciamento dos estabelecimentos do Município de TAGUAÍ sujeito a vigilância sanitária.

• Deverá possuir um cadastro completo dos estabelecimentos, das suas atividades econômicas, responsáveis, CEVS e validades.

• O sistema deverá calcular se o mesmo é isento, exige Cadastro ou Licença para funcionamento baseado nas atividades que realiza (CNAE).

Possuir rotina que permita controlar a produção dos agentes sanitários integrado ao faturamento Ambulatorial.

• Possibilitar o lançamento da produção dos agentes de forma simples e/ou detalhada (Visita).

• Deverá oferecer controle completo para agendamento e realização de visitas inclusive detalhando a situação conclusiva do estabelecimento, se será interditado, risco oferecido e prazo para adequação quando necessário.

• Possuir algum recurso que permita a importação automática das tabelas, dos estabelecimentos e suas características do SIVISA.

### FATURAMENTO

• O sistema deverá ter um módulo destinado ao faturamento de internações, procedimentos ambulatoriais e serviços realizados nas Unidades de Saúde.

• Deverá possuir integrações com sistemas reguladores, permitindo a sincronização de tabelas cruciais para o faturamento da produção. Dentre elas, estão as tabelas de procedimentos SUS através do BPAMAG e/ou do SISAIH ou de convênios como as tabelas TUSS, AMB92, CBHPM, entre outras não menos importantes, como a de medicamentos e materiais do Brasindice, ABCFarma, CATMAT, SIMPRO etc.

• Permitir o cadastro de procedimentos, coeficientes, convênios e de planos de saúde.

• Deverá ter rotinas para a geração e a exportação automática dos diversos tipos de faturamentos e de todas as tabelas que necessitam de

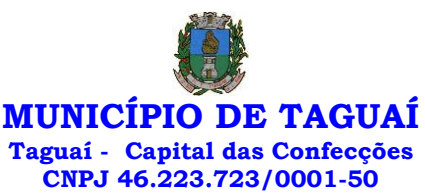

atualização periódica, permitindo gerar, o faturamento Ambulatorial-SUS para o BPAMAG, Hospitalar-SUS para o SISAIH01, faturamento de Convênios seguindo para o padrão TISS (Troca de Informação em Saúde Suplementar) em papel (guias) e/ou digital (arquivo XML).

• Quando se tratar de atendimento de convênios, ainda deverá gerar arquivos de remessa para o CIHA (Comunicação de Internação Hospitalar e Ambulatorial).

• Deverá oferecer diversos relatórios para acompanhamento do faturamento, inclusive de comparação entre competências que ajuda a identificar discrepâncias ou omissão de informação.

### ANDROID

• O sistema também deverá oferecer ferramenta para Android a ser utilizada em tablets online/offline para uso dos agentes comunitários de saúde para cadastro dos seus pacientes e registro das suas visitas domiciliares;

# 6 SOFTWARE PARA SECRETARIA E PROTOCOLO

12 MESES

Esse sistema deverá ter por finalidade controlar e gerenciar os processos, protocolos e documentação em geral da instituição. O sistema controlará os protocolos e seus trâmites, com pareceres e endereçamento de arquivos, devendo possuir um editor próprio que possibilite o gerenciamento de todos os documentos (decretos, ofícios, etc.), bem como agenda de compromissos e um sistema de consulta fácil e rápido, permitindo um acompanhamento detalhado dos processos, protocolos, documentos e seus autores, agrega também uma rotina de digitalização de documentos e processos possibilitando assim a visualização instantânea dos documentos em seu formato original, com carimbos e assinaturas.

• O cadastro dos documentos deverá ser rápido e fácil, contendo informações que possibilitem seu total controle. O usuário poderá cadastrar diversos tipos de documentos, como atas, ofícios, decretos e leis, definindo seus modelos, tornando, assim, muito fácil a confecção de um documento novo, já que o sistema deverá vincular o cadastro do documento com o arquivo em si, que, por sua vez, ficará gravado em banco de dados. O sistema deverá proporcionar diversas opções de pesquisa, podendo o usuário pesquisar outras opções por partes específicas do texto (conteúdo do documento), visualizando o mesmo em destaque, , isso tudo vinculado à digitalização do documento.

• Todo protocolo, processo e/ou documentação e ou digitalização cadastrada no sistema poderá ser endereçada, devendo, o endereçamento físico, consistir em informar a localização do arquivo dentro da instituição, sendo ele arquivado ou não.

Permitir o controle da agenda de diversos usuários, sendo tudo definido por senha.

• Todo documento cadastrado deverá ser enviado para o setor administrativo responsável, cada setor deverá ter a opção de informar seu parecer e arquivar ou dar andamento, enviando o protocolo para um outro setor administrativo, tudo isso a ser realizado em tempo real e com uma cópia digitalizada do processo em anexo, O processo de tramitação de documentos e seus pareceres deverão ser totalmente gravados para consulta e relatórios futuros, garantindo a segurança e agilidade das informações. Cada tipo de documento deverá possuir um controle de tempo, para que não seja ultrapassado o tempo de resposta.

• Documentos como cópias de RG, certidões, atestados ou mesmo toda documentação da secretaria, como leis e processos, poderão ser anexados a um protocolo, bastando que se informe o tipo de documento, permite anexar ao protocolo a digitalização desses documentos aumentando assim a integridade dessas informações. Permitir um controle avançado de usuários, com senhas e com atribuições de permissões a nível de tela e operação.

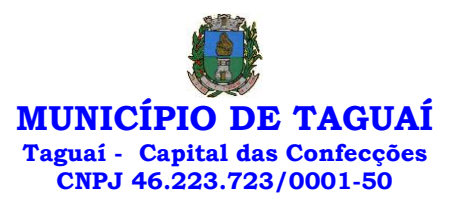

Software informatizado integrado e oficial de Comunicação Interna, Externa, Gestão Documental e Central de Atendimento com módulos Memorando, Circular, Ouvidoria Digital, Protocolo Eletrônico, Pedido de e-SIC, Ofício Eletrônico e funcionalidades, que tem como objetivo padronizar a comunicação, reduzir gastos públicos, oferecer transparência e registrar informações de atendimento aos contribuintes.

# 7 APLICATIVOS PARA APARELHOS MÓVEIS, CELULARES E TABLET

12 MESES

• O aplicativo deverá ser de fácil utilização, compatível com aparelhos moveis Android e IOS, e ser integrado em tempo real com sistemas de gestão contábil, folha de pagamento e RH, sistema de gerenciamento da saúde, sistema de gerenciamento da educação e com o sistema de gestão de comunicação, documentos e processos e possuir no mínimo as seguintes funcionalidades:

• Permitir consultar as disponibilidades das especialidades médicas e a realização do agendamento de consulta

- Permitir consultar resultados de exames
- Permitir a consulta da carteira de vacinação eletrônica
- Permitir consultar vagas em creche e fazer a inscrição.
- Permitir a consulta do boletim do aluno pelo responsável

• Quando o usuário do aplicativo for um professor, isso deverá ser detectado automaticamente através de uma consulta no sistema de folha de pagamento, deverá permitir o usuário fazer a chamada para controle de presença pelo aplicativo.

Quando o usuário do aplicativo for um fornecedor ou responsável por uma empresa, isso deverá ser detectado automaticamente através de uma consulta no sistema gestão contábil, deverá permitir o usuário fazer consulta dos pedidos de produtos ou serviços, e contratos através do aplicativo.

• Quando o usuário do aplicativo for um funcionário da entidade, isso deverá ser detectado automaticamente através de uma consulta no sistema de folha de pagamento, deverá permitir no mínimo a consulta do holerite, consulta do informe de rendimento, recadastramento, solicitação de férias, solicitar adiantamento de salário, justificar falta e solicitar licença prêmio.

• Permitir abertura de ocorrência de ouvidoria, e-sic e protocolo, com a possibilidade de anexar fotos, documentos, e assinar digitalmente os documentos anexado.

• Permitir o acompanhamento da ocorrência criada do item anterior, com a possibilidade de interagir com a entidade.

• As ocorrências/solicitações criada pelo aplicativo deverá ir automaticamente para o sistema de gestão de comunicação, documentos e processos.

• Possuir recursos para receber mensagens dos sistemas de gestão da entidade.

# 8 SOFTWARE PARA ASSISTÊNCIA SOCIAL

12 MESES

• O Sistema de Assistência Social deverá ter por finalidade, o gerenciamento e a simplificação dos serviços oferecidos pelas unidades de Assistência Social do município, combinando o controle eficiente à simplicidade de sua organização. Deverá ter como funcionalidades, a coordenação de projetos e programas sociais, o requerimento e a concessão de benefícios, as visitas domiciliares, atendimentos individuais e coletivos dentre outros, oferecendo um sistema de consulta simples e objetivo, tornando rápida e precisa a obtenção das informações e do gerenciamento dos processos:

• No que diz respeito ao cadastro das pessoas e famílias, estes devem seguir o modelo do Cadastramento Único para Programas Sociais do Governo Federal, proporcionando ao governo municipal, o diagnóstico socioeconômico das famílias cadastradas, possibilitando a análise das suas principais necessidades.

• O sistema deverá oferecer a possibilidade de o usuário anexar

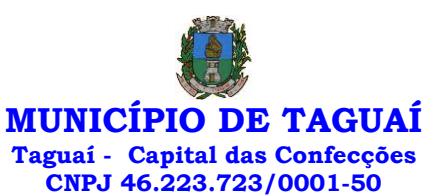

documentos digitalizados tanto no cadastro das pessoas quanto das famílias, emitir carteirinhas, fichas e declarações customizáveis.

• O controle de despesas de cada família, assim como sua condição financeira, deverá estar integrado tanto ao cadastro da família quanto às visitas domiciliares, podendo ser atualizado em qualquer um dos módulos, da forma mais simples possível. A partir desses dados, deve ser elaborada a condição financeira da família.

Permitir o gerenciamento, de forma dinâmica, dos projetos e programas sociais oferecidos pela instituição;

• Controlar as peculiaridades de cada projeto, como, por exemplo, o intervalo de idade e renda permitidas, exclusividade;

• Controlar o período de vigência dos benefícios, assim como o valor destes; evitar a duplicação do benefício a uma mesma pessoa;

• Permitir cadastro para grupos de benefícios;

Permitir cadastro de cotas para benefícios;

• Controlar o histórico de registro, relacionando os projetos e programas sociais de que a pessoa, ou família, participe ou já tenha participado;

• Deverá controlar os eventos realizados de cada projeto ou programa social bem como o controle de presença dos beneficiados nos mesmos.

• Permitir o gerenciamento das concessões de benefícios. A tela de concessão deverá mostrar os benefícios já recebidos pela pessoa e/ou por sua família, contendo a data, o benefício, o valor, status da concessão além dos pareceres e do profissional que fez a concessão, evitando, assim, a sobreposição de benefícios baseados na vigência e na natureza do benefício, e possibilitando uma análise rápida e fácil do histórico.

• O sistema deverá oferecer um controle eficiente dos atendimentos individuais e coletivos realizados na unidade registrando desde o motivo pelo qual a pessoa procurou atendimento até aos pareceres e encaminhamentos. No caso do atendimento coletivo deverá oferecer a possibilidade de o usuário informar os participantes ou não;

• Permitir que o profissional que realizou visita ou atendimento possa bloquear as informações, ficando somente visível para seu login e senha;

• Permitir que a partir de um atendimento, seja possível realizar um agendamento, tanto de atendimento quando de visita domiciliar;

• No que diz respeito às visitas domiciliares, o sistema deverá dar suporte às mesmas, permitindo o controle total da visita, assim como o seu motivo, do entrevistado, do desenvolvimento do caso, do parecer, das despesas constatadas, do profissional responsável pela visita, da composição familiar, do parentesco e das condições financeiras da família;

• O sistema deverá permitir ao usuário o agendamento das visitas domiciliares;

• O sistema deverá permitir o agendamento de atendimentos;

• Possuir rotina de alerta para visitas e atendimentos agendados para o dia, assim como para projetos expirando;

• Deverá conter, ainda, um controle de contratos e subvenções/concessão de recursos (contratos entre a Assistência Social e algumas entidades que recebem recursos dela). A partir dos contratos de subvenção, deverá ser feita a concessão do recurso, nela devendo ser informados: a data, a competência, a origem do recurso e o valor da concessão, além dos documentos fiscais apresentados pela entidade. A partir desses dados, o sistema deverá calcular saldo do contrato;

• Permitir a importação do TXT do Cadúnico Web;

• Possuir rotina de eliminar cadastro duplicado;

• Possuir rotina de remanejando de pessoas entre famílias;

• O sistema deverá oferecer vários relatórios gerenciais e estatísticos com a opção de visualização, impressão e exportação para outros formatos, como DOC e PDF; tais como: benefícios concedidos, pessoas, famílias, visitas agendadas e realizadas, atendimentos agendados e realizados, histórico de projetos e concessão de benefícios, extrato por pessoa e por família.

• Permitir emissão de mala direta para envio por e-mail ou SMS;

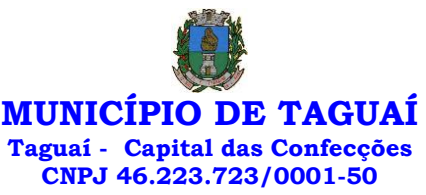

Permitir um controle avançado de usuários a partir de permissões de acordo com a sua função e a unidade em que trabalha;

### 9 SOFTWARE PARA BIBLIOTECA

• Permitir o cadastro de títulos e materiais que se encontram disponíveis no acervo.

- Permitir cadastro de editoras;
- Permitir cadastro de autores;
- Permitir cadastro de classificação da obra;
- Permitir cadastro de assuntos;
- Permitir inserir foto/capa do livro;
- Ter controle para permitir ou não o empréstimo do item.
- Prever data de devolução durante o empréstimo.
- Aplicar multa em atraso de devolução.
- Possibilita controlar limites de empréstimos por tipo de usuário.

• Personalização de etiquetas de acervos (código de barras e lombada) e de usuários.

• Possibilita controlar reservas de livros, bem como efetuar pesquisas por título, autor, editora, assunto.

- Possibilita emitir os diversos relatórios cadastrais.
- Emissão da ficha catalográfica;

• Emissão (customizável) de comprovantes de empréstimo, renovação e devolução de empréstimo e de pagamento de multas.

• Cadastro da estrutura física da biblioteca, permitindo informá-la no cadastro dos acervos e fazendo a respectiva identificação através das etiquetas de lombada.

• Controle de acervo fixo, cujos exemplares devem permanecer na biblioteca, não sendo passíveis de empréstimo.

• Possibilitar usar formatação Marc 21 no cadastro de obras.

• Poder classificar o acervo da biblioteca com CDD ou CDU e os autores com PHA ou Cutter.

- Efetuar a baixa do livro na biblioteca.
- Poder suspender o empréstimo do acervo aos leitores em atraso.

• Possibilidade de ser operado através de um navegador de internet.

• Permitir o cadastro de mais de uma biblioteca com controle distinto de tombo e de usuários;

• Permitir consulta, pelo cliente, de obras no acervo, informando o status;

Permitir que o realize reserva de livros, após se identificar com login e senha;

# 10 SOFTWARE PARA ENSINO PÚBLICO

• O Sistema de Ensino deverá gerenciar de forma simples e organizada todas as unidades de ensino do município, de maneira unificada.

• Deverá ser desenvolvido em ambiente web e rodar nos principais browsers do mercado, independente do Sistema Operacional instalado.

• Permitir o gerenciamento da parte acadêmica das unidades de ensino, controlando notas, faltas de alunos e professores, atribuição de aulas e formulação do horário destas em banco de dados único. O sistema deverá ainda:

• Permitir cadastro de alunos único e completo, assim como histórico completo, mesmo com várias escolas no município interligadas;

• Permitir a busca automática da latitude e longitude do aluno a partir dos dados informados em seu endereço.

• Permitir anexar documentos e imagens ao cadastro de alunos;

• Permitir a parametrização do tipo de avaliação por escola;

• Permitir cadastro único e completo de professor, com informação de formação, período do curso, carga horária e pontos;

Permitir emissão de carteirinha tanto de aluno como de professor, customizável;

12 MESES

12 MESES

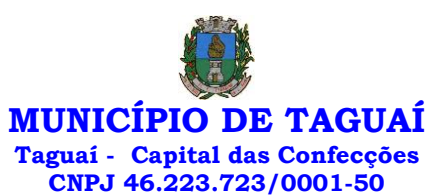

Permitir elaborar documentos personalizados tanto para aluno como para professor, como declarações, atestados, comprovantes etc.;

• Permitir registro de pontuação por professor, para tempo de serviço e títulos;

• Permitir cadastro de salas, com localização e dimensão;

Permitir controle de dependências e dispensas por aluno;

• Permitir o lançamento das disciplinas padrão por turma, com carga horária anual e dias letivos;

Permitir o lançamento de dias e períodos não letivos;

Permitir o registro de aulas semanais por turma e por período, alertando o usuário, caso este tente lançar duas aulas diferentes para o mesmo professor no mesmo horário, garantindo o dinamismo e a integridade dos horários;

• Oferecer controle total de matrículas, desde o cadastro até o final do ano letivo ou evasão, onde o sistema deverá controlar também o motivo da evasão, seja por desistência, transferência etc.;

• Permitir o gerenciamento completo de faltas e notas. O sistema deverá ser flexível e configurável para diferentes formas de avaliação e notas (conceitos), calculando automaticamente a média final e a condição do aluno, se aprovado, reprovado ou aprovado com dependência;

• Permitir a configuração de fórmula de cálculo para exame, quando houver;

• Permitir de uma forma simples e prática, que através da gestão da turma, que contém informações sobre os alunos, as disciplinas e o horário, o usuário possa lançar faltas, notas, ocorrências na turma, conteúdo ministrado, conteúdo planejado por competência e/ou período, sondagem de escrita, ausência compensadas, causas e intervenções, lançar considerações e parecer descritivo por aluno e acompanhar o ranking de classificação dos alunos;

Permitir monitoramento de vagas por turma e período;

• Permitir controle de almoxarifado por unidade de ensino, com registro de entradas e saídas, controle de pedidos e estoque;

• Permitir lançamento de cardápio e controle de merenda, por período;

• Permitir cadastro de linhas urbanas e rurais, motorista, veículos e rota de transporte de alunos;

• Controlar a distribuição de passe escolar para os alunos que usufruem deste benefício, informando ao usuário as últimas retiradas do aluno, de modo que evite sobreposição;

• Permitir importação de relatórios do Educacenso, com informações de turmas, alunos e professores;

Permitir a emissão de requerimento para professores e alunos;

• Permitir apuração final e rematrícula automáticas por turma para o próximo ano letivo;

• Possibilitar relatórios de alunos por turma, customizável;

• Possibilitar relatórios de faltas por turma mensal, bimestral e anual, customizável;

• Possibilitar relatórios de percentual de faltas e frequência, customizável;

• Possibilitar relatórios de pontuação por professor;

• Possibilitar emissão de situação do aluno e ficha de avaliação por aluno, customizável;

• Possibilitar emissão de boletim por aluno e por turma, customizável;

• Possibilitar emissão de ata bimestral, customizável;

• Possibilitar emissão de histórico de conclusão de transferência, customizável;

• Possibilitar a unificação de cadastro de alunos e de professores duplicados;

Possuir ferramenta web para que professores possam efetuar lançamentos de notas, faltas, ocorrência, conteúdo ministrado, conteúdo planejado por período e/ou competência, planejamento de aula, parecer descritivo, conceitos, hipóteses/sondagem de escrita e disponibilizar material

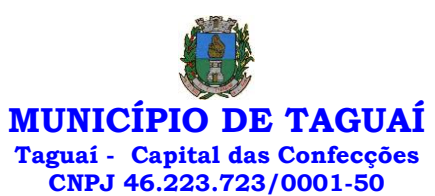

on-line; e aos alunos possibilitar consultas e download de material. Além da emissão de Diário de Classe, Alunos por Turma, Notas por Turma, Frequência por Turma e Conteúdo por Turma (todos customizáveis);

• O sistema deverá oferecer vários relatórios gerenciais e estatísticos com a opção de visualização, impressão e exportação para outros formatos, como DOC e PDF;

• Permitir um controle avançado de usuários a partir de permissões de acordo com a sua função e a unidade de ensino em que trabalha;

Permitir controlar o estoque de produtos e materiais das escolas, controlando as entradas e saídas desses itens;

• Permitir cadastrar linhas escolares, tendo a possibilidade de gerar relatórios gerenciais dos alunos transportados em cada linha;

• Permitir cadastrar alimentos, e montar cardápio diário ou por período;

• Permitir informar nas matrículas as causas e intervenções, individualmente por aluno;

• Permitir informar as Ausências Compensadas por aluno, sendo que ao informa-las são abatidas do total de faltas;

• Permitir lançar o Conteúdo Ministrado por dia e para cada disciplina;

• Permitir lançar um Plano de Aula para cada disciplina;

• Permitir realizar a Sondagem de Avaliação Diagnóstica das Hipóteses de Escrita dos alunos, identificando por cores cada tipo de hipótese;

• Permitir importar através de arquivo .TXT disponibilizado pelo site do EDUCACENSO o cadastro de Escolas, Turmas, Professores, Alunos e Matrículas;

• Permitir importar cadastro de alunos e professores através de arquivo .XLS gerado pelo site do EDUCACENSO;

• Permitir gerar arquivo .TXT que será utilizado para a migração no site do EDUCACENSO, exportando cadastro de Escolas, Turmas, Professores, Alunos e Matrículas.

• Permitir atualizar o cadastro de alunos sem INEP no sistema, através do envio de arquivo dos alunos sem INEP e atualização no sistema com o arquivo de retorno enviado pelo EDUCACENSO;

• Permitir a atualização do cadastro de professores sem INEP no sistema, através do envio de arquivo dos professores sem INEP e atualização no sistema com o arquivo de retorno enviado pelo EDUCACENSO;

Permitir importar as tabelas auxiliares do EDUCACENSO (Distritos, Órgãos Regionais, Línguas Indígenas, Atividades Complementares, Cursos Técnicos, Disciplinas (para vínculo no cadastro das disciplinas do SIE), Países, Cursos Superiores, Instituições de Ensino Superior, Etapas e Cartórios), que são utilizadas nos diversos cadastros do sistema.

• Permitir gerar arquivo .TXT que será utilizado para a migração no site do EDUCACENSO, exportando a Situação Final dos Alunos.

• Permitir atualizar o cadastro de Turmas e Matrículas que estão sem o número de INEP no sistema, através de atualização pelo arquivo de Migração disponibilizado pelo EDUCACENSO.

• Permitir integração com o SED do Estado de São Paulo. Sendo possível realizar no mínimo os métodos de coleta de classe, matrículas com RA, matrículas sem RA, matrículas antecipadas e atualizar os cadastros de alunos.

#### 11 SISTEMA DE GESTÃO DE COMUNICAÇÃO, DOCUMENTOS E PROCESSOS Controles bases 12 MESES

Memorando: Tenha total controle da comunicação interna oficial por meio do envio de Memorandos padronizados entre setores.

Circular: Envie circulares informativas para toda ou parte da organização com um clique.

Ouvidoria Digital: Módulo para Ouvidoria Digital transparente, com emissão de gráficos, quantitativo, indicadores e envio automático de e-mails, em conformidade com a Lei 13.460/17.

Protocolo Eletrônico: Sistema de recebimento de solicitações de empresas e

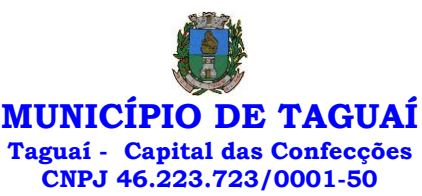

pessoas de forma 100% digital. Toda a movimentação segura e protocolada por meio de código único.

Pedido de e-SIC: Módulo para cadastro, recebimento de pedidos de LAI e e-SIC. Com página de transparência pública seguindo a legislação.

Ofício Eletrônico: Envio de Ofícios Eletrônicos de forma oficial, sem impressão e sem custos de remessa e postagem.

### 1 - DESCRIÇÃO DA SOLUÇÃO:

Sistema informatizado integrado e oficial de Comunicação Interna, Externa, Gestão Documental e Central de Atendimento com módulos Memorando, Circular, Ouvidoria Digital, Protocolo Eletrônico, Pedido de e-SIC, Ofício Eletrônico e funcionalidades, que tem como objetivo padronizar a comunicação, reduzir gastos públicos, oferecer transparência e registrar informações de atendimento aos contribuintes.

# 2 - OBJETIVOS:

Fornecimento de uma plataforma WEB para gestão da comunicação, documentação, atendimento e gerenciamento de atividades; Utilizar a tecnologia para dar mais agilidade aos processos; Reduzir o tempo de resposta e resolução de solicitações internas e externas; Utilizar somente um layout e sequência de numeração de documentos em todos os setores da Entidade; Reduzir a quantidade de impressões e papel circulante na Entidade. Padronização de documentos de acordo com a identidade visual da Organização; Padronização de documentos de acordo com a identidade visual da Entidade; Melhorar o conceito do documento eletrônico moldado nos processos internos; Ter um feedback das ações externas: movimentações, envios, recebimentos e abertura de documentos, incluindo e-mails de notificação enviados automaticamente; Criar um Organograma Oficial e lista de contatos atualizada; Criar um legado em cada setor, ter todo o histórico de trabalho registrado e organizado para servir como base para a tomada de decisão; Fornecer a todos uma forma de gerenciar suas atividades diárias, ter controle de seus prazos de resolução e sequência dos projetos; Aumentar a eficiência da Entidade ao utilizar uma plataforma padronizada para fazer a gerência das atividades e processos; Manter sempre acessível ao setor os arquivos anexos aos documentos, evitando assim o uso de pen-drives e emails pessoais, onde a informação pode ficar isolada e inacessível; Reduzir a informalidade, oferecendo uma ferramenta rápida e prática para registro das atividades oficiais, internas e externas à organização; Agrupar as respostas dos documentos em um único local, facilitando o entendimento e a tomada de decisão baseada na cronologia dos fatos; Garantir a confidencialidade dos documentos, adotando práticas que aumentam a segurança na autenticação dos usuários; Reduzir a complexidade de gerência dos canais de entrada da comunicação: Centralizar demandas oriundas do site, telefone e atendimento presencial em somente uma ferramenta. Criação de um sistema de notificação multicanal, de modo a dar transparência no atendimento e receber retorno se os envolvidos já receberam ou viram certas informações.

#### 3 - CARACTERÍSTICAS TÉCNICAS:

Sistema 100% WEB, para uso em computador, tablet e smartphone. A interface é responsiva, ajustando-se de acordo com o dispositivo utilizado, garantindo boa leitura e usabilidade. O sistema deverá ser compativel para hospendagem na prefeitura municipal ou em datacenter.

# 4 - VISÃO GERAL:

#### 4.1 - Segurança - Métodos de acesso

O acesso à plataforma se dá por meio de e-mail individual e senha pessoal e intransferível cadastrada pelo Administrador do sistema ou usuário por ele autorizado; Usuários podem recuperar a senha por meio de um formulário de "esqueci a senha", remetido ao e-mail cadastrado e confirmado; Usuários podem utilizar certificados digitais emitidos pelo ICP-Brasil (e-CPF); Contatos externos podem se cadastrar e também recuperar senhas, caso já estejam

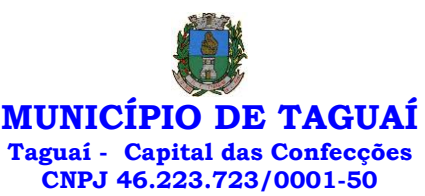

cadastrados; Contatos externos podem utilizar certificado digitais emitidos pelo ICP-Brasil (e-CPF e e-CNPJ) para acessar a plataforma.

#### 4.3 - Acesso à plataforma

#### 4.3.1 - Acesso interno

O acesso interno por meio de usuários (colaboradores) autorizados pela Organização (Prefeitura/Autarquia/Instituição/Empresa), mediante indicação do administrador da plataforma (Ex: Prefeito, Secretário, Diretores, Gerentes); O administrador tem acesso e permissão para cadastrar setores e usuários da Organização; Parte interna da plataforma é acessada por usuários autorizados da Organização, mediante cadastro seguro; Administrador tem acesso a todas as funcionalidades da plataforma e autorização para cadastrar setores e usuários em toda a organização; Cadastro único de usuários, acesso a todos os módulos no mesmo local e mesma ferramenta, plataforma integrada; Possibilidade de customizar quais setores podem acessar determinados módulos, com a possibilidade, também, de restringir procedimentos de abertura ou tramitação de documentos; Cadastro de novos usuários sempre é feito por usuarios autorizados; Cadastro de usuário com informações: nome, cargo, função, CPF, sexo, data de nascimento, senha (de uso pessoal) e foto; Usuários podem editar seus dados a qualquer momento, inclusive senha; Foto, caso presente, é visível durante a tramitação de documentos, de modo a identificar visualmente as pessoas que estão dando continuidade nos processos; Não é possível excluir o cadastro de um usuário, apenas suspender seu acesso, pois, desta forma, mantem-se histórico de todos usuários que já utilizaram a plataforma, caso necessite consultar no futuro (para segurança da Organização); Na inbox do setor, terá acesso aos módulos e funcionalidades contratados;

#### 4.3.2 - Acesso externo

A parte externa da plataforma pode ser acessada por contatos externos da Organização; Possibilidade de login no acesso externo por CPF e senha, certificado digital; Cadastro de contatos/pessoas externos que também poderão interagir na ferramenta via acesso ao Workplace (parte externa; Possibilidade de abertura de documentos externamente por usuários internos do próprio sistema, com mesmo login/senha, neste caso a identificação é somente no cadastro da pessoa e seu atual setor de trabalho não é vinculado. As pessoas externas à Entidade (clientes, fornecedores, pessoas físicas) podem se cadastrar no sistema de atendimento preenchendo um formulário com dados pessoais; O login social poderá acessar uma conta pré-existente, caso o e-mail seja o mesmo. Mediante este cadastro, é possível acessar áreas específicas para: Abertura de Atendimento, atualização e acompanhamento do mesmo; Consulta de autenticidade de Ofícios recebidos; Consulta, acompanhamento e atualização de documentos; Anexo de novos arquivos; Possibilidade de criação de cadastro ao receber um e-mail de uma pessoa que até então não fazia parte do banco de cadastros. Tal pessoa recebe, obrigatoriamente, um e-mail com mensagem personalizada de volta confirmando seu primeiro cadastro na Central de Atendimento. A senha, neste caso, é gerada automaticamente. Sistema de captura automática de mensagens de e-mails respondidos, sendo que se um contato externo responder uma notificação automática enviada pela plataforma, sua resposta é incluída no documento em formato de despacho, facilitando assim a interação com contatos externos; Disponibilidade dos usuários externos visualizarem anexos em modo de lista ou em modo de grade, com visualização em miniatura do anexo quando em modo grade; Disponibilidade de abertura de Atendimentos e outras demandas com suporte a inclusão de anexos; Requerente pode incluir informações e anexos de maneira facilitada enviando pela plataforma a cada nova interação;

4.4 - Estruturação das informações Plataforma organizada hierarquicamente por setores e subsetores (com

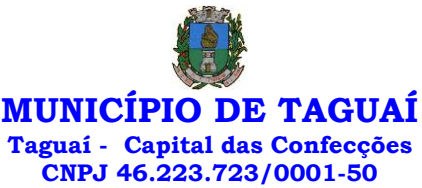

ilimitados níveis de profundidade), de acordo com a estrutura setorial da Organização. Os usuários internos da plataforma são vinculados a um setor principal e existe a opção de também ter acesso à demandas de outros setores (quando se trabalha em mais de um setor). Tem-se como demanda resolvida apenas quando arquivam a solicitação. Todo documento pode ser rastreado por meio de número gerado, código ou QR Code. O acesso aos documentos somente é permitido para usuários devidamente autorizados por meio de envio, encaminhamento dos documentos ou entrega de chave pública (código) para consulta. Todos os acessos aos documentos e seus despachos são registrados e ficam disponíveis a listagem de quem visualizou, de qual setor e quando. Funcionalidade para dar mais transparência no trabalho que está sendo feito pelos envolvidos. Caracteriza-se como "Inbox" a caixa de entrada geral de documentos da Organização, divididas por setor. Inbox é organizada em abas, onde os documentos são agrupados pelos tipos "Em aberto", "Caixa de Saída", "Favoritos" e "Arquivados". Os documentos da Organização estarão presentes no "Inbox" dos setores, de acordo com permissões setadas no momento de sua criação ou encaminhamento. Usuários vinculados aos documentos terão acesso a eles pelo "Inbox pessoal", além do Inbox do setor, onde aparecem todos os documentos, independente de estarem associados a alguém ou estarem sem atribuição individual. Documentos sempre estão associados à setores e usuários têm a possibilidade de participar dos documentos, atribuir responsabilidade para si próprio e fazer com que tal demanda apareça no "Inbox Pessoal". Documentos pertencem ao setor.

#### 4.5 - Divisão por módulos

A plataforma tem seu funcionamento dividido em módulos de modo a retratar a realidade operacional da Organização, os módulos podem ser acessados por usuários internos e externos, devidamente autorizados e configurados durante setup da ferramenta; Os módulos podem ter caráter de comunicação, informação ou gerenciais/operacionais, onde as informações são acessadas por usuários e setores devidamente autorizados. Todos os módulos utilizam do sistema de notificações multicanal, de acordo com parametrização e configuração únicas para cada processo. Possibilidade de parametrização para adição de campos personalizados na abertura de documentos; Registro e rastreamento de documentos por meio de QR Code e mediante identificação do usuário. Só é possível rastrear documentos em que o usuário tenha acesso. Impressão de documentos em layout padronizado, com possibilidade de customização de cores e logo da entidade.

# 5 - MÓDULOS DISPONÍVEIS

### 5.1 - Memorando

Também podendo ser chamado de Chamado Interno ou Mensagem interna; Permite troca de informações entre setores da organização: respostas, encaminhamentos, notas internas; Possibilidade de envio de comunicação privada, onde apenas o remetente e o destinatário têm acesso ao documento e seus despachos e anexos. Permite a movimentação de documentos por meio de despachos/atualizações. Possibilidade de anexar arquivos ao enviar um documento ou em suas atualizações/despachos (Respostas Encaminhamentos).

# 5.2 - Circular

Troca de informações internas na organização: entre um setor e diversos outros, com caráter de informação. Possibilidade de consulta da data/hora que cada usuário de cada setor recebeu. Possibilidade de respostas à circular, podendo esta ser aberta (todos os envolvidos na circular podem visualizar) ou restrita (somente usuários do setor remetente a podem visualizar). Possibilidade de anexar arquivos ao enviar a circular ou em suas atualizações/despachos (Respostas e Encaminhamentos). Possibilidade de incluir uma atividade ou prazo dentro da circular, para controle de datas. Possibilidade de arquivar a circular recebida: para que respostas e

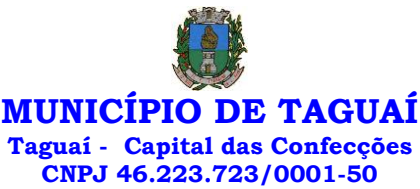

encaminhamentos de outros setores não devolvam o documento para a caixa de entrada do setor; Possibilidade de encaminhamento da circular para um setor até então não presente no documento; Todos os setores envolvidos podem ver todos os despachos. Disponibilidade de restringir a resposta endereçando exclusivamente ao remetente.

#### 5.3 - Ouvidoria Digital

Também chamado de Manifestação, são atendimentos realizados por meio do setor de Ouvidoria da Organização; Abertura de atendimento por: Acesso externo via site da Organização ou cadastro de atendimento por operador do sistema. Possibilita o registro de qualquer tipo de documento, com histórico do seu recebimento e tramitações, até seu encerramento. Permite acesso aos dados do atendimento através de código ou login do emissor. Permite o cadastramento do roteiro inicial padrão de cada Solicitação por assunto e finalidade; A lista de assuntos é pré-cadastrada, de modo a facilitar a escolha do tipo de demanda por meio de menu de escolha; Comprovante de atendimento (código) mostrado para o interessado no momento da inclusão da solicitação com login e senha pela web ou de forma anônima. Registra a identificação do usuário/data que promoveu qualquer manutenção (cadastramento ou alteração) relacionada a um determinado Ouvidoria, inclusive nas suas tramitações. Inclusão de anexos nos documentos, podendo ser imagens, documentos, planilhas, etc. O setor de destino do atendimento acessa diretamente o histórico ou documento específico, tem a total liberdade de encaminhar ou responder, a alguém internamente ou diretamente ao requerente. Os setores/áreas da empresa podem resolver sua participação na demanda unilateralmente e ela continua em aberto por quem está com alguma tarefa pendente ou atendendo integralmente o requerente. Configuração dos assuntos e histórico de atendimentos. Registro de usuário / data de todo cadastramento ou encaminhamento dos atendimentos. Avaliação de atendimento por parte do requerente na visualização externa do documento de atendimento. Podendo reabrir, caso tenha interesse. Todos os usuários que estão em setores envolvidos pela demanda, tem acesso ao documento. A menos que seja privado. Possibilidade de avaliação do atendimento diretamente na plataforma; Todos os acessos a demanda e despachos são registrados e tem-se a listagem de quem acessou, de qual setor e quando. Possibilidade de direcionamento automático da demanda baseado no tipo de atendimento e no assunto do mesmo. Possibilidade de ativação ou não dos modos de identificação do atendimento: Normal, Sigiloso (onde somente o setor inicial pode ver os dados do requerente e suas respostastanto pelo painel de acompanhamento quanto quando respondido diretamente por e-mail) e Anônimo, onde não é necessário realizar cadastro para abertura de solicitação. Possibilidade de organização de informações das solicitações por diversos agentes (solicitante/requerente, prestador ou empresa associada). 5.4 - Protocolo Eletrônico

Abertura de protocolo/processos por: Acesso externo via site da Organização, smartphone ou cadastro de atendimento por operador do sistema. Modos de visualização: em lista (tabelado), por prazo. Possibilita o registro de qualquer tipo de documento, com histórico do seu recebimento e tramitações, até seu encerramento. Permite acesso aos dados do protocolo por meio de código ou login do emissor. Permite o cadastramento do roteiro inicial padrão de cada Solicitação por assunto e finalidade; A lista de assuntos é pré-cadastrada, de modo a facilitar a escolha do tipo de demanda por meio de menu de escolha; Comprovante de atendimento (código) mostrado para o interessado no momento da inclusão da solicitação com login e senha pela web ou de forma anônima. Registra a identificação do usuário/data que promoveu qualquer manutenção (cadastramento ou alteração) relacionada a um determinado Ouvidoria, inclusive nas suas tramitações. Inclusão de anexos nos documentos, podendo ser imagens, documentos, planilhas, etc. O setor de destino do atendimento acessa diretamente o histórico ou documento específico, tem a total liberdade de encaminhar ou responder, a alguém internamente ou diretamente ao requerente. Os setores/áreas da empresa

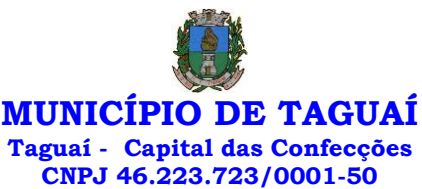

podem resolver sua participação na demanda unilateralmente e ela continua em aberto por quem está com alguma tarefa pendente ou atendendo integralmente o requerente. Configuração dos assuntos. Registro de usuário / data de todo cadastramento ou encaminhamento dos atendimentos. Avaliação de atendimento por parte do requerente. Podendo reabrir, caso tenha interesse. Todos os usuários que estão em setores envolvidos pela demanda, tem acesso ao documento. A menos que seja privado. Todos os setores envolvidos podem ver todos os despachos. Menos em circulares onde os despachos possuem a opção de serem endereçados exclusivamente ao remetente. Todos os acessos a demanda e despachos são registrados e tem-se a listagem de quem acessou, de qual setor e quando. Possibilidade de direcionamento automático da demanda baseado no tipo de atendimento e no assunto do mesmo.

# 5.5 - Pedido de e-SIC

Possibilidade de recebimentos de demandas oriúndas da LAI - Lei de Acesso à Informação; As solicitações podem ser feitas via internet ou cadastradas manualmente por operador, a partir de visita presencial, telefone ou correspondência do solicitante; Possibilidade de resposta/encaminhamento da demanda internamente para qualquer setor da árvore que tiver ao menos um usuário ativo; Inclusão de anexos na solicitação original ou em qualquer uma das movimentações Funcionalidades similares às demais estruturas de documentos; Possibilidade de categorização das demandas por assunto; Possibilidade de divulgação pública na web de gráfico contendo as informações de: quantidade total de demandas da LAI recebidas, divisão do quantitativo por assunto, por setor, por situação ou por prioridade;

#### 5.6 - Ofício Eletrônico

Envio de documentos oficiais Externos com E-mails rastreados; O documento é gerado dentro da Organização e remetido de forma oficial e segura a seu destinatário, via e-mail. Com possibilidade de notificação via aplicativo; Possibilidade de receber respostas dos Ofícios via sistema (Central de Atendimento) ou quando o destinatário responder o e-mail de notificação; Transparência de movimentações e todo o histórico mantido no sistema; Utilização de base única de contatos para todos os módulos da plataforma; O destinatário é credenciaodo automaticamente na plataforma para acessar o documento ou tramitá- lo; Os ofícios a serem acessados na parte externa da plataforma compartilham de mesma numeração do ofício interno; Possibilidade de geração de QR-Code para cada ofício enviado.

#### 6.0 - MODO DE FUNCIONAMENTO

Funcionalidades comuns da plataforma, podendo estar presentes nos módulos acima descritos e no uso geral do sistema.

# 6.1 - Organograma

Organograma dinâmico criado automaticamente a partir dos setores e usuários presentes no sistema. Não há limite de setores filhos, ou seja, podese cadastrar setores na raiz e setores filhos tanto quanto o necessário. Informações sobre os usuários dentro de cada setor. Nome, Cargo, Data de cadastro no sistema e última vez online. Possibilidade de incorporação do organograma no site oficial da Organização. Identificação visual dos setores e usuários on-line. Possibilidade de usuários e contatos externos realizaram consulta ao organograma da Entidade.

#### 6.2 - Calendário / Controle de prazos

Possibilidade de criação de prazos pessoais ou prazos coletivos (prazos de resolução de demandas pelo setor); Visualização em modo calendário de todos os prazos associados ao usuário atual ou ao setor que trabalha. Identificação visual, por meio de cores, acerca do vencimento do prazo: com folga, vencendo ou vencido.

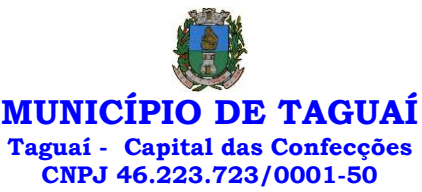

#### 6.3 - Funcionalidade de quem visualizou

Os registros de acesso a cada documento ou demanda são registrados, para se ter o histórico de quem acessou tal documento e quando;

#### 6.4 - Central de Atendimento

Área externa do sistema, onde estão disponíveis documentos para acesso por meio de código chave pública. Contatos externos têm acesso a Central de Atendimento da Organização para manterem seus dados atualizados, registrar novas demandas e acompanhar o progresso e resolução de demandas previamente abertas. Após estar identificado na Central de Atendimento, o contato têm a Disponibilidade de acessar o seu Inbox, uma tela que reúne todos os documentos nos quais ele é o requerente ou destinatário);

#### 6.5 - Transparência de dados e ações

Possibilidade de contatos externos terem acesso a quem leu as demandas; Possibilidade de exposição de gráficos e números externamente de modo a retratar o quantitativo de documentos presentes em tal módulo.

6.6 - Atribuição de responsabilidade, menção de usuários e envio em cópia Ao enviar ou tramitar um documento, é possível atribuir responsabilidade a si próprio ou a outro usuário, basta utilizar a opção A/C (aos cuidados de); É possível enviar uma demanda a mais de um usuário ao mesmo tempo utilizando a opção ''CC - envio em cópia''.

#### 6.7 - Assuntos

Possibilidade de cadastrar, editarAssuntos, que são categorizações que certos tipos de documentos podem ter. Possibilidade de configurar, para cada assunto, redirecionamento automático para um setor, que permite que todas as demandas abertas com aquele assunto sejam encaminhadas automaticamente para o setor em questão.

#### 6.8 - Busca avançada

Possibilidade de busca avançada dentro dos documentos gerados na plataforma. Busca por data, palavra, tipo de documento, remetente, destinatário. Disponibilidade de realizar busca avançada de documentos por assunto oriundo de lista de assuntos; Disponibilidade de realizar busca avançada de documentos por assunto textual; Disponibilidade de realizar busca avançada por termos presentes em anexos enviados para a plataforma que foram processados por OCR (Reconhecimento Óptico de Caracteres).

# 6.9 - Sistema de marcadores / tags

Possibilidade de todos os setores da organização adotarem uma organização dos documentos, por meio da criação de marcadores ou tags; Os marcadores funcionam como gavetas virtuais, onde os usuários podem categorizar e encontrar facilmente documentos; Possibilidade de busca e filtragem de todos os tipos de documento disponíveis por meio de marcadores, bastando selecionar a tag antes de realizar uma busca avançada;

#### 6.10 - Sistema de Assinatura Digital no padrão ICP-Brasil

Estar em conformidade com as normas da ICP-Brasil para documentos assinados, mais especificamente: DOC-ICP-15; DOC-ICP-15-01; DOC-ICP-15- 02; DOC-ICP-15-03; Possuir suporte os seguintes formatos de documentos assinados: CAdES, incluindo CMS (.P7S); PAdES (.PDF); Possuir suporte a representação visual em assinaturas no formato PAdES; Possuir componente para execução de assinaturas digitais no browser sem a necessidade de

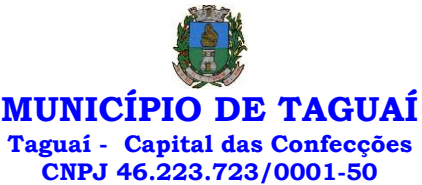

instalar Java; Possuir componente para execução de assinaturas digitais no browser sem a necessidade de instalar certificados de terceiros (não fornecidos originalmente com a distribuição do Sistema Operacional); Possuir suporte a assinaturas em lote; Assinatura eletrônica de documentos com validade jurídica via ICP-Brasil; Disponibilidade de anexar arquivos PDF à documentos da plataforma para posterior assinatura digital. Para tal, o usuário precisa ter o plugin instalado e também ter algum certificado digital válido; Possuir funcionalidade de autenticação de usuários com certificados digitais; Disponibilidade de verificação da assinatura para tirar uma relação de todos os assinantes, documento oficial (CPF ou CNPJ) bem como toda a cadeia de certificação para comprovar a validade do certificado digital emitido; Disponibilidade de geração de assinaturas simples, múltiplas assinaturas e assinatura de certificação no formato PDF Signature de acordo com o padrão ISO 32000-1. Possuir suporte a dispositivos criptográficos (tokens e smartcards) para certificados do tipo A3 da ICP-Brasil e repositórios (Keystore) para certificados do tipo A1 da ICP-Brasil; Disponibilização da funcionalidade de verificação de documentos assinados, de forma a permitir a implantação de suporte a documentos eletrônicos seguros. Possuir componente para execução de assinaturas digitais nos seguintes navegadores de internet: Internet Explorer; Firefox; Chrome; Possuir componente para execução de assinaturas digitais no browser nos seguintes Sistemas Operacionais: Windows; Linux; Disponibilidade do usuário assinar documentos digitalmente em dispositivos mobile, bem como despachos e/ou arquivos anexos, através de certificado ICP-Brasil, com suporte aos sistemas operacionais Android e iOS; Disponibilidade do usuário ou contato externo assinar documentos digitalmente na Central de Atendimento em dispositivos mobile, bem como despachos e/ou arquivos anexos, através de certificado ICP-Brasil, com suporte aos sistemas operacionais Android e iOS; Possibilidade de solicitar assinatura de outros usuários em documentos.

### 6.11 - Assinatura Eletrônica Nativa

A Assinatura Eletrônica é amparada pela Medida Provisória 2.200-2/2001, especificamente no Artigo 10, § 2º, em conjunto a instrumento a ser publicado pela Organização, ratificando que os usuários da plataforma são pessoais e intransferíveis, admitindo como forma de comprovação da autoria. Não exige instalação de nenhum plugin, applet ou aplicativo no computador do usuário para sua utilização; Geração automática de certificados no padrão X509 para cada usuário interno ou contato externo cadastrado na plataforma que tenha um documento de identificação válido (CPF ou CNPJ). Tais certificados são vinculados a uma cadeia certificadora emitida pela própria plataforma, em conformidade com a Medida Provisória 2.2000-2/2001 e compostas de uma autoridade certificadora pai e uma sub-autoridade certificadora; O certificado X509 está em conformidade com os padrões utilizados na assinatura digital no formato PAdES e é gerado pela sub-autoridade certificadora, pertencente à raiz certificadora da plataforma; O certificado X509 dos usuários e contatos são mantidos vinculados à própria conta do usuário. Disponibilidade de assinar documentos ou despachos emitidos e/ou anexos em formato PDF, utilizando certificados digitais individuais, por meio de cadeia própria, criando arquivos assinados no formato PAdES; Possibilidade de salvamento automático das preferências de assinatura do usuário, em determinado fluxo. Disponibilidade de geração de arquivo em formato PDF para materialização de documento assinado eletronicamente; Possibilidade de geração de uma página com extrato técnico das assinaturas na central de verificação, contendo nome do assinante. Disponibilidade de co-assinar documentos previamente assinados no formato PAdES com Certificados ICP-Brasil ou outras assinaturas nativas, mantendo assim todas as assinaturas existentes do documento e no mesmo padrão e local para conferência. Possibilidade do usuário assinar documentos eletronicamente através da Assinatura Eletrônica no conteúdo dos documentos, apenas nos arquivos anexados (PDF) ou no conteúdo dos documentos e nos anexos (PDF). Possibilidade de escolher, no momento da assinatura, se será utilizada Assinatura Eletrônica ou Assinatura Digital ICP-

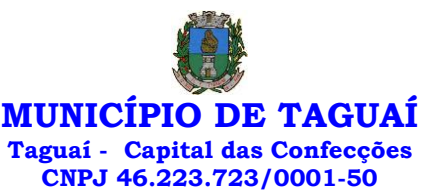

Brasil (requer certificado digital A1 ou A3 emitido ICP- Brasil). Possibilidade de pré-visualizar documentos e/ou anexos que serão assinados digitalmente com a Assinatura Eletrônica antes de efetuar a operação. Possibilidade de visualizar os dados de assinatura do usuário no momento que documentos e/ou anexos serão assinados digitalmente com a Assinatura Eletrônica. Possibilidade de verificar a autenticidade de assinatura e de documentos ao utilizar Assinatura Eletrônica. Inserção de assinatura em tela nos documentos que foram assinados com a Assinatura Eletrônica. Possibilidade de solicitar assinatura de outros usuários em documentos. Esta solicitação é exibida para o assinante em formato de notificação na plataforma.

#### 6.12 - Editor de texto

Possibilidade de formatação do texto como negrito, sublinhado e itálico, bem como alteração do tamanho da fonte, cor do texto e alinhamento do texto. Em todos os módulos do sistema está disponível um corretor ortográfico, que destaca visualmente palavras digitadas incorretamente. Disponibilidade de formatação com tabelas, listas ordenadas e não ordenadas, inclusão de imagens e vídeos no corpo do texto, e hiperlinks;

#### 7 - Dashboard

# 7.1.1 - Produtividade

Possibilidade de criação de dashbord para análise de produtividade.

# 7.1.2 - Monitoramento e Inteligência para Administradores

Possibilidade de criaçao de dashboard para acompanhamento em tempo real das estatísticas e visão geral de uso da ferramenta. Visão geral da Entidade: em quais setores as demandas não estão sendo resolvidas, lidas ou possuem notas de qualidade baixas, gargalos.

#### 7.1.3 - Gráficos gerais

Possibilidade de criaçao de graficos personalizado de acordo com a necessidade da entidade;

8 – Aplicativo para tablet ou celurar para auxiliar no atendimento presencial A solução deverá ser composta por um aplicativo para aparelhos moveis como celulares e tablet para auxiliar no atendimento presencial, dando a possibilidade de no momento do atendimento presencial adicionar informações como fotos do rg, cpf entre outros e também a de realizar a assinatura digital pelo tablet ou celular.

#### 9.0 - SERVIÇOS OFERECIDOS

#### 9.1 - Implantação

Tem como objetivo colher os requisitos necessários, analisar os processos internos, adequá-los da melhor forma à plataforma e capacitar usuários sobre documentos eletrônicos.

#### 9.2 - Condições gerais

Confidencialidade: Compromisso em não utilizar as informações confidenciais a que tiver acesso, para gerar benefício próprio exclusivo e/ou unilateral, presente ou futuro, ou para o uso de terceiros. Compromisso em não repassar o conhecimento das informações confidenciais, Todos os dados são exclusivamente de propriedade da Contratante e serão disponibilizados na integralidade sempre que solicitados em formato digital e sem qualquer custo.

#### 9.3 - Suporte

Suporte sem custos e ilimitado, via sistema de atendimento ou telefone. O suporte funciona de segunda a sexta das 8h às 17h.

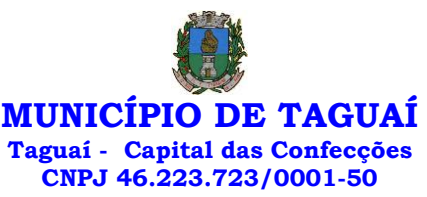

9.4 – Informações complementares

Integração completa entre todos os sistemas e setores da entidade e sistemas através de disponibilizações de APIs, promovendo aproximação, agilidade, rastreabilidade e transparência nos processos. Flexibilidade, permitindo a parametrização de qualquer tipo de processo, de acordo com a necessidade de cada órgão público. Além de possibilitar a criação de canais de comunicação entre a entidade e munícipes ou contribuintes. Ainda:

• possibilidade de criação de documentos com leiautes personalizados, prédefinidos pela organização pública;

- controle e configuração de prazos e assuntos dos processos;
- tramitação de acordo com a estrutura administrativa da entidade;
- acesso através de certificados digitais;
- responsividade permite o uso em qualquer dispositivo;
- configuração de permissões de acesso;

• personalização das caixas de entrada.

Controle da comunicação interna, memorandos, protocolos, ofícios, abertura de empresas, domicílio tributário eletrônico, e-SIC e ouvidoria em um só lugar. Criação de novos fluxos de acordo com a necessidade de cada órgão público. Gerencie os arquivos por sua pasta virtual.

Todos os serviços deverão ser executados no Prédio da Prefeitura Municipal e suas unidades fora do prédio da prefeitura.

# 12 SOFTWARE PARA CONTROLE INTERNO

12 MESES

• O Sistema de Controle Interno deverá ser desenvolvido para funcionamento da web, e ser integrado com os demais sistemas, tais como contabilidade integrada, arrecadação e folha de pagamento, produzindo relatórios exigidos pelos Tribunais de Contas Estaduais e auxiliar as atividades de fiscalização e orientação da Controladoria Municipal. O Sistema de Controle- Interno Municipal, juntamente com o controle externo exercido pelos Tribunais de Contas poderá auxiliar a respectiva Câmara Municipal na fiscalização do cumprimento das normas legais, especialmente as da Lei Complementar nº 101/00 – a LRF, deverá ainda permitir:

• Realizar levantamentos de funcionamento dos diversos setores da administração

• Realizar levantamento de dados estatísticos da situação econômicofinanceira desde a arrecadação municipal até a elaboração dos balanços

• As principais opções do sistema deverá ser:

• Parâmetros: cadastramento de usuários e funcionalidades do sistema

• Cadastros: manutenção dos cadastros básicos de assuntos, unidades responsáveis e níveis de informação

• Avaliação: manutenção de questionário, programação de serviços e impressão de relatórios

• Auditoria: manutenção de itens, programação de serviços e impressão de relatórios

• Dados: levantamento das quantificações disponíveis que se constituem em base para o conhecimento da realidade

• Em sistemas de contabilidade, arrecadação e pessoal compatíveis com o da empresa

• O sistema deverá ser totalmente parametrizável, visando adaptar-se às situações e peculiaridade de cada usuário, com relação à:

• Usuários: livre cadastramento de usuários e permissões de acordo com as unidades responsáveis

• Avaliação: inclusão, exclusão e alteração a qualquer momento de quesitos a serem utilizados na avaliação por assuntos e unidades

• Auditoria: inclusão, exclusão e alteração a qualquer momento de itens a serem examinados nas verificações, por assuntos e unidades

• Níveis: o cadastramento de níveis para as avaliações e auditorias,

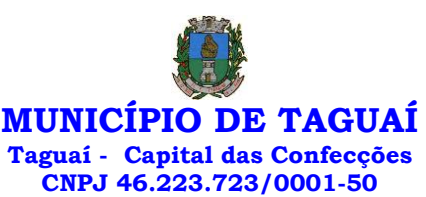

deverá permitir a geração de relatórios só de determinado nível, por assuntos, unidades responsáveis e ainda só as irregularidades constatadas com respectivas recomendações ou completo.

# 13 CONVERSÃO, IMPLANTAÇÃO E TREINAMENTO PARA USO DOS SOFTWARES 1 SER

14 SOFTWARE PARA CONTABILIDADE PÚBLICA - CÂMARA MUNICIPAL

Modulo para Planejamento e Orçamento:

12 MESES

• Permitir o lançamento por Fonte de Recurso no PPA e LDO da classificação funcional programática da Despesa até o nível de Ação (Órgão, Unidade Orçamentária, Unidade Executora, Função, Subfunção, Programa e Ação). Também permitir a classificação por categoria econômica da receita e despesa da LOA por Fonte de Recurso e Código de Aplicação.

• Permitir a exportação das mesmas informações cadastradas no PPA para a LDO utilizando Leis de aprovações diferentes das peças de planejamento.

• Permitir elaborar o PPA utilizando informações do PPA anterior.

• Possuir integração entre os módulos PPA, LDO e LOA, com cadastro único das peças de planejamento como Órgão, Unidade, Programa, Ação, Subação, Categoria Econômica, Fonte de Recursos, etc.

• Possuir tabela cadastral contendo todas as categorias econômicas de acordo com a legislação vigente (Portarias atualizadas da STN).

• Possibilitar a utilização de no mínimo três níveis para a composição da estrutura institucional, bem como parametrização das máscaras.

• Manter um cadastro de programas de governo identificando os de duração continuada e a duração limitada no tempo.

Permitir agregar programas de governo de acordo com seus objetivos comuns.

• Permitir o estabelecimento de indicadores que permitam a avaliação dos programas.

• Armazenar descrição detalhada dos objetivos para cada programa, vinculando o produto resultante para sua execução.

• Permitir o cadastro e gerenciamento de pessoas responsáveis pela realização e acompanhamento das peças de planejamento.

• Permitir o desdobramento das ações, criando um nível mais analítico para o planejamento.

• Possibilitar o estabelecimento de metas quantitativas e financeiras para os programas de governo e suas respectivas ações.

• Permitir a vinculação de um mesmo programa em vários órgãos e unidades de governo.

• Possibilitar a vinculação de uma mesma ação de governo para vários programas governamentais.

• Possibilitar a Projeção das Receitas e das Despesas nas peças de planejamento.

• Manter cadastro das leis e decretos que aprovam, alteram, excluem ou incluem os itens do Plano Plurianual.

• Permitir gerenciar as alterações efetuadas no decorrer da vigência do PPA, registrando estas alterações sem afetar os dados originais (armazenar os históricos).

• Permitir que uma alteração legal do PPA tenha sua movimentação refletida automaticamente em uma ou duas LDO.

• Permitir elaborar e gerenciar várias alterações legais do PPA simultaneamente, controlando cada uma delas juntamente com a sua respectiva situação (elaboração, tramitação, inclusão de emendas, aprovada, etc) e mantendo histórico das operações.

• Emitir relatórios que identifique e classifique os programas de governo.

• Emitir relatórios que identifique e classifique as ações governamentais.

• Emitir relatório que demonstre as metas físicas e financeiras dos programas e ações de governo

• Permitir emitir relatórios das metas das ações do programa de

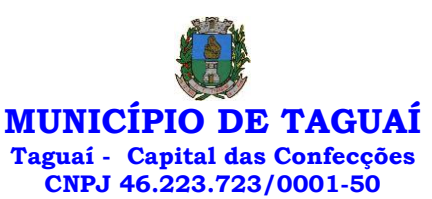

governo agrupando as informações por qualquer nível de codificação da despesa (função, Subfunção, programa, ação, categoria econômica e fonte de recursos).

• Emitir relatório que demonstre as fontes de recurso da administração direta e indireta.

• Emitir os Anexos I, II, III e IV em conformidade com o estabelecido pelo TCE- SP.

• Permitir elaborar a LDO utilizando informações da LDO anterior ou do PPA em vigência; possibilitar a importação das Estimativas das Receitas e Metas do PPA para a LDO enquanto a LDO inicial ainda não estiver aprovada.

• Possuir integração entre os módulos PPA, LDO e LOA, com cadastro único das peças de planejamento como Órgão, Unidade, Programa, Ação, Subação, Categoria Econômica, Fonte de Recursos, etc.

• Permitir o desdobramento das ações do programa de governo, criando um nível mais analítico para o planejamento.

Permitir o cadastramento de metas fiscais consolidadas para emissão de demonstrativo da LDO, conforme modelo definido pela STN.

• Permitir gerenciar as alterações efetuadas no decorrer da vigência da LDO, registrando estas alterações sem afetar os dados originais (armazenar os históricos).

• Deve emitir o Anexo de Riscos Fiscais e Providências, que deverá ser apresentado na Lei de Diretrizes Orçamentárias, conforme determinado pela Portaria da STN que trata o Manual de Demonstrativos Fiscais.

• Deve emitir o Demonstrativo de Metas Fiscais com as metas anuais relativas a receitas, despesas, resultado nominal e primário e montante da dívida pública, para o exercício da LDO e para os dois exercícios seguintes.

• Deve emitir demonstrativo das metas anuais, instruído com memória e metodologia de cálculo que justifiquem os resultados pretendidos.

• Deve demonstrar a evolução do patrimônio líquido, também nos últimos três exercícios, destacando a origem e a aplicação dos recursos obtidos com a alienação de ativos.

• Emitir demonstrativo da situação financeira e atuarial do Regime Próprio de Previdência dos Servidores - RPPS.

• Deve emitir demonstrativo da estimativa e compensação da renúncia de receita.

• Deve emitir demonstrativo da margem de expansão das despesas obrigatórias de caráter continuado.

• Permitir a gerência e a atualização da tabela de Classificação Econômica da Receita e Despesa, da tabela de componentes da Classificação Funcional Programática, Fonte de Recursos, Grupo de Fonte de Recursos, especificadas nos anexos da Lei nº 4.320/64 e suas atualizações, em especial a portaria 42 de 14/04/99 do Ministério do Orçamento e Gestão, Portaria Interministerial 163 de 04/05/2001 e Portaria STN 300, de 27/06/2002.

• Gerar proposta orçamentária do ano seguinte importando o orçamento do ano em execução e permitir a atualização do conteúdo e da estrutura da proposta gerada.

• Permitir incluir informações oriundas das propostas orçamentárias dos órgãos da administração indireta para consolidação da proposta orçamentária do Município de TAGUAÍ, observando o disposto no artigo 50 incisos III da Lei Complementar nº 101/2000.

• Disponibilizar, ao início do exercício, o orçamento aprovado para a execução orçamentária. Em caso de ao início do exercício não se ter o orçamento aprovado, disponibilizar dotações conforme dispuser a legislação municipal.

• Permitir elaborar a LOA utilizando informações do PPA ou da LDO em vigência.

• Manter cadastro das leis e decretos que aprovam, alteram ou incluem os itens na LOA.

• Permitir a abertura de créditos adicionais, exigindo informação da legislação de autorização e resguardando o histórico das alterações de valores ocorridas.

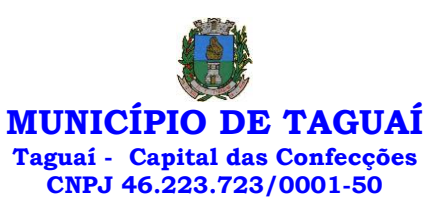

• Permitir a atualização total ou seletiva da proposta orçamentária através da aplicação de percentuais ou índices.

• Permitir o bloqueio e desbloqueio de dotações, inclusive objetivando atender ao artigo 9 da Lei Complementar nº 101/2000.

• Possibilitar a Projeção das Receitas e das Despesas nas peças de planejamento.

• Permitir a utilização de cotas de despesas, podendo ser no nível de unidade orçamentária ou dotação ou vínculo, limitadas às estimativas de receitas. Permitir também a utilização do Cronograma de Desembolso Mensal.

• Armazenar dados do orçamento e disponibilizar consulta global ou detalhada por órgão, fundo ou entidade da administração direta, autárquica e fundacional.

• Emitir relatório da proposta orçamentária municipal consolidada (administração direta e indireta) conforme exigido pela Lei nº 4.320/64, Constituição Federal e pela Lei Complementar nº 101/2000.

• Emitir todos os anexos de orçamento, global e por órgão, fundo ou entidade da administração direta, autárquica e fundacional, exigidos pela Lei nº 4.320/64 e pela Lei Complementar nº 101/2000.

• Emitir relatório da proposta orçamentária consolidada (administração direta e indireta) conforme exigido pela Lei Complementar nº 101/2000.

• Anexo 1 – Demonstração da Receita e Despesa Segundo as Categorias Econômicas;

• Anexo 2 – Receita Segundo as Categorias Econômicas e Natureza da Despesa Segundo as Categorias econômicas;

• Anexo 6 – Programa de Trabalho;

• Anexo 7 – Programa de Trabalho de Governo;

• Anexo 8 – Demonstrativo da Despesa por Função, Programas e Subprogramas, conforme o vínculo com os Recursos (adequado ao disposto na portaria 42/99 do Ministério do Orçamento e Gestão);

• Anexo 9 – Demonstrativo da Despesa por Órgãos e Funções (adequado ao disposto na portaria 42/99 do Ministério do Orçamento e Gestão).

• Integrar-se totalmente às rotinas da execução orçamentária possibilitando o acompanhamento da evolução da execução do orçamento.

• Emitir relatório da proposta orçamentária municipal Consolidada por Programa de Governo, destacando Ações Governamentais por Programa de Governo. Listar para estas Ações Governamentais os seus respectivos valores, finalidade e metas físicas a serem alcançadas.

• Emitir relatório com controle de percentuais sobre a proposta da LOA para cálculos da educação, saúde, pessoal, inativos e pensionistas do RPPS.

# Modulo para Tesouraria:

• Permitir a configuração do formulário de cheque, pelo próprio usuário, de forma a compatibilizar o formato da impressão com os modelos das diversas entidades bancárias.

Possuir controle de talonário de cheques.

Permitir a emissão de cheques e respectivas cópias.

• Conciliar os saldos das contas bancárias, emitindo relatório de conciliação bancária.

• Permitir conciliar automaticamente toda a movimentação de contas bancárias dentro de um período determinado.

• Geração de Ordem Bancária Eletrônica ou Borderôs em meio magnético, ajustável conforme as necessidades do estabelecimento bancário. • Possuir integração com o sistema de arrecadação possibilitando efetuar de forma automática a baixa dos tributos pagos diretamente na tesouraria.

• Possuir total integração com o sistema de contabilidade pública efetuando a contabilização automática dos pagamentos e recebimentos

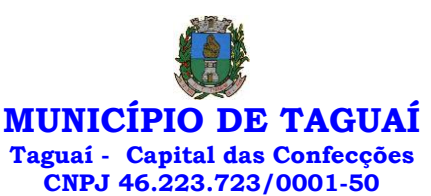

efetuados pela tesouraria sem a necessidade de geração de arquivos.

Permitir agrupar diversos pagamentos a um mesmo fornecedor em um único cheque.

• Permitir a emissão de Ordem de Pagamento.

• Permitir que em uma mesma Ordem de Pagamento possam ser agrupados diversos empenhos para um mesmo fornecedor.

• Possibilitar a emissão de relatórios para conferência da movimentação diária da Tesouraria.

Permitir a emissão de cheques para contabilização posterior.

• Permitir parametrizar se a emissão do borderô efetuará automaticamente o pagamento dos empenhos ou não.

Permitir a autenticação eletrônica de documentos.

• Efetuar automaticamente o lançamento no sistema de arrecadação, da retenção efetuada no empenho, quando esta referir-se a tributos municipais sem sair da tela em que se encontra.

Modulo para Administração de Estoque:

Permitir o gerenciamento integrado dos estoques de materiais existentes nos diversos almoxarifados;

• Utilizar centros de custo na distribuição de materiais, para apropriação e controle do consumo;

• Possuir controle da localização física dos materiais no estoque;

• Permitir a geração de pedidos de compras para o setor de licitações;

• Permitir que ao realizar a entrada de materiais possa ser vinculada com o respectivo Pedido de Compra, controlando assim o saldo de material a entregar.

• Manter controle efetivo sobre as requisições de materiais, permitindo atendimento parcial de requisições e mantendo o controle sobre o saldo não atendido das requisições;

• Efetuar cálculo automático do preço médio dos materiais;

• Controlar o estoque mínimo, máximo dos materiais de forma individual.

• Manter e disponibilizar em consultas e relatórios, informações históricas relativas à movimentação do estoque para cada material, de forma analítica;

Permitir o registrar inventário;

• Tratar a entrada de materiais recebidos em doação ou devolução;

Possuir integração com o sistema de administração de frotas efetuando entradas automáticas nos estoques desse setor;

• Permitir controlar a aquisição de materiais de aplicação imediata;

• Permitir bloquear as movimentações em períodos anteriores a uma data selecionada;

• Possibilitar a definição parametrizada através de máscara dos locais físicos e de classificação de materiais;

• Possibilitar restringir o acesso dos usuários somente a almoxarifados específicos;

• Possuir total integração com o sistema de compras e licitações possibilitando o cadastro único dos produtos e fornecedores e efetuando a visualização dos pedidos de compras naquele sistema;

• Emitir recibo de entrega de materiais;

Permitir a movimentação por código de barras;

• Elaborar relatórios de Consumo Médio e de Curva ABC

Modulo para Gestão das Compras e Licitações:

• Registrar os processos licitatórios identificando o número do processo, objeto, modalidade de licitação e datas do processo;

• Possuir meios de acompanhamento de todo o processo de abertura e julgamento da licitação, registrando a habilitação, proposta comercial, anulação, adjudicação e emitindo o mapa comparativo de preços;

• Permitir o cadastramento de comissões julgadoras: especial,

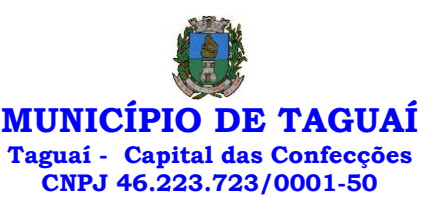

permanente, servidores e leiloeiros, informando as portarias e datas de designação ou exoneração e expiração, com controle sobre o prazo de investidura;

• Permitir consulta ao preço praticado nas licitações, por fornecedor ou material;

• Disponibilizar a Lei de Licitações em ambiente hipertexto;

• Possuir rotina que possibilite que a pesquisa de preço e a proposta comercial sejam preenchidos pelo próprio fornecedor, em suas dependências e, posteriormente, enviada em meio magnético para entrada automática no sistema, sem necessidade de redigitação;

• Permitir efetuar o registro do extrato contratual, da carta contrato, da execução da autorização de compra, da ordem de serviço, dos aditivos, rescisões, suspensão, cancelamento e reajuste de contratos;

• Integrar-se com a execução orçamentária gerando automaticamente as autorizações de empenho e a respectiva reserva de saldo;

• Utilizar registro geral de fornecedores, desde a geração do edital de chamamento até o fornecimento do "Certificado de Registro Cadastral", controlando o vencimento de documentos, bem registrar a inabilitação por suspensão ou rescisão do contrato, controlando a data limite de inabilitação;

• Permitir o parcelamento e cancelamento das Autorizações de Compra e Ordens de Serviço;

• Permitir que documentos como editais, autorizações de fornecimento, ordens de execução de serviços, extrato contratual, cartas contrato, deliberações e pareceres possam ser formatados pelo usuário, permitindo selecionar campos constantes bem sua disposição dentro do documento;

• Permitir a cópia de solicitações de forma a evitar redigitação de dados de processos similares;

• Todas as tabelas comuns aos sistemas de licitações e de materiais devem ser únicas, de modo a evitar a redundância e a discrepância de informações;

- Registrar a Sessão Pública do Pregão;
- Permitir o controle sobre o saldo de licitações;
- Permitir fazer aditamentos, e atualizações de registro de preços;
- Permitir cotação de preço para a compra direta;
- Permitir gerar os arquivos AUDESP FASE IV

Modulo para Gestão para Patrimônio:

• Permitir o controle dos bens patrimoniais, tais como os recebidos em comodato a outros órgãos da administração pública e também os alugados pela entidade;

Permitir ingressar itens patrimoniais pelos mais diversos tipos, como: aquisição, doação, dação de pagamento, obras em andamento, entre outros, auxiliando assim no mais preciso controle dos bens da entidade, bem como o respectivo impacto na contabilidade.

• Permitir a utilização, na depreciação, amortização e exaustão, os métodos: linear ou de quotas constantes e/ou de unidades produzidas, em atendimento a NBCASP;

• Permitir registrar o processo licitatório, empenho e nota fiscal referentes ao item.

Permitir transferência individual, parcial ou global de itens;

• Permitir o registro contábil tempestivo das transações de avaliação patrimonial, depreciação, amortização, exaustão, entre outros fatos administrativos com impacto contábil, em conformidade com a NBCASP, integrando de forma online com o sistema contábil;

Permitir o armazenamento dos históricos de todas as operações como depreciações, amortizações e exaustões, avaliações, os valores correspondentes aos gastos adicionais ou complementares, bem como registrar histórico da vida útil, valor residual, metodologia da depreciação,

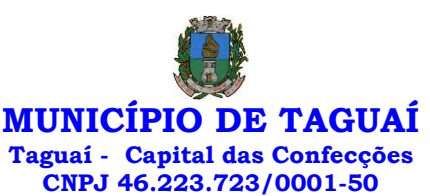

taxa utilizada de cada classe do imobilizado para fins de elaboração das notas explicativas correspondentes aos demonstrativos contábeis, em atendimento a NBCASP;

• Permitir a avaliação patrimonial em atendimento a NBCASP (Normas Brasileiras de Contabilidade Aplicadas ao Setor Público), possibilitando o registro do seu resultado, independentemente de este ser uma Reavaliação ou uma Redução ao Valor Recuperável;

Permitir o controle dos diversos tipos de baixas e desincorporações como: alienação, permuta, furto/roubo, entre outros;

• Permitir a realização de inventário,

• Manter o controle do responsável e da localização dos bens patrimoniais;

• Emitir e registrar Termo de Guarda e Responsabilidade, individual ou coletivo dos bens;

• Permitir que o termo de guarda e responsabilidade possa ser parametrizado pelo próprio usuário;

• Emitir etiquetas de controle patrimonial, inclusive com código de barras;

Permitir que a etiqueta de controle patrimonial possa ser parametrizada pelo próprio usuário, permitindo-lhe selecionar campos a serem impressos bem como selecionar a disposição desses campos dentro do corpo da etiqueta;

• Registrar e emitir relatórios das manutenções preventivas e corretivas dos bens, com campo para informar valores;

Permitir que em qualquer ponto do sistema um item possa ser acessado tanto pelo seu código interno como pela placa de identificação;

• Disponibilizar consulta com a visão contábil para viabilizar a comparabilidade do controle dos bens com os registros contábeis, apresentando no mínimo a composição do valor bruto contábil (valor de aquisição mais os valores correspondentes aos gastos adicionais ou complementares); do valor líquido contábil (valor bruto contábil deduzido as depreciações/amortizações/exaustões) no período e acumuladas no final do período;

• Emitir relatórios, bem como gerar relatórios, destinados à prestação de contas em conformidade com os Tribunais de Contas.

Modulo para Administração de Frotas:

• Gerenciar e controlar gastos referentes a frota de veículos, máquinas e equipamentos;

• Gastos com combustíveis e lubrificantes (Materiais próprios ou de terceiros);

Gastos com manutenções:

• Emitir balancete de gastos de forma analítica, por veículo, ou geral;

- Permitir controlar o abastecimento e o estoque de combustível;
- Permitir registrar serviços executados por veículo;

• Emitir e controlar a execução de planos de revisão periódicos e de manutenção preventiva a serem efetuados nos veículos, máquinas e equipamentos permitindo gerar as respectivas ordens de serviço a partir desses planos;

• Registrar toda a utilização dos veículos, permitindo registrar o motorista, setor requisitante, tempo de utilização e distância percorrida;

• Manter controle efetivo sobre o vencimento das habilitações dos motoristas;

Manter controle efetivo sobre os seguros e garantias incidentes diretamente sobre os veículos;

• Manter controle físico do estoque de peças e material de consumo;

• Manter cálculo exato e efetivo do consumo de combustível por veículo, calculando o consumo médio, custo médio por unidade de utilização.

• Permitir o controle das obrigações dos veículos como IPVA, seguros e licenciamento;

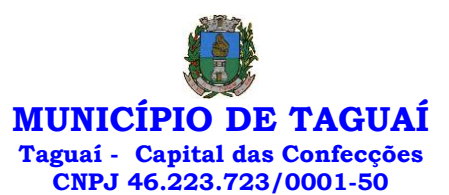

• Permitir o registro das ocorrências envolvendo os veículos, como multas, acidentes, etc., registrando datas e valores envolvidos;

Permitir a substituição de marcadores (Hidrômetros e Horímetros).

• Permite cadastro e controle de veículo bicombustível.

• Permite o cadastramento e gerenciamento de roteiros da frota

• Permite a anexação de documentos e imagens as ocorrências dos veículos.

• Permitir rastreamento do veículo utilizando dados enviados por dispositivos GPS conectados ao veículo por conexão ODB II, conforme descrição abaixo.

• O monitoramento deve mostrar o posicionamento dos veículos cadastrados em mapa georreferenciado, em tempo real, permitindo configurar o intervalo de coleta dos dados e eventos.

• O monitoramento deve ser feito usando base cartográfica atualizada de preferência Google Maps.

• Deve permitir pesquisa por veículo e por status (veículo ligado, veículo desligado, ativo, inativo, parado, em manutenção, em uso ou disponível)

• O monitoramento deve disponibilizar função acompanhamento (seguir veículo), mostrando a trajetória do mesmo no mapa.

• O monitoramento deve mostrar a direção (pontos cardeais e pontos colaterais) dos veículos em tempo real (norte, sul, leste, oeste, noroeste, sudoeste, nordeste e sudeste).

• O monitoramento deve registrar e mostrar a velocidade do veículo durante a sua trajetória.

• O monitoramento deve registrar a data e hora das coletas dos dados e eventos.

• O monitoramento deve alertar quando uma velocidade máxima for atingida.

• O monitoramento deve alertar quando um veículo ultrapassar uma área previamente configurada (cerca virtual).

• O monitoramento deve possuir configuração de visualização em tela cheia e ainda permitir a emissão de som quando um alarme de velocidade máxima e/ou de cerca virtual for ativado.

• O monitoramento deve permitir configurar para determinado veículo ou grupo de veículos, mostrar o rastreamento ou trajeto do veículo.

• O monitoramento deve permitir configurar, mostrar a cerca eletrônica, caso ela esteja configurada.

• Deve permitir cadastramento de grupos ou perfis de veículo.

• Deve permitir configurar ícones específicos para grupo ou perfis de veículo.

• Deve permitir cadastramento de limites de velocidade por grupos ou perfis de veículos.

• Deve permitir o cadastro de rastreadores bem como possibilitar informar o tempo de "não resposta" tolerável (caso o equipamento não se comunique ou seja desligado).

• Deve permitir ativar e desativar o rastreamento do veículo.

**Descrição** 

• O coletor de dados deve ser permitir conexão em rede GSM / GPRS e sistema de posicionamento de satélite GPS, antena GSM e GPS integrada, e disponibilizar funções de gerenciamento de atendimento às redes 2.4G integradas.

• Deve permitir conexão com o veículo através de interface OBD II e ler os dados do computador do carro.

• Deve ser compatível com os protocolos:

• SAE J1850 PWM

- SAE J1850 VPW
- ISO 9141-2
- ISO 14230-4 (KWP2000\_5BPS)
- ISO 14230-4 (KWP2000\_FAST)
- ISO 15765-4 (CAN500\_11BIT)

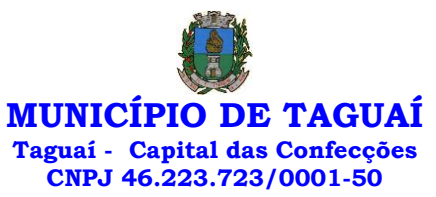

- ISO 15765-4 (CAN500\_29BIT)
- ISO 15765-4 (CAN250\_11BIT)
- ISO 15765-4 (CAN250\_29BIT)

• Deve permitir a instalação de SIM Card (chips de operadoras de telefonia)

• Deve permitir configuração através de comandos enviados por SMS

• Deve permitir configurar o tempo de envio dos dados através de SMS

• Deve enviar os dados para uma central de dados ou servidor de aplicação.

• Deve permitir configuração de uma central de dados ou serviços de aplicação através de SMS.

Modulo para Atendimento à Lei Complementar 131/2009 e Lei nº 12.527:

• Itens obrigatórios que o sistema de Contabilidade deve fornecer ao sistema de Informações em 'tempo real' na WEB, para que este permita ao cidadão visualizar as seguintes informações:

• Possibilidade de impressão de todas as informações que são disponibilizadas.

• Possibilidade de mergulhar nas informações até chegar ao empenho que originou a despesa orçamentária.

• Possibilidade de mergulhar nas informações até chegar aos credores com seus respectivos empenhos que originaram a despesa orçamentária.

• Resumo explicativo em todas as consultas da Receita e da Despesa. Esta informação deve ser parametrizável, ficando a critério do administrador do sistema informar o conteúdo que achar necessário.

• Movimentação diária das despesas, contendo o número do empenho, data de emissão, unidade gestora e credor, além do valor empenhado, liquidado, pago e anulado relacionado ao empenho.

• Movimentação diária das despesas, com possibilidade de impressão dos empenhos orçamentários, extra orçamentários e de restos a pagar.

• Movimentação diária das despesas, com possibilidade de selecionar os registros por:

- Período, Órgão, Unidade, Função, Subfunção, Programa, Categoria Econômica, Projeto/Atividade, Grupo, Elemento, Subelemento, Credor, Aplicação, Fonte de Recurso, Restos a Pagar, Extra Orçamentária, Empenho.

• Dados cadastrais do empenho com as seguintes informações:

- Órgão;

- Unidade Orçamentária;

- Data de emissão;

- Fonte de recursos;

- Vínculo Orçamentário;

- Elemento de Despesa;

- Credor;

- Exercício;

- Tipo, número, ano da licitação;

- Número do processo de compra;

- Descrição da conta extra (para os empenhos extra orçamentários)

- Histórico do empenho;

- Valor Empenhado;

- Itens do empenho com as suas respectivas quantidades, unidade e valor unitário;

- Dados de movimentação do empenho contendo os valores: liquidado, pago e anulado.

• Filtros para selecionar o exercício, mês inicial e final, e Unidade Gestora.

• Movimentação das Despesas por Classificação Institucional, contendo valores individuais e totais por Poder.

• Movimentação das Despesas por Função de Governo, contendo valores individuais e totais por Função.

• Movimentação das Despesas por Programa de Governo, contendo

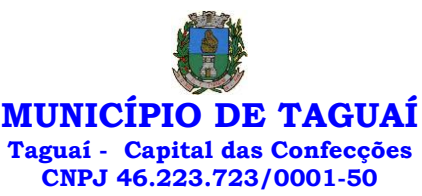

valores individuais e totais por Programa de Governo.

• Movimentação das Despesas por Ação de Governo, contendo valores individuais e totais por Tipo da Ação (Projeto, Atividade, Operação Especial), Ação de Governo.

• Movimentação das Despesas por Categoria Econômica, contendo valores individuais e totais por Categoria Econômica.

• Movimentação das Despesas por Fonte de Recursos, contendo valores individuais e totais por Fonte de Recursos.

• Movimentação das Despesas por Esfera Administrativa, contendo valores individuais e totais por Esfera.

• Movimentação de Arrecadação das Receitas por Categoria Econômica, contendo valores individuais e totais por Categoria Econômica.

• Movimentação de Arrecadação das Receitas contendo os valores de Previsão Inicial, Previsão das Deduções, Previsão Atualizada Líquida, Arrecadação Bruta, Deduções da Receita e Arrecadação Líquida.

• Movimentação das Despesas contendo os valores da Dotação Inicial, Créditos Adicionais, Dotação Atualizada, Valor Empenhado, Valor Liquidado e Valor Pago.

• Movimentação diária de arrecadação das receitas, contendo os valores totais de arrecadação no dia, no mês e no período selecionado.

• Movimentação diária das despesas, contendo os valores totais efetuados no dia, no mês e no período selecionado.

#### Modulo para o Terceiro Setor:

- Permite cadastrar todas entidades do Terceiro setor que recebem recursos públicos

- Permite ao órgão repassador acompanhar de forma sistemática a execução das parcerias realizadas via Termos de fomento ou colaboração.

- Permite as entidades do terceiro setor que recebem recursos públicos, fazer o cadastro dos planos físicos e financeiros dos planos de trabalhos aprovados nas parcerias firmadas.

- Permite as entidades do terceiro setor via web, executar e lançar as receitas e despesas referentes ao plano de trabalho, bem como anexar documentos digitalizados relacionados a essa execução

- Permite a entidade do terceiro setor, cadastrar fornecedores e elaborar cotações de preços de forma simplificada.

- Permite a entidade do terceiro setor prestar contas ao órgão repassador conforme legislação aplicada (Lei nº 13.019/2014)

- Permite tanto ao Órgão repassador quanto as entidades do terceiro setor, disponibilizar toda a documentação referente a formalização das parcerias. Bem como as certidões fiscais exigidas pela Lei.

- Permite as entidades do terceiro setor emitir relatórios e anexos sobre a execução física financeira do plano de trabalho, bem como as despesas por tipo de gastos detalhados, conforme legislação aplicada

- Permite a publicação na web das informações de cada uma das entidades conforme exigência do TCE.

#### Modulo Pregão Eletrônico

• Possuir disponibilização de chave de acesso para licitantes através de função solicitação de chave na plataforma, com a necessidade de identificação dos dados da empresa e representante.

• Envio de chave de acesso através de e-mail enviado pelo sistema.

• Permitir o licitante credenciar-se e anexar documentos na participação ao processo licitatório.

• Permitir o licitante inserir valores da proposta e anexar a proposta digitalizada.

• Permitir o licitante inserir os documentos para a Habilitação através do sistema de pregão eletrônico.

• Permitir o licitante efetuar lances de menor valor ou de valores

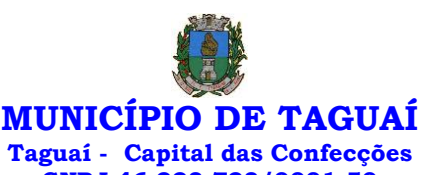

**CNPJ 46.223.723/0001-50**

intermediários na etapa de disputa e em tempo real.

• Vedar a identificação dos licitantes na sessão até o fim da etapa de lances.

• Permitir definir critério de disputa Aberto ou Aberto e Fechado para o processo.

Possuir parametrização padronizada pelo sistema referente aos tempos adotados na sessão, permitindo alterações se necessário.

• Possuir geração de chave de acesso pelo pregoeiro para acesso e condução da sessão.

• Possuir menu detalhado e resumido para acompanhamento do Pregoeiro.

• Permitir definição de obrigatoriedade ou não do preenchimento da marca na inclusão das propostas.

• Permitir classificação e abertura de itens em lance sem limitação de itens abertos.

Permitir ao pregoeiro o estorno de lances, se necessário.

Permitir ao pregoeiro a reabertura do item em fases anteriores, se necessário.

• Possuir chat para envio de mensagens entre o pregoeiro e licitantes com possibilidade de envio de anexos.

• Permitir envio de mensagem direcionada ao licitante selecionado.

Possuir cronometragem individual nos itens para acompanhamento do tempo em lance.

• Possuir lances randômicos automáticos para o critério Aberto e Fechado com informação ao licitante de fechamento iminente do item.

• Possuir prorrogações de lances automáticas conforme o critério adotado inicialmente.

• Possuir alteração de redução mínima na etapa de lances.

• Permitir a negociação com o licitante do melhor lance ofertado para o item.

• Permitir julgamento de lances para itens com atendimento a LC 147/2014.

• Permitir a verificação automática e concessão do benefício da LC 123/2006.

Possuir critérios de desempate por sorteio ou com lances fechados para os licitantes empatados.

Permitir aceitação do item.

• Permitir recusar-se o item situando-os como Fracassado, Anulado ou Revogado e detalhando o motivo.

• Permitir Habilitação dos licitantes vencedores ou todos os licitantes.

• Permitir Inabilitação dos licitantes, repassando o item automaticamente para o licitante que esteja apto e de melhor classificação na etapa de lances.

• Permitir negociação após a etapa de habilitação. - Permitir desempate após a etapa de habilitação.

• Permitir aceitar ou recusar item pelos motivos já citados após a etapa de habilitação.

• Permitir a filtragem dos itens apenas em lance ou finalizados, para melhor visualização na etapa de lances.

• Possuir tela para manifestação da intenção de recursos por parte dos licitantes.

• Permitir ao pregoeiro e aos licitantes a análise dos documentos de habilitação inseridos após o fim da etapa de lances.

• Permitir a suspenção da sessão por questão Administrativa, Judicial ou Cautelar com informação do motivo e data e horário previsto para retorno. Permitir o reinício da sessão em mesma etapa onde esta foi paralisada.

• Permitir o público interessado visualizar os acontecimentos da sessão em tempo real.

• Permitir a geração e disponibilização de ata assinada e digitalizada para download na plataforma.

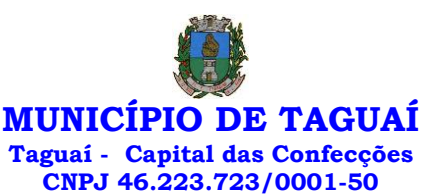

• Possuir integração automática com o módulo de compras para emissão dos pedidos de empenho e lançamentos de almoxarifado, subtraindo os saldos do processo.

• Possuir integração automática com o módulo de licitações para geração e transmissão dos processos ao Audesp.

• Possuir integração automática com o módulo de contratos para emissão de contratos e atas referentes ao processo, trazendo informações de maneira automática.

• Possuir integração automática com o módulo da contabilidade para a vinculação dos processos aos empenhos e geração de reservas nas fichas selecionadas no processo.

Permitir a atualização de registro de preço para processos feitos através da plataforma de pregão eletrônico.

• Permitir a alteração do saldo remanescente em processos feitos através da plataforma de pregão eletrônico.

Modulo Gestor Municipal:

• Deve ser desenvolvido com tecnologia WEB

• Deve ser compatível com os navegadores Internet Explorer 8 e 9, Mozilla Firefox e Google Chrome.

• O aplicativo deve possuir design gráfico e totalmente responsivo permitindo dessa forma ser utilizado em desktops, notebooks, tablets e smartphones sem perda da qualidade e de informações.

• Deverá ser integrado a todos os Bancos de Dados relacionados a deste edital.

• Deverá obter os dados diretamente nos Bancos de Dados, não sendo permitido a utilização de bancos transitórios

• Deverá obter os dados de forma online, permitindo que o Tomador de Decisão consiga visualizar todos os dados registrados nos Bancos de Dados sem delay.

• A criação dos relatórios e gráficos deve dispensar a necessidade de linguagem de programação.

• A criação deverá ser feita a partir da configuração da aplicação.

• Permitir o detalhamento das informações nos relatórios e gráficos gerados.

• A segurança de acesso ao sistema (autorização) deverá utilizar o conceito de perfis de acesso.

• Deverá permitir o cruzamento de informações entre todos os bancos de dados relacionados neste edital.

• Deverá trazer no mínimo as seguintes visões configuradas e parametrizadas:

• Indicadores Financeiros onde demonstra os valores disponíveis agrupados (configurável) e o Resultado Financeiro.

• Integração em tempo real com os sistemas Assistência Social, Compras, Contabilidade, Ensino, Pessoal, Frotas, Licitação, Ouvidoria, Patrimônio, Protocolo, Saúde e Tributário.

• Controle de usuários e permissões

Pesquisa por contribuinte em tempo real em todos os sistemas, agrupando resultados por sistema e detalhando os dados de cada sistema desdobrando os dados até sua origem.

• Gráficos analíticos contendo filtros para pesquisas e opção para detalhamento dos dados apresentados no gráfico, detalhando até o nível em que os dados foram originados.

• Assistência Social: Atendimentos por unidade, Ranking de atendimentos por profissional, Benefícios concedidos, Quantidade de pessoas por projeto e programa social, Visitas por Bairro

• Compras: Acompanhamento mensal de compras, pedidos por secretaria, Requisições de entrada por secretaria, Posição de estoque, Quantidade de veículos por secretaria, Abastecimentos em litros por secretaria, Acompanhamento mensal de gastos com combustível,
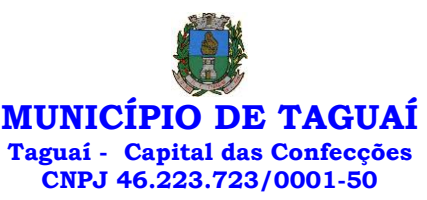

Acompanhamento das infrações por secretaria

• Contabilidade : Aplicação na Saúde, Aplicação no Ensino, Aplicação com FUNDEB, Aplicação no Magistério, Despesas com Pessoal, Receita Prevista X Arrecadada, Despesa Fixada X Realizada, Disponibilidade Comprometida, Comparativo da Arrecadação por Período (Exercícios), Restos a Pagar, Despesa Folha Pagamento, Acompanhamento do Duodécimo, Receita Arrecadada X Despesa, Adiantamentos / Diárias, Despesas por Secretaria, Pagamentos no dia, Despesas com pessoal x Receita corrente líquida, Receita Tributária x Dívida Ativa

• Ensino: Total de alunos por escola, Total de professores por escola, total de alunos por linha de ônibus, total de turmas por escola

• Pessoal: Acompanhamento Mensal, comparativo entre meses, Idade dos funcionários, Acompanhamento das faltas, Repreensões / Advertências, Acompanhamento de horas extra, Acompanhamento das gratificações

• Frotas: Quantidade de veículos por secretaria, Abastecimentos em litros por secretaria, Acompanhamento mensal de gastos com combustível, Acompanhamento das infrações por secretaria

• Licitação: Licitações integradas realizadas, Situação das licitações, Economicidade das licitações

• Ouvidoria: Indicadores gerais das ocorrências, total de ocorrências por mês, total de ocorrências por secretaria, total de ocorrências por assunto, Patrimônio: Inventário patrimonial geral, Situação dos bens ativos em uso, Bens baixados por tipo, Inventário patrimonial dos bens ativos por unidade/setor, Totalização dos bens adquiridos/baixados,

• Protocolo: Indicadores gerais dos protocolos, total de protocolos por mês, total de protocolos por assunto, total de protocolos por secretaria

• Saúde: Ranking de atendimentos por profissional, Ranking de atendimentos por especialidade, Atendimentos por unidade, comparativo de atendimentos das unidades, Relação de viagens

• Tributário: Indicadores gerais dos cadastros, Indicadores por exercício, Evolução dos lançamentos, Evolução da dívida ativa, Tipos de empresa por situação, Imóveis por bairro, Evolução dos imóveis por bairro, Evolução das edificações, Evolução dos ajuizamentos, maiores geradores de ISSQN, maiores emissores de notas.

# 15 SOFTWARE PARA GESTÃO DE RECURSOS HUMANOS - CÂMARA MUNICIPAL 12 MESES

Ser multi-empresa;

Permitir a troca de empresa sem necessidade de fechar o sistema;

• Permitir a captação e manutenção de informações pessoais e funcionais de pessoal ativo, inativo e pensionista, registrando a evolução histórica;

• Permitir o cadastramento de um ou mais contratos de trabalho para um mesmo servidor (temporários e efetivos), mantendo o mesmo número de matricula alterando apenas o contrato para não alterar futuras integrações;

• Permitir liberação das funcionalidades por usuário e com controle de acesso restrito por lotação, permitindo acesso exclusivo das informações por lotação de acesso, para descentralização das atividades;

• Garantir a disponibilidade e segurança das informações históricas das verbas e valores de todos os pagamentos e descontos;

• Permitir o cadastramento de cursos extracurriculares dos funcionários;

• Permitir a criação e formatação de tabelas e campos para cadastro de informações cadastrais complementares, e que o sistema disponibilize de forma automática, telas de manutenção destas informações, com possibilidade de parametrizar layouts diversos, para emissão de relatórios e geração de arquivos;

Permitir o registro de atos de advertência e punição;

• Permitir o controle dos dependentes de servidores/funcionários realizando automaticamente a baixa na época e condições devidas;

• Possuir cadastro de beneficiários de pensão judicial e das verbas

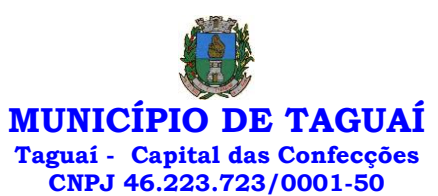

para pagamento por ocasião de férias, 13º e folha de pagamento, com suas respectivas fórmulas, conforme determinação judicial;

Permitir o controle histórico da lotação, inclusive de servidores cedidos, para a localização dos mesmos;

• Permitir o controle das funções em caráter de confiança exercida e averbada, que o servidor tenha desempenhado, dentro ou fora do órgão, para pagamento de quintos ou décimos de acordo com a legislação;

• Permitir o controle do tempo de serviço efetivo, emitir certidões de tempo de serviço e disponibilizar informações para cálculo e concessão aposentadoria;

Permitir parametrização para abatimentos em tempo de serviço com afastamentos, selecionando por tipo de afastamento;

• Permitir controle de afastamentos e licenças com informações de tipo de documento, médicos, peritos e datas de perícias

• Possuir controle do quadro de vagas por cargo e lotação (previsto, realizado e saldo);

• Permitir o registro e controle da promoção e progressão de cargos e salários dos servidores;

• Possuir rotinas que permitam administrar salários, possibilitando reajustes globais e parciais;

• Possuir rotina que permita controlar limite de piso ou teto salarial;

Permitir o controle automático dos valores relativos aos benefícios dos dependentes, tais como salário família e auxílios creche e educação;

• Permitir o controle de benefícios concedidos devido ao tempo de serviço (anuênio, quinquênio, licença prêmio, progressões salariais e outros), com controle de prorrogação ou perda por faltas e afastamentos;

• Permitir o cálculo automático de adicionais por tempo de serviço e a concessão, gozo ou transformação em abono pecuniário da licença-prêmio assiduidade;

Permitir o registro e controle de convênios e empréstimos que tenham sido consignados em folha, mostrando a parcela paga e a pagar no holerite;

Permitir a inclusão de valores variáveis na folha, como os provenientes de horas extras, periculosidade, insalubridade, faltas, descontos diversos e ações judiciais;

• Possuir rotina de cálculo de benefícios tais como: Vale Transporte e Auxílio Alimentação;

• Possuir controle dos Tomadores de serviço, pagamentos por RPA, Nota Fiscal e outros, integrando essas informações para DIRF;

Permitir o controle de diversos regimes jurídicos, bem como contratos de duplo vínculo, quanto ao acúmulo de bases para IRRF, INSS e FGTS;

• Permitir simulações parciais ou totais da folha de pagamento;

• Possuir rotina para programação e cálculo do Décimo Terceiro (Adiantamento, Anual e Complemento Final dezembro)

• Possuir rotina para programação e cálculo de Férias normais e coletivas

• Possuir rotina para programação e cálculo de rescisões de contrato de trabalho e demissões;

• Permitir cálculo e emissão de Rescisão Complementar, a partir do lançamento do valor complementar via movimento de rescisão pela competência do pagamento, gerando automaticamente o registro destes valores na Ficha Financeira do mês, para integração contábil e demais rotinas, podendo ser geradas até 30 cálculos dentro do mesmo mês, emitindo todos os relatórios separados por tipo de referência tais como Holerite, resumo mensal, folha analítica etc.;

Permitir o cálculo de Folha Retroativa COM encargos (IRRF/Previdência), para admissões do mês anterior, que chegaram com atraso para cadastramento;

Permitir o cálculo de Folha Complementar SEM encargos (IRRF/Previdência), para pagamento das diferenças de meses anteriores, a

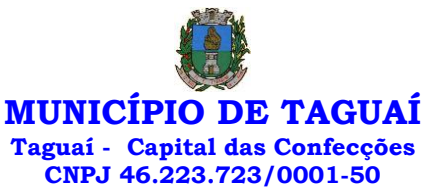

serem pagas no mês da Folha Atual;

• Permitir o cálculo para pagamento do pessoal ativo, inativo e pensionistas, tratando adequadamente os diversos regimes jurídicos, adiantamentos, pensões e benefícios, permitindo recálculos gerais, parciais ou individuais;

• Possuir bloqueio do cálculo da Folha Mensal (Com mensagem de Alerta) para servidores com término de contrato (Temporário/Estágio Probatório) no mês, o qual deverá ser rescindido ou prorrogado;

• Após cálculo mensal fechado, não deve permitir movimentações que afetem o resultado do cálculo ou histórico mensal, mas deve permitir que um usuário autorizado possa abrir o cálculo mensal e liberar a movimentação.

• Permitir cálculo e emissão da provisão de Férias, 13º Salário e encargos por período;

• Permitir emissão de relatório com demonstrativo da provisão, de forma analítica e sintética;

• Permitir a contabilização automática da folha de pagamento;

• Manter o registro das informações históricas necessárias às rotinas anuais, 13º Salário, rescisões de contrato e férias;

• Permitir a geração de informações mensais para o Tribunal de Contas do Estado de São Paulo, Fundo de Previdência Municipal (GPRM), Previdência Social (GPS), GRFC, GRRF, SEFIP/GFIP e CAGED;

Permitir o controle de entrega de cestas básicas, com informações de data e hora de entrega e relação de servidores sem registro de cesta básica. • Permitir a geração de informações anuais como RAIS, DIRF, Comprovante de Rendimentos e pagamento PIS/PASEP;

• Permitir a formatação e emissão de contracheques, cheques de pagamento e etiquetas com livre formatação desses documentos pelo usuário;

• Permitir formatação e geração de arquivos para crédito bancário e quando disponível pelo banco a geração de arquivo para holerite em terminal bancário;

Permitir utilização de logotipos, figuras e formatos de imagem nos relatórios;

• Permitir a parametrização de documentos legais e admissionais, com uso de um editor de texto.

• Permitir configuração de margem consignável e elaboração de carta margem com layout aberto e com código de autenticidade;

• Permitir o lançamento de diárias, com informações da data de pagamento, data de início, fim, motivo e destino da viagem.

• Permitir cadastro de repreensões permitindo o cadastro do repreendido e repreensor, data e motivos da repreensão.

• Permitir cadastro de substituições, com informações de data inicial e final e motivo da substituição.

• Permitir cadastro de Ações judiciais, com informações do processo judicial, e advogado responsável.

• Permitir criação de campos do usuário para inclusão no cadastro de trabalhadores, afastamentos e eventos;

• Possuir gerador de relatórios disponível em menu;

• Permitir parametrização de atalhos na tela inicial;

• Permitir validar a chave de habilitação do sistema através de checagem via internet sem necessidade de cópia de arquivos;

• Possuir históricos de atualizações efetuadas no sistema;

Possuir consulta de log com vários meios de consulta;

Separar os cálculos por tipo de referência ex.: folha mensal, adiantamento, rescisão, folha complementar e 13º salário;

• Permitir através de senha de administrador o encerramento e reabertura de referências já encerradas;

• Possuir comparativo mensal, podendo comparar duas referências com eventos diferentes;

• Possuir exportação para folha de pagamento em arquivo Excel;

• Permitir a emissão de gráficos de trabalhadores, podendo efetuar

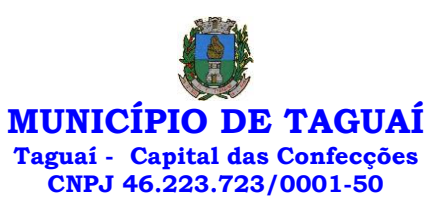

filtros por divisão, vínculo, cargos, salários, categoria funcional entre outros, com opções de ordenação por quantidade, alfabética e numérica.

• Possuir integração com sistema contábil, via troca de arquivos, com validações antes de gerar o empenho, visando saldo, dotações, fornecedores fichas e classificações;

Possuir cadastro de EPI's com controle de entrega, devolução e validade dos equipamentos;

• Permitir a manutenção e conferência do cálculo em tela podendo incluir, alterar e excluir qualquer tipo de movimentação tais como férias, licença prêmio, eventuais e fixos, sem que haja a necessidade de abertura de nova tela;

• Geração dos arquivos anuais DIRF e RAIS;

• Emissão do informe de rendimentos conforme layout da receita federal;

• Emissão de ficha financeira do funcionário sendo emitida por períodos;

• Emissão de ficha financeira de autônomos;

• Geração do arquivo para atender o Tribunal de Contas do Estado de São Paulo;

• Possuir rotina para rejeitar ou aprovar e lançamento automático, referente às solicitações efetuadas via contracheque WEB. ATO LEGAL E EFETIVIDADE

Permitir o registro dos documentos de Atos Legais (Portarias, Decretos, Requisições e outros);

Permitir a manutenção do movimento de Ato Legal por servidor, independente das alterações cadastrais do funcionário, Afastamentos e Benefícios Fixos;

• Permitir integração das alterações cadastrais, Afastamentos e Benefícios Fixos do funcionário com movimento de Ato Legal que autoriza a movimentação;

Permitir o controle dos Atos a serem considerados para Efetividade, conforme tipo e opções parametrizadas pela empresa;

• Permitir emissão da Certidão Tempo de Serviço com grade de Efetividade, por ano, meses e tipo efetividade com dias por mês e total por ano, com resumo final do Tempo Municipal e Tempo Efetividade (Tempo Atual mais anterior).

• Permitir qualquer alteração em layout para qual seja o documento;

PPP (PERFIL PROFISSIOGRÁFICO PREVIDENCIÁRIO)

• Permitir registrar os dados dos responsáveis pelas informações de monitoração Biológica por período, mantendo histórico atualizado;

• Permitir registrar os dados dos responsáveis pelas informações de monitoração dos registros Ambientais por período, mantendo histórico atualizado;

Permitir gerenciar e manter atualizado todas as informações cadastrais, pertinentes ao PPP, como alteração de cargos, mudança de agente nocivo, transferências, descrição dos cargos e atividades exercidas pelo funcionário;

Permitir registrar e manter atualizado o histórico, as técnicas utilizadas para neutralização de agentes nocivos à saúde.

Permitir registrar os exames periódicos, clínicos e complementares e manter os dados históricos;

• Permitir registrar e manter atualizado o histórico da exposição do trabalhador à fatores de riscos;

Permitir a emissão do PPP individual ou por grupo de funcionários;

#### CONCURSO PÚBLICO

Permitir a realização e/ou o acompanhamento de concursos

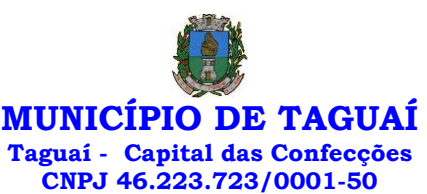

públicos para provimento de vagas, efetuando a avaliação dos candidatos do concurso e indicando automaticamente a aprovação/reprovação e a classificação.

• Cadastrar concursos: cargo, concursados por cargo, órgão solicitante, disciplinas do concurso e edital.

• Cadastrar candidatos inscritos e candidatos classificados: dados pessoais, dados de endereçamento, documentos, nota final (aprovado/reprovado), data nomeação, data da posse e edital com possibilidade de importação de dados do cadastro da empresa organizadora do concurso.

# CONTRACHEQUE WEB

• Permitir consulta e emissão do contracheque via internet, com parametrização do servidor de acesso, definição do login por funcionário e critérios para geração da senha inicial, permitindo alteração da senha após primeiro acesso;

• Permitir lançamentos de eventual tipo horas extras, adicionais e outros eventos, mediante a homologação pelo administrador;

• Permitir procedimentos administrativos;

• Permitir agendamento de perícias médicas;

- Permitir visualizar a ficha funcional;
- Permitir visualizar a ficha financeira;

• Permitir emitir margem consignável limitando emissões dentro do mês;

• Permitir verificar a autenticidade da margem consignável;

Permitir visualizar e imprimir o informe de rendimentos dos anos enviados;

- Permitir o visualizar o histórico de FGTS;
- Permitir consultar faltas;
- Permitir consultar afastamentos;
- Permitir registro de ponto eletrônico;

• Permitir alterar a senha de acesso sem intervenção do administrador;

- Permitir consulta pública a concursos/processo seletivo;
- Permitir consulta de contribuição previdenciária;
- Permitir alteração cadastral com validações do administrador;

• Integração direta com o portal transparência parametrizável por evento podendo disponibilizar proventos, descontos e líquido;

• Permitir solicitações de férias, licença prêmio e faltas abonadas com aprovação do administrador;

- Permitir solicitação de curso Extra Curricular;
- Permitir solicitação de adiantamento de salário;
- Permitir solicitação de adiantamento de décimo terceiro;
- Permitir avaliação de desempenho;

• Permitir controle da disponibilidade das informações para consulta, por competência e Tipo de Cálculo;

# CONTROLE DE PONTO ELETRÔNICO

- Integração dos cadastros com o software de folha de pagamento;
- Permitir configurar dia de frequência inicial e final;

• Permitir configuração de jornadas com vários tipos, com limites de tolerância por jornada;

• Permitir configuração de hora extra e faltas por jornada e por vínculo;

- Permitir configuração de faltas por jornada e vínculo;
- Permitir cadastro de feriados e ponto facultativo;
- Permitir compensação de horas falta;

• Possuir além do layout portaria 1510 mais um tipo de layout de importação do relógio;

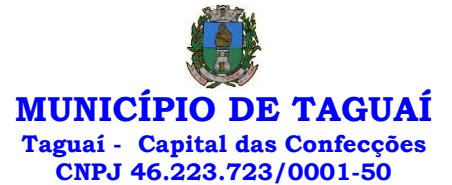

• Permitir manutenção das batidas;

• Possuir exportação do arquivo tratado para fiscalização;

• Permitir integração dos lançamentos do ponto (inclusão), com o movimento mensal da folha de pagamento sem troca de arquivos;

• Possuir módulo de Banco de Horas parametrizável que permita a configuração de limites (teto) para os saldos dentro do mês e no ciclo do banco;

• Emitir relatório de espelho de ponto e demais relatórios de controle; • Possibilitar o lançamento avulsos no banco de horas, a crédito ou a

débito;

Permitir o pagamento parcial do saldo do banco de horas;

• Ser multiusuário com a possibilidade de descentralização do tratamento pelas gerências;

E – SOCIAL

• E-Social: A empresa deverá se comprometer a se adequar a todas as exigências legais do e-social

• Geração e emissão de Relatórios e Arquivos para importação de informações exigidos pelos sistemas SIPREV e E-Social

• Permitir realizar o diagnóstico da Qualificação Cadastral antes da geração do arquivo, realizar a geração arquivo de informações para envio ao Portal Nacional do e-Social referente a Qualificação Cadastral e receber arquivo de retorno do e-Social e emitir relatório com as críticas apurada.

Permitir o agrupamento de empresas com o mesmo CNPJ para envio ao e-Social Utilizar o mecanismo Token para habilitar os novos campos referentes ao e-Social.

• Permitir realizar o cadastramento do responsável pelo e-Social com todas as informações exigidas pelo e-Social Nacional.

• Permitir realizar o relacionamento dos códigos de verbas do sistema com as rubricas do e-Social.

• Permitir gerar o relatório de Diagnóstico das informações do Empregador, Cargos, Escalas, Horários, e listar as inconsistências encontradas.

• Permitir gerar o relatório de Diagnóstico do Empregado com dados pessoais, documentação, endereço, formação, informações contratuais, e listar as inconsistências encontradas.

Permitir a parametrização das rubricas do e-Social com a bases legais (IRRF, INSS, FGTS) e gerar relatórios de divergências.

#### 16 SOFTWARE PARA SECRETARIA E PROTOCOLO - CÂMARA MUNICIPAL

12 MESES

Esse sistema deverá ter por finalidade controlar e gerenciar os processos, protocolos e documentação em geral da instituição. O sistema controlará os protocolos e seus trâmites, com pareceres e endereçamento de arquivos, devendo possuir um editor próprio que possibilite o gerenciamento de todos os documentos (decretos, ofícios, etc.), bem como agenda de compromissos e um sistema de consulta fácil e rápido, permitindo um acompanhamento detalhado dos processos, protocolos, documentos e seus autores, agrega também uma rotina de digitalização de documentos e processos possibilitando assim a visualização instantânea dos documentos em seu formato original, com carimbos e assinaturas.

• O cadastro dos documentos deverá ser rápido e fácil, contendo informações que possibilitem seu total controle. O usuário poderá cadastrar diversos tipos de documentos, como atas, ofícios, decretos e leis, definindo seus modelos, tornando, assim, muito fácil a confecção de um documento novo, já que o sistema deverá vincular o cadastro do documento com o arquivo em si, que, por sua vez, ficará gravado em banco de dados. O sistema deverá proporcionar diversas opções de pesquisa, podendo o usuário pesquisar outras opções por partes específicas do texto (conteúdo do documento), visualizando o mesmo em destaque, , isso tudo vinculado à digitalização do documento.

• Todo protocolo, processo e/ou documentação e ou digitalização

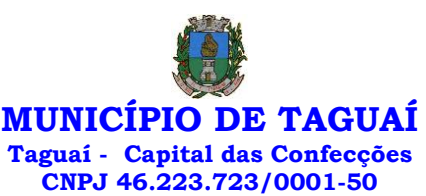

cadastrada no sistema poderá ser endereçada, devendo, o endereçamento físico, consistir em informar a localização do arquivo dentro da instituição, sendo ele arquivado ou não.

• Permitir o controle da agenda de diversos usuários, sendo tudo definido por senha.

• Todo documento cadastrado deverá ser enviado para o setor administrativo responsável, cada setor deverá ter a opção de informar seu parecer e arquivar ou dar andamento, enviando o protocolo para um outro setor administrativo, tudo isso a ser realizado em tempo real e com uma cópia digitalizada do processo em anexo, O processo de tramitação de documentos e seus pareceres deverão ser totalmente gravados para consulta e relatórios futuros, garantindo a segurança e agilidade das informações. Cada tipo de documento deverá possuir um controle de tempo, para que não seja ultrapassado o tempo de resposta.

• Documentos como cópias de RG, certidões, atestados ou mesmo toda documentação da secretaria, como leis e processos, poderão ser anexados a um protocolo, bastando que se informe o tipo de documento, permite anexar ao protocolo a digitalização desses documentos aumentando assim a integridade dessas informações. Permitir um controle avançado de usuários, com senhas e com atribuições de permissões a nível de tela e operação.

Software informatizado integrado e oficial de Comunicação Interna, Externa, Gestão Documental e Central de Atendimento com módulos Memorando, Circular, Ouvidoria Digital, Protocolo Eletrônico, Pedido de e-SIC, Ofício Eletrônico e funcionalidades, que tem como objetivo padronizar a comunicação, reduzir gastos públicos, oferecer transparência e registrar informações de atendimento aos contribuintes.

#### Controles bases

Memorando: Tenha total controle da comunicação interna oficial por meio do envio de Memorandos padronizados entre setores.

Circular: Envie circulares informativas para toda ou parte da organização com um clique.

Ouvidoria Digital: Módulo para Ouvidoria Digital transparente, com emissão de gráficos, quantitativo, indicadores e envio automático de e-mails, em conformidade com a Lei 13.460/17.

Protocolo Eletrônico: Sistema de recebimento de solicitações de empresas e pessoas de forma 100% digital. Toda a movimentação segura e protocolada por meio de código único.

Pedido de e-SIC: Módulo para cadastro, recebimento de pedidos de LAI e e-SIC. Com página de transparência pública seguindo a legislação.

Ofício Eletrônico: Envio de Ofícios Eletrônicos de forma oficial, sem impressão e sem custos de remessa e postagem.

# 1 - DESCRIÇÃO DA SOLUÇÃO:

Sistema informatizado integrado e oficial de Comunicação Interna, Externa, Gestão Documental e Central de Atendimento com módulos Memorando, Circular, Ouvidoria Digital, Protocolo Eletrônico, Pedido de e-SIC, Ofício Eletrônico e funcionalidades, que tem como objetivo padronizar a comunicação, reduzir gastos públicos, oferecer transparência e registrar informações de atendimento aos contribuintes.

#### 2 - OBJETIVOS:

Fornecimento de uma plataforma WEB para gestão da comunicação, documentação, atendimento e gerenciamento de atividades; Utilizar a tecnologia para dar mais agilidade aos processos; Reduzir o tempo de resposta e resolução de solicitações internas e externas; Utilizar somente um layout e sequência de numeração de documentos em todos os setores da Entidade;

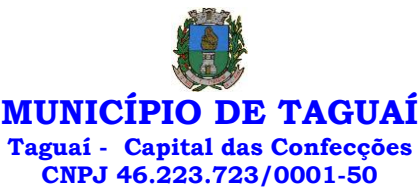

Reduzir a quantidade de impressões e papel circulante na Entidade. Padronização de documentos de acordo com a identidade visual da Organização; Padronização de documentos de acordo com a identidade visual da Entidade; Melhorar o conceito do documento eletrônico moldado nos processos internos; Ter um feedback das ações externas: movimentações, envios, recebimentos e abertura de documentos, incluindo e-mails de notificação enviados automaticamente; Criar um Organograma Oficial e lista de contatos atualizada; Criar um legado em cada setor, ter todo o histórico de trabalho registrado e organizado para servir como base para a tomada de decisão; Fornecer a todos uma forma de gerenciar suas atividades diárias, ter controle de seus prazos de resolução e sequência dos projetos; Aumentar a eficiência da Entidade ao utilizar uma plataforma padronizada para fazer a gerência das atividades e processos; Manter sempre acessível ao setor os arquivos anexos aos documentos, evitando assim o uso de pen-drives e emails pessoais, onde a informação pode ficar isolada e inacessível; Reduzir a informalidade, oferecendo uma ferramenta rápida e prática para registro das atividades oficiais, internas e externas à organização; Agrupar as respostas dos documentos em um único local, facilitando o entendimento e a tomada de decisão baseada na cronologia dos fatos; Garantir a confidencialidade dos documentos, adotando práticas que aumentam a segurança na autenticação dos usuários; Reduzir a complexidade de gerência dos canais de entrada da comunicação: Centralizar demandas oriundas do site, telefone e atendimento presencial em somente uma ferramenta. Criação de um sistema de notificação multicanal, de modo a dar transparência no atendimento e receber retorno se os envolvidos já receberam ou viram certas informações.

3 - CARACTERÍSTICAS TÉCNICAS:

Sistema 100% WEB, para uso em computador, tablet e smartphone. A interface é responsiva, ajustando-se de acordo com o dispositivo utilizado, garantindo boa leitura e usabilidade. O sistema deverá ser compativel para hospendagem na prefeitura municipal ou em datacenter.

# 4 - VISÃO GERAL:

# 4.1 - Segurança - Métodos de acesso

O acesso à plataforma se dá por meio de e-mail individual e senha pessoal e intransferível cadastrada pelo Administrador do sistema ou usuário por ele autorizado; Usuários podem recuperar a senha por meio de um formulário de "esqueci a senha", remetido ao e-mail cadastrado e confirmado; Usuários podem utilizar certificados digitais emitidos pelo ICP-Brasil (e-CPF); Contatos externos podem se cadastrar e também recuperar senhas, caso já estejam cadastrados; Contatos externos podem utilizar certificado digitais emitidos pelo ICP-Brasil (e-CPF e e-CNPJ) para acessar a plataforma.

# 4.3 - Acesso à plataforma

# 4.3.1 - Acesso interno

O acesso interno por meio de usuários (colaboradores) autorizados pela Organização (Prefeitura/Autarquia/Instituição/Empresa), mediante indicação do administrador da plataforma (Ex: Prefeito, Secretário, Diretores, Gerentes); O administrador tem acesso e permissão para cadastrar setores e usuários da Organização; Parte interna da plataforma é acessada por usuários autorizados da Organização, mediante cadastro seguro; Administrador tem acesso a todas as funcionalidades da plataforma e autorização para cadastrar setores e usuários em toda a organização; Cadastro único de usuários, acesso a todos os módulos no mesmo local e mesma ferramenta, plataforma integrada; Possibilidade de customizar quais setores podem acessar determinados módulos, com a possibilidade, também, de restringir procedimentos de abertura ou tramitação de documentos; Cadastro de novos usuários sempre é feito por usuarios autorizados; Cadastro de usuário com informações: nome, cargo, função, CPF, sexo, data de nascimento, senha (de uso pessoal) e foto; Usuários podem editar seus dados a qualquer momento, inclusive senha; Foto, caso presente, é visível durante a tramitação de documentos, de modo a

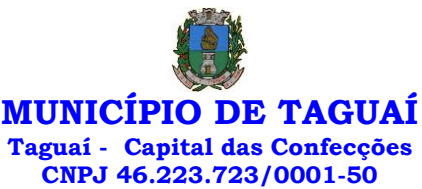

identificar visualmente as pessoas que estão dando continuidade nos processos; Não é possível excluir o cadastro de um usuário, apenas suspender seu acesso, pois, desta forma, mantem-se histórico de todos usuários que já utilizaram a plataforma, caso necessite consultar no futuro (para segurança da Organização); Na inbox do setor, terá acesso aos módulos e funcionalidades contratados;

# 4.3.2 - Acesso externo

A parte externa da plataforma pode ser acessada por contatos externos da Organização; Possibilidade de login no acesso externo por CPF e senha, certificado digital; Cadastro de contatos/pessoas externos que também poderão interagir na ferramenta via acesso ao Workplace (parte externa; Possibilidade de abertura de documentos externamente por usuários internos do próprio sistema, com mesmo login/senha, neste caso a identificação é somente no cadastro da pessoa e seu atual setor de trabalho não é vinculado. As pessoas externas à Entidade (clientes, fornecedores, pessoas físicas) podem se cadastrar no sistema de atendimento preenchendo um formulário com dados pessoais; O login social poderá acessar uma conta pré-existente, caso o e-mail seja o mesmo. Mediante este cadastro, é possível acessar áreas específicas para: Abertura de Atendimento, atualização e acompanhamento do mesmo; Consulta de autenticidade de Ofícios recebidos; Consulta, acompanhamento e atualização de documentos; Anexo de novos arquivos; Possibilidade de criação de cadastro ao receber um e-mail de uma pessoa que até então não fazia parte do banco de cadastros. Tal pessoa recebe, obrigatoriamente, um e-mail com mensagem personalizada de volta confirmando seu primeiro cadastro na Central de Atendimento. A senha, neste caso, é gerada automaticamente. Sistema de captura automática de mensagens de e-mails respondidos, sendo que se um contato externo responder uma notificação automática enviada pela plataforma, sua resposta é incluída no documento em formato de despacho, facilitando assim a interação com contatos externos; Disponibilidade dos usuários externos visualizarem anexos em modo de lista ou em modo de grade, com visualização em miniatura do anexo quando em modo grade; Disponibilidade de abertura de Atendimentos e outras demandas com suporte a inclusão de anexos; Requerente pode incluir informações e anexos de maneira facilitada enviando pela plataforma a cada nova interação;

#### 4.4 - Estruturação das informações

Plataforma organizada hierarquicamente por setores e subsetores (com ilimitados níveis de profundidade), de acordo com a estrutura setorial da Organização. Os usuários internos da plataforma são vinculados a um setor principal e existe a opção de também ter acesso à demandas de outros setores (quando se trabalha em mais de um setor). Tem-se como demanda resolvida apenas quando arquivam a solicitação. Todo documento pode ser rastreado por meio de número gerado, código ou QR Code. O acesso aos documentos somente é permitido para usuários devidamente autorizados por meio de envio, encaminhamento dos documentos ou entrega de chave pública (código) para consulta. Todos os acessos aos documentos e seus despachos são registrados e ficam disponíveis a listagem de quem visualizou, de qual setor e quando. Funcionalidade para dar mais transparência no trabalho que está sendo feito pelos envolvidos. Caracteriza-se como "Inbox" a caixa de entrada geral de documentos da Organização, divididas por setor. Inbox é organizada em abas, onde os documentos são agrupados pelos tipos "Em aberto", "Caixa de Saída", "Favoritos" e "Arquivados". Os documentos da Organização estarão presentes no "Inbox" dos setores, de acordo com permissões setadas no momento de sua criação ou encaminhamento. Usuários vinculados aos documentos terão acesso a eles pelo "Inbox pessoal", além do Inbox do setor, onde aparecem todos os documentos, independente de estarem associados a alguém ou estarem sem atribuição individual. Documentos sempre estão associados à setores e usuários têm a possibilidade

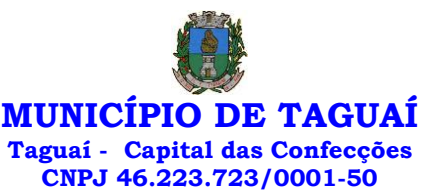

de participar dos documentos, atribuir responsabilidade para si próprio e fazer com que tal demanda apareça no "Inbox Pessoal". Documentos pertencem ao setor.

# 4.5 - Divisão por módulos

A plataforma tem seu funcionamento dividido em módulos de modo a retratar a realidade operacional da Organização, os módulos podem ser acessados por usuários internos e externos, devidamente autorizados e configurados durante setup da ferramenta; Os módulos podem ter caráter de comunicação, informação ou gerenciais/operacionais, onde as informações são acessadas por usuários e setores devidamente autorizados. Todos os módulos utilizam do sistema de notificações multicanal, de acordo com parametrização e configuração únicas para cada processo. Possibilidade de parametrização para adição de campos personalizados na abertura de documentos; Registro e rastreamento de documentos por meio de QR Code e mediante identificação do usuário. Só é possível rastrear documentos em que o usuário tenha acesso. Impressão de documentos em layout padronizado, com possibilidade de customização de cores e logo da entidade.

# 5 - MÓDULOS DISPONÍVEIS

# 5.1 - Memorando

Também podendo ser chamado de Chamado Interno ou Mensagem interna; Permite troca de informações entre setores da organização: respostas, encaminhamentos, notas internas; Possibilidade de envio de comunicação privada, onde apenas o remetente e o destinatário têm acesso ao documento e seus despachos e anexos. Permite a movimentação de documentos por meio de despachos/atualizações. Possibilidade de anexar arquivos ao enviar um documento ou em suas atualizações/despachos (Respostas e Encaminhamentos).

# 5.2 - Circular

Troca de informações internas na organização: entre um setor e diversos outros, com caráter de informação. Possibilidade de consulta da data/hora que cada usuário de cada setor recebeu. Possibilidade de respostas à circular, podendo esta ser aberta (todos os envolvidos na circular podem visualizar) ou restrita (somente usuários do setor remetente a podem visualizar). Possibilidade de anexar arquivos ao enviar a circular ou em suas atualizações/despachos (Respostas e Encaminhamentos). Possibilidade de incluir uma atividade ou prazo dentro da circular, para controle de datas. Possibilidade de arquivar a circular recebida: para que respostas e encaminhamentos de outros setores não devolvam o documento para a caixa de entrada do setor; Possibilidade de encaminhamento da circular para um setor até então não presente no documento; Todos os setores envolvidos podem ver todos os despachos. Disponibilidade de restringir a resposta endereçando exclusivamente ao remetente.

#### 5.3 - Ouvidoria Digital

Também chamado de Manifestação, são atendimentos realizados por meio do setor de Ouvidoria da Organização; Abertura de atendimento por: Acesso externo via site da Organização ou cadastro de atendimento por operador do sistema. Possibilita o registro de qualquer tipo de documento, com histórico do seu recebimento e tramitações, até seu encerramento. Permite acesso aos dados do atendimento através de código ou login do emissor. Permite o cadastramento do roteiro inicial padrão de cada Solicitação por assunto e finalidade; A lista de assuntos é pré-cadastrada, de modo a facilitar a escolha do tipo de demanda por meio de menu de escolha; Comprovante de atendimento (código) mostrado para o interessado no momento da inclusão da solicitação com login e senha pela web ou de forma anônima. Registra a identificação do usuário/data que promoveu qualquer manutenção (cadastramento ou alteração) relacionada a um determinado Ouvidoria, inclusive nas suas tramitações. Inclusão de anexos nos documentos, podendo

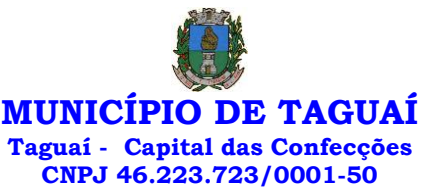

ser imagens, documentos, planilhas, etc. O setor de destino do atendimento acessa diretamente o histórico ou documento específico, tem a total liberdade de encaminhar ou responder, a alguém internamente ou diretamente ao requerente. Os setores/áreas da empresa podem resolver sua participação na demanda unilateralmente e ela continua em aberto por quem está com alguma tarefa pendente ou atendendo integralmente o requerente. Configuração dos assuntos e histórico de atendimentos. Registro de usuário / data de todo cadastramento ou encaminhamento dos atendimentos. Avaliação de atendimento por parte do requerente na visualização externa do documento de atendimento. Podendo reabrir, caso tenha interesse. Todos os usuários que estão em setores envolvidos pela demanda, tem acesso ao documento. A menos que seja privado. Possibilidade de avaliação do atendimento diretamente na plataforma; Todos os acessos a demanda e despachos são registrados e tem-se a listagem de quem acessou, de qual setor e quando. Possibilidade de direcionamento automático da demanda baseado no tipo de atendimento e no assunto do mesmo. Possibilidade de ativação ou não dos modos de identificação do atendimento: Normal, Sigiloso (onde somente o setor inicial pode ver os dados do requerente e suas respostastanto pelo painel de acompanhamento quanto quando respondido diretamente por e-mail) e Anônimo, onde não é necessário realizar cadastro para abertura de solicitação. Possibilidade de organização de informações das solicitações por diversos agentes (solicitante/requerente, prestador ou empresa associada). 5.4 - Protocolo Eletrônico

Abertura de protocolo/processos por: Acesso externo via site da Organização, smartphone ou cadastro de atendimento por operador do sistema. Modos de visualização: em lista (tabelado), por prazo. Possibilita o registro de qualquer tipo de documento, com histórico do seu recebimento e tramitações, até seu encerramento. Permite acesso aos dados do protocolo por meio de código ou login do emissor. Permite o cadastramento do roteiro inicial padrão de cada Solicitação por assunto e finalidade; A lista de assuntos é pré-cadastrada, de modo a facilitar a escolha do tipo de demanda por meio de menu de escolha; Comprovante de atendimento (código) mostrado para o interessado no momento da inclusão da solicitação com login e senha pela web ou de forma anônima. Registra a identificação do usuário/data que promoveu qualquer manutenção (cadastramento ou alteração) relacionada a um determinado Ouvidoria, inclusive nas suas tramitações. Inclusão de anexos nos documentos, podendo ser imagens, documentos, planilhas, etc. O setor de destino do atendimento acessa diretamente o histórico ou documento específico, tem a total liberdade de encaminhar ou responder, a alguém internamente ou diretamente ao requerente. Os setores/áreas da empresa podem resolver sua participação na demanda unilateralmente e ela continua em aberto por quem está com alguma tarefa pendente ou atendendo integralmente o requerente. Configuração dos assuntos. Registro de usuário / data de todo cadastramento ou encaminhamento dos atendimentos. Avaliação de atendimento por parte do requerente. Podendo reabrir, caso tenha interesse. Todos os usuários que estão em setores envolvidos pela demanda, tem acesso ao documento. A menos que seja privado. Todos os setores envolvidos podem ver todos os despachos. Menos em circulares onde os despachos possuem a opção de serem endereçados exclusivamente ao remetente. Todos os acessos a demanda e despachos são registrados e tem-se a listagem de quem acessou, de qual setor e quando. Possibilidade de direcionamento automático da demanda baseado no tipo de atendimento e no assunto do mesmo.

#### 5.5 - Pedido de e-SIC

Possibilidade de recebimentos de demandas oriúndas da LAI - Lei de Acesso à Informação; As solicitações podem ser feitas via internet ou cadastradas manualmente por operador, a partir de visita presencial, telefone ou correspondência do solicitante; Possibilidade de resposta/encaminhamento da demanda internamente para qualquer setor da árvore que tiver ao menos um usuário ativo; Inclusão de anexos na solicitação original ou em qualquer

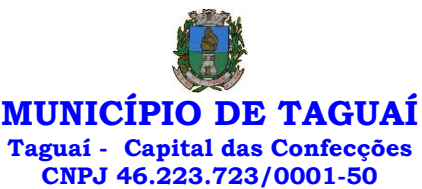

uma das movimentações Funcionalidades similares às demais estruturas de documentos; Possibilidade de categorização das demandas por assunto; Possibilidade de divulgação pública na web de gráfico contendo as informações de: quantidade total de demandas da LAI recebidas, divisão do quantitativo por assunto, por setor, por situação ou por prioridade;

#### 5.6 - Ofício Eletrônico

Envio de documentos oficiais Externos com E-mails rastreados; O documento é gerado dentro da Organização e remetido de forma oficial e segura a seu destinatário, via e-mail. Com possibilidade de notificação via aplicativo; Possibilidade de receber respostas dos Ofícios via sistema (Central de Atendimento) ou quando o destinatário responder o e-mail de notificação; Transparência de movimentações e todo o histórico mantido no sistema; Utilização de base única de contatos para todos os módulos da plataforma; O destinatário é credenciaodo automaticamente na plataforma para acessar o documento ou tramitá- lo; Os ofícios a serem acessados na parte externa da plataforma compartilham de mesma numeração do ofício interno; Possibilidade de geração de QR-Code para cada ofício enviado.

# 6.0 - MODO DE FUNCIONAMENTO

Funcionalidades comuns da plataforma, podendo estar presentes nos módulos acima descritos e no uso geral do sistema.

#### 6.1 - Organograma

Organograma dinâmico criado automaticamente a partir dos setores e usuários presentes no sistema. Não há limite de setores filhos, ou seja, podese cadastrar setores na raiz e setores filhos tanto quanto o necessário. Informações sobre os usuários dentro de cada setor. Nome, Cargo, Data de cadastro no sistema e última vez online. Possibilidade de incorporação do organograma no site oficial da Organização. Identificação visual dos setores e usuários on-line. Possibilidade de usuários e contatos externos realizaram consulta ao organograma da Entidade.

# 6.2 - Calendário / Controle de prazos

Possibilidade de criação de prazos pessoais ou prazos coletivos (prazos de resolução de demandas pelo setor); Visualização em modo calendário de todos os prazos associados ao usuário atual ou ao setor que trabalha. Identificação visual, por meio de cores, acerca do vencimento do prazo: com folga, vencendo ou vencido.

#### 6.3 - Funcionalidade de quem visualizou

Os registros de acesso a cada documento ou demanda são registrados, para se ter o histórico de quem acessou tal documento e quando;

#### 6.4 - Central de Atendimento

Área externa do sistema, onde estão disponíveis documentos para acesso por meio de código chave pública. Contatos externos têm acesso a Central de Atendimento da Organização para manterem seus dados atualizados, registrar novas demandas e acompanhar o progresso e resolução de demandas previamente abertas. Após estar identificado na Central de Atendimento, o contato têm a Disponibilidade de acessar o seu Inbox, uma tela que reúne todos os documentos nos quais ele é o requerente ou destinatário);

#### 6.5 - Transparência de dados e ações

Possibilidade de contatos externos terem acesso a quem leu as demandas; Possibilidade de exposição de gráficos e números externamente de modo a retratar o quantitativo de documentos presentes em tal módulo.

6.6 - Atribuição de responsabilidade, menção de usuários e envio em cópia Ao enviar ou tramitar um documento, é possível atribuir responsabilidade a si próprio ou a outro usuário, basta utilizar a opção A/C (aos cuidados de); É

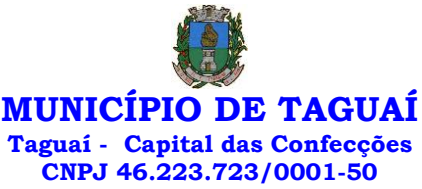

possível enviar uma demanda a mais de um usuário ao mesmo tempo utilizando a opção ''CC - envio em cópia''.

#### 6.7 - Assuntos

Possibilidade de cadastrar, editarAssuntos, que são categorizações que certos tipos de documentos podem ter. Possibilidade de configurar, para cada assunto, redirecionamento automático para um setor, que permite que todas as demandas abertas com aquele assunto sejam encaminhadas automaticamente para o setor em questão.

# 6.8 - Busca avançada

Possibilidade de busca avançada dentro dos documentos gerados na plataforma. Busca por data, palavra, tipo de documento, remetente, destinatário. Disponibilidade de realizar busca avançada de documentos por assunto oriundo de lista de assuntos; Disponibilidade de realizar busca avançada de documentos por assunto textual; Disponibilidade de realizar busca avançada por termos presentes em anexos enviados para a plataforma que foram processados por OCR (Reconhecimento Óptico de Caracteres).

#### 6.9 - Sistema de marcadores / tags

Possibilidade de todos os setores da organização adotarem uma organização dos documentos, por meio da criação de marcadores ou tags; Os marcadores funcionam como gavetas virtuais, onde os usuários podem categorizar e encontrar facilmente documentos; Possibilidade de busca e filtragem de todos os tipos de documento disponíveis por meio de marcadores, bastando selecionar a tag antes de realizar uma busca avançada;

#### 6.10 - Sistema de Assinatura Digital no padrão ICP-Brasil

Estar em conformidade com as normas da ICP-Brasil para documentos assinados, mais especificamente: DOC-ICP-15; DOC-ICP-15-01; DOC-ICP-15- 02; DOC-ICP-15-03; Possuir suporte os seguintes formatos de documentos assinados: CAdES, incluindo CMS (.P7S); PAdES (.PDF); Possuir suporte a representação visual em assinaturas no formato PAdES; Possuir componente para execução de assinaturas digitais no browser sem a necessidade de instalar Java; Possuir componente para execução de assinaturas digitais no browser sem a necessidade de instalar certificados de terceiros (não fornecidos originalmente com a distribuição do Sistema Operacional); Possuir suporte a assinaturas em lote; Assinatura eletrônica de documentos com validade jurídica via ICP-Brasil; Disponibilidade de anexar arquivos PDF à documentos da plataforma para posterior assinatura digital. Para tal, o usuário precisa ter o plugin instalado e também ter algum certificado digital válido; Possuir funcionalidade de autenticação de usuários com certificados digitais; Disponibilidade de verificação da assinatura para tirar uma relação de todos os assinantes, documento oficial (CPF ou CNPJ) bem como toda a cadeia de certificação para comprovar a validade do certificado digital emitido; Disponibilidade de geração de assinaturas simples, múltiplas assinaturas e assinatura de certificação no formato PDF Signature de acordo com o padrão ISO 32000-1. Possuir suporte a dispositivos criptográficos (tokens e smartcards) para certificados do tipo A3 da ICP-Brasil e repositórios (Keystore) para certificados do tipo A1 da ICP-Brasil; Disponibilização da funcionalidade de verificação de documentos assinados, de forma a permitir a implantação de suporte a documentos eletrônicos seguros. Possuir componente para execução de assinaturas digitais nos seguintes navegadores de internet: Internet Explorer; Firefox; Chrome; Possuir componente para execução de assinaturas digitais no browser nos seguintes Sistemas Operacionais: Windows; Linux; Disponibilidade do usuário assinar documentos digitalmente em dispositivos mobile, bem como despachos e/ou arquivos anexos, através de certificado ICP-Brasil, com suporte aos sistemas operacionais Android e iOS; Disponibilidade do usuário ou contato externo assinar documentos digitalmente na Central de Atendimento em dispositivos mobile, bem como despachos e/ou arquivos anexos, através de certificado ICP-Brasil, com

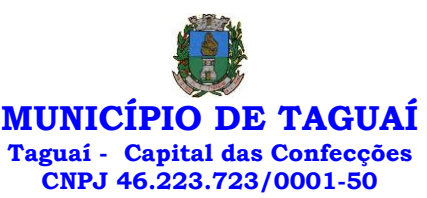

suporte aos sistemas operacionais Android e iOS; Possibilidade de solicitar assinatura de outros usuários em documentos.

#### 6.11 - Assinatura Eletrônica Nativa

A Assinatura Eletrônica é amparada pela Medida Provisória 2.200-2/2001, especificamente no Artigo 10, § 2º, em conjunto a instrumento a ser publicado pela Organização, ratificando que os usuários da plataforma são pessoais e intransferíveis, admitindo como forma de comprovação da autoria. Não exige instalação de nenhum plugin, applet ou aplicativo no computador do usuário para sua utilização; Geração automática de certificados no padrão X509 para cada usuário interno ou contato externo cadastrado na plataforma que tenha um documento de identificação válido (CPF ou CNPJ). Tais certificados são vinculados a uma cadeia certificadora emitida pela própria plataforma, em conformidade com a Medida Provisória 2.2000-2/2001 e compostas de uma autoridade certificadora pai e uma sub-autoridade certificadora; O certificado X509 está em conformidade com os padrões utilizados na assinatura digital no formato PAdES e é gerado pela sub-autoridade certificadora, pertencente à raiz certificadora da plataforma; O certificado X509 dos usuários e contatos são mantidos vinculados à própria conta do usuário. Disponibilidade de assinar documentos ou despachos emitidos e/ou anexos em formato PDF, utilizando certificados digitais individuais, por meio de cadeia própria, criando arquivos assinados no formato PAdES; Possibilidade de salvamento automático das preferências de assinatura do usuário, em determinado fluxo. Disponibilidade de geração de arquivo em formato PDF para materialização de documento assinado eletronicamente; Possibilidade de geração de uma página com extrato técnico das assinaturas na central de verificação, contendo nome do assinante. Disponibilidade de co-assinar documentos previamente assinados no formato PAdES com Certificados ICP-Brasil ou outras assinaturas nativas, mantendo assim todas as assinaturas existentes do documento e no mesmo padrão e local para conferência. Possibilidade do usuário assinar documentos eletronicamente através da Assinatura Eletrônica no conteúdo dos documentos, apenas nos arquivos anexados (PDF) ou no conteúdo dos documentos e nos anexos (PDF). Possibilidade de escolher, no momento da assinatura, se será utilizada Assinatura Eletrônica ou Assinatura Digital ICP-Brasil (requer certificado digital A1 ou A3 emitido ICP- Brasil). Possibilidade de pré-visualizar documentos e/ou anexos que serão assinados digitalmente com a Assinatura Eletrônica antes de efetuar a operação. Possibilidade de visualizar os dados de assinatura do usuário no momento que documentos e/ou anexos serão assinados digitalmente com a Assinatura Eletrônica. Possibilidade de verificar a autenticidade de assinatura e de documentos ao utilizar Assinatura Eletrônica. Inserção de assinatura em tela nos documentos que foram assinados com a Assinatura Eletrônica. Possibilidade de solicitar assinatura de outros usuários em documentos. Esta solicitação é exibida para o assinante em formato de notificação na plataforma.

#### 6.12 - Editor de texto

Possibilidade de formatação do texto como negrito, sublinhado e itálico, bem como alteração do tamanho da fonte, cor do texto e alinhamento do texto. Em todos os módulos do sistema está disponível um corretor ortográfico, que destaca visualmente palavras digitadas incorretamente. Disponibilidade de formatação com tabelas, listas ordenadas e não ordenadas, inclusão de imagens e vídeos no corpo do texto, e hiperlinks;

#### 7 - Dashboard

7.1.1 - Produtividade

Possibilidade de criação de dashbord para análise de produtividade.

#### 7.1.2 - Monitoramento e Inteligência para Administradores

Possibilidade de criaçao de dashboard para acompanhamento em tempo real das estatísticas e visão geral de uso da ferramenta. Visão geral da Entidade: em quais setores as demandas não estão sendo resolvidas, lidas ou possuem

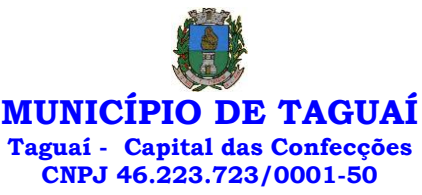

notas de qualidade baixas, gargalos.

#### 7.1.3 - Gráficos gerais

Possibilidade de criaçao de graficos personalizado de acordo com a necessidade da entidade;

8 – Aplicativo para tablet ou celurar para auxiliar no atendimento presencial A soluçao deverá ser composta por um aplicativo para aparelhos moveis como celulares e tablet para auxiliar no atendimento presencial, dando a possuibilidade de no momento do atendimento presencial adicionar informaçoes como fotos do rg, cpf entre outros e também a de realizar a assinatura digital pelo tablet ou celular.

#### 9.0 - SERVIÇOS OFERECIDOS

# 9.1 - Implantação

Tem como objetivo colher os requisitos necessários, analisar os processos internos, adequá-los da melhor forma à plataforma e capacitar usuários sobre documentos eletrônicos.

# 9.2 - Condições gerais

Confidencialidade: Compromisso em não utilizar as informações confidenciais a que tiver acesso, para gerar benefício próprio exclusivo e/ou unilateral, presente ou futuro, ou para o uso de terceiros. Compromisso em não repassar o conhecimento das informações confidenciais, Todos os dados são exclusivamente de propriedade da Contratante e serão disponibilizados na integralidade sempre que solicitados em formato digital e sem qualquer custo.

#### 9.3 - Suporte

Suporte sem custos e ilimitado, via sistema de atendimento ou telefone. O suporte funciona de segunda a sexta das 8h às 17h.

#### 9.4 – Informações complementares

Integração completa entre todos os sistemas e setores da entidade e sistemas através de disponibilizações de APIs, promovendo aproximação, agilidade, rastreabilidade e transparência nos processos. Flexibilidade, permitindo a parametrização de qualquer tipo de processo, de acordo com a necessidade de cada órgão público. Além de possibilitar a criação de canais de comunicação entre a entidade e munícipes ou contribuintes. Ainda:

• possibilidade de criação de documentos com leiautes personalizados, prédefinidos pela organização pública;

- controle e configuração de prazos e assuntos dos processos;
- tramitação de acordo com a estrutura administrativa da entidade;
- acesso através de certificados digitais;
- responsividade permite o uso em qualquer dispositivo;
- configuração de permissões de acesso;
- personalização das caixas de entrada.

Controle da comunicação interna, memorandos, protocolos, ofícios, abertura de empresas, domicílio tributário eletrônico, e-SIC e ouvidoria em um só lugar. Criação de novos fluxos de acordo com a necessidade de cada órgão público. Gerencie os arquivos por sua pasta virtual.

Todos os serviços deverão ser executados no Prédio da Prefeitura Municipal e suas unidades fora do prédio da prefeitura.

17 SISTEMA DE GESTÃO DE COMUNICAÇÃO, DOCUMENTOS E PROCESSOS - 12 MESESCÂMARA MUNICIPAL Controles bases

Memorando: Tenha total controle da comunicação interna oficial por meio do envio de Memorandos padronizados entre setores. Circular: Envie circulares informativas para toda ou parte da organização com

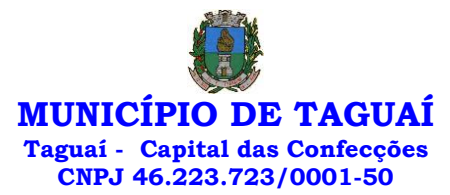

#### um clique.

Ouvidoria Digital: Módulo para Ouvidoria Digital transparente, com emissão de gráficos, quantitativo, indicadores e envio automático de e-mails, em conformidade com a Lei 13.460/17.

Protocolo Eletrônico: Sistema de recebimento de solicitações de empresas e pessoas de forma 100% digital. Toda a movimentação segura e protocolada por meio de código único.

Pedido de e-SIC: Módulo para cadastro, recebimento de pedidos de LAI e e-SIC. Com página de transparência pública seguindo a legislação.

Ofício Eletrônico: Envio de Ofícios Eletrônicos de forma oficial, sem impressão e sem custos de remessa e postagem.

#### 1 - DESCRIÇÃO DA SOLUÇÃO:

Sistema informatizado integrado e oficial de Comunicação Interna, Externa, Gestão Documental e Central de Atendimento com módulos Memorando, Circular, Ouvidoria Digital, Protocolo Eletrônico, Pedido de e-SIC, Ofício Eletrônico e funcionalidades, que tem como objetivo padronizar a comunicação, reduzir gastos públicos, oferecer transparência e registrar informações de atendimento aos contribuintes.

#### 2 - OBJETIVOS:

Fornecimento de uma plataforma WEB para gestão da comunicação, documentação, atendimento e gerenciamento de atividades; Utilizar a tecnologia para dar mais agilidade aos processos; Reduzir o tempo de resposta e resolução de solicitações internas e externas; Utilizar somente um layout e sequência de numeração de documentos em todos os setores da Entidade; Reduzir a quantidade de impressões e papel circulante na Entidade. Padronização de documentos de acordo com a identidade visual da Organização; Padronização de documentos de acordo com a identidade visual da Entidade; Melhorar o conceito do documento eletrônico moldado nos processos internos; Ter um feedback das ações externas: movimentações, envios, recebimentos e abertura de documentos, incluindo e-mails de notificação enviados automaticamente; Criar um Organograma Oficial e lista de contatos atualizada; Criar um legado em cada setor, ter todo o histórico de trabalho registrado e organizado para servir como base para a tomada de decisão; Fornecer a todos uma forma de gerenciar suas atividades diárias, ter controle de seus prazos de resolução e sequência dos projetos; Aumentar a eficiência da Entidade ao utilizar uma plataforma padronizada para fazer a gerência das atividades e processos; Manter sempre acessível ao setor os arquivos anexos aos documentos, evitando assim o uso de pen-drives e emails pessoais, onde a informação pode ficar isolada e inacessível; Reduzir a informalidade, oferecendo uma ferramenta rápida e prática para registro das atividades oficiais, internas e externas à organização; Agrupar as respostas dos documentos em um único local, facilitando o entendimento e a tomada de decisão baseada na cronologia dos fatos; Garantir a confidencialidade dos documentos, adotando práticas que aumentam a segurança na autenticação dos usuários; Reduzir a complexidade de gerência dos canais de entrada da comunicação: Centralizar demandas oriundas do site, telefone e atendimento presencial em somente uma ferramenta. Criação de um sistema de notificação multicanal, de modo a dar transparência no atendimento e receber retorno se os envolvidos já receberam ou viram certas informações.

3 - CARACTERÍSTICAS TÉCNICAS:

Sistema 100% WEB, para uso em computador, tablet e smartphone. A interface é responsiva, ajustando-se de acordo com o dispositivo utilizado, garantindo boa leitura e usabilidade. O sistema deverá ser compativel para hospendagem na prefeitura municipal ou em datacenter.

4 - VISÃO GERAL:

4.1 - Segurança - Métodos de acesso O acesso à plataforma se dá por meio de e-mail individual e senha pessoal e

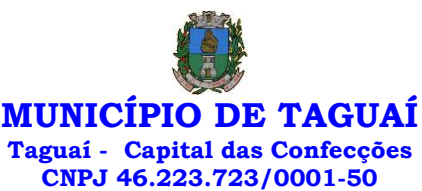

intransferível cadastrada pelo Administrador do sistema ou usuário por ele autorizado; Usuários podem recuperar a senha por meio de um formulário de "esqueci a senha", remetido ao e-mail cadastrado e confirmado; Usuários podem utilizar certificados digitais emitidos pelo ICP-Brasil (e-CPF); Contatos externos podem se cadastrar e também recuperar senhas, caso já estejam cadastrados; Contatos externos podem utilizar certificado digitais emitidos pelo ICP-Brasil (e-CPF e e-CNPJ) para acessar a plataforma.

# 4.3 - Acesso à plataforma

# 4.3.1 - Acesso interno

O acesso interno por meio de usuários (colaboradores) autorizados pela Organização (Prefeitura/Autarquia/Instituição/Empresa), mediante indicação do administrador da plataforma (Ex: Prefeito, Secretário, Diretores, Gerentes); O administrador tem acesso e permissão para cadastrar setores e usuários da Organização; Parte interna da plataforma é acessada por usuários autorizados da Organização, mediante cadastro seguro; Administrador tem acesso a todas as funcionalidades da plataforma e autorização para cadastrar setores e usuários em toda a organização; Cadastro único de usuários, acesso a todos os módulos no mesmo local e mesma ferramenta, plataforma integrada; Possibilidade de customizar quais setores podem acessar determinados módulos, com a possibilidade, também, de restringir procedimentos de abertura ou tramitação de documentos; Cadastro de novos usuários sempre é feito por usuarios autorizados; Cadastro de usuário com informações: nome, cargo, função, CPF, sexo, data de nascimento, senha (de uso pessoal) e foto; Usuários podem editar seus dados a qualquer momento, inclusive senha; Foto, caso presente, é visível durante a tramitação de documentos, de modo a identificar visualmente as pessoas que estão dando continuidade nos processos; Não é possível excluir o cadastro de um usuário, apenas suspender seu acesso, pois, desta forma, mantem-se histórico de todos usuários que já utilizaram a plataforma, caso necessite consultar no futuro (para segurança da Organização); Na inbox do setor, terá acesso aos módulos e funcionalidades contratados;

#### 4.3.2 - Acesso externo

A parte externa da plataforma pode ser acessada por contatos externos da Organização; Possibilidade de login no acesso externo por CPF e senha, certificado digital; Cadastro de contatos/pessoas externos que também poderão interagir na ferramenta via acesso ao Workplace (parte externa; Possibilidade de abertura de documentos externamente por usuários internos do próprio sistema, com mesmo login/senha, neste caso a identificação é somente no cadastro da pessoa e seu atual setor de trabalho não é vinculado. As pessoas externas à Entidade (clientes, fornecedores, pessoas físicas) podem se cadastrar no sistema de atendimento preenchendo um formulário com dados pessoais; O login social poderá acessar uma conta pré-existente, caso o e-mail seja o mesmo. Mediante este cadastro, é possível acessar áreas específicas para: Abertura de Atendimento, atualização e acompanhamento do mesmo; Consulta de autenticidade de Ofícios recebidos; Consulta, acompanhamento e atualização de documentos; Anexo de novos arquivos; Possibilidade de criação de cadastro ao receber um e-mail de uma pessoa que até então não fazia parte do banco de cadastros. Tal pessoa recebe, obrigatoriamente, um e-mail com mensagem personalizada de volta confirmando seu primeiro cadastro na Central de Atendimento. A senha, neste caso, é gerada automaticamente. Sistema de captura automática de mensagens de e-mails respondidos, sendo que se um contato externo responder uma notificação automática enviada pela plataforma, sua resposta é incluída no documento em formato de despacho, facilitando assim a interação com contatos externos; Disponibilidade dos usuários externos visualizarem anexos em modo de lista ou em modo de grade, com visualização em miniatura do anexo quando em modo grade; Disponibilidade de abertura de Atendimentos e outras demandas com suporte a inclusão de anexos; Requerente pode incluir informações e anexos de maneira facilitada enviando

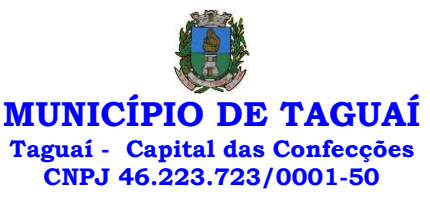

pela plataforma a cada nova interação;

#### 4.4 - Estruturação das informações

Plataforma organizada hierarquicamente por setores e subsetores (com ilimitados níveis de profundidade), de acordo com a estrutura setorial da Organização. Os usuários internos da plataforma são vinculados a um setor principal e existe a opção de também ter acesso à demandas de outros setores (quando se trabalha em mais de um setor). Tem-se como demanda resolvida apenas quando arquivam a solicitação. Todo documento pode ser rastreado por meio de número gerado, código ou QR Code. O acesso aos documentos somente é permitido para usuários devidamente autorizados por meio de envio, encaminhamento dos documentos ou entrega de chave pública (código) para consulta. Todos os acessos aos documentos e seus despachos são registrados e ficam disponíveis a listagem de quem visualizou, de qual setor e quando. Funcionalidade para dar mais transparência no trabalho que está sendo feito pelos envolvidos. Caracteriza-se como "Inbox" a caixa de entrada geral de documentos da Organização, divididas por setor. Inbox é organizada em abas, onde os documentos são agrupados pelos tipos "Em aberto", "Caixa de Saída", "Favoritos" e "Arquivados". Os documentos da Organização estarão presentes no "Inbox" dos setores, de acordo com permissões setadas no momento de sua criação ou encaminhamento. Usuários vinculados aos documentos terão acesso a eles pelo "Inbox pessoal", além do Inbox do setor, onde aparecem todos os documentos, independente de estarem associados a alguém ou estarem sem atribuição individual. Documentos sempre estão associados à setores e usuários têm a possibilidade de participar dos documentos, atribuir responsabilidade para si próprio e fazer com que tal demanda apareça no "Inbox Pessoal". Documentos pertencem ao setor.

# 4.5 - Divisão por módulos

A plataforma tem seu funcionamento dividido em módulos de modo a retratar a realidade operacional da Organização, os módulos podem ser acessados por usuários internos e externos, devidamente autorizados e configurados durante setup da ferramenta; Os módulos podem ter caráter de comunicação, informação ou gerenciais/operacionais, onde as informações são acessadas por usuários e setores devidamente autorizados. Todos os módulos utilizam do sistema de notificações multicanal, de acordo com parametrização e configuração únicas para cada processo. Possibilidade de parametrização para adição de campos personalizados na abertura de documentos; Registro e rastreamento de documentos por meio de QR Code e mediante identificação do usuário. Só é possível rastrear documentos em que o usuário tenha acesso. Impressão de documentos em layout padronizado, com possibilidade de customização de cores e logo da entidade.

#### 5 - MÓDULOS DISPONÍVEIS

#### 5.1 - Memorando

Também podendo ser chamado de Chamado Interno ou Mensagem interna; Permite troca de informações entre setores da organização: respostas, encaminhamentos, notas internas; Possibilidade de envio de comunicação privada, onde apenas o remetente e o destinatário têm acesso ao documento e seus despachos e anexos. Permite a movimentação de documentos por meio de despachos/atualizações. Possibilidade de anexar arquivos ao enviar um documento ou em suas atualizações/despachos (Respostas e Encaminhamentos).

# 5.2 - Circular

Troca de informações internas na organização: entre um setor e diversos outros, com caráter de informação. Possibilidade de consulta da data/hora que cada usuário de cada setor recebeu. Possibilidade de respostas à circular, podendo esta ser aberta (todos os envolvidos na circular podem visualizar) ou

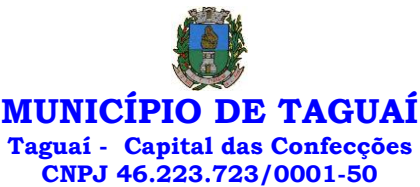

restrita (somente usuários do setor remetente a podem visualizar). Possibilidade de anexar arquivos ao enviar a circular ou em suas atualizações/despachos (Respostas e Encaminhamentos). Possibilidade de incluir uma atividade ou prazo dentro da circular, para controle de datas. Possibilidade de arquivar a circular recebida: para que respostas e encaminhamentos de outros setores não devolvam o documento para a caixa de entrada do setor; Possibilidade de encaminhamento da circular para um setor até então não presente no documento; Todos os setores envolvidos podem ver todos os despachos. Disponibilidade de restringir a resposta endereçando exclusivamente ao remetente.

#### 5.3 - Ouvidoria Digital

Também chamado de Manifestação, são atendimentos realizados por meio do setor de Ouvidoria da Organização; Abertura de atendimento por: Acesso externo via site da Organização ou cadastro de atendimento por operador do sistema. Possibilita o registro de qualquer tipo de documento, com histórico do seu recebimento e tramitações, até seu encerramento. Permite acesso aos dados do atendimento através de código ou login do emissor. Permite o cadastramento do roteiro inicial padrão de cada Solicitação por assunto e finalidade; A lista de assuntos é pré-cadastrada, de modo a facilitar a escolha do tipo de demanda por meio de menu de escolha; Comprovante de atendimento (código) mostrado para o interessado no momento da inclusão da solicitação com login e senha pela web ou de forma anônima. Registra a identificação do usuário/data que promoveu qualquer manutenção (cadastramento ou alteração) relacionada a um determinado Ouvidoria, inclusive nas suas tramitações. Inclusão de anexos nos documentos, podendo ser imagens, documentos, planilhas, etc. O setor de destino do atendimento acessa diretamente o histórico ou documento específico, tem a total liberdade de encaminhar ou responder, a alguém internamente ou diretamente ao requerente. Os setores/áreas da empresa podem resolver sua participação na demanda unilateralmente e ela continua em aberto por quem está com alguma tarefa pendente ou atendendo integralmente o requerente. Configuração dos assuntos e histórico de atendimentos. Registro de usuário / data de todo cadastramento ou encaminhamento dos atendimentos. Avaliação de atendimento por parte do requerente na visualização externa do documento de atendimento. Podendo reabrir, caso tenha interesse. Todos os usuários que estão em setores envolvidos pela demanda, tem acesso ao documento. A menos que seja privado. Possibilidade de avaliação do atendimento diretamente na plataforma; Todos os acessos a demanda e despachos são registrados e tem-se a listagem de quem acessou, de qual setor e quando. Possibilidade de direcionamento automático da demanda baseado no tipo de atendimento e no assunto do mesmo. Possibilidade de ativação ou não dos modos de identificação do atendimento: Normal, Sigiloso (onde somente o setor inicial pode ver os dados do requerente e suas respostastanto pelo painel de acompanhamento quanto quando respondido diretamente por e-mail) e Anônimo, onde não é necessário realizar cadastro para abertura de solicitação. Possibilidade de organização de informações das solicitações por diversos agentes (solicitante/requerente, prestador ou empresa associada). 5.4 - Protocolo Eletrônico

Abertura de protocolo/processos por: Acesso externo via site da Organização, smartphone ou cadastro de atendimento por operador do sistema. Modos de visualização: em lista (tabelado), por prazo. Possibilita o registro de qualquer tipo de documento, com histórico do seu recebimento e tramitações, até seu encerramento. Permite acesso aos dados do protocolo por meio de código ou login do emissor. Permite o cadastramento do roteiro inicial padrão de cada Solicitação por assunto e finalidade; A lista de assuntos é pré-cadastrada, de modo a facilitar a escolha do tipo de demanda por meio de menu de escolha; Comprovante de atendimento (código) mostrado para o interessado no momento da inclusão da solicitação com login e senha pela web ou de forma anônima. Registra a identificação do usuário/data que promoveu qualquer manutenção (cadastramento ou alteração) relacionada a um determinado

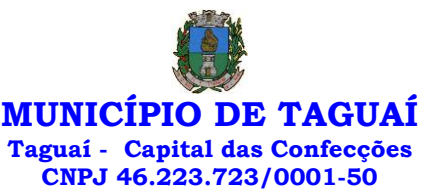

Ouvidoria, inclusive nas suas tramitações. Inclusão de anexos nos documentos, podendo ser imagens, documentos, planilhas, etc. O setor de destino do atendimento acessa diretamente o histórico ou documento específico, tem a total liberdade de encaminhar ou responder, a alguém internamente ou diretamente ao requerente. Os setores/áreas da empresa podem resolver sua participação na demanda unilateralmente e ela continua em aberto por quem está com alguma tarefa pendente ou atendendo integralmente o requerente. Configuração dos assuntos. Registro de usuário / data de todo cadastramento ou encaminhamento dos atendimentos. Avaliação de atendimento por parte do requerente. Podendo reabrir, caso tenha interesse. Todos os usuários que estão em setores envolvidos pela demanda, tem acesso ao documento. A menos que seja privado. Todos os setores envolvidos podem ver todos os despachos. Menos em circulares onde os despachos possuem a opção de serem endereçados exclusivamente ao remetente. Todos os acessos a demanda e despachos são registrados e tem-se a listagem de quem acessou, de qual setor e quando. Possibilidade de direcionamento automático da demanda baseado no tipo de atendimento e no assunto do mesmo.

#### 5.5 - Pedido de e-SIC

Possibilidade de recebimentos de demandas oriúndas da LAI - Lei de Acesso à Informação; As solicitações podem ser feitas via internet ou cadastradas manualmente por operador, a partir de visita presencial, telefone ou correspondência do solicitante; Possibilidade de resposta/encaminhamento da demanda internamente para qualquer setor da árvore que tiver ao menos um usuário ativo; Inclusão de anexos na solicitação original ou em qualquer uma das movimentações Funcionalidades similares às demais estruturas de documentos; Possibilidade de categorização das demandas por assunto; Possibilidade de divulgação pública na web de gráfico contendo as informações de: quantidade total de demandas da LAI recebidas, divisão do quantitativo por assunto, por setor, por situação ou por prioridade;

#### 5.6 - Ofício Eletrônico

Envio de documentos oficiais Externos com E-mails rastreados; O documento é gerado dentro da Organização e remetido de forma oficial e segura a seu destinatário, via e-mail. Com possibilidade de notificação via aplicativo; Possibilidade de receber respostas dos Ofícios via sistema (Central de Atendimento) ou quando o destinatário responder o e-mail de notificação; Transparência de movimentações e todo o histórico mantido no sistema; Utilização de base única de contatos para todos os módulos da plataforma; O destinatário é credenciaodo automaticamente na plataforma para acessar o documento ou tramitá- lo; Os ofícios a serem acessados na parte externa da plataforma compartilham de mesma numeração do ofício interno; Possibilidade de geração de QR-Code para cada ofício enviado.

#### 6.0 - MODO DE FUNCIONAMENTO

Funcionalidades comuns da plataforma, podendo estar presentes nos módulos acima descritos e no uso geral do sistema.

#### 6.1 - Organograma

Organograma dinâmico criado automaticamente a partir dos setores e usuários presentes no sistema. Não há limite de setores filhos, ou seja, podese cadastrar setores na raiz e setores filhos tanto quanto o necessário. Informações sobre os usuários dentro de cada setor. Nome, Cargo, Data de cadastro no sistema e última vez online. Possibilidade de incorporação do organograma no site oficial da Organização. Identificação visual dos setores e usuários on-line. Possibilidade de usuários e contatos externos realizaram consulta ao organograma da Entidade.

#### 6.2 - Calendário / Controle de prazos

Possibilidade de criação de prazos pessoais ou prazos coletivos (prazos de

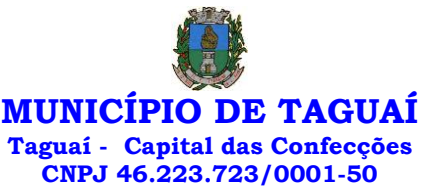

resolução de demandas pelo setor); Visualização em modo calendário de todos os prazos associados ao usuário atual ou ao setor que trabalha. Identificação visual, por meio de cores, acerca do vencimento do prazo: com folga, vencendo ou vencido.

#### 6.3 - Funcionalidade de quem visualizou

Os registros de acesso a cada documento ou demanda são registrados, para se ter o histórico de quem acessou tal documento e quando;

# 6.4 - Central de Atendimento

Área externa do sistema, onde estão disponíveis documentos para acesso por meio de código chave pública. Contatos externos têm acesso a Central de Atendimento da Organização para manterem seus dados atualizados, registrar novas demandas e acompanhar o progresso e resolução de demandas previamente abertas. Após estar identificado na Central de Atendimento, o contato têm a Disponibilidade de acessar o seu Inbox, uma tela que reúne todos os documentos nos quais ele é o requerente ou destinatário);

#### 6.5 - Transparência de dados e ações

Possibilidade de contatos externos terem acesso a quem leu as demandas; Possibilidade de exposição de gráficos e números externamente de modo a retratar o quantitativo de documentos presentes em tal módulo.

6.6 - Atribuição de responsabilidade, menção de usuários e envio em cópia Ao enviar ou tramitar um documento, é possível atribuir responsabilidade a si próprio ou a outro usuário, basta utilizar a opção A/C (aos cuidados de); É possível enviar uma demanda a mais de um usuário ao mesmo tempo utilizando a opção ''CC - envio em cópia''.

#### 6.7 - Assuntos

Possibilidade de cadastrar, editarAssuntos, que são categorizações que certos tipos de documentos podem ter. Possibilidade de configurar, para cada assunto, redirecionamento automático para um setor, que permite que todas as demandas abertas com aquele assunto sejam encaminhadas automaticamente para o setor em questão.

#### 6.8 - Busca avançada

Possibilidade de busca avançada dentro dos documentos gerados na plataforma. Busca por data, palavra, tipo de documento, remetente, destinatário. Disponibilidade de realizar busca avançada de documentos por assunto oriundo de lista de assuntos; Disponibilidade de realizar busca avançada de documentos por assunto textual; Disponibilidade de realizar busca avançada por termos presentes em anexos enviados para a plataforma que foram processados por OCR (Reconhecimento Óptico de Caracteres).

#### 6.9 - Sistema de marcadores / tags

Possibilidade de todos os setores da organização adotarem uma organização dos documentos, por meio da criação de marcadores ou tags; Os marcadores funcionam como gavetas virtuais, onde os usuários podem categorizar e encontrar facilmente documentos; Possibilidade de busca e filtragem de todos os tipos de documento disponíveis por meio de marcadores, bastando selecionar a tag antes de realizar uma busca avançada;

# 6.10 - Sistema de Assinatura Digital no padrão ICP-Brasil

Estar em conformidade com as normas da ICP-Brasil para documentos assinados, mais especificamente: DOC-ICP-15; DOC-ICP-15-01; DOC-ICP-15- 02; DOC-ICP-15-03; Possuir suporte os seguintes formatos de documentos assinados: CAdES, incluindo CMS (.P7S); PAdES (.PDF); Possuir suporte a

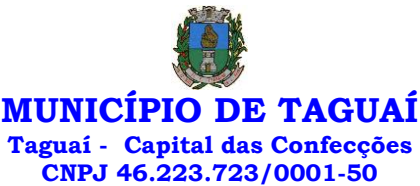

representação visual em assinaturas no formato PAdES; Possuir componente para execução de assinaturas digitais no browser sem a necessidade de instalar Java; Possuir componente para execução de assinaturas digitais no browser sem a necessidade de instalar certificados de terceiros (não fornecidos originalmente com a distribuição do Sistema Operacional); Possuir suporte a assinaturas em lote; Assinatura eletrônica de documentos com validade jurídica via ICP-Brasil; Disponibilidade de anexar arquivos PDF à documentos da plataforma para posterior assinatura digital. Para tal, o usuário precisa ter o plugin instalado e também ter algum certificado digital válido; Possuir funcionalidade de autenticação de usuários com certificados digitais; Disponibilidade de verificação da assinatura para tirar uma relação de todos os assinantes, documento oficial (CPF ou CNPJ) bem como toda a cadeia de certificação para comprovar a validade do certificado digital emitido; Disponibilidade de geração de assinaturas simples, múltiplas assinaturas e assinatura de certificação no formato PDF Signature de acordo com o padrão ISO 32000-1. Possuir suporte a dispositivos criptográficos (tokens e smartcards) para certificados do tipo A3 da ICP-Brasil e repositórios (Keystore) para certificados do tipo A1 da ICP-Brasil; Disponibilização da funcionalidade de verificação de documentos assinados, de forma a permitir a implantação de suporte a documentos eletrônicos seguros. Possuir componente para execução de assinaturas digitais nos seguintes navegadores de internet: Internet Explorer; Firefox; Chrome; Possuir componente para execução de assinaturas digitais no browser nos seguintes Sistemas Operacionais: Windows; Linux; Disponibilidade do usuário assinar documentos digitalmente em dispositivos mobile, bem como despachos e/ou arquivos anexos, através de certificado ICP-Brasil, com suporte aos sistemas operacionais Android e iOS; Disponibilidade do usuário ou contato externo assinar documentos digitalmente na Central de Atendimento em dispositivos mobile, bem como despachos e/ou arquivos anexos, através de certificado ICP-Brasil, com suporte aos sistemas operacionais Android e iOS; Possibilidade de solicitar assinatura de outros usuários em documentos.

#### 6.11 - Assinatura Eletrônica Nativa

A Assinatura Eletrônica é amparada pela Medida Provisória 2.200-2/2001, especificamente no Artigo 10, § 2º, em conjunto a instrumento a ser publicado pela Organização, ratificando que os usuários da plataforma são pessoais e intransferíveis, admitindo como forma de comprovação da autoria. Não exige instalação de nenhum plugin, applet ou aplicativo no computador do usuário para sua utilização; Geração automática de certificados no padrão X509 para cada usuário interno ou contato externo cadastrado na plataforma que tenha um documento de identificação válido (CPF ou CNPJ). Tais certificados são vinculados a uma cadeia certificadora emitida pela própria plataforma, em conformidade com a Medida Provisória 2.2000-2/2001 e compostas de uma autoridade certificadora pai e uma sub-autoridade certificadora; O certificado X509 está em conformidade com os padrões utilizados na assinatura digital no formato PAdES e é gerado pela sub-autoridade certificadora, pertencente à raiz certificadora da plataforma; O certificado X509 dos usuários e contatos são mantidos vinculados à própria conta do usuário. Disponibilidade de assinar documentos ou despachos emitidos e/ou anexos em formato PDF, utilizando certificados digitais individuais, por meio de cadeia própria, criando arquivos assinados no formato PAdES; Possibilidade de salvamento automático das preferências de assinatura do usuário, em determinado fluxo. Disponibilidade de geração de arquivo em formato PDF para materialização de documento assinado eletronicamente; Possibilidade de geração de uma página com extrato técnico das assinaturas na central de verificação, contendo nome do assinante. Disponibilidade de co-assinar documentos previamente assinados no formato PAdES com Certificados ICP-Brasil ou outras assinaturas nativas, mantendo assim todas as assinaturas existentes do documento e no mesmo padrão e local para conferência. Possibilidade do usuário assinar documentos eletronicamente através da Assinatura Eletrônica no conteúdo dos documentos, apenas nos arquivos anexados (PDF) ou no conteúdo dos

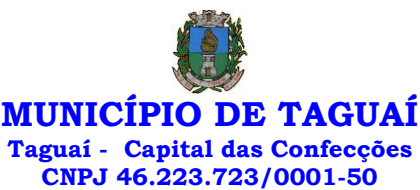

documentos e nos anexos (PDF). Possibilidade de escolher, no momento da assinatura, se será utilizada Assinatura Eletrônica ou Assinatura Digital ICP-Brasil (requer certificado digital A1 ou A3 emitido ICP- Brasil). Possibilidade de pré-visualizar documentos e/ou anexos que serão assinados digitalmente com a Assinatura Eletrônica antes de efetuar a operação. Possibilidade de visualizar os dados de assinatura do usuário no momento que documentos e/ou anexos serão assinados digitalmente com a Assinatura Eletrônica. Possibilidade de verificar a autenticidade de assinatura e de documentos ao utilizar Assinatura Eletrônica. Inserção de assinatura em tela nos documentos que foram assinados com a Assinatura Eletrônica. Possibilidade de solicitar assinatura de outros usuários em documentos. Esta solicitação é exibida para o assinante em formato de notificação na plataforma.

#### 6.12 - Editor de texto

Possibilidade de formatação do texto como negrito, sublinhado e itálico, bem como alteração do tamanho da fonte, cor do texto e alinhamento do texto. Em todos os módulos do sistema está disponível um corretor ortográfico, que destaca visualmente palavras digitadas incorretamente. Disponibilidade de formatação com tabelas, listas ordenadas e não ordenadas, inclusão de imagens e vídeos no corpo do texto, e hiperlinks;

#### 7 - Dashboard

#### 7.1.1 - Produtividade

Possibilidade de criação de dashbord para análise de produtividade.

#### 7.1.2 - Monitoramento e Inteligência para Administradores

Possibilidade de criaçao de dashboard para acompanhamento em tempo real das estatísticas e visão geral de uso da ferramenta. Visão geral da Entidade: em quais setores as demandas não estão sendo resolvidas, lidas ou possuem notas de qualidade baixas, gargalos.

#### 7.1.3 - Gráficos gerais

Possibilidade de criaçao de graficos personalizado de acordo com a necessidade da entidade;

8 – Aplicativo para tablet ou celurar para auxiliar no atendimento presencial A soluçao deverá ser composta por um aplicativo para aparelhos moveis como celulares e tablet para auxiliar no atendimento presencial, dando a possuibilidade de no momento do atendimento presencial adicionar informaçoes como fotos do rg, cpf entre outros e também a de realizar a assinatura digital pelo tablet ou celular.

#### 9.0 - SERVIÇOS OFERECIDOS

#### 9.1 - Implantação

Tem como objetivo colher os requisitos necessários, analisar os processos internos, adequá-los da melhor forma à plataforma e capacitar usuários sobre documentos eletrônicos.

#### 9.2 - Condições gerais

Confidencialidade: Compromisso em não utilizar as informações confidenciais a que tiver acesso, para gerar benefício próprio exclusivo e/ou unilateral, presente ou futuro, ou para o uso de terceiros. Compromisso em não repassar o conhecimento das informações confidenciais, Todos os dados são exclusivamente de propriedade da Contratante e serão disponibilizados na integralidade sempre que solicitados em formato digital e sem qualquer custo.

#### 9.3 - Suporte

Suporte sem custos e ilimitado, via sistema de atendimento ou telefone. O suporte funciona de segunda a sexta das 8h às 17h.

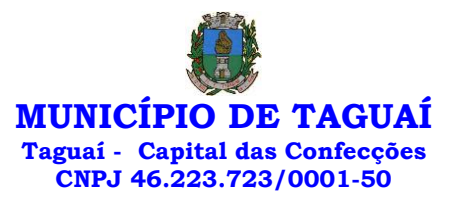

# 9.4 – Informações complementares

Integração completa entre todos os sistemas e setores da entidade e sistemas através de disponibilizações de APIs, promovendo aproximação, agilidade, rastreabilidade e transparência nos processos. Flexibilidade, permitindo a parametrização de qualquer tipo de processo, de acordo com a necessidade de cada órgão público. Além de possibilitar a criação de canais de comunicação entre a entidade e munícipes ou contribuintes. Ainda:

• possibilidade de criação de documentos com leiautes personalizados, prédefinidos pela organização pública;

- controle e configuração de prazos e assuntos dos processos;
- tramitação de acordo com a estrutura administrativa da entidade;
- acesso através de certificados digitais;
- responsividade permite o uso em qualquer dispositivo;
- configuração de permissões de acesso;
- personalização das caixas de entrada.

Controle da comunicação interna, memorandos, protocolos, ofícios, abertura de empresas, domicílio tributário eletrônico, e-SIC e ouvidoria em um só lugar. Criação de novos fluxos de acordo com a necessidade de cada órgão público. Gerencie os arquivos por sua pasta virtual.

Todos os serviços deverão ser executados no Prédio da Prefeitura Municipal e suas unidades fora do prédio da prefeitura.

#### 18 APLICATIVOS PARA APARELHOS MÓVEIS, CELULARES E TABLET - CÂMARA MUNICIPAL 12 MESES

• O Sistema de Assistência Social deverá ter por finalidade, o gerenciamento e a simplificação dos serviços oferecidos pelas unidades de Assistência Social do município, combinando o controle eficiente à simplicidade de sua organização. Deverá ter como funcionalidades, a coordenação de projetos e programas sociais, o requerimento e a concessão de benefícios, as visitas domiciliares, atendimentos individuais e coletivos dentre outros, oferecendo um sistema de consulta simples e objetivo, tornando rápida e precisa a obtenção das informações e do gerenciamento dos processos:

• No que diz respeito ao cadastro das pessoas e famílias, estes devem seguir o modelo do Cadastramento Único para Programas Sociais do Governo Federal, proporcionando ao governo municipal, o diagnóstico socioeconômico das famílias cadastradas, possibilitando a análise das suas principais necessidades.

• O sistema deverá oferecer a possibilidade de o usuário anexar documentos digitalizados tanto no cadastro das pessoas quanto das famílias, emitir carteirinhas, fichas e declarações customizáveis.

• O controle de despesas de cada família, assim como sua condição financeira, deverá estar integrado tanto ao cadastro da família quanto às visitas domiciliares, podendo ser atualizado em qualquer um dos módulos, da forma mais simples possível. A partir desses dados, deve ser elaborada a condição financeira da família.

• Permitir o gerenciamento, de forma dinâmica, dos projetos e programas sociais oferecidos pela instituição;

• Controlar as peculiaridades de cada projeto, como, por exemplo, o intervalo de idade e renda permitidas, exclusividade;

• Controlar o período de vigência dos benefícios, assim como o valor destes; evitar a duplicação do benefício a uma mesma pessoa;

- Permitir cadastro para grupos de benefícios;
- Permitir cadastro de cotas para benefícios;
- Controlar o histórico de registro, relacionando os projetos e programas sociais de que a pessoa, ou família, participe ou já tenha participado;
- Deverá controlar os eventos realizados de cada projeto ou

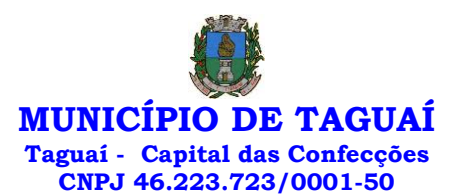

programa social bem como o controle de presença dos beneficiados nos mesmos.

• Permitir o gerenciamento das concessões de benefícios. A tela de concessão deverá mostrar os benefícios já recebidos pela pessoa e/ou por sua família, contendo a data, o benefício, o valor, status da concessão além dos pareceres e do profissional que fez a concessão, evitando, assim, a sobreposição de benefícios baseados na vigência e na natureza do benefício, e possibilitando uma análise rápida e fácil do histórico.

• O sistema deverá oferecer um controle eficiente dos atendimentos individuais e coletivos realizados na unidade registrando desde o motivo pelo qual a pessoa procurou atendimento até aos pareceres e encaminhamentos. No caso do atendimento coletivo deverá oferecer a possibilidade de o usuário informar os participantes ou não;

• Permitir que o profissional que realizou visita ou atendimento possa bloquear as informações, ficando somente visível para seu login e senha;

• Permitir que a partir de um atendimento, seja possível realizar um agendamento, tanto de atendimento quando de visita domiciliar;

• No que diz respeito às visitas domiciliares, o sistema deverá dar suporte às mesmas, permitindo o controle total da visita, assim como o seu motivo, do entrevistado, do desenvolvimento do caso, do parecer, das despesas constatadas, do profissional responsável pela visita, da composição familiar, do parentesco e das condições financeiras da família;

• O sistema deverá permitir ao usuário o agendamento das visitas domiciliares;

• O sistema deverá permitir o agendamento de atendimentos;

• Possuir rotina de alerta para visitas e atendimentos agendados para o dia, assim como para projetos expirando;

• Deverá conter, ainda, um controle de contratos e subvenções/concessão de recursos (contratos entre a Assistência Social e algumas entidades que recebem recursos dela). A partir dos contratos de subvenção, deverá ser feita a concessão do recurso, nela devendo ser informados: a data, a competência, a origem do recurso e o valor da concessão, além dos documentos fiscais apresentados pela entidade. A partir desses dados, o sistema deverá calcular saldo do contrato;

• Permitir a importação do TXT do Cadúnico Web;

• Possuir rotina de eliminar cadastro duplicado;

• Possuir rotina de remanejando de pessoas entre famílias;

• O sistema deverá oferecer vários relatórios gerenciais e estatísticos com a opção de visualização, impressão e exportação para outros formatos, como DOC e PDF; tais como: benefícios concedidos, pessoas, famílias, visitas agendadas e realizadas, atendimentos agendados e realizados, histórico de projetos e concessão de benefícios, extrato por pessoa e por família.

• Permitir emissão de mala direta para envio por e-mail ou SMS;

• Permitir um controle avançado de usuários a partir de permissões de acordo com a sua função e a unidade em que trabalha;

19 SOFTWARE PARA CONTROLE INTERNO - CÂMARA MUNICIPAL

• O Sistema de Controle Interno deverá ser desenvolvido para funcionamento da web, e ser integrado com os demais sistemas, tais como contabilidade integrada, arrecadação e folha de pagamento, produzindo relatórios exigidos pelos Tribunais de Contas Estaduais e auxiliar as atividades de fiscalização e orientação da Controladoria Municipal. O Sistema de Controle- Interno Municipal, juntamente com o controle externo exercido pelos Tribunais de Contas poderá auxiliar a respectiva Câmara Municipal na fiscalização do cumprimento das normas legais, especialmente as da Lei Complementar nº 101/00 – a LRF, deverá ainda permitir:

• Realizar levantamentos de funcionamento dos diversos setores da administração

• Realizar levantamento de dados estatísticos da situação econômico-financeira desde a arrecadação municipal até a elaboração dos 12 MESES

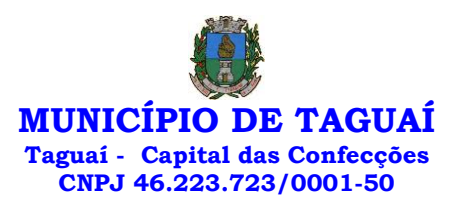

balanços

• As principais opções do sistema deverá ser:

• Parâmetros: cadastramento de usuários e funcionalidades do sistema

• Cadastros: manutenção dos cadastros básicos de assuntos, unidades responsáveis e níveis de informação

• Avaliação: manutenção de questionário, programação de serviços e impressão de relatórios

• Auditoria: manutenção de itens, programação de serviços e impressão de relatórios

• Dados: levantamento das quantificações disponíveis que se constituem em base para o conhecimento da realidade

• Em sistemas de contabilidade, arrecadação e pessoal compatíveis com o da empresa

• O sistema deverá ser totalmente parametrizável, visando adaptarse às situações e peculiaridade de cada usuário, com relação à:

• Usuários: livre cadastramento de usuários e permissões de acordo com as unidades responsáveis

• Avaliação: inclusão, exclusão e alteração a qualquer momento de quesitos a serem utilizados na avaliação por assuntos e unidades

• Auditoria: inclusão, exclusão e alteração a qualquer momento de itens a serem examinados nas verificações, por assuntos e unidades

• Níveis: o cadastramento de níveis para as avaliações e auditorias, deverá permitir a geração de relatórios só de determinado nível, por assuntos, unidades responsáveis e ainda só as irregularidades constatadas com respectivas recomendações ou completo.

20 CONVERSÃO IMPLANTAÇÃO E TREINAMENTO PARA USO DOS SOFTWARE - CÂMARA MUNICIPAL **SER** 

1) O preço global é de R\$ \_\_\_\_\_ (\_\_\_\_\_\_\_\_\_\_\_\_\_\_\_\_\_).

2) Nos preços estão incluídos, além do lucro, todas as despesas e custos como frete, embalagem, seguro, tributos de qualquer natureza e todas as demais despesas, diretas ou indiretas, relacionadas com o fornecimento do objeto da presente licitação

3) Prazo de validade da Proposta: 60 dias.

4) Descrição dos materiais conforme relação do ANEXO I;

5) Apresentação da especificação completa dos serviços.

Ao apresentar esta Proposta de Preços, a empresa declara:

a) concordar com todas as condições estabelecidas no Edital da licitação e em seus Anexos.

Taguaí, ..... de ............ de ..............

**\_\_\_\_\_\_\_\_\_\_\_\_\_\_\_\_\_\_\_\_\_\_\_\_\_\_\_\_\_\_\_\_\_\_\_\_\_ Nome completo do Representante Legal e assinatura Função**

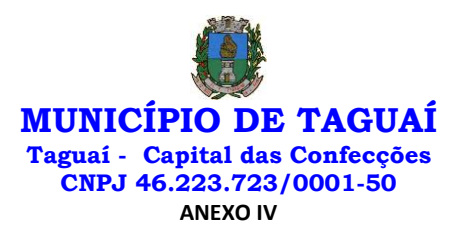

# **DECLARAÇÃO DE ELABORAÇÃO INDEPENDENTE DE PROPOSTA E ATUAÇÃO CONFORME AO MARCO LEGAL ANTICORRUPÇÃO**

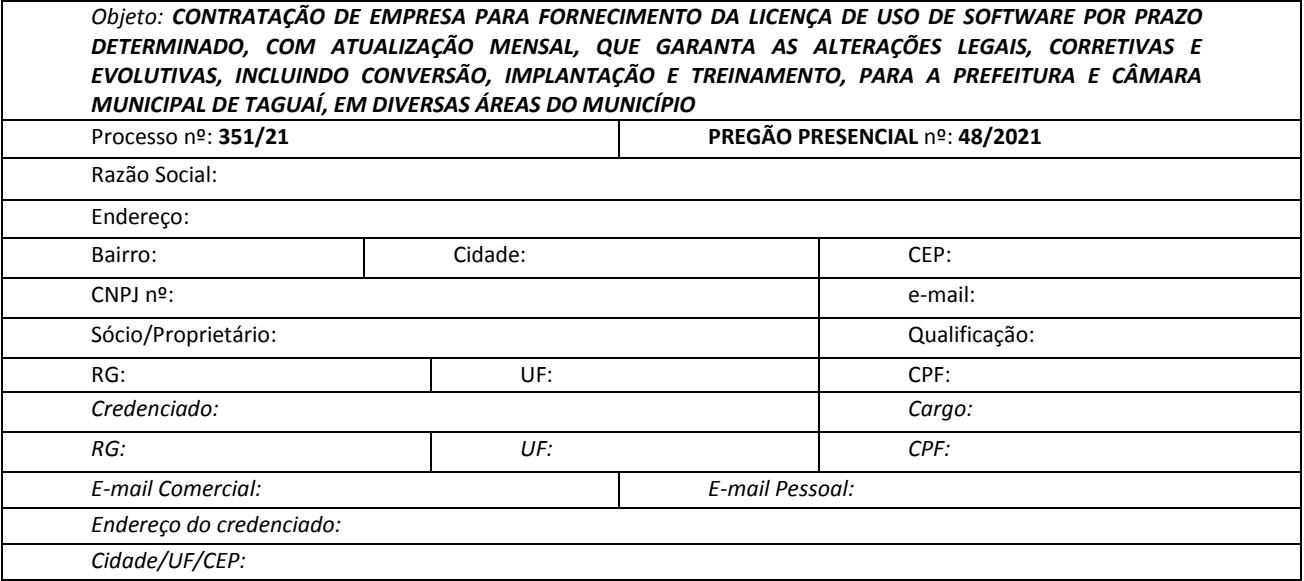

A empresa supramencionada DECLARA através de seu representante, sob as penas da lei, especialmente do artigo 299 do Código Penal Brasileiro, que:

**a)** a proposta apresentada foi elaborada de maneira independente e o seu conteúdo não foi, no todo ou em parte, direta ou indiretamente, informado ou discutido com qualquer outro licitante ou interessado, em potencial ou de fato, no presente procedimento licitatório;

**b)** a intenção de apresentar a proposta não foi informada ou discutida com qualquer outro licitante ou interessado, em potencial ou de fato, no presente procedimento licitatório;

**c)** o licitante não tentou, por qualquer meio ou por qualquer pessoa, influir na decisão de qualquer outro licitante ou interessado, em potencial ou de fato, no presente procedimento licitatório;

**d)** o conteúdo da proposta apresentada não será, no todo ou em parte, direta ou indiretamente, comunicado ou discutido com qualquer outro licitante ou interessado, em potencial ou de fato, no presente procedimento licitatório antes da adjudicação do objeto;

**e)** o conteúdo da proposta apresentada não foi, no todo ou em parte, informado, discutido ou recebido de qualquer integrante relacionado, direta ou indiretamente, ao órgão licitante antes da abertura oficial das propostas; e

**f)** o representante legal do licitante está plenamente ciente do teor e da extensão desta declaração e que detém plenos poderes e informações para firmá-la.

**DECLARA**, ainda, que a pessoa jurídica conduz seus negócios de forma a coibir fraudes, corrupção e a prática de quaisquer outros atos lesivos à Administração Pública, nacional ou estrangeira, em atendimento à Lei Federal nº 12.846/2013 e ao Decreto Estadual nº 60.106/2014, tais como:

**I –** Prometer, oferecer ou dar, direta ou indiretamente, vantagem indevida a agente público, ou a terceira pessoa a ele relacionada;

**II –** Comprovadamente, financiar, custear, patrocinar ou de qualquer modo subvencionar a prática dos atos ilícitos previstos em Lei;

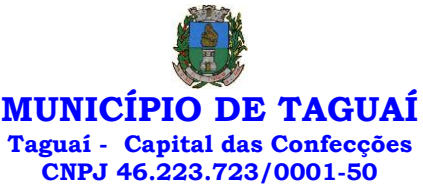

**III –** comprovadamente, utilizar-se de interposta pessoa física ou jurídica para ocultar ou dissimular seus reais interesses ou a identidade dos beneficiários dos atos praticados;

**IV –** No tocante a licitações e contratos:

**a)** frustrar ou fraudar, mediante ajuste, combinação ou qualquer outro expediente, o caráter competitivo de procedimento licitatório público;

**b)** impedir, perturbar ou fraudar a realização de qualquer ato de procedimento licitatório público;

**c)** afastar ou procurar afastar licitante, por meio de fraude ou oferecimento de vantagem de qualquer tipo;

**d)** fraudar licitação pública ou contrato dela decorrente;

**e)** criar, de modo fraudulento ou irregular, pessoa jurídica para participar de licitação pública ou celebrar contrato administrativo;

**f)** obter vantagem ou benefício indevido, de modo fraudulento, de modificações ou prorrogações de contratos celebrados com a administração pública, sem autorização em lei, no ato convocatório da licitação pública ou nos respectivos instrumentos contratuais; ou

**g)** manipular ou fraudar o equilíbrio econômico-financeiro dos contratos celebrados com a administração pública; **V –** Dificultar atividade de investigação ou fiscalização de órgãos, entidades ou agentes públicos, ou intervir em sua atuação, inclusive no âmbito das agências reguladoras e dos órgãos de fiscalização do sistema financeiro nacional.

 $\lambda$ , em de  $\lambda$  de  $\lambda$  .

\_\_\_\_\_\_\_\_\_\_\_\_\_\_\_\_\_\_\_\_\_\_\_\_\_\_\_\_\_\_\_\_\_\_\_\_\_\_\_\_\_\_ Assinatura do representante legal

Nome do representante legal:

RG do representante legal:

CPF do representante legal: \_\_\_\_\_\_\_\_\_\_\_\_\_\_\_\_\_\_\_\_\_\_\_\_\_

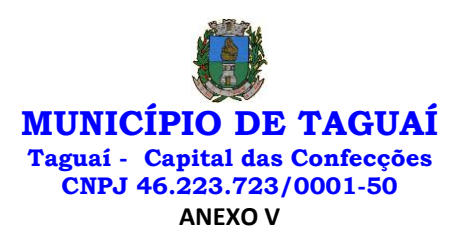

**{NUMERO DO CONTRATO}}**

# **CONTRATO**

A **PREFEITURA MUNICIPAL DE TAGUAI**, pessoa jurídica de direito público, sito à **PÇA EXPEDICIONARIO ANTONIO ROMANO, 44, CENTRO, 18890 000,** inscrita no CNPJ sob n.º **46223723/0001-50** , neste ato representado por seu Prefeito, **EDER CARLOS FOGAÇA DA CRUZ, CPF 145.063.128-21** de ora em diante denominado CONTRATANTE, e a empresa descrita no quadro abaixo, acordam e ajustam firmar o presente CONTRATO, e nos termos da Lei n.º 8.666, de 21 de junho de 1993, e suas alterações posteriores, assim como de acordo com as especificações técnicas constantes no **PREGÃO PRESENCIAL 48/2021**, em seus Anexos e em conformidade com o ajustado abaixo.

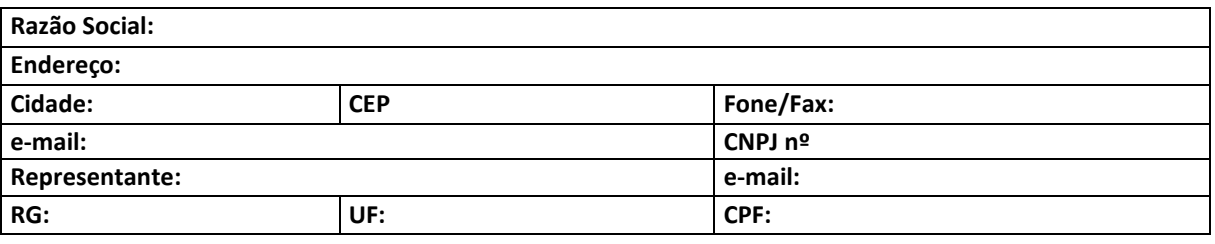

# CLÁUSULA PRIMEIRA - OBJETO

1.1. O objeto do presente Contrato é de **CONTRATAÇÃO DE EMPRESA PARA FORNECIMENTO DA LICENÇA DE USO DE SOFTWARE POR PRAZO DETERMINADO, COM ATUALIZAÇÃO MENSAL, QUE GARANTA AS ALTERAÇÕES LEGAIS, CORRETIVAS E EVOLUTIVAS, INCLUINDO CONVERSÃO, IMPLANTAÇÃO E TREINAMENTO, PARA A PREFEITURA E CÂMARA MUNICIPAL DE TAGUAÍ, EM DIVERSAS ÁREAS DO MUNICÍPIO,** nas quantidades e especificações constantes do anexo I que faz parte integrante deste contrato.

Parágrafo único – Integram e completam o presente Termo de Contrato para todos os fins de direito, obrigando as partes em todos os seus termos, as condições do Edital do **PREGÃO PRESENCIAL 48/2021** e seus anexos, bem como a proposta da CONTRATADA que formam o procedimento licitatório, independentemente de sua transcrição.

# CLÁUSULA SEGUNDA - VIGÊNCIA DO CONTRATO

2.1. O prazo de vigência do presente contrato é até 12 (doze) meses, contados da data de assinatura do contrato, ou até que a quantia licitada se esgote, podendo ter aditivo de quantidade, prazo de vigência e valor de acordo com a Lei 8.666/93.

# CLÁUSULA TERCEIRA - VALOR CONTRATUAL

3.1. Pelo fornecimento ora contratado, a CONTRATANTE pagará a CONTRATADA o valor de **({VALOR FORN VENCEDOR EXTENSO}})**, a seguir discriminado:

{LISTA\_DE\_CLASSIF\_FINAL\_PROP}}

3.2. Os preços incluem, além do lucro, todas as despesas e custos como frete, seguro, tributos de qualquer natureza e todas as demais despesas relacionadas, diretas ou indiretas, relacionadas.

3.3. Os preços ora contratados poderão ser reajustados durante período do Contrato para manter o realinhamento do equilíbrio econômico-financeiro em atendimento ao artigo 65, inc. II, alínea "d", devendo o CONTRATADO requerer junto à municipalidade o reajuste de preços, apresentando documentos que comprovem o reajuste e aceitas pela CONTRATANTE, que poderá realizar uma pesquisa de preços de mercado para averiguação de preços e de acordo com o art. 65, § 8º da Lei nº 8.666/93 e alterações, hipótese em que será aplicado ao valor unitário o respectivo índice de majoração, e serão permitidos somente após o vencimento do

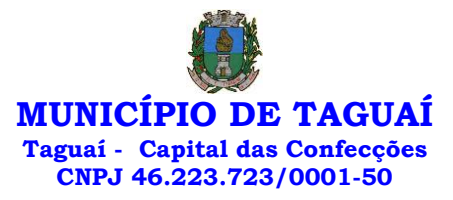

prazo de validade da proposta.

# CLÁUSULA QUARTA - DESPESA

4.1. As despesas decorrentes da presente aquisição correrão por conta das dotações orçamentárias:

# UNIDADE ORÇAMENTÁRIA:

**02/01/03 - SERVICOS AUXILIARES; 02/03/03 - ENSINO FUNDAMENTAL; 02/06/01 - FUNDO MUNICIPAL DE SAUDE; 02/09/02 - FMAS ASSISTENCIA GERAL**

FUNCIONAL PROGRAMÁTICA:

**04.122.0042.2004.0000 - MANUTENÇÃO DOS SERVIÇOS AUXILIARES; 08.244.0083.2030.0000 - MANUTENÇÃO DO F.M.A.S - GERAL; 10.301.0101.2024.0000 - MANUTENÇÃO DO FUNDO MUNICIPAL DE SAÚDE; 12.361.0121.2011.0000 - MANUTENÇÃO DO ENSINO FUNDAMENTAL**

ELEMENTO DE DESPESA:

**3.3.90.39.00 - OUTROS SERVIÇOS DE TERCEIROS - PESSOA JURÍDICA; 3.3.90.40.00 - SERVIÇOS DE TECNOLOGIA DA INFORMAÇÃO E COMUNICAÇÃO - PESSOA**

FICHAS:

**31; 375; 474; 523**

# CLÁUSULA QUINTA - PAGAMENTO

5.1. - Os pedidos de pagamento deverão ser devidamente instruídos com a Nota Fiscal Fatura ou Nota Fiscal.

5.2. - As Notas Fiscais/Faturas correspondentes, serão discriminativas, constando o número do Edital e assinatura do responsável pelo recebimento e acompanhamento da execução dos serviços nela constantes.

5.3. Nenhum pagamento será efetuado ao fornecedor enquanto pendente de liquidação qualquer obrigação financeira ou previdenciária, sem que isso gere direito à alteração de preços ou à compensação financeira por atraso de pagamento.

5.4. - O pagamento será efetuado mensalmente dentro do prazo de 30 (trinta) dias contados a partir da entrega da nota fiscal juntamente com os serviços solicitados.

5.5. No caso do término do prazo de pagamento ocorrer em dia sem expediente na Prefeitura do Município de Taguaí, o pagamento será efetuado no primeiro dia útil subsequente.

5.6. A Prefeitura do Município de Taguaí poderá deduzir do montante a pagar os valores correspondentes a multas ou indenizações devidas pelo fornecedor.

5.7. O pagamento efetuado não isentará a contratada das responsabilidades decorrentes do fornecimento da mercadoria.

# CLÁUSULA SEXTA - FORMA DE EXECUÇÃO

6.1. A forma de execução do serviço do presente contrato será parcelada de acordo com a necessidade solicitada pelo setor responsável e consoante especificações descritas no Anexo I do Edital que deu origem a este contrato, podendo ser em qualquer quantia ou valor.

# CLÁUSULA SÉTIMA - PRAZO, CONDIÇÕES DE EXECUÇÃO E RECEBIMENTO DO OBJETO

7.1 - A Prefeitura Municipal não assumirá responsabilidade pelo pagamento de tributos e encargos que competirem à Licitante vencedora, tais como: previdenciários, trabalhistas e outros pertinentes à prestação dos serviços a serem executados.

7.2 - A Licitante vencedora deverá cumprir com todas as obrigações Sociais e Trabalhistas vigentes, com

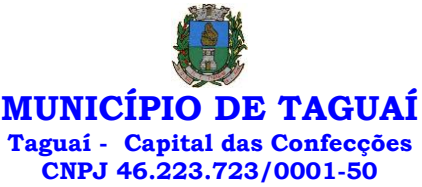

o pessoal vinculado, direta ou indiretamente, aos serviços contratados, cabendo-lhe, outrossim, ônus com exclusividade e em última instância com o custeio de todos os pagamentos vinculados a tais obrigações.

# CLÁUSULA OITAVA - OBRIGAÇÕES DA PREFEITURA DO MUNICÍPIO DE TAGUAÍ

8.1. São obrigações da Prefeitura do Município de Taguaí:

8.1.1. Permitir o acesso de funcionários dos fornecedores às suas dependências, para a entrega das notas fiscais/faturas;

8.1.2. Prestar as informações e os esclarecimentos atinentes ao fornecimento que venham a ser solicitados pelos empregados dos fornecedores;

8.1.3. Impedir que terceiros executem o fornecimento objeto deste Pregão;

8.1.4. Efetuar o pagamento devido pelo serviço, desde que cumpridas todas as exigências deste Edital e de seus Anexos e do Contrato;

8.1.5. Comunicar oficialmente ao fornecedor quaisquer falhas ocorridas, consideradas de natureza grave;

8.1.6. Solicitar a realização do serviço;

8.1.7. Verificação das quantidades e qualidades do serviços executados.

# CLÁUSULA NONA - OBRIGAÇÕES DA CONTRATADA

9.1. A CONTRATADA é responsável pelo fornecimento do objeto do presente Contrato de acordo com a proposta apresentada no procedimento licitatório e de acordo com os itens adjudicados em seu favor, conforme consta na Cláusula Segunda e de acordo com o **PREGÃO PRESENCIAL 48/2021**, os quais como todos os documentos da Licitação e especificações da CONTRATANTE, passam a fazer parte integrante do presente Contrato, independente de transcrição.

9.2. A CONTRATADA é responsável direta e exclusivamente pela execução do objeto deste Contrato e, consequentemente, responde civil e criminalmente, por todos os danos e prejuízos que, na execução dele, venha, direta ou indiretamente, a provocar ou causar para a CONTRATANTE ou para terceiros.

9.6 - Correrão por conta do fornecedor todas as despesas relacionadas à execução do serviço, incluindo, entre outras que possam existir, despesas com embalagem, seguros, transporte, tributos e encargos trabalhistas e previdenciários.

9.7 - A qualidade do serviço executado estará sujeito à verificação, pela unidade requisitante, da compatibilidade com as especificações deste Edital e de seus Anexos, no que se refere à quantidade, qualidade e eficiência.

9.8 - No caso de não cumprimento ou inobservância das exigências pactuadas para a execução do serviço contratado, nos termos das previsões deste Edital e de seus Anexos, a contratada deverá providenciar a substituição dos serviços, no prazo máximo de descrito no Anexo I deste contrato contado do recebimento da notificação, sem ônus para a Prefeitura do Município de Taguaí, e independentemente de eventual aplicação das penalidades cabíveis.

9.9 - Independentemente da aceitação, a adjudicatária garantirá a qualidade do serviço obrigando-se a realizar novamente aquele que for executado em desacordo com o apresentado na proposta.

9.10 - O licitante vencedor ficará obrigado a realizar novamente às suas expensas, o serviço que vier a ser recusado.

9.11 - Se houver diferença entre as quantidades definidas em Contrato e as efetivamente entregues, o fornecedor deverá providenciar a complementação necessária no prazo máximo indicado no item 9.8 deste contrato, contados do recebimento da notificação.

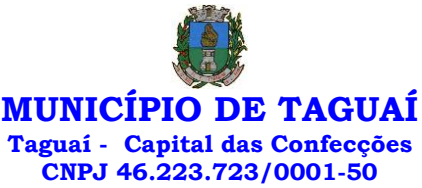

9.12 - A CONTRATADA obriga-se a manter, durante a vigência do contrato, em compatibilidade com as obrigações por ela assumidas, todas as condições da habilitação e qualificação exigidas na licitação, devendo comunicar à CONTRATANTE, imediatamente qualquer alteração que possa comprometer a manutenção do presente.

9.13- Manter, durante todo o contrato, todas as condições de habilitação e qualificação exigidas no credenciamento.

# CLÁUSULA DÉCIMA - OBRIGAÇÕES SOCIAIS, COMERCIAIS E FISCAIS DA CONTRATADA

10.1. Adicionalmente, o fornecedor deverá:

10.1.1. assumir a responsabilidade por todos os encargos previdenciários e obrigações sociais previstos na legislação social e trabalhista em vigor, obrigando-se a saldá-los na época própria, vez que os seus empregados não manterão nenhum vínculo empregatício com o Contratante;

10.1.2. assumir, também, a responsabilidade por todas as providências e obrigações estabelecidas na legislação específica de acidentes de trabalho, quando, em ocorrência da espécie, forem vítimas os seus empregados quando da execução do objeto deste Contrato ou em conexão com ele, ainda que acontecido em dependência da Prefeitura do Município de Taguaí;

10.1.3. assumir todos os encargos de possível demanda trabalhista, civil ou penal, relacionadas ao fornecimentos, originariamente ou vinculada por prevenção, conexão ou continência;

10.1.4. assumir, ainda, a responsabilidade pelos encargos fiscais e comerciais resultantes da adjudicação do objeto do Pregão.

10.2. A inadimplência do fornecedor, com referência aos encargos estabelecidos na cláusula 10.1, não transfere a responsabilidade por seu pagamento à Prefeitura do Município de Taguaí, nem poderá onerar o objeto deste Contrato, razão pela qual o fornecedor signatário deste Contrato renuncia expressamente a qualquer vínculo de solidariedade, ativa ou passiva, com a Prefeitura do Município de Taguaí.

# CLÁUSULA DÉCIMA PRIMEIRA - OBRIGAÇÕES GERAIS DO CONTRATADO

11.1. Deverá o licitante observar, ainda, o seguinte:

11.1.1. é expressamente proibida a contratação de servidor pertencente ao quadro de pessoal da Prefeitura do Município de Taguaí, ou que nela ocupe cargo de confiança, durante a vigência deste Contrato;

11.1.2. é expressamente proibida, também, a veiculação de publicidade acerca deste Contrato, salvo se houver prévia autorização da Prefeitura do Município de Taguaí.

# CLÁUSULA DÉCIMA SEGUNDA - ALTERAÇÃO CONTRATUAL

12.1. A quantidade prevista para efeito de fornecimento poderá ser alterada nos termos do artigo 65 da Lei Federal n.º 8.666/93, mediante o correspondente termo de aditamento a este Contrato.

12.1.1. O fornecedor signatário deste Contrato fica obrigado a aceitar, nas mesmas condições pactuadas, os acréscimos de itens registrados, até o limite de 25% do valor estimado de contratação para o item.

12.2. Será permitida a alteração contratual para restabelecer a relação que as partes pactuaram entre os encargos dos fornecedores e a retribuição da Administração Pública para a justa remuneração do fornecimento, objetivando a manutenção do equilíbrio econômico-financeiro inicial do Contrato, na hipótese de superveniência de fatos imprevisíveis, retardadores ou impeditivos da execução do ajustado, ou ainda, em caso de força maior, caso fortuito ou fato do príncipe, configurando álea econômica extraordinária e extracontratual, devidamente comprovada.

12.2.1. Os dados pertinentes ao restabelecimento da relação que as partes pactuaram inicialmente

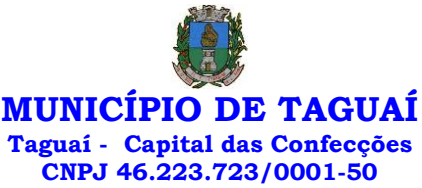

deverão ser demonstrados por meio do preenchimento de Planilha de Decomposição de Preços.

# CLÁUSULA DÉCIMA TERCEIRA - PENALIDADES

13.1. O fornecedor está sujeito às seguintes penalidades:

13.1.1. Pagamento de multa de 0,5% (meio por cento) sobre o valor total do contrato por dia e por descumprimento de obrigações fixadas no Edital e em seus Anexos, sendo que a multa tem de ser recolhida pelo fornecedor no prazo máximo de 5 (cinco) dias, contados da comunicação pela Prefeitura do Município de Taguaí;

13.1.2. Pela inexecução total ou parcial do objeto deste Pregão, à:

13.1.2.1. advertência;

13.1.2.2. multa de 10% (dez por cento) sobre o valor total deste Contrato, no caso de inexecução total do objeto contratado, recolhida no prazo de 5 (cinco) dias, contado da comunicação oficial;

13.1.2.3. suspensão temporária de participar em licitação e impedimento de contratar com a Administração, pelo prazo de até 2 (dois) anos

13.1.3. Impedimento de licitar e de contratar com a Administração Pública, pelo prazo de até 5 (cinco) anos, garantido o direito prévio da citação e da ampla defesa, enquanto perdurarem os motivos determinantes da punição ou até que seja promovida a reabilitação perante a própria autoridade que aplicou a penalidade, o fornecedor que:

13.1.4. deixar de assinar o Contrato;

13.1.5. ensejar o retardamento da execução do objeto deste Contrato;

13.1.6. não mantiver a proposta, injustificadamente;

13.1.7. comportar-se de modo inidôneo;

13.1.8. fizer declaração falsa;

13.1.9. cometer fraude fiscal;

13.1.10. falhar ou fraudar na execução do Contrato.

13.2. Comprovado impedimento ou reconhecida força maior, devidamente justificado e aceito pela Administração Pública, o fornecedor ficará isento das penalidades.

13.3. As sanções de advertência e de impedimento de licitar e contratar com a Administração Pública poderão ser aplicadas ao fornecedor juntamente com a de multa, descontando-a dos pagamentos a serem efetuados.

# CLÁUSULA DÉCIMA QUARTA CANCELAMENTO DO CONTRATO

14.1. O cancelamento do Contrato poderá ser formalizado, de pleno direito, nas hipóteses a seguir indicadas, precedidas sempre, porém, do oferecimento de prazo de 10 (dez) dias úteis para o exercício do contraditório e da ampla defesa.

14.2. O Contrato poderá ser cancelado pelo órgão responsável quando o signatário deste Contrato:

14.2.1. descumprir as condições nele constantes;

14.2.2. recusar-se a celebrar o Contrato ou não retirar o instrumento equivalente, no prazo estabelecido pela Administração, sem justificativa aceitável;

14.2.3. for declarado inidôneo para licitar ou contratar com a Administração, nos termos do artigo 87, inciso IV, da Lei Federal n.º 8.666/93;

14.2.4. for impedido de licitar e contratar com a Administração nos termos do artigo 7º da Lei Federal n.º 10.520/2002.

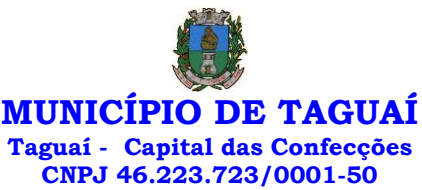

14.3. O órgão responsável pelo Contrato também poderá cancelá-lo por razões de interesse público, devidamente justificadas.

14.4. A comunicação do cancelamento do Contrato deverá ser feita pessoalmente ou, então, por correspondência com aviso de recebimento, juntando o comprovante aos autos.

14.5. No caso de ser ignorado, incerto ou inacessível o endereço do Contratado, a comunicação será feira por meio do Diário Oficial ou Jornal de grande circulação, por duas vezes consecutivas, considerando cancelado o Contrato a contar da última publicação.

14.6. Independentemente das previsões retro indicadas, o fornecedor do bem poderá solicitar o cancelamento de seu Contrato na ocorrência de fato superveniente que venha comprometer a perfeita execução contratual, decorrente de caso fortuito ou de força maior devidamente comprovados.

14.6.1. Ocorrendo a hipótese prevista nesta cláusula, a solicitação de cancelamento pelo fornecedor deverá ser formulada com antecedência mínima de 30 (trinta) dias, sendo facultada à Prefeitura do Município de Taguaí a aplicação das penalidades previstas no Edital.

# CLÁUSULA DÉCIMA QUINTA - DOCUMENTOS INTEGRANTES DO CONTRATO E LEGISLAÇÃO APLICÁVEL

15.1. Para todos os efeitos de direito e para melhor caracterização da execução dos fornecimentos, bem como para definir procedimentos e normas decorrentes das obrigações ora contraídas, integram este Contrato os documentos do Edital de **PREGÃO PRESENCIAL 48/2021** e, em especial, as propostas de preços e os documentos de habilitação do fornecedor.

15.2. A execução do Contrato será disciplinada pelas disposições legais e regulamentares aplicáveis às obrigações ora contraídas, especialmente a Lei Federal n.º 8.666, de 21/06/1993.

# CLÁUSULA DÉCIMA SEXTA FORO

16.1. As questões decorrentes da execução deste Instrumento que não possam ser dirimidas administrativamente serão processadas e julgadas no Foro da Comarca de Fartura, com exclusão de qualquer outro, por mais privilegiado que seja, salvo nos casos previstos no artigo 102, inciso I, alínea "d" da Constituição Federal. E, para firmeza e validade do que foi pactuado, lavrou-se o presente contrato em 02 (duas) vias de igual teor e forma, para que surtam um só efeito, às quais, depois de lidas, são assinadas pelas representantes das partes, CONTRATANTE e CONTRATADO, e pelas testemunhas abaixo.

Taguaí,

EDER CARLOS FOGAÇA DA CRUZ CPF 145.063.128-21 PREFEITO MUNICIPAL

{REPRESENTANTE\_FORN\_NOME}} RG {REPRESENTANTE\_FORN\_RG}} CPF {REPRESENTANTE\_FORN\_CPF}} {NOME\_FORN}} CNPJ {CNPJ\_FORN}} Contratada

Testemunhas ........................................

........................................ RG ...................................

RG ...................................

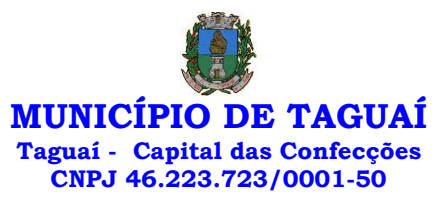

# **ANEXO VI - LC-01 - TERMO DE CIÊNCIA E DE NOTIFICAÇÃO (CONTRATOS)**

CONTRATANTE: PREFEITURA MUNICIPAL DE TAGUAÍ

CONTRATADO:

CONTRATO Nº (DE ORIGEM):\_\_\_\_\_\_\_\_\_\_\_\_\_\_\_\_\_\_\_\_\_\_\_\_\_\_\_\_\_\_\_\_\_\_\_\_\_\_\_\_\_

OBJETO: \_\_\_\_\_\_\_\_\_\_\_\_\_\_\_\_\_\_\_\_\_\_\_\_\_\_\_\_\_\_\_\_\_\_\_\_\_\_\_\_\_\_\_\_\_\_\_\_\_\_\_\_\_\_\_\_\_\_\_

ADVOGADO (S)/ Nº OAB/e-mail: (\*)

Pelo presente TERMO, nós, abaixo identificados:

#### **1.Estamos CIENTES de que:**

a) o ajuste acima referido, seus aditamentos, bem como o acompanhamento de sua execução contratual, estarão sujeitos a análise e julgamento pelo Tribunal de Contas do Estado de São Paulo, cujo trâmite processual ocorrerá pelo sistema eletrônico;

b) poderemos ter acesso ao processo, tendo vista e extraindo cópias das manifestações de interesse, Despachos e Decisões, mediante regular cadastramento no Sistema de Processo Eletrônico, em consonância com o estabelecido na Resolução nº 01/2011 do TCESP;

c)além de disponíveis no processo eletrônico, todos os Despachos e Decisões que vierem a ser tomados, relativamente ao aludido processo, serão publicados no Diário Oficial do Estado, Caderno do Poder Legislativo, parte do Tribunal de Contas do Estado de São Paulo, em conformidade com o artigo 90 da Lei Complementar nº 709, de 14 de janeiro de 1993, iniciando-se, a partir de então, a contagem dos prazos processuais, conforme regras do Código de Processo Civil;

d) as informações pessoais dos responsáveis pela contratante estão cadastradas no módulo eletrônico do "Cadastro Corporativo TCESP – CadTCESP", nos termos previstos no Artigo 2º das Instruções nº01/2020, conforme "Declaração(ões) de Atualização Cadastral" anexa (s);

e) é de exclusiva responsabilidade do contratado manter seus dados sempre atualizados.

#### **2.Damo-nos por NOTIFICADOS para:**

a) O acompanhamento dos atos do processo até seu julgamento final e consequente publicação;

b) Se for o caso e de nosso interesse, nos prazos e nas formas legais e regimentais, exercer o direito de defesa, interpor recursos e o que mais couber.

## **LOCAL e DATA:**

# **AUTORIDADE MÁXIMA DO ÓRGÃO/ENTIDADE:**

Nome: EDER CARLOS FOGAÇA DA CRUZ

Cargo: PREFEITO MUNICIPAL CPF: 145.063.128-21

# **RESPONSÁVEIS PELA HOMOLOGAÇÃO DO CERTAME OU RATIFICAÇÃO DA DISPENSA/INEXIGIBILIDADE DE LICITAÇÃO:**

Nome: EDER CARLOS FOGAÇA DA CRUZ

Cargo: PREFEITO MUNICIPAL CPF: 145.063.128-21

Assinatura:

# **RESPONSÁVEIS QUE ASSINARAM O AJUSTE:**

# **Pelo contratante:**

Nome: EDER CARLOS FOGAÇA DA CRUZ Cargo: PREFEITO MUNICIPAL CPF: 145.063.128-21

Assinatura:

# **Pela contratada:**

Nome:

Cargo:

CPF:

Assinatura:

# **ORDENADOR DE DESPESAS DA CONTRATANTE:**

Nome: EDER CARLOS FOGAÇA DA CRUZ Cargo: PREFEITO MUNICIPAL

CPF: 145.063.128-21

Assinatura:

(\*) Facultativo. Indicar quando já constituído, informando, inclusive, o endereço eletrônico.

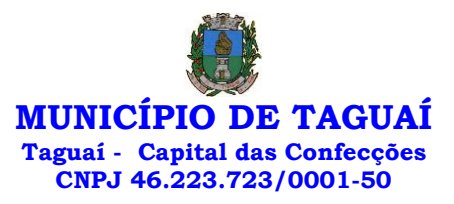

**ANEXO VII - LC-03 - DECLARAÇÃO DE DOCUMENTOS À DISPOSIÇÃO DO TCE-SP**

**CONTRATANTE:MUNICÍPIO DE TAGUAÍ**

**CNPJ Nº: 46.223.723/0001-50**

**CONTRATADA:** 

**CNPJ n.º** 

**CONTRATO Nº (DE ORIGEM): \_\_\_\_\_\_\_\_\_– \_\_\_/\_\_\_/\_\_\_**

**DATA DA ASSINATURA: \_\_\_/\_\_\_/\_\_\_**

**VIGÊNCIA: 12 meses** 

**OBJETO: CONTRATAÇÃO DE EMPRESA PARA FORNECIMENTO DA LICENÇA DE USO DE SOFTWARE POR PRAZO DETERMINADO, COM ATUALIZAÇÃO MENSAL, QUE GARANTA AS ALTERAÇÕES LEGAIS, CORRETIVAS E EVOLUTIVAS, INCLUINDO CONVERSÃO, IMPLANTAÇÃO E TREINAMENTO, PARA A PREFEITURA E CÂMARA MUNICIPAL DE TAGUAÍ, EM DIVERSAS ÁREAS DO MUNICÍPIO.**

**VALOR (R\$): \_\_\_\_\_\_\_\_\_\_\_\_**

Declaro, na qualidade de responsável pela entidade supra epigrafada, sob as penas da Lei, que os demais documentos originais, atinentes à correspondente licitação, encontram-se no respectivo processo administrativo arquivado na origem à disposição do Tribunal de Contas do Estado de São Paulo, e serão remetidos quando requisitados.

Taguaí-SP, \_\_\_ de \_\_\_\_\_\_\_ de 2021

**\_\_\_\_\_\_\_\_\_\_\_\_\_\_\_\_\_\_\_\_\_\_\_\_\_\_\_\_\_\_\_\_\_ EDER CARLOS FOGAÇA DA CRUZ PREFEITO MUNICIPAL**
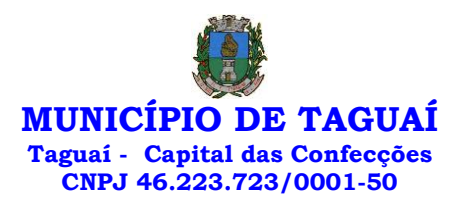

#### **ANEXO VIII**

## **NOMEAÇÃO PARA ACOMPANHAMENTO DA EXECUÇÃO DO CONTRATO**

PREGÃO PRESENCIAL: 48/2021 PROCESSO: 351/2021

O Prefeito Municipal de Taguaí, Estado de São Paulo, usando de suas

atribuições legais,

#### *RESOLVE:*

Artigo 1º - Fica designado o servidor(a) abaixo relacionado(a), para acompanhamento da execução do contrato decorrente do Processo supramencionado, cujo objeto é: CONTRATAÇÃO DE EMPRESA PARA FORNECIMENTO DA LICENÇA DE USO DE SOFTWARE POR PRAZO DETERMINADO, COM ATUALIZAÇÃO MENSAL, QUE GARANTA AS ALTERAÇÕES LEGAIS, CORRETIVAS E EVOLUTIVAS, INCLUINDO CONVERSÃO, IMPLANTAÇÃO E TREINAMENTO, PARA A PREFEITURA E CÂMARA MUNICIPAL DE TAGUAÍ, EM DIVERSAS ÁREAS DO MUNICÍPIO, **o(a) servidor(a) público(a):**

**Marcio Ricardo Bérgamo Bento - CPF: 288.089.188-40 - Encarregado dos Serviços de Tecnologia da Informação.**

Artigo 2º Esta NOMEAÇÃO entra em vigor na data da abertura do processo licitatório.

*Ciente:*

*\_\_\_\_\_\_\_\_\_\_\_\_\_\_\_\_\_\_\_\_\_\_\_\_\_\_* **Marcio Ricardo Bérgamo Bento**

*Taguaí-SP, 30 de dezembro de 2021*

*ÉDER CARLOS FOGAÇA DA CRUZ PREFEITO MUNICIPAL*

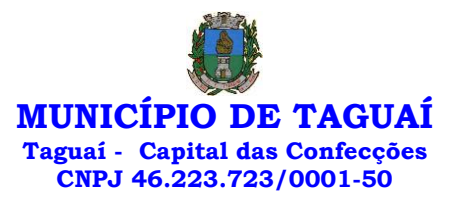

#### **ANEXO XI - RECIBO DE RETIRADA DE EDITAL PELA INTERNET**

*(enviar pelo e-mail licitacao@taguai.sp.gov.br)*

# **PREGÃO (PRESENCIAL) n° 48/2021 PROCESSO ADM. LICITATÓRIO n° 351/2021**

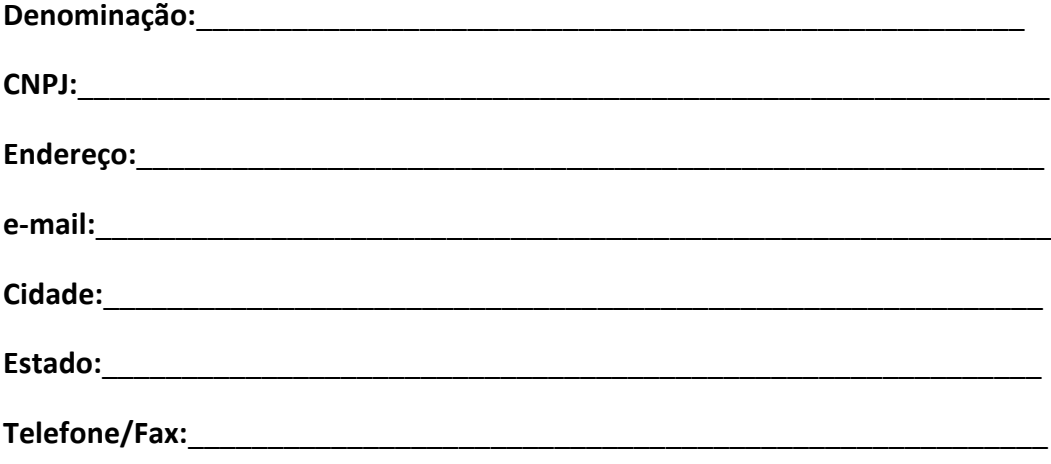

Obtivemos, através do acesso à página [www.taguai.sp.gov.br,](http://www.taguai.sp.gov.br/) nesta data, cópia do instrumento convocatório da licitação acima identificada.

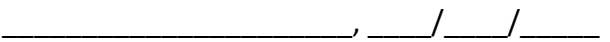

**Nome:**

Senhor Licitante,

Visando à comunicação futura entre esta Prefeitura e sua empresa, solicitamos a Vossa Senhoria preencher o recibo de retirada do Edital e remetê-lo ao Setor de Licitações, pelo e-mail [licitacao@taguai.sp.gov.br](mailto:licitacao.gestao2017-2020@taguai.sp.gov.br).

A não remessa do recibo exime a Prefeitura Municipal de Taguaí da comunicação, por meio de e-mail, de eventuais esclarecimentos e retificações ocorridas no instrumento convocatório, bem como de quaisquer informações adicionais, não cabendo posteriormente qualquer reclamação.

Recomendamos, ainda, consultas à referida página para eventuais comunicações e ou esclarecimentos disponibilizados acerca do processo licitatório.

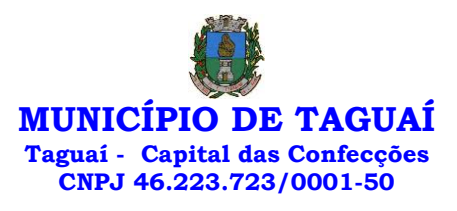

## **ANEXO X**

# **DECLARAÇÃO DE EXEQUIBILIDADE**

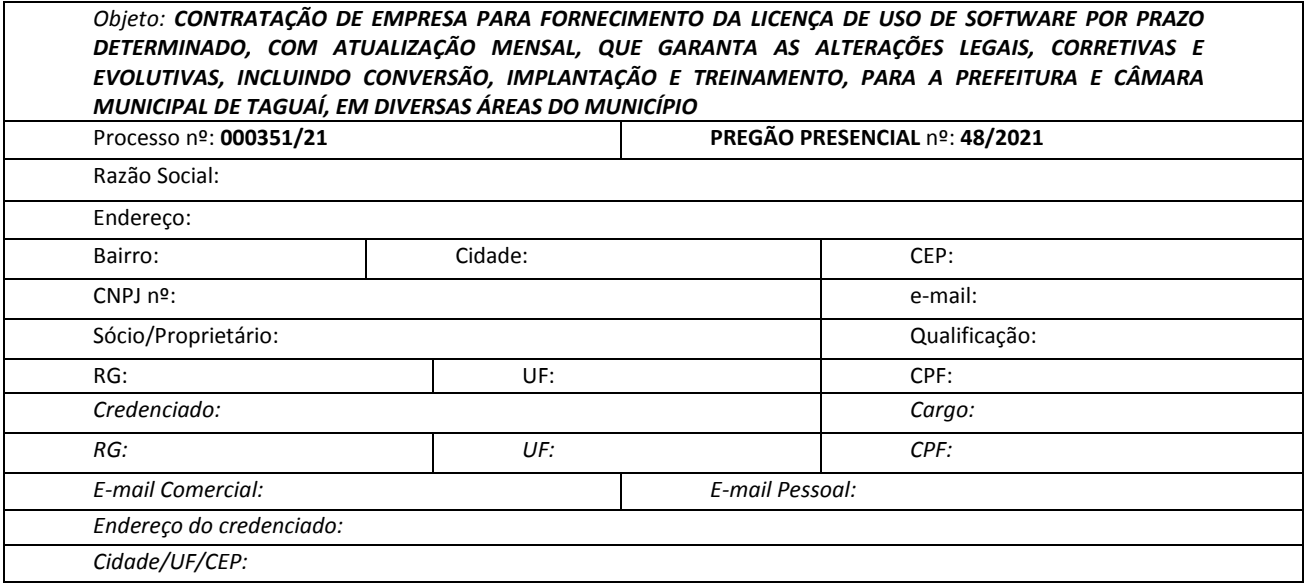

Nos termos do item 9.5 do edital, a empresa supramencionada através de seu representante legal declara que a proposta apresentada é exequível, valendo essa declaração como substituição dos documentos nele apontado.

\_\_\_\_\_, em \_\_\_\_\_ de \_\_\_\_\_\_\_\_\_\_\_\_\_\_\_\_\_\_\_\_ de \_\_\_\_\_\_\_ .

\_\_\_\_\_\_\_\_\_\_\_\_\_\_\_\_\_\_\_\_\_\_\_\_\_\_\_\_\_\_\_\_\_\_\_\_\_\_\_\_\_\_ Assinatura do representante legal